**Changes for the Better** 

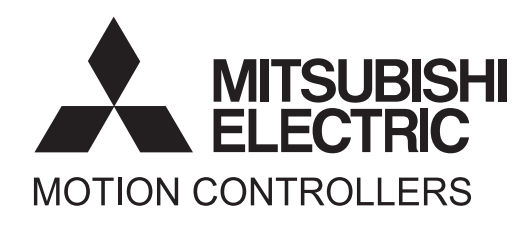

# MOTION CONTROLLER **Q**series SV13/SV22 (Motion SFC) Q173CPU(N) Q172CPU(N) **Programming Manual**

# SAFETY PRECAUTIONS

(Please read these instructions before using this equipment.)

Before using this product, please read this manual and the relevant manuals introduced in this manual carefully and pay full attention to safety to handle the product correctly.

These precautions apply only to this product. Refer to the Q173CPU(N)/Q172CPU(N) Users manual for a description of the Motion controller safety precautions.

In this manual, the safety instructions are ranked as "DANGER" and "CAUTION".

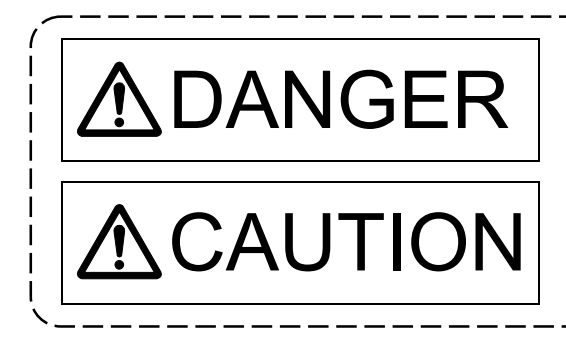

 $\text{DANGER}$   $\vert$  Indicates that incorrect handling may cause hazardous conditions, resulting in death or severe injury. conditions, resulting in death or severe injury.

CAUTION | Indicates that incorrect handling may cause hazardous<br>
conditions, resulting in medium or slight personal injury conditions, resulting in medium or slight personal injury or physical damage.

Depending on circumstances, procedures indicated by  $\bigwedge$  CAUTION may also be linked to serious results.

In any case, it is important to follow the directions for usage.

Please save this manual to make it accessible when required and always forward it to the end user.

# For Safe Operations

# 1. Prevention of electric shocks

# **ADANGER**

- Never open the front case or terminal covers while the power is ON or the unit is running, as this may lead to electric shocks.
- Never run the unit with the front case or terminal cover removed. The high voltage terminal and charged sections will be exposed and may lead to electric shocks.
- Never open the front case or terminal cover at times other than wiring work or periodic inspections even if the power is OFF. The insides of the Motion controller and servo amplifier are charged and may lead to electric shocks.
- Completely turn off the externally supplied power used in the system before mounting or removing the module, performing wiring work, or inspections. Failing to do so may lead to electric shocks.
- When performing wiring work or inspections, turn the power OFF, wait at least ten minutes, and then check the voltage with a tester, etc. Failing to do so may lead to electric shocks.
- **Be sure to ground the Motion controller, servo amplifier and servomotor. (Ground resistance:** 100  $\Omega$  or less) Do not ground commonly with other devices.
- The wiring work and inspections must be done by a qualified technician.
- Wire the units after installing the Motion controller, servo amplifier and servomotor. Failing to do so may lead to electric shocks or damage.
- Never operate the switches with wet hands, as this may lead to electric shocks.
- Do not damage, apply excessive stress, place heavy things on or sandwich the cables, as this may lead to electric shocks.
- Do not touch the Motion controller, servo amplifier or servomotor terminal blocks while the power is ON, as this may lead to electric shocks.
- Do not touch the built-in power supply, built-in grounding or signal wires of the Motion controller and servo amplifier, as this may lead to electric shocks.

# 2. For fire prevention

- Install the Motion controller, servo amplifier, servomotor and regenerative resistor on incombustible. Installing them directly or close to combustibles will lead to fire.
- If a fault occurs in the Motion controller or servo amplifier, shut the power OFF at the servo amplifier's power source. If a large current continues to flow, fire may occur.
- When using a regenerative resistor, shut the power OFF with an error signal. The regenerative resistor may abnormally overheat due to a fault in the regenerative transistor, etc., and may lead to fire.
- Always take heat measures such as flame proofing for the inside of the control panel where the servo amplifier or regenerative resistor is installed and for the wires used. Failing to do so may lead to fire.
- Do not damage, apply excessive stress, place heavy things on or sandwich the cables, as this may lead to fire.

# 3. For injury prevention

# **ACAUTION**

- Do not apply a voltage other than that specified in the instruction manual on any terminal. Doing so may lead to destruction or damage.
- Do not mistake the terminal connections, as this may lead to destruction or damage.
- $\bullet$  Do not mistake the polarity ( $+/-$ ), as this may lead to destruction or damage.
- $\bullet$  Do not touch the heat radiating fins of controller or servo amplifier, regenerative resistor and servomotor, etc., while the power is ON and for a short time after the power is turned OFF. In this timing, these parts become very hot and may lead to burns.
- Always turn the power OFF before touching the servomotor shaft or coupled machines, as these parts may lead to injuries.
- $\bullet$  Do not go near the machine during test operations or during operations such as teaching. Doing so may lead to injuries.

# 4. Various precautions

Strictly observe the following precautions.

Mistaken handling of the unit may lead to faults, injuries or electric shocks.

## (1) System structure

- Always install a leakage breaker on the Motion controller and servo amplifier power source.
- If installation of an electromagnetic contactor for power shut off during an error, etc., is specified in the instruction manual for the servo amplifier, etc., always install the electromagnetic contactor.
- Install the emergency stop circuit externally so that the operation can be stopped immediately and the power shut off.
- Use the Motion controller, servo amplifier, servomotor and regenerative resistor with the correct combinations listed in the instruction manual. Other combinations may lead to fire or faults.
- Use the Motion controller, base unit and motion module with the correct combinations listed in the instruction manual. Other combinations may lead to faults.
- If safety standards (ex., robot safety rules, etc.,) apply to the system using the Motion controller, servo amplifier and servomotor, make sure that the safety standards are satisfied.
- Construct a safety circuit externally of the Motion controller or servo amplifier if the abnormal operation of the Motion controller or servo amplifier differ from the safety directive operation in the system.
- In systems where coasting of the servomotor will be a problem during the forced stop, emergency stop, servo OFF or power supply OFF, use dynamic brakes.
- Make sure that the system considers the coasting amount even when using dynamic brakes.
- $\bullet$  In systems where perpendicular shaft dropping may be a problem during the forced stop, emergency stop, servo OFF or power supply OFF, use both dynamic brakes and electromagnetic brakes.

# **ACAUTION**

- The dynamic brakes must be used only on errors that cause the forced stop, emergency stop, or servo OFF. These brakes must not be used for normal braking.
- The brakes (electromagnetic brakes) assembled into the servomotor are for holding applications, and must not be used for normal braking.
- The system must have a mechanical allowance so that the machine itself can stop even if the stroke limits switch is passed through at the max. speed.
- Use wires and cables that have a wire diameter, heat resistance and bending resistance compatible with the system.
- Use wires and cables within the length of the range described in the instruction manual.
- The ratings and characteristics of the parts (other than Motion controller, servo amplifier and servomotor) used in a system must be compatible with the Motion controller, servo amplifier and servomotor.
- Install a cover on the shaft so that the rotary parts of the servomotor are not touched during operation.
- There may be some cases where holding by the electromagnetic brakes is not possible due to the life or mechanical structure (when the ball screw and servomotor are connected with a timing belt, etc.). Install a stopping device to ensure safety on the machine side.

# (2) Parameter settings and programming

- Set the parameter values to those that are compatible with the Motion controller, servo amplifier, servomotor and regenerative resistor model and the system application. The protective functions may not function if the settings are incorrect.
- The regenerative resistor model and capacity parameters must be set to values that conform to the operation mode, servo amplifier and servo power supply module. The protective functions may not function if the settings are incorrect.
- Set the mechanical brake output and dynamic brake output validity parameters to values that are compatible with the system application. The protective functions may not function if the settings are incorrect.
- $\bullet$  Set the stroke limit input validity parameter to a value that is compatible with the system application. The protective functions may not function if the setting is incorrect.
- Set the servomotor encoder type (increment, absolute position type, etc.) parameter to a value that is compatible with the system application. The protective functions may not function if the setting is incorrect.
- Set the servomotor capacity and type (standard, low-inertia, flat, etc.) parameter to values that are compatible with the system application. The protective functions may not function if the settings are incorrect.
- Set the servo amplifier capacity and type parameters to values that are compatible with the system application. The protective functions may not function if the settings are incorrect.
- Use the program commands for the program with the conditions specified in the instruction manual.

# **ACAUTION**

- Set the sequence function program capacity setting, device capacity, latch validity range, I/O assignment setting, and validity of continuous operation during error detection to values that are compatible with the system application. The protective functions may not function if the settings are incorrect.
- Some devices used in the program have fixed applications, so use these with the conditions specified in the instruction manual.
- The input devices and data registers assigned to the link will hold the data previous to when communication is terminated by an error, etc. Thus, an error correspondence interlock program specified in the instruction manual must be used.
- Use the interlock program specified in the intelligent function module's instruction manual for the program corresponding to the intelligent function module.

## (3) Transportation and installation

- Transport the product with the correct method according to the mass.
- Use the servomotor suspension bolts only for the transportation of the servomotor. Do not transport the servomotor with machine installed on it.
- $\bullet$  Do not stack products past the limit.
- When transporting the Motion controller or servo amplifier, never hold the connected wires or cables.
- When transporting the servomotor, never hold the cables, shaft or detector.
- When transporting the Motion controller or servo amplifier, never hold the front case as it may fall off.
- When transporting, installing or removing the Motion controller or servo amplifier, never hold the edges.
- Install the unit according to the instruction manual in a place where the mass can be withstood.
- $\bullet$  Do not get on or place heavy objects on the product.
- Always observe the installation direction.
- Keep the designated clearance between the Motion controller or servo amplifier and control panel inner surface or the Motion controller and servo amplifier, Motion controller or servo amplifier and other devices.
- Do not install or operate Motion controller, servo amplifiers or servomotors that are damaged or that have missing parts.
- Do not block the intake/outtake ports of the Motion controller, servo amplifier and servomotor with cooling fan.
- $\bullet$  Do not allow conductive matter such as screw or cutting chips or combustible matter such as oil enter the Motion controller, servo amplifier or servomotor.
- The Motion controller, servo amplifier and servomotor are precision machines, so do not drop or apply strong impacts on them.
- Securely fix the Motion controller, servo amplifier and servomotor to the machine according to the instruction manual. If the fixing is insufficient, these may come off during operation.

# **ACAUTION**

- Always install the servomotor with reduction gears in the designated direction. Failing to do so may lead to oil leaks.
- Store and use the unit in the following environmental conditions.

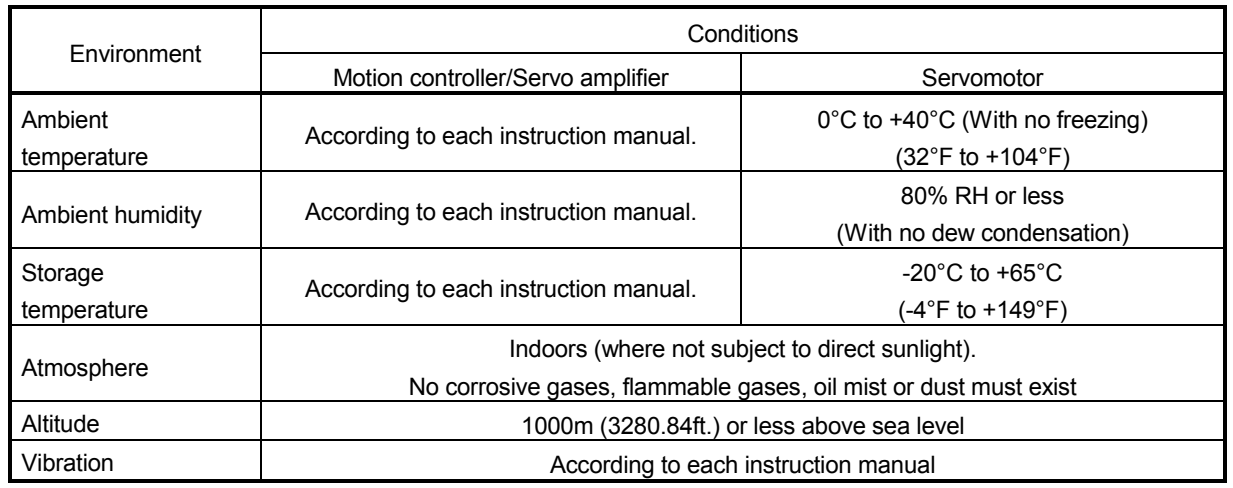

 When coupling with the synchronous encoder or servomotor shaft end, do not apply impact such as by hitting with a hammer. Doing so may lead to detector damage.

 $\bullet$  Do not apply a load larger than the tolerable load onto the synchronous encoder and servomotor shaft. Doing so may lead to shaft breakage.

 When not using the module for a long time, disconnect the power line from the Motion controller or servo amplifier.

Place the Motion controller and servo amplifier in static electricity preventing vinyl bags and store.

 When storing for a long time, please contact with our sales representative. Also, execute a trial operation.

#### (4) Wiring

# **ACAUTION**

 Correctly and securely wire the wires. Reconfirm the connections for mistakes and the terminal screws for tightness after wiring. Failing to do so may lead to run away of the servomotor. After wiring, install the protective covers such as the terminal covers to the original positions. Do not install a phase advancing capacitor, surge absorber or radio noise filter (option FR-BIF) on the output side of the servo amplifier. Correctly connect the output side (terminal U, V, W) and ground. Incorrect connections will lead the servomotor to operate abnormally.  $\bullet$  Do not connect a commercial power supply to the servomotor, as this may lead to trouble. ● Do not mistake the direction of the surge absorbing diode installed on the DC relay for the control signal output of brake signals, etc. Incorrect installation may lead to signals not being output when trouble occurs or the protective functions not functioning.  $\bullet$  Do not connect or disconnect the connection cables between each unit, the encoder cable or PLC expansion cable while the power is ON. RA Servo amplifier VIN (24VDC) Control output signal Securely tighten the cable connector fixing screws and fixing mechanisms. Insufficient fixing may lead to the cables combing off during operation.  $\bullet$  Do not bundle the power line or cables.

#### (5) Trial operation and adjustment

- Confirm and adjust the program and each parameter before operation. Unpredictable movements may occur depending on the machine.
- Extreme adjustments and changes may lead to unstable operation, so never make them.
- When using the absolute position system function, on starting up, and when the Motion controller or absolute value motor has been replaced, always perform a home position return.

## (6) Usage methods

# **ACAUTION**

- Immediately turn OFF the power if smoke, abnormal sounds or odors are emitted from the Motion controller, servo amplifier or servomotor.
- Always execute a test operation before starting actual operations after the program or parameters have been changed or after maintenance and inspection.
- Do not attempt to disassemble and repair the units excluding a qualified technician whom our company recognized.
- $\bullet$  Do not make any modifications to the unit.
- Keep the effect or electromagnetic obstacles to a minimum by installing a noise filter or by using wire shields, etc. Electromagnetic obstacles may affect the electronic devices used near the Motion controller or servo amplifier.
- When using the CE Mark-compliant equipment, refer to the "EMC Installation Guidelines" (data number IB(NA)-67339) for the Motion controllers and refer to the corresponding EMC guideline information for the servo amplifiers, inverters and other equipment.
- Use the units with the following conditions.

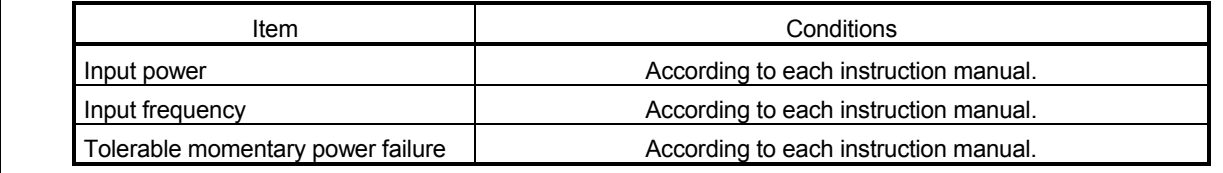

## (7) Corrective actions for errors

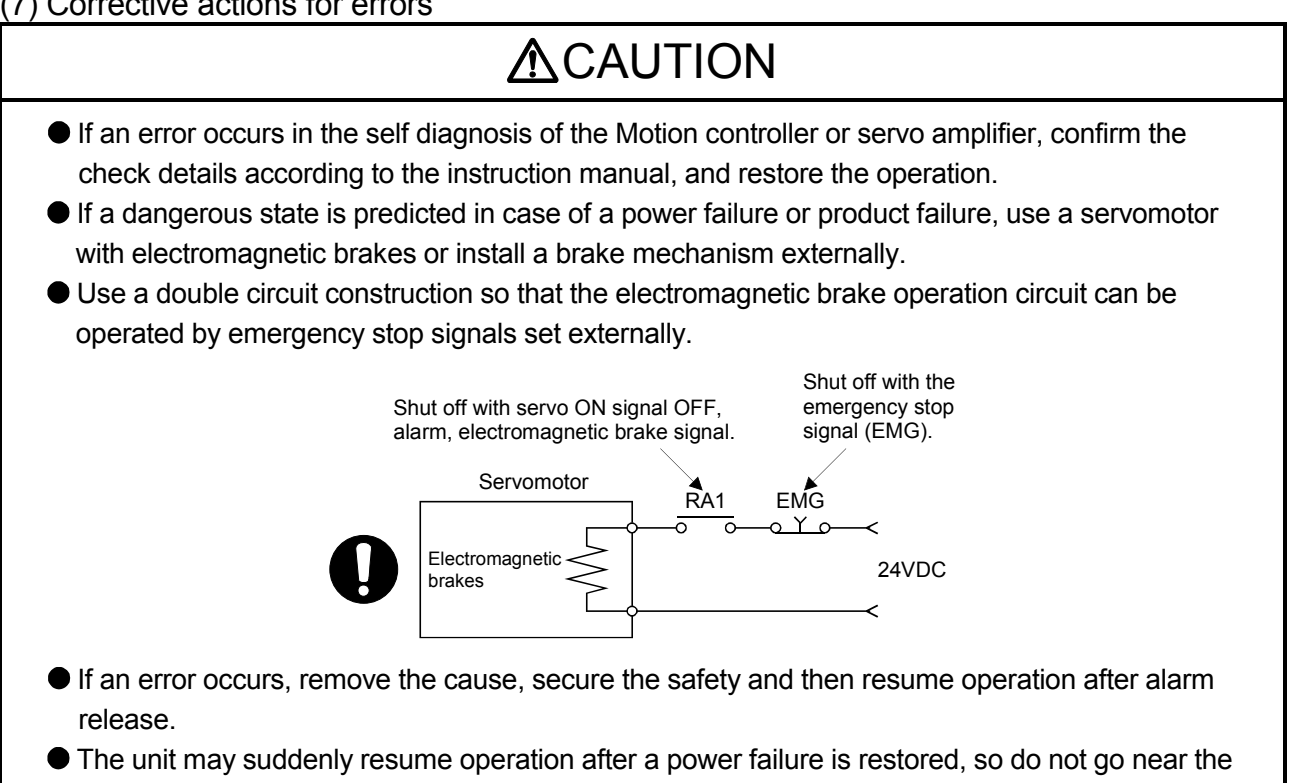

machine. (Design the machine so that personal safety can be ensured even if the machine restarts suddenly.)

## (8) Maintenance, inspection and part replacement

- Perform the daily and periodic inspections according to the instruction manual.
- Perform maintenance and inspection after backing up the program and parameters for the Motion controller and servo amplifier.
- Do not place fingers or hands in the clearance when opening or closing any opening.
- Periodically replace consumable parts such as batteries according to the instruction manual.
- $\bullet$  Do not touch the lead sections such as ICs or the connector contacts.
- Before touching the module, always touch grounded metal, etc. to discharge static electricity from human body. Failure to do so may cause the module to fail or malfunction.
- $\bullet$  Do not directly touch the module's conductive parts and electronic components. Touching them could cause an operation failure or give damage to the module.
- $\bullet$  Do not place the Motion controller or servo amplifier on metal that may cause a power leakage or wood, plastic or vinyl that may cause static electricity buildup.
- Do not perform a megger test (insulation resistance measurement) during inspection.
- When replacing the Motion controller or servo amplifier, always set the new module settings correctly.
- When the Motion controller or absolute value motor has been replaced, carry out a home position return operation using one of the following methods, otherwise position displacement could occur.
	- 1) After writing the servo data to the Motion controller using programming software, switch on the power again, then perform a home position return operation.
	- 2) Using the backup function of the programming software, load the data backed up before replacement.
- After maintenance and inspections are completed, confirm that the position detection of the absolute position detector function is correct.
- $\bullet$  Do not drop or impact the battery installed to the module. Doing so may damage the battery, causing battery liquid to leak in the battery. Do not use the dropped or impacted battery, but dispose of it.
- Do not short circuit, charge, overheat, incinerate or disassemble the batteries.
- The electrolytic capacitor will generate gas during a fault, so do not place your face near the Motion controller or servo amplifier.
- $\bullet$  The electrolytic capacitor and fan will deteriorate. Periodically replace these to prevent secondary damage from faults. Replacements can be made by our sales representative.
- Lock the control panel and prevent access to those who are not certified to handle or install electric equipment.
- Do not burn or break a module and servo amplifier. Doing so may cause a toxic gas.

## (9) About processing of waste

When you discard Motion controller, servo amplifier, a battery (primary battery) and other option articles, please follow the law of each country (area).

# **ACAUTION**

- This product is not designed or manufactured to be used in equipment or systems in situations that can affect or endanger human life.
- When considering this product for operation in special applications such as machinery or systems used in passenger transportation, medical, aerospace, atomic power, electric power, or submarine repeating applications, please contact your nearest Mitsubishi sales representative.
- Although this product was manufactured under conditions of strict quality control, you are strongly advised to install safety devices to forestall serious accidents when it is used in facilities where a breakdown in the product is likely to cause a serious accident.

## (10) General cautions

 All drawings provided in the instruction manual show the state with the covers and safety partitions removed to explain detailed sections. When operating the product, always return the covers and partitions to the designated positions, and operate according to the instruction manual.

**REVISIONS** 

The manual number is given on the bottom left of the back cover.

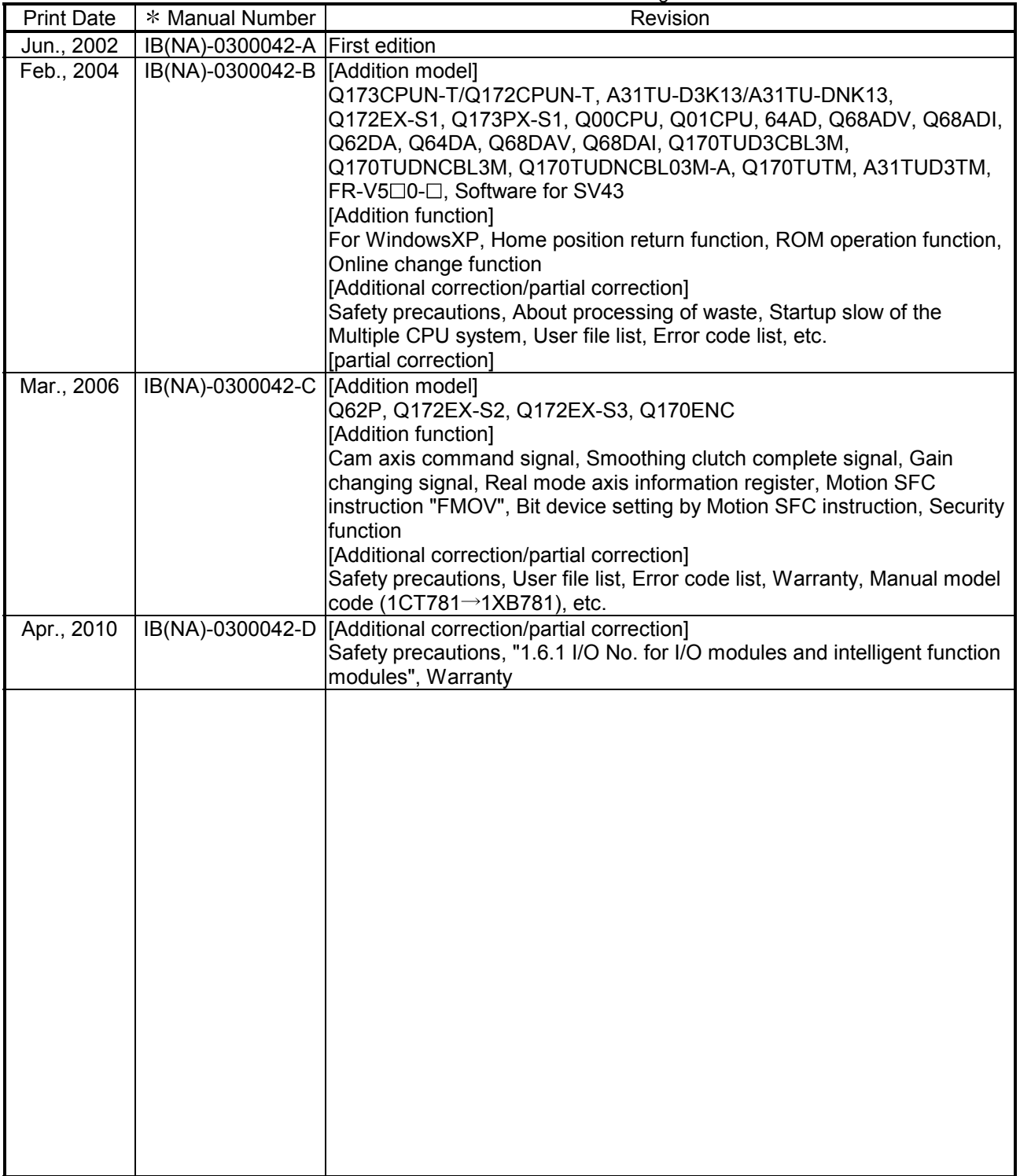

Japanese Manual Version IB(NA)-0300023

This manual confers no industrial property rights or any rights of any other kind, nor does it confer any patent licenses. Mitsubishi Electric Corporation cannot be held responsible for any problems involving industrial property rights which may occur as a result of using the contents noted in this manual.

© 2002 MITSUBISHI ELECTRIC CORPORATION

#### **INTRODUCTION**

Thank you for choosing the Q173CPU(N)/Q172CPU(N) Motion Controller.<br>Please read this manual carefully so that equipment is used to its optimum.

#### **CONTENTS**

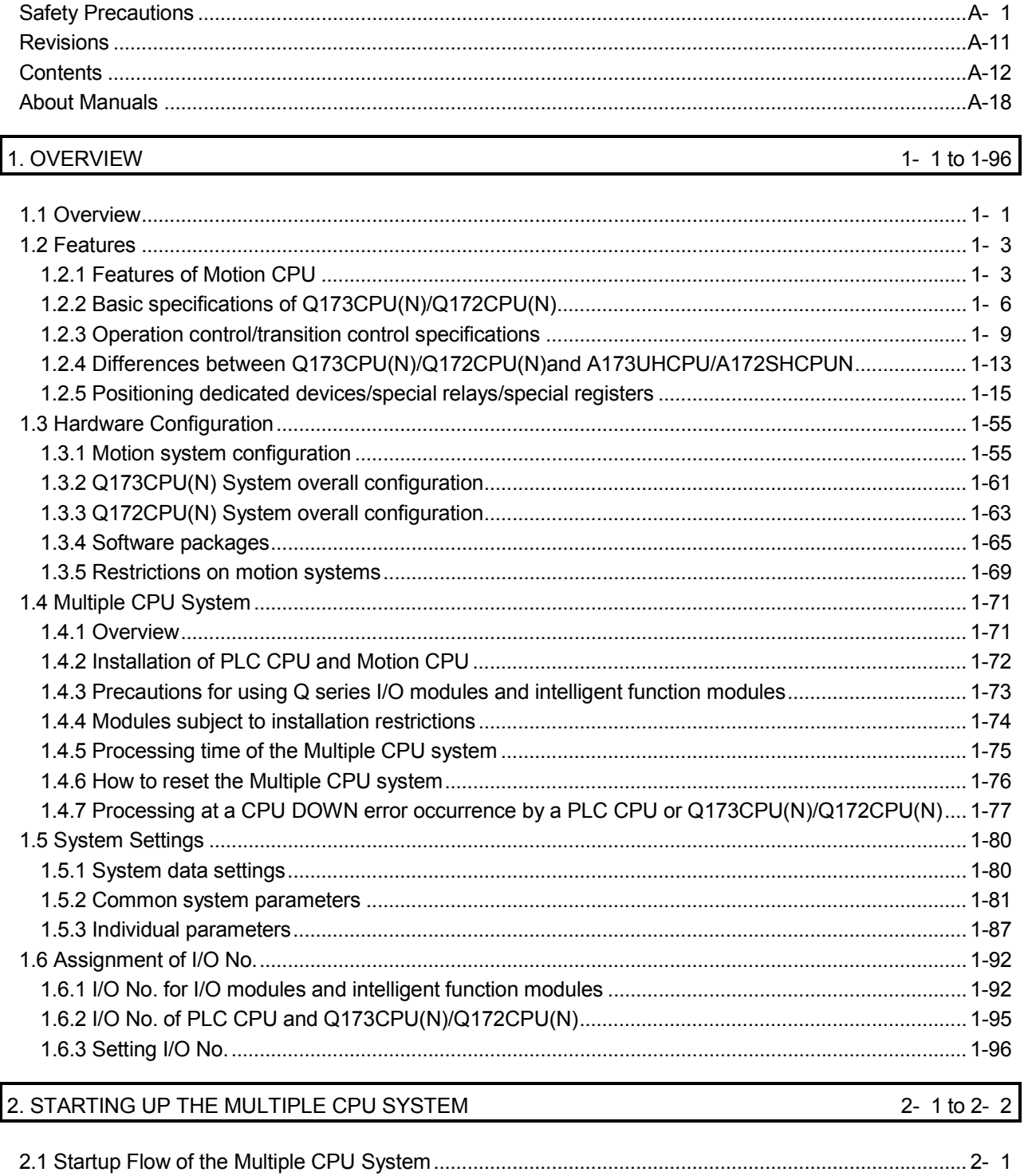

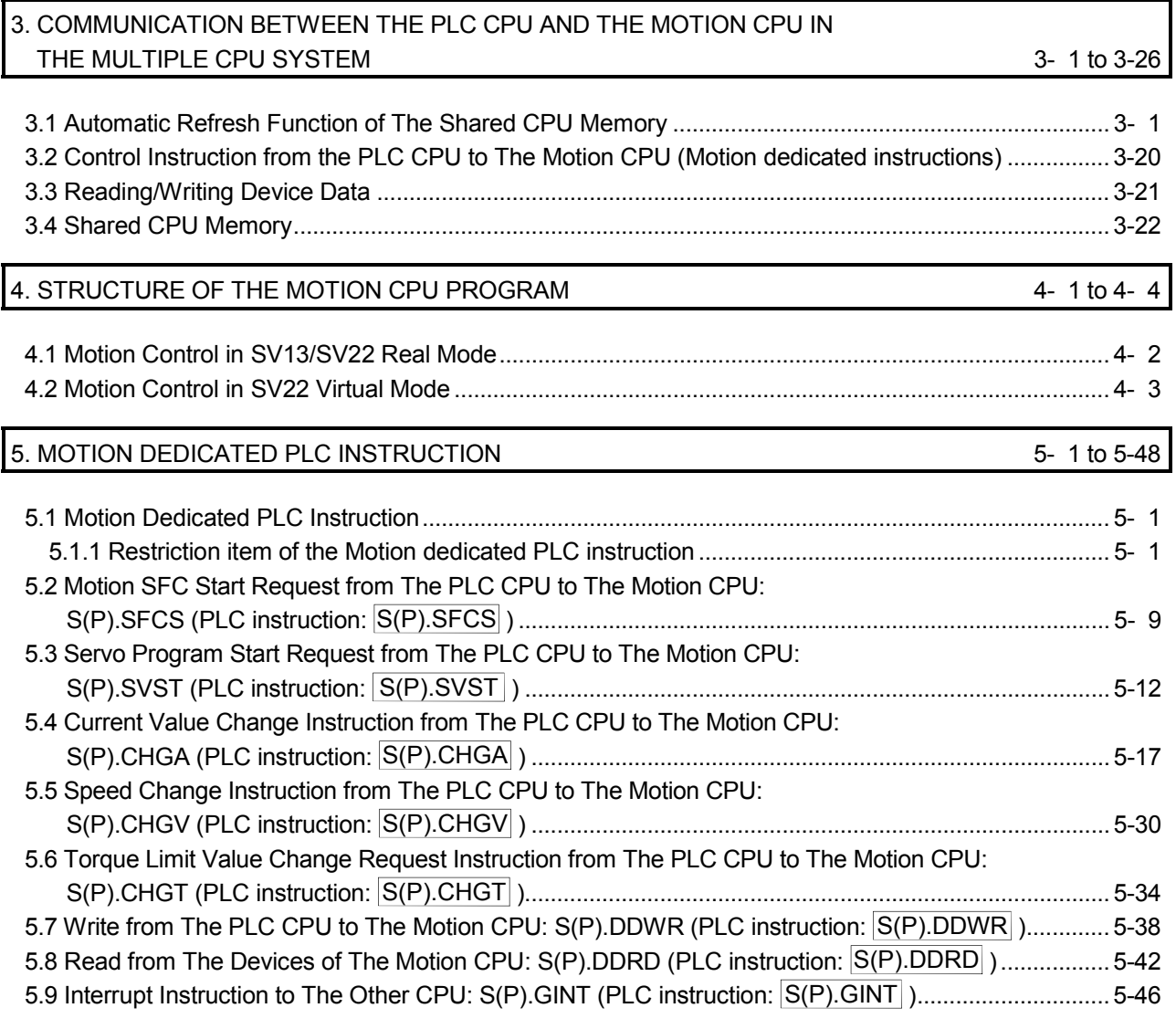

## 6. MOTION SFC PROGRAMS 6-1 to 6-28

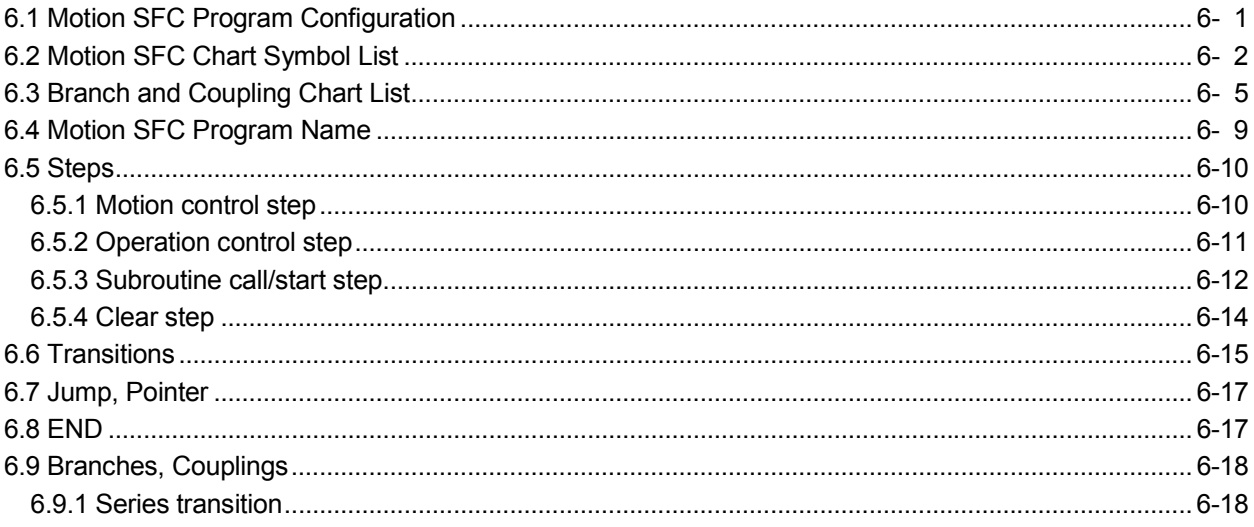

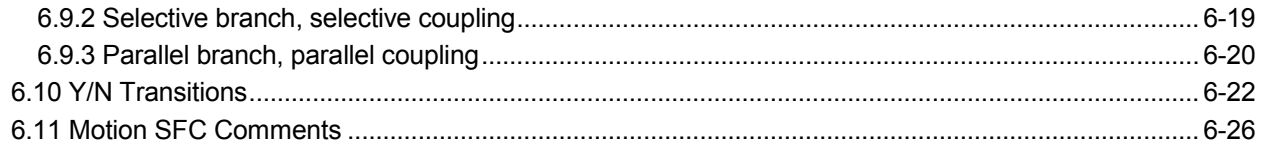

# 7. OPERATION CONTROL PROGRAMS

# 7- 1 to 7-96

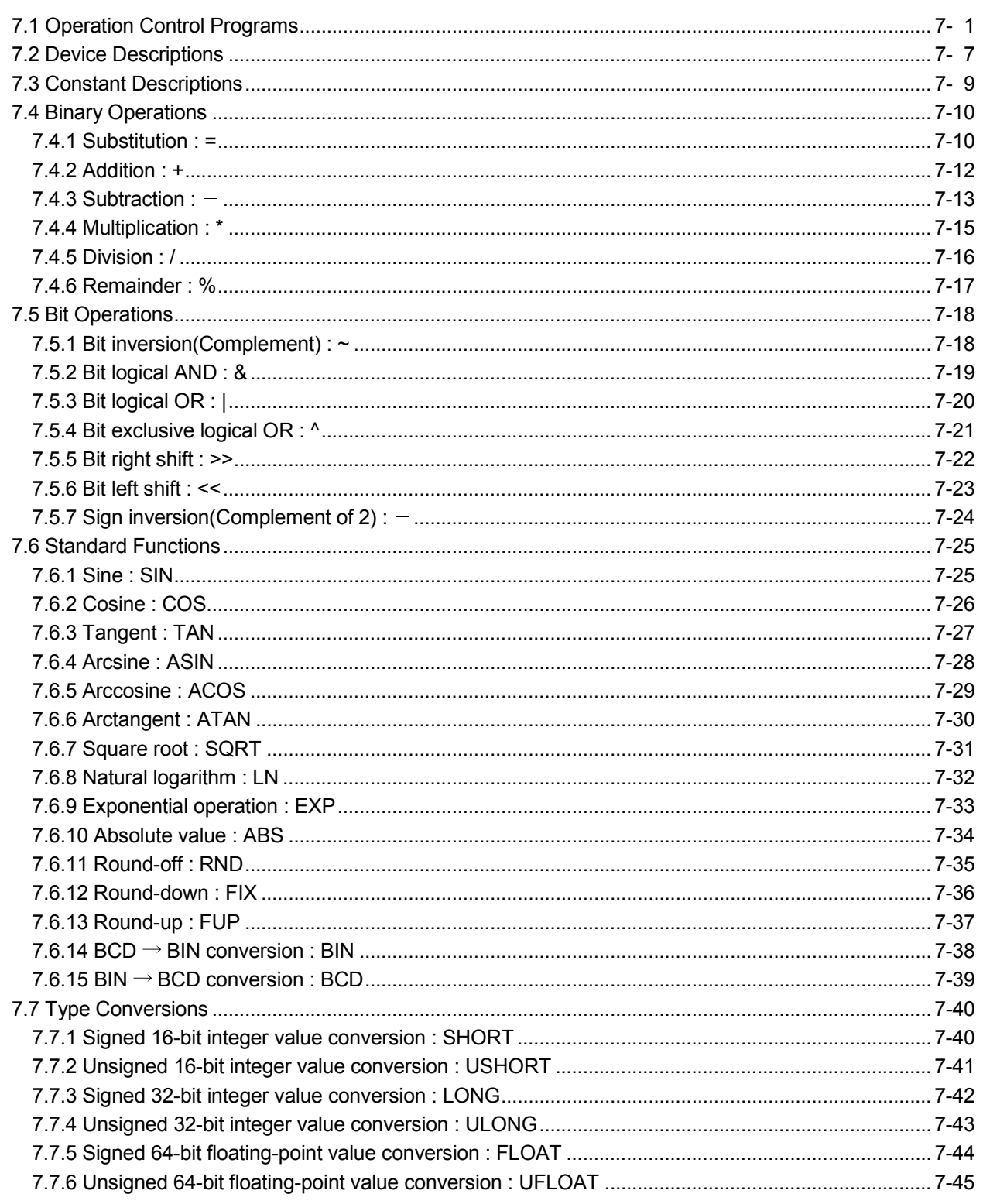

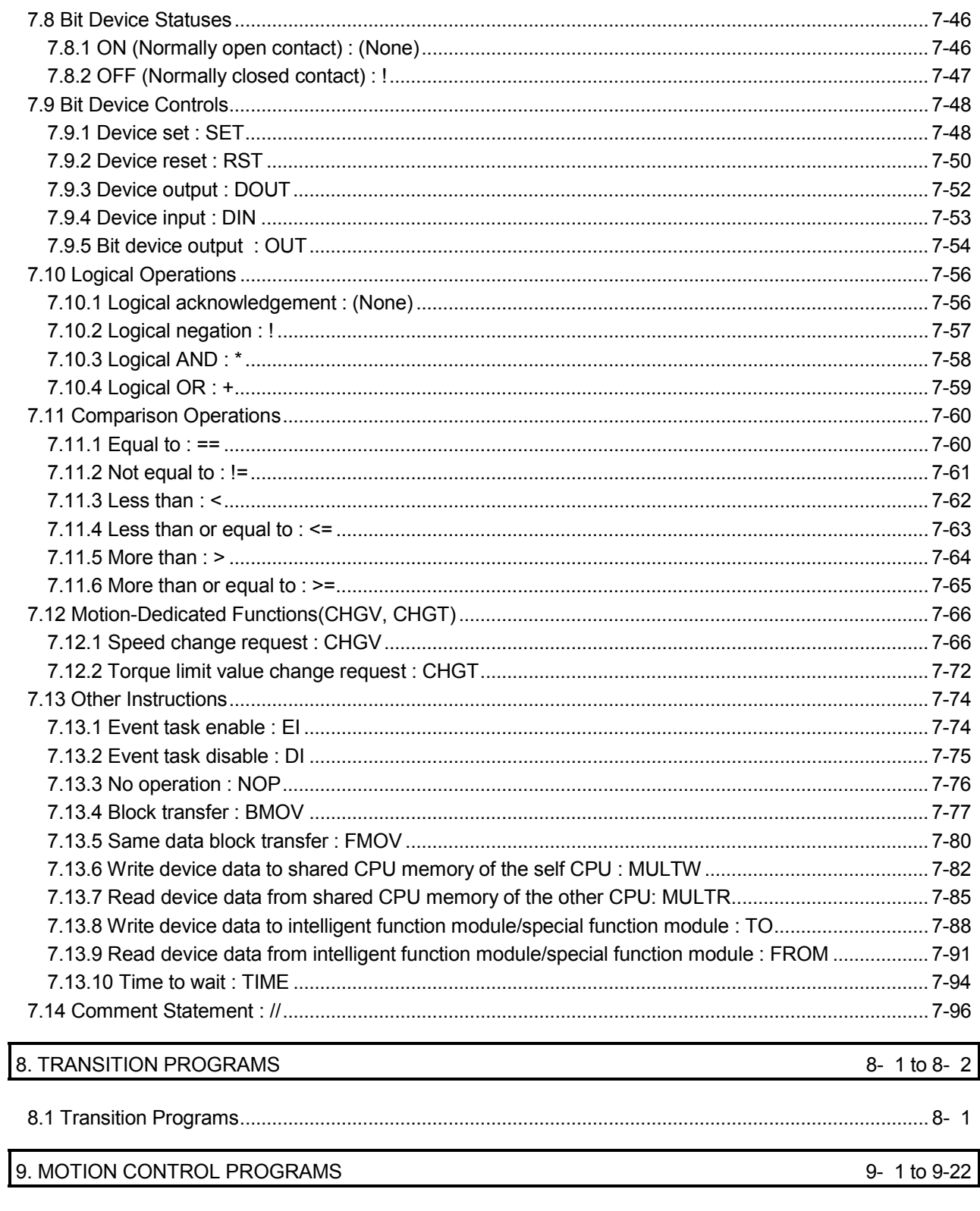

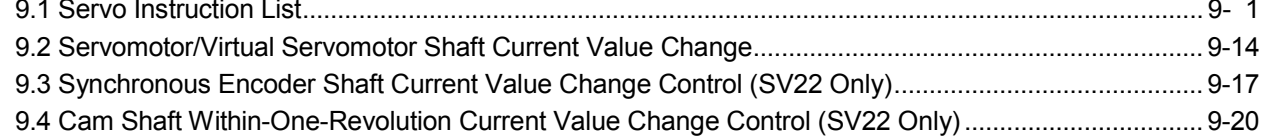

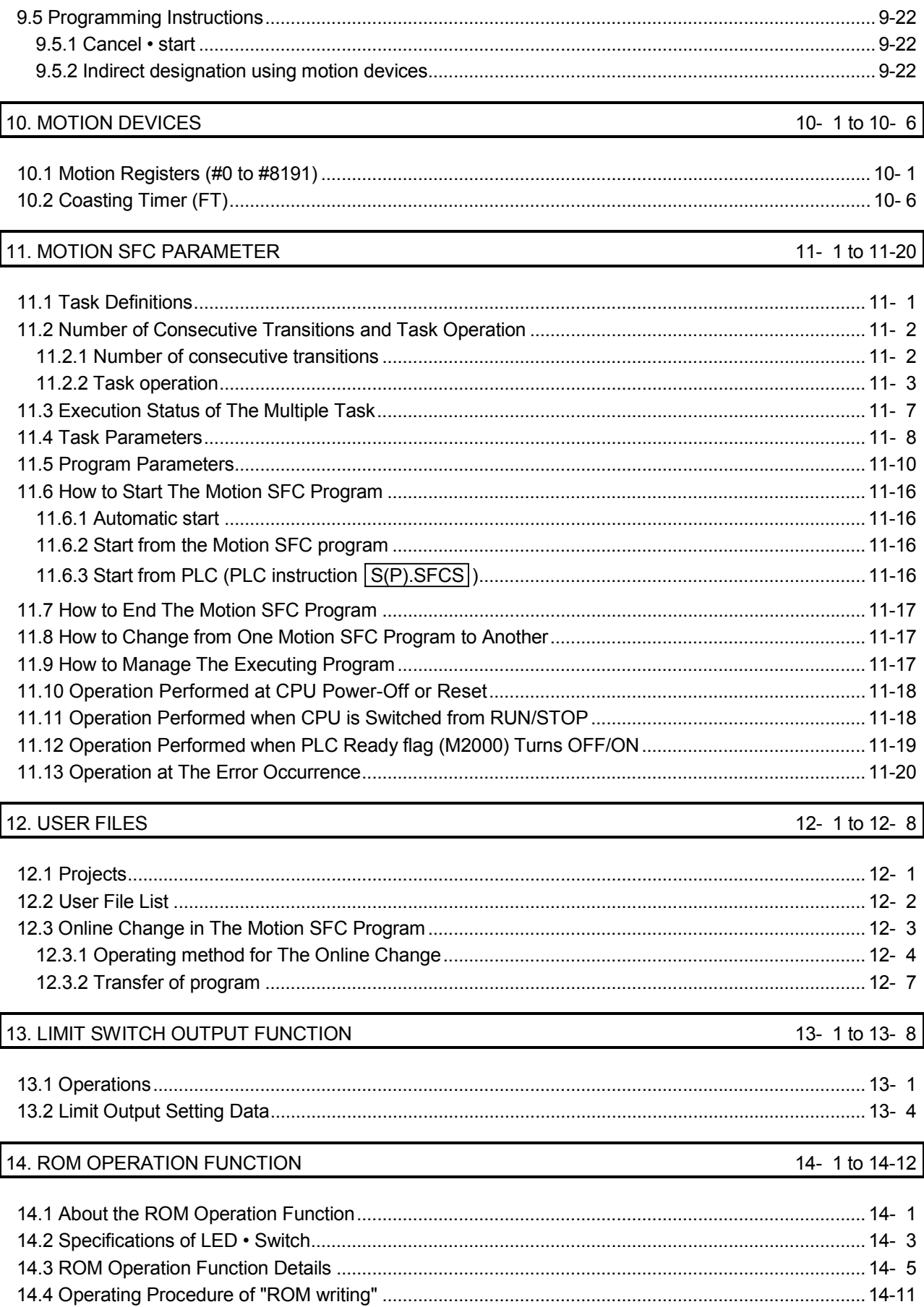

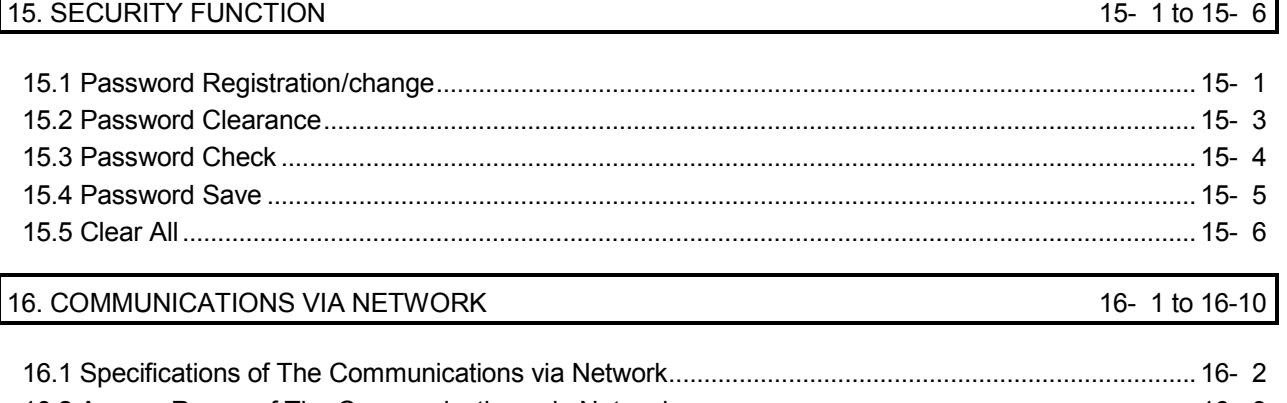

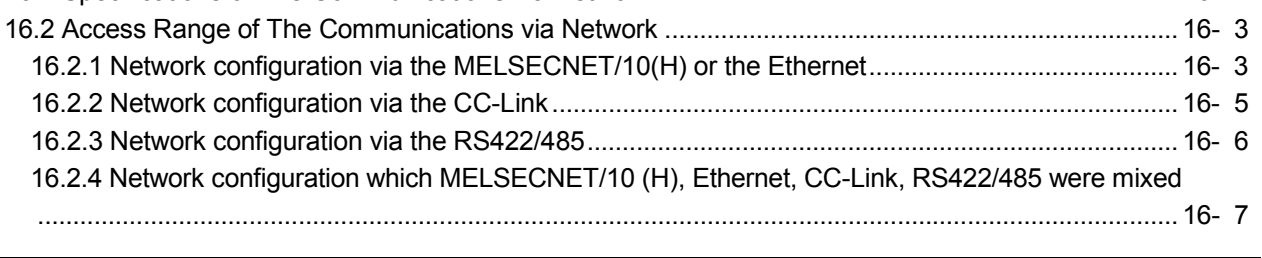

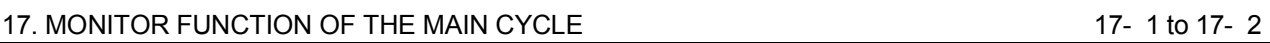

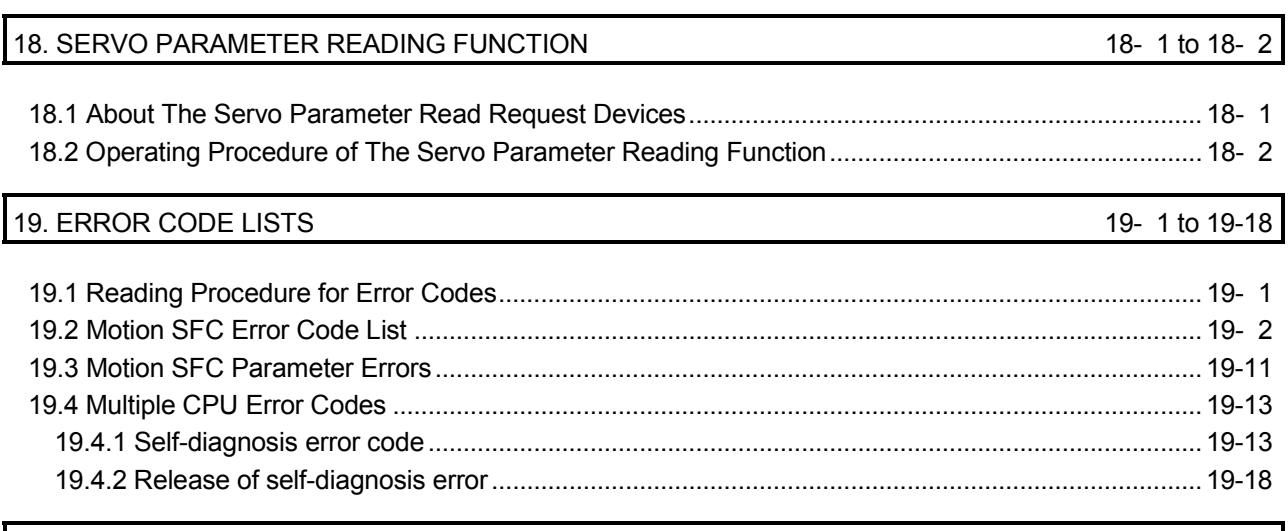

APPENDICES APP- 1 to APP-32

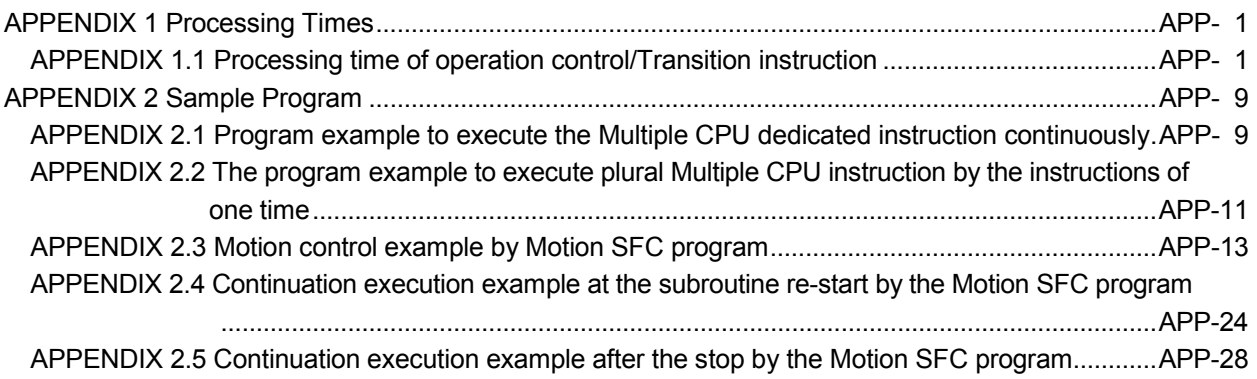

#### About Manuals

The following manuals are related to this product.

Referring to this list, please request the necessary manuals.

## Related Manuals

#### (1) Motion controller

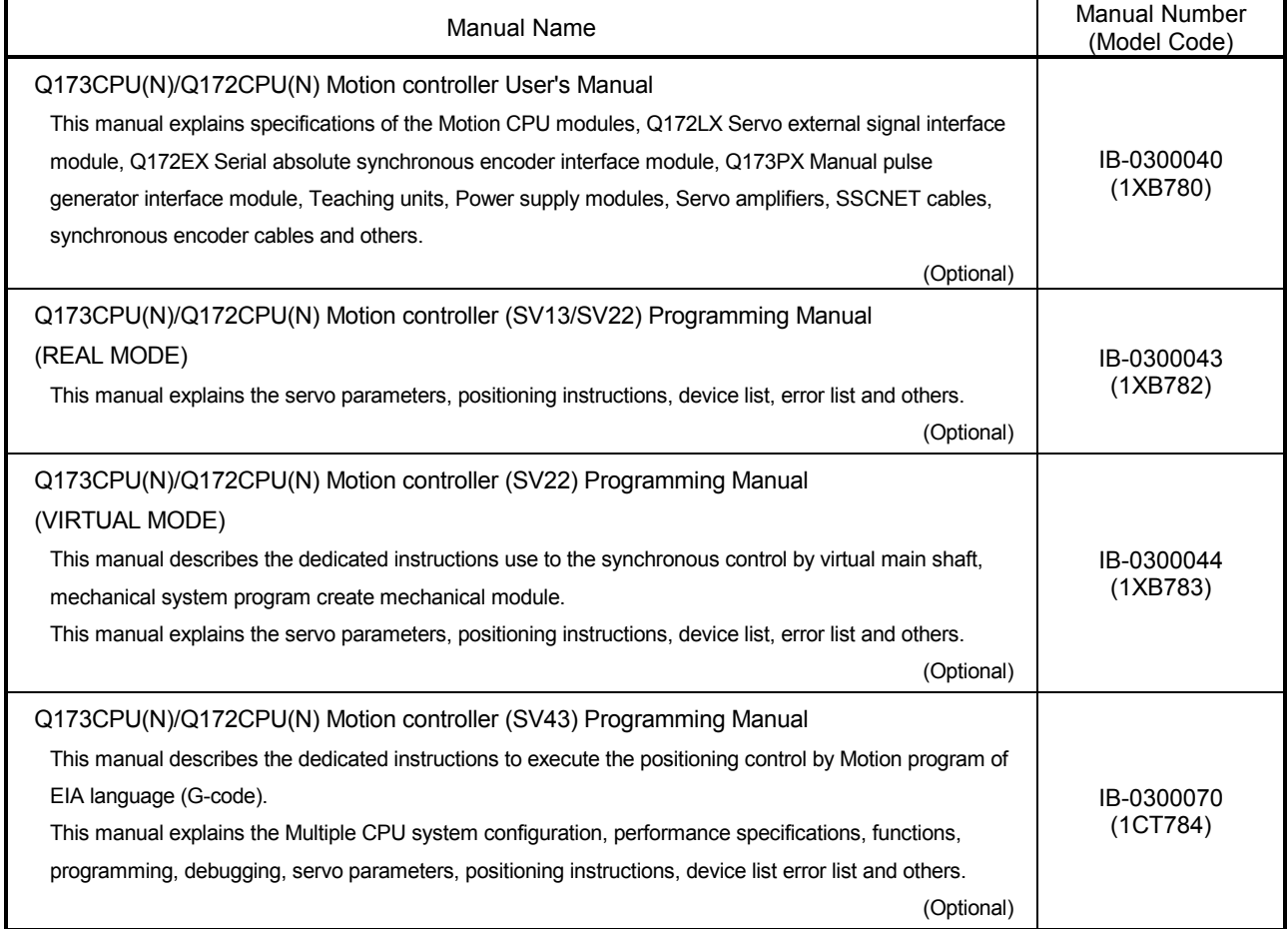

(2) PLC

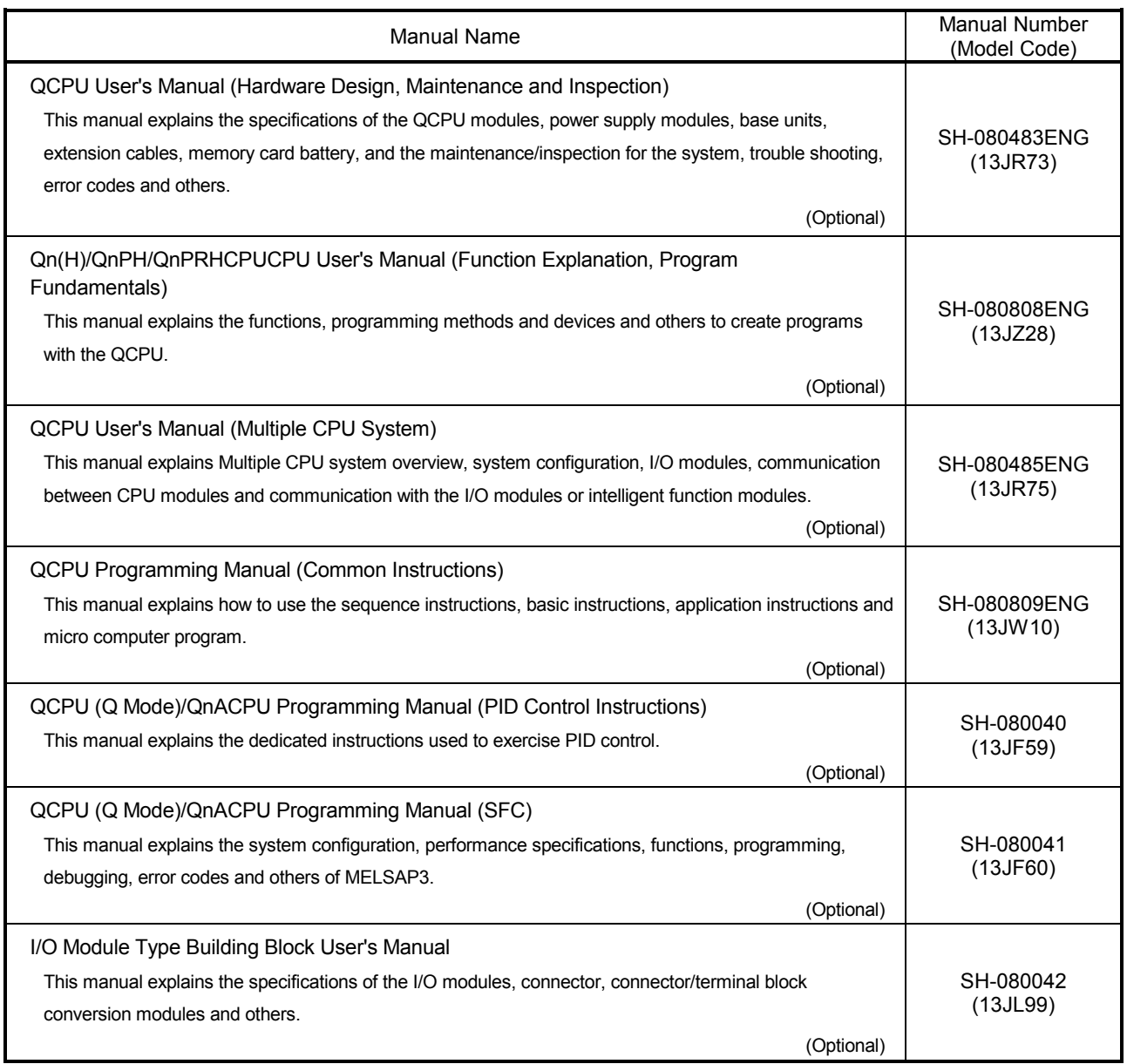

# MEMO

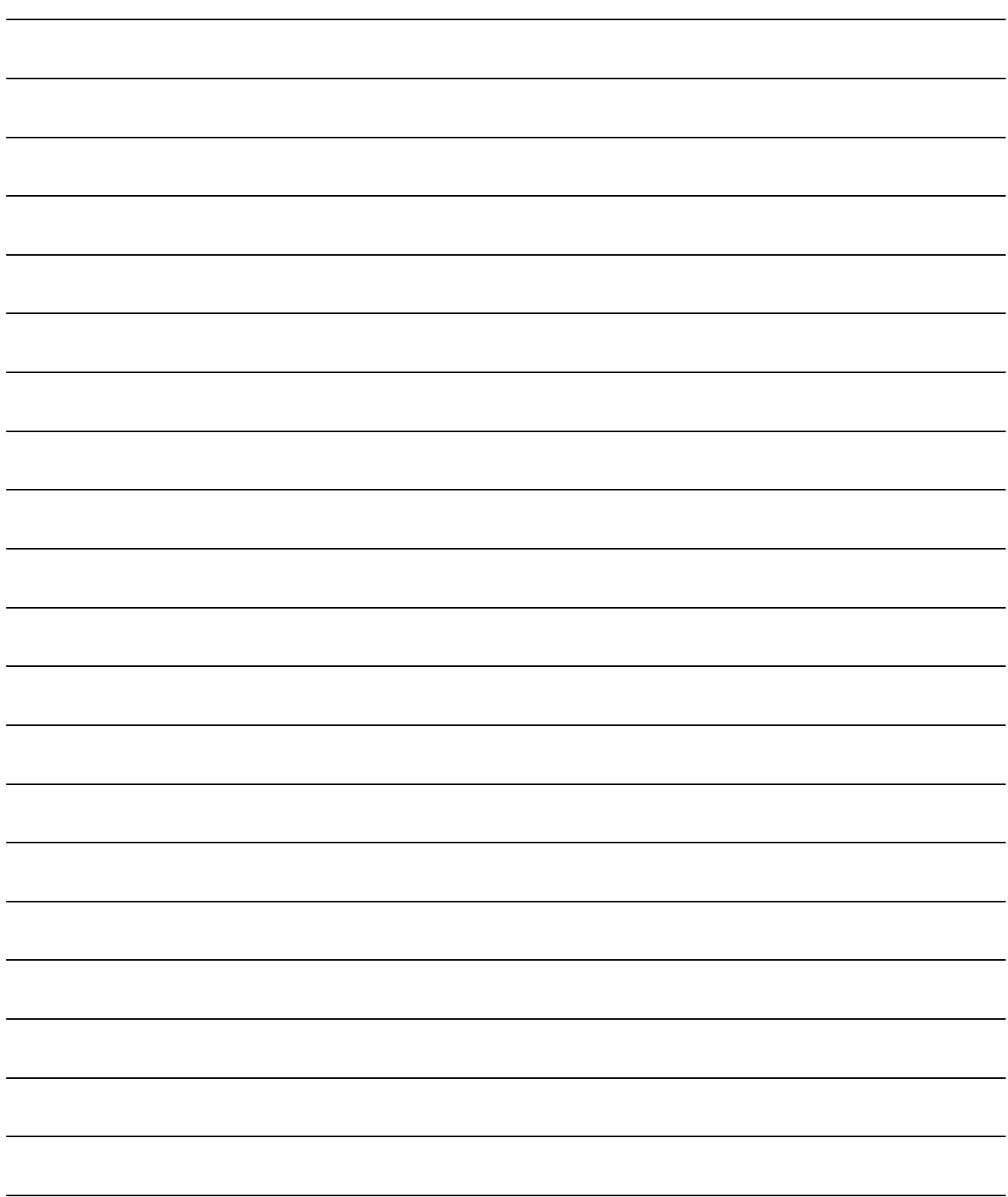

# 1. OVERVIEW

#### 1.1 Overview

This programming manual describes the Motion SFC program and Multiple CPU system of the operating system software packages "SW6RN-SV13Q<sup>[1</sup>", "SW6RN-SV22Q<sup>['</sup> for Motion CPU module(Q173CPU(N)/Q172CPU(N)). In this manual, the following abbreviations are used.

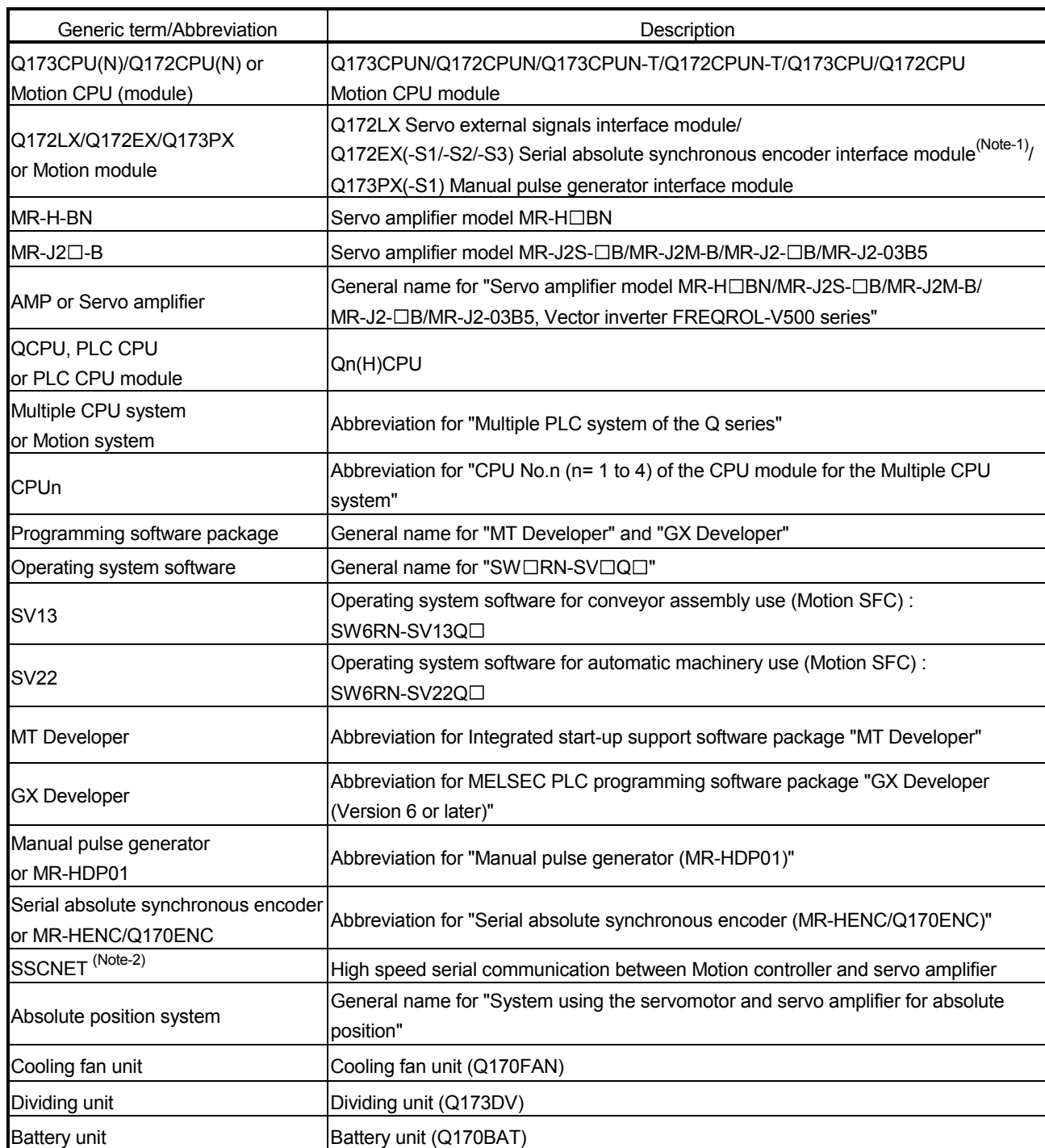

## 1 OVERVIEW

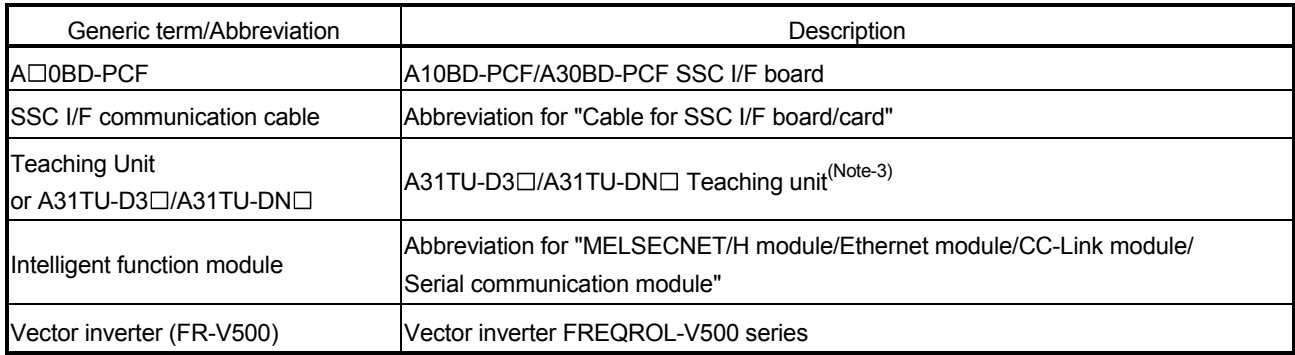

(Note-1) : Q172EX can be used in SV22.

(Note-2) : SSCNET: Servo System Controller NETwork

(Note-3) : Teaching unit can be used in SV13.

# REMARK

For information about the each module, design method for program and parameter, refer to the following manuals relevant to each module.

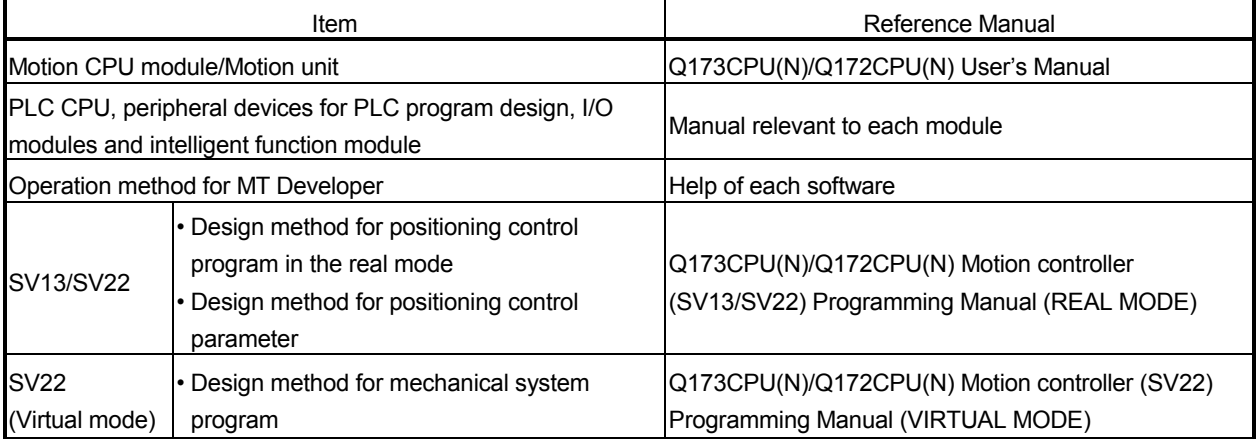

#### 1.2 Features

The Motion CPU and Multiple CPU system have the following features.

#### 1.2.1 Features of Motion CPU

- (1) Q series PLC Multiple CPU system
	- (a) The load of control processing for each CPU can be distributed by controlling the complicated servo control with the Motion CPU, and the machine control or information control with the PLC CPU, and flexible system configuration can be realized.
	- (b) The Motion CPU and PLC CPU are selected flexibly, and the Multiple CPU system up to 4 CPU modules can be realized.

The Motion CPU module for the number of axis to be used can be selected.

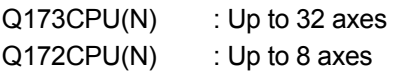

The PLC CPU module for the program capacity to be used can be selected. (One or more PLC CPU is necessary with the Multiple CPU system.)

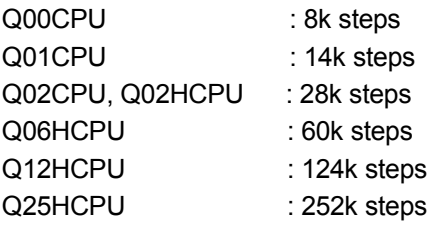

- (c) The device data of other CPU can be used as the device data of self CPU because the Multiple CPU automatic refresh may do automatically data giving and receiving between each CPU of the Multiple CPU system.
- (d) The device data access of the Motion CPU and the Motion SFC program start can be executed from PLC CPU by the Motion dedicated PLC instruction.

#### (2) Programming in the Motion SFC programs

- (a) Since a program intelligible for anyone can be created in flow chart form by macking a sequence of machine operation correspond to each operation step, maintenance nature improves.
- (b) Since transition conditions are judged with Motion CPU side and positioning starts, there is not dispersion in the response time influenced by PLC scan time.
- (c) High speed and high response processing is realizable with the step processing method (only active steps) of Motion SFC.
- (d) Not only positioning control but also numerical operations, device SET/RST, etc. can be processed with Motion CPU side, making via PLC CPU is unnecessary and a tact time can be shortened.
- (e) By transition condition description peculiar to Motion SFC, the instructions to servo amplifier is possible at completion of starting condition.
- (f) By transition condition description peculiar to Motion SFC, after starting, transition to next step is possible without waiting for positioning completion.
- (g) Motion SFC program that responds and executes it at high speed for interrupt input from external source can be set.
- (h) Motion SFC program executed in the fixed cycle (0.88ms, 1.77ms, 3.55ms, 7.11ms, 14.2ms) by synchronizing to the Motion operation cycle can be set.

#### (3) High speed operation processing

(a) The minimum operation cycle of the Motion CPU is made 0.88[ms] (so far, the ratio of 4 times), and it correspond with high frequency operation.

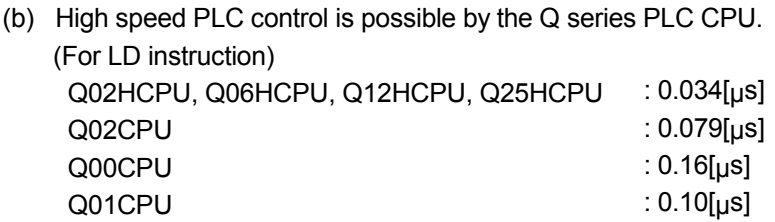

(4) Connection between the Motion controller and servo amplifier with high speed serial communication by SSCNET High speed serial communication by SSCNET connect between the Motion controller and servo amplifier, and batch control the charge of servo parameter, servo monitor and test operation, etc.

It is also realised reduce the number of wires.

(5) The operating system software package for your application needs By installing the operating system software for applications in the internal flash memory of the Motion CPU, the Motion controller suitable for the machine can be realized.

And, it also can correspond with the function improvement of the software package.

(a) Conveyor assembly use (SV13)

Offer liner interpolation, circular interpolation, helical interpolation, constantspeed control, speed control, fixed-pitch feed and etc. by the dedicated servo instruction. Ideal for use in conveyors and assembly machines.

- (b) Automatic machinery use (SV22) Provides synchronous control and offers electronic cam control by mechanical support language. Ideal for use in automatic machinery.
- (c) Machine tool peripheral use (SV43) Offer liner interpolation, circular interpolation, helical interpolation, constantspeed positioning and etc. by the EIA language (G-code). Ideal for use in machine tool peripheral.

# 1.2.2 Basic specifications of Q173CPU(N)/Q172CPU(N)

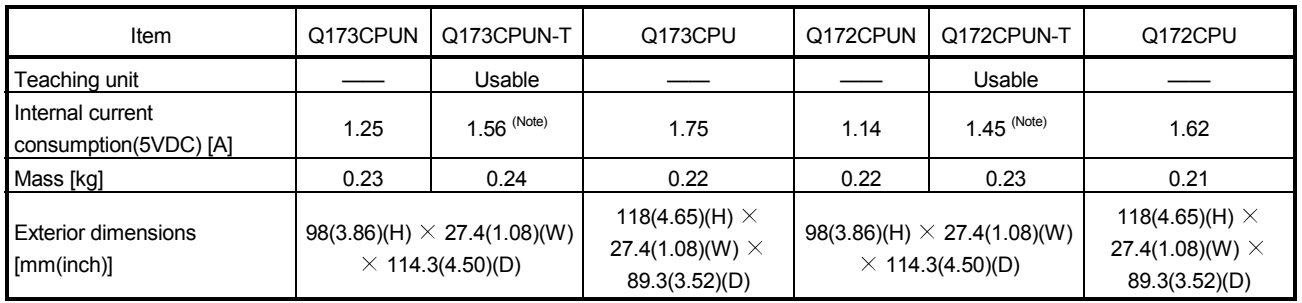

# (1) Module specifications

(Note) : Current consumption 0.26[A] of the teaching unit is included.

# (2) SV13/SV22 Motion control specifications/performance specifications

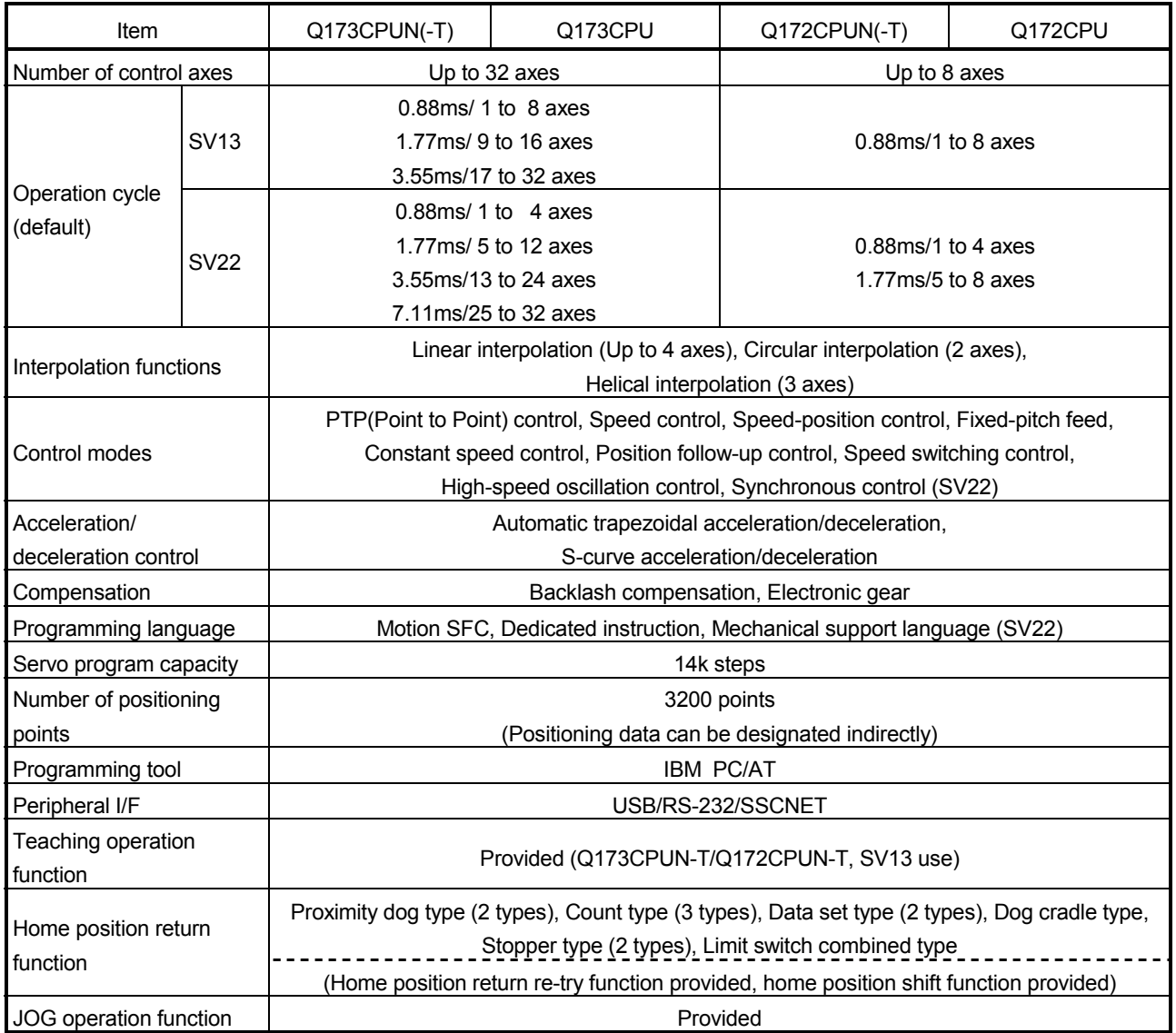

# (a) Motion control specifications

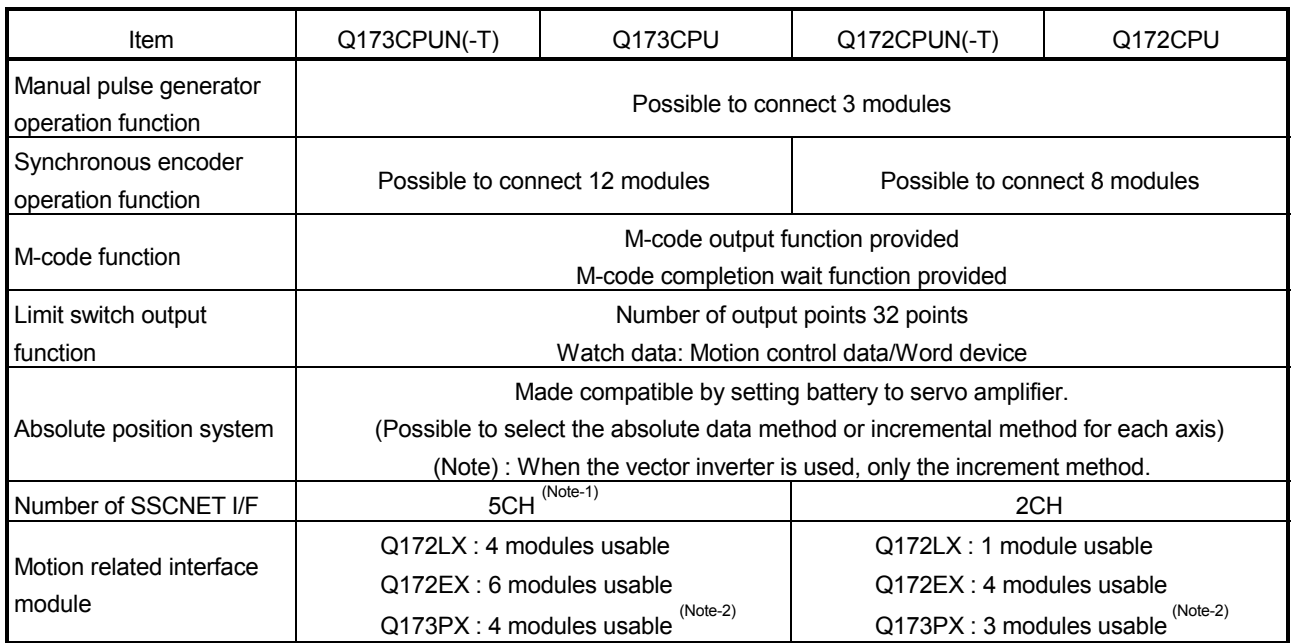

## Motion control specifications (continued)

(Note-1) : Use the Dividing unit(Q173DV) or dividing cable(Q173J2B $\triangle$ CBL $\Box$ M/Q173HB $\triangle$ CBL $\Box$ M).

(Note-2) : When using the incremental synchronous encoder (SV22 use), you can use avobe number of modules. When connecting the manual pulse generator, you can use only 1 module.

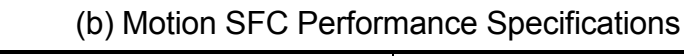

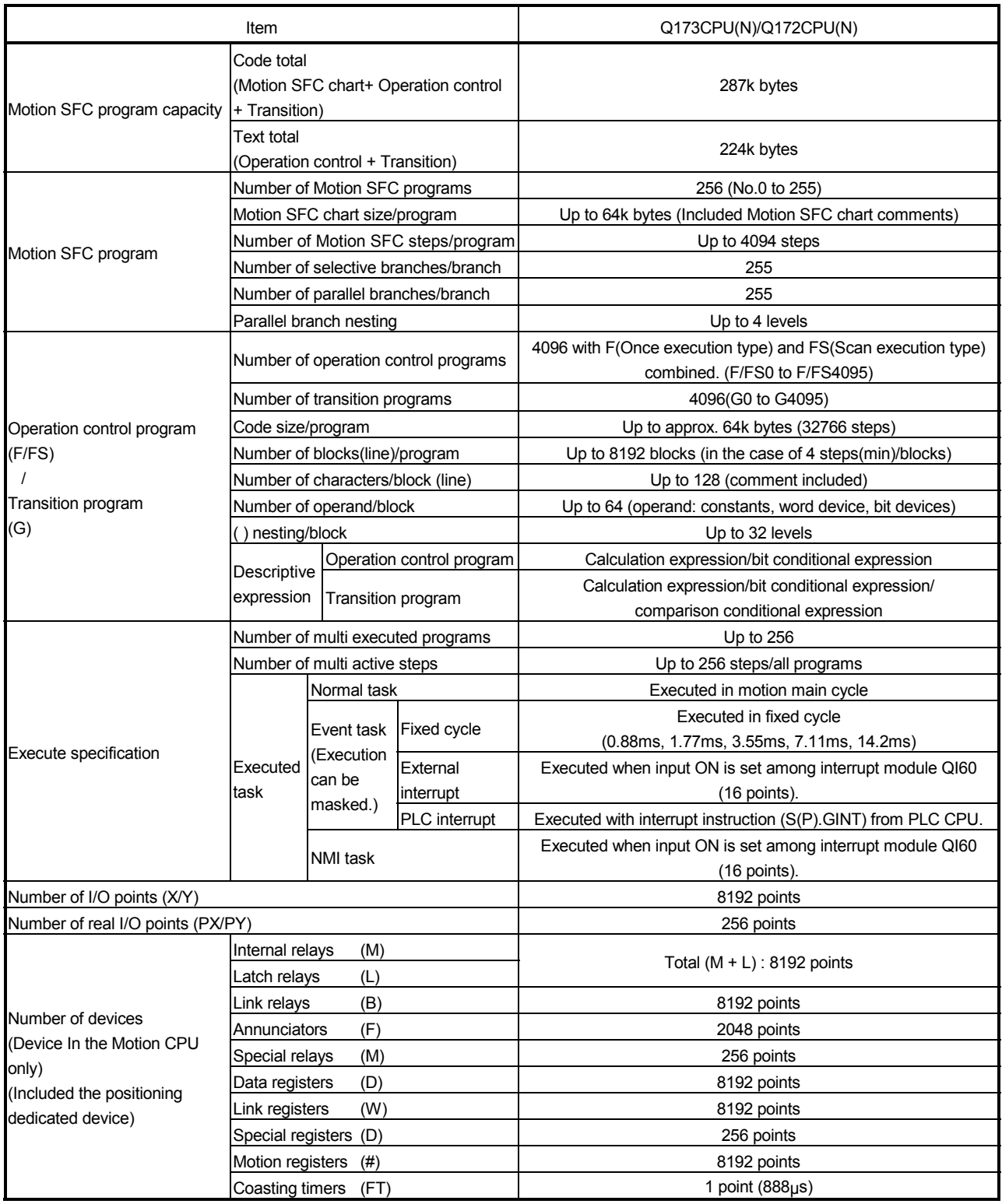

# 1.2.3 Operation control/transition control specifications

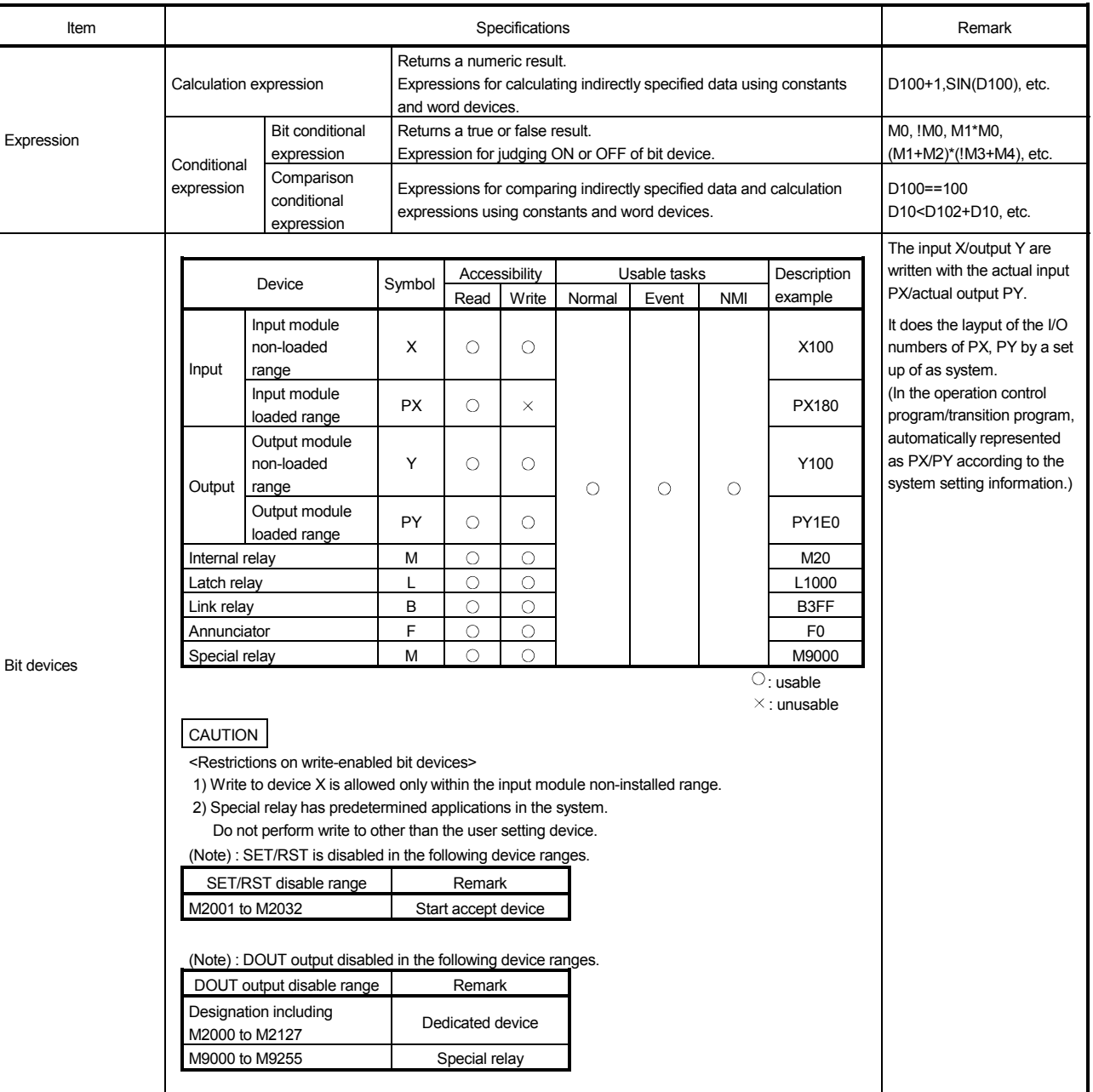

# (1) Table of the operation control/transition control specifications

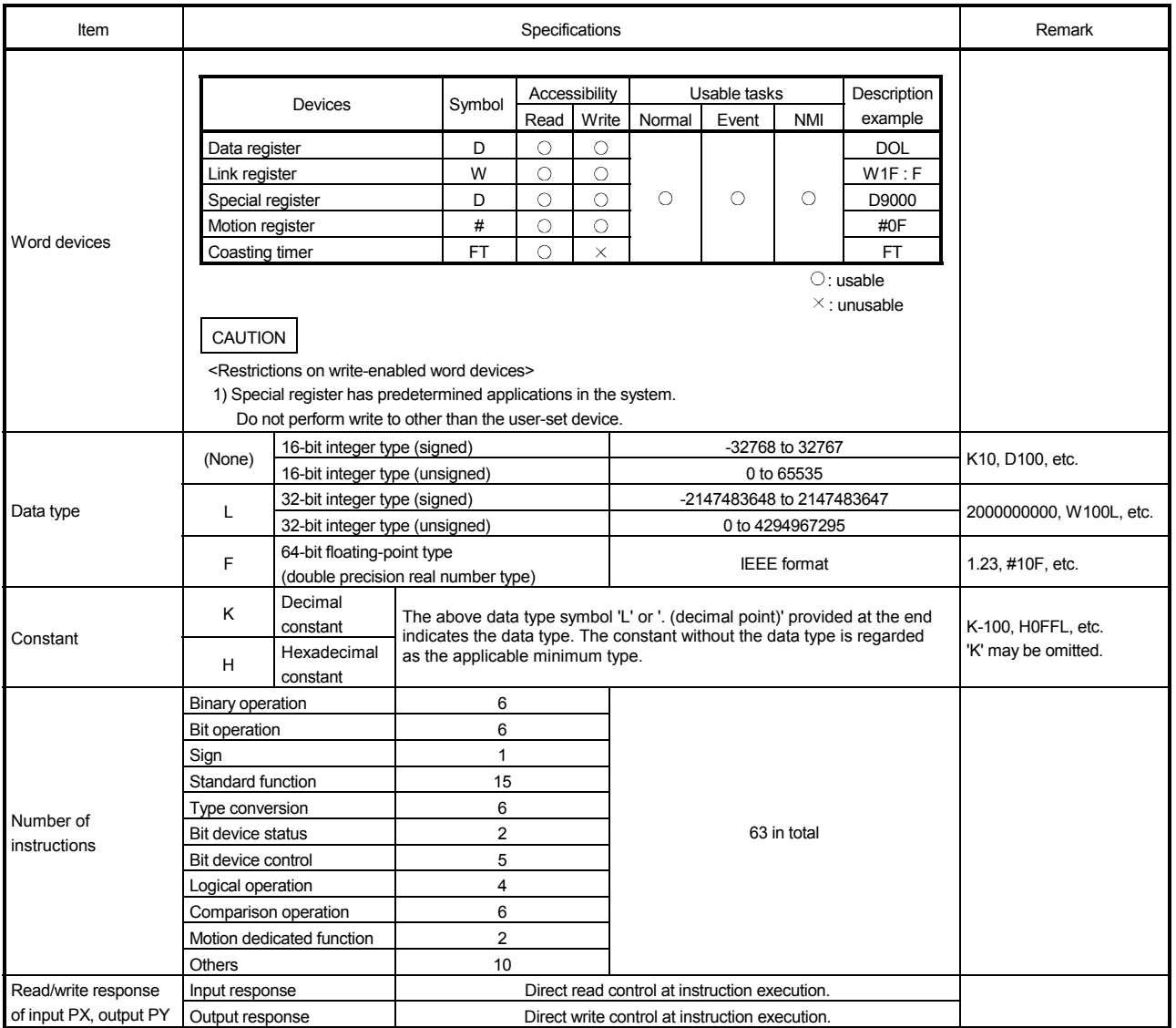

# Table of the operation control/transition control specification(continued)

| Classification       | Symbol                   | Function                                                               | Format                              | Basic steps             | Usable step |         | Y/N                                       |                         |
|----------------------|--------------------------|------------------------------------------------------------------------|-------------------------------------|-------------------------|-------------|---------|-------------------------------------------|-------------------------|
|                      |                          |                                                                        |                                     |                         | F/FS        | G       | transition's<br>conditional<br>expression | Section of<br>reference |
| Binary operation     | $=$                      | Substitution                                                           | $(D)= (S)$                          | 4                       | О           | О       |                                           | 7.4.1                   |
|                      | $\ddot{}$                | Addition                                                               | $(S1)+(S2)$                         | 4                       | O           | O       |                                           | 7.4.2                   |
|                      |                          | Subtraction                                                            | $(S1)-(S2)$                         | 4                       | О           | О       |                                           | 7.4.3                   |
|                      | $\star$                  | Multiplication                                                         | $(S1)^*(S2)$                        | 4                       | О           | $\circ$ |                                           | 7.4.4                   |
|                      | $\prime$                 | <b>Division</b>                                                        | (S1)/(S2)                           | 4                       | О           | O       |                                           | 7.4.5                   |
|                      | %                        | Remainder                                                              | $(S1)\% (S2)$                       | 4                       | О           | О       |                                           | 7.4.6                   |
| <b>Bit operation</b> | $\tilde{}$               | Bit inversion (complement)                                             | $\tilde{S}(S)$                      | $\overline{\mathbf{c}}$ | О           | O       |                                           | 7.5.1                   |
|                      | &                        | <b>Bit logical AND</b>                                                 | $(S1)$ & $(S2)$                     | 4                       | $\circ$     | О       |                                           | 7.5.2                   |
|                      |                          | <b>Bit logical OR</b>                                                  | (S1)  (S2)                          | 4                       | $\circ$     | $\circ$ |                                           | 7.5.3                   |
|                      | $\boldsymbol{\wedge}$    | Bit exclusive OR                                                       | (S1)(S2)                            | 4                       | O           | $\circ$ |                                           | 7.5.4                   |
|                      | >                        | Bit right shift                                                        | $(S1)$ > $(S2)$                     | 4                       | $\circ$     | $\circ$ |                                           | 7.5.5                   |
|                      | <<                       | Bit left shift                                                         | (S1) < (S2)                         | 4                       | О           | Ο       | —                                         | 7.5.6                   |
| Sign                 | $\overline{\phantom{a}}$ | Sign inversion (complement of 2)                                       | -(S)                                | 2                       | О           | О       | —                                         | 7.5.7                   |
| Standard function    | SIN                      | Sine                                                                   | SIN(S)                              | 2                       | О           | O       |                                           | 7.6.1                   |
|                      | COS                      | Cosine                                                                 | COS(S)                              | 2                       | О           | O       |                                           | 7.6.2                   |
|                      | <b>TAN</b>               | Tangent                                                                | TAN(S)                              | $\overline{2}$          | О           | O       |                                           | 7.6.3                   |
|                      | <b>ASIN</b>              | Arcsine                                                                | ASIN(S)                             | 2                       | О           | О       |                                           | 7.6.4                   |
|                      | <b>ACOS</b>              | Arccosine                                                              | ACOS(S)                             | $\overline{c}$          | О           | O       |                                           | 7.6.5                   |
|                      | <b>ATAN</b>              | Arctangent                                                             | ATAN(S)                             | $\overline{\mathbf{c}}$ | O           | O       |                                           | 7.6.6                   |
|                      | <b>SQRT</b>              | Square root                                                            | SQRT(S)                             | 2                       | О           | $\circ$ |                                           | 7.6.7                   |
|                      | LN                       | Natural logarithm                                                      | LN(S)                               | 2                       | О           | $\circ$ |                                           | 7.6.8                   |
|                      | <b>EXP</b>               | Exponential operation                                                  | EXP(S)                              | 2                       | O           | $\circ$ |                                           | 7.6.9                   |
|                      | <b>ABS</b>               | Absolute value                                                         | ABS(S)                              | 2                       | O           | О       | —                                         | 7.6.10                  |
|                      | <b>RND</b>               | Round-off                                                              | RND(S)                              | 2                       | О           | О       | -                                         | 7.6.11                  |
|                      | <b>FIX</b>               | Round-down                                                             | FIX(S)                              | 2                       | О           | О       |                                           | 7.6.12                  |
|                      | <b>FUP</b>               | Round-up                                                               | FUP(S)                              | 2                       | O           | O       |                                           | 7.6.13                  |
|                      | <b>BIN</b>               | $BCD \longrightarrow BIN$ conversion                                   | BIN(S)                              | 2                       | $\circ$     | $\circ$ |                                           | 7.6.14                  |
|                      | <b>BCD</b>               | $BIN \longrightarrow BCD$ conversion                                   | BCD(S)                              | $\overline{\mathbf{c}}$ | О           | О       |                                           | 7.6.15                  |
| Type conversion      | <b>SHORT</b>             | Convert into 16-bit integer type (signed)                              | SHORT(S)                            | $\overline{c}$          | О           | $\circ$ | $\overline{\phantom{0}}$                  | 7.7.1                   |
|                      | USHORT                   | Convert into 16-bit integer type (unsigned)                            | USHORT(S)                           | 2                       | О           | O       |                                           | 7.7.2                   |
|                      | <b>LONG</b>              | Convert into 32-bit integer type (signed)                              | LONG(S)                             | $\overline{c}$          | О           | О       |                                           | 7.7.3                   |
|                      | <b>ULONG</b>             | Convert into 32-bit integer type (unsigned)                            | ULONG(S)                            | $\overline{c}$          | $\circ$     | $\circ$ |                                           | 7.7.4                   |
|                      | <b>FLOAT</b>             | Regard as signed data and convert into 64-<br>bit floating point type  | FLOAT(S)                            | 2                       | О           | О       |                                           | 7.7.5                   |
|                      | <b>UFLOAT</b>            | Regard as unsigned data and convert into<br>64-bit floating point type | UFLOAT(S)                           | 2                       | $\bigcirc$  | $\circ$ |                                           | 7.7.6                   |
| Bit device status    | (None)                   | ON (normally open contact)                                             | (S)                                 | 2                       | O           | О       | О                                         | 7.8.1                   |
|                      | Ţ                        | OFF (normally closed contact)                                          | !(S)                                | $\overline{\mathbf{c}}$ | О           | О       | О                                         | 7.8.2                   |
| Bit device control   | <b>SET</b>               | Device set                                                             | SET(D)                              | 3                       | О           | О       | $\overline{\phantom{0}}$                  |                         |
|                      |                          |                                                                        | SET(D)= (conditional<br>expression) | 4                       | О           | О       | -                                         | 7.9.1                   |
|                      | <b>RST</b>               | Device reset                                                           | RST(D)                              | 3                       | О           | О       |                                           | 7.9.2                   |
|                      |                          |                                                                        | RST(D)=(conditional<br>expression)  | 4                       | О           | О       |                                           |                         |
|                      | <b>DOUT</b>              | Device output                                                          | DOUT(D),(S)                         | 4                       | $\circ$     | О       |                                           | 7.9.3                   |
|                      | <b>DIN</b>               | Device input                                                           | DIN(D),(S)                          | 4                       | O           | О       | —                                         | 7.9.4                   |
|                      | OUT                      | Bit device output                                                      | OUT(D)=(conditional<br>expression)  | 4                       | О           | О       |                                           | 7.9.5                   |

(2) Table of the operation control/transition instruction

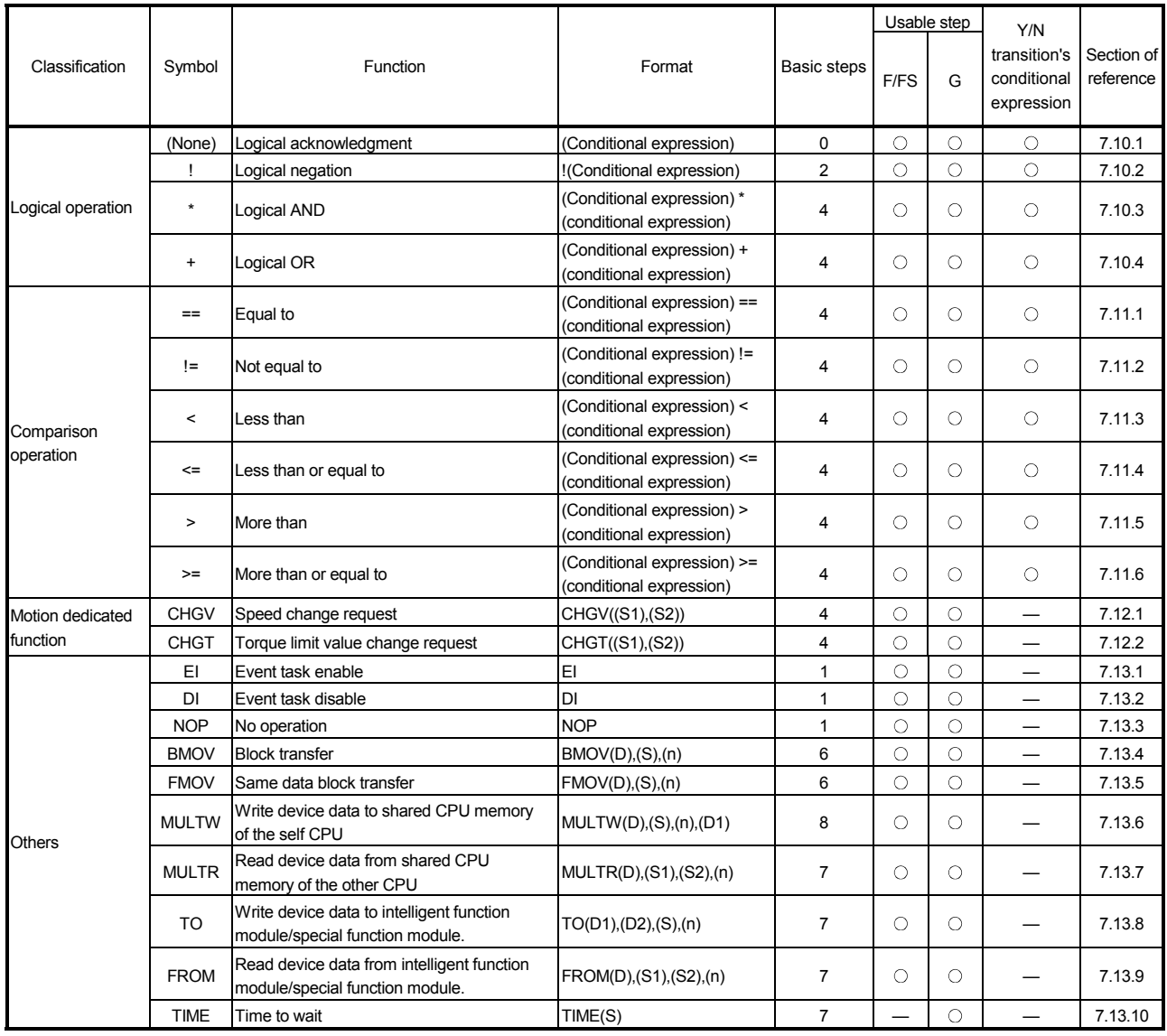

## Table of the operation control/transition instruction (continued)

: Usable —: Unusable

## (3) Rough calculation expression of singleprogram for operation control/transition program

2 + (1 + Total number of basic steps in 1 block

+ Number of 32-bit constants/1 block  $\times$  1

+ Number of 64-bit constants/1 block  $\times$  3)  $\times$  Number of blocks (steps)

 $(1 step = 2 bytes)$ 

# 1.2.4 Differences between Q173CPU(N)/Q172CPU(N) and A173UHCPU/A172SHCPUN

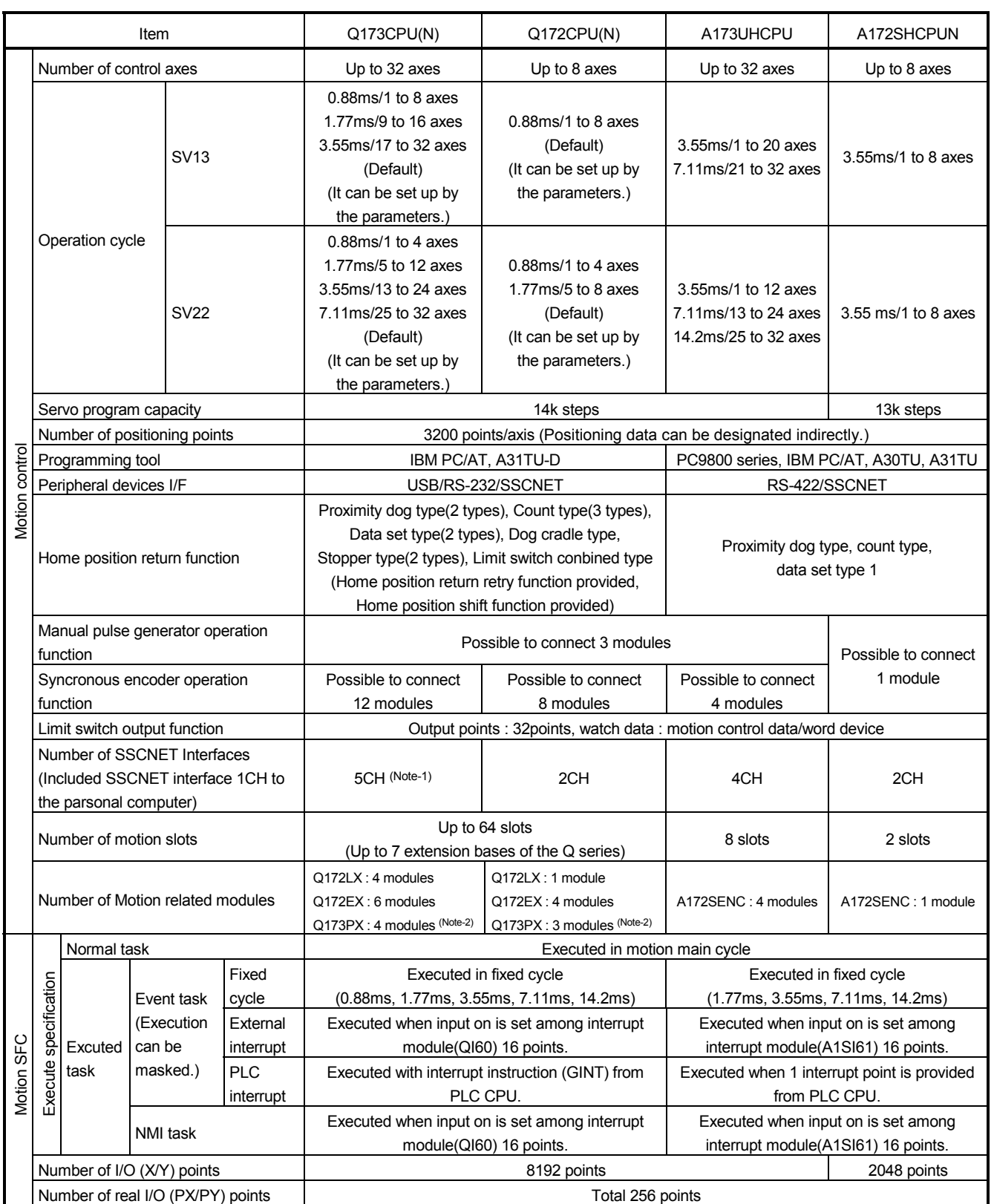

## (1) Differences between Q173CPU(N)/Q172CPU(N) and A173UHCPU/A172SHCPUN

## Differences Between Q173CPU(N)/Q172CPU(N) and A173UHCPU/A172SHCPUN(continued)

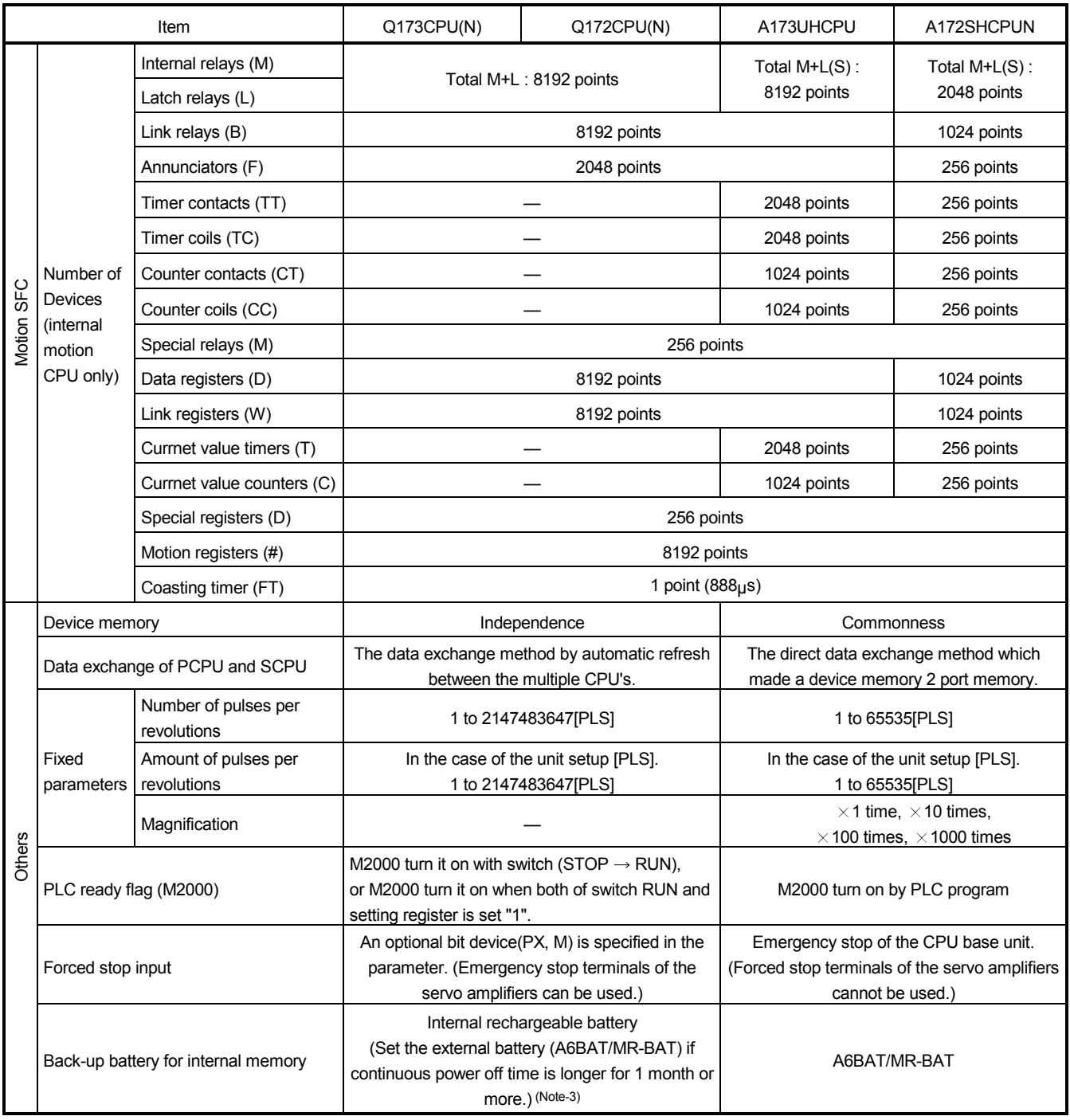

(Note-1) : Use the Dividing unit (Q173DV) or dividing cable (Q173J2B $\triangle$ CBL $\square$ M/Q173HB $\triangle$ CBL $\square$ M).

(Note-2) : When using the incremental synchronous encoder (SV22 use), you can use above number of modules. When connecting the Manual pulse generator, you can use only 1 module.

(Note-3) : When adding the external battery (A6BAT/MR-BAT), Q173DV (Q173CPU(N) use.), or Q170BAT (Q172CPU(N) use.) is used.

## 1.2.5 Positioning dedicated devices/special relays/special registers

(1) Positioning dedicated devices

The following section describes the positioning dedicated devices.

A range of up to 32 axes is valid in Q173CPU(N), and a range of up to 8 axes is valid in Q172CPU(N). Refer to the "Q173CPU(N)/Q172CPU(N) Motion controller (SV13/SV22)

Programming Manual (REAL MODE)", "Q173CPU(N)/Q172CPU(N) Motion controller (SV22) Programming Manual (VIRTUAL MODE)" for details of the positioning dedicated devices.

#### (a) Table of the internal relays

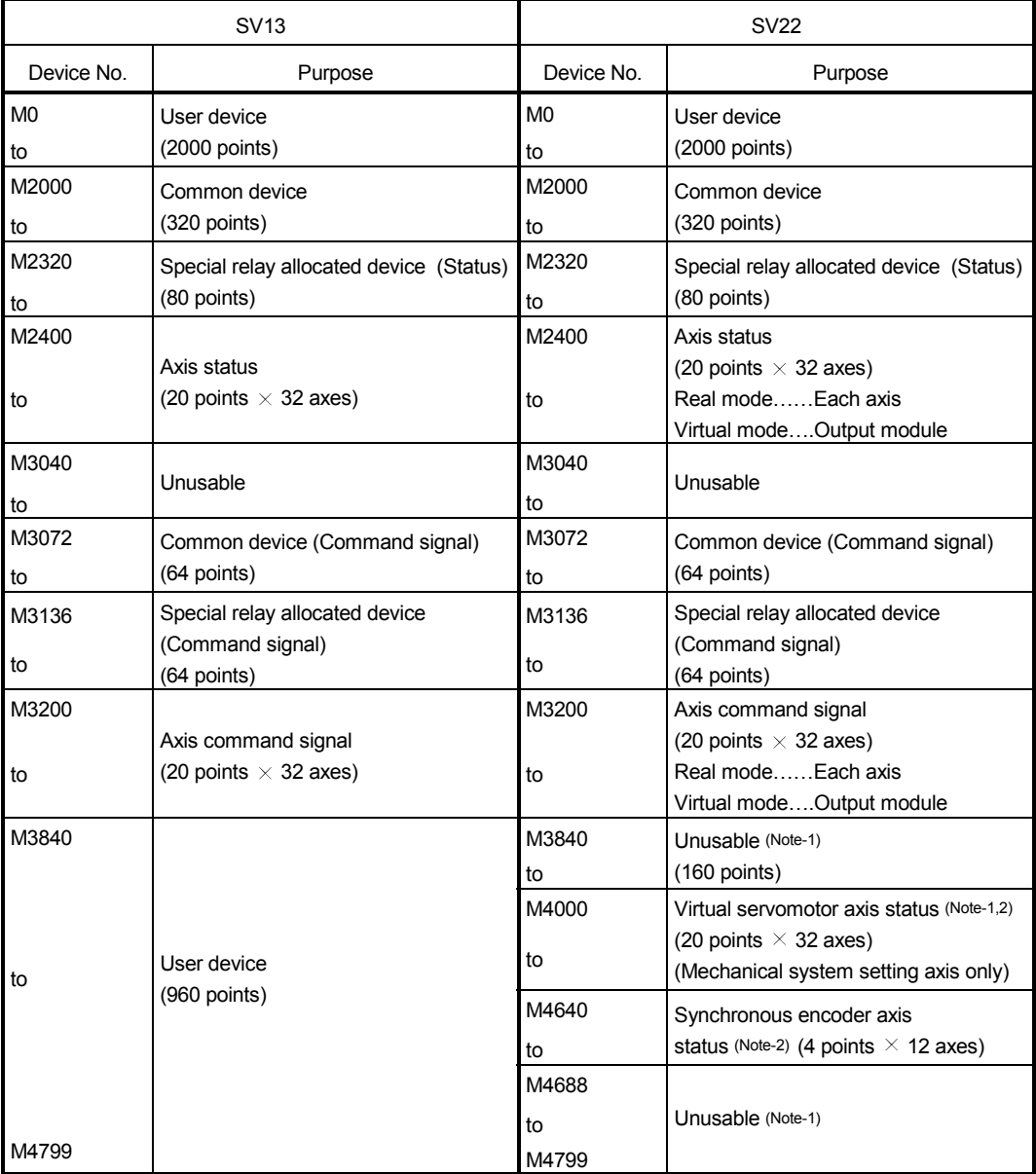

#### • Overall configuration
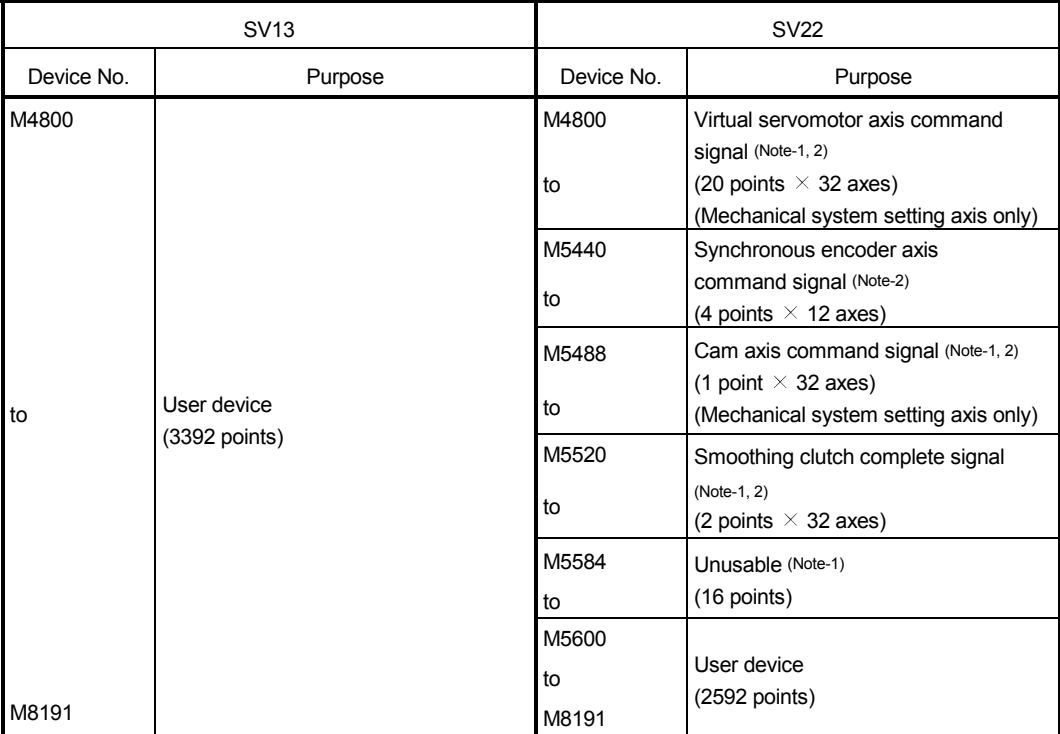

## Overall configuration(Continued)

(Note-1) : It can be used as an user device in the SV22 real mode only.

(Note-2) : Do not set the M4000 to M5599 as a latch range in the virtual mode.

# MEMO

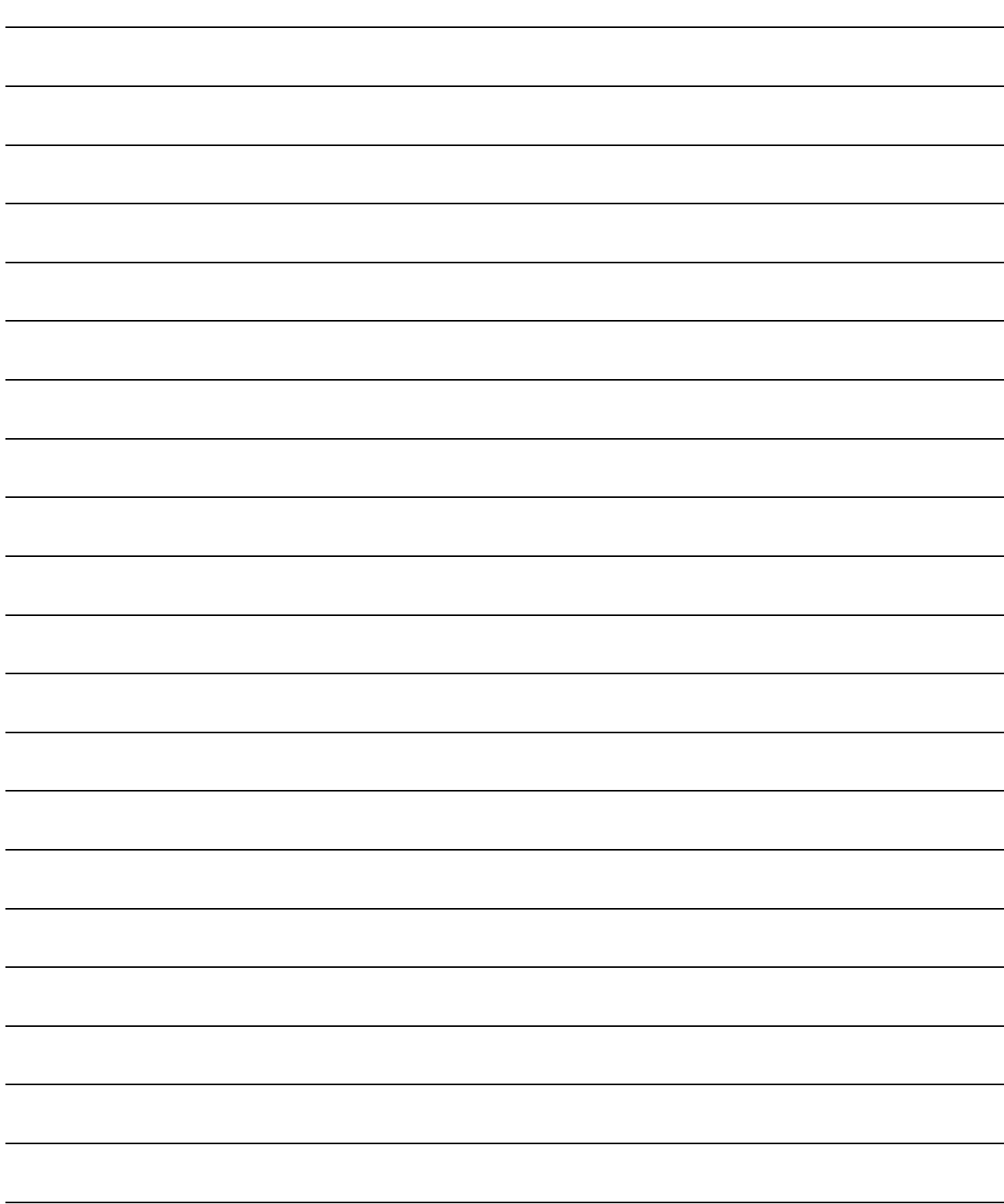

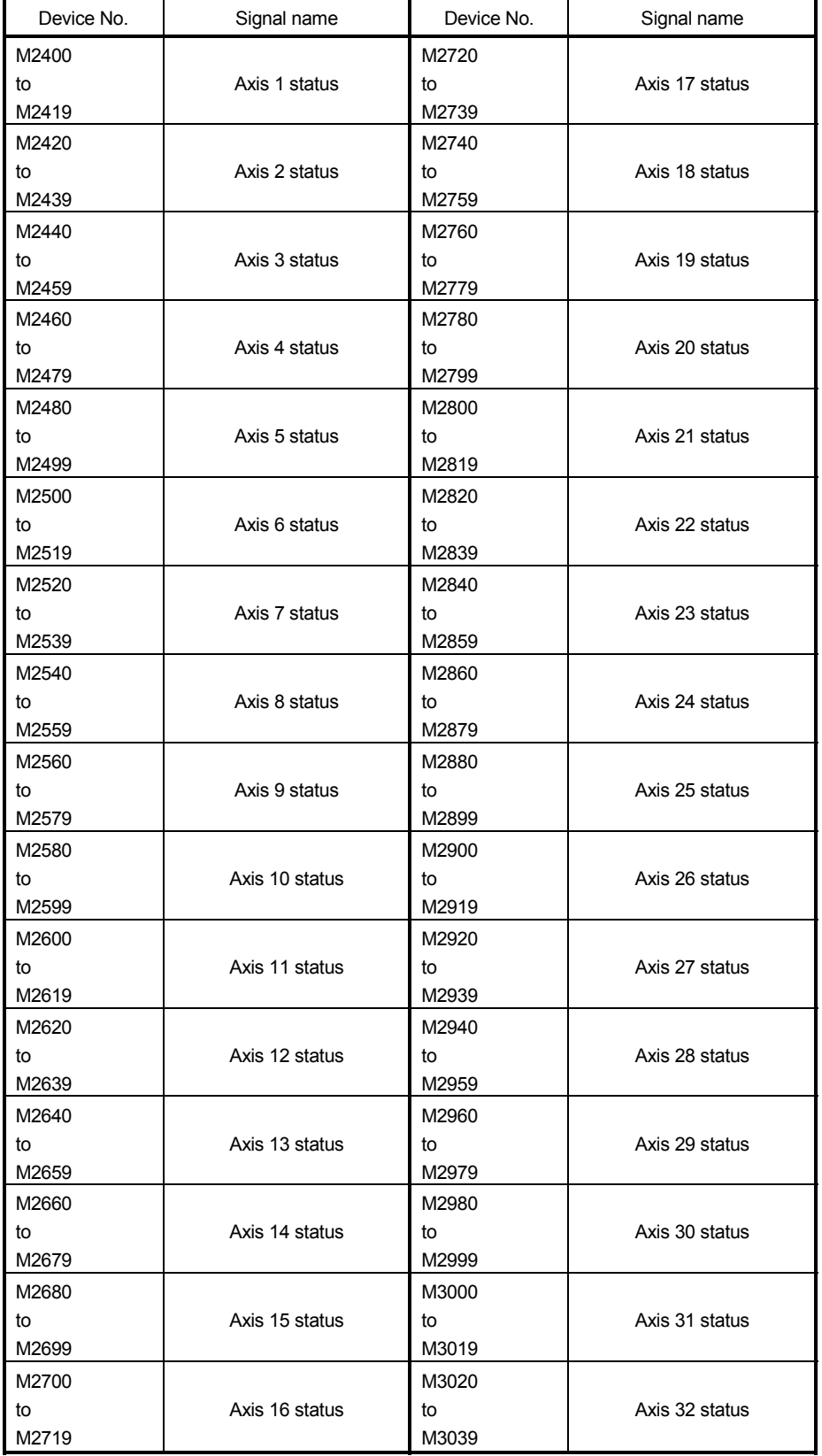

## 1) Table of the axis statuses (SV13/SV22)

#### Detailes of each axis

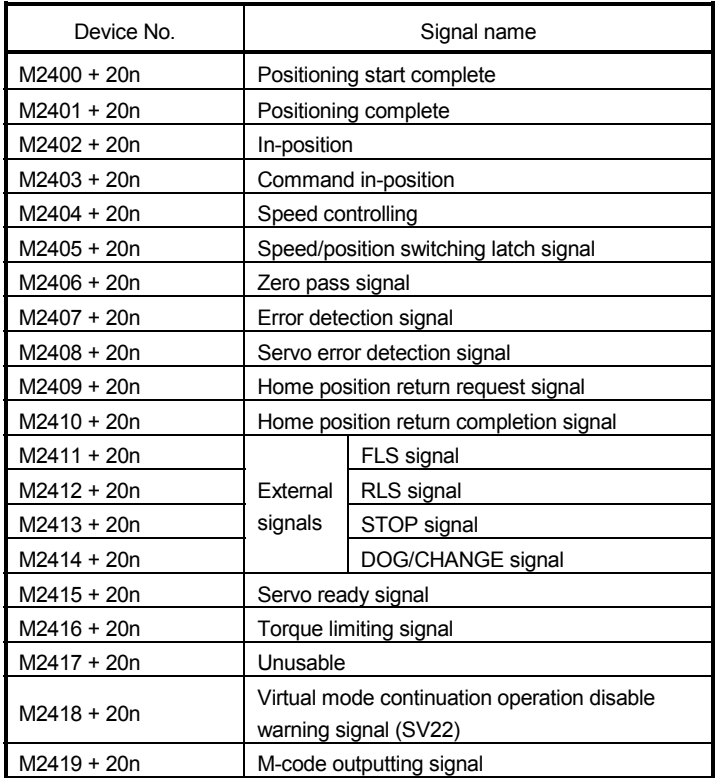

(Note-1) : "n" in the above device No. shows the numerical value which correspond to axis No.

Q173CPU(N) : Axis No.1 to No.32 (n=0 to 31)

Q172CPU(N) : Axis No.1 to No.8 (n=0 to 7)

(Note-2) : Device area of 9 axes or more is unusable in the Q172CPU(N).

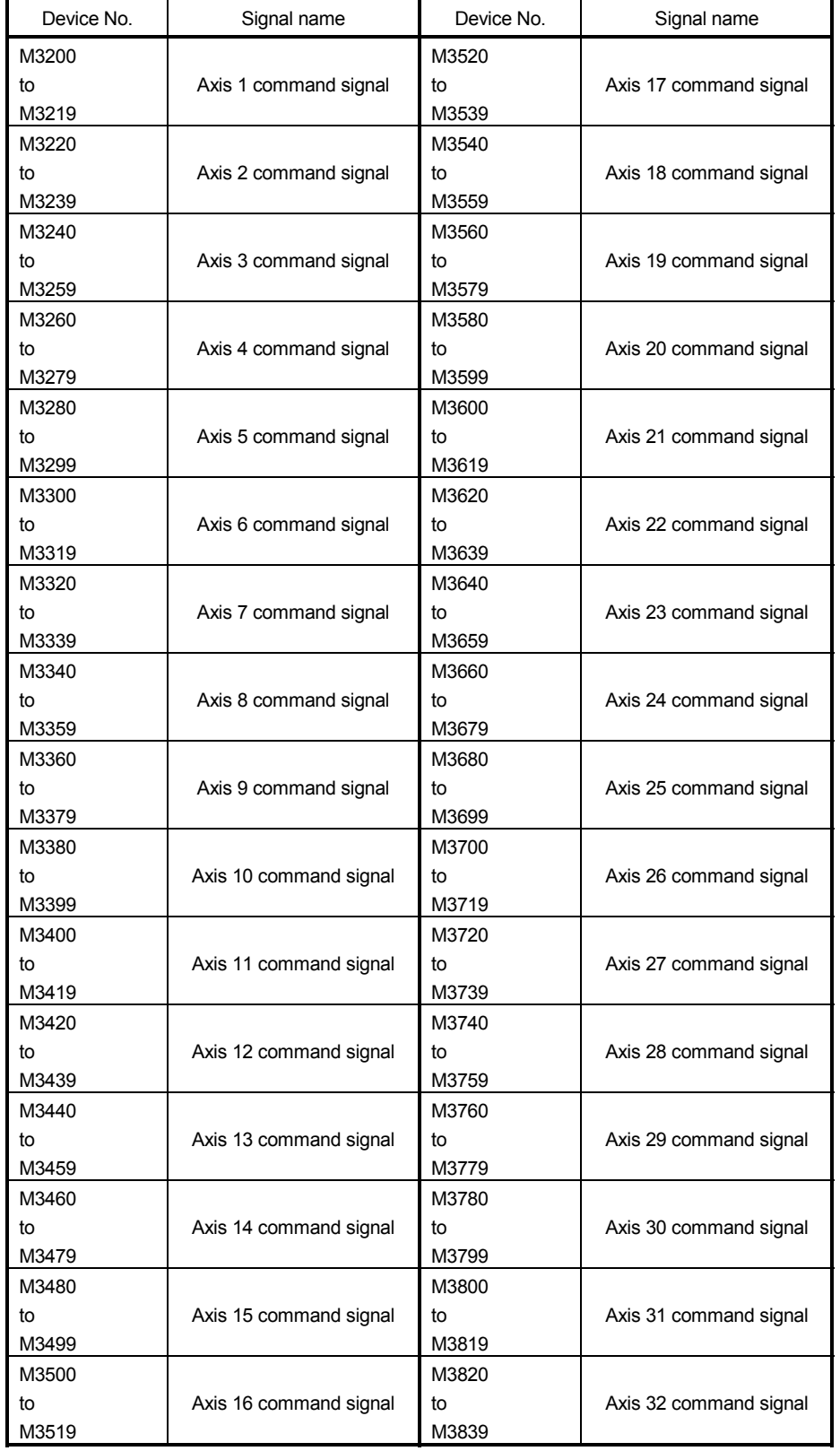

## 2) Table of the axis command signals (SV13/SV22)

Detailes of each axis

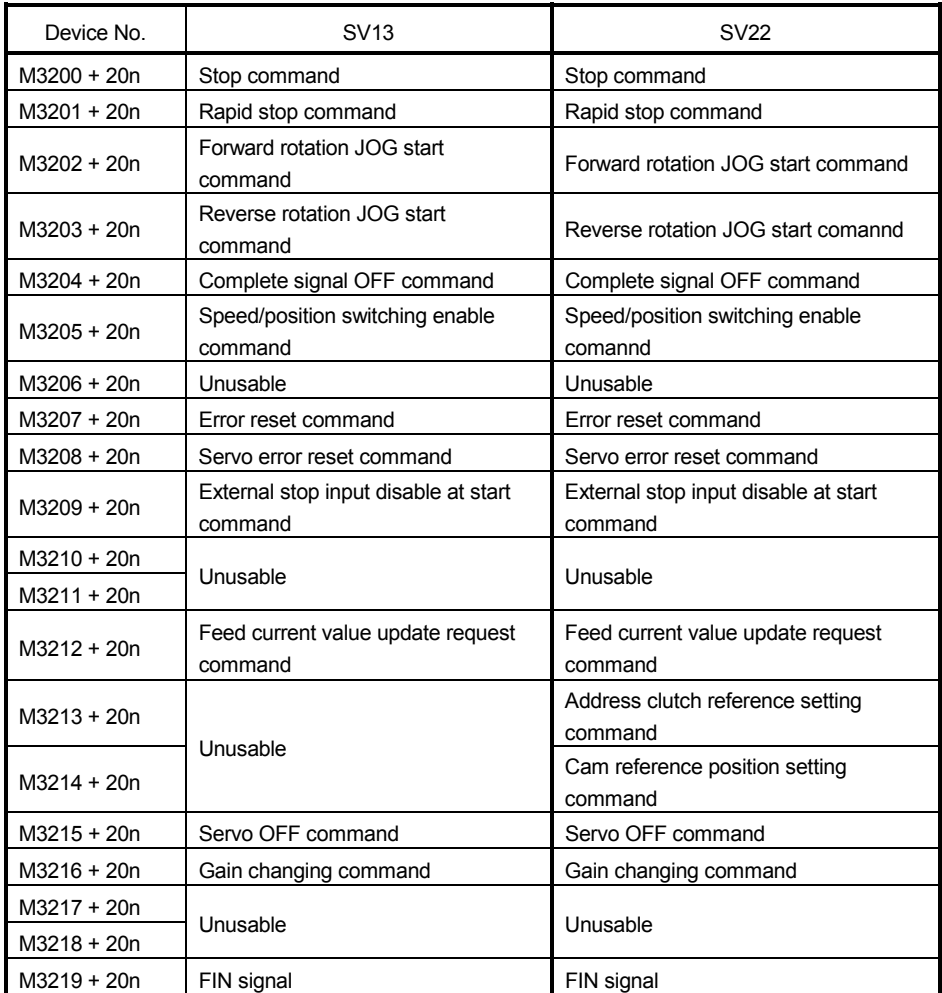

(Note-1) : "n" in the above device No. shows the numerical value which correspond to axis No.

Q173CPU(N) : Axis No.1 to No.32 (n=0 to 31)

Q172CPU(N) : Axis No.1 to No.8 (n=0 to 7)

(Note-2) : Device area of 9 axes or more is unusable in the Q172CPU(N).

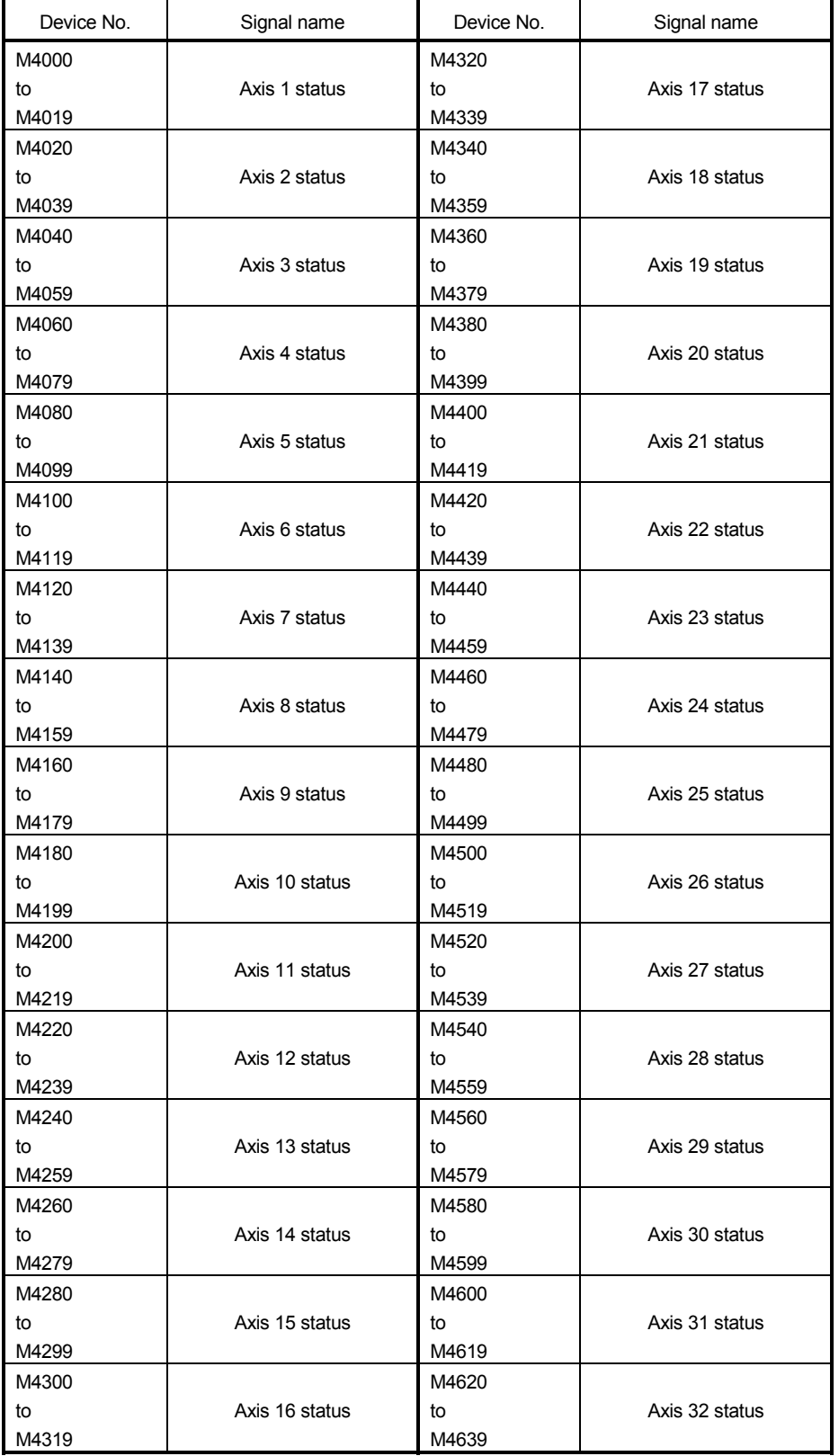

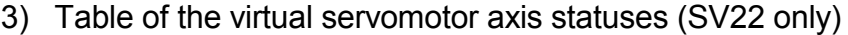

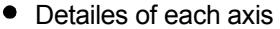

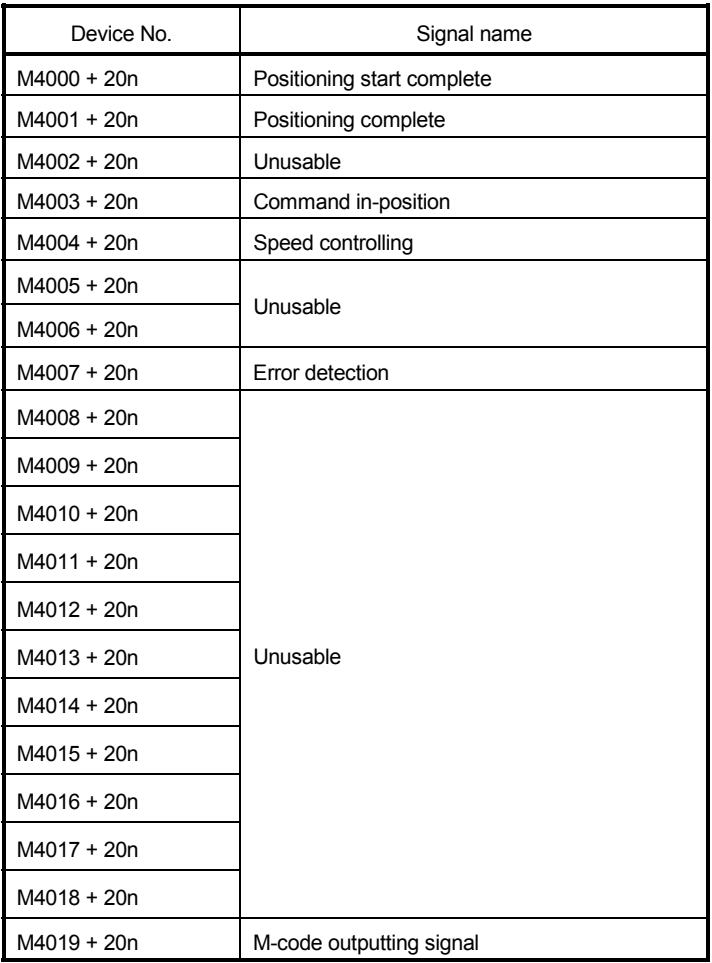

(Note-1) : "n" in the above device No. shows the numerical value which correspond to axis No.

Q173CPU(N) : Axis No.1 to No.32 (n=0 to 31)

Q172CPU(N) : Axis No.1 to No.8 (n=0 to 7)

(Note-2) : The unused axis areas in the mechanical system program can be used as an user device.

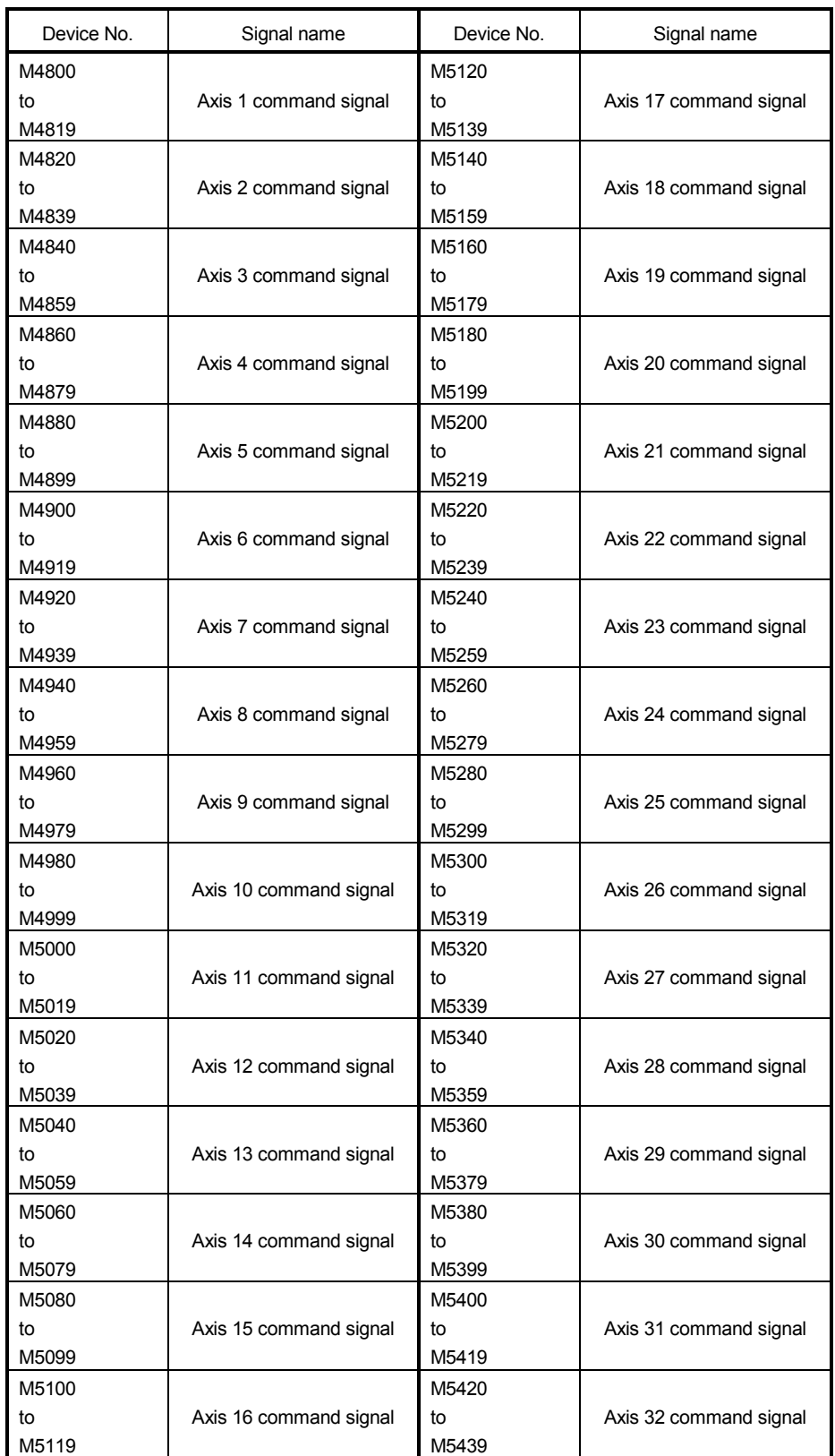

4) Table of the virtual servomotor axis command signals (SV22 only)

#### Detailes of each axis

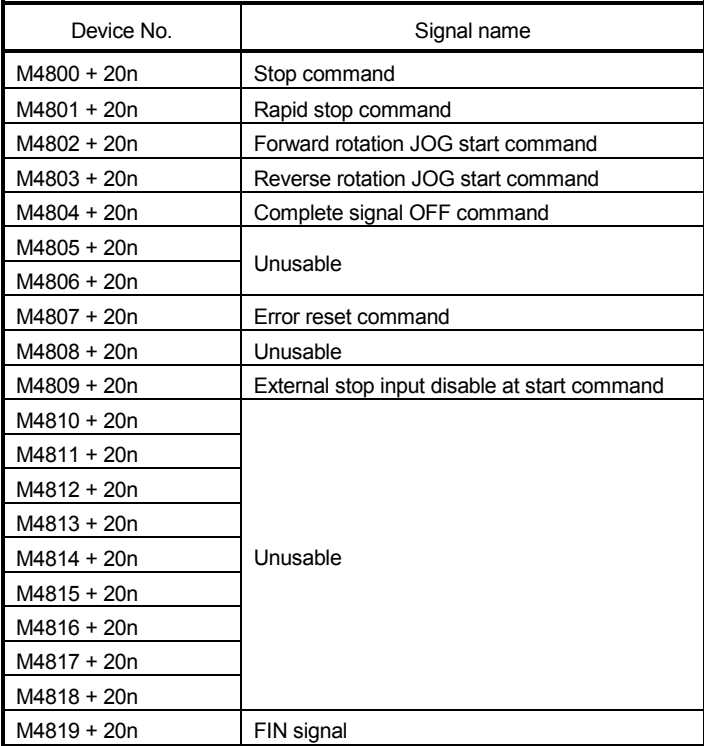

(Note-1) : "n" in the above device No. shows the numerical value which correspond to axis No.

Q173CPU(N) : Axis No.1 to No.32 (n=0 to 31)

Q172CPU(N) : Axis No.1 to No.8 (n=0 to 7)

(Note-2) : The unused axis areas in the mechanical system program can be used as an user device.

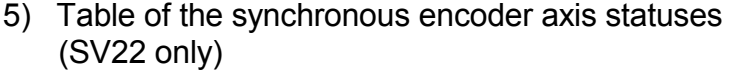

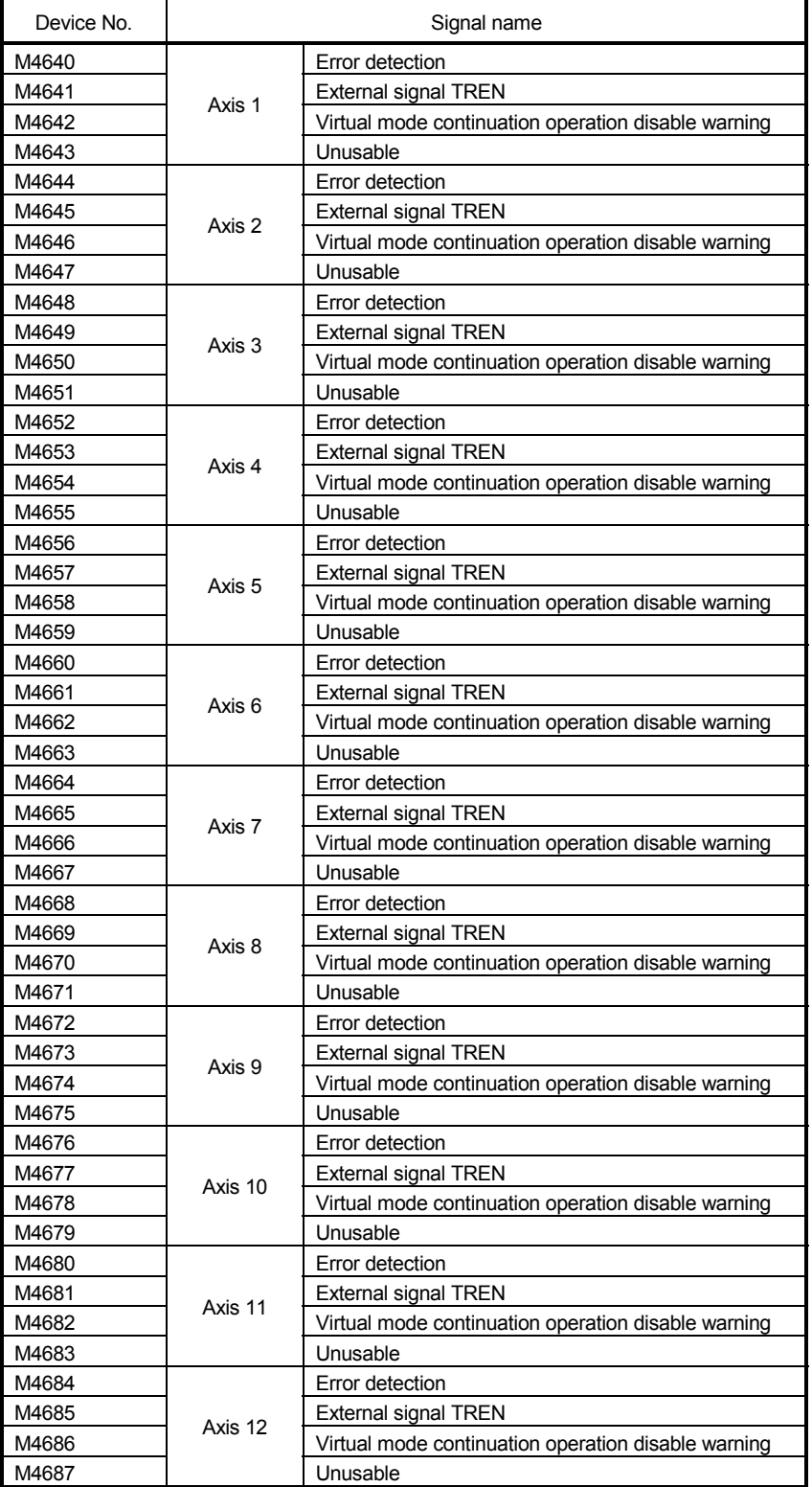

(Note-1) : The range of axis No.1 to 8 is valid in the Q172CPU(N).

(Note-2) : Device area of 9 axes or more is unusable in the Q172CPU(N).

Ī

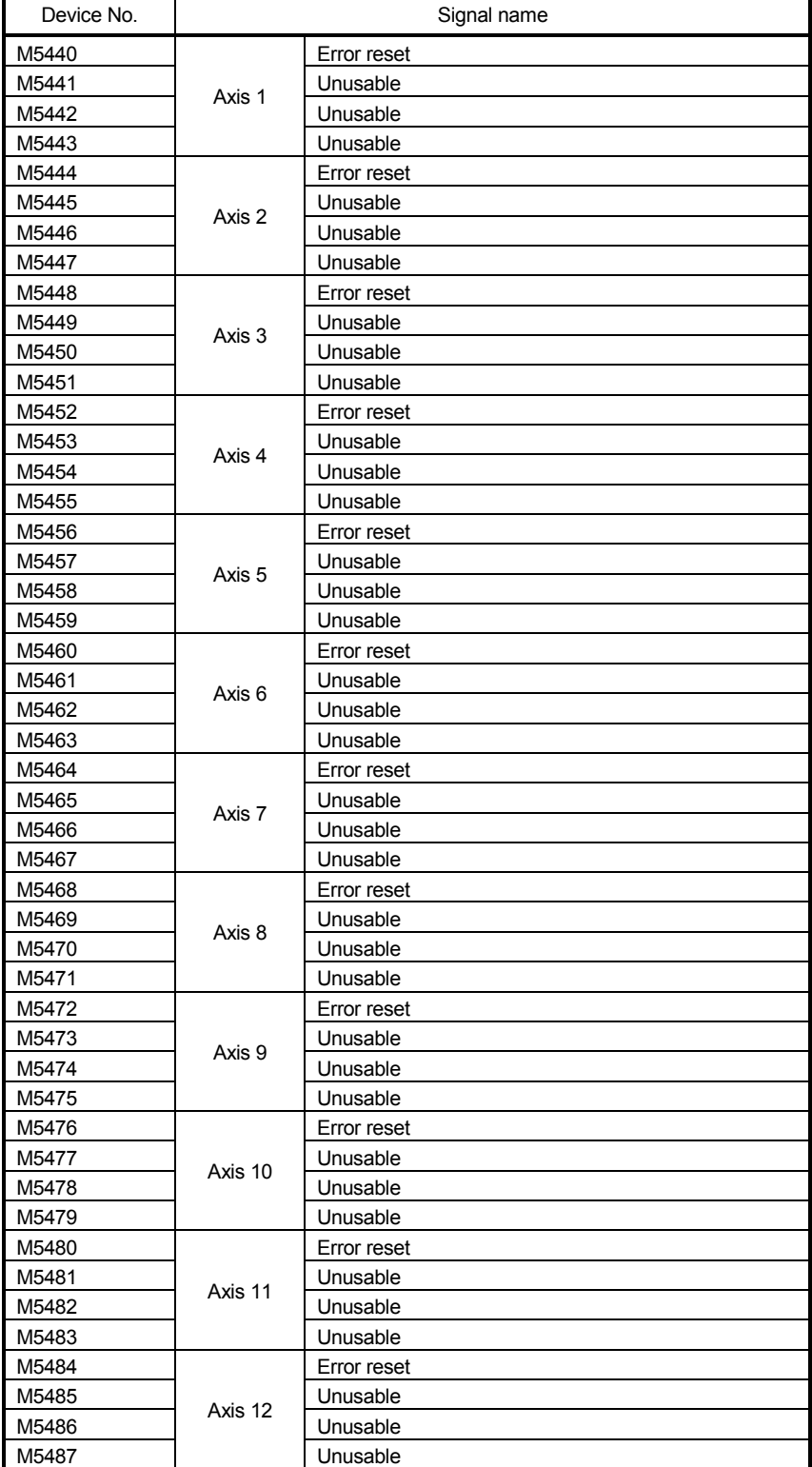

6) Table of the syncronous encoder axis command signals (SV22 only)

(Note-1) : The range of axis No.1 to 8 is valid in the Q172CPU(N).

(Note-2) : Device area of 9 axes or more is unusable in the Q172CPU(N).

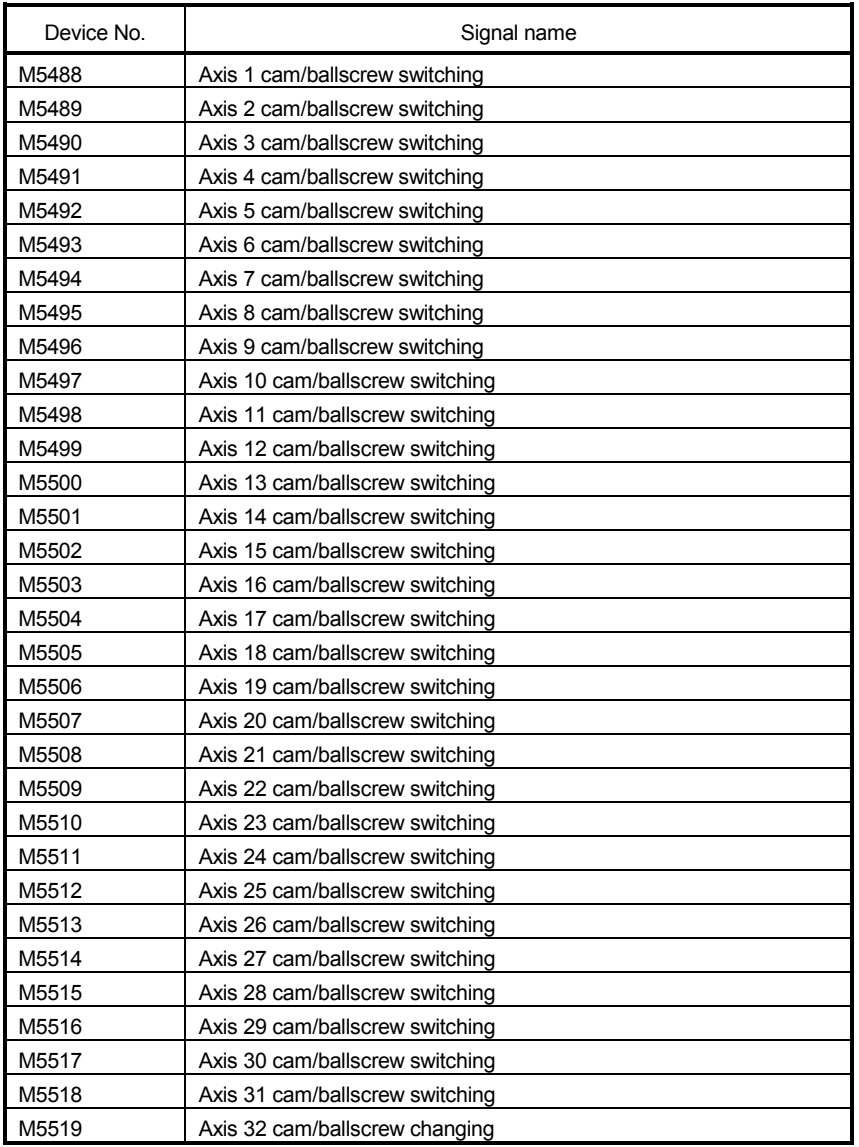

## 7) Table of the cam axis command signals (SV22 only)

(Note-1) : The range of axis No.1 to 8 is valid in the Q172CPU(N).

(Note-2) : Device area of 9 axes or more is unusable in the Q172CPU(N).

(Note-3) : The unused aixs areas in the cam axis command signal can be used as an user device.

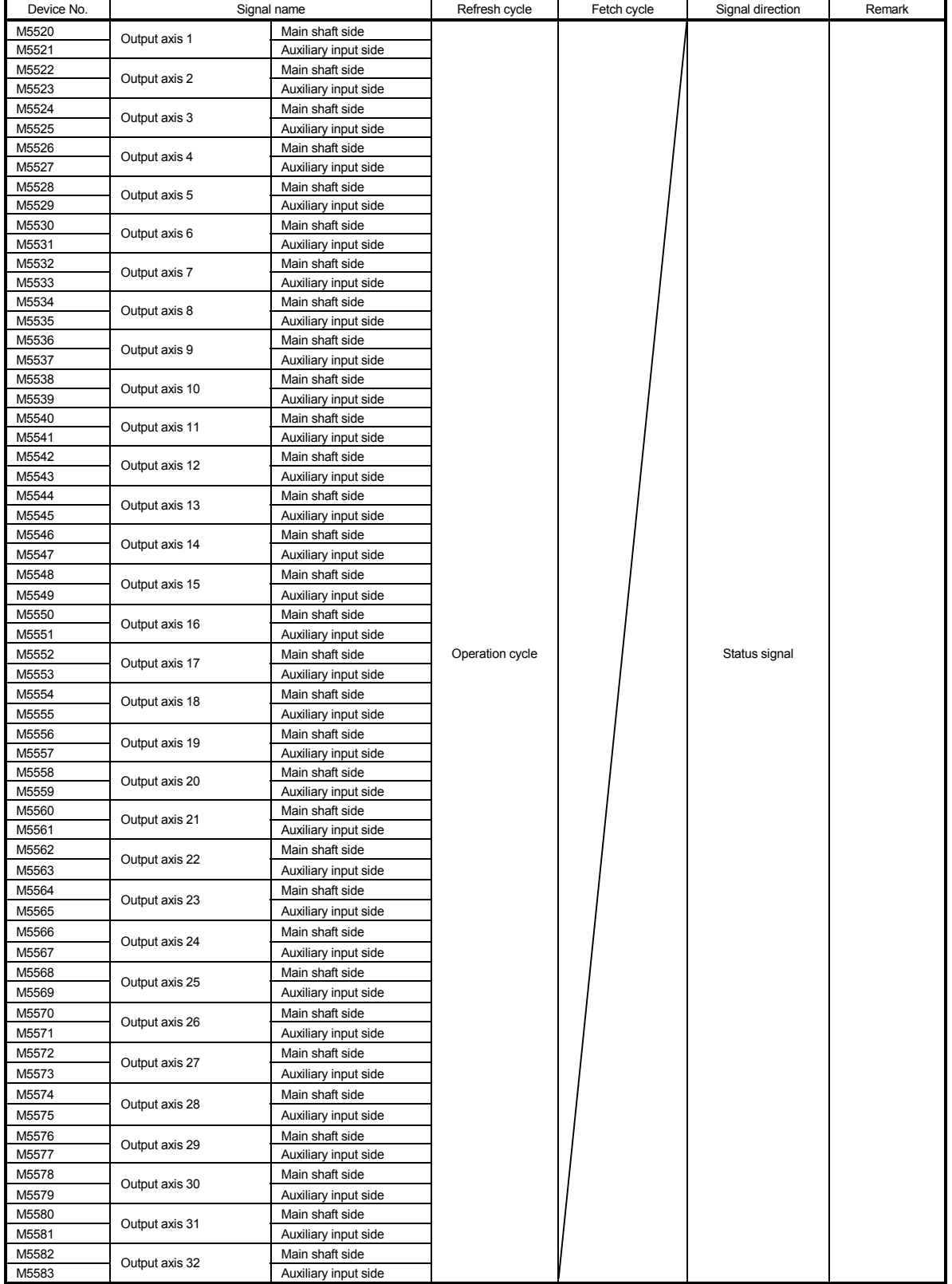

#### 8) Table of the smoothing clutch complete signals (SV22 only)

(Note-1) : The range of axis No.1 to 8 is valid in the Q172CPU(N).

(Note-2) : Device area of 9 axes or more is unusable in the Q172CPU(N).

(Note-3) : The unused aixs areas in the mechanical system program can be used as an user device.

## 9) Table of the common devices (SV13/SV22)

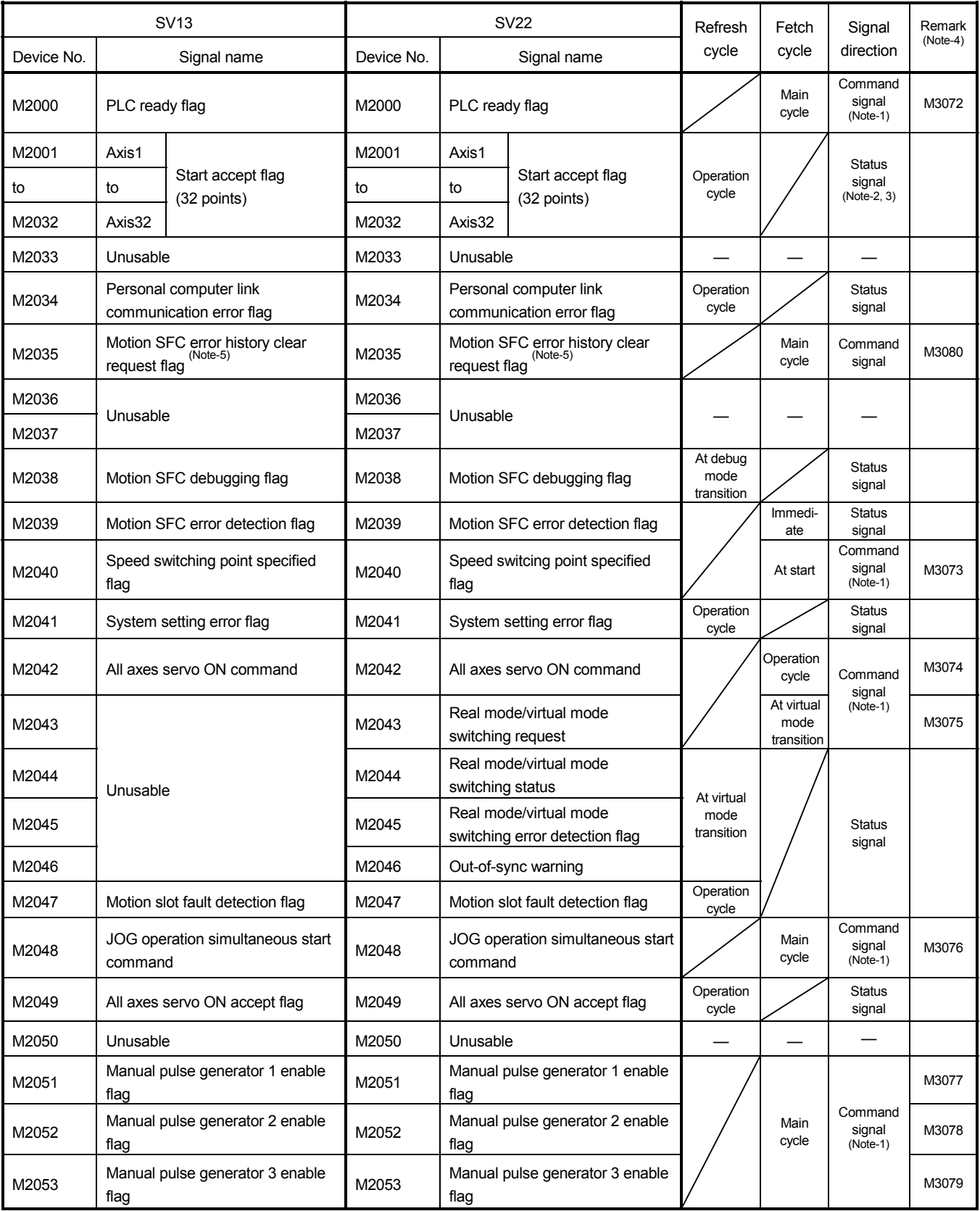

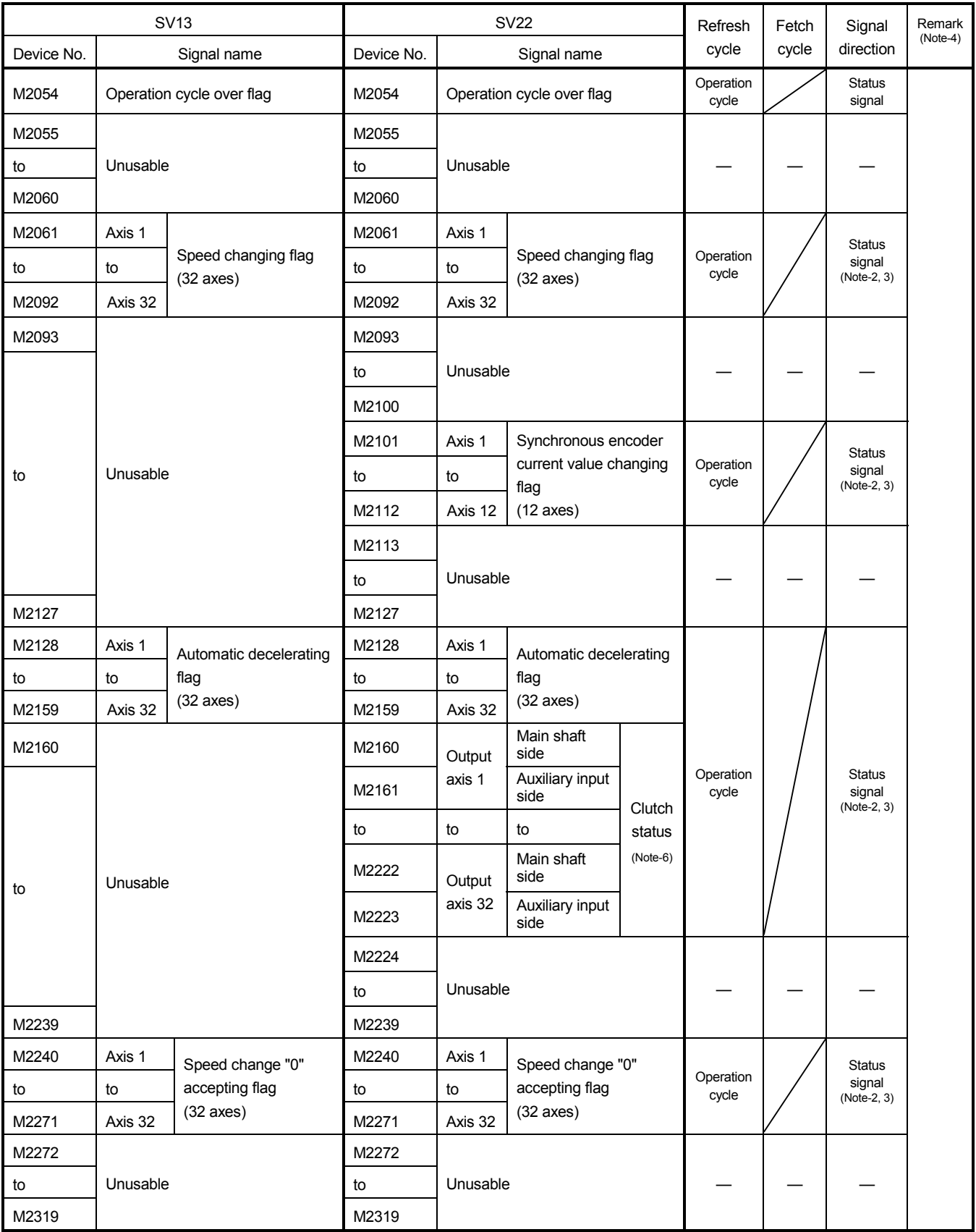

## Table of the common devices (SV13/SV22) (continued)

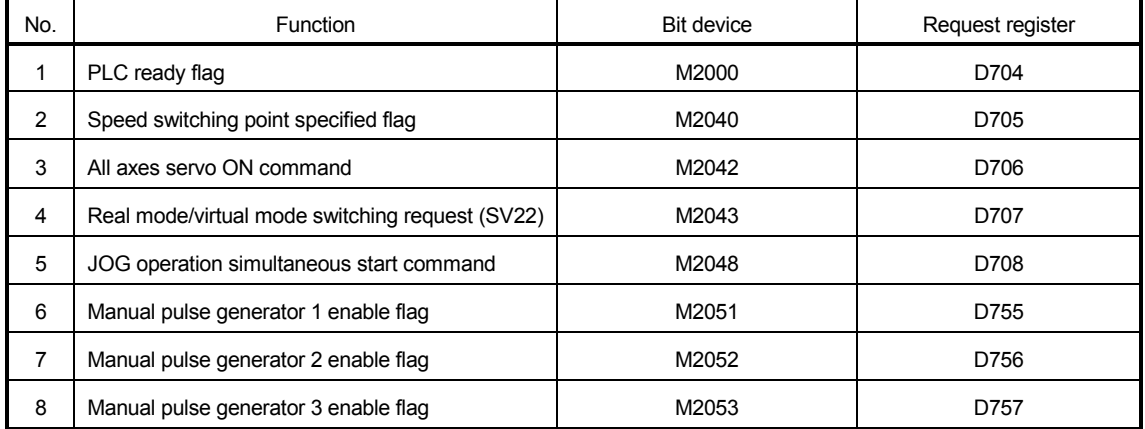

#### Explanation of the request register

(Note-1) : Handling of D704 to D708 and D755 to D757 register

Because cannot be turn ON/OFF for every bit from the PLC CPU, the above bit devices are assigned to D register, and each bit device becomes on with the lowest rank bit  $0 \rightarrow 1$  of each register, and each bit device becomes off with  $1 \rightarrow 0$ .

Use it when the above functions are requested from the PLC CPU using the S(P).DDRD and S(P).DDWR instruction. Refer to "5 MOTION DEDICATED PLC INSTRUCTION " for S(P).DDRD and S(P).DDWR instruction.

- (Note-2) : Device area of 9 axes or more is unusable in the Q172CPU(N).
- (Note-3) : The range of axis No.1 to 8 is valid in the Q172CPU(N).
- (Note-4) : It can also be ordered the device of a remark column.
- (Note-5) : M3080 does not turn off automatically. Turn it off as an user side.

(Note-6) : It is unusable in the SV22 real mode.

## $\bigwedge$ CAUTION

 The data executed later becomes effective when the same device is executed simultaneously in the Motion SFC and PLC program.

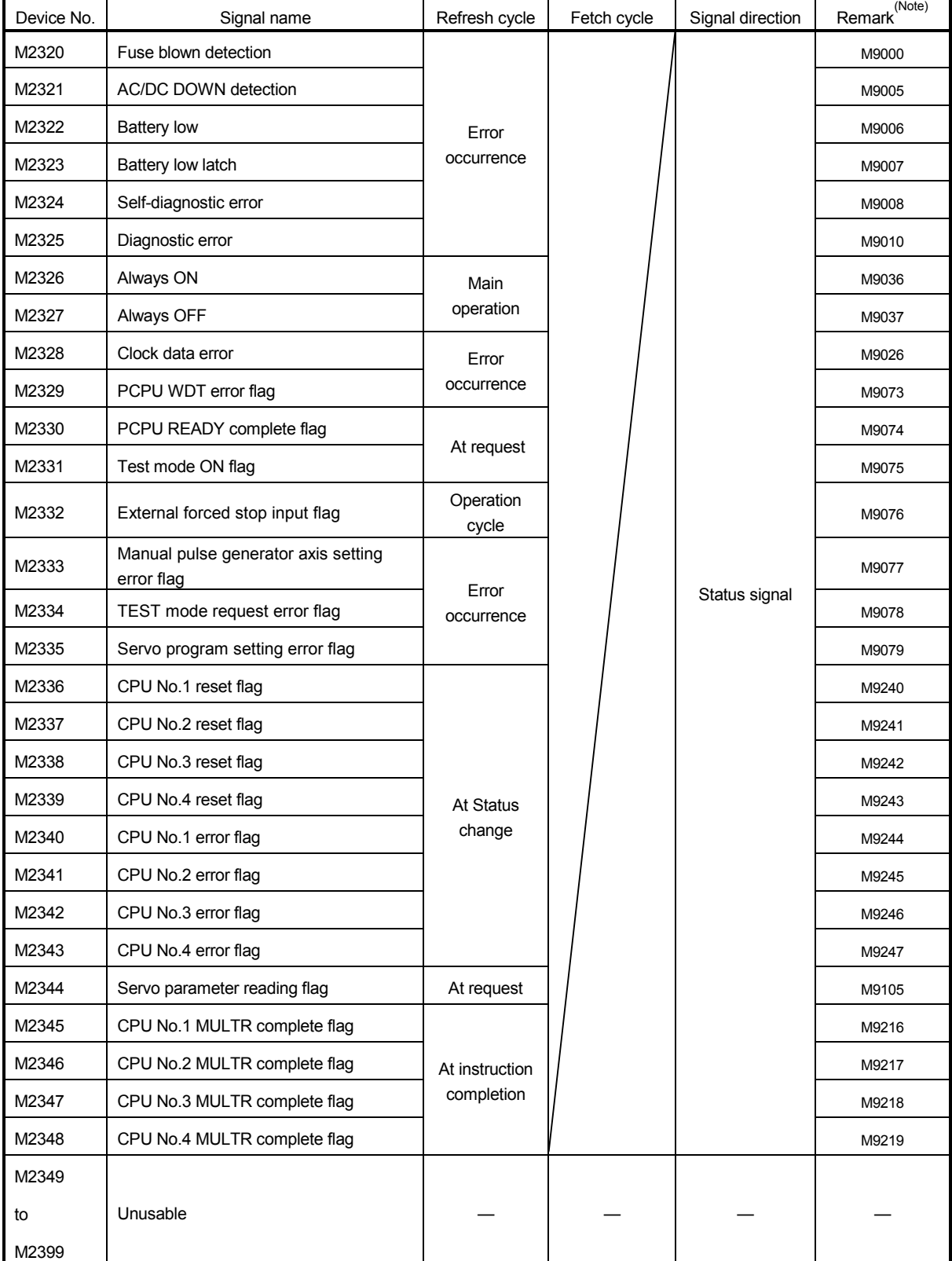

#### 10) Table of the special relay allocated devices (Status) (SV13/SV22)

(Note) : The same status as a remark column is output.

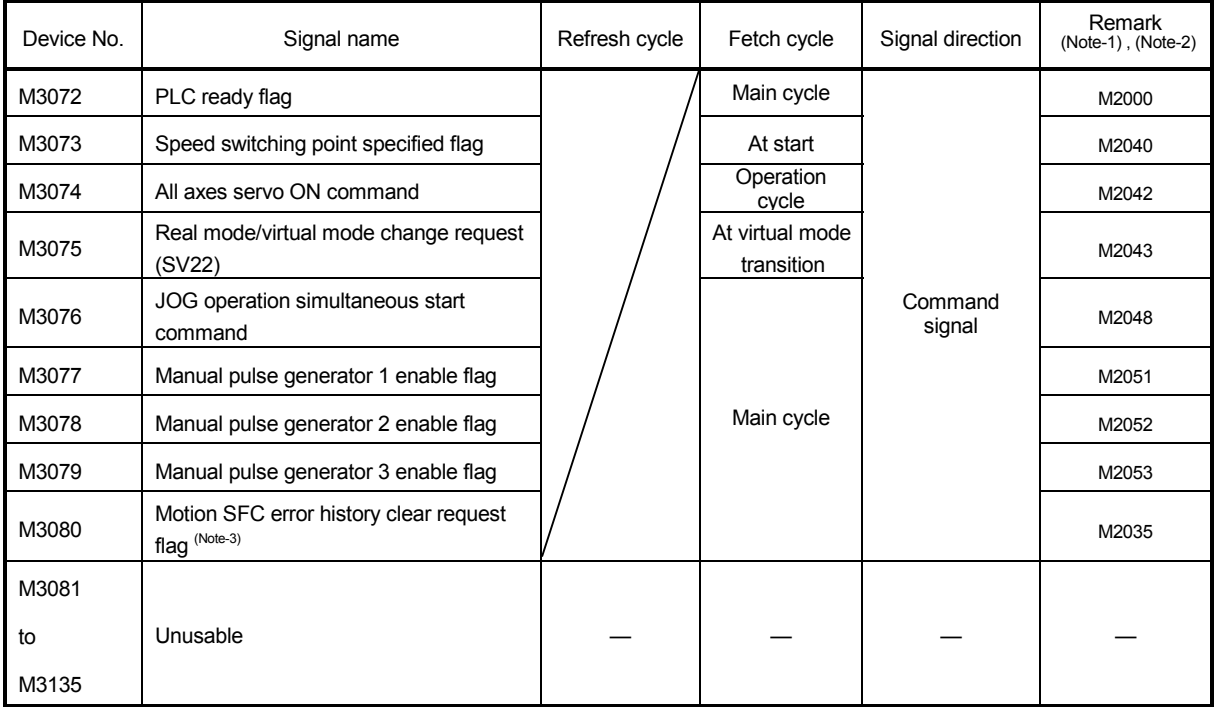

#### 11) Table of the common devices (Command signal) (SV13/SV22)

(Note-1) : The device of a remarks column turns ON by OFF to ON of the above device, and the device of a remarks column turns OFF by ON to OFF of the above device. The state of a device is not in agreement when the device of a remarks column is turned on directly. In addition, when the request from a data register and the request from the above device are

performed simultaneously, the request from the above device becomes effective.

(Note-2) : It can also be ordered the device of a remark column.

(Note-3) : M3080 does not turn off automatically. Turn it off as an user side.

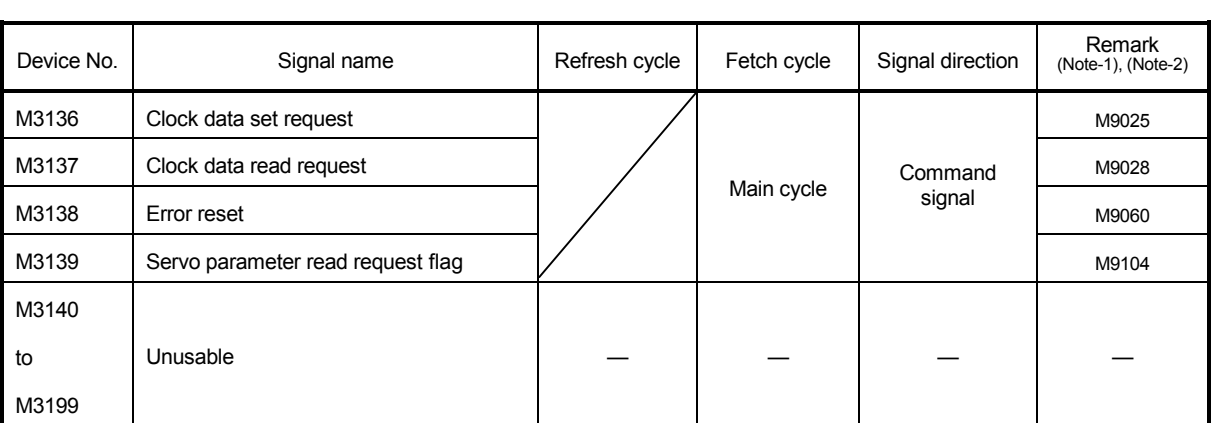

#### 12) Table of the special relay allocated devices (Command signal) (SV13/SV22)

(Note-1) : The device of a remarks column turns ON by OFF to ON of the above device, and the device of a remarks column turns OFF by ON to OFF of the above device. The state of a device is not in agreement when the device of a remarks column is turned on directly.

(Note-2) : It can also be ordered the device of a remark column.

## (b) Table of the data registers

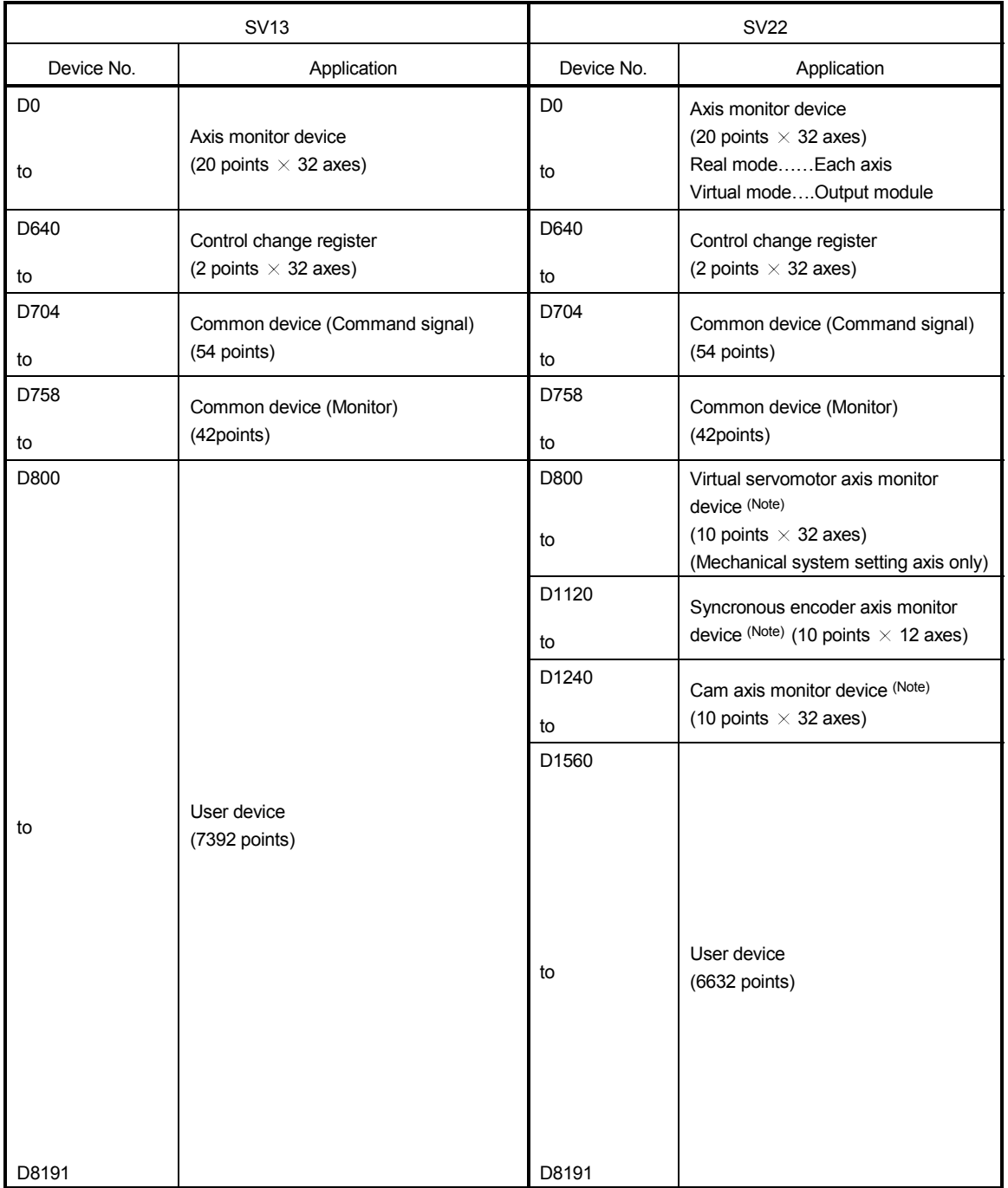

## Overall configuration

(Note) : It can be used as an user device in the SV22 real mode only.

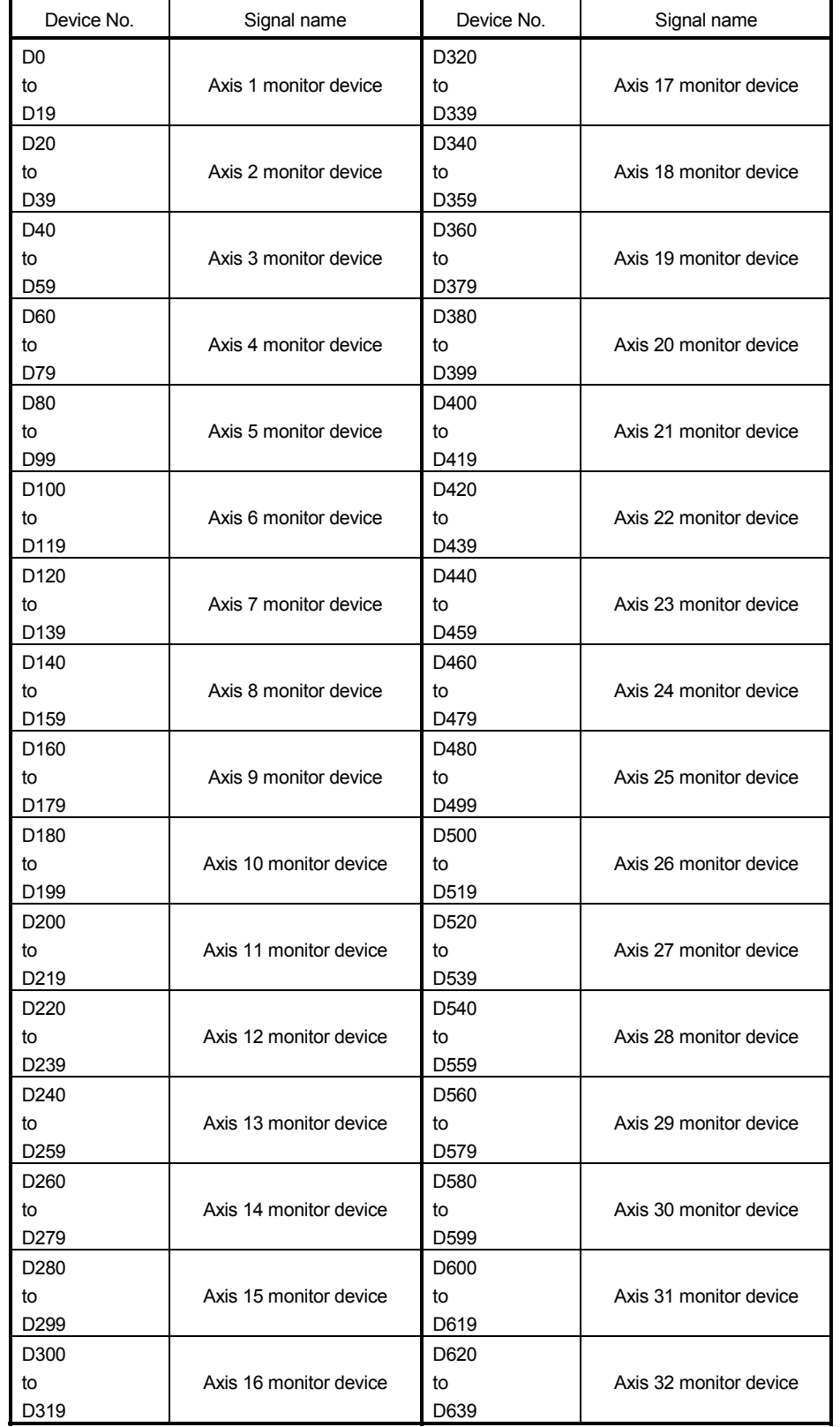

## 1) Table of the each axis monitor devices (SV13/SV22)

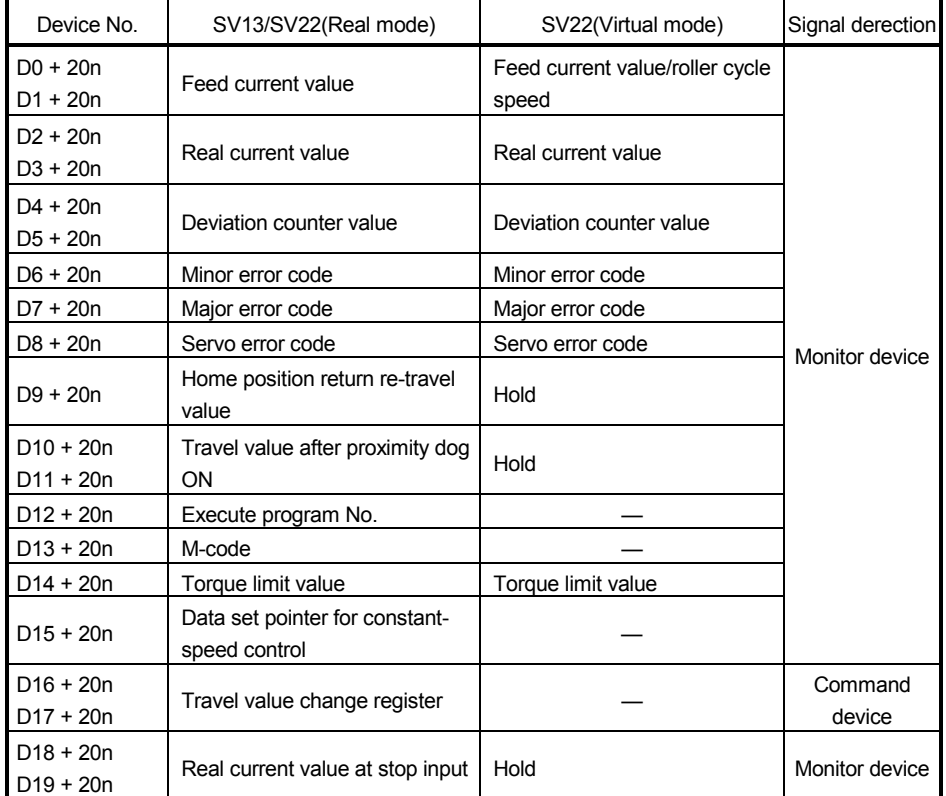

• Detailes of each axis

(Note-1) : "n" in the above device No. shows the numerical value which correspond to axis No.

Q173CPU(N) : Axis No.1 to No.32 (n=0 to 31)

Q172CPU(N) : Axis No.1 to No.8 (n=0 to 7)

(Note-2) : Device area of 9 axes or more is unusable in the Q172CPU(N).

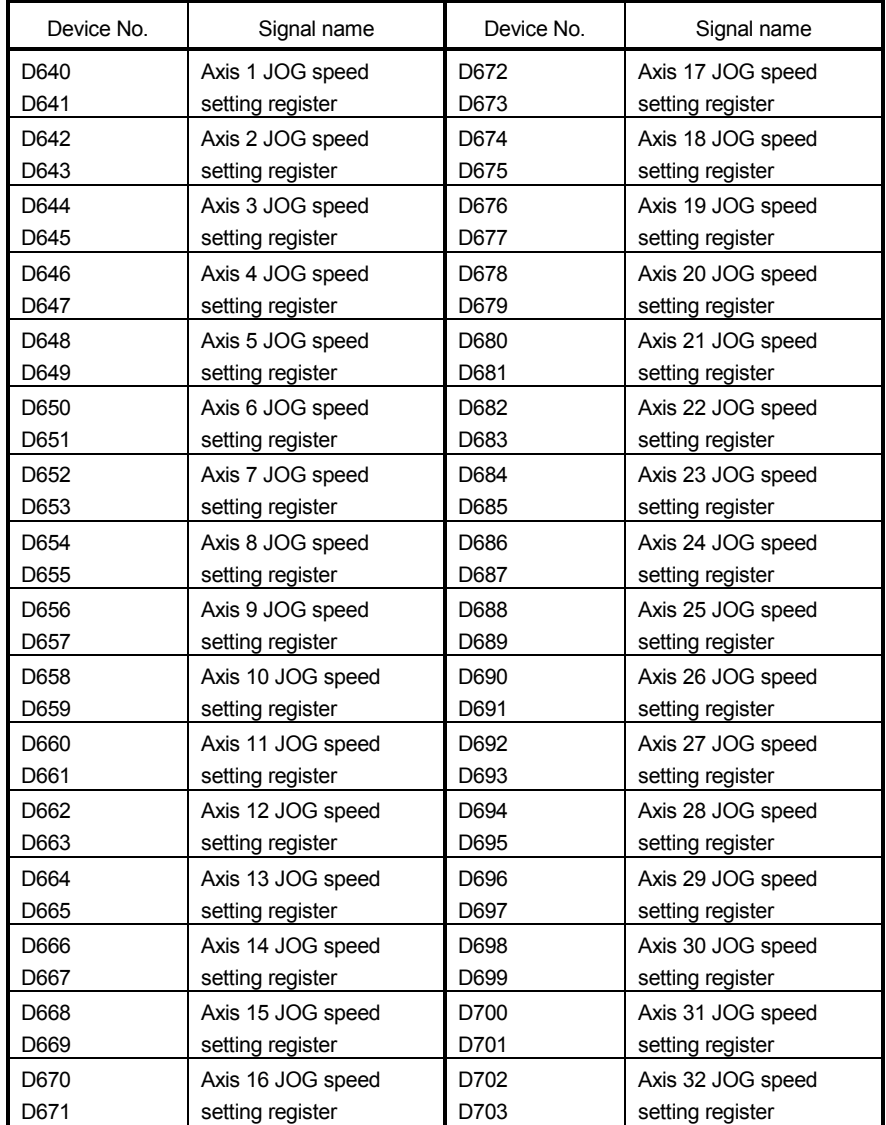

## 2) Table of the control change registers (SV13/SV22)

# MEMO

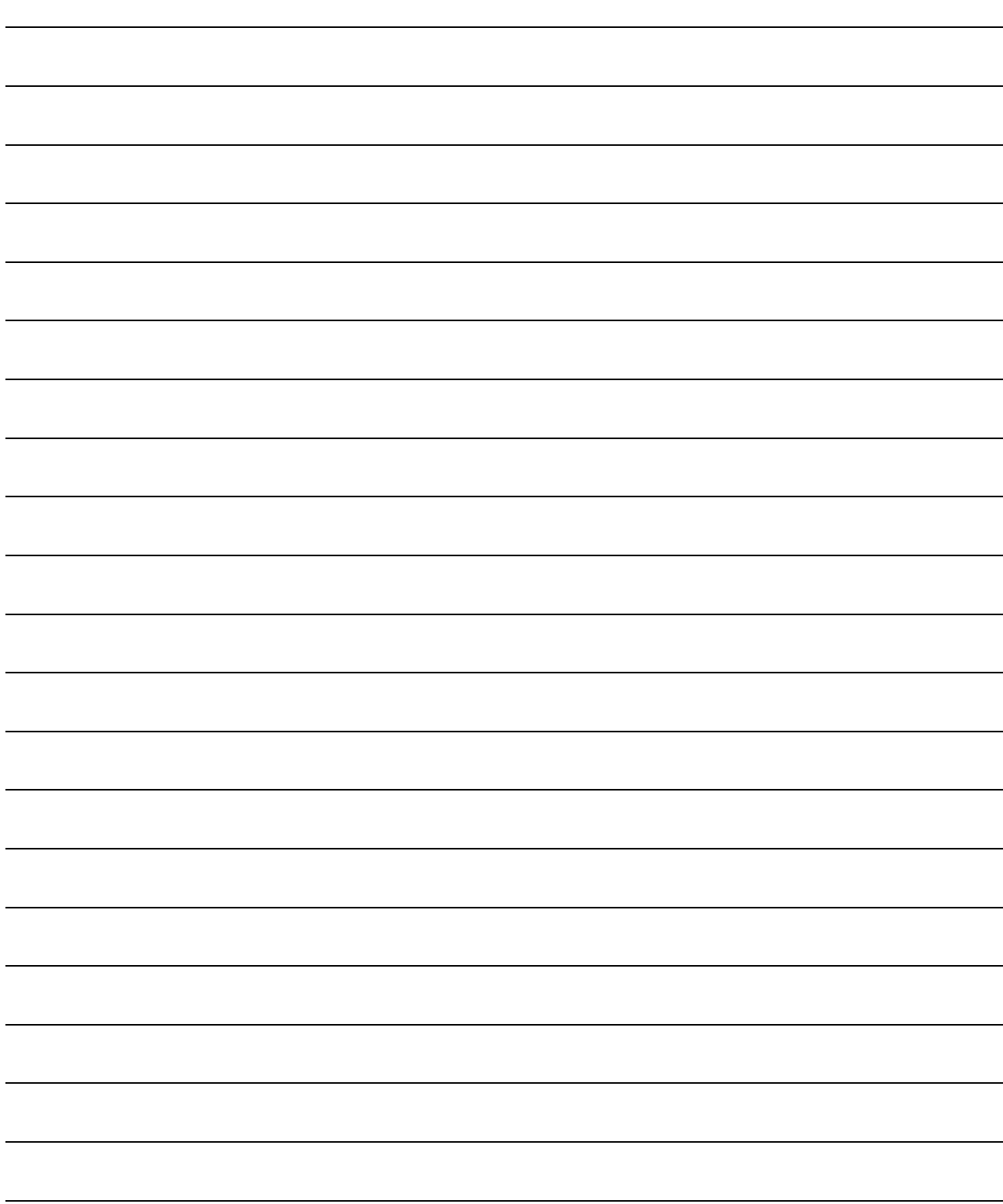

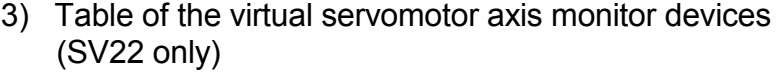

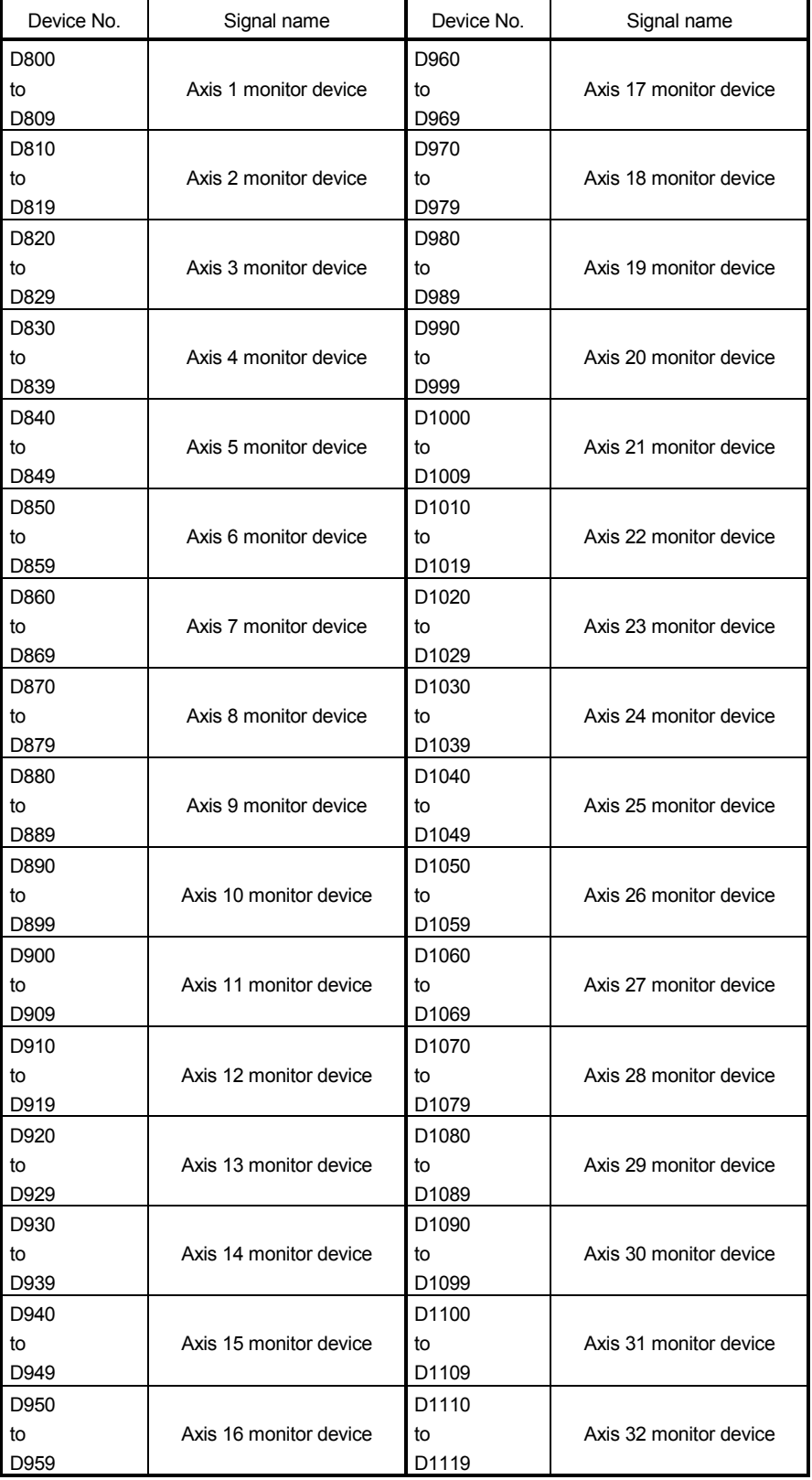

#### Detailes of each axis

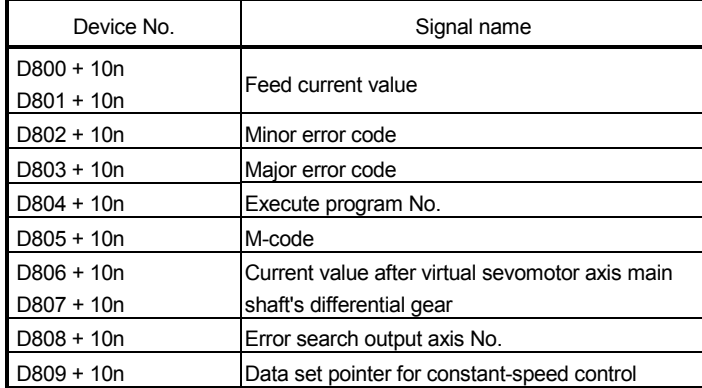

(Note-1) : "n" in the above device No. shows the numerical value which correspond to axis No.

Q173CPU(N) : Axis No.1 to No.32 (n=0 to 31)

Q172CPU(N) : Axis No.1 to No.8 (n=0 to 7)

(Note-2) : The unused axis areas in the mechanical system program can be used as an user device.

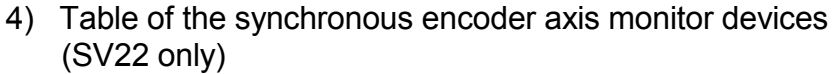

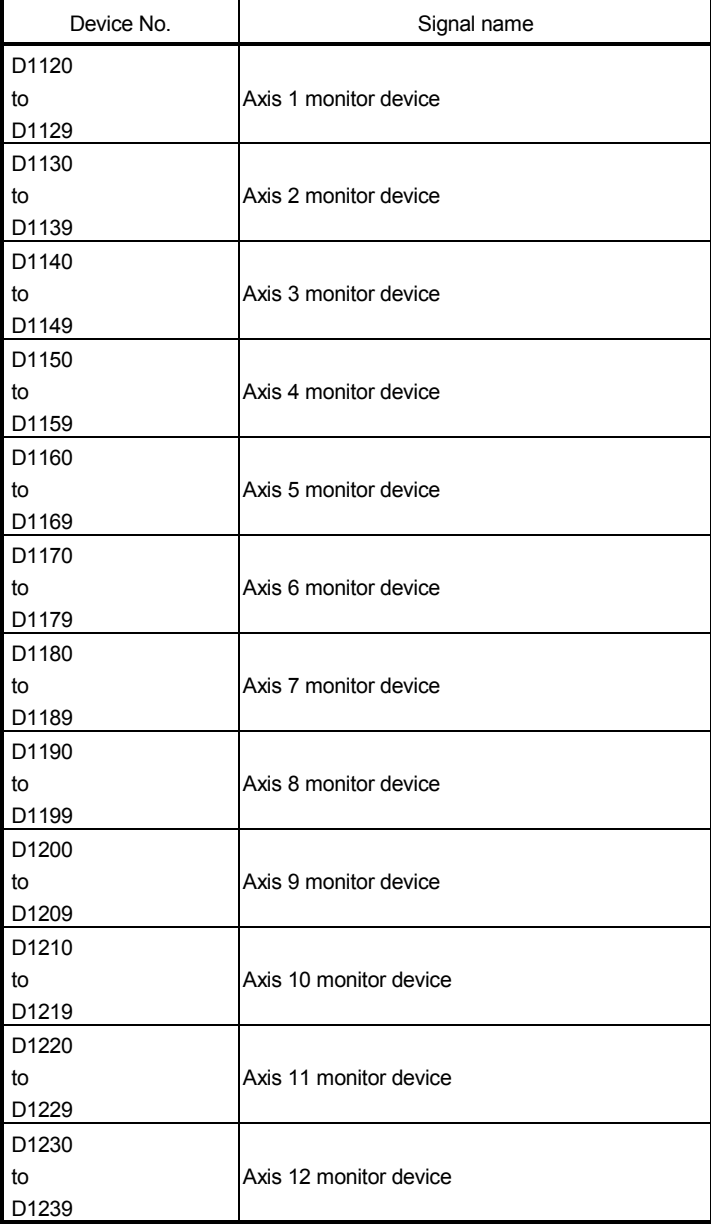

#### Detailes of each axis

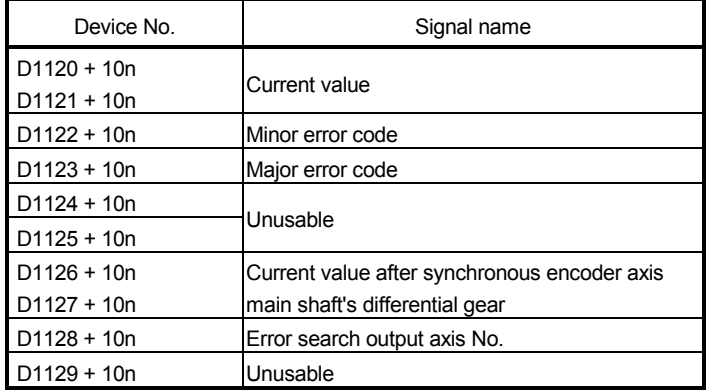

(Note-1) : "n" in the above device No. shows the numerical value which correspond to axis No.

Q173CPU(N) : Axis No.1 to No.12 (n=0 to 11)

Q172CPU(N) : Axis No.1 to No.8 (n=0 to 7)

(Note-2) : Device area of 9 axes or more is unusable in the Q172CPU(N).

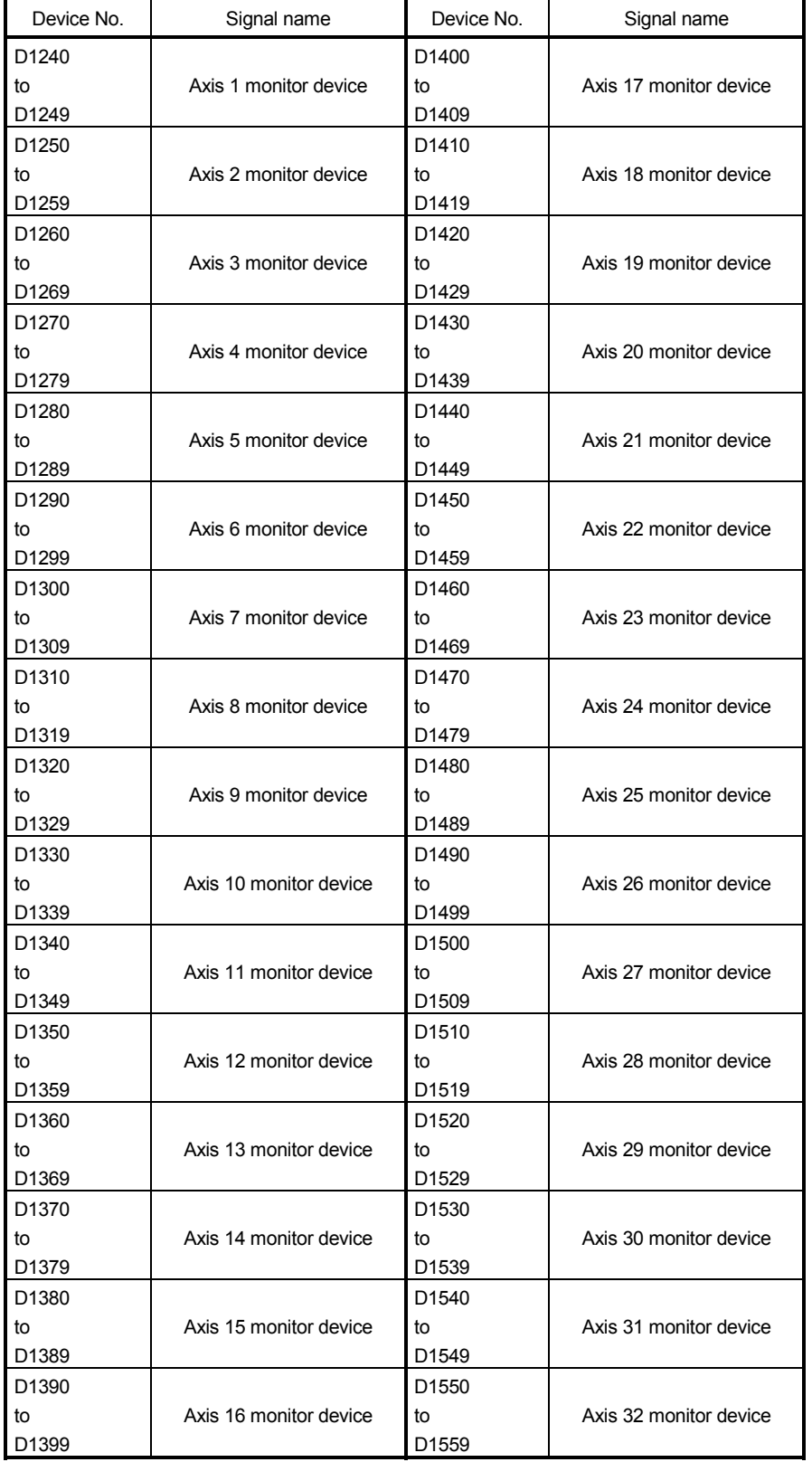

## 5) Table of the cam axis monitor devices (SV22 only)

Detailes of each axis

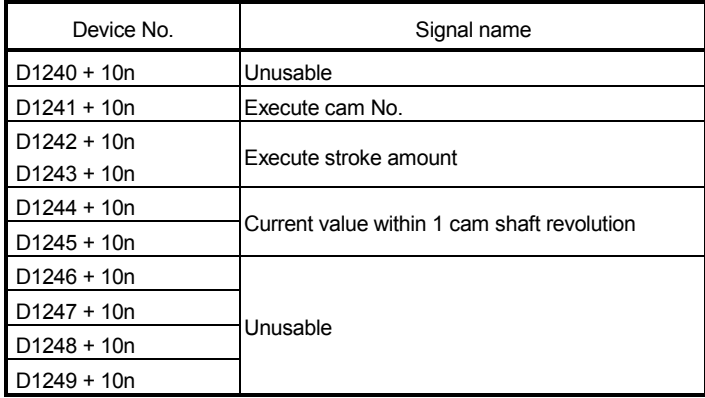

(Note-1) : "n" in the above device No. shows the numerical value which

correspond to axis No.

Q173CPU(N) : Axis No.1 to No.32 (n=0 to 31)

Q172CPU(N) : Axis No.1 to No.8 (n=0 to 7)

(Note-2) : The unused aixs areas in the mechanical system program can be used as an user device.

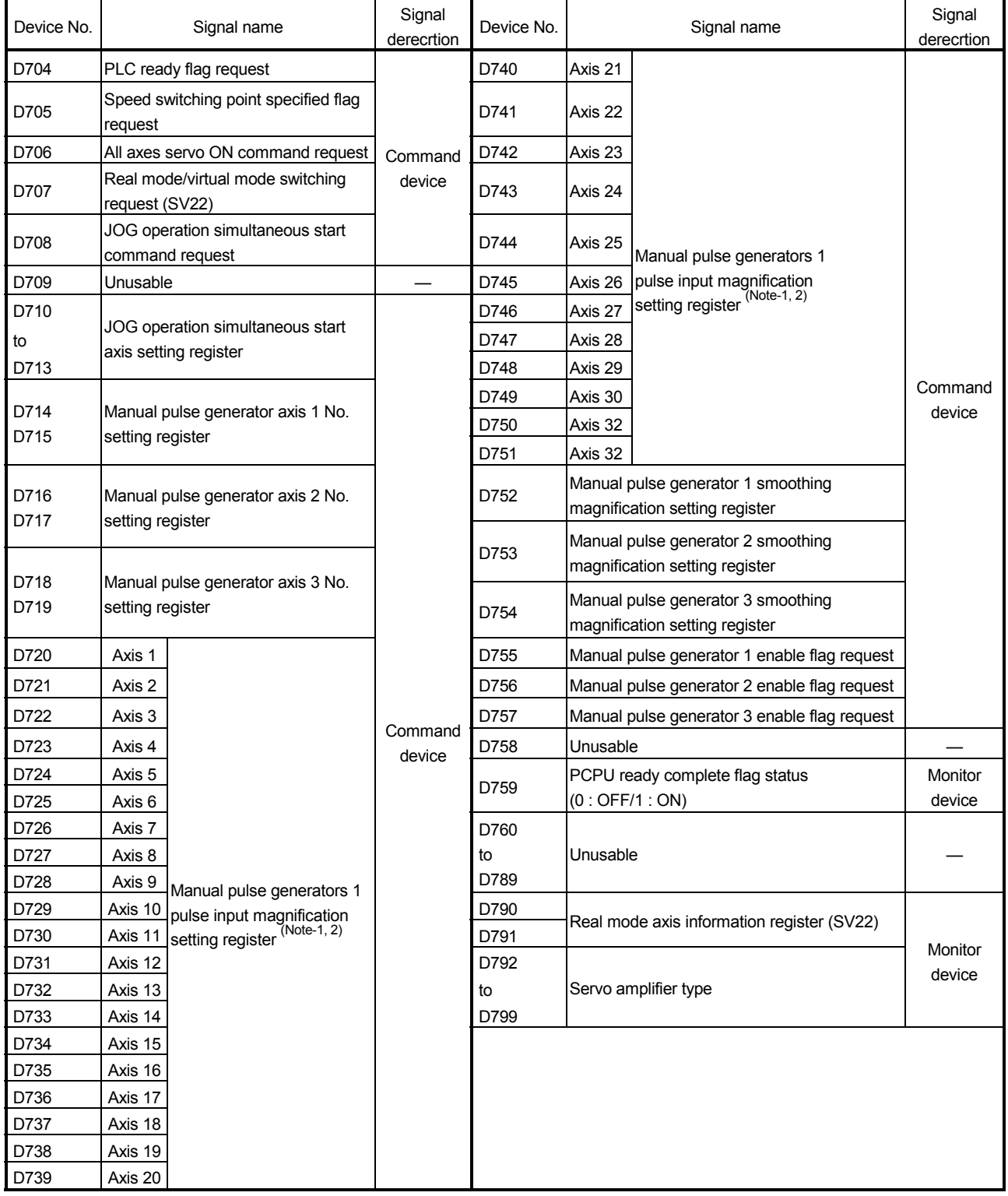

## 6) Table of the common devices (SV13/SV22)

(Note-1) : The range of axis No.1 to 8 is valid in the Q172CPU(N). (Note-2) : Device area of 9 axes or more is unusable in the Q172CPU(N).

#### (2) Special relays

Special relays are internal relays whose applications are fixed in the Motion CPU. For this reason, they cannot be used in the same way as the normal internal relays by the Motion SFC programs.

However, they can be turned ON/OFF as needed in order to control the Motion CPU.

The headings in the table that follows have the following meanings.

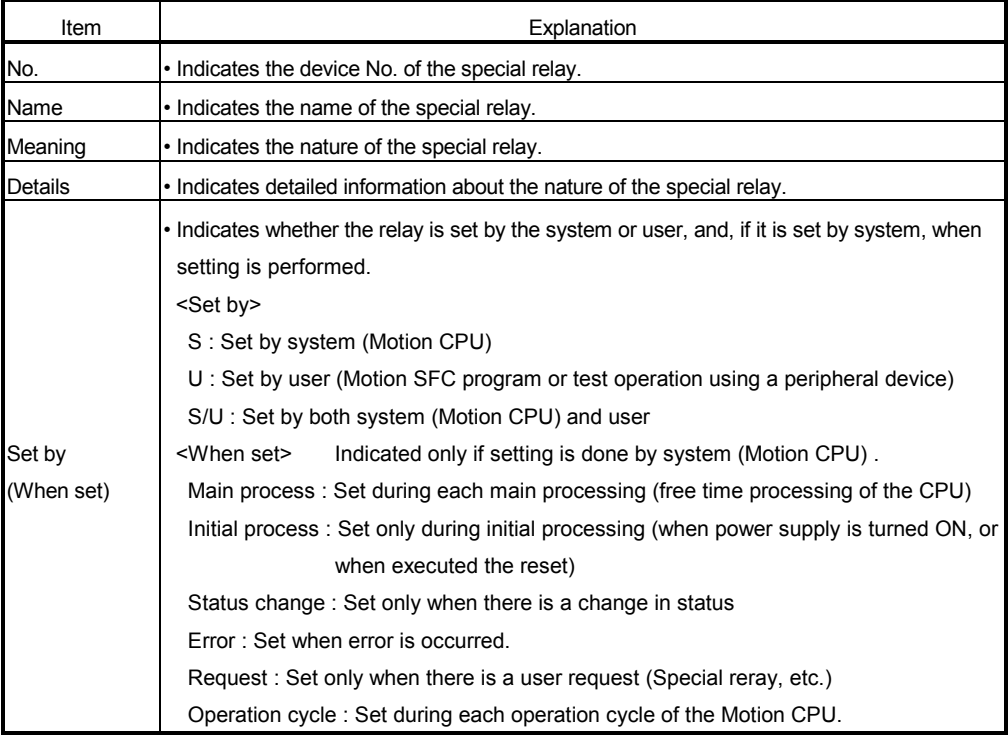

## Special relay list

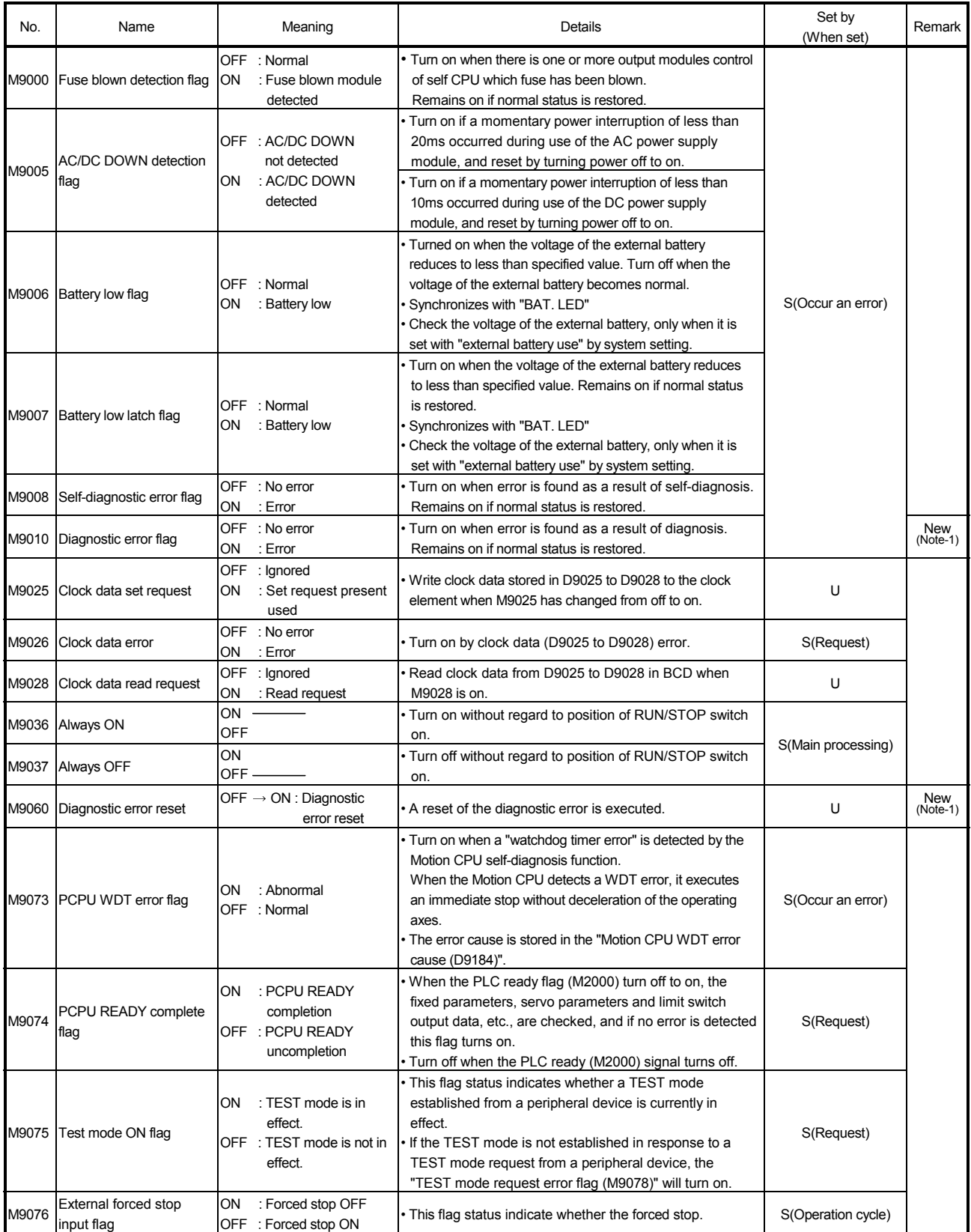

(Note-1) : It adds newly at the Motion controller Q series.

## Special relay list (continued)

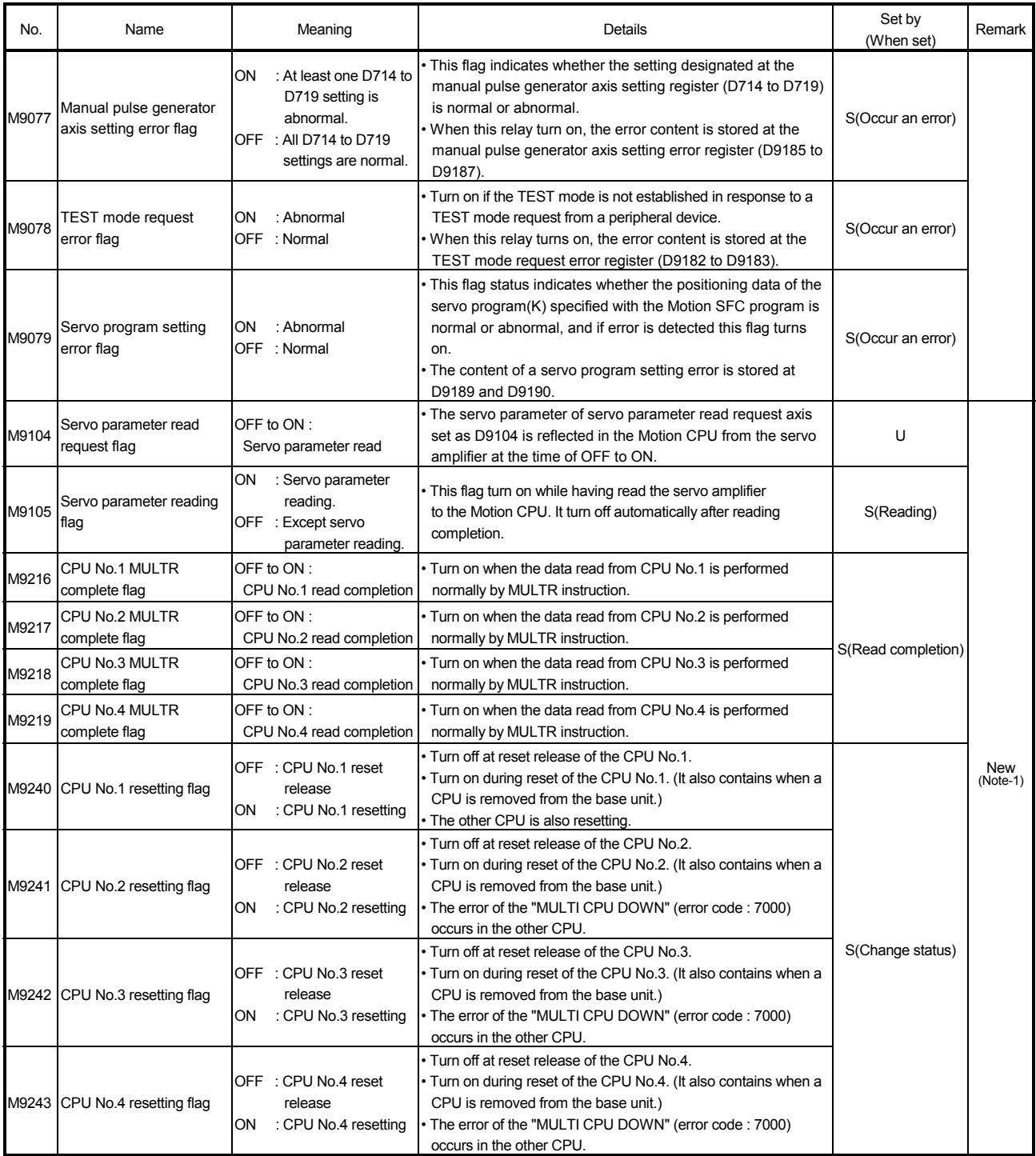

(Note-1) : It adds newly at the Motion controller Q series.

(Note-2) : The CPU No.1 is reset after the factor of the stop error is removed to cancel a stop error.  $\rightarrow$  Resetting is cancelled.

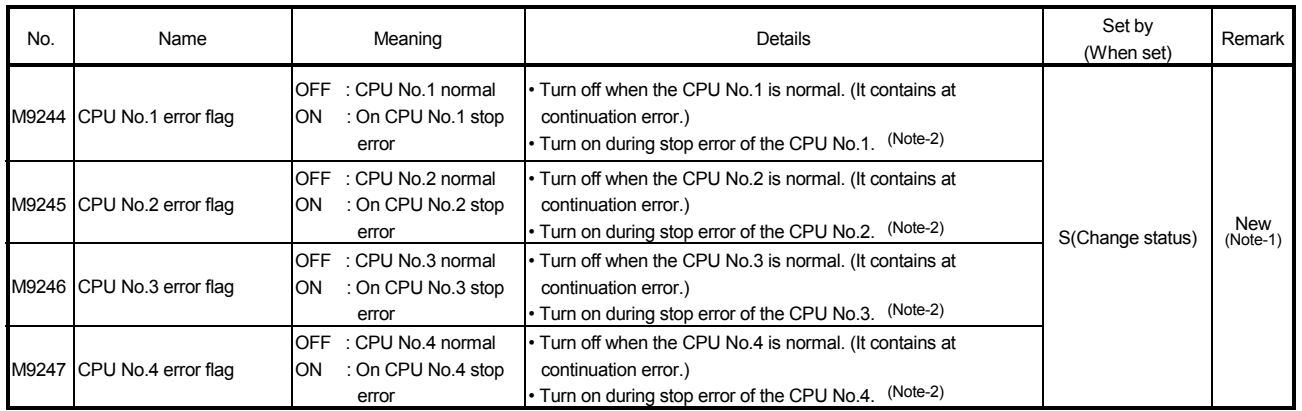

## Special relay list (continued)

(Note-1) : It adds newly at the Motion controller Q series.

(Note-2) : The CPU No.1 is reset after the factor of the stop error is removed to cancel a stop error.  $\rightarrow$  Resetting is cancelled.

#### (3) Special registers

Special registers are internal registers whose applications are fixed in the Motion CPU. For this reason, it is not possible to use these registers in Motion SFC programs in the same way that normal registers are used. However, data can be written as needed in order to control the Motion CPU. Data stored in the special registers are stored as BIN values if no special designation has been made to the contrary.

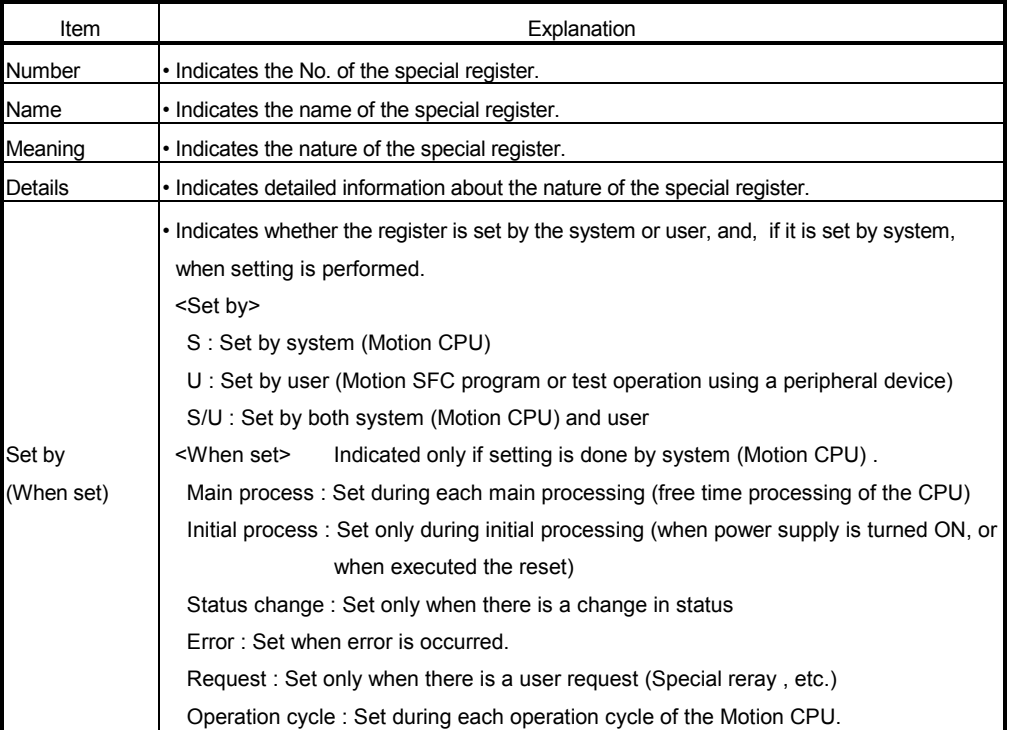

The headings in the table that follows have the following meanings.
# Special register list

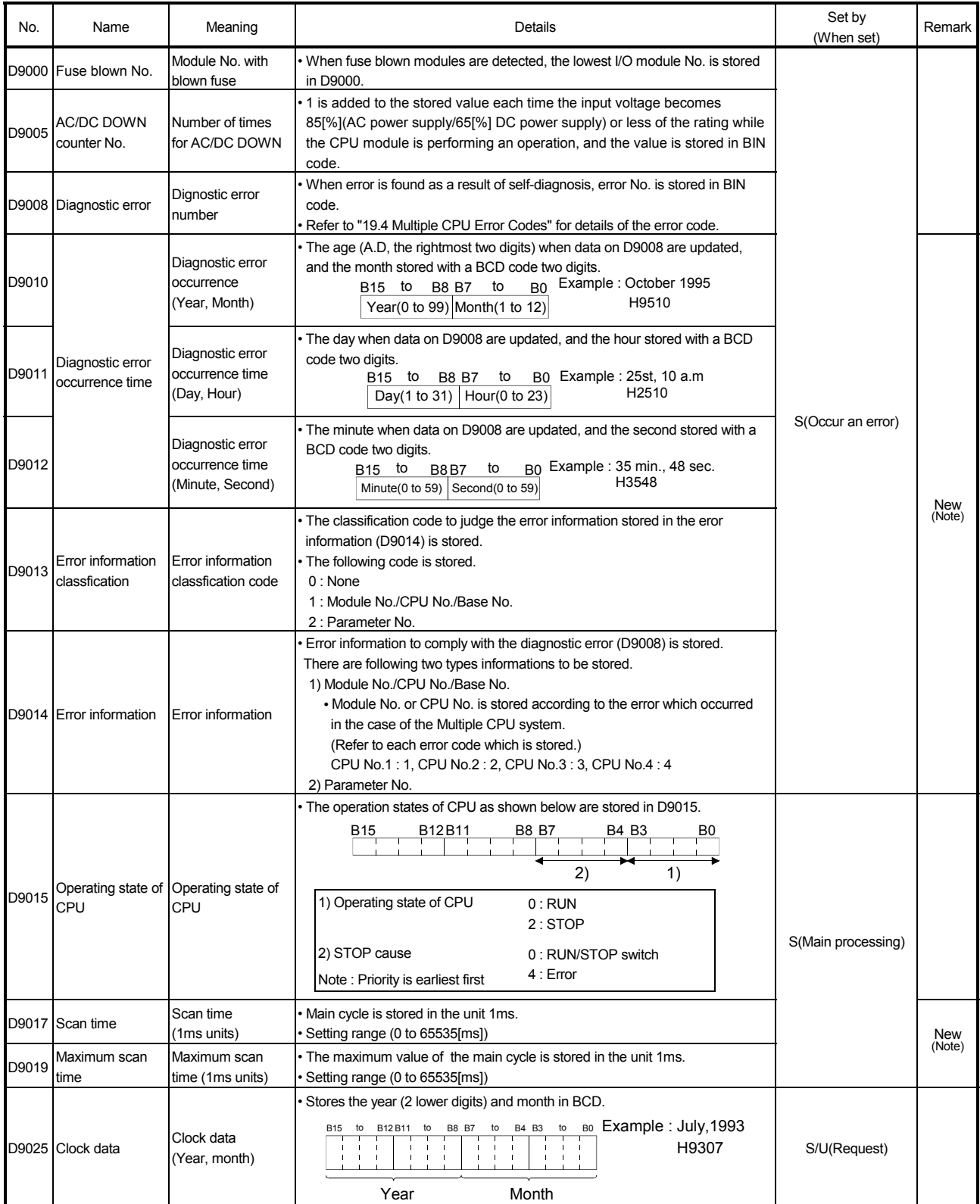

(Note) : It adds newly at the Motion controller Q series.

# Special register list (continued)

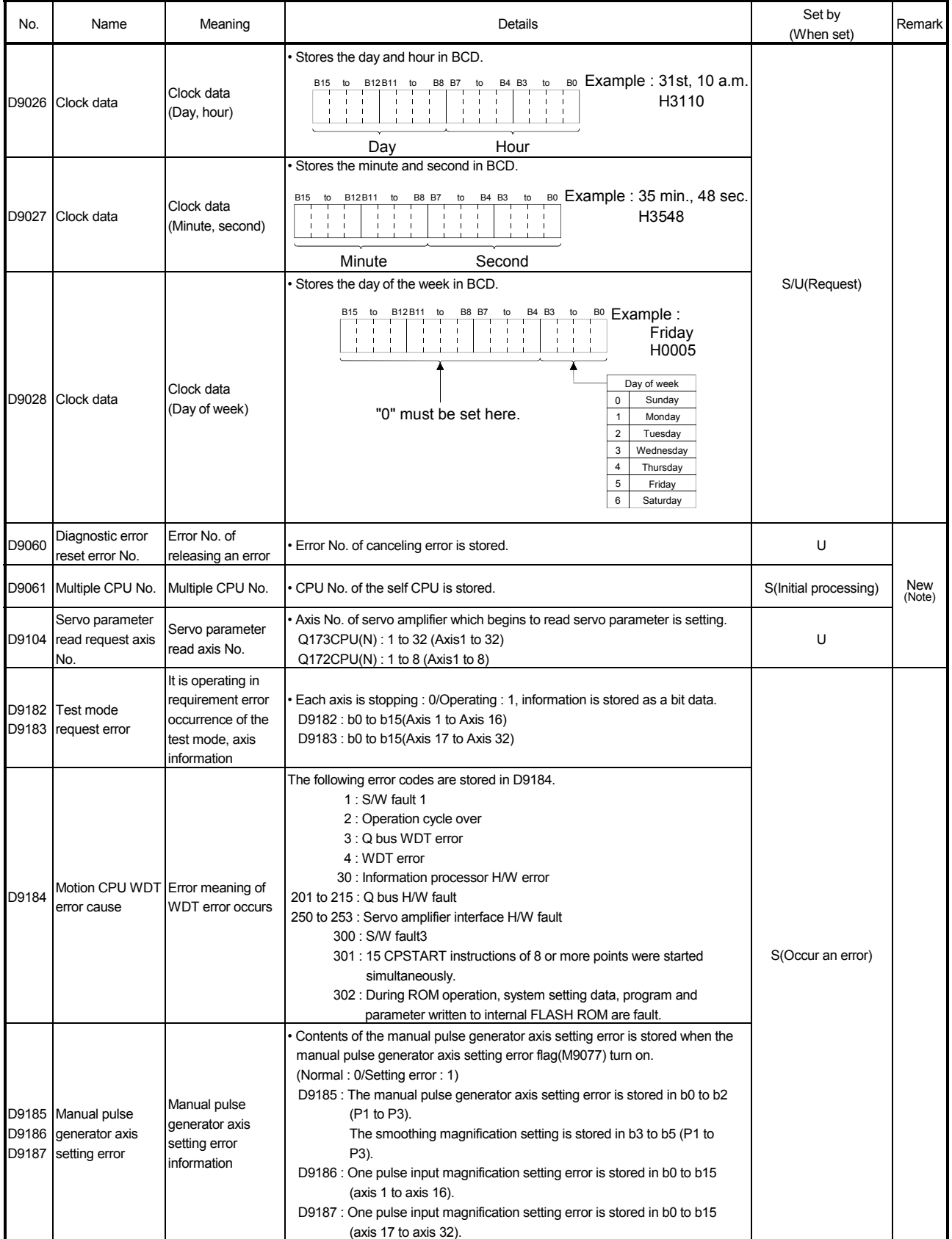

(Note) : It adds newly at the Motion controller Q series.

# Special register list (continued)

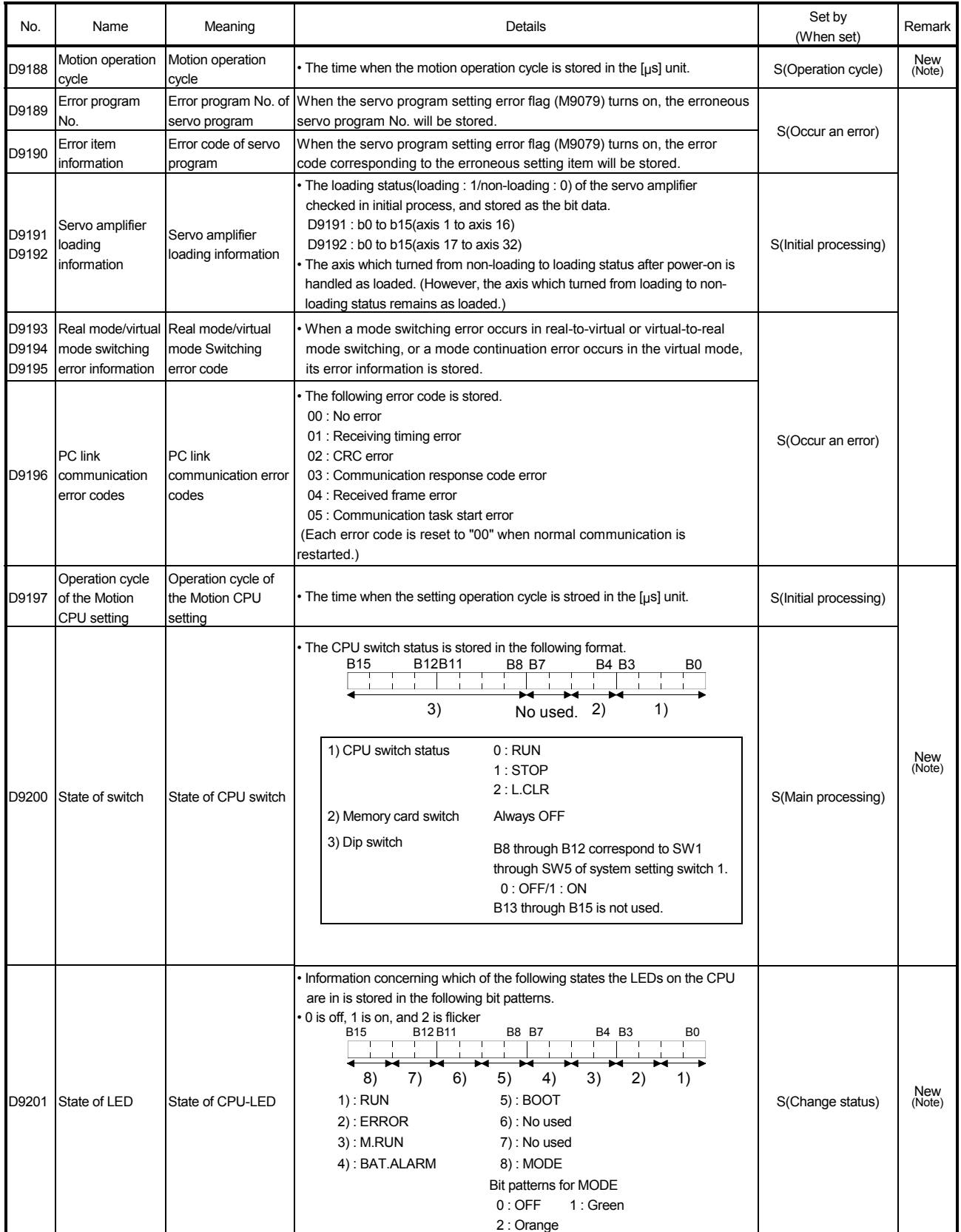

(Note) : It adds newly at the Motion controller Q series.

.

## 1.3 Hardware Configuration

This section describes the Q173CPU(N)/Q172CPU(N) system configuration, precautions on use of system and configured equipments.

## 1.3.1 Motion system configuration

This section describes the equipment configuration, configuration with peripheral devices and system configuration in the Q173CPU(N)/Q172CPU(N) system.

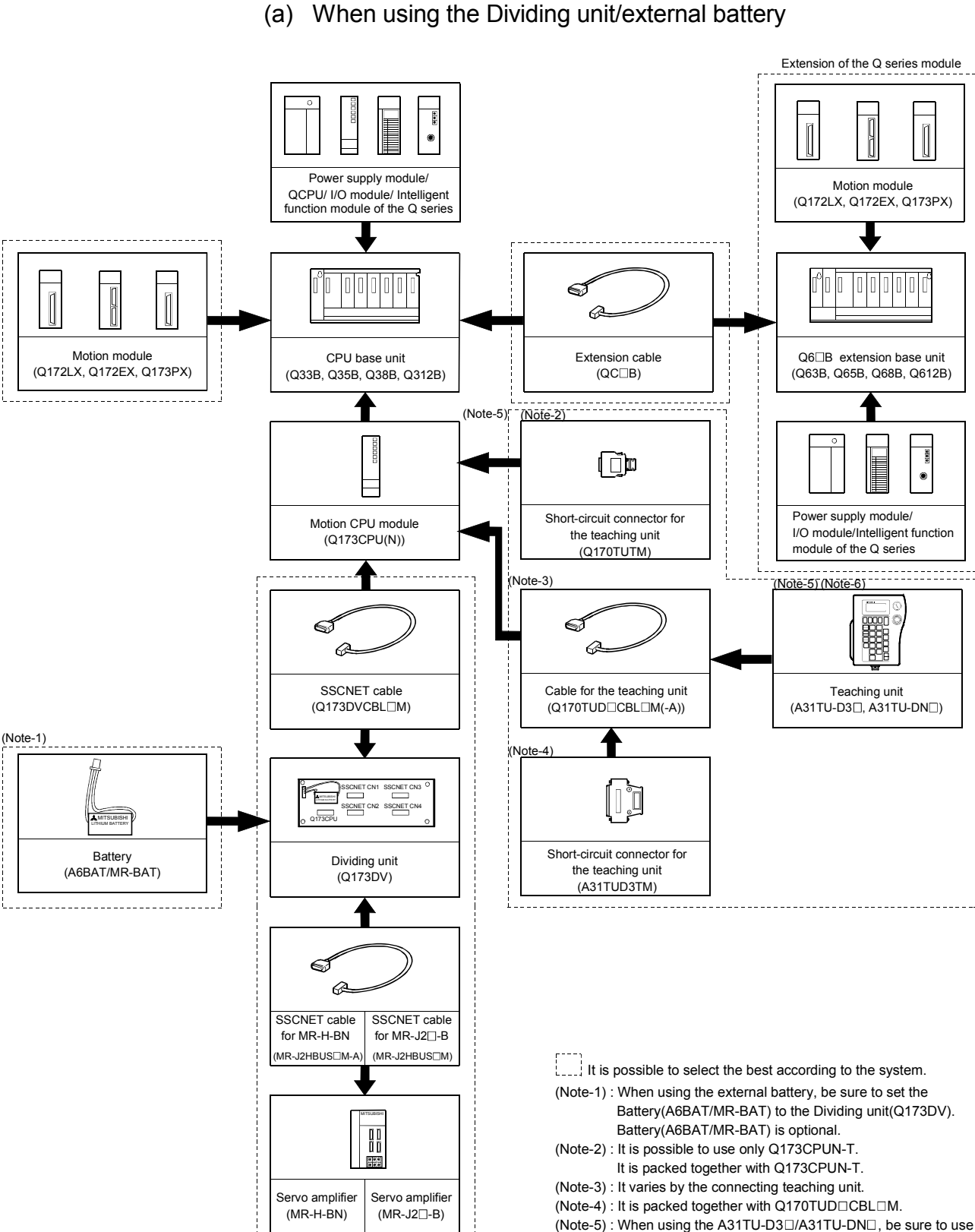

(1) Equipment configuration in Q173CPU(N) system

the Q173CPUN-T.

(Note-6): A31TU-D3 $\square$ /A31TU-DN $\square$  corresponds to only Japanese. It does not correspond to display for English.

# (b) When using the Dividing cable

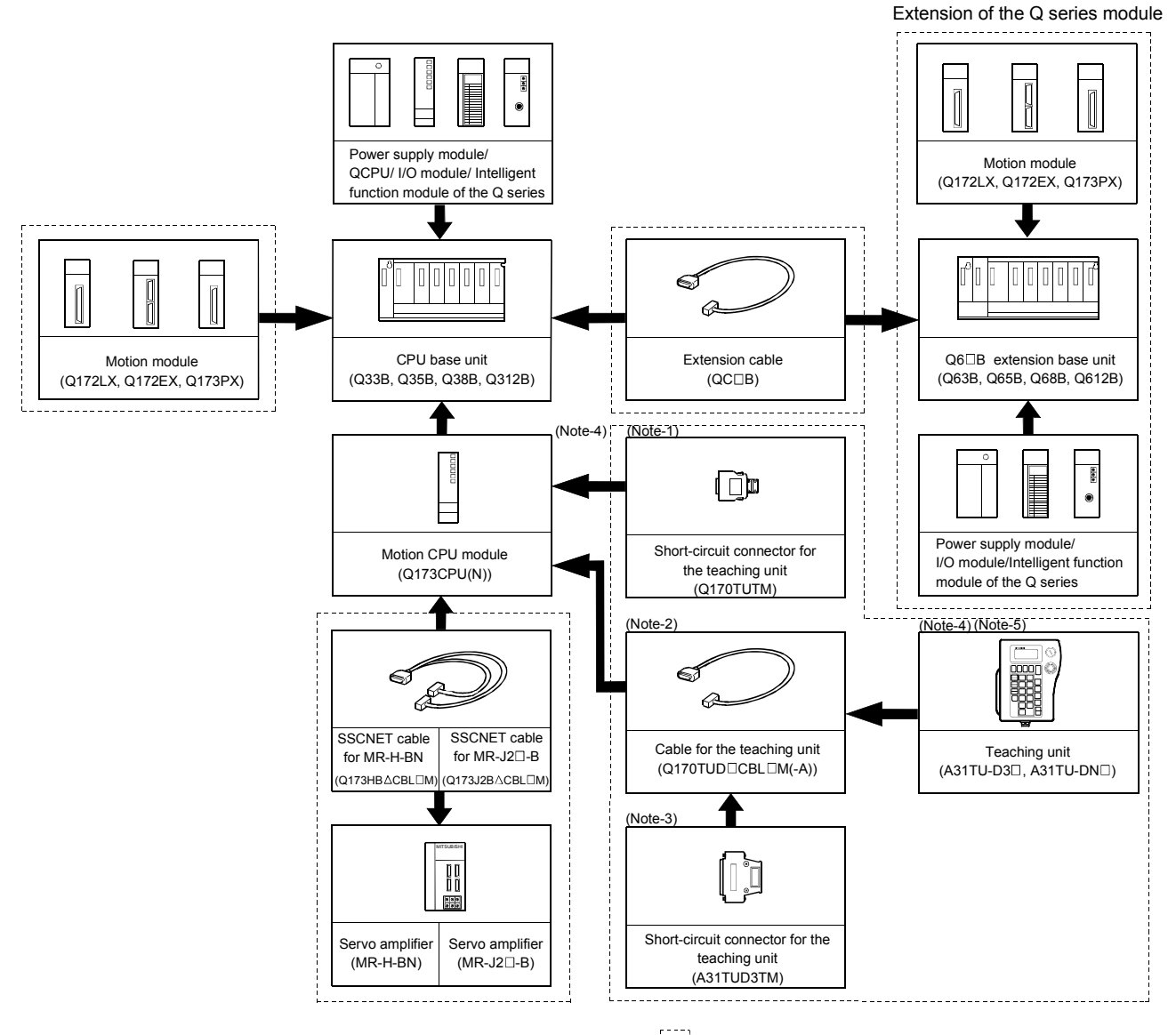

 $\left| \begin{array}{c} \cdot \end{array} \right|$  it is possible to select the best according to the system.

- (Note-1) : It is possible to use only Q173CPUN-T. It is packed together with Q173CPUN-T.
- (Note-2) : It varies by the connecting teaching unit.
- (Note-3) : It is packed together with Q170TUD CBL  $\Box$ M.
- $(Note-4)$ : When using the A31TU-D3 $\Box$ /A31TU-DN $\Box$ , be sure to use the Q173CPUN-T.
- (Note-5): A31TU-D3<sup>[1</sup>/A31TU-DN<sup>[1]</sup> corresponds to only Japanese. It does not correspond to display for English.

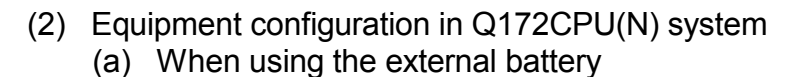

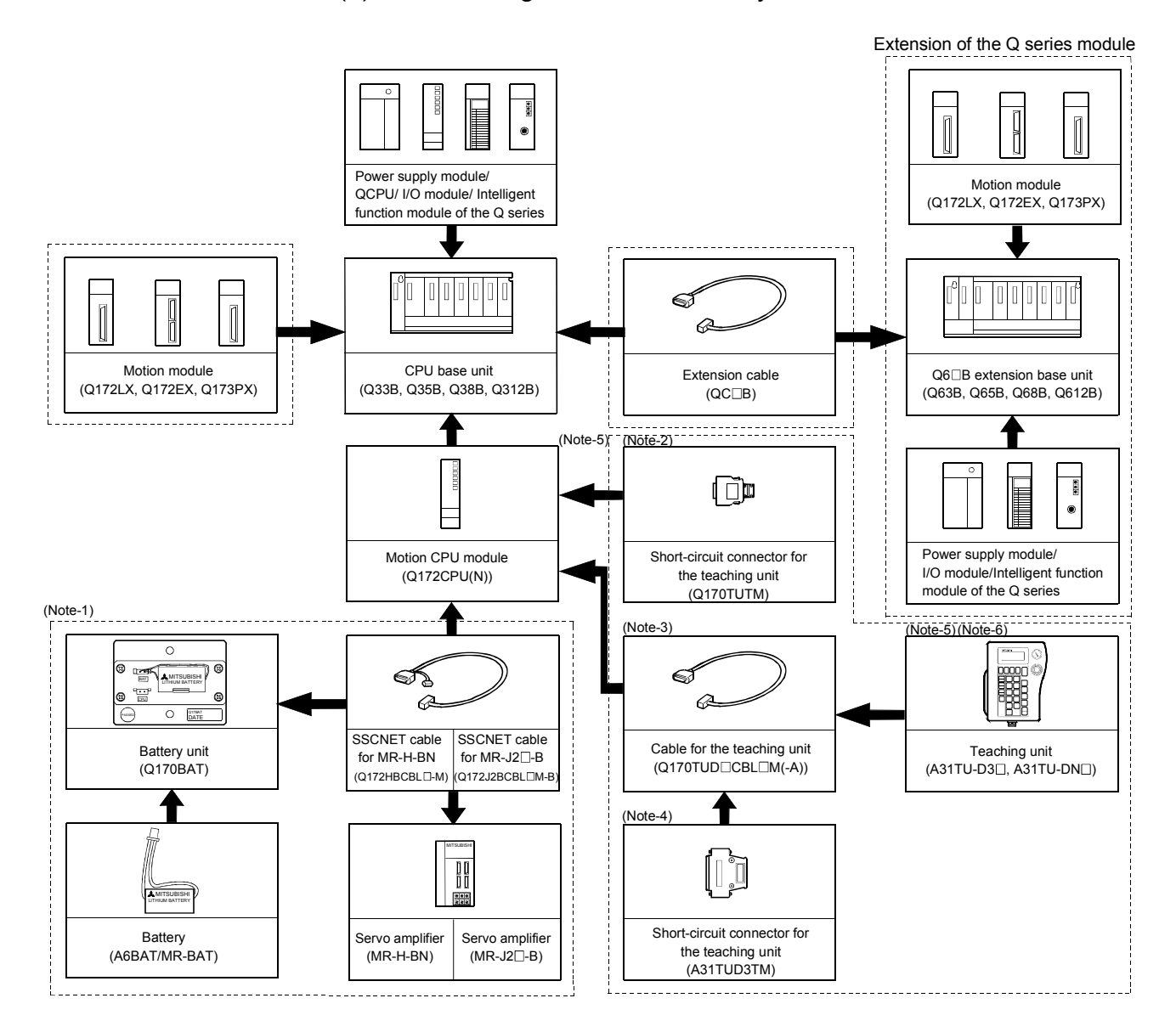

 $\frac{1}{2}$  It is possible to select the best according to the system.

- (Note-1) : When using the external battery, be sure to use the SSCNET cable(Q172J2BCBL M-B/Q172HBCBL M-B) and to set the battery (A6BAT/MR-BAT). Also install the battery(A6BAT/MR-BAT)in the Battery unit(Q170BAT). Battery(A6BAT/MR-BAT) is optional.
- (Note-2) : It is possible to use only Q172CPUN-T.
- It is packed together with Q172CPUN-T.
- (Note-3) : It varies by the connecting teaching unit.
- (Note-4) : It is packed together with Q170TUD□CBL□M.
- (Note-5) : When using the A31TU-D3 $\Box$ /A31TU-DN $\Box$ , be sure to use the Q172CPUN-T.
- (Note-6): A31TU-D3<sup>[1]</sup> /A31TU-DN<sup>[1]</sup> corresponds to only Japanese. It does not correspond to display for English.

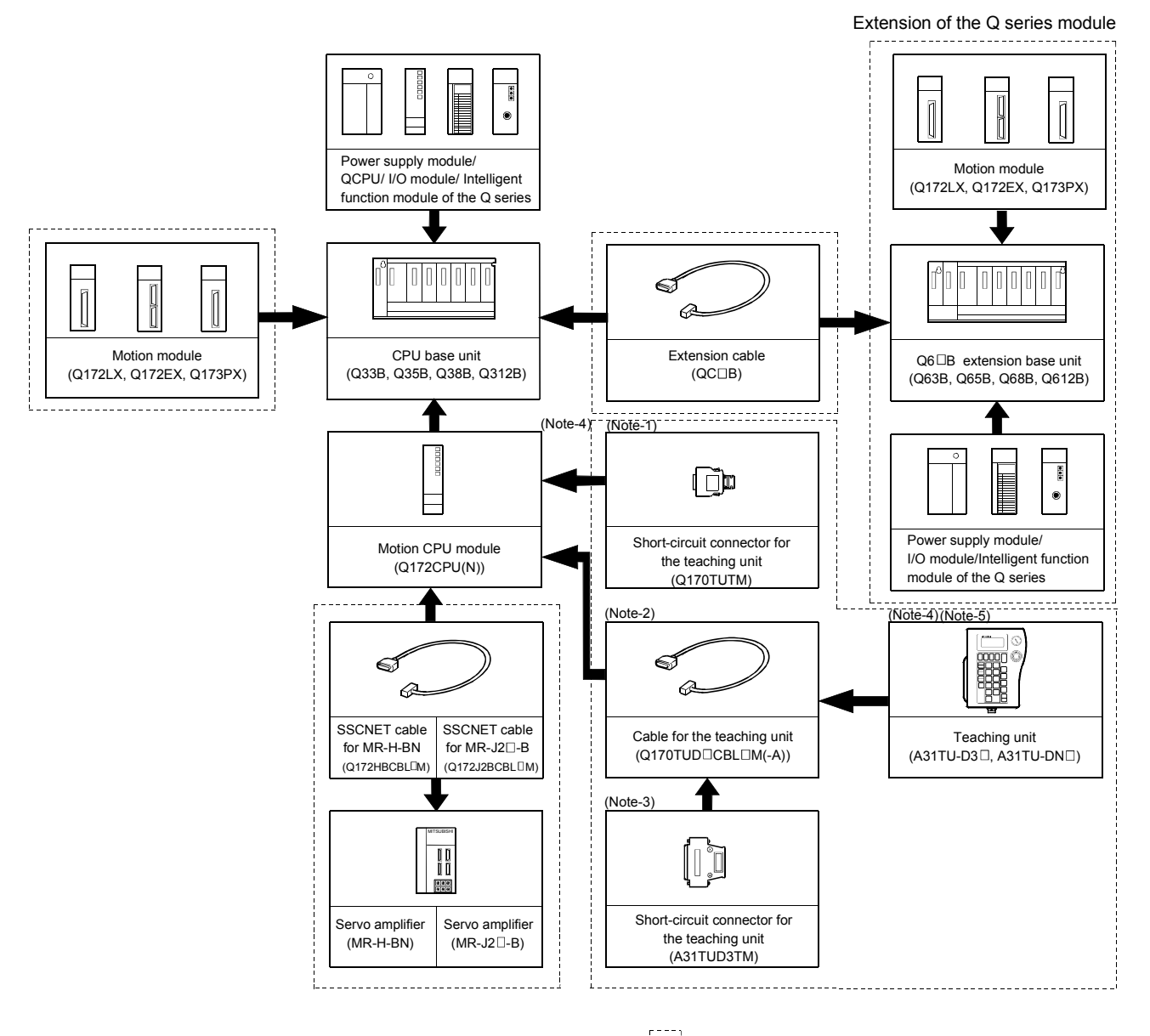

## (b) When not using the external battery

It is possible to select the best according to the system.

- (Note-1) : It is possible to use only Q172CPUN-T. It is packed together with Q172CPUN-T.
- (Note-2) : It varies by the connecting teaching unit.
- (Note-3) : It is packed together with Q170TUD CBL OM.
- $(Note-4)$ : When using the A31TU-D3 $\square$ /A31TU-DN $\square$ , be sure to use the Q172CPUN-T.
- $(Note-5) : A31TU-D3 \square /A31TU-DN \square$  corresponds to only Japanese. It does not correspond to display for English.

(3) Peripheral device configuration for the Q173CPU(N)/Q172CPU(N)

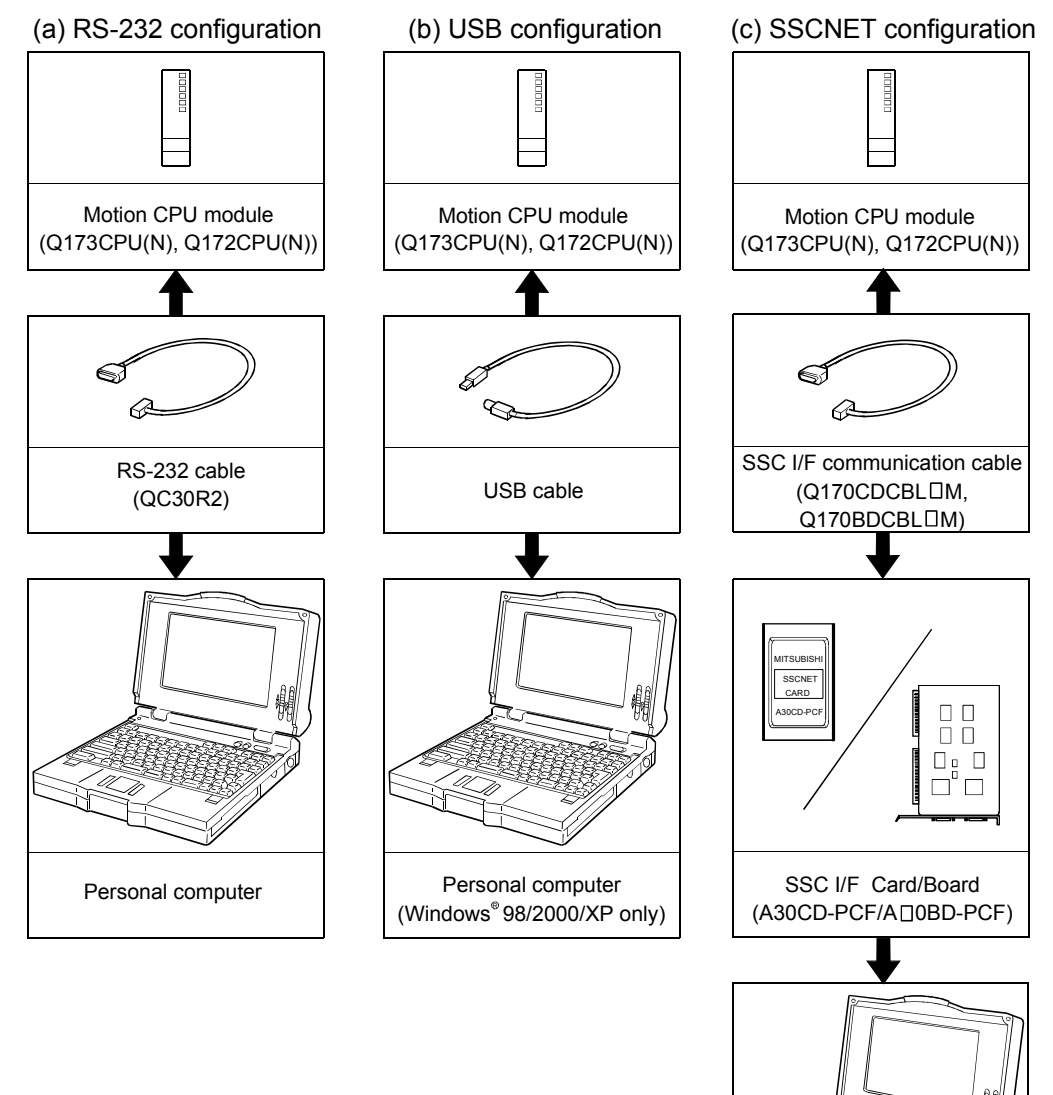

The following (a)(b)(c) can be used.

(Note) : For information about GPP functions of PLC CPU, refer to the operating manual of PLC. Also, refer to the help of each software for information about operation of each programming software package.

Personal computer

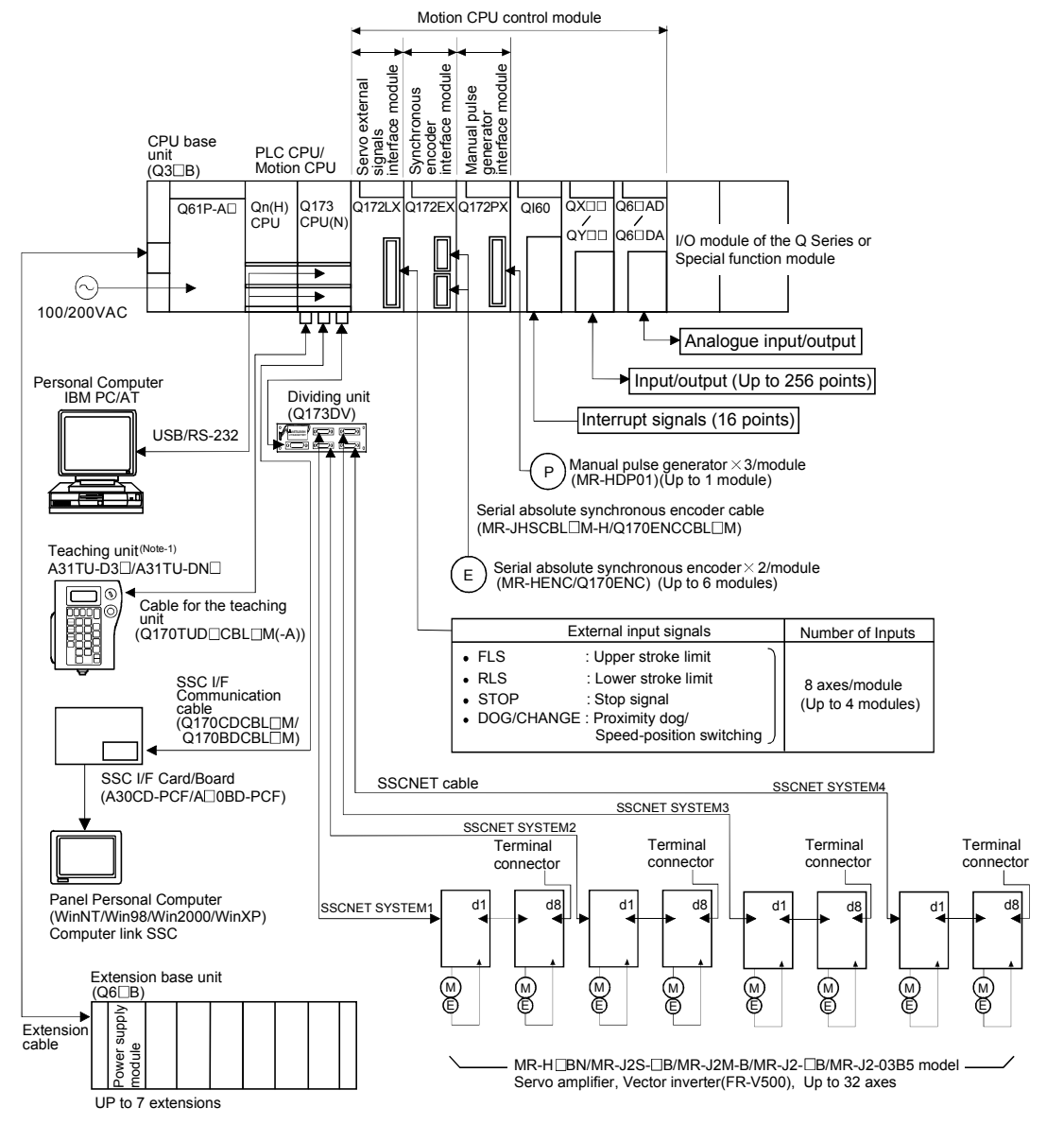

## 1.3.2 Q173CPU(N) System overall configuration

(Note-1) : Be sure to use the Q173CPUN-T. A31TU-D3□ /A31TU-DN□ corresponds to only Japanese.<br>It does not correspond to display for English.

# $\bigwedge^\bullet$ CAUTION

- Construct a safety circuit externally of the Motion controller or servo amplifier if the abnormal operation of the Motion controller or servo amplifier differ from the safety directive operation in the system.
- The ratings and characteristics of the parts (other than Motion controller, servo amplifier and servomotor) used in a system must be compatible with the Motion controller, servo amplifier and servomotor.
- Set the parameter values to those that are compatible with the Motion controller, servo amplifier, servomotor and regenerative resistor model and the system application. The protective functions may not function if the settings are incorrect.
- When a teaching unit is used, the cable for the teaching unit is necessary between the Motion CPU (Q173CPUN-T/Q172CPUN-T) and teaching unit. And, connect the short-circuit connector for teaching unit, after removing the teaching unit or when not using it.

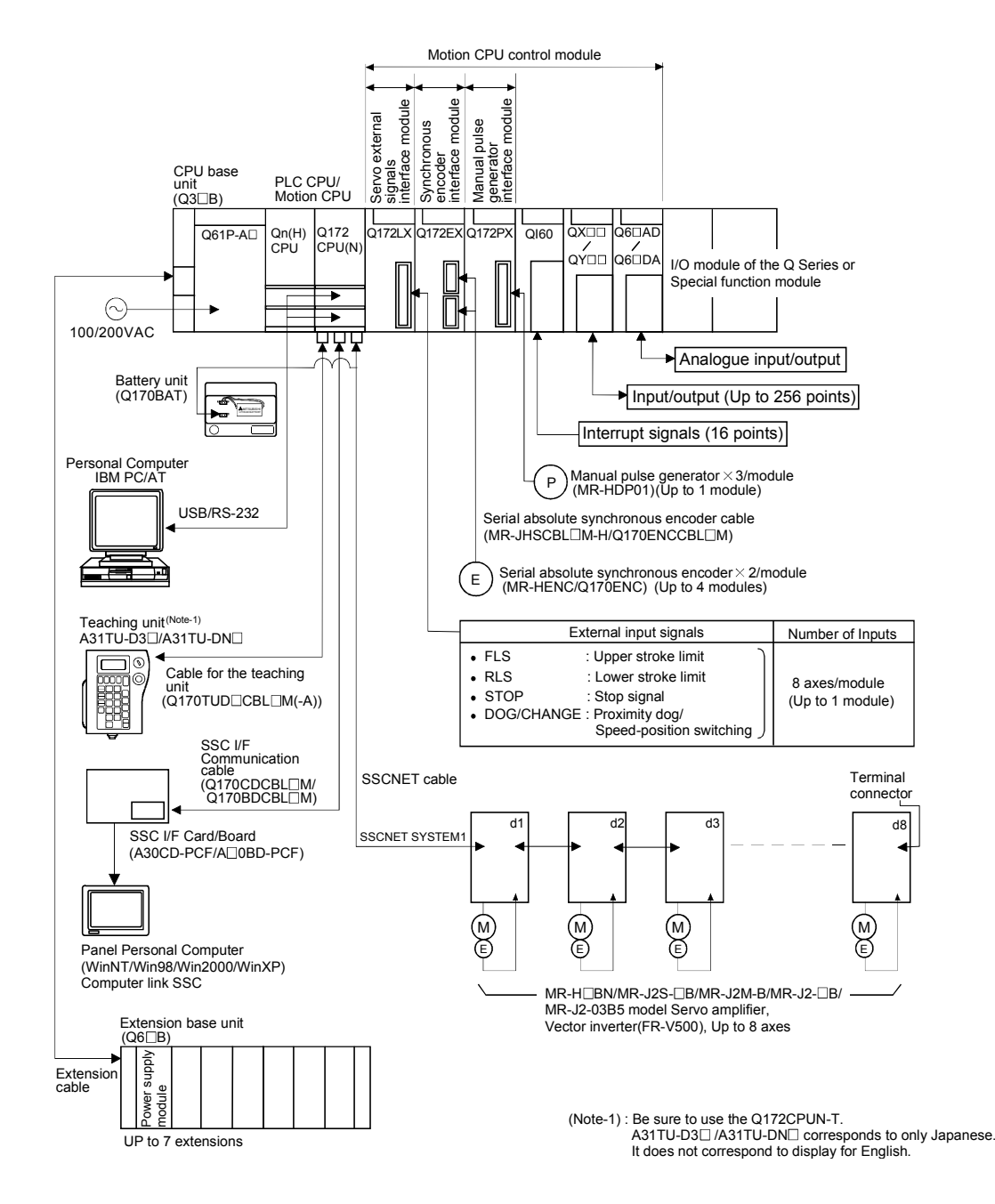

## 1.3.3 Q172CPU(N) System overall configuration

# $\bigwedge^\bullet$ CAUTION

- Construct a safety circuit externally of the Motion controller or servo amplifier if the abnormal operation of the Motion controller or servo amplifier differ from the safety directive operation in the system.
- The ratings and characteristics of the parts (other than Motion controller, servo amplifier and servomotor) used in a system must be compatible with the Motion controller, servo amplifier and servomotor.
- Set the parameter values to those that are compatible with the Motion controller, servo amplifier, servomotor and regenerative resistor model and the system application. The protective functions may not function if the settings are incorrect.
- When a teaching unit is used, the cable for the teaching unit is necessary between the Motion CPU (Q173CPUN-T/Q172CPUN-T) and teaching unit. And, connect the short-circuit connector for teaching unit, after removing the teaching unit or when not using it.

## 1.3.4 Software packages

#### (1) Software packages

#### (a) Operating system software packages

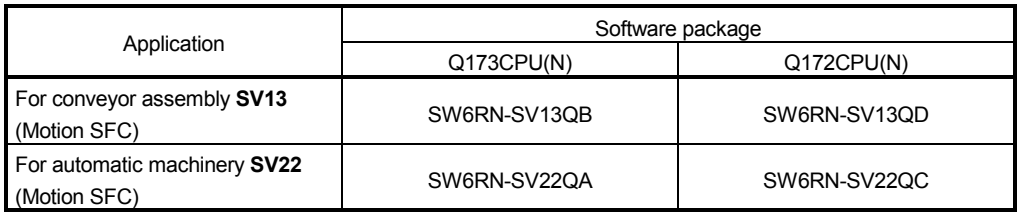

#### (b) Integrated start-up support software package

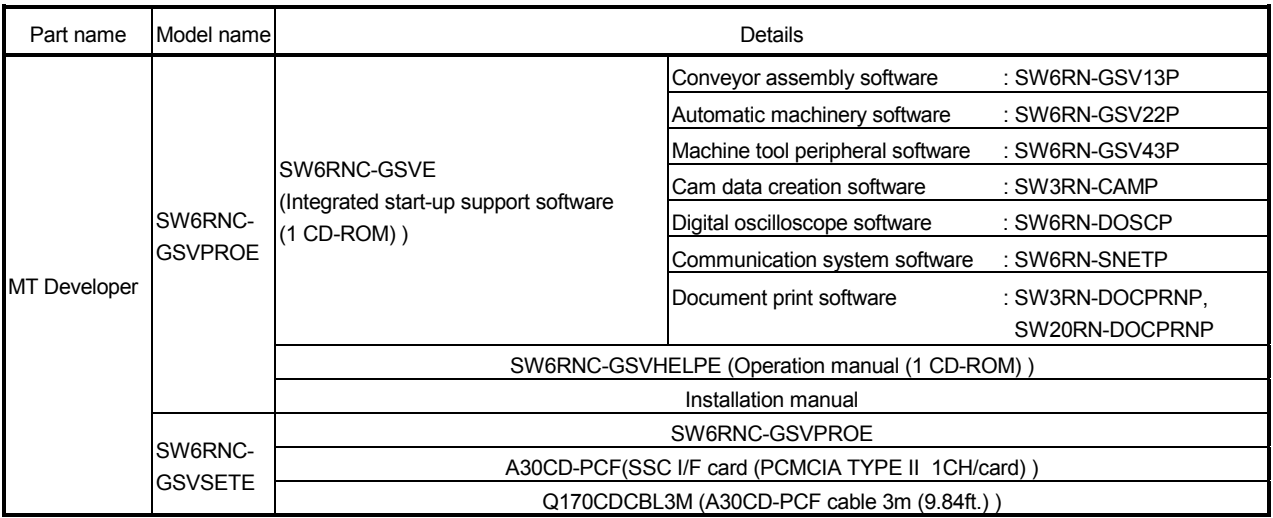

(Note) : Operating environment of the MT Developer is WindowsNT<sup>®</sup> 4.0/Windows<sup>®</sup> 98/Windows® 2000/Windows<sup>®</sup> XP English version only.

#### (2) Operating environment of the personal computer Operating environment is as follows.

IBM PC/AT with which WindowsNT® /Windows® 98/Windows® 2000/Windows® XP English version operates normally.

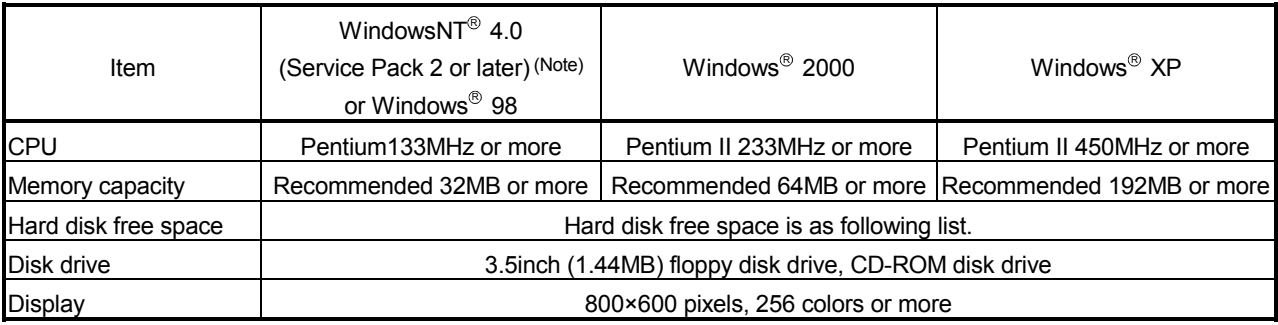

(Note) : Impossible to use USB connection.

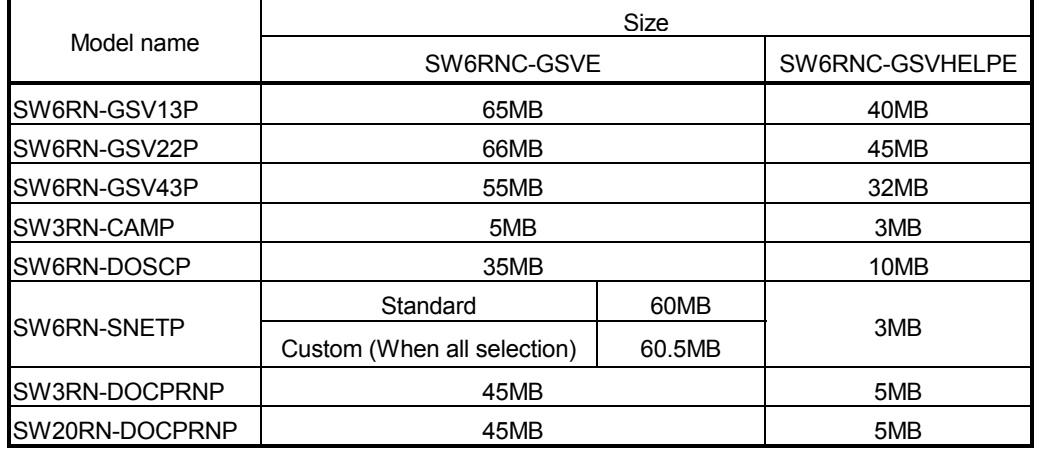

It is necessary the following capacity depending on the installed software.

(Note-1) : WindowsNT<sup>®</sup>, Windows<sup>®</sup> are either registered trademarks or trademarks of Microsoft Corporation in the United States and/or other countries.

#### POINT

- (1) When the operation of Windows is not unclear in the operation of this software, refer to the manual of Windows or guide-book from the other supplier.
- (2) The screen might not be correctly displayed depending on the system font size of WindowsNT® 4.0/Windows® 98/Windows® 2000/Windows® XP. Be sure to use the small size fonts.

#### (3) Operating system(OS) type/version (a) Confirmation method in the operating system(OS)

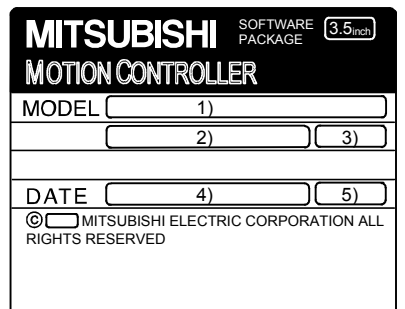

- 1) OS software TYPE
- 2) Software version
- 3) OS software version
- 4) Serial number
- 5) Number of FD

Example) When using the Q173CPU(N), SV13 and version A.

- 1) SW6RN-SV13QB
- 2) BCD-B14W276
- 3) A
- (b) Confirmation method in the SW6RN-GSV $\Box$ P

The operating system(OS) type/version of the connected CPU is displayed on the installation screen of the SW6RN-GSVOP.

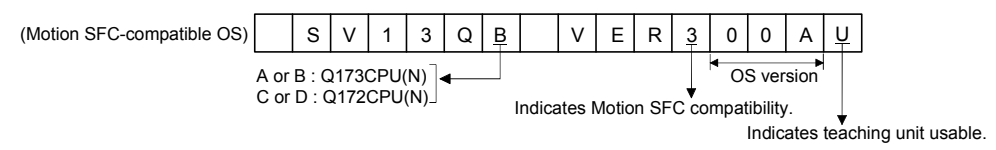

<sup>(</sup>Note-2) : Pentium  $^{\circledR}$  are trademarks or registered trademarks of Intel Corporation or its subsidiaries in the United States and other countries.

(4) Restrictions of the function and PLC CPU by the Motion CPU and software version

The function and PLC CPU which can be used has restrictions by version of the Motion CPU module, operating system software and programming software. The combination of each version and a function is shown below.

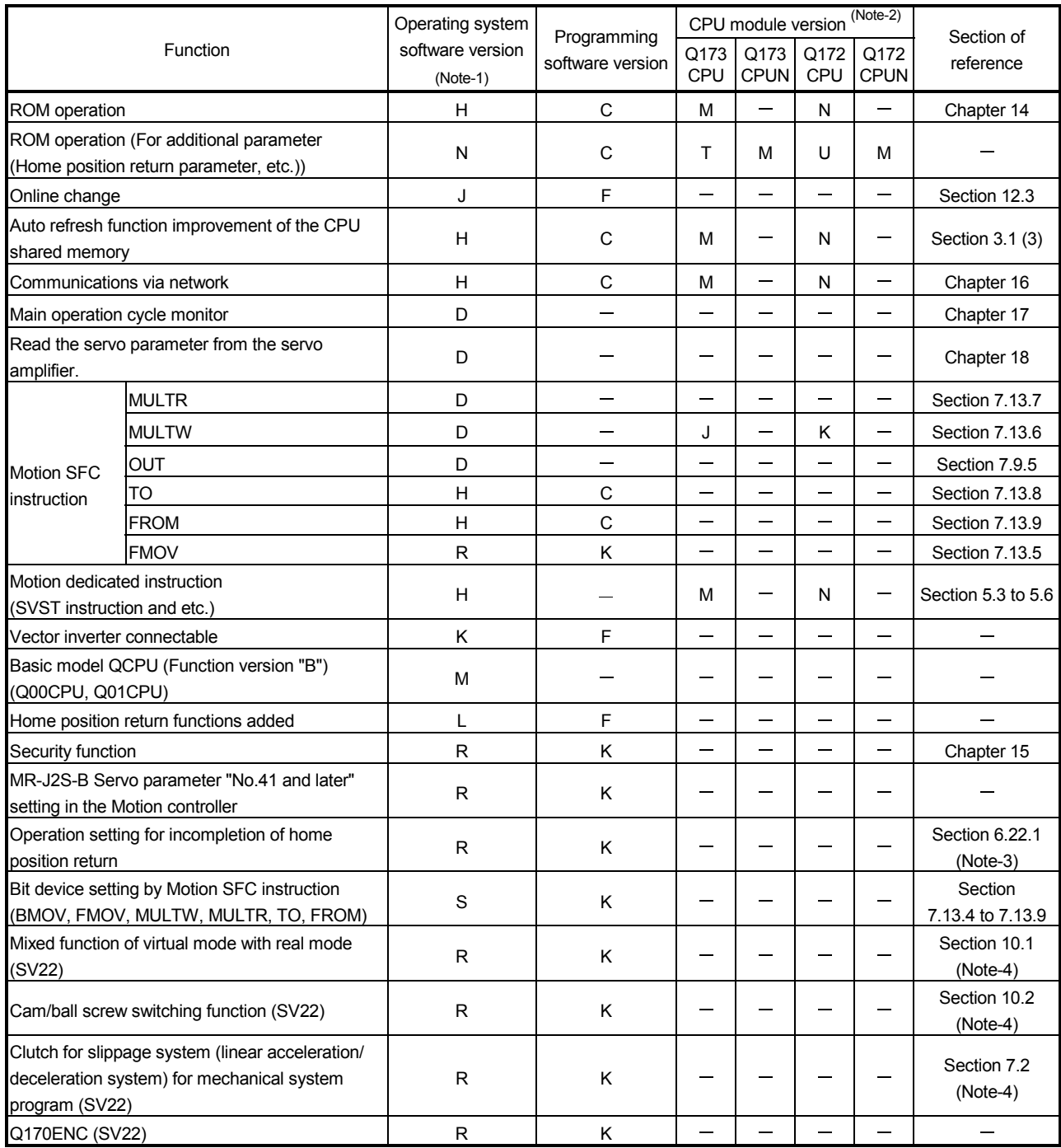

 $-$ : There is no restriction by the version.

(Note-1) : SV13/SV22 is the completely same version.

(Note-2) : Q173CPUN-T/Q172CPUN-T corresponds from the version A.

(Note-3) : Q173CPU(N)/Q172CPU(N) Motion controller (SV13/SV22) Programming Manual (REAL MODE).

(Note-4) : Q173CPU(N)/Q172CPU(N) Motion controller (SV22) Programming Manual (VIRTUAL MODE).

#### (5) Relevant software packages (a) PLC software package

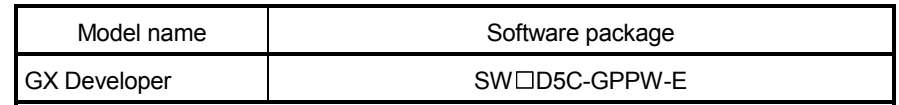

 $(Note): \square = used "6" or later.$ 

#### 1.3.5 Restrictions on motion systems

- (1) It is not allowed to use the Motion CPU as the control CPU of a module installed on the  $QA1S6 \Box B$  extension base unit. PLC CPU must be used as the control CPU.
- (2) The connector for installation of memory card on the Motion CPU module is for future function expansion.
- (3) Motion CPU module cannot be used as standalone module. It must always be used in combination with the PLC CPU module (version that supports Multiple CPU systems). Moreover, it must be installed on the right side of PLC CPU module. PLC CPU module cannot be installed in a position to the right of Motion CPU module.
- (4) Personal computer CPU unit must be installed on the right side of Motion CPU module. Motion CPU module cannot be installed in a position to the right of personal computer CPU unit.
- (5) Make sure to use the PLC CPU module in the "Q mode".
- (6) Motion CPU module cannot be set as the control CPU of intelligent function module or Graphic Operation Terminal (GOT).
- (7) SSCNET cable which connects the Motion CPU and servo amplifier, and the teaching unit connecting cable which connects the Motion CPU and A31TU-D3 $\square$ / A31TU-DN $\square$ <sup>(Note-1)</sup> are pulled from the bottom part of unit. Make sure to secure sufficient space for pulling out the cable when designing the control panel.
- (8) Motion CPU module is one module element of Q series Multiple CPU system. It must be set the parameters of Q series Multiple CPU system for each PLC CPU. Motion CPU module must also be set to support the Multiple CPU system in the system settings.
- (9) Make sure to use the Motion CPU as the control CPU of motion modules dedicated for Motion CPU (e.g., Q172LX, Q172EX<sup>(Note-2)</sup>, Q173PX). They will not operate correctly if PLC CPU is set and installed as the control CPU by mistake. Motion CPU is treated as a 32-point intelligent module by PLC CPU of other CPU. It cannot be accessed from other CPU.
- (10) When a Multiple CPU system is configured, make sure to configure the modules so that the total current consumption of individual modules on the CPU base does not exceed the 5 VDC output capacity of power supply module.
- (11) Motion modules (Q172LX, Q172EX, Q173PX) is to do selection whether to be necessary referring to the "3. DESIGN" of the "Q173CPU(N)/Q172CPU(N) User's Manual" for the system design.
- (12) Installation position of the Q172EX-S2/S3<sup>(Note-2)</sup> is only CPU base unit.

(Note-1) : Teaching unit can be used in SV13. It cannot be used in SV22. (Note-2) : Q172EX can be used in SV22. It cannot be used in SV13.

## 1.4 Multiple CPU System

#### 1.4.1 Overview

(1) Multiple CPU System

Multiple (up to 4 modules) PLC CPUs and Motion CPUs are installed to the CPU base unit, and each CPU controls the I/O modules and intelligent function modules of the CPU base unit/extension base unit slot by slot in the Multiple CPU system.

Each Motion CPU controls the servo amplifiers connected by SSCNET cable.

- (2) Distributed system configuration
	- (a) By distributing such tasks as servo control, machine control and information control among multiple processors, the flexible system configuration can be realized.
	- (b) You can increase the number of control axes by using a multiple Motion CPUs. It is possible to control up to 96 axes by using three Q173CPU(N)s.
	- (c) You can reduce the PLC scan time of the overall system by using a multiple PLC CPUs and distributing the PLC control load among them.

#### (3) Communication among the CPUs in the Multiple CPU system

- (a) Transmission of data among the CPUs in the Multiple CPU system is performed automatically using the multiple CPU automatic refresh function. This makes it possible to use the device data of the other CPUs as the device data of the self CPU.
- (b) You can access the device data and start the Motion SFC program from the PLC CPU to the Motion CPU by Motion dedicated PLC instruction.

# 1.4.2 Installation of PLC CPU and Motion CPU

Up to a total four PLC CPUs and Motion CPUs can be installed in the CPU base unit, in the four slots starting from the CPU slot (the slot located to the immediate right of the power supply module) to slot 2 in series.

There must be no non-installation slot left, between a PLC CPU and a Motion CPU, or between Motion CPUs.

When two or more Motion CPUs are installed, they are installed together in the slots provided to the right of one or more PLC CPUs. (PLC CPU cannot be installed to the right of a Motion CPU.)

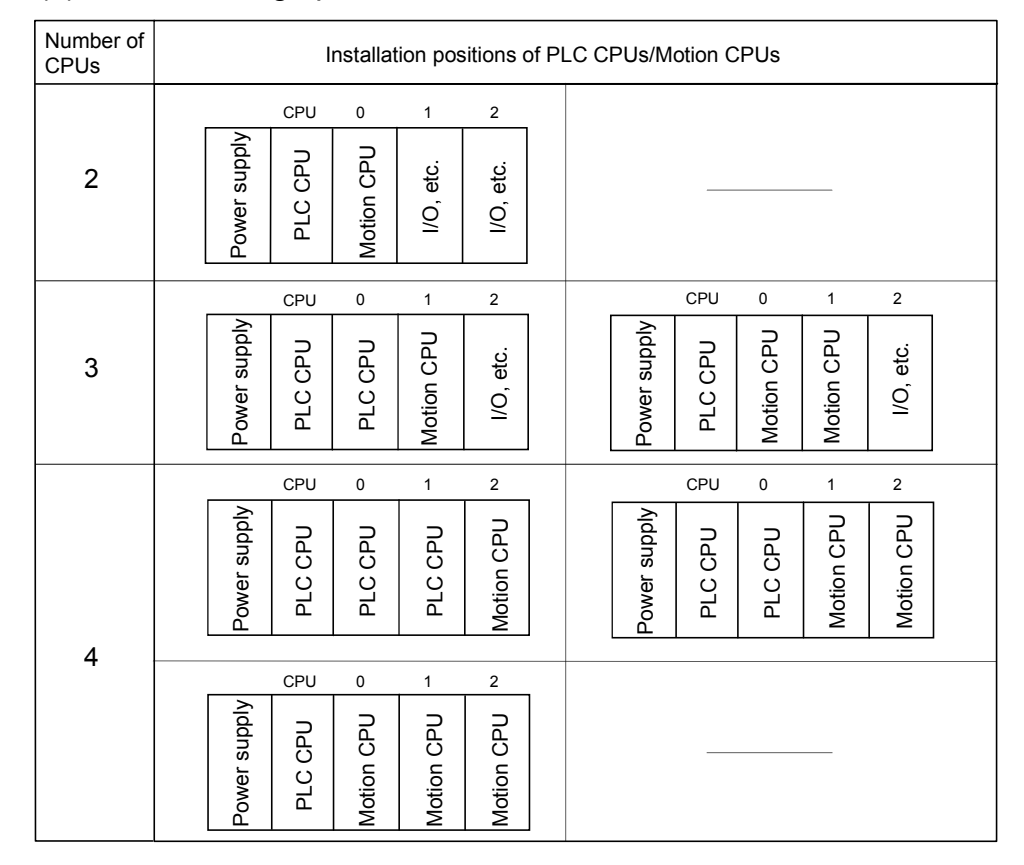

## (1) When the high performance model PLC CPU is used.

(2) When the basic model PLC CPU is used. Multiple CPU system up to 3 modules (PLC CPU  $\times$  1, Motion CPU  $\times$  1, Personal computer CPU  $\times$  1).

## 1.4.3 Precautions for using Q series I/O modules and intelligent function modules

- (1) Modules controllable by the Motion CPU  $I/O$  modules  $(QX \Box, QX \Box -S1, QY \Box, QH \Box, QX \Box Y \Box, Q6 \Box AD \Box, Q6 \Box AD \Box,$ Q6 $\square$ DA $\square$ , Q6 $\square$ DA- $\square$ ), interrupt module (QI60) and motion modules (Q172LX, Q172EX, Q173PX) can be controlled by the Motion CPU.
- (2) Compatibility with the Multiple CPU system
	- (a) All I/O modules  $(QX \Box, QX \Box -S1, QY \Box, QH \Box, QX \Box Y \Box, Q6 \Box AD \Box,$ Q6<sup>[1</sup>AD-<sup>[1</sup>], Q6<sup>[1</sup>DA<sup>[1</sup>], Q6<sup>[1</sup>DA-<sup>[1]</sup>) support the Multiple CPU system.
	- (b) The interrupt module (QI60), which is currently not subject to function upgrade, supports the Multiple CPU system.
	- (c) The intelligent function modules support the Multiple CPU system only when their function version is B or later. These modules cannot be controlled by the Motion CPU, so be sure to use the PLC CPU as a control CPU.
	- (d) All motion modules (Q172LX, Q172EX, Q173PX) support the Multiple CPU system. These modules cannot be controlled by the PLC CPU, so be sure to use the Motion CPU as a control CPU.

#### (3) Access range from a non-control CPU

- (a) The Motion CPU can access only the modules controlled by the self CPU. It cannot access the modules controlled by other CPUs.
- (b) Access range from a non-control CPU for the modules controlled by the Motion CPU are shown below.

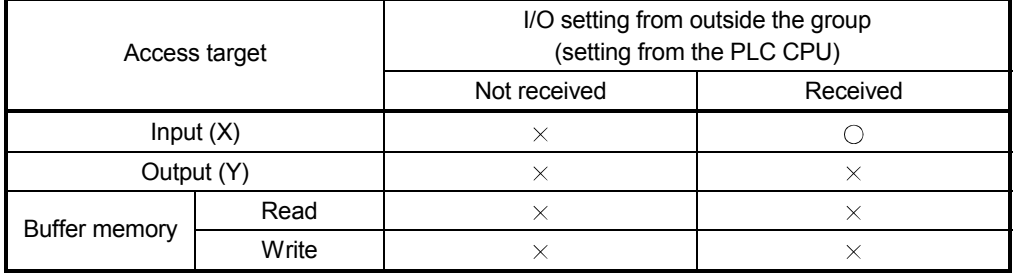

# REMARK

- The function version of an intelligent function module can be checked on the rated plate of the intelligent function module or in the GX Developer's system monitor product information list.
- Refer to the "Q173CPU(N)/Q172CPU(N) User's Manual" for the model name which can be controlled by the Motion CPU.

## 1.4.4 Modules subject to installation restrictions

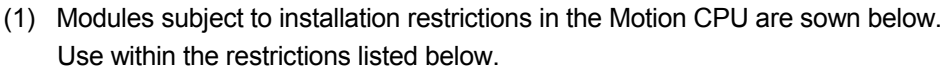

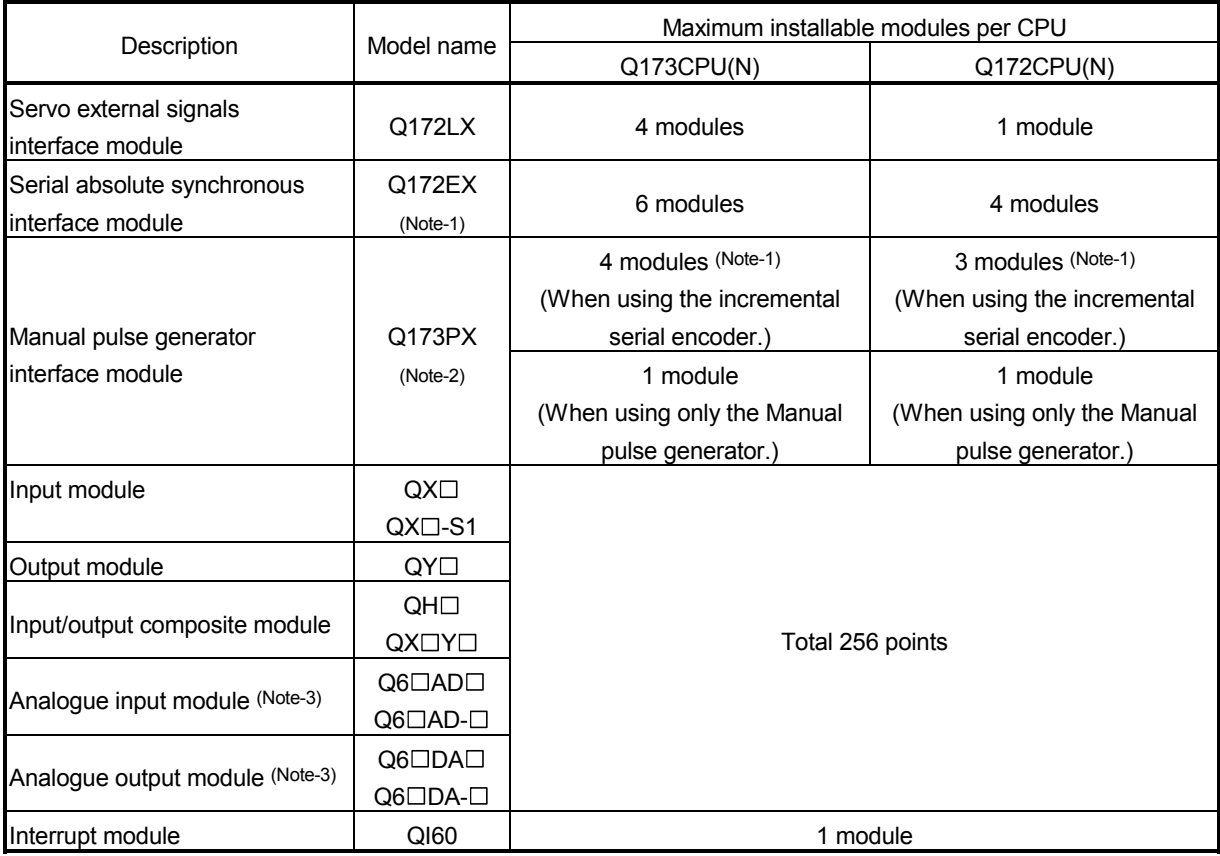

(Note-1) : SV22 only.

(Note-2) : When the Manual pulse generator and the serial encoder are used at the same time with the SV22, the Q173PX installed in the slot of the smallest number is used for manual pulse generator input.

(Note-3) : A maximum of 4 modules, analogue input modules and analogue output modules, can be used.

- (2) Modules controlled by a Motion CPU cannot be installed in the extension base unit  $QA1S6\Box B$ . Install them in the CPU base unit  $Q3\Box B$  or extension base unit  $O6 \square B$
- (3) A total of eight base units including one CPU base unit and seven extension base units can be used. However, the usable slots (number of modules) are limited to 64 per system including vacant slots. If a module is installed in slot 65 or subsequent slot, an error (SP. UNIT LAY ERROR) will occur. Make sure all modules are installed in slots 1 to 64. (Even when the total number of slots provided by the CPU base unit and extension base units exceeds 65 (such as when six 12-slot base units are used), an error does not occur as long as the modules are installed within slots 1 to 64.)

## 1.4.5 Processing time of the Multiple CPU system

## (1) Processing of the Multiple CPU system

Each CPU module of the Multiple CPU system accesses to the modules controlled by self CPU with which the CPU base unit or extension base unit is installed, and the other CPU through the bus (base unit patterns and extension cables). However, a multiple CPU module cannot use the bus simultaneously. When a multiple CPUs have accessed the bus simultaneously, the CPUs which performed buss access later remain in "waiting state" until the CPU currently using the bus completes its processing. In a Multiple CPU system, the above waiting time (duration while a CPU remains in waiting state) causes an I/O delay or prolonged scan time.

#### (2) When the waiting time becomes the longest

In the Multiple CPU system, the wait time of self CPU becomes the longest in the following conditions:

- When is using a total of four PLC CPUs/Motion CPUs are used in the Multiple CPU system.
- When the extension base units are used.
- When the intelligent function modules handling large volumes of data are installed in the extension base unit(s).
- When a total of four CPUs are used and the four CPUs have simultaneously accessed a module installed in an extension base unit.
- When there are many automatic refresh points between a PLC CPU and a Motion CPU.
- (3) When shortening the processing time of the Multiple CPU system The processing time of the Multiple CPU system can be shortened in the following methods:
	- Install all modules with many access points such as MELSECNET/10(H) and CC-Link refreshes together in the CPU base unit.
	- Control all modules with many access points such as MELSECNET/10(H) and CC-Link refreshes using only one PLC CPU so that they are not accessed by two or more CPUs simultaneously.
	- Reduce the number of refresh points of MELSECNET/10(H), CC-Link, etc.
	- Reduce the number of automatic refresh points of the PLC CPUs/Motion CPUs.

#### 1.4.6 How to reset the Multiple CPU system

With the Multiple CPU system, resetting the PLC CPU of CPU No. 1 resets the entire system.

When the PLC CPU of CPU No. 1 is reset, the CPUs, I/O modules and intelligent function modules of all CPUs will be reset.

To recover any of the CPUs in the Multiple CPU system that generated a CPU stop error, reset the PLC CPU of CPU No. 1 or restart the power (i.e., turning the power ON, OFF and then ON).

(If the PLC CPUs or Motion CPUs of CPU Nos. 2 through 4 generated a CPU stop error, they can not be recovered by resetting the corresponding CPU.)

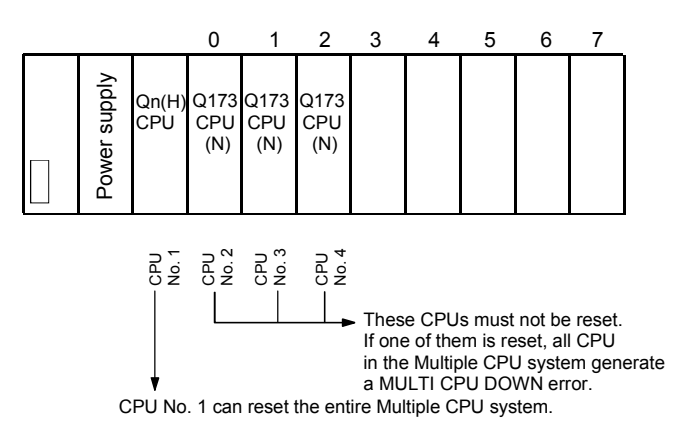

#### POINT

- (1) In a Multiple CPU system, the PLC CPUs/Motion CPUs of CPU No. 2, 3 or 4 cannot be reset individually. When a PLC CPU or Motion CPU of CPU No. 2, 3 or 4 is reset while the Multiple CPU system is operating, the other CPUs generate a MULTI CPU DOWN error (error code: 7000) and the entire system stops. Note that depending on the timing at which the PLC CPU or Motion CPU of CPU No. 2, 3 or 4 is reset, the PLC CPU of a the other CPU may stop due to an error other than MULTI CPU DOWN.
- (2) Resetting CPU No. 2, 3 or 4 generates a MULTI CPU DOWN error regardless of the operation mode set in the Multiple CPU Settings tab. (Stop/continue all CPUs upon error in CPU No. 2, 3 or 4.) (Refer to section 1.4.7 for the setting of operation mode in Multiple CPU Settings.)

## 1.4.7 Processing at a CPU DOWN error occurrence by a PLC CPU or Q173CPU(N)/ Q172CPU(N)

In the Multiple CPU system, the system operates differently when CPU No. 1 generated a CPU DOWN error as compared with when CPU No. 2, 3 or 4 did.

- (1) When CPU No. 1 generated a CPU DOWN error
	- (a) When the PLC CPU of CPU No. 1 generated a CPU DOWN error, all PLC CPU/Q173CPU(N)/Q172CPU(N) of CPU Nos. 2, 3 and 4 generate a MULTI CPU DOWN error (error code: 7000) and the Multiple CPU system stops. (Note-1)
	- (b) Recover the system using the procedure below:
		- 1) Check the cause of the error that occurred in CPU No. 1 using the PC diagnostic function of GX Developer.
		- 2) Remove the cause of the error.
		- 3) Reset the PLC CPU of CPU No. 1 or restart the power.

Resetting the PLC CPU of CPU No. 1 or restarting the power resets all CPUs in the Multiple CPU system and the system is recovered.

(2) When CPU No. 2, 3 or 4 generated a CPU DOWN error If the PLC CPU, Q173CPU(N) or Q172CPU(N) of CPU No. 2, 3 or 4 generated a CPU DOWN error, the entire system may or may not stop depending on the setting of "Operation Mode" in the Multiple CPU Settings tab. By default value, all CPUs will stop when any of the CPUs generates a CPU stop error. If you do not wish to stop all CPUs following an error generated in the PLC CPU, Q173CPU(N) or Q172CPU(N) of a specific CPU or CPUs, click and uncheck the CPU or CPUs that will not stop all CPUs upon generating an error. (See arrow A.)

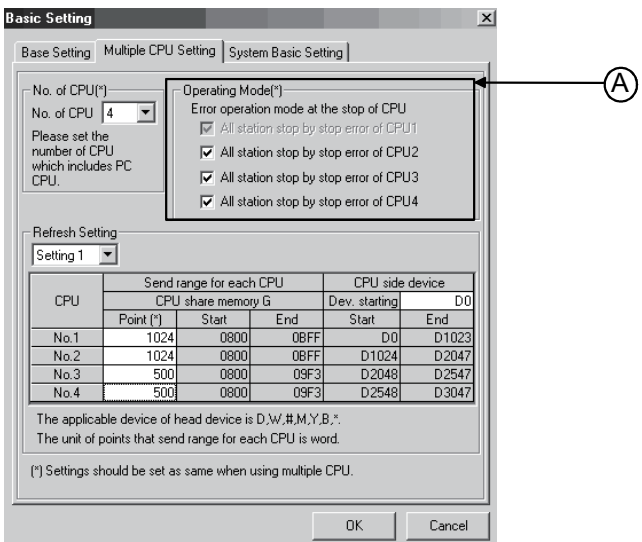

- (a) When a CPU DOWN error occurs in the CPU of the CPU in a checked "Stop all CPUs upon error in CPU No. n" item, all PLC CPU/Q173CPU(N)/ Q172CPU(N) of the other CPUs will generate a MULTI CPU DOWN error (error code: 7000) and the Multiple CPU system will stop. (Note-1)
- (b) When a CPU DOWN error occurs in the CPU of the PLC in an unchecked "Stop all CPUs upon error in CPU No. n" item, all CPUs of the other CPUs will generate a MULTI CPU ERROR (error code: 7020) and continue their operation.

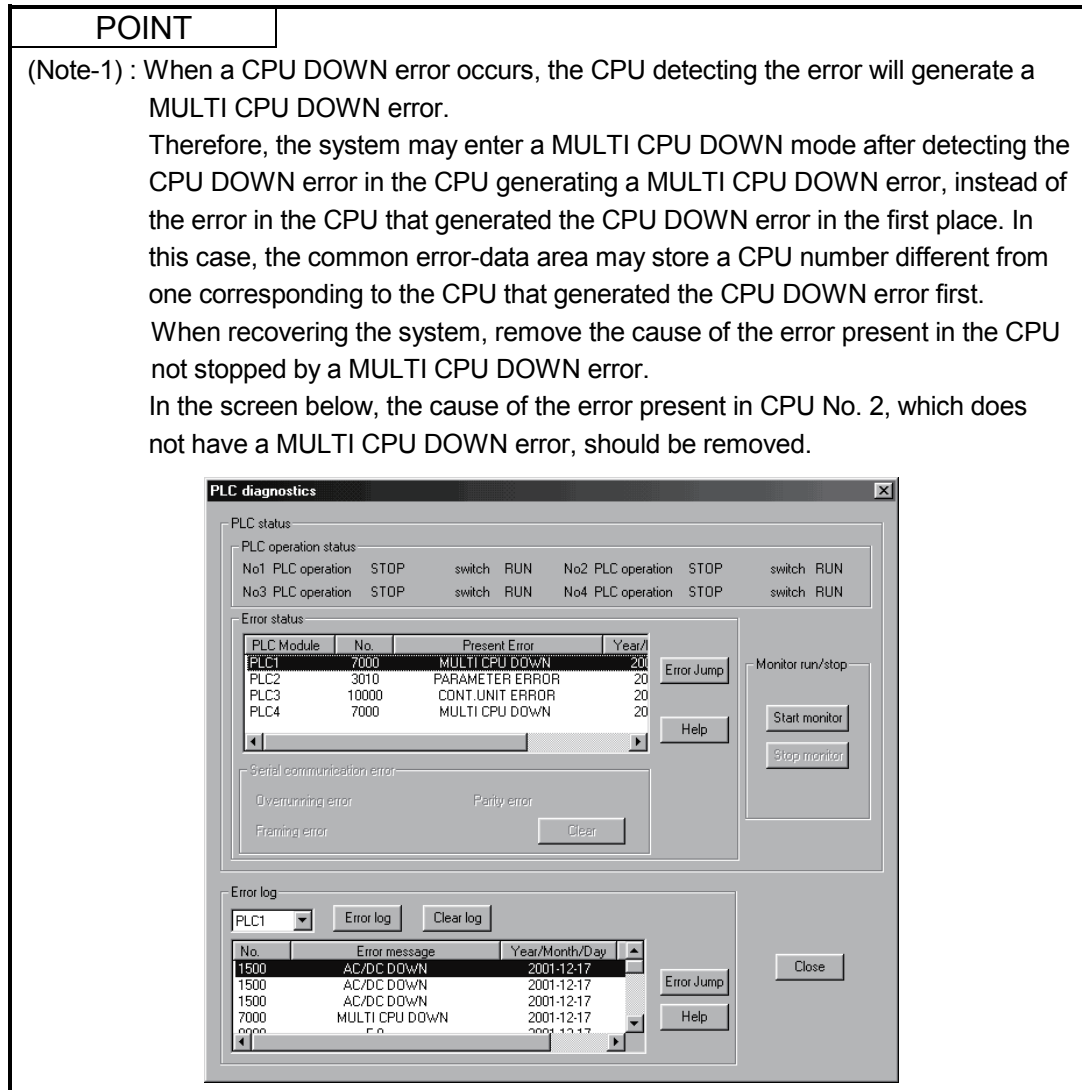

- (c) Use the following procedure to recover the system:
	- 1) Check the CPU generating the error and cause of the error using the PC diagnostic function of GX Developer.
	- 2) If the error occurred in a Q173CPU(N)/Q172CPU(N) and the error code is 10000, check the cause of the error using error list of SW6RN-GSV<sub>DP</sub>.
	- 3) Remove the cause of the error.
	- 4) Reset the PLC CPU of CPU No. 1 or restart the power.
	- 5) Resetting the PLC CPU of CPU No. 1 or restarting the power resets all CPUs in the Multiple CPU system and the system will be recovered.
- (3) Operation at a Motion CPU error

Operations at a Motion CPU error are shown below.

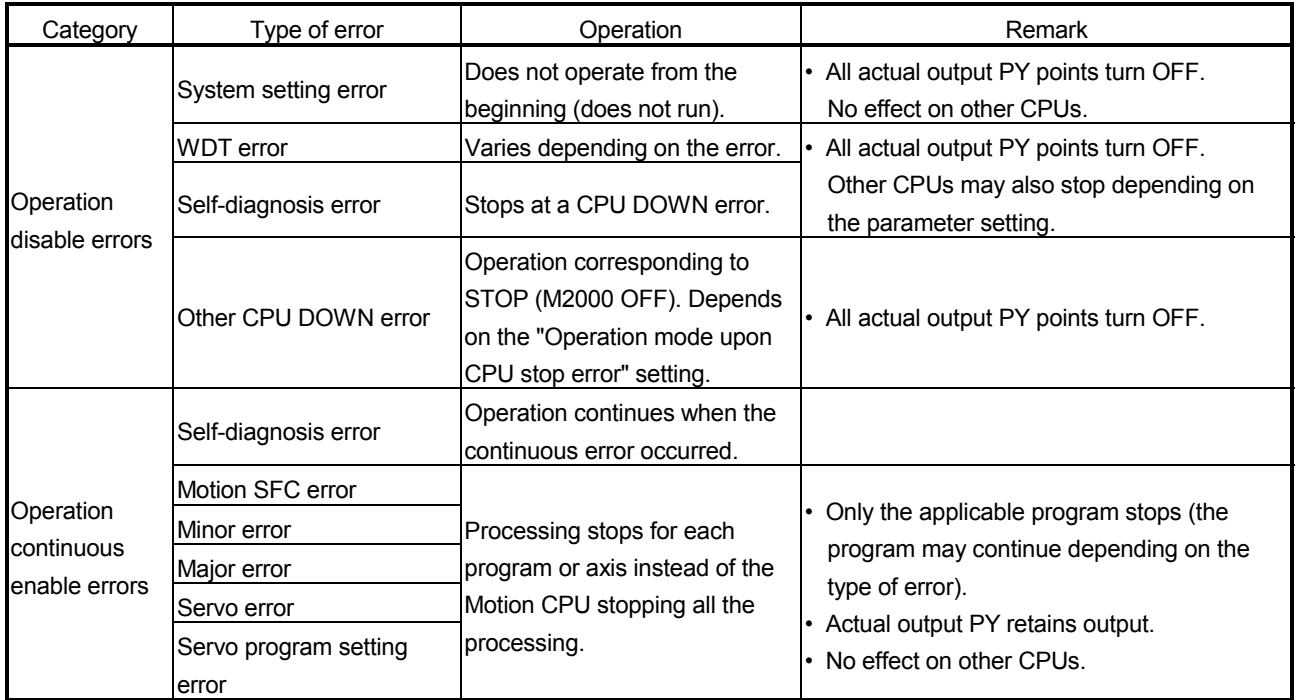

# 1.5 System Settings

# 1.5.1 System data settings

#### The table below lists the system data items to be set.

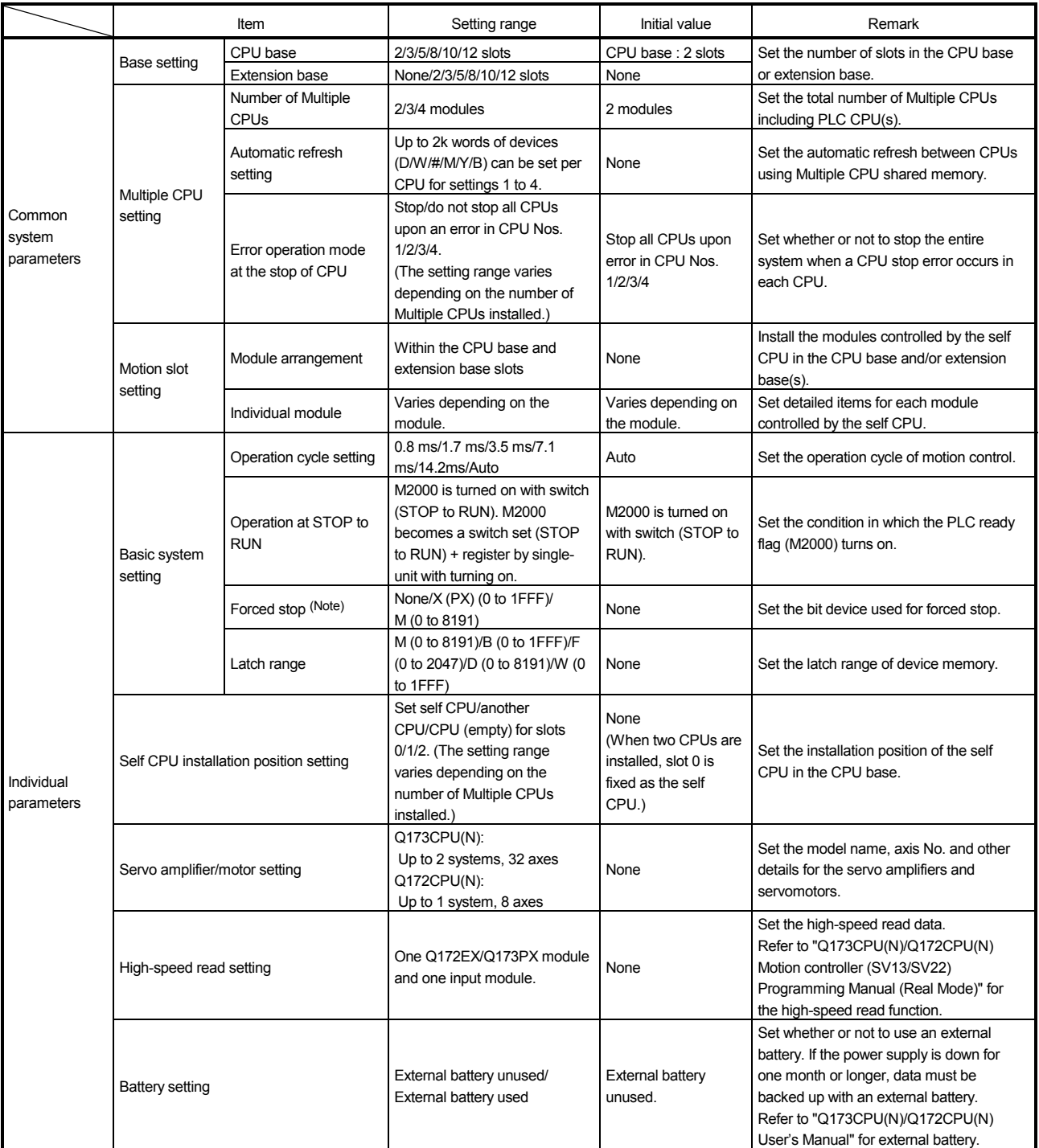

(Note) : The forced stop can also be executed by the forced stop terminal of the servo amplifier besides the forced stop input setting.

## 1.5.2 Common system parameters

(1) Parameters for operating the Multiple CPU system In the Multiple CPU system, the common system parameters and individual parameter for each CPU are set and written into each CPU. Regarding the Motion CPU, the items in System Settings related to the entire Multiple CPU system must be identical to the parameter settings in the PLC CPU.

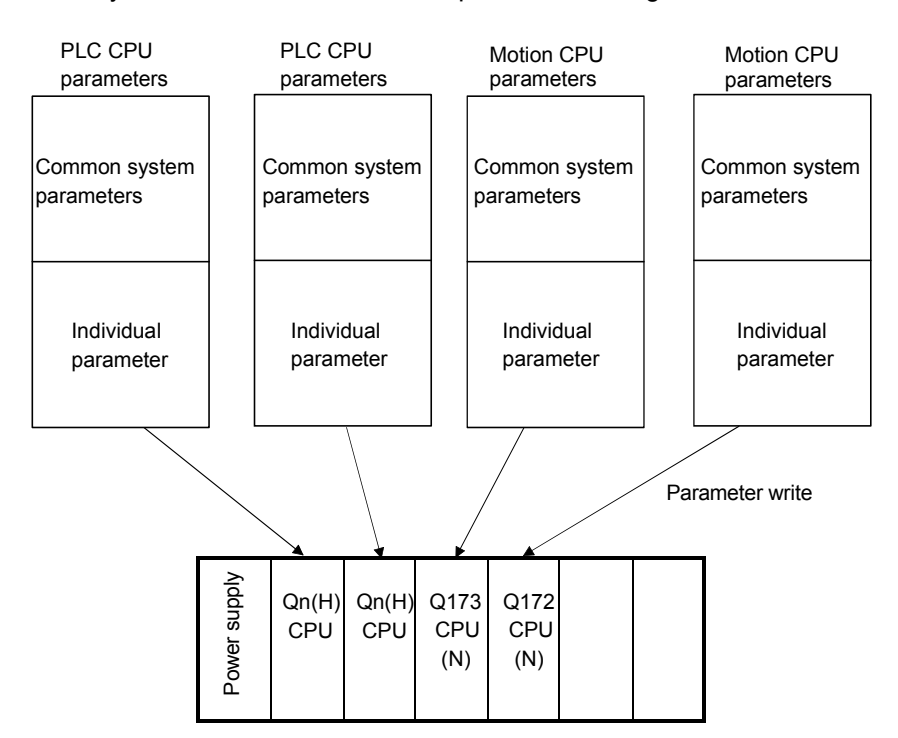

(2) Parameters common throughout the Multiple CPU system In the Motion CPU, during initialization the parameters in the table below are verified against the parameters in the PLC CPU of CPU No. 1. Unmatched parameters generate a PARAMETER ERROR (error code: 3012), so the parameters show below must be set identically between Motion CPUs and the PLC CPU of CPU No. 1. (If the system settings are changed in a Motion CPU, it is necessary to reset. Therefore, the parameters are checked only during initialization.)

PLC CPUs can use the parameters of the other CPUs via "Multiple CPU parameter utilization" in GX Developer. Since Motion CPUs don't have this function, however, the common parameters must be set for each Motion CPU.

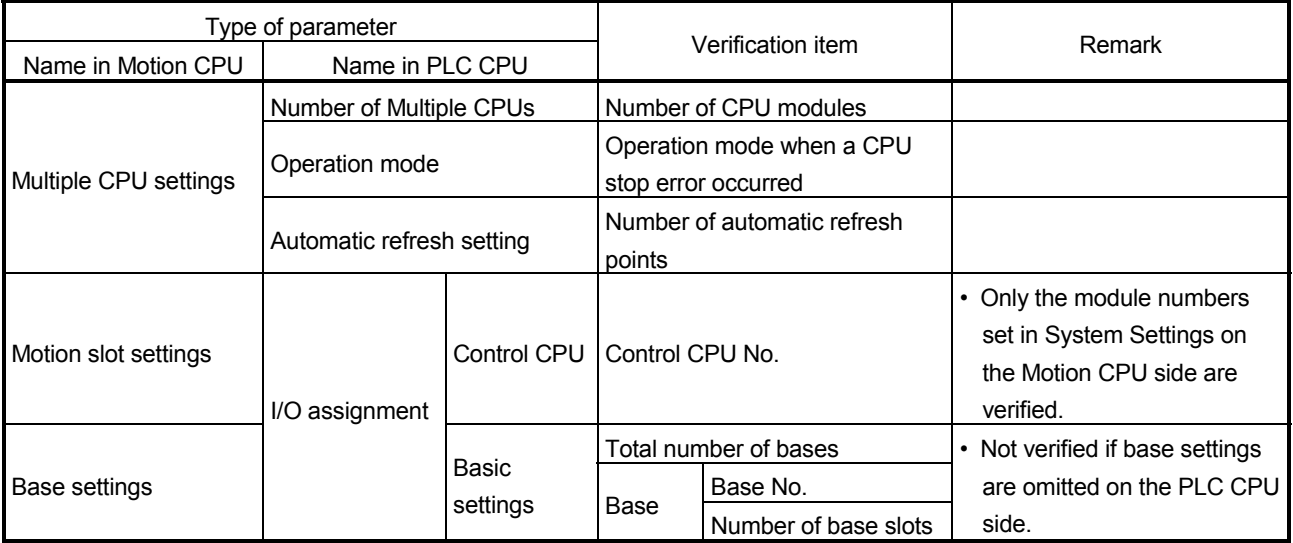

(a) Multiple CPU settings

Set the following items identically in Multiple CPU Settings (Motion CPU setting) in SW6RN-GSV<sup>IP</sup> and in Multiple CPU Settings (PLC CPU setting) in GX Developer.

- Number of CPU modules
- Operation mode when a CPU stop error occurred
- Number of automatic refresh points (Settings 1 to 4 must be the same for all CPUs)
- Multiple CPU Settings (Motion CPU setting) in SW6RN-GSV<sup>I</sup>P

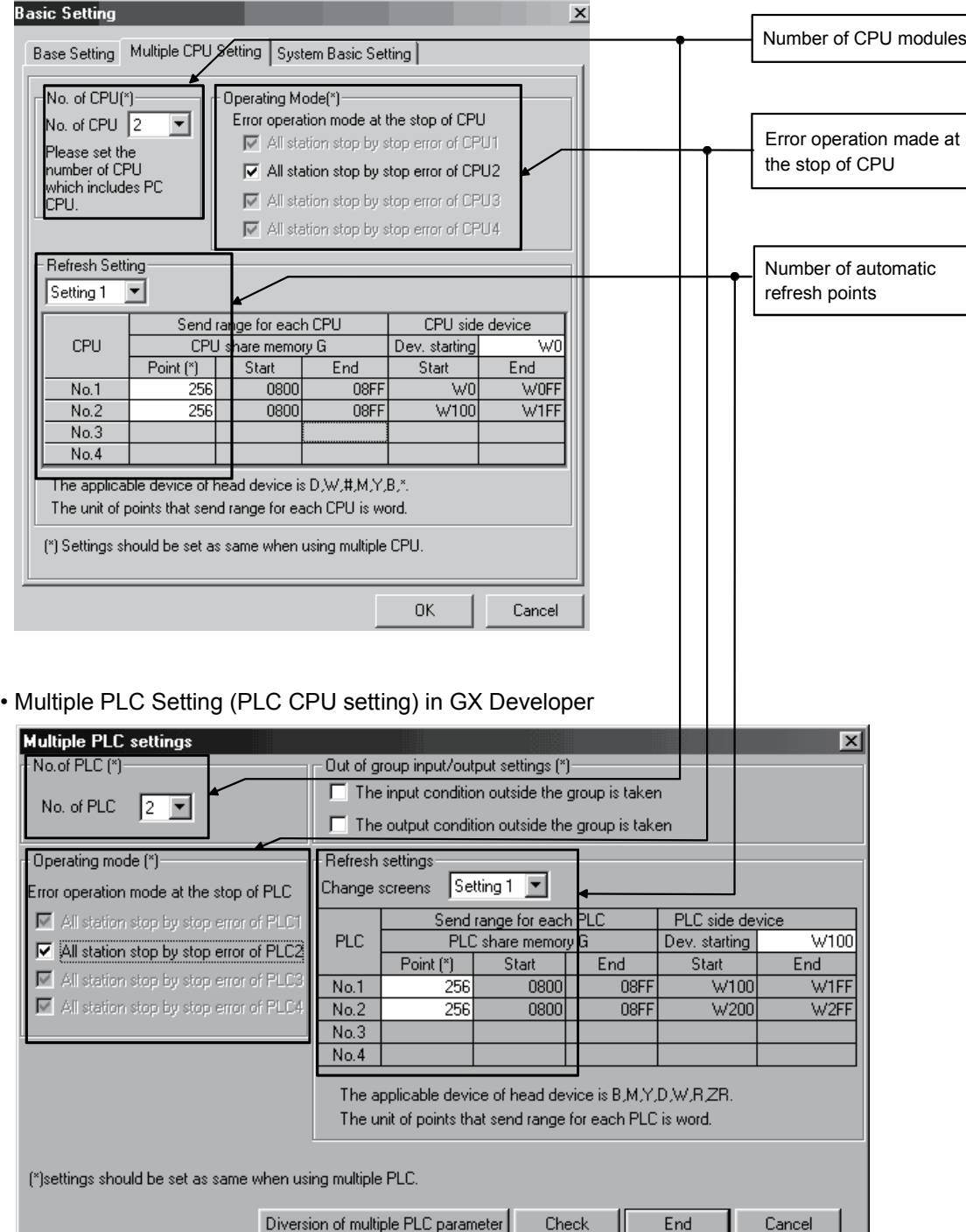

 $\mathbb{E}$  cost

(b) Motion slot settings

Set the modules controlled by the self CPU by the Motion Slot Settings (Motion CPU setting) in SW6RN-GSV<sup>ID</sup>P. In GX Developer, set the slot for Motion CPU control as the CPU number of the Motion CPU in I/O Assignment Settings (PLC CPU setting).

 $\blacksquare$ 

#### • Motion Slot Setting (Motion CPU setting) in SW6RN-GSV<sup>IP</sup>

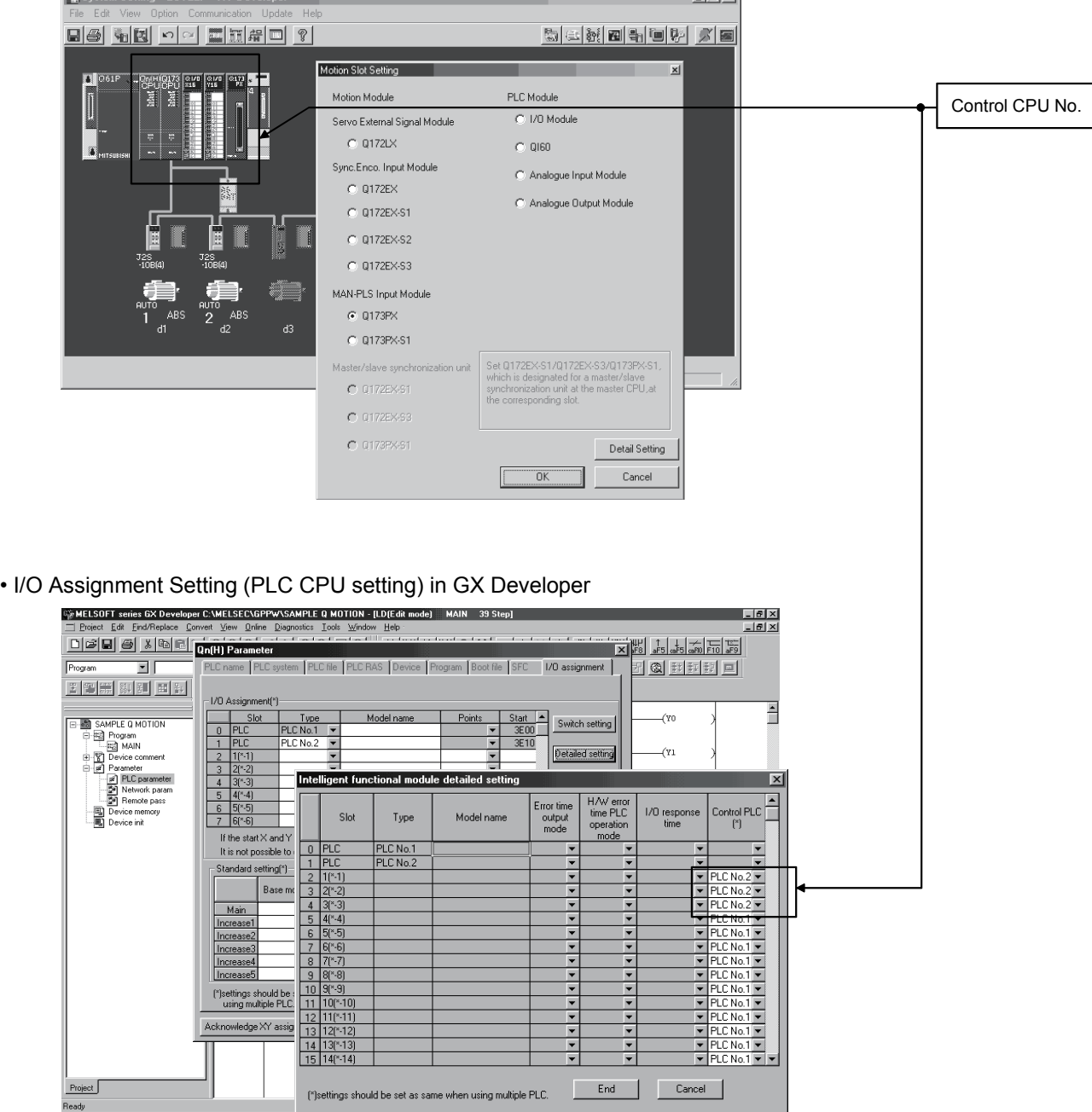

(Note): Motion slot setting items are different depending on the operating system software.

m.

(c) Base settings

 $\sim$ 

Set the total number of bases and number of slots in each base identically between Base Settings (Motion CPU setting) in SW6RN-GSV<sup>I</sup>P and I/O Assignment Settings (PLC CPU setting) in GX Developer. In GX Developer, the detailed settings may be omitted by setting the base mode "Automatic".

#### • Base Settings (Motion CPU setting) in SW6RN-GSVOP

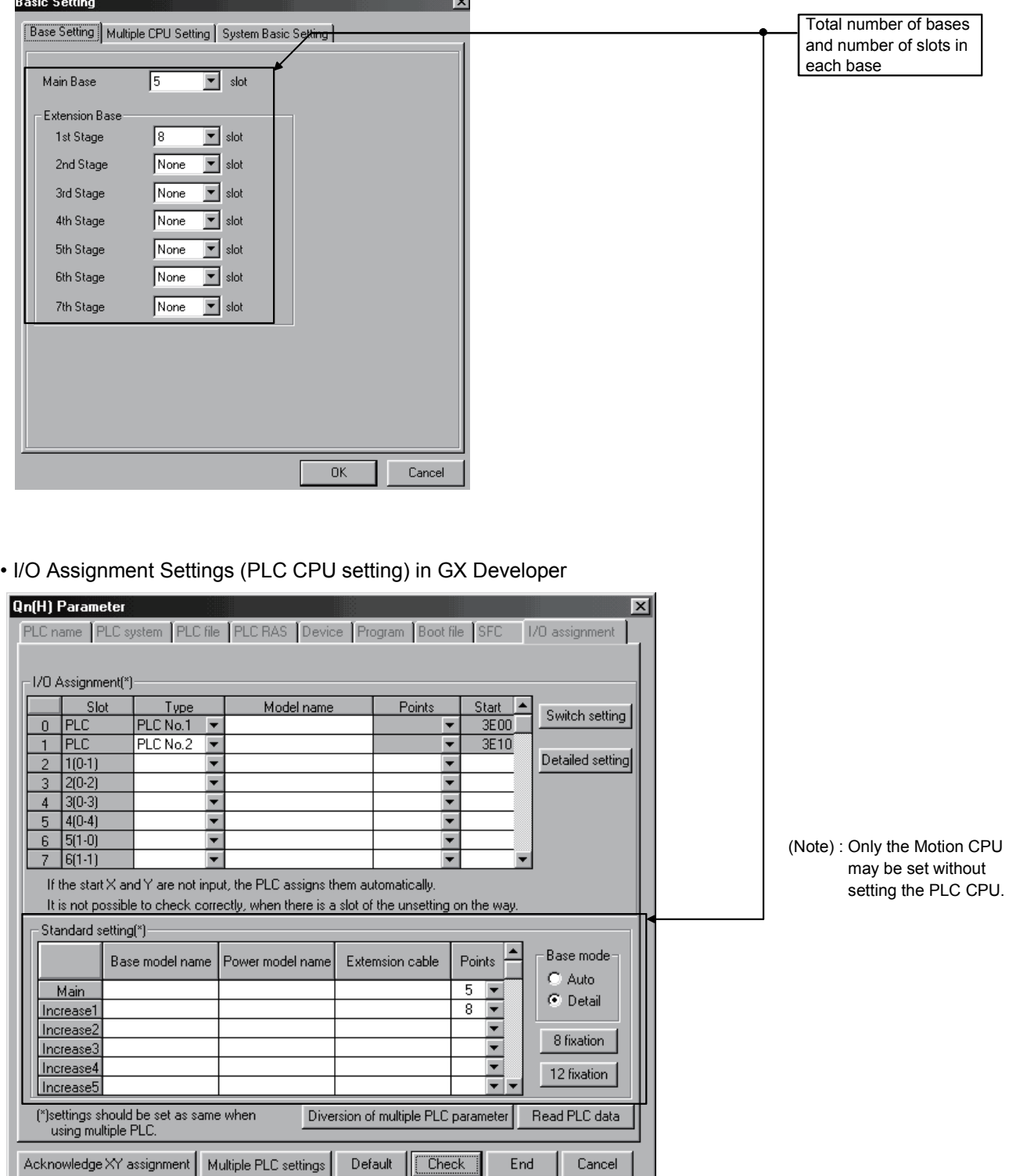

#### POINT

GOT is recognized as an intelligent function modules "16 points  $\times$  10 slots" on the base (number of extension bases and slot No. are set in the GOT parameter.) for bus connection with GOT.

Set the one extension base (16 points  $\times$  10 slots) for connection with GOT, then set "10 slots" as number of extension bases for connection with GOT in the system setting (base setting).

<Example>

When the "2nd stage" of extension base is set as connection with GOT. (Set "10" slot as "2nd stage" of extension base in the base setting.)

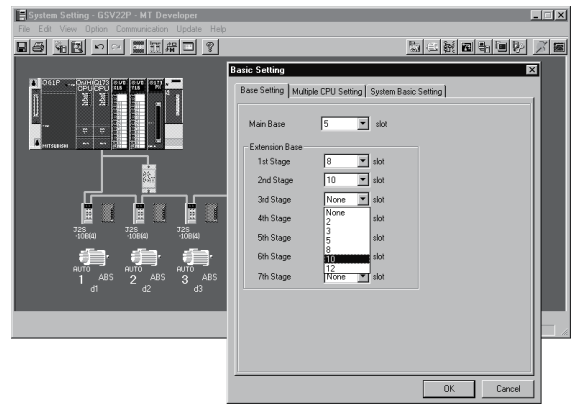

If the bus connection with GOT is executed without above settings in the base setting of system setting, "SP.UNIT LAY ERROR" (error code: 2124) will occur.

#### 1.5.3 Individual parameters

#### (1) Basic system settings

The following explains each item to be set in Basic System Settings.

- (a) Operation cycle setting
	- 1) Set the of motion operation cycle (cycles at which a position command is computed and sent to the servo amplifier). The setting range is 0.8ms/1.7ms/3.5ms/7.1ms/14.2ms/Automatic setting. The actual operation cycle corresponding to 0.8ms is 0.888...ms. Similarly, 1.7ms corresponds to 1.777...ms, 3.5ms to 3.555...ms, 7.1ms to 7.111...ms, and 14.2ms to 14.222…ms, respectively.
	- 2) The default value is "Automatic setting". When "Automatic setting" is selected, the operation cycle is set according to the table below based on the number of axes for servo amplifier set in the System Settings.

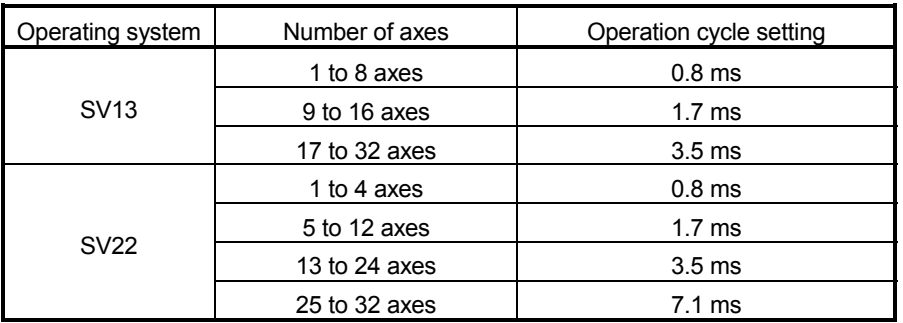

- 3) If the duration of motion operation has exceeded the operation cycle, the operation cycle over flag (M2054) turns ON. Even when "Automatic setting" is selected, the duration of motion operation may exceed the operation cycle depending on the control conditions. The actual duration of motion operation (unit:μs) is stored in the D9188, and the current setting of operation cycle (unit:μs) is stored in the D9197. Monitor these special registers and adjust the set value of operation cycle so that the actual duration of motion operation will not exceed the set operation cycle. (A WDT or other error may occur in the Motion CPU.)
- 4) The MR-H $\Box$ BN does not support an operation cycle of 0.8 [ms]. If the  $MR-H \Box BN$  is set in the System Settings, 1.7 [ms] is used as the actual operation cycle even when 0.8 [ms] is set.
- 5) The MR-J2S- $\Box$ B supports an operation cycle of 0.8 [ms] and 1.7 [ms] in version B0 or later. When using the MR-J2S- $\Box$ B of Version A4 or earlier, set the operation cycle as 3.5 [ms] or more.
- 6) The vector inverter does not support an operation cycle of 0.8 [ms] and 1.7 [ms]. If the FR-V500 is set in the System Setting, 3.5[ms] is used as the actual operation cycle even when 0.8 [ms] or 1.7 [ms] is set.
- (b) Operation setting upon STOP  $\rightarrow$  RUN Set the condition in which the "PLC ready" flag (M2000) turns ON. Select one of the following:
	- 1) M2000 ON upon switching (STOP  $\rightarrow$  RUN) (default)
		- Condition in which the M2000 turns from OFF to ON
		- Change the RUN/STOP switch from the STOP side to the RUN side.
		- With the RUN/STOP switch set to the RUN side, turn ON the power or cancel the reset.

Condition in which the M2000 turns from ON to OFF

- Change the RUN/STOP switch from the RUN side to the STOP side.
- 2) M2000 ON upon switching (STOP  $\rightarrow$  RUN) + 1 set in setting register (The M2000 turns ON when the switch is set to the RUN side and 1 is set in the setting register.)

Condition in which the M2000 turns from OFF to ON

• With the RUN/STOP switch set to the RUN side, set 1 in the setting register for "PLC ready" flag (D704). (The Motion CPU detects a change from 0 to 1 in the lowest bit in the D704).

Condition in which the M2000 turns from ON to OFF

- With the RUN/STOP switch set to the RUN side, set 0 in the setting register for "PLC ready" flag (D704). (The Motion CPU detects a change from 1 to 0 in the lowest bit in the D704).
- Change the RUN/STOP switch from the RUN side to the STOP side.
- (c) Forced stop input setting

Specify the bit device used for executing a forced stop in which all servoamplifier axes are stopped immediately.

Either X (PX) or M can be specified. No default value has been set. The set bit device is designated as contact B and performs the following control in response to ON/OFF of the device.

- Bit device is turned OFF --- Forced stop input is ON (forced stop)
- Bit device is turned ON --- Forced stop input is OFF (forced stop is released.)
- (d) Latching range setting

Set the following latching ranges for M, B, F, D and W, respectively.

- Range in which the latch can be cleared with the latch clear key (Latch (1))
- Range in which the latch cannot be cleared with the latch clear key (Latch (2))

# (2) Individual module settings

The setting items for each module are shown below.

# Setting items for each module

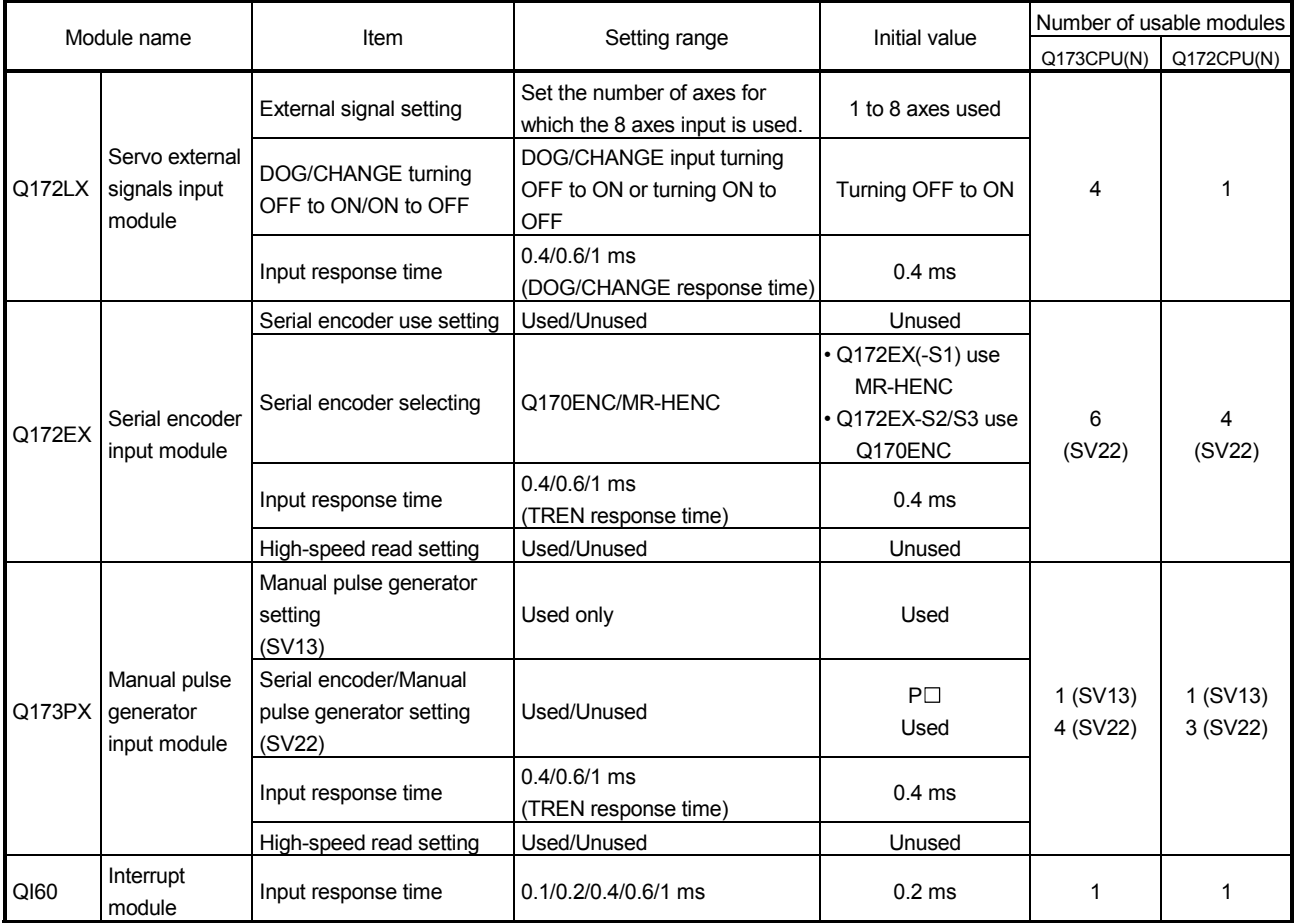

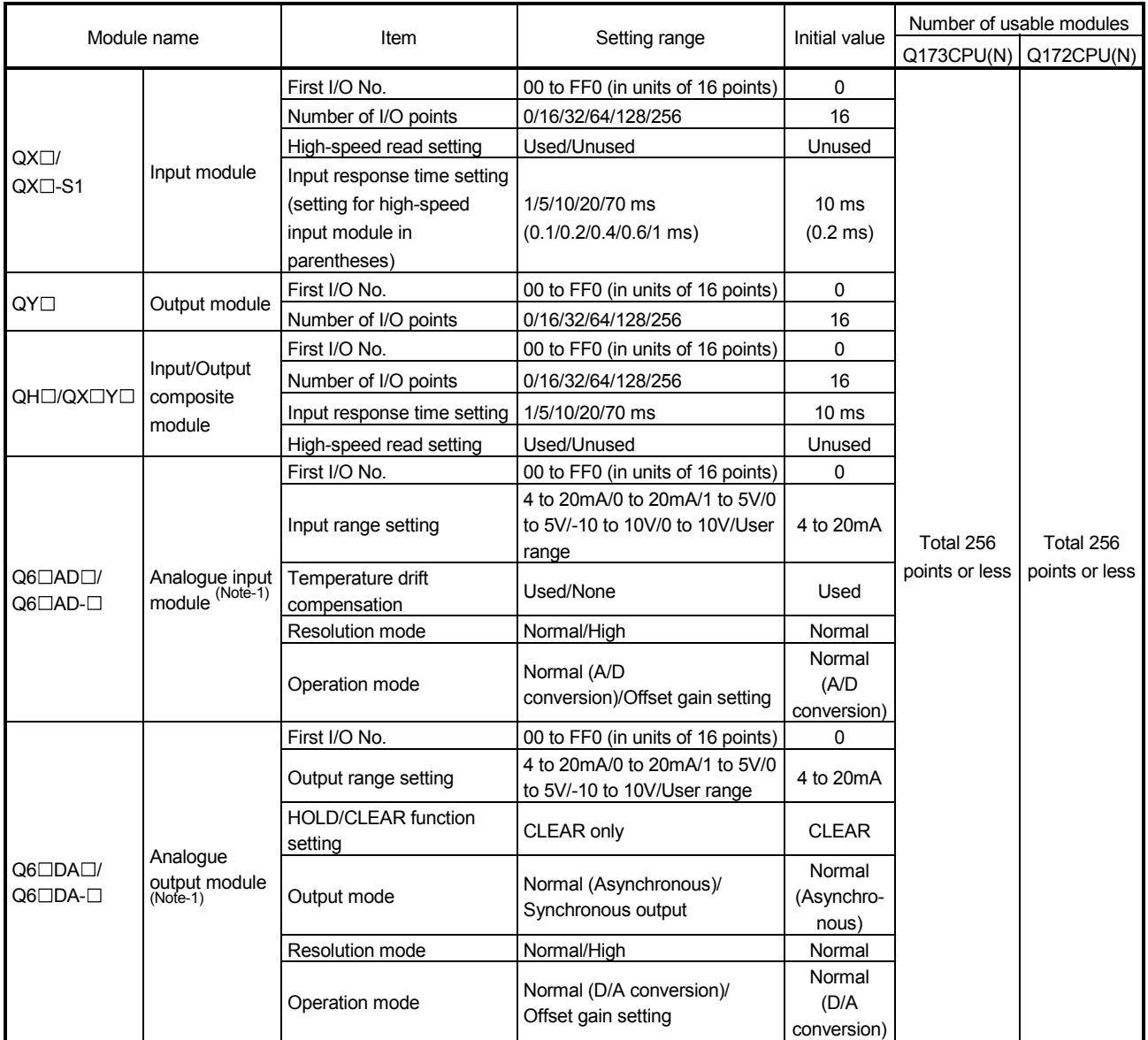

# Setting items for each module (Continued)

(Note-1) : A maximum of 4 modules, analogue input modules and analogue output modules, can be used.

## (3) System setting errors

Motion CPUs generate a system configuration error under the following conditions:

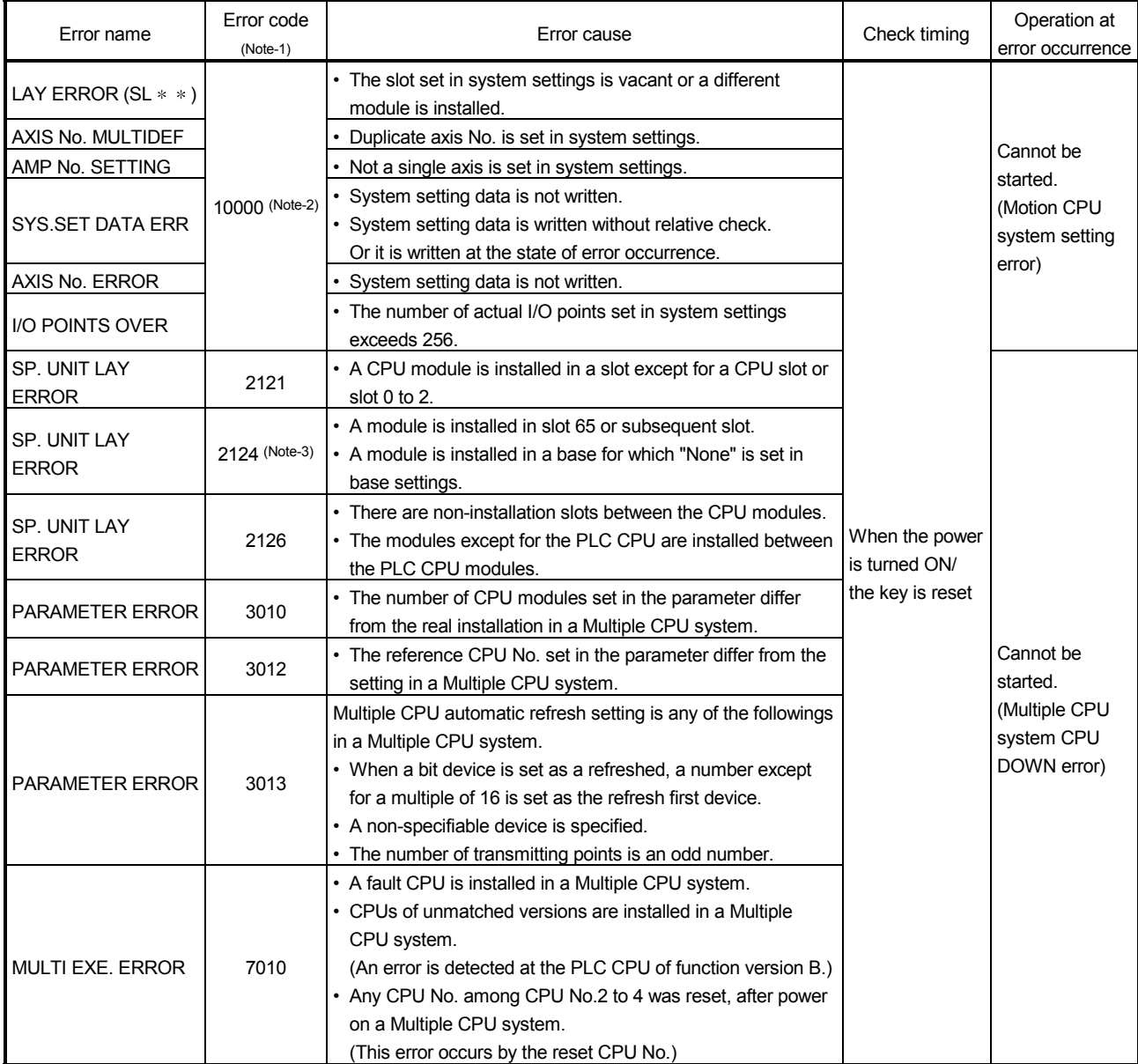

(Note-1) : The error code stored in the diagnosis error area of the self operation information area in the Multiple CPU shared memory.

(Note-2) : When an error code 10000 is displayed, the M2041 ("System setting error" flag) turns ON and an applicable error name shown above is displayed on the error list monitor of the programming software package.

(Note-3) : Base settings must be performed in System Settings of the Motion CPU even for those bases in which the modules controlled by the self CPU are not installed.

### 1.6 Assignment of I/O No.

I/O No.s used in the Multiple CPU system include those used by the Motion CPU to communicate with I/O modules/intelligent function modules and those used in the communication between the PLC CPU and the Motion CPU. The following explains each I/O No. and assignment of I/O No..

#### 1.6.1 I/O No. for I/O modules and intelligent function modules

In the Multiple CPU system, the "0H" position(slot) of I/O No. which seen from the PLC CPU is different from the position in the case of a standalone CPU. However, I/O No. of the control module may be assigned independently for each CPU in the Motion CPU.

- (1) "0H" position of I/O No.
	- (a) In the Multiple CPU system, the slots corresponding to the number of units set by a multiple CPU parameter are occupied by the PLC CPU/Motion CPU.
	- (b) I/O modules and intelligent function modules are installed in slots available to the right of those occupied by the PLC CPU/Motion CPU.
	- (c) I/O No. of the control module may be assigned independently for each CPU in the Motion CPU. I/O No. of the PLC CPU control modules are assigned sequentially toward the right, starting from "0H" being the I/O module or intelligent function module installed to the immediate right of the slots occupied by the PLC CPU/Motion CPU.
	- (d) Notation of I/O No.
		- Receiving of ON/OFF data by the Motion CPU is deemed input (PX), while outputting of ON/OFF data from the Motion CPU is deemed output (PY).
		- I/O No. is expressed in hexadecimal.

## (2) Assignment of I/O No. to the Motion CPU control module

Mitsubishi recommends that I/O No. assignment be set as common consecutive No. throughout all CPUs.

However, the I/O No. of the Motion CPUs control input modules, output modules and input/output composite modules may also be set independently of the I/O No. of the PLC CPU control modules.

(The I/O No. of the Motion CPU control modules are indicated with a PX/PY.) The I/O No. of the Motion CPU control modules are invalid during I/O Assignment Settings of the PLC CPU.

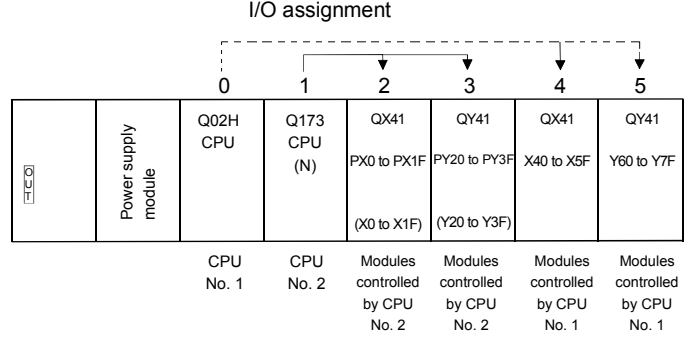

- (3) Setting of the Motion CPU control modules by the PLC CPU
	- (a) Type/number of points
		- Follow the table below when Motion CPU control modules are set in I/O Assignment Settings of the PLC CPU. (The PLC CPU handles the Q172LX, Q172EX and Q173PX as intelligent function modules having 32 occupied points.) Type and number of points may be left unset.

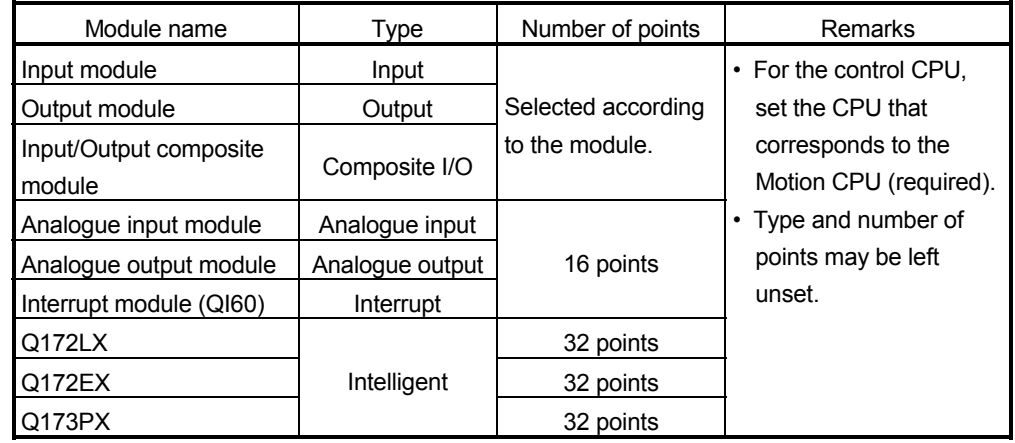

## POINT

- (1) Set the I/O device of the Motion CPU within the range from PX/PY000 to PX/PYFFF. Set the number of real I/O points within 256 points. (I/O No. may not be consecutive.)
- (2) As for the Motion CPU, the Q172LX, Q172EX, Q173PX and QI60 are not included in the number of real I/O points.

### (b) If the installed Motion CPU control module is different from the I/O assignment type of PLC CPU, the operation is abnormal.

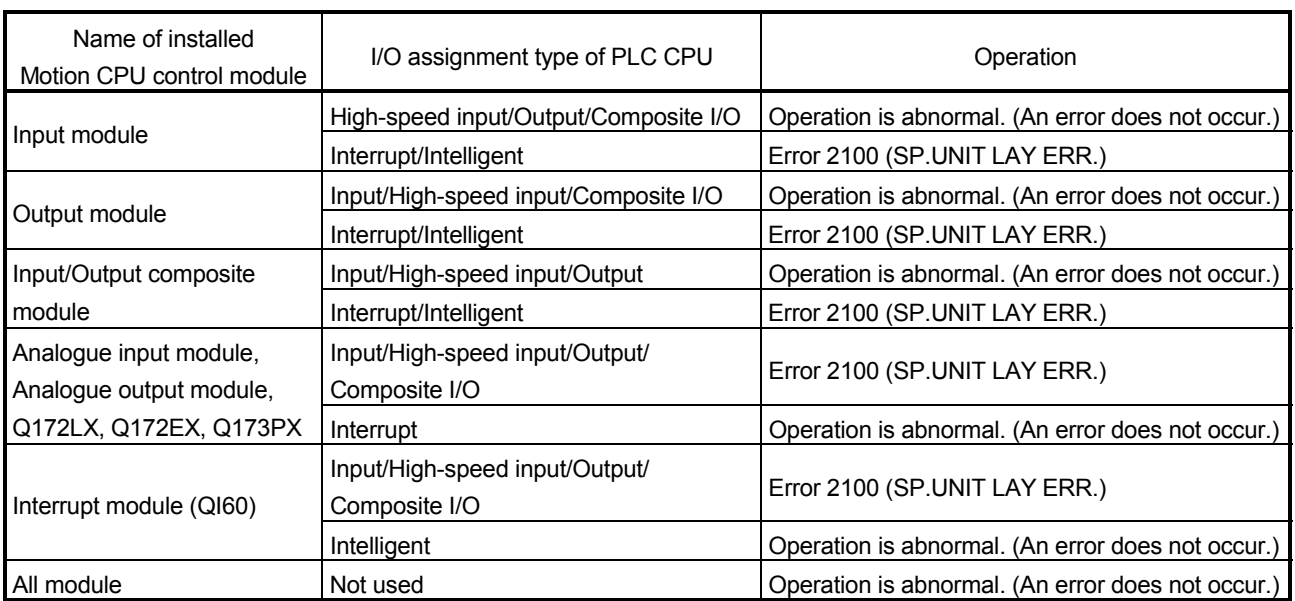

#### (c) Example of setting

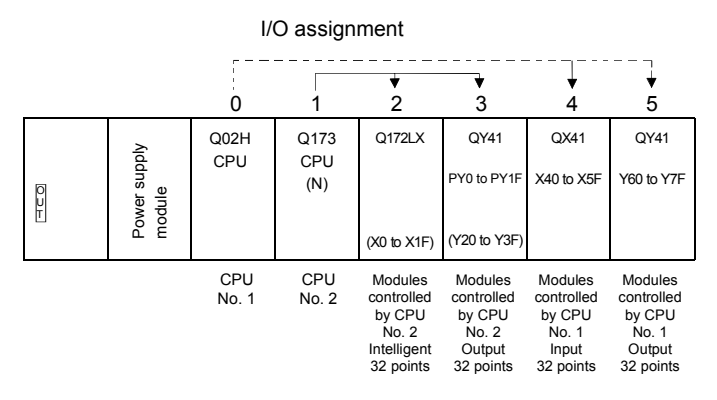

#### I/O Assignment Settings (PLC CPU setting) in GX Developer

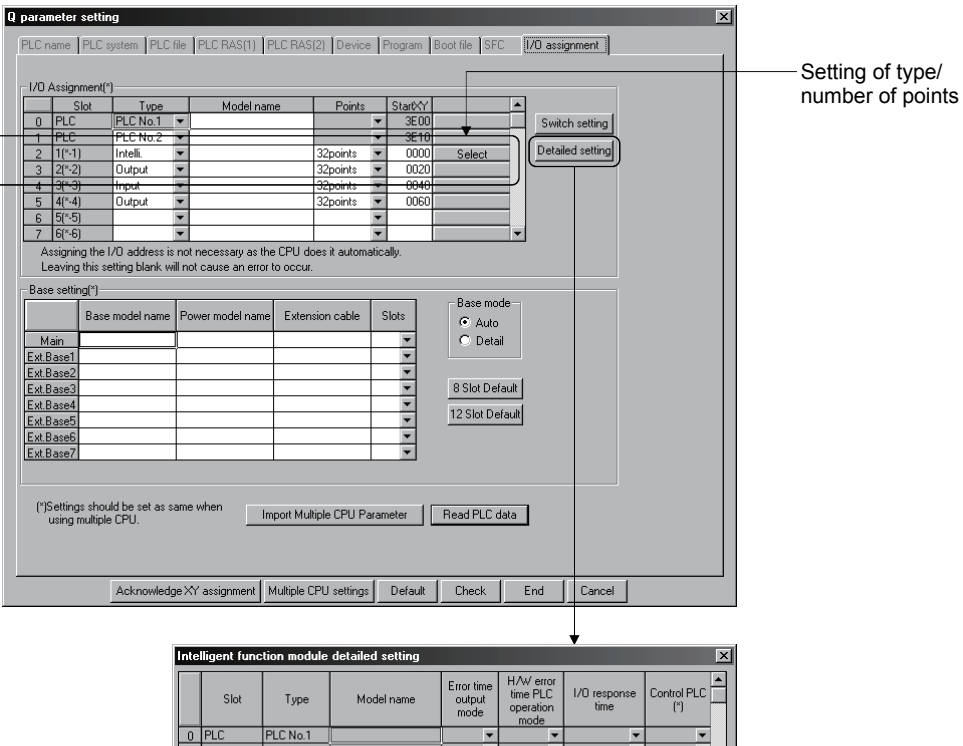

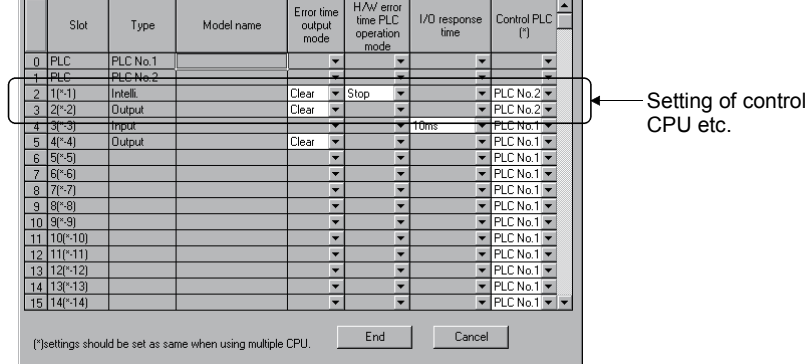

## 1.6.2 I/O No. of PLC CPU and Q173CPU(N)/Q172CPU(N)

In the Multiple CPU system, I/O No. is assigned to the PLC CPU/Motion CPU to enable communication between the PLC CPU and Motion CPU using the following instructions:

- The Multiple CPU dedicated instructions
- The Motion CPU dedicated instructions
- The Multiple CPU communication dedicated instructions

The I/O No. of the PLC CPU/Motion CPU are fixed based on the installed slots and cannot be changed.

The table below lists the I/O No. of the PLC CPU/Motion CPU installed in the CPU base unit of the Multiple CPU system.

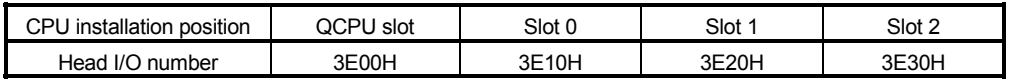

The I/O No. of the PLC CPU/Motion CPU are used in the following cases:

- When writing data to the shared CPU memory of the self CPU using the S. TO instruction.
- When reading data from the shared CPU memory of the other CPU using the FROM instruction.
- When reading data from the shared CPU memory of the other CPU using an intelligent function module device  $(U \square \backslash G \square)$
- When reading device data directly from the Motion CPU from the PLC CPU using the "S(P). DDRD" instruction.
- When writing device data directly to the Motion CPU from the PLC CPU using the "S(P).DDWR" instruction.

## REMARK

<sup>•</sup> Refer to Chapter "3. COMMUNICATION BETWEEN THE PLC CPU AND THE MOTION CPU IN THE MULTIPLE CPU SYSTEM" for communication between the PLC CPU and the Motion CPU.

## 1.6.3 Setting I/O No.

The procedure for the I/O No. setting for the Motion CPU in System Settings of SW6RN-GSVOP is shown below. In the Motion CPU, by setting a module used in each CPU base or extension base slot in System Settings, the control CPU of the applicable slot is assigned as the self CPU. Input modules, output modules and composite I/O modules require an I/O No. to be set.

Refer to the help of SW6RN-GSV 
<sup>p</sup> for the detailed operating procedure on the System Settings screen.

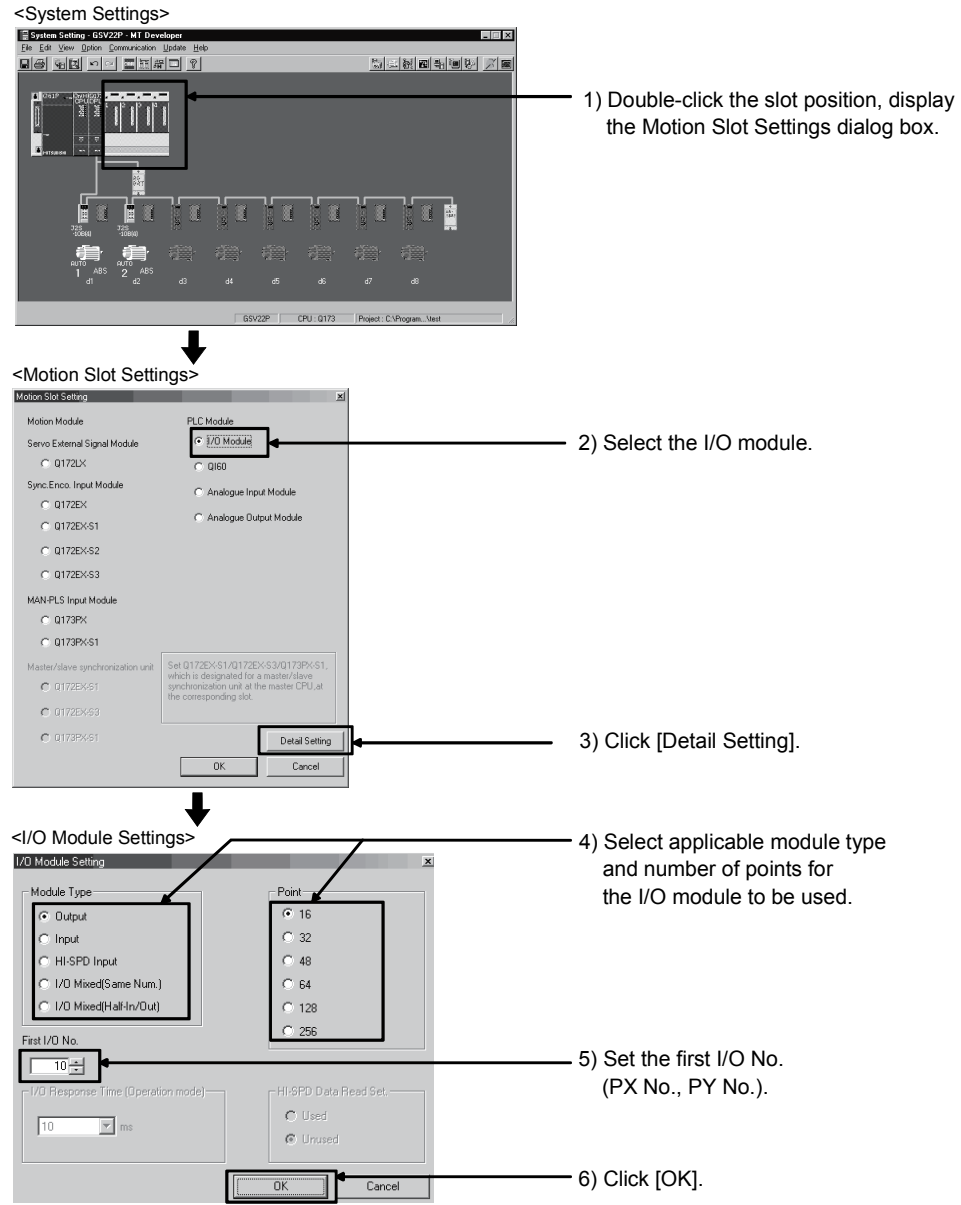

(Note): Display of system setting and motion slot setting are different depending on the operating system software.

### POINT

I/O No.s cannot be assigned automatically, unlike a PLC CPU for which I/O No. are assigned automatically if such setting is omitted in the Motion CPU. In the Motion CPU, be sure to set the first I/O No. in System Settings for each module used.

# 2. STARTING UP THE MULTIPLE CPU SYSTEM

This section describes a standard procedure to start up the Multiple CPU system.

## 2.1 Startup Flow of the Multiple CPU System

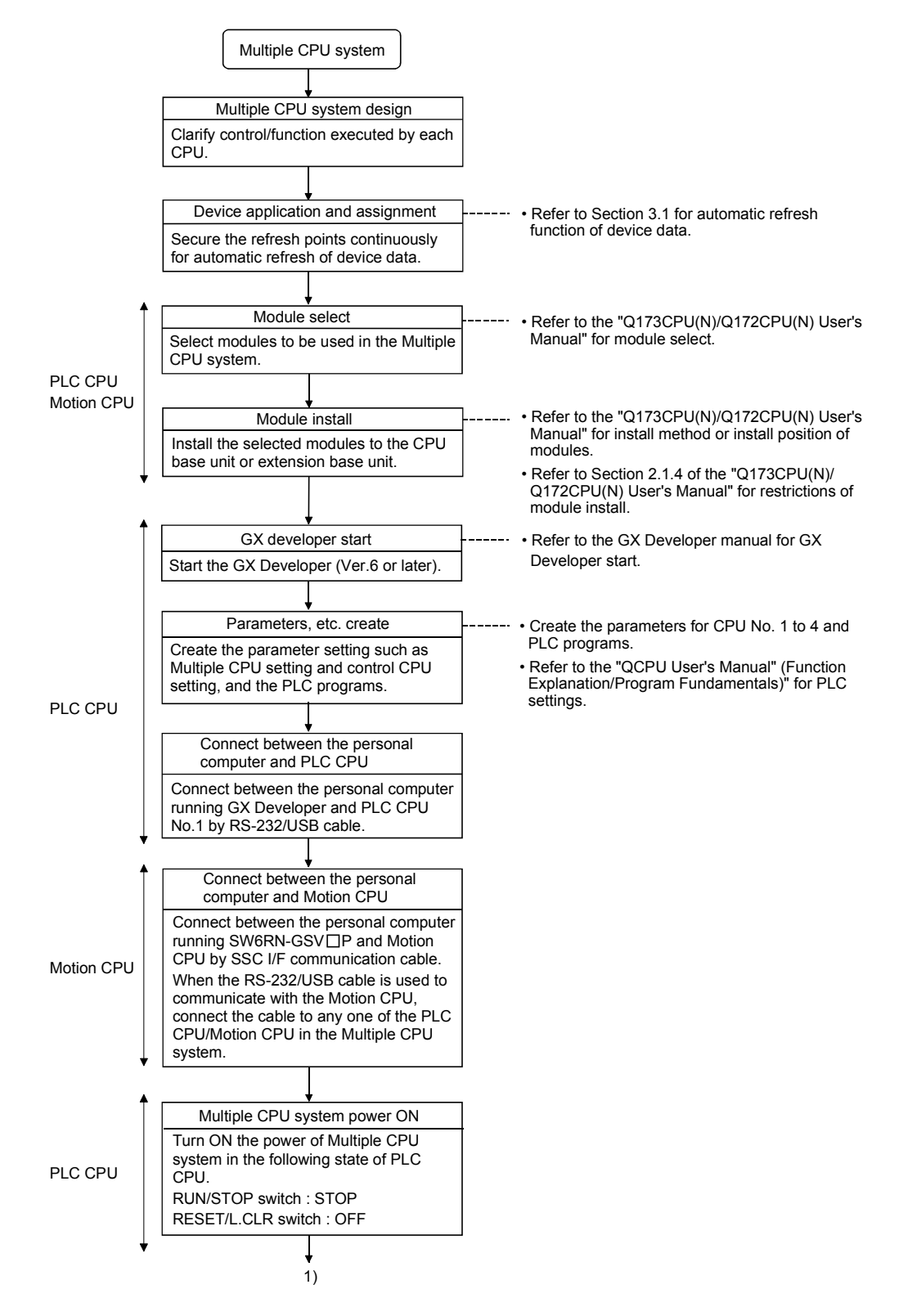

## 2 STARTING UP THE MULTIPLE CPU SYSTEM

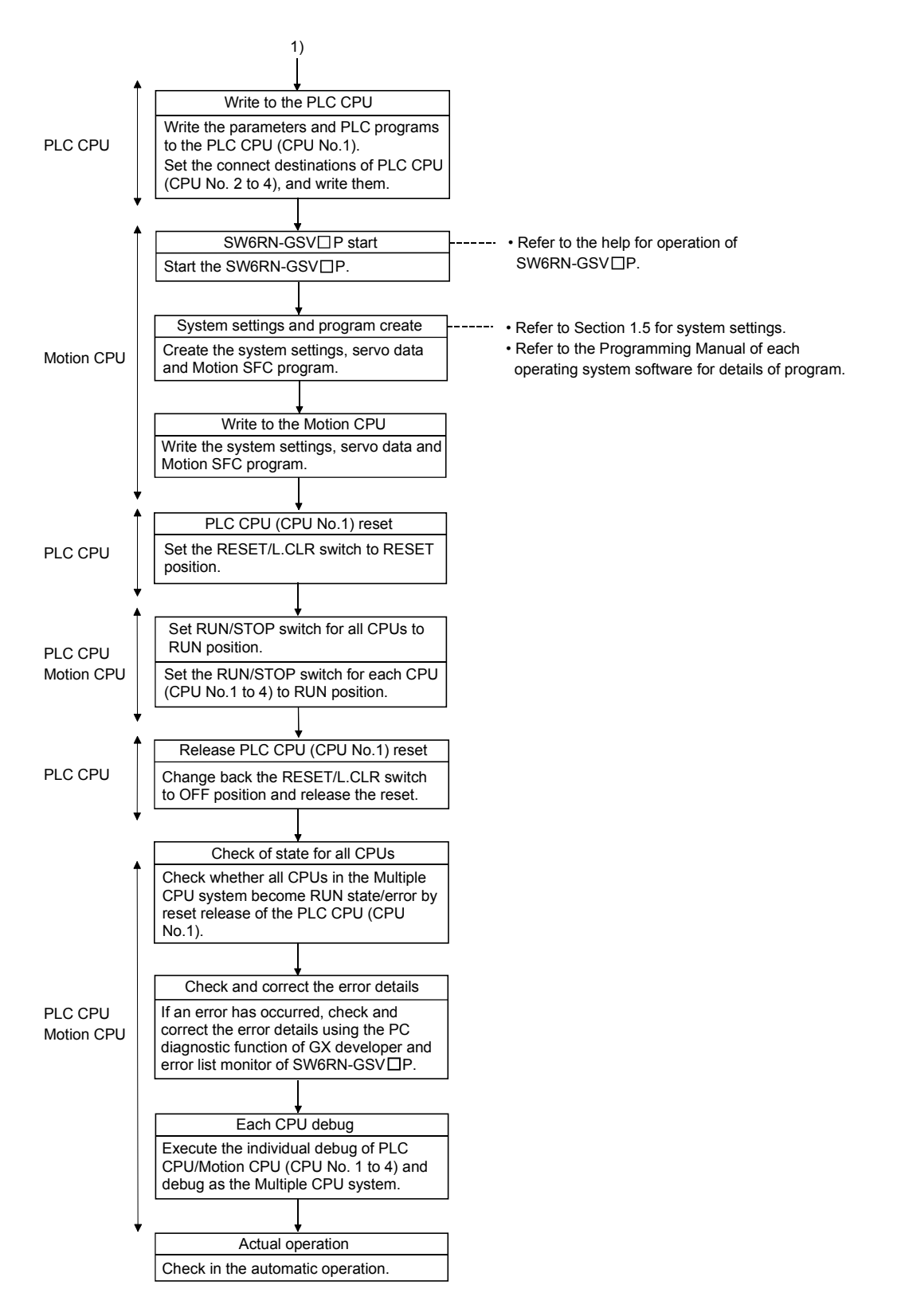

(Note) : Installation of the operating system software is required to the Motion CPU module before start of the Multiple CPU system.

Refer to Chapter 5 of the "Q173CPU(N)/Q172CPU(N) User's Manual" for installation of the Motion CPU operating system software.

The following tasks can be performed between the PLC CPU and the Motion CPU in the Multiple CPU system.

- Data transfer between CPUs by the automatic refresh function of the shared CPU memory
- Control instruction from the PLC CPU to Motion CPU by the Motion dedicated **Instructions**
- Reading/writing device data from the PLC CPU to Motion CPU by the dedicated instruction

#### 3.1 Automatic Refresh Function of The Shared CPU Memory

- (1) Automatic refresh function of the shared CPU memory
	- (a) The automatic refresh function of the shared CPU memory is executed automatically the data transfer between CPUs in the Multiple CPU system during END processing in the PLC CPU or during main cycle processing (free time except motion control) in the Motion CPU. When the automatic refresh function is used, the data in the device memory

of the other CPU is read automatically, so the device data of other CPU can be used as the device data of self CPU.

The diagram below illustrates the automatic refresh operation involving 32 points (B0 to B1F) for the PLC CPU of CPU No.1 and 32 points (B20 to B3F) for the Motion CPU of CPU No.2.

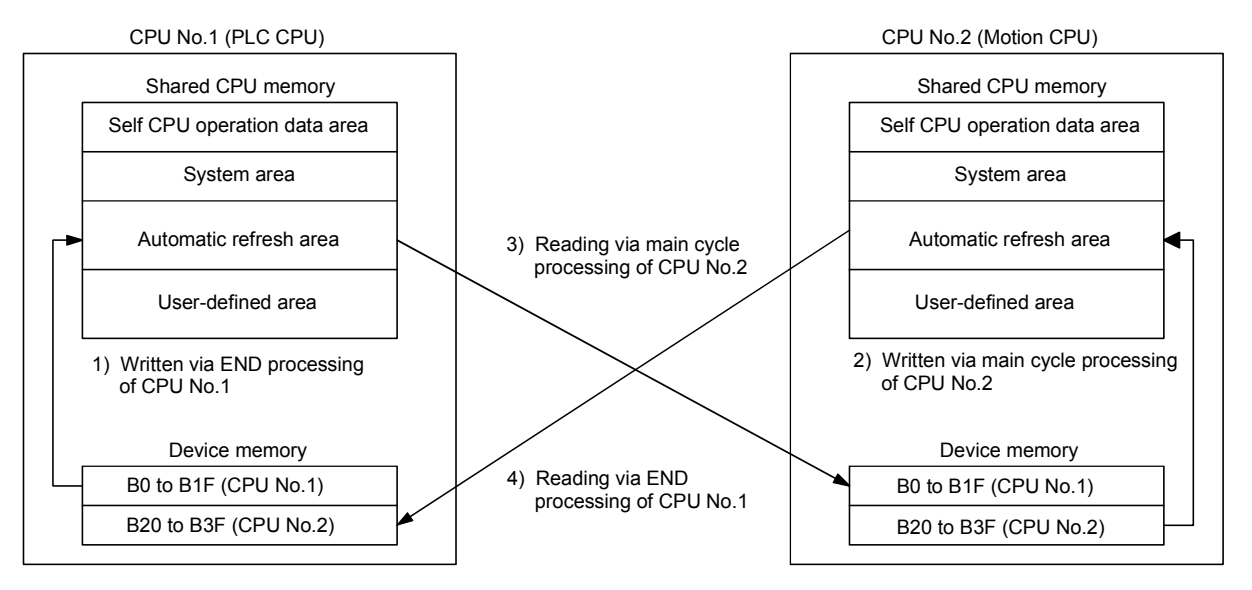

Processing details of CPU No.1 (PLC CPU) at the END processing.

- 1) : Data of transmitting devices B0 to B1F for CPU No.1 is transferred to the automatic refresh area of shared memory in the self CPU.
- 4) : Data in the automatic refresh area of shared memory in CPU No.2 is transferred to B20 to B3F in the self CPU.

Processing details of CPU No.2 (Motion CPU) at main cycle processing.

- 2) : Data of transmitting devices B20 to B3F for CPU No.2 is transferred to the automatic refresh area of shared memory in the self CPU.
- 3) : Data in the automatic refresh area of shared memory in CPU No.1 is transferred to B0 to B1F in the self CPU.

By the above operations, the data written to B0 to B1F in CPU No.1 can be read as B0 to B1F of CPU No.2, while the data written to B20 to B3F in CPU No.2 can be read as B20 to B3F of CPU No.1. B0 to B1F of CPU No.1 can be read or written freely using CPU No.1, but B20 to B3F correspond to the refresh area for the data of CPU No.2 and can only be read, not written, by CPU No. 1. Similarly, B20 to B3F of CPU No.2 can be read or written freely using CPU No.2, but B0 to B1F correspond to the refresh area for the data of CPU No.1 and thus can only be read, not written, by CPU No.2.

(b) Executing the automatic refresh function

The automatic refresh function can be executed regardless of whether the applicable PLC CPU and Motion CPU are in the RUN or STOP state. When a CPU DOWN error will occur in the PLC CPU or Motion CPU, the automatic refresh function is not executed.

When one CPU generated a CPU DOWN error, the other CPU free from CPU DOWN error retains the data saved immediately before the CPU DOWN error occurred. For example, if CPU No.2 generated a CPU DOWN error while B20 was ON in the operation block diagram in (a), B0 of CPU No.1 remains ON. If necessary, interlocking is performed using other-CPU DOWN detection signals M9244 to M9247.

(c) To execute the automatic refresh function, for the Motion CPU the number of transmitting points for the CPU and the devices whose data is stored (devices to which the automatic refresh function is executed) must be set in Multiple CPU Settings of System Settings. For the PLC CPU, the applicable parameters must be set identically in Multiple CPU Settings of PC parameters.

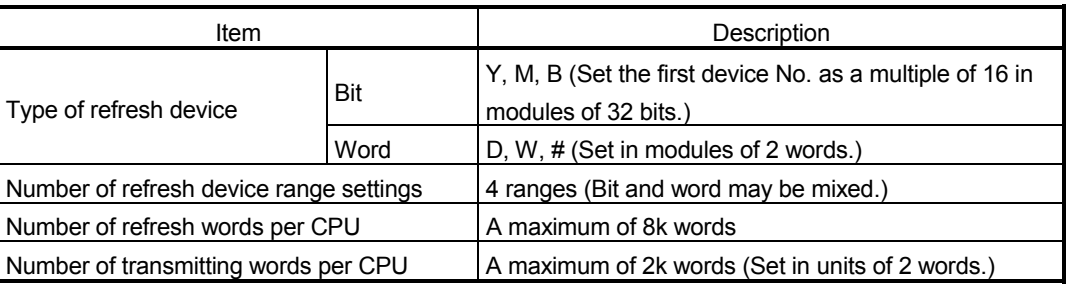

# $\Lambda$  CAUTION

## If necessary, perform interlocking during the execution of the automatic refresh function using other CPU DOWN detection signals M9244 to M9247.

## (2) Automatic refresh settings 1 (Automatic setting)

(a) When executing the automatic refresh function of shared CPU memory, set the number of each CPU's transmitting points and devices in which data is to be stored using Multiple CPU Settings of System Settings. Refer to the "QCPU User's Manual (Function Explanation/Program Fundamentals)" about the setting of the PLC CPU.

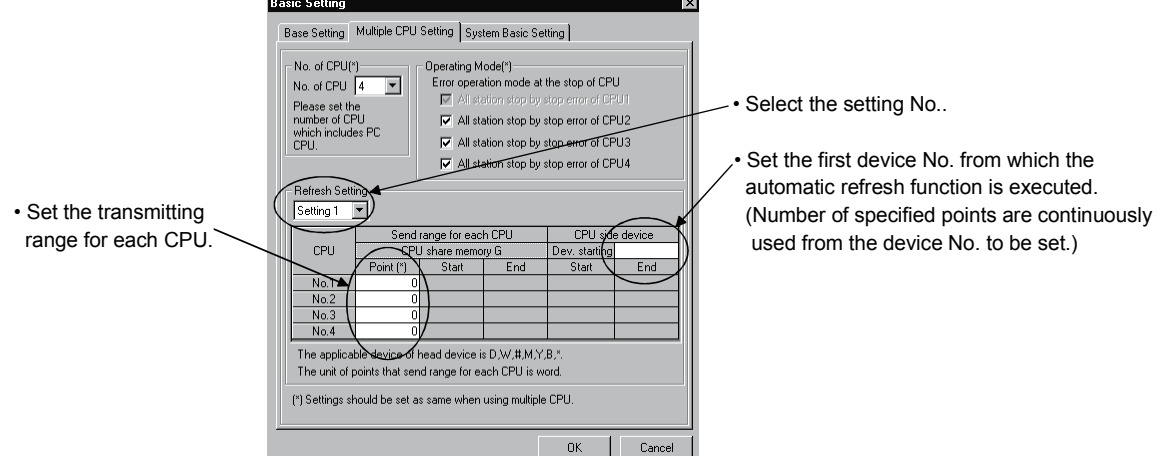

- (b) Setting number selection/send range (refresh range) for each CPU
	- 1) The refresh setting of four ranges can be set by setting selection. For example, ON/OFF data may be refreshed using bit-device setting, while other data may be refreshed using word device setting.
	- 2) The number of points in the shared CPU memory set in units of 2 points (2 words) is set in the range for each CPU. (2 points if word device is specified for the CPU-side device, or 32 points if bit device is specified.) Data of the CPUs for which "0" is set as the number of points representing the send range of the CPU will not be refreshed. Assume that 32 points (B0 to B1F) of CPU No.1 and 32 points (B20 to B3F) of CPU No.2 are to be refreshed. Since one point in the shared CPU memory corresponds to 16 bit-device points, the number of transmitting points becomes 2 for CPU No. 1 and also 2 for CPU No. 2.
	- 3) The maximum number of transmitting points combining all four ranges is 2k words per CPU (PLC CPU or Motion CPU) or 8k points (8k words) for all CPUs.

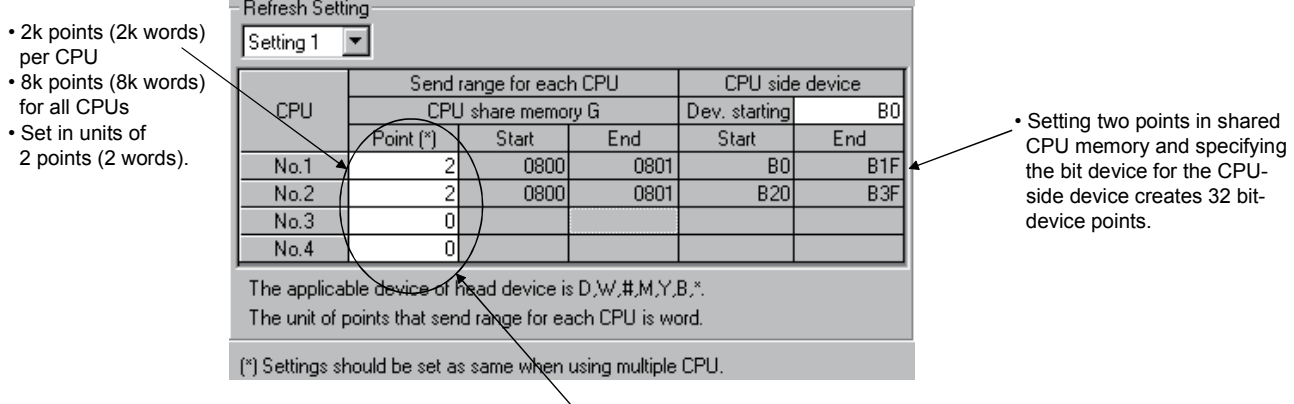

• Data in CPU No.3 and 4 is not refreshed since the number of points is set to 0.

4) The shared CPU memory to be occupied during execution of the automatic refresh function covers all areas corresponding to settings 1 to 4.

When the number of transmitting points is set, the first and last addresses of the shared CPU memory to be used are indicated in hexadecimals.

The CPU for which the number of transmitting points is set in settings 1 and 2 use the last address of shared CPU memory in setting 2. (In the example below, CPU No.1 and No.2 are using the area up to 811H, while CPU No.4 is using the area up to 821H.)

The CPU for which the number of transmitting points is set only in setting 1 use the last address of shared CPU memory in setting 1. (In the example below, CPU No.3 is using the last address in setting 1).

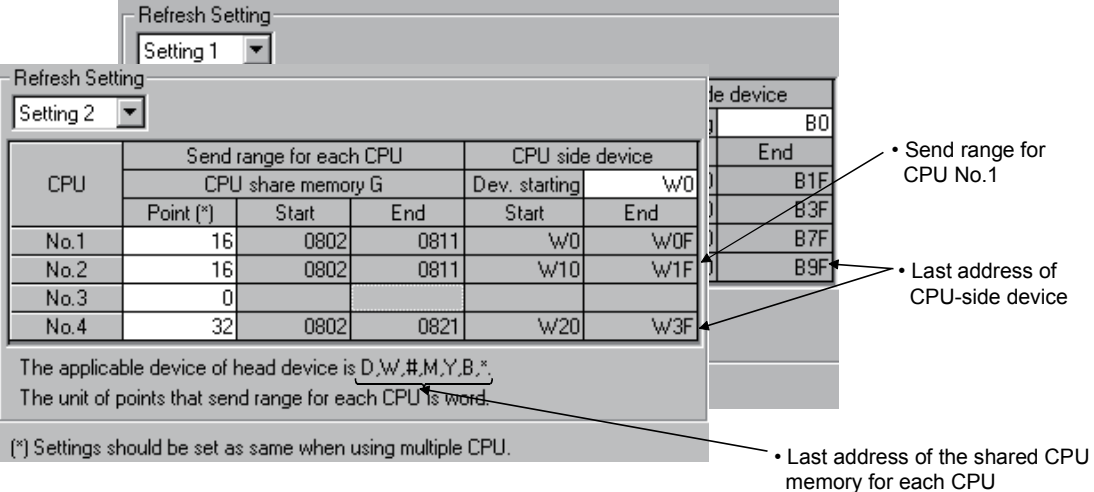

5) Set the same number of transmitting points for all CPUs in the Multiple CPU system.

If any of the CPUs has a different number of transmitting points, a PARAMETER ERROR will be occurred.

(c) CPU-side device

The following devices can be used for automatic refresh. (Other devices cannot be set in SW6RN-GSV $\Box$ P.)

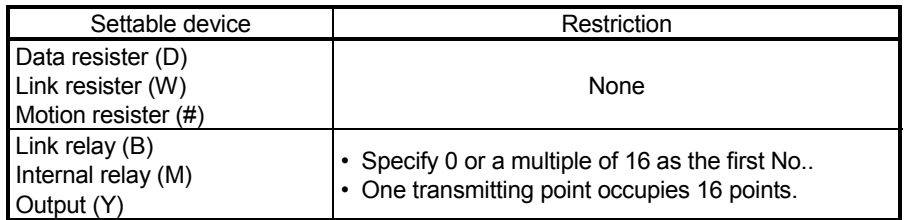

1) As for the CPU-side devices, the devices corresponding to the total number of transmitting points set for CPU No.1 to 4 in one setting range are used in succession starting from the device No. to be set. Set a device number that ensures enough devices for the set transmitting points.

When bit device is specified for the CPU-side device, the number of transmitting points is multiplied by 16.

2) Set the CPU-side device as follows.

• Settings 1 to 4 may use different devices. If the device ranges do not overlap, the same device may be used for settings 1 to 4.

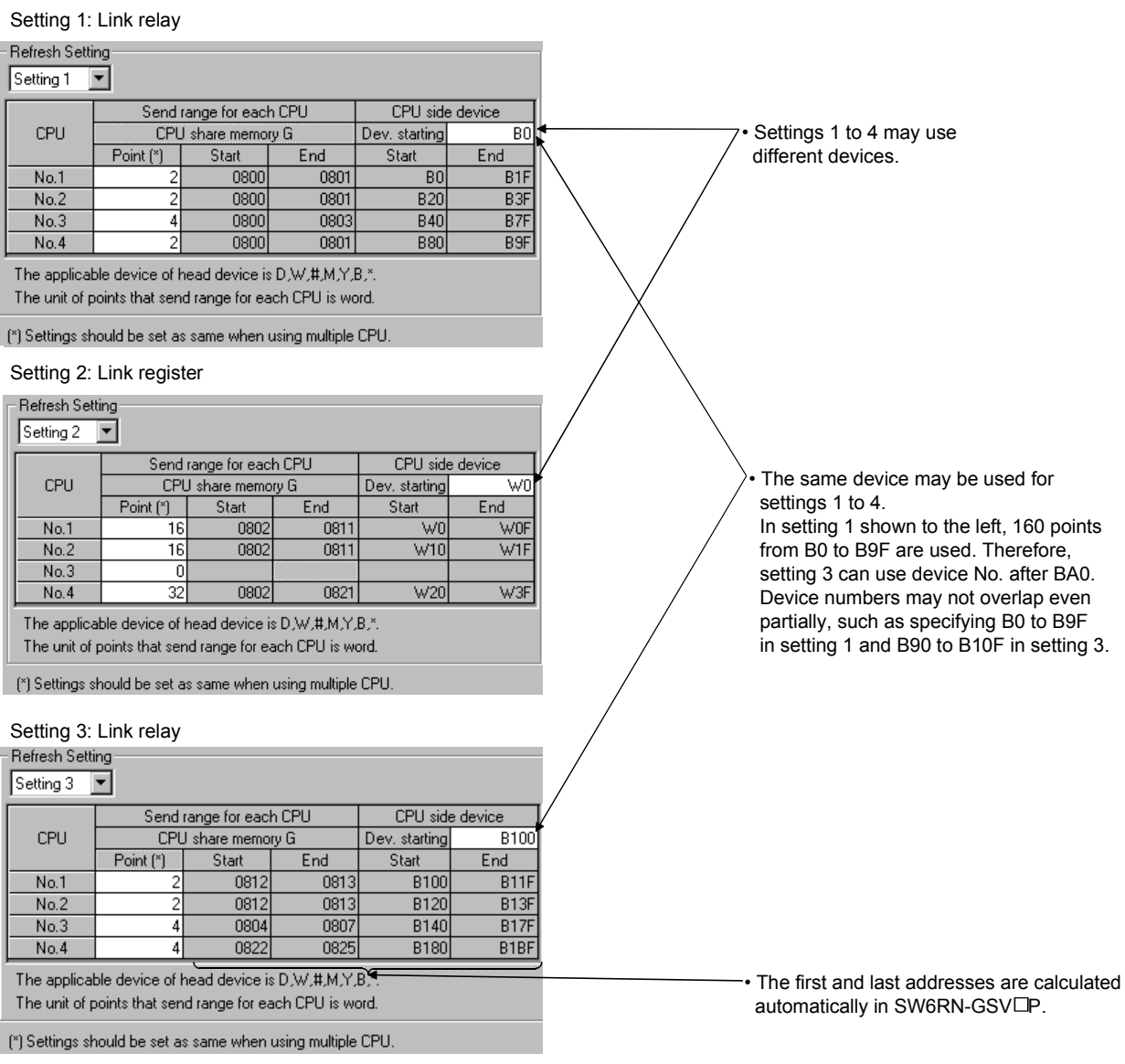

Refresh settings of CPU No.1

• The devices in settings 1 to 4 can be set individually for each CPU. For example, you may set link relay for CPU No.1 and internal relay for CPU No.2.

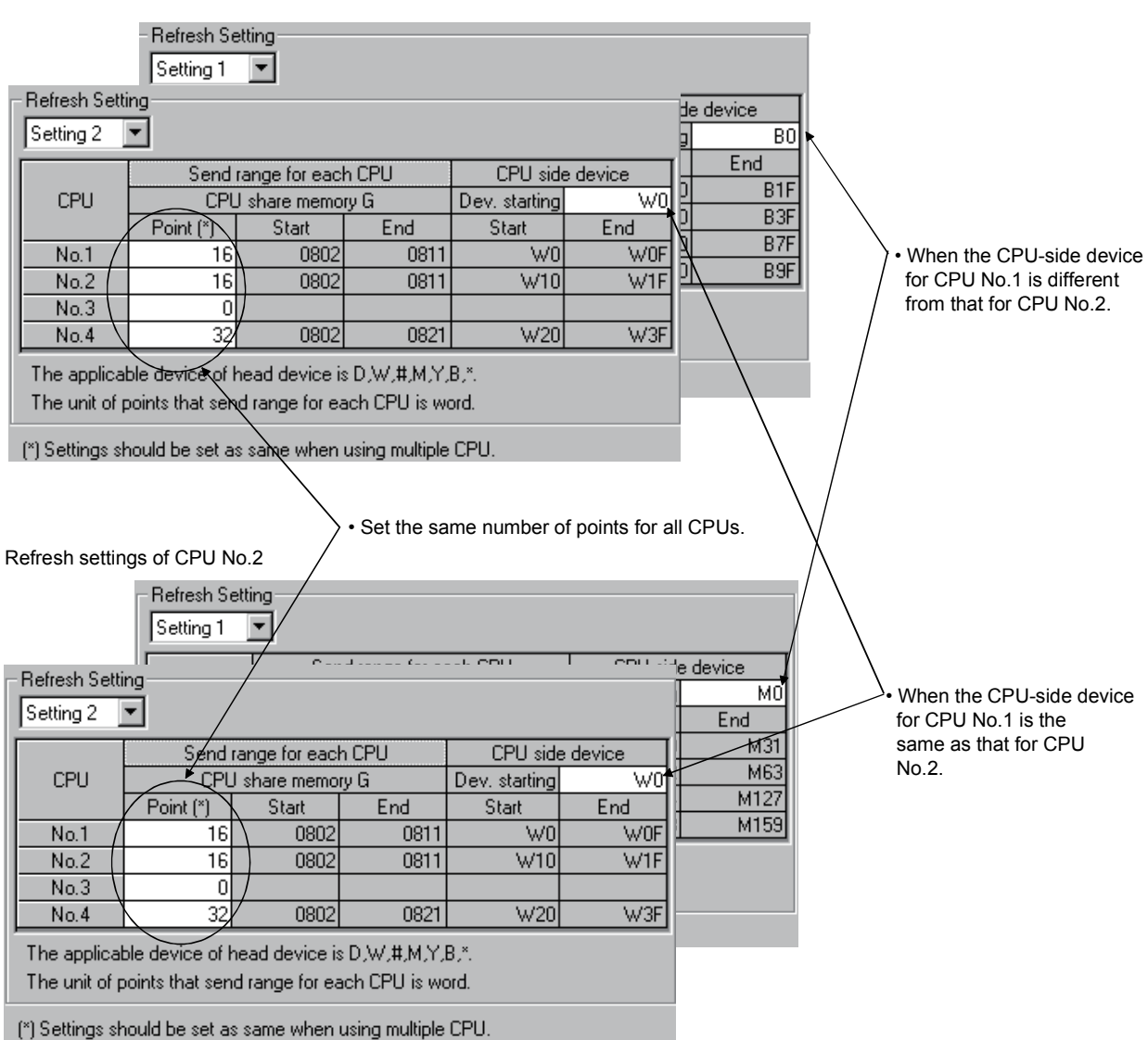

3) The block diagram below illustrates the automatic refresh operation over four ranges of setting 1: link relay (B), setting 2: link register (W), setting 3: data register (D), and setting 4: internal relay (M).

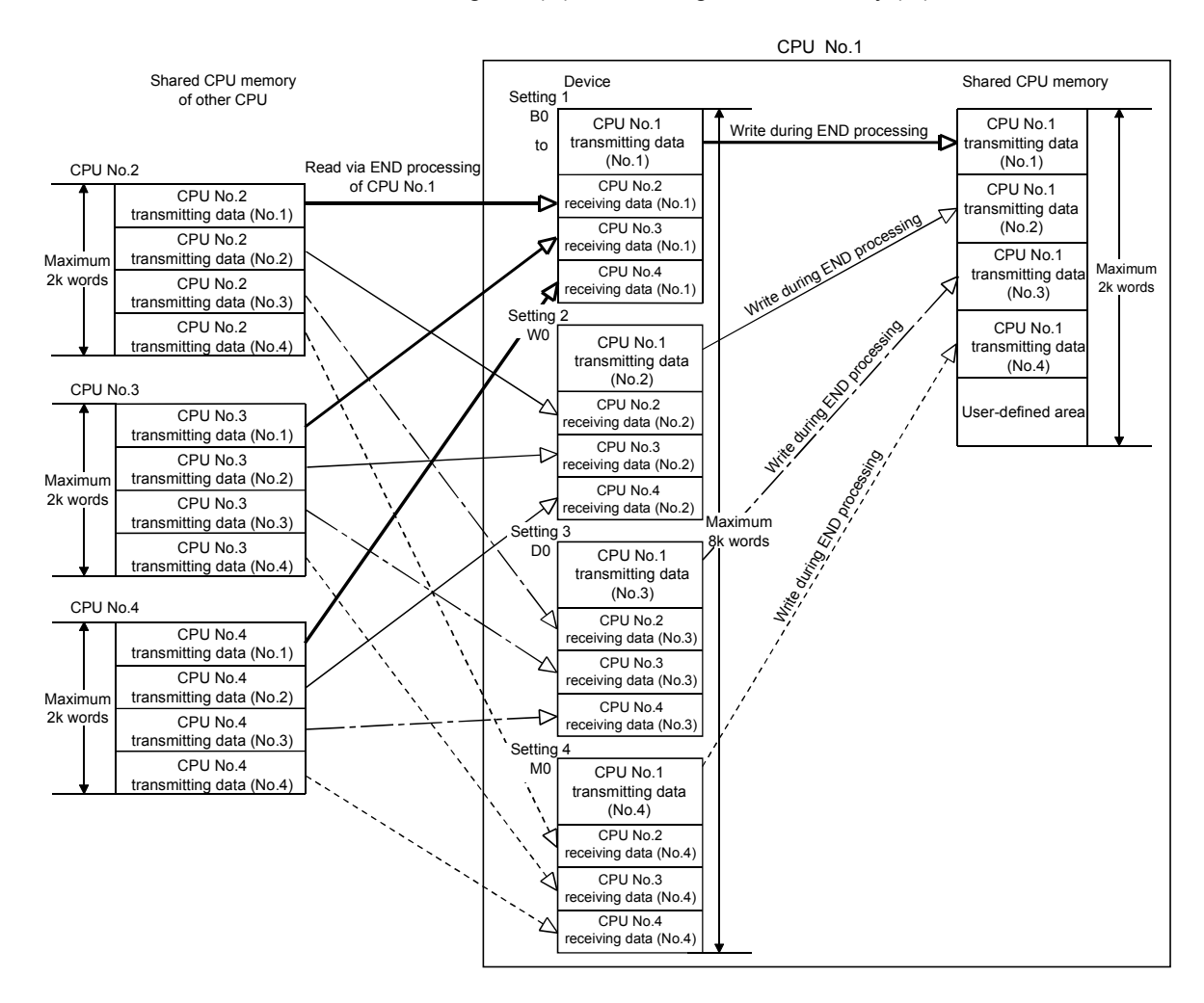

#### (3) Automatic refresh settings 2 (Manual setting) Refer to Section "1.3.4(4)" for the applicable version of Motion CPU and the software.

- (a) When the automatic refresh setting (Manual setting) of Motion CPU is used, there are the following advantages.
	- 1) A device setting which executes the automatic refresh setting between the PLC CPU and Motion CPU can be performed flexibly.
	- 2) Because it is made not to execute the automatic refresh setting between the Motion CPU using a dummy setting, it is not necessary to use the user device for the automatic refresh vainly, and a main cycle can also be shortened.
	- 3) It is possible to execute the automatic refresh of Motion device (#) to the PLC CPU directly. Similarly, it is possible to execute the automatic refresh for data of the PLC CPU to the Motion device (#) directly.

Refer to the "QCPU User's Manual (Function Explanation/Program Fundamentals)" about the setting for the PLC CPU.

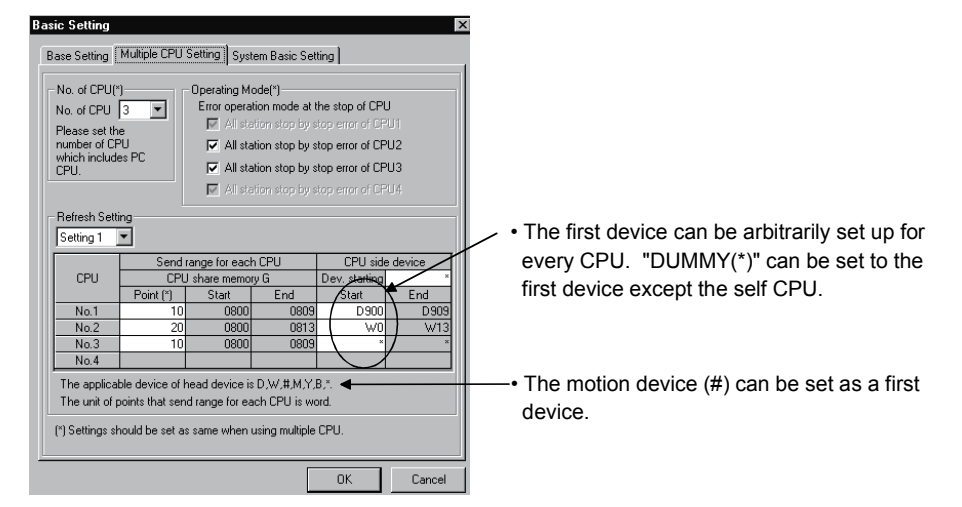

- (b) Setting selection/send range (refresh range) for each CPU
	- 1) The refresh setting of four ranges can be set by setting selection. For example, ON/OFF data may be refreshed using bit-device setting, while other data may be refreshed word device setting.
	- 2) The number of points in the shared CPU memory is set in units of 2 points (2 words) is set in the send range for each CPU. (2 points if word device is specified for the CPU-side device, or 32 points if bit device is specified.)

Data of the CPU for which "0" is set as the number of points representing the transmitting range of the CPU may not be refreshed.

3) The maximum number of transmitting points combining all four ranges is 2k words per CPU (PLC CPU or Motion CPU) or 8k points (8k words) for all CPUs.

- 4) If "\*" is set as the first device setting column A of each automatic refresh setting, the first device for every CPU can be arbitrarily set up by the user in the column of B.
- 5) "DUMMY" setting can be set to the first device column B of the automatic refresh setting. ("DUMMY" setting cannot be set to the self CPU.) "DUMMY" setting should set "\*" as the first devise column B. The self CPU does not execute the automatic refresh to the other CPU which carried out "DUMMY (\*)" setting.

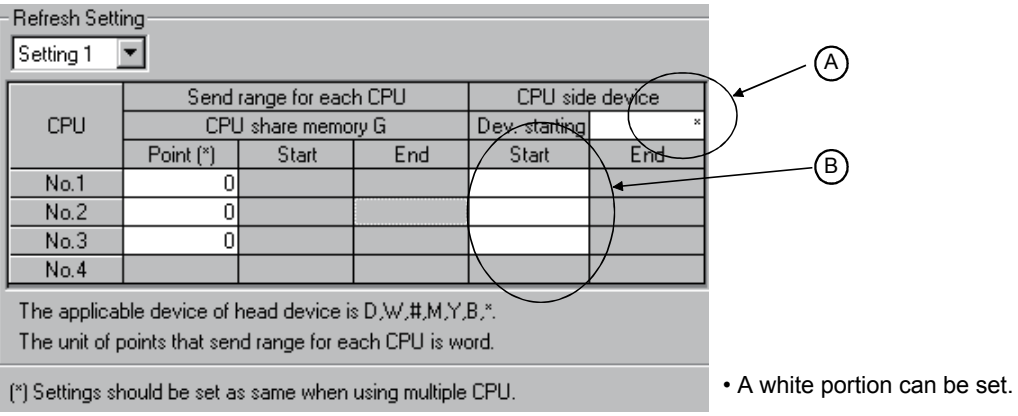

6) Set the same number of transmitting points for all CPUs in the Multiple CPU system.

If any of the CPUs has a different number of transmitting points, a PARAMETER ERROR will be occurred.

(c) CPU-side device

The following devices can be used for automatic refresh. (Other devices cannot be set in SW6RN-GSV $\Box$ P.)

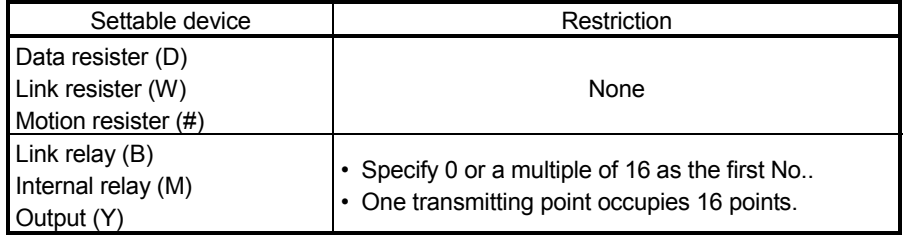

• Self CPU (CPU No.2) Refresh setting 1

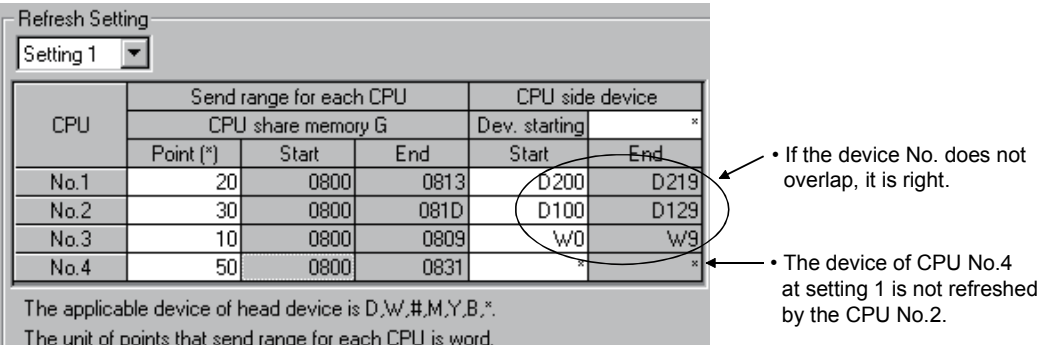

(\*) Settings should be set as same when using multiple CPU.

#### • Self CPU (CPU No.2) Refresh setting 2

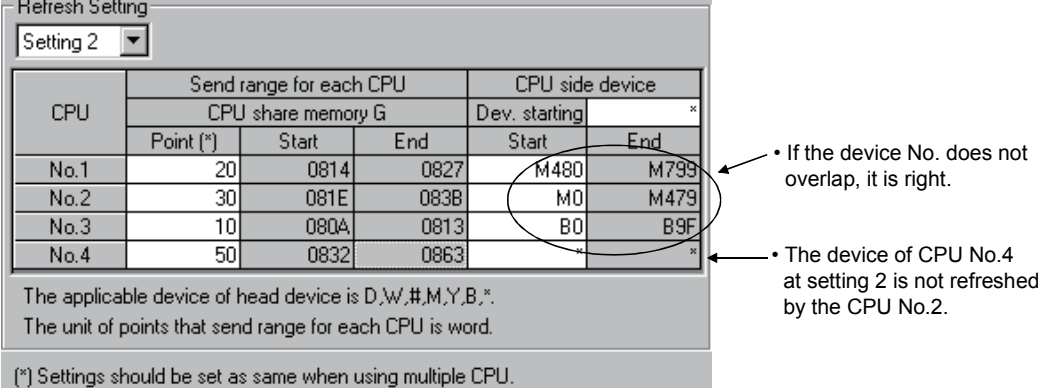

 $3 - 10$ 

#### [Dummy setting]

Usually, the automatic refresh setting is executed between PLC CPU and Motion CPU for the instructions to each Motion CPU and the monitor of a state by the PLC CPU at the time of operation. However, the automatic refresh is not necessary between each Motion CPU. In this case, because it is made not to execute the automatic refresh setting between the Motion CPU using a dummy setting, it is not necessary to use the user device for the automatic refresh vainly, and a main cycle can also be shortened.

Example of the automatic refresh setting using the "Dummy setting" is as follows.

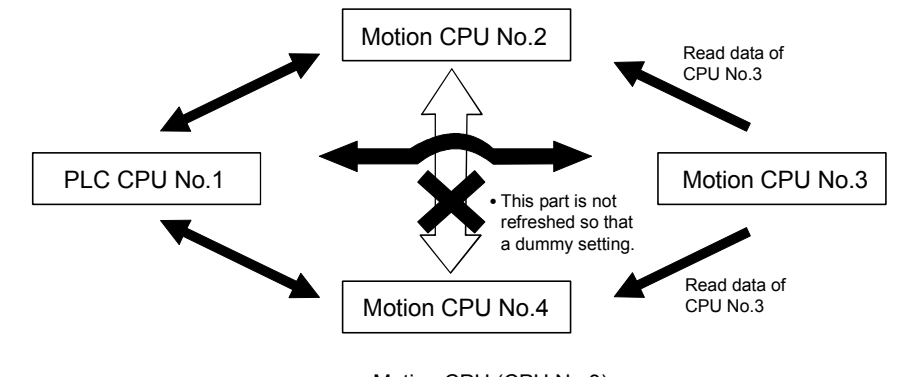

• PLC CPU (CPU No.1) Automatic refresh setting 1

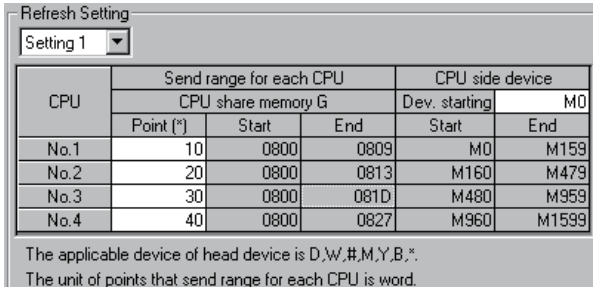

(\*) Settings should be set as same when using multiple CPU

#### • Motion CPU (CPU No.2)

#### Automatic refresh setting 1

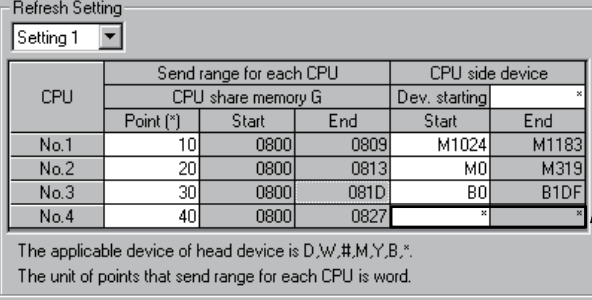

(\*) Settings should be set as same when using multiple CPU.

• Motion CPU (CPU No.3) Automatic refresh setting 1

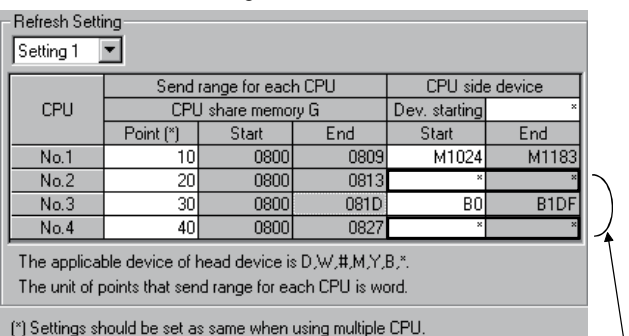

• The device of CPU No.2 and No.4 are not refreshed by the CPU No.3.

#### • Motion CPU (CPU No.4) Automatic refresh setting 1

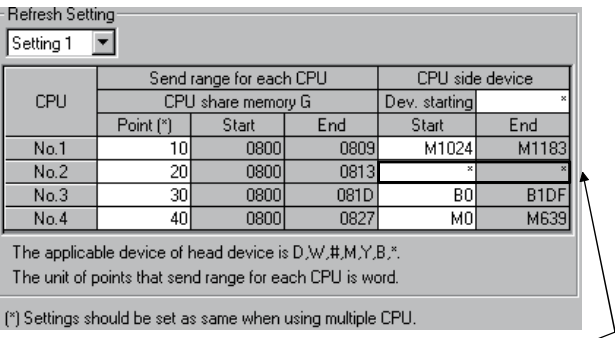

• The device of CPU No.4 is not refreshed by the CPU No.2. • The device of CPU No.2 is not refreshed by the CPU No.4.

Although the example of a setting is the case of the automatic refresh setting 1, the automatic refresh setting 2 - 4 can be also set similarly.

## (4) The layout example of automatic refresh setting The layout example of automatic refresh when Read/Write does a Motion dedicated device in the Motion CPU with PLC CPU is shown below.

(a) SV13

• Overall configuration

Table of the internal relays Table of the Data registers

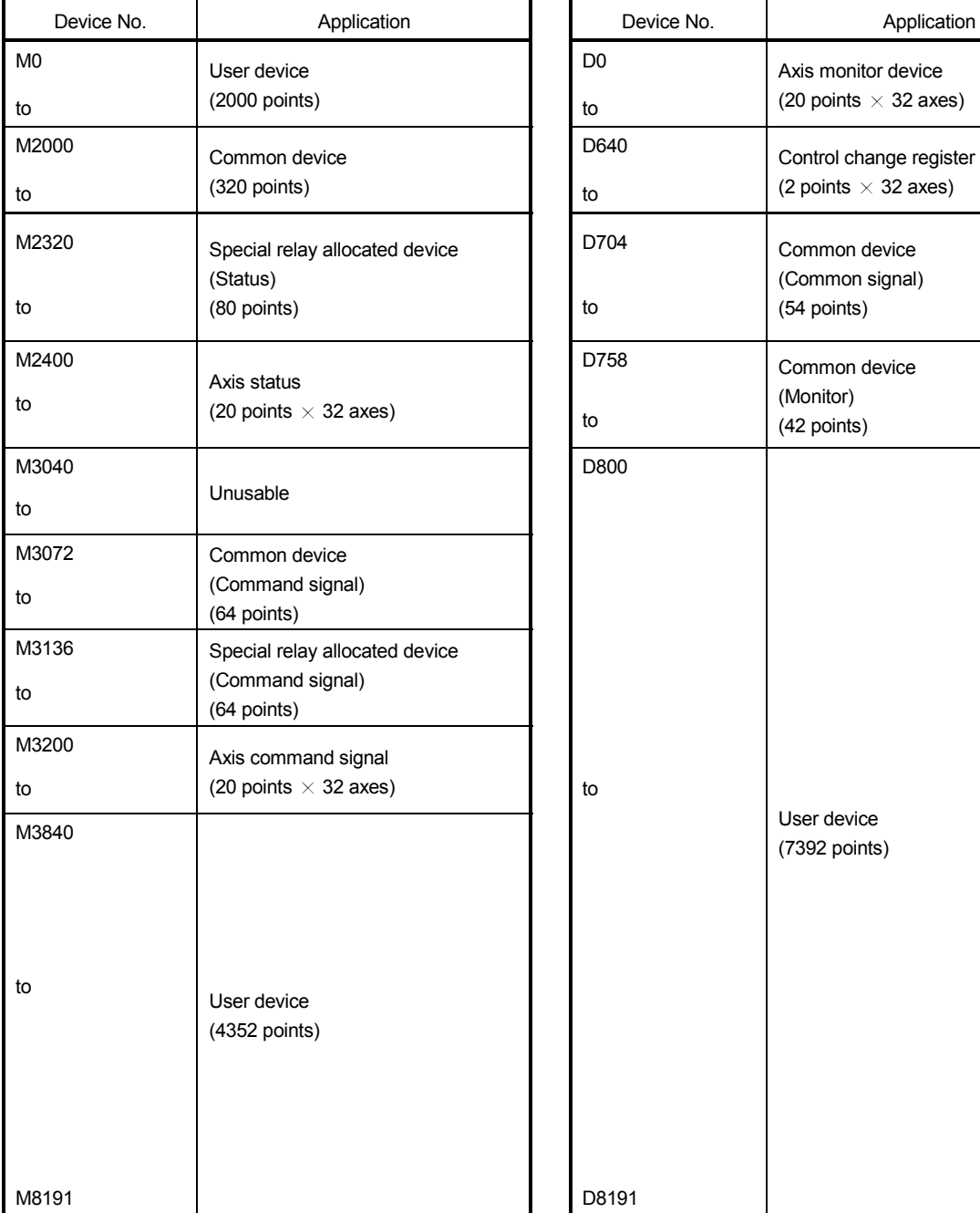

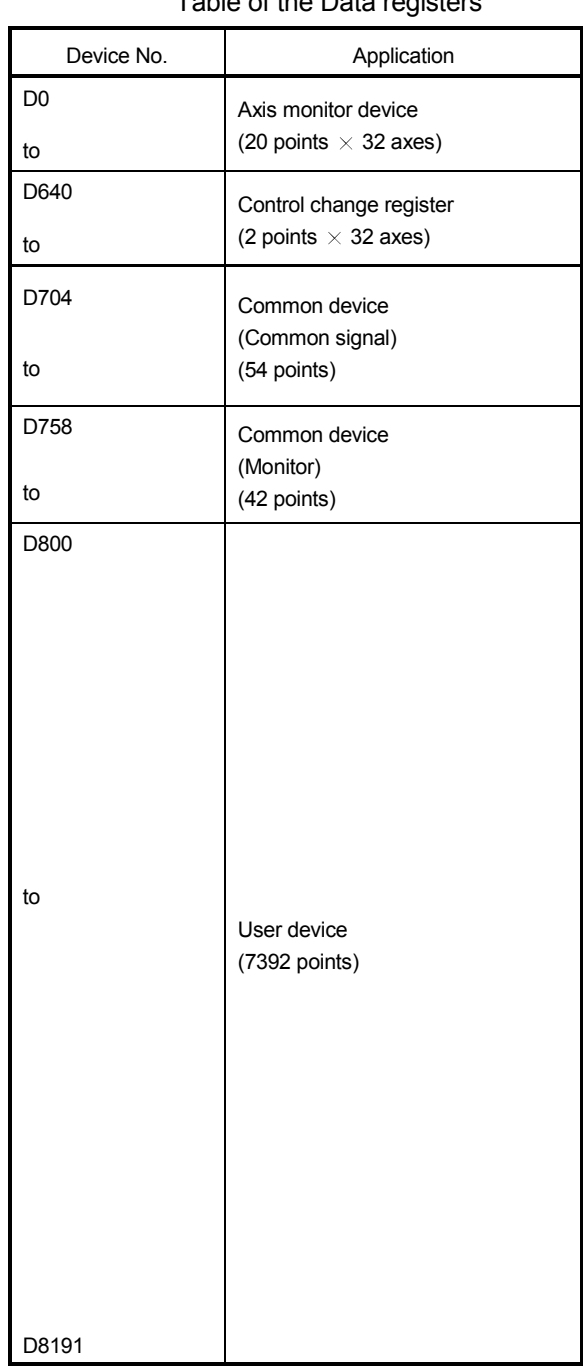

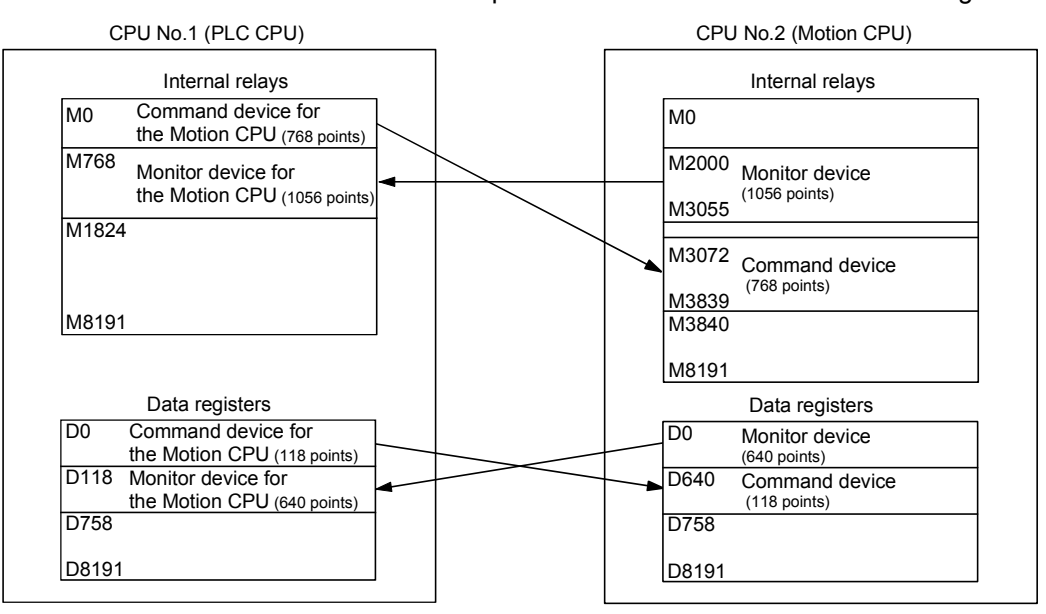

## 1) PLC CPU (1 module) + Motion CPU (1 module)

The outline operation and the automatic refresh setting are as follows.

## • Automatic refresh setting 1

### PLC CPU (CPU No.1) Motion CPU (CPU No.2)

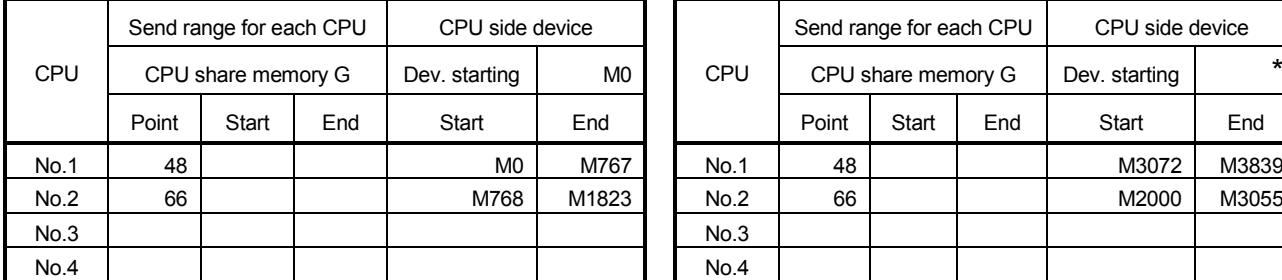

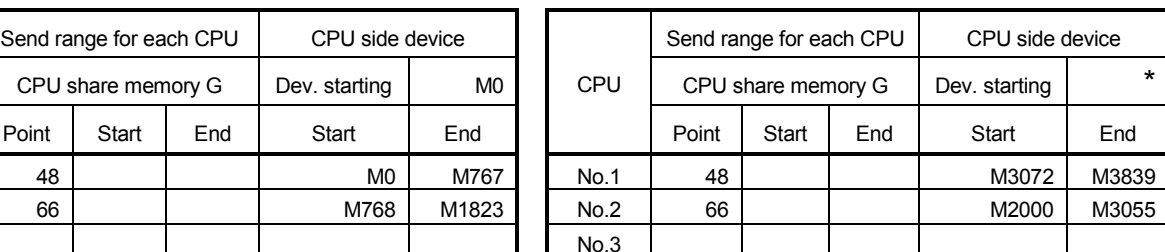

## • Automatic refresh setting 2

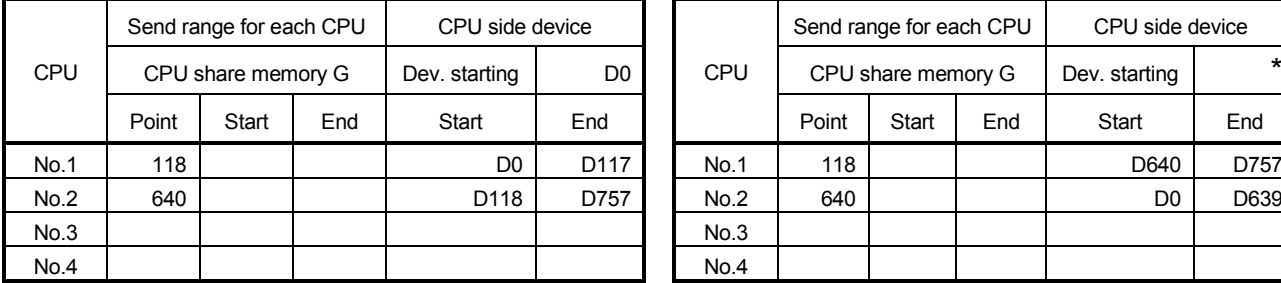

### PLC CPU (CPU No.1) Motion CPU (CPU No.2)

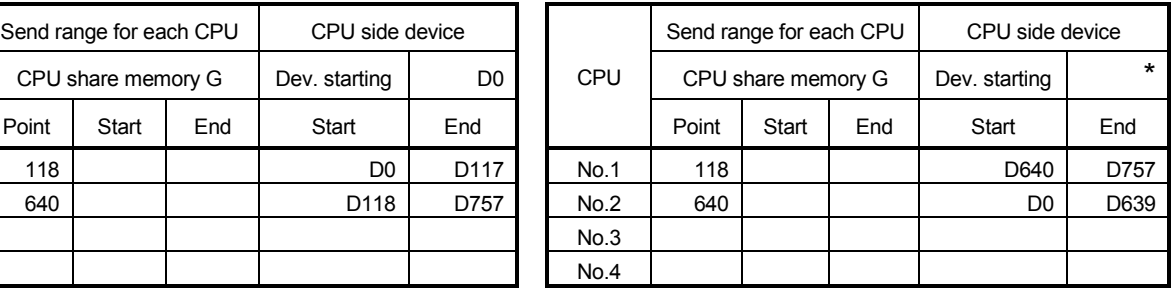

### POINT

Although it has set up so that 32 axes may be assigned in the above assignment example, reduce the number of assignment automatic refresh points a part for the number of axes to be used.

2) PLC CPU (1 module) + Motion CPU (2 modules) The outline operation and the automatic refresh setting are shown below.

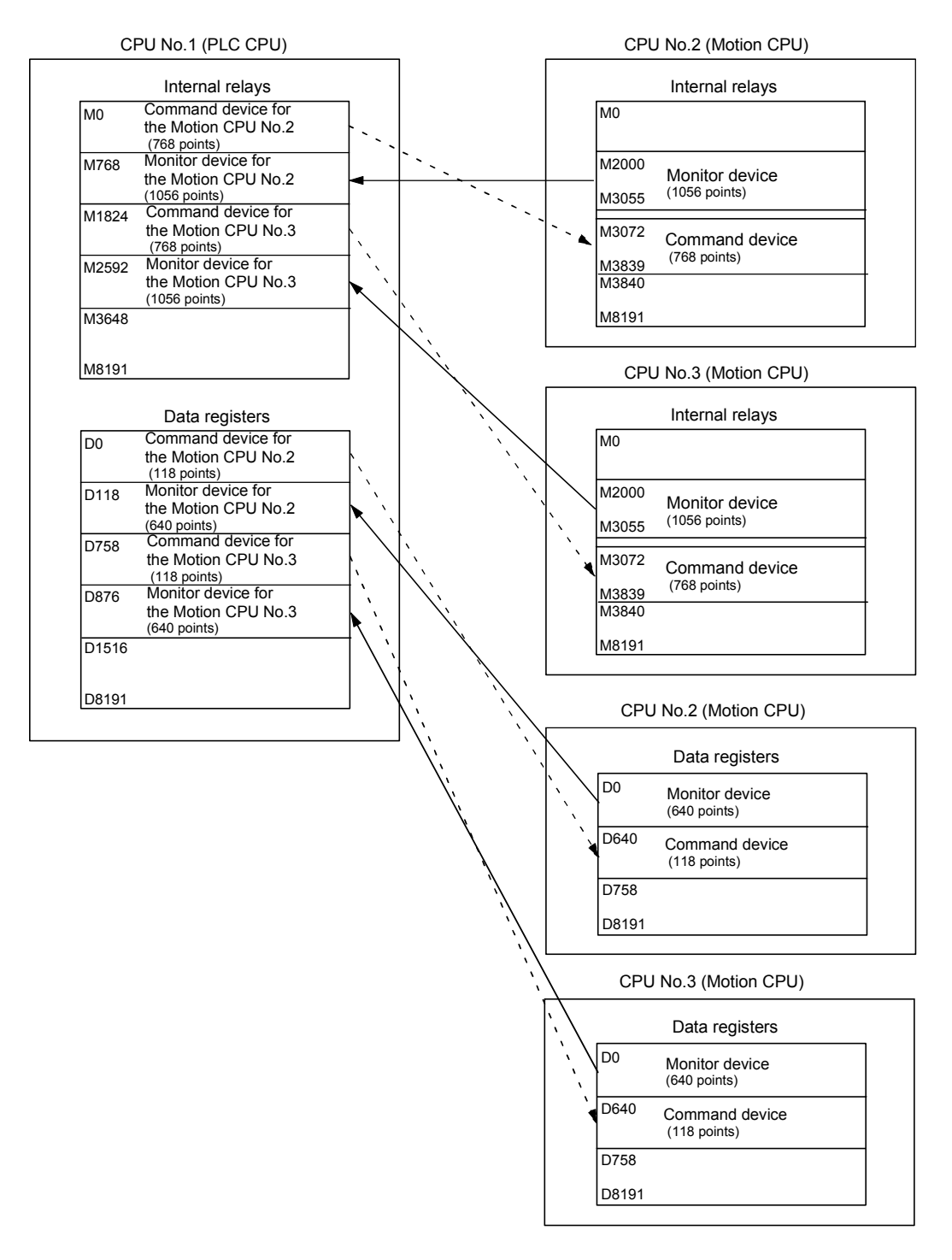

## • Automatic refresh setting 1

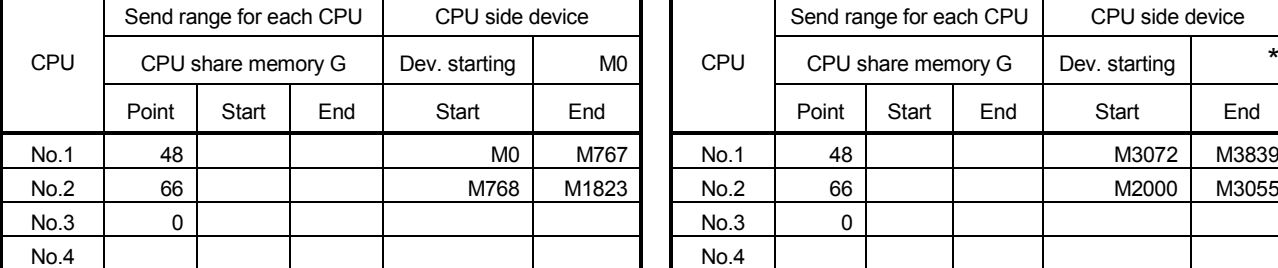

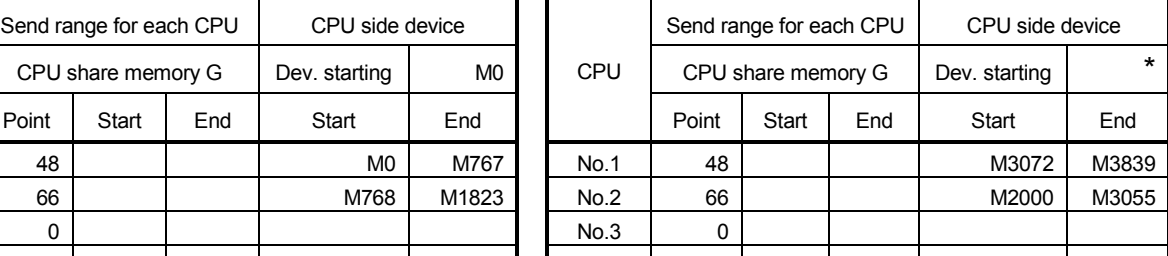

#### • Automatic refresh setting 2

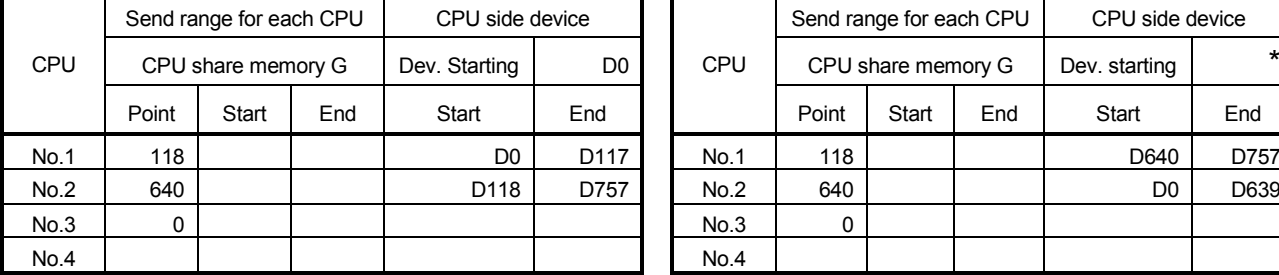

## PLC CPU (CPU No.1) Motion CPU (CPU No.2)

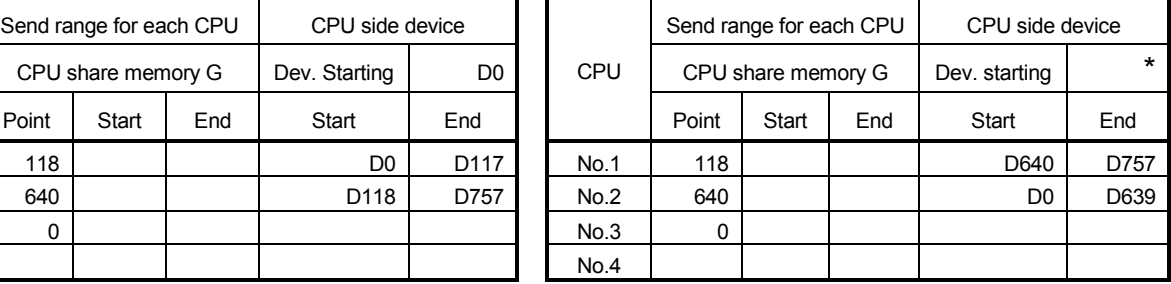

## • Automatic refresh setting 3

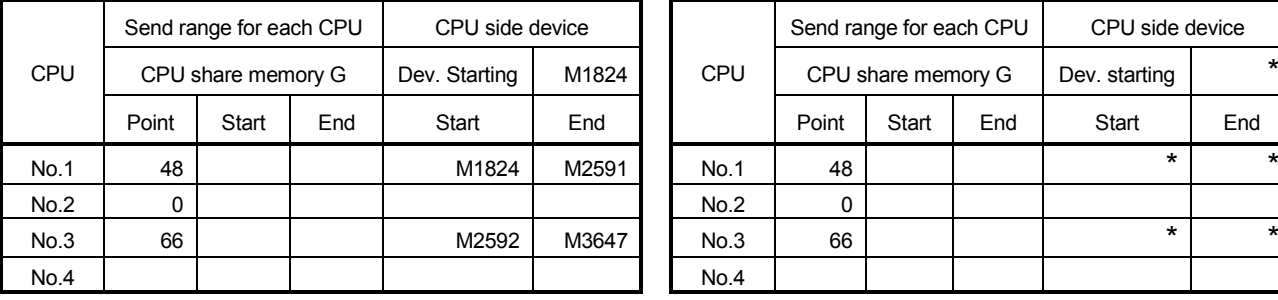

#### PLC CPU (CPU No.1) Motion CPU (CPU No.2)

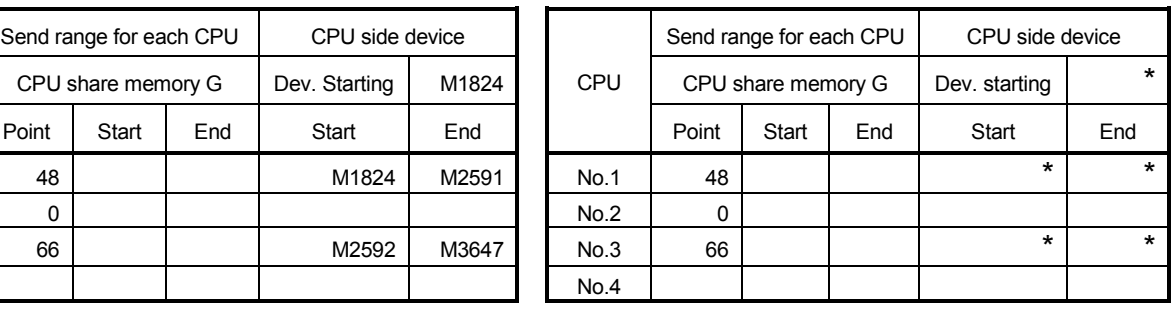

(Note) : A dummy setting is made so that an excessive device may not be refreshed in the Motion CPU No.2.

## • Automatic refresh setting 4

#### PLC CPU (CPU No.1) Motion CPU (CPU No.2)

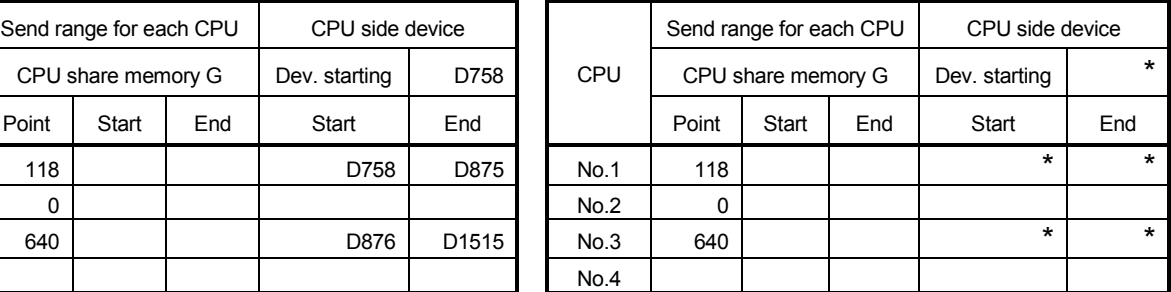

(Note) : A dummy setting is made so that an excessive device may not be refreshed in the Motion CPU No.2.

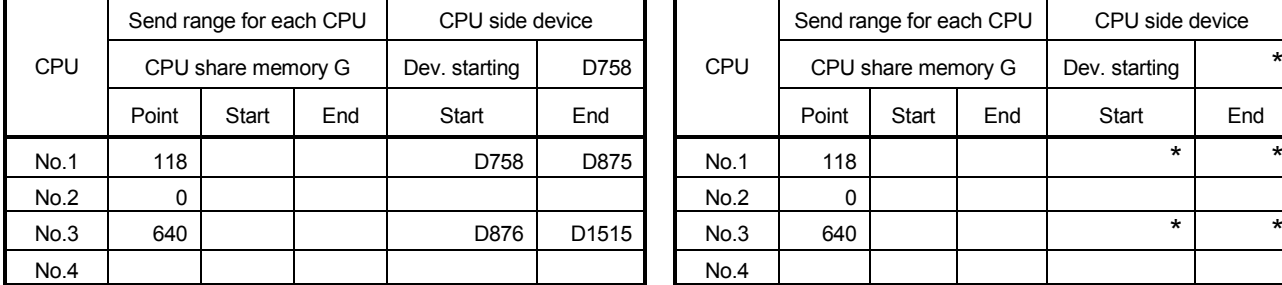

## PLC CPU (CPU No.1) Motion CPU (CPU No.2)

### • Automatic refresh setting 1 Motion CPU (CPU No.3)

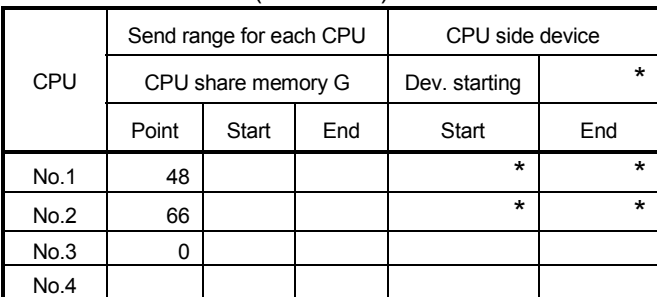

(Note) : A dummy setting is made so that an excessive device may not be refreshed in the Motion CPU No.3.

## • Automatic refresh setting 2

# Motion CPU (CPU No.3) Send range for each CPU CPU side device  $CPU$   $CPU$  share memory  $G$   $Dev.$  starting Point Start End Start End No.1 118 | \* \* \* No.2 640 | \* \* \* No.3 0 No.4

(Note) : A dummy setting is made so that an excessive device may not be refreshed in the Motion CPU No.3.

## • Automatic refresh setting 3

#### Motion CPU (CPU No.3)

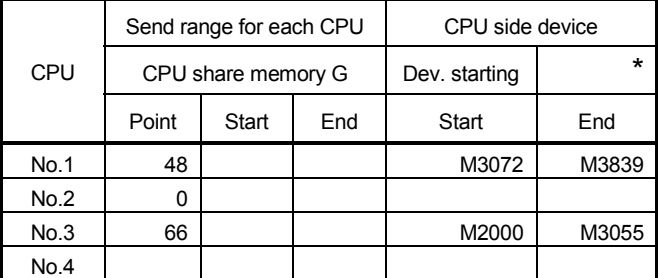

## • Automatic refresh setting 4 Motion CPU (CPU No.3)

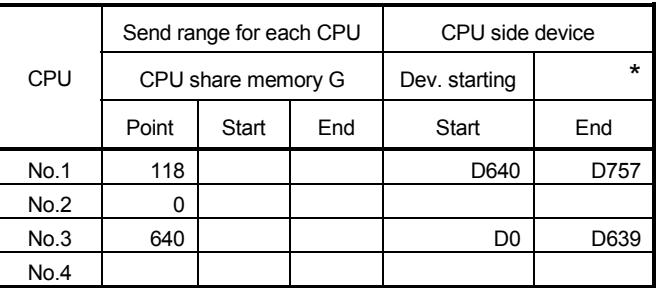

## POINT

In the case of the combination "PLC CPU (1 module) + Motion CPU (3 modules)" with SV13, make all the devices of all the CPUs refresh as mentioned above because the setting that Read/Write is made of the PLC CPU cannot be executed.

# (b) SV22

• Overall configuration

Table of the internal relays Table of the Data registers

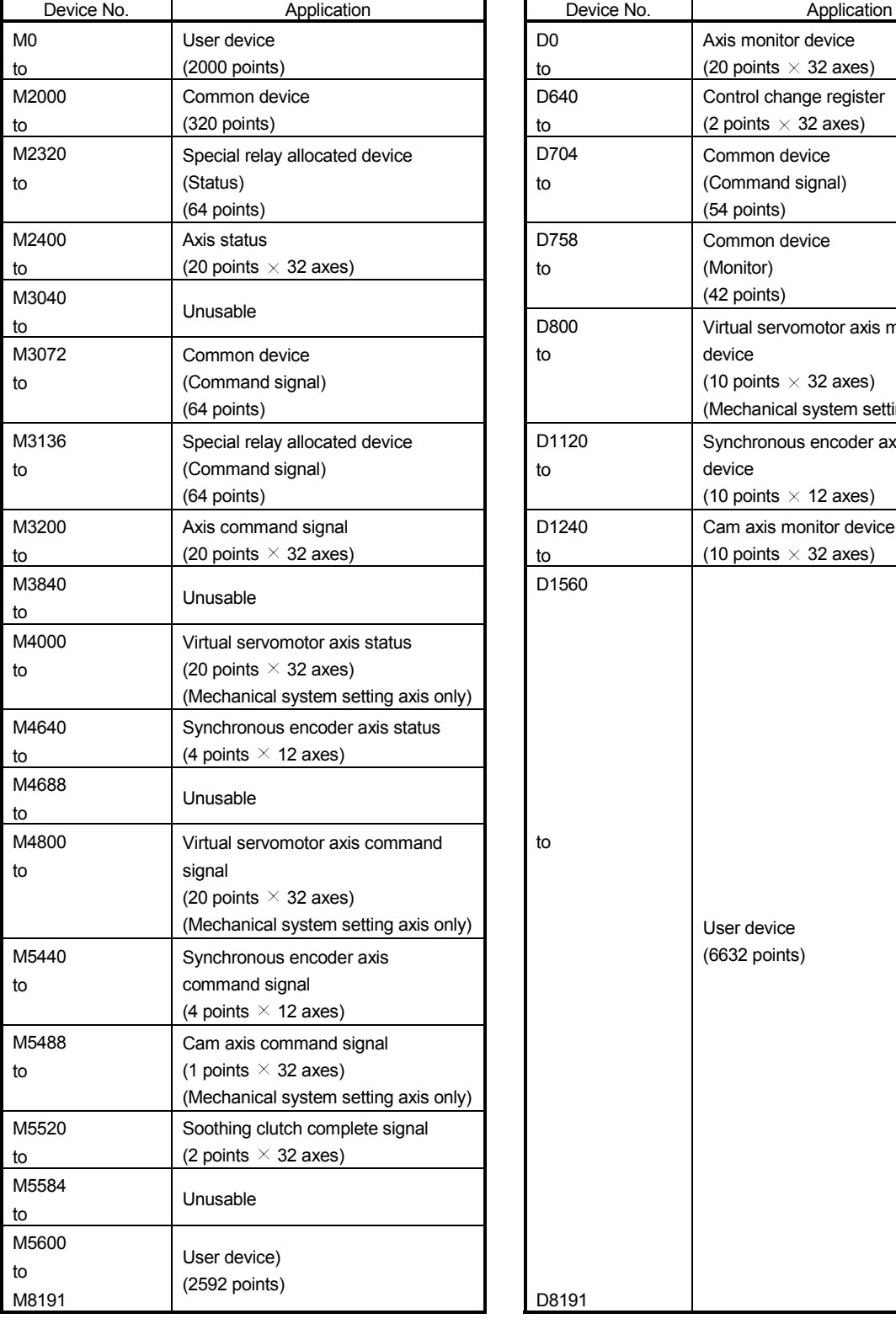

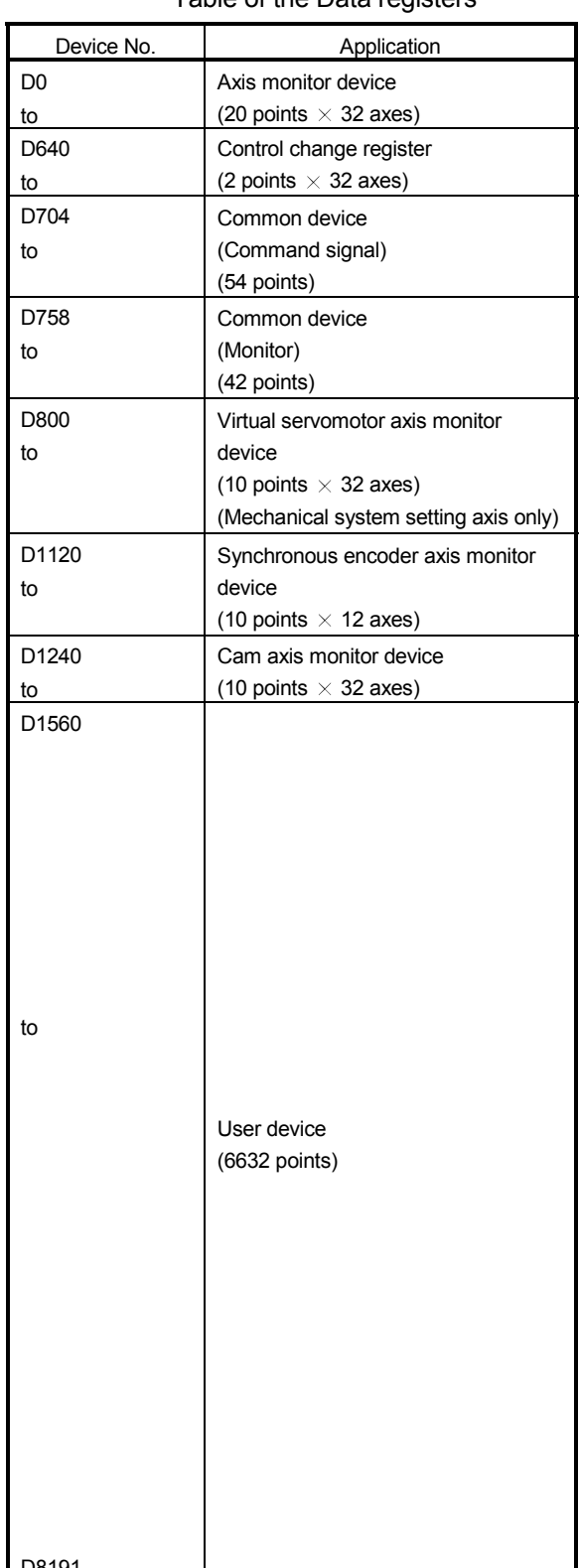

# 1) PLC CPU (1 module) + Motion CPU (1 module)

The outline operation and the automatic refresh setting are as follows.

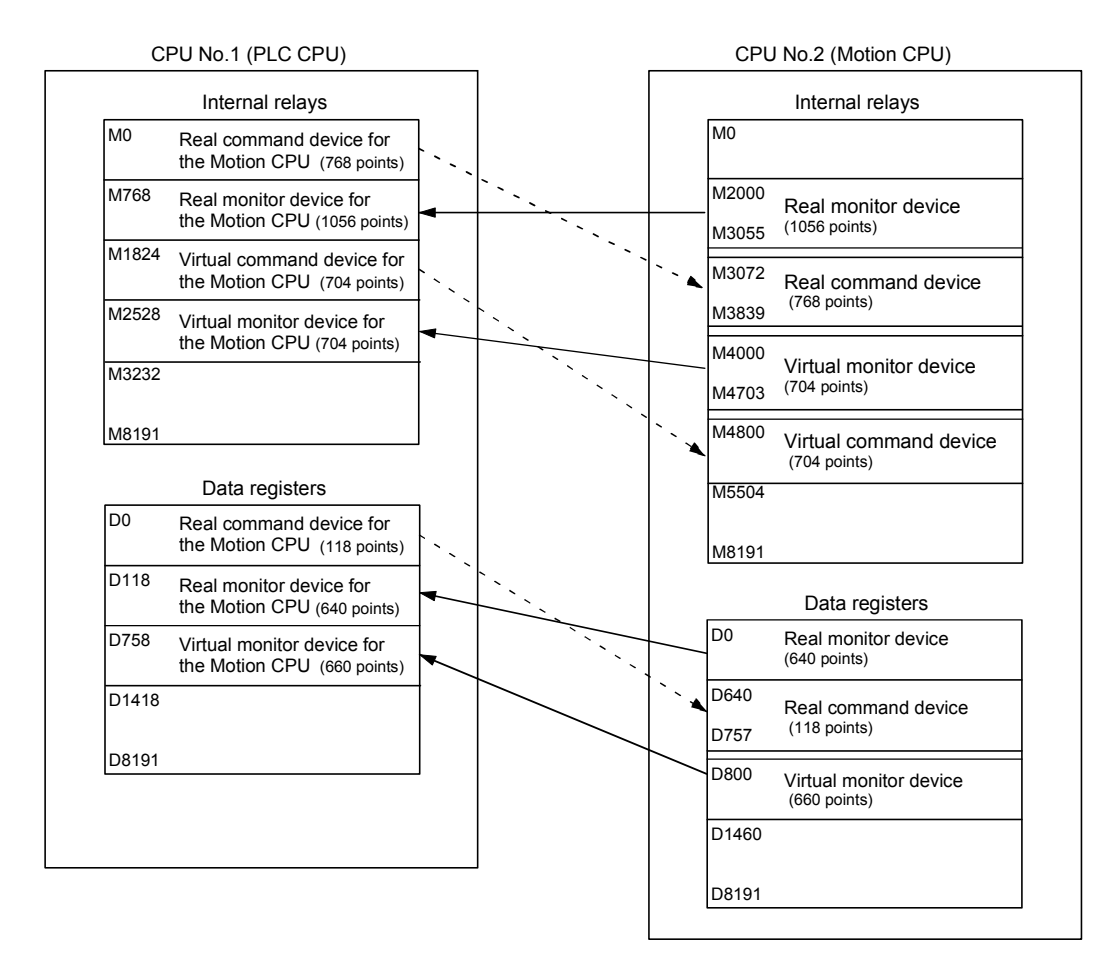

## • Automatic refresh setting 1

#### PLC CPU (CPU No.1) Motion CPU (CPU No.2)

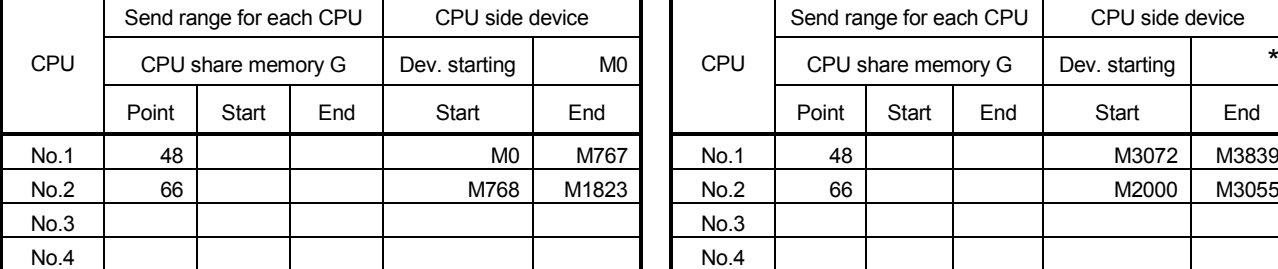

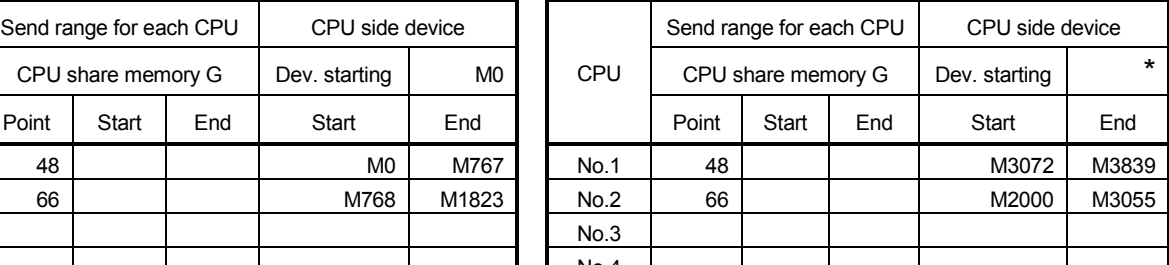

## • Automatic refresh setting 2

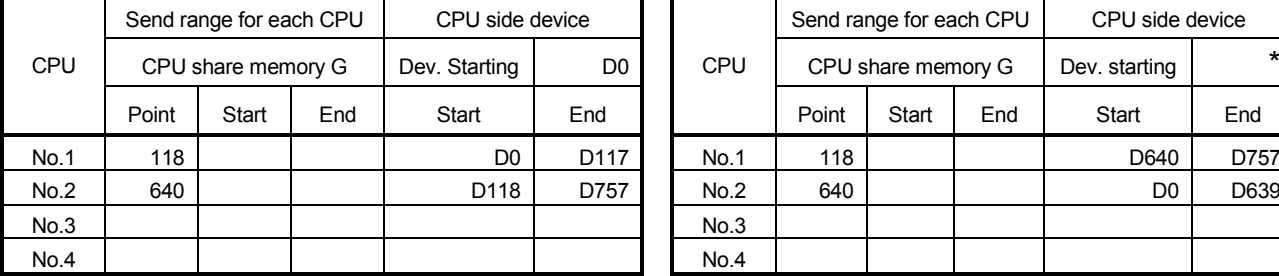

Send range for each CPU CPU side device

Point Start End Start End

CPU CPU share memory G Dev. Starting | M1824

### PLC CPU (CPU No.1) Motion CPU (CPU No.2)

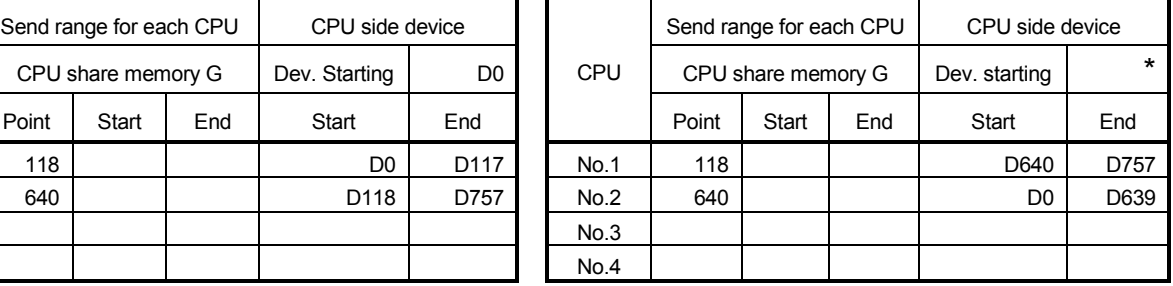

## • Automatic refresh setting 3

### PLC CPU (CPU No.1) Motion CPU (CPU No.2)

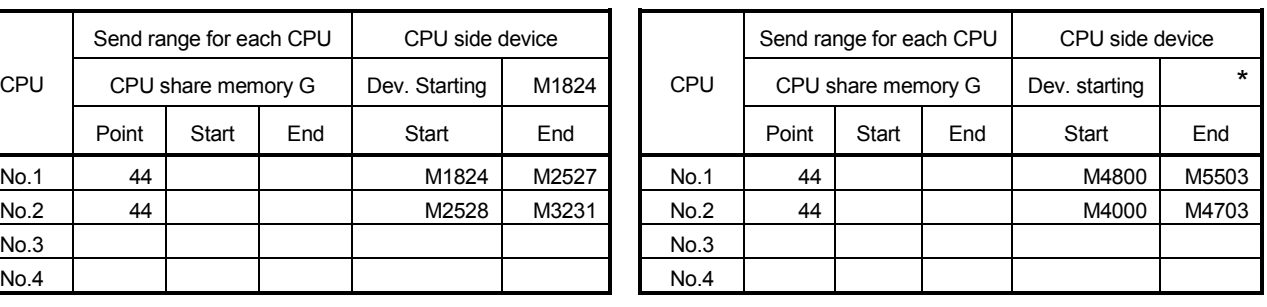

## • Automatic refresh setting 4

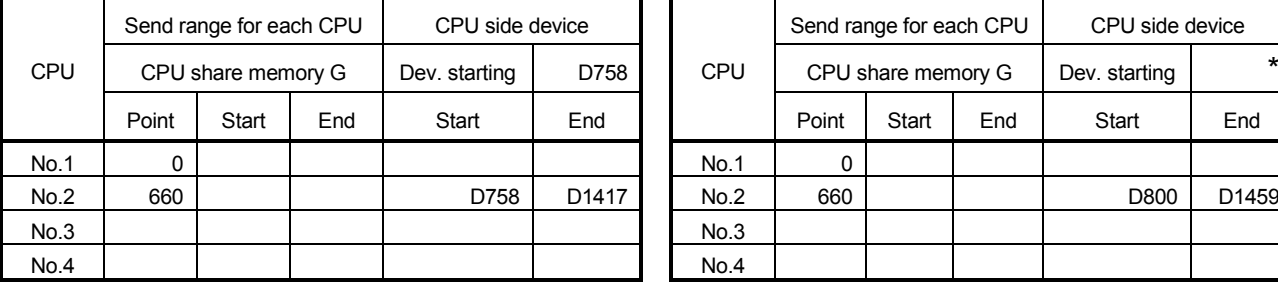

#### PLC CPU (CPU No.1) Motion CPU (CPU No.2)

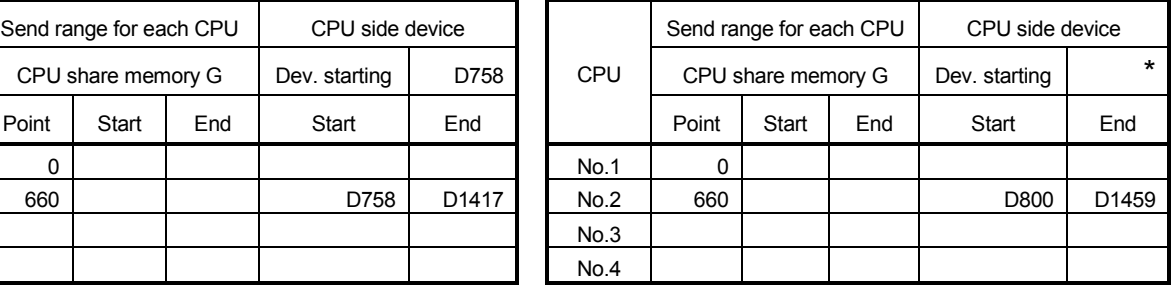

## POINT

In the case of the combination "PLC CPU (1 module) + Motion CPU (2 modules)" with SV22, make all the devices of all the CPUs refresh as mentioned above because the setting that Read/Write is made of the PLC CPU cannot be executed.

## 3.2 Control Instruction from the PLC CPU to The Motion CPU (Motion dedicated instructions)

Control can be instructed from the PLC CPU to the Motion CPU using the Motion dedicated PLC instructions listed in the table below.

Refer to Chapter "5 MOTION DEDICATED PLC INSTRUCTIONS" for the details of each instruction.

(Control may not be instructed from the Motion CPU to another Motion CPU.)

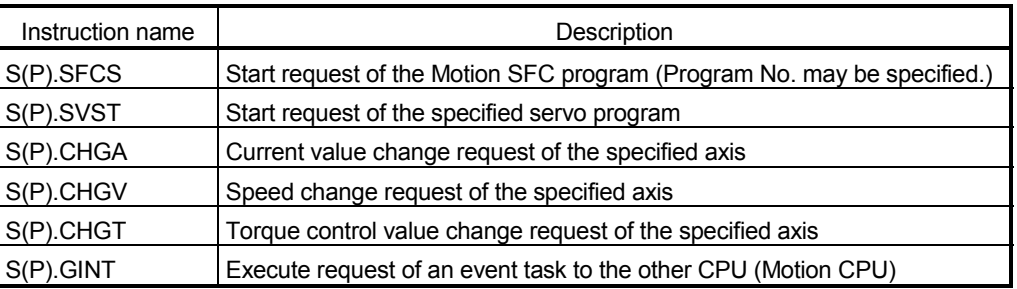

By using the S(P). SFCS instruction of the Motion dedicated instruction, the Motion SFC of the Motion CPU from the PLC CPU can be started.

#### <Example>

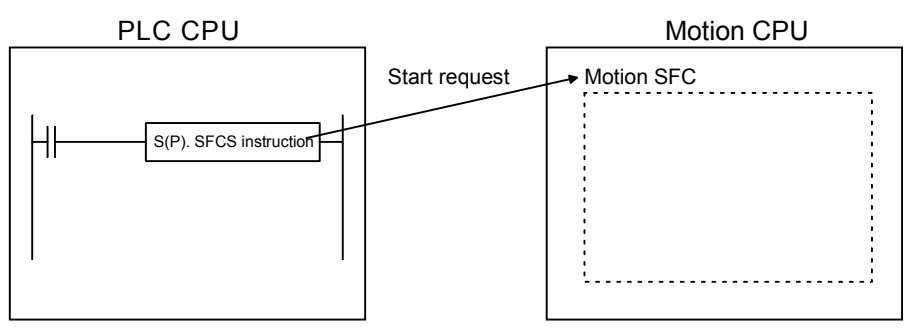

## POINT

One PLC CPU can execute a total of up to 32 "Motion dedicated instructions" and "dedicated instructions excluding the S(P). GINT" simultaneously.

When Motion dedicated instructions and dedicated instructions excluding the "S(P). GINT" are executed simultaneously, the instructions will be processed in the order received.

If the command which has not completed processing becomes 33 or more, an OPERATION ERROR (error code: 4107) will be occurred.

## 3.3 Reading/Writing Device Data

Device data can be written or read to/from the Motion CPU by the PLC CPU using the dedicated instructions listed in the table below.

Refer to Chapter 5 "MOTION DEDICATED PLC INSTRUCTIONS" for the details of each instruction.

(Data cannot be written or read to/from the PLC CPU by another PLC CPU, to/from the PLC CPU by the Motion CPU, or to/from a Motion CPU by another Motion CPU.)

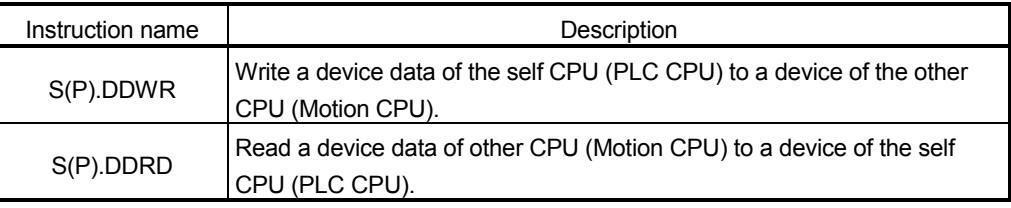

For example, by using the S(P). DDWR dedicated instruction, the device data of the PLC CPU can be written to the device data of the Motion CPU.

#### <Example>

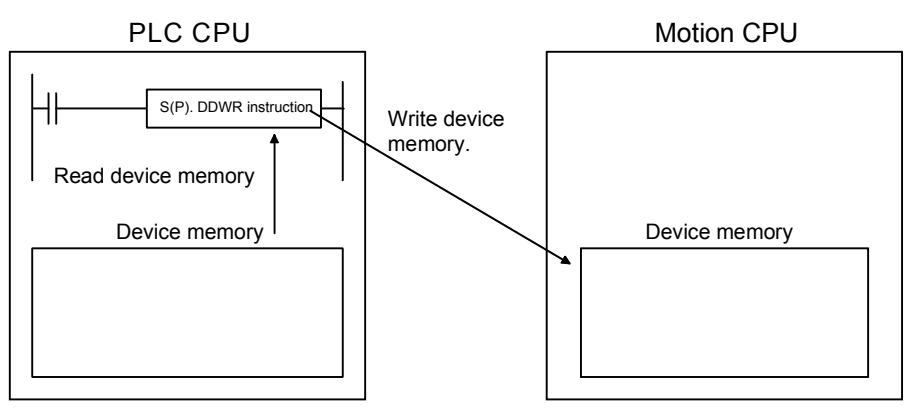

## POINT

(1) One PLC CPU can execute a total of up to 32 "Motion dedicated instructions" and "dedicated instructions excluding the S(P). GINT" simultaneously. When Motion dedicated instructions and dedicated instructions excluding the S(P). GINT are executed simultaneously, the instructions will be processed in the order received.

If the command which has not completed processing becomes 33 or more, an OPERATION ERROR (error code: 4107) will be occurred.

(2) Data refresh via the S(P). DDRD/S(P). DDWR is not synchronized with data refresh via the automatic refresh function of shared CPU memory. Do not issue S(P). DDRD/S(P). DDWR instructions to the devices whose data in shared CPU memory is being refreshed.

## 3.4 Shared CPU Memory

Shared CPU memory is used to transfer data between the CPUs in the Multiple CPU system and has a capacity of 4096 words from 0H to FFFH.

Shared CPU memory has four areas: "self CPU operation data area", "system area", "automatic refresh area" and "user-defined area."

When the automatic refresh function of shared CPU memory is set, the area corresponding to the number of automatic refresh points starting from 800H is used as the automatic refresh area.

The user-defined area begins from the address immediately next to the last address of the automatic refresh area.

If the number of automatic refresh points is 18 (12H points), the area from 800H to 811H becomes the automatic refresh area and the area after 812H becomes the userdefined area.

The diagram below shows the structure of shared CPU memory and accessibility from a PLC program.

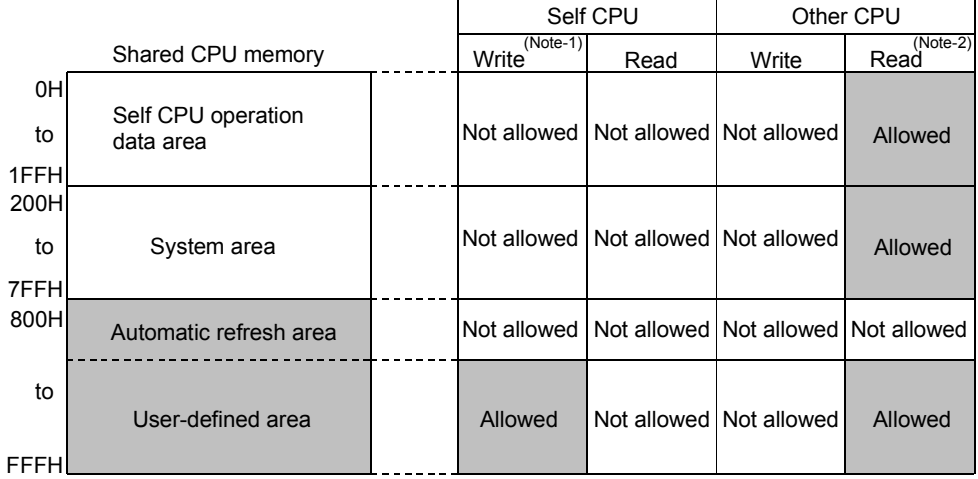

# REMARK

(Note-1) : Use the S. TO instruction to write to the user-defined area of the self CPU in the PLC CPU.

Use the MULTW instruction to write to the user-defined area of the self CPU in the PLC CPU. (Refer to Section 1.3.4(4) for the conditions which can use the MULTW instruction.)

(Note-2) : Use the FROM instruction/intelligent function module device (U $\Box$ \G $\Box$ ) to read the shared memory of the Motion CPU from the PLC CPU. Use the MULTR instruction to read the shared memory of other CPU in the Motion CPU. (Refer to Section 1.3.4(4) for the conditions which can use the MULTR instruction.)

## (1) Self CPU operation data area (0H to 1FFH)

(a) The following data of the self CPU are stored in the Multiple CPU system,

## Table 3.1 Table of Contents Stored in the Self CPU Operation Data Area

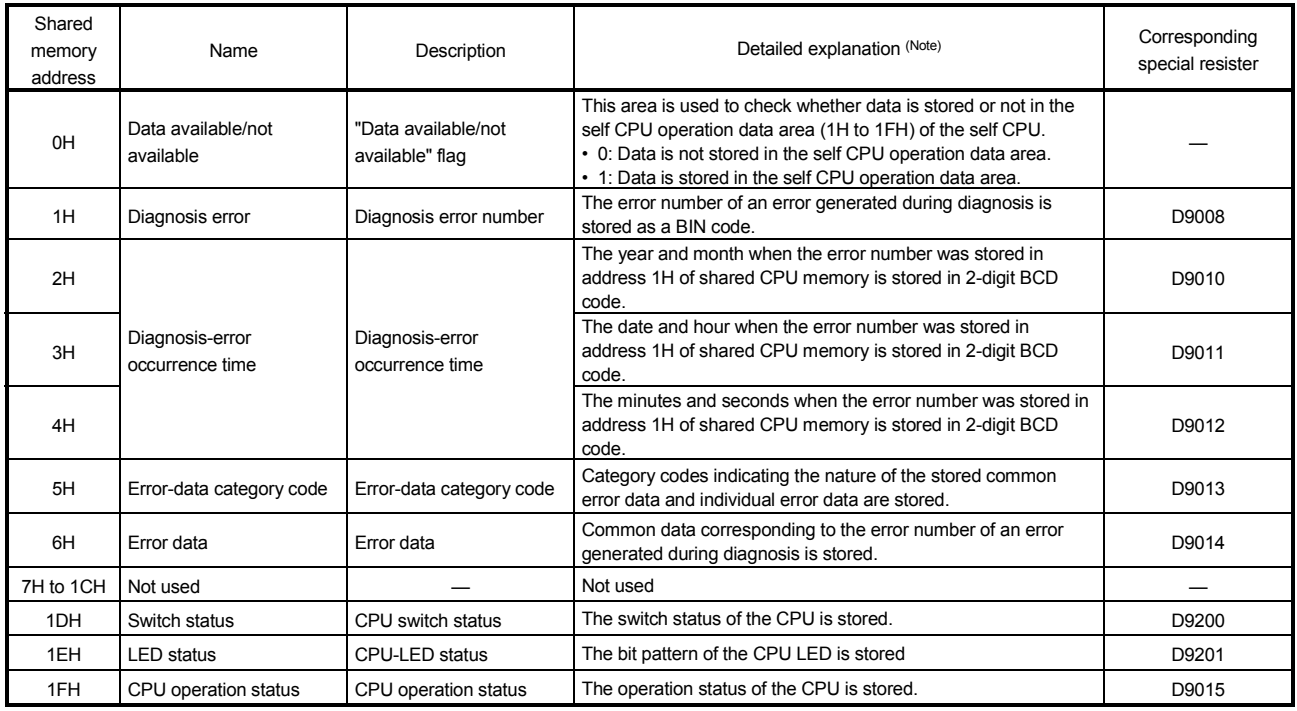

(Note) : Refer to the applicable special register for details.

(b) The self CPU operation data area is refreshed every time the applicable register has been changed.

However, the refresh timing may be delayed by up to the main cycle time. (It updates using idle time during motion control. The maximum main cycle time: several milliseconds to several hundred milliseconds).

- (c) The data of the self CPU operation data area can be read from the PLC CPU of the other CPU by the FROM instruction. However, since there is a delay in data update, use the data that has been read as an object for monitoring only.
- (d) Self CPU operation data area used by Motion dedicated PLC instruction (30H to 33H)

The complete status of the to self CPU high speed interrupt accept flag from CPUn is stored in the following address.

## Table 3.2 Self CPU Operation Data Area used by the Motion Dedicated PLC Instruction

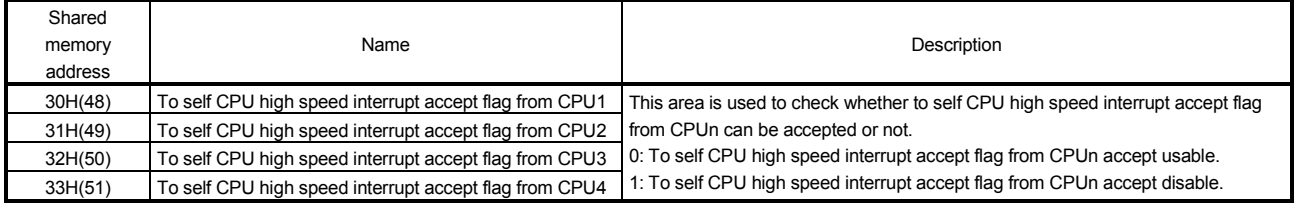

## (2) System area (204H to 20DH)

This area is used by the operating systems (OS) of the PLC CPU/Motion CPU. OS uses this area when executing dedicated Multiple CPU communication instructions.

• System area used by Motion dedicated PLC instruction (204H to 20DH) The complete status is stored in the following.

## Table 3.3 Table of System Area used by the Motion Dedicated PLC Instruction

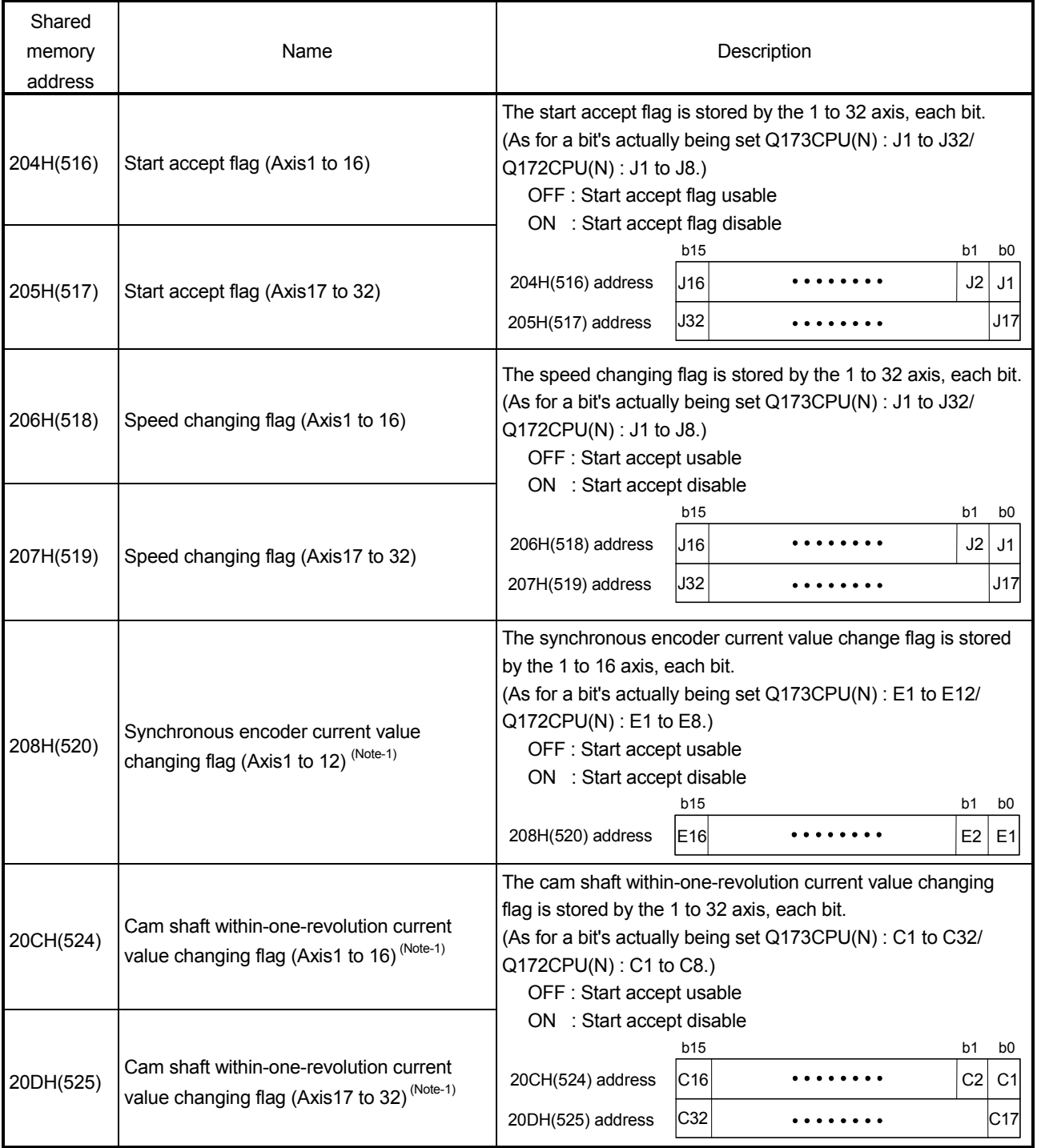

(Note-1) : Usable in SV22.

## (3) Automatic refresh area

This area is used at the automatic refresh of the Multiple CPU system. This area cannot be written using S. TO instruction/read using FROM instruction of the PLC CPU and written using MULTW instruction/read using MULTR instruction of the Motion CPU.

## (4) User-defined area

This area is used for the communication among each CPU in the Multiple CPU system using FROM/S. TO instructions and the intelligent function module devices of the PLC CPU. (Among each CPU communicates using MULTR instruction or MULTW instruction of the operating control program in the Motion CPU.)

Refer to the Section 7.13.6 to 7.13.7, for MULTR instruction or MULTW instruction.

After point set in the automatic refresh area is used.

(If the automatic refresh function is not executed, the area from 800H to FFFH can be used as a user-defined area.)
## 3 COMMUNICATION BETWEEN THE PLC CPU AND THE MOTION CPU IN THE MULTIPLE CPU SYSTEM

# MEMO

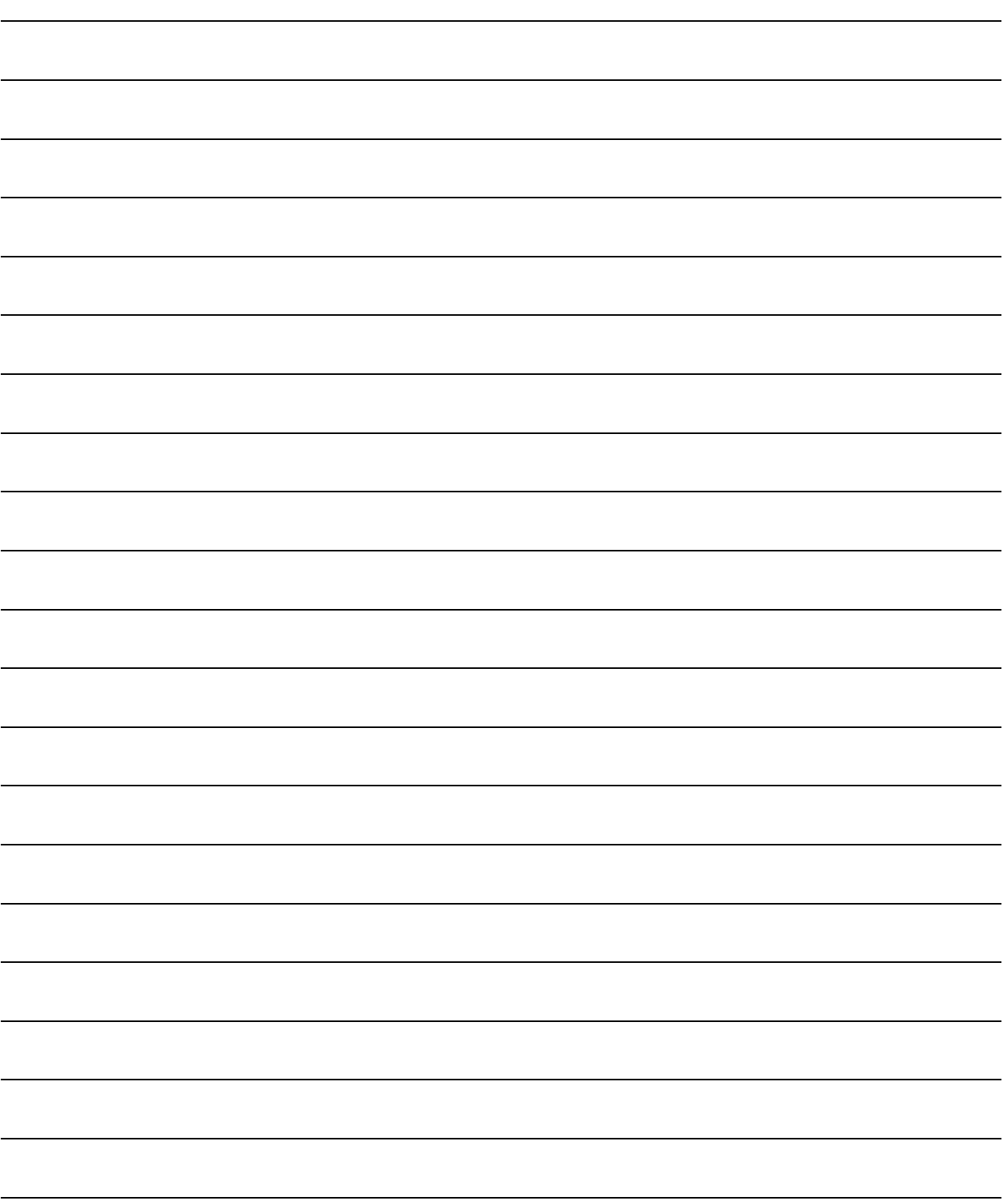

# 4. STRUCTURE OF THE MOTION CPU PROGRAM

Motion CPU programs is created in the Motion SFC of flowchart format. The motion control of servomotors is performed using the real-mode servo programs specified by motion-control steps in a Motion SFC program in SV13/SV22 real mode. Virtual servomotors in a mechanical system program are controlled using the virtual mode servo programs specified by motion-control steps so as to enable synchronous control in SV22 virtual mode. Refer to the documents below for the details of Motion SFC programs, motion control in real mode, and motion control in virtual mode.

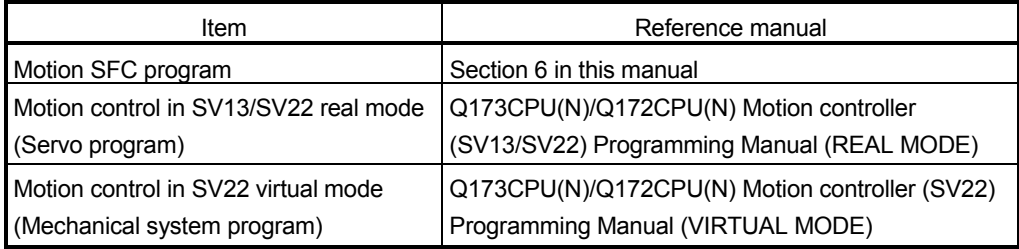

## 4.1 Motion Control in SV13/SV22 Real Mode

- (1) System with servomotor is controlled directly using the servo program in (SV13/SV22) real mode.
- (2) Setting of the positioning parameter and creation of the servo program/ Motion SFC program are required.
- (3) The procedure of positioning control is shown below:
	- 1) Motion SFC program is requested to start using the S(P).SFCS instruction of the PLC program. (Motion SFC program can also be started automatically by parameter setting.)
	- $\downarrow$
	- 2) Execute the positioning control using the specified the Motion SFC program. (Output to the servo amplifier)
	- $\downarrow$
	- 3) The servomotor is controlled.

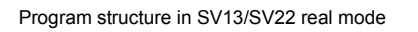

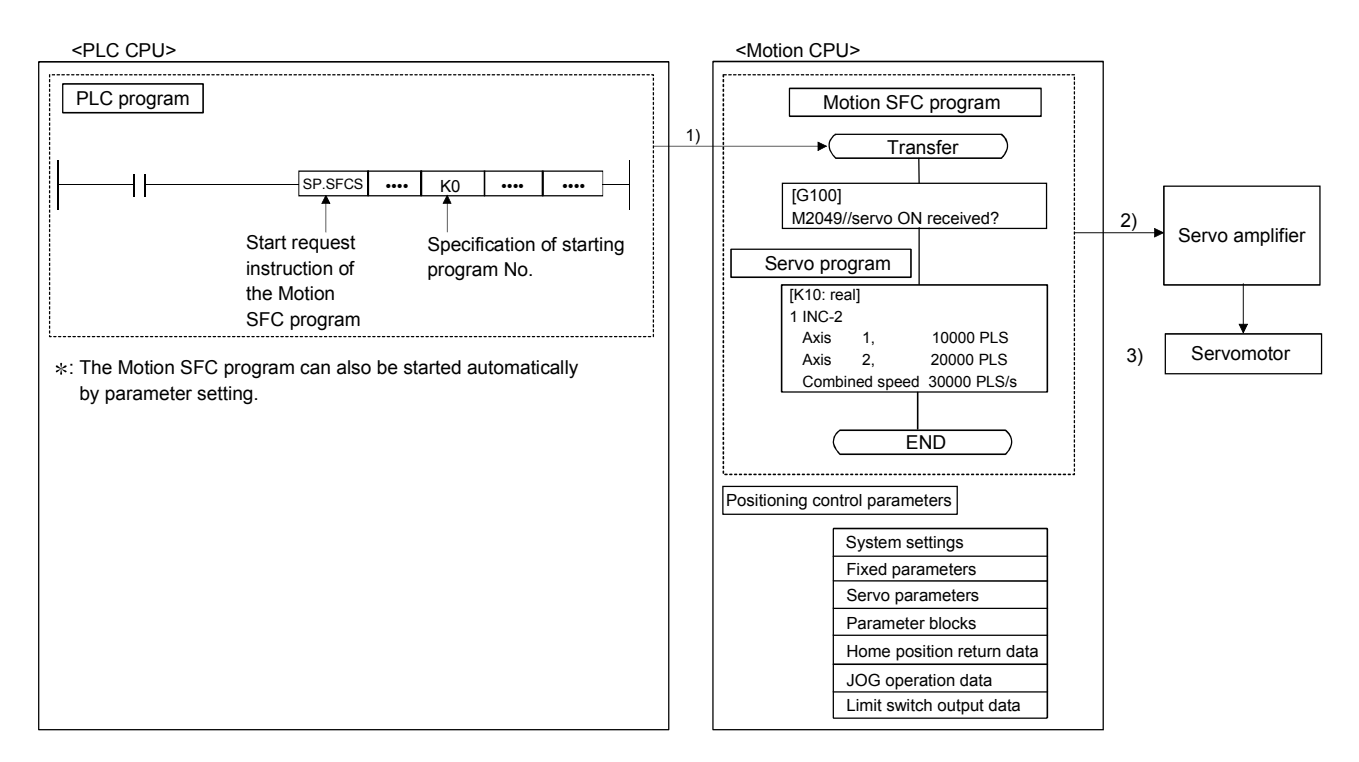

### 4.2 Motion Control in SV22 Virtual Mode

- (1) Software-based synchronous control is performed using the mechanical system program constructed by virtual main shaft and mechanical module in (SV22) virtual mode.
- (2) Mechanical system programs is required in addition to the positioning parameter, servo program/Motion SFC program used in real mode.
- (3) The procedure of positioning control in virtual model is shown below:
	- 1) Motion SFC program for virtual mode is requested to start using the S(P).SFCS instruction of the PLC program. (Motion SFC program can also be started automatically by parameter setting.)
		- 2) The virtual servomotor in the mechanical system program is started.
		- $\cdot$

 $\downarrow$ 

- 3) Output the operation result obtained through the transmission module to the servo amplifier set as the output module.
- $\cdot$
- 4) The servomotor is controlled.

Program structure in SV22 virtual mode

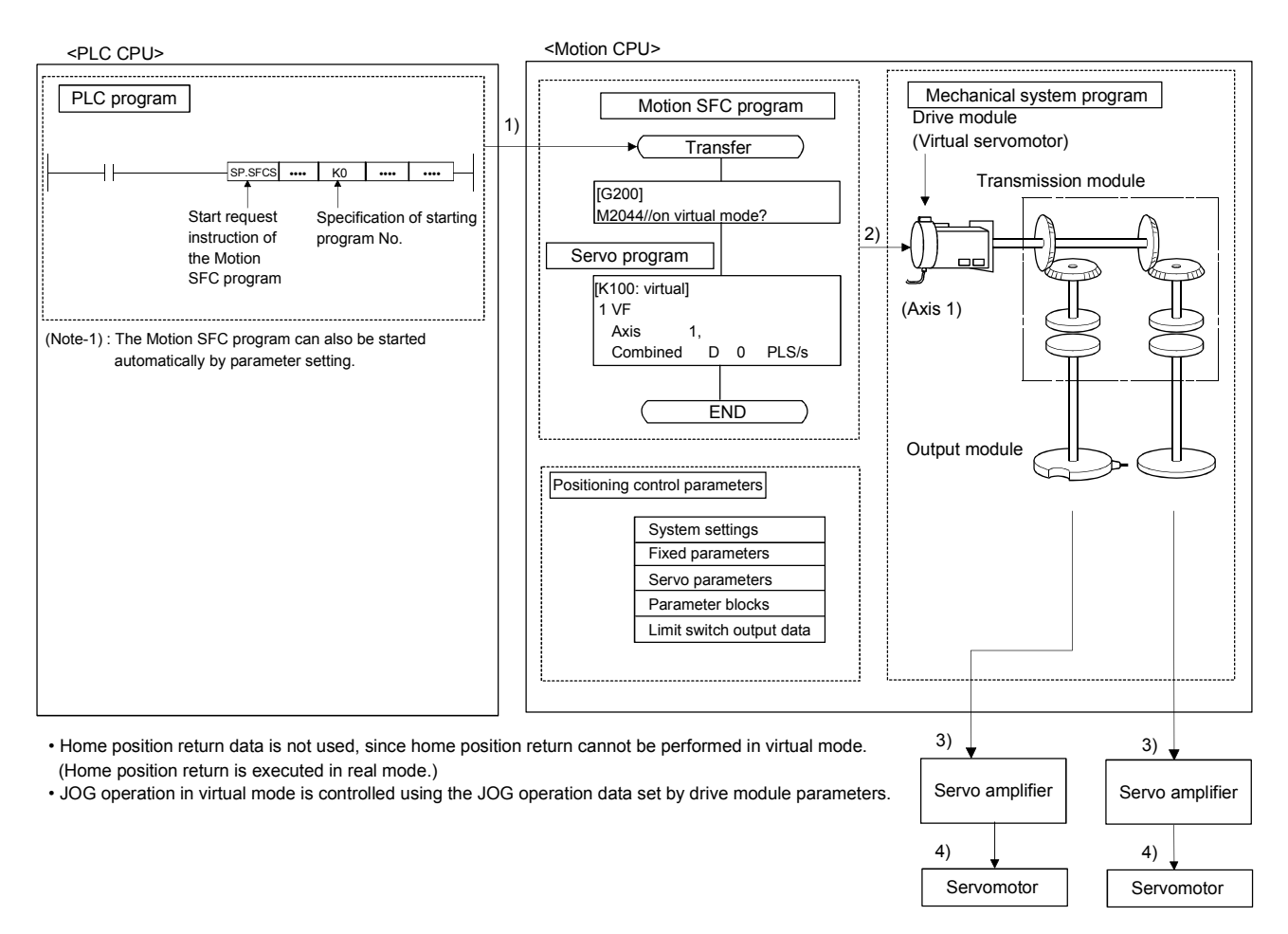

# MEMO

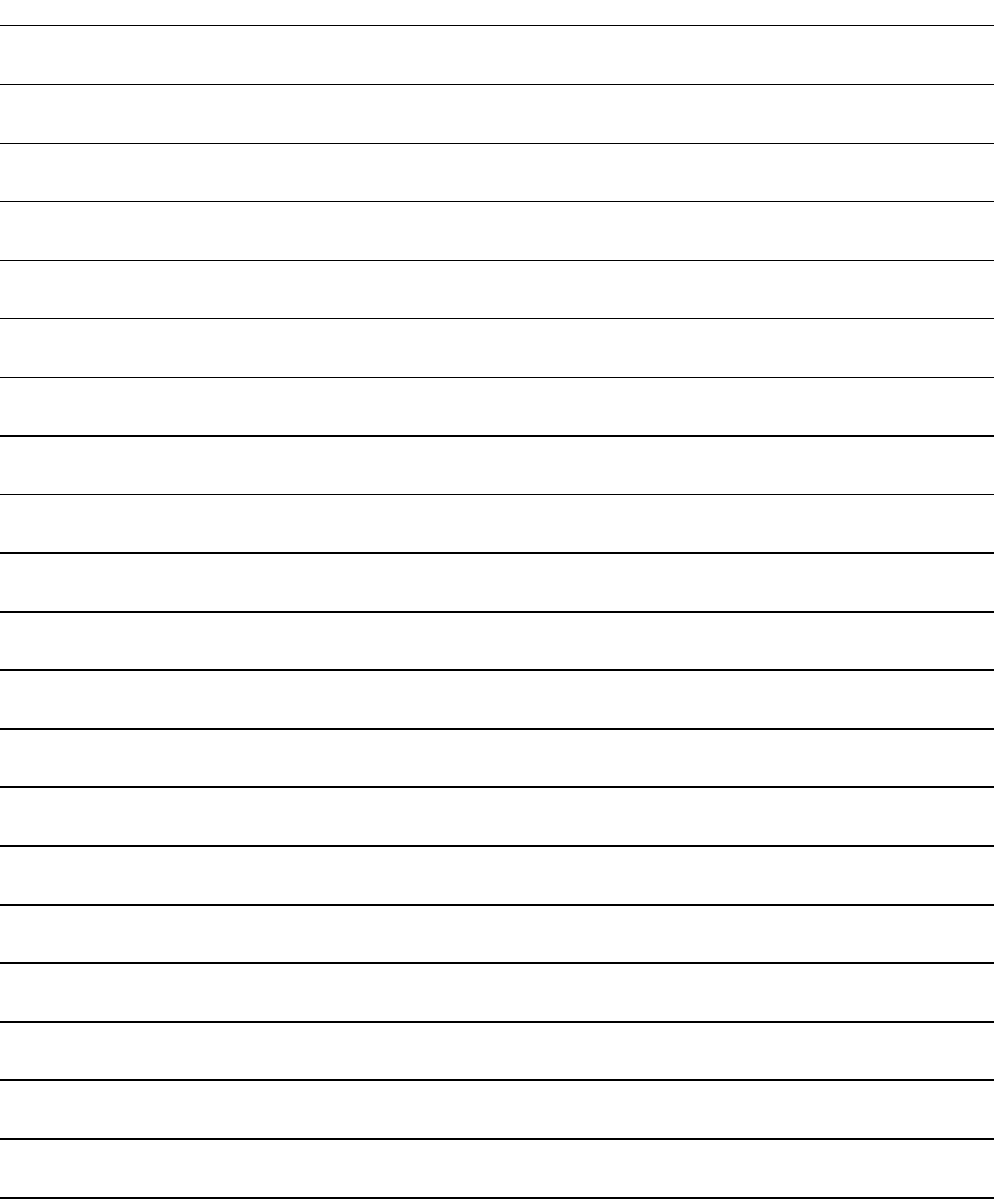

# 5. MOTION DEDICATED PLC INSTRUCTION

# 5.1 Motion Dedicated PLC Instruction

(1) The Motion dedicated PLC instruction which can be executed toward the Motion CPU which installed a SV13/SV22 operating system software for the Motion SFC is shown below.

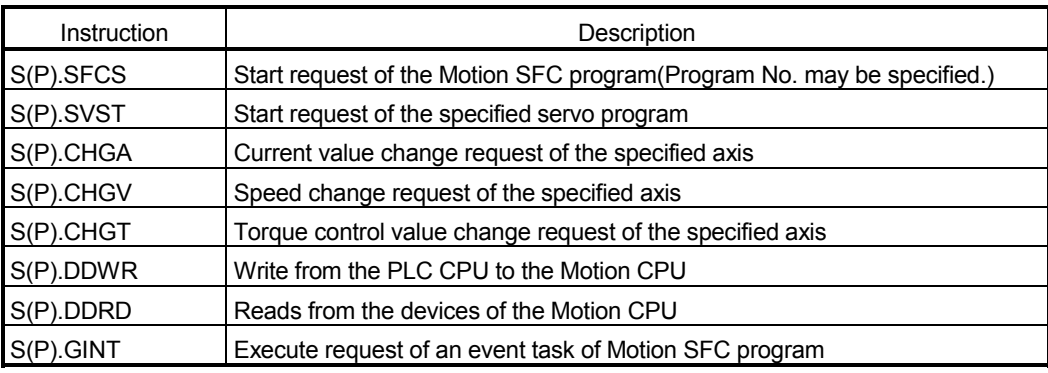

(Note) : As for the details of each instruction, it explains after the next section.

### 5.1.1 Restriction item of the Motion dedicated PLC instruction

- (1) To self CPU high speed interrupt accept flag from CPUn. Common precautions of the Motion dedicated PLC instruction as shown below.
	- (a) To self CPU high speed interrupt accept flag from CPUn is shown in the following table. To self CPU high speed interrupt accept flag from CPUn is "No operation" even if the instruction is executed when it is cannot be accepted. When the Motion dedicated PLC instruction is accepted in the Motion CPU, to self CPU high speed interrupt accept flag from CPUn of the self CPU (Motion CPU) shared CPU memory cannot be accepted and processing toward the instruction for requirement. When processing is completed and it becomes the condition that it has an instruction accepted, to self CPU high speed interrupt accept flag from CPUn can be accepted.

# 5 MOTION DEDICATED PLC INSTRUCTION

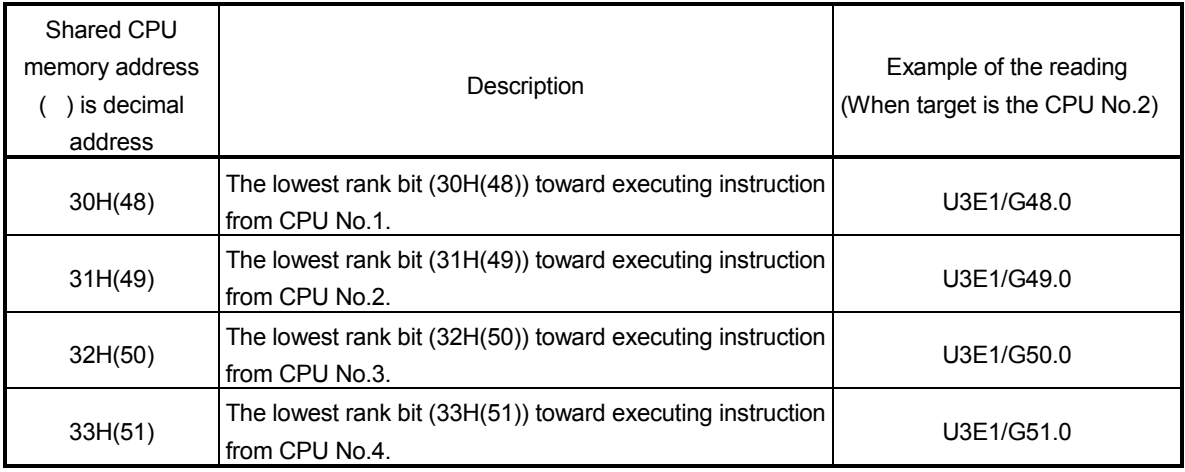

(b) "To self CPU high speed interrupt accept flag from CPUn" turn ON/OFF at the executing instruction, when the Multiple CPU dedicated instructions are executed to the same CPU from one PLC CPU. Therefore, when each instruction is executed only once at approval the executing condition, it is necessary to take an interlock by internal relay (M10) and so on besides "To self CPU high speed interrupt accept flag from CPUn".

- (2) Execution of the Motion dedicated PLC instruction
	- (a) Motion dedicated PLC instruction can be executed with fixed cycle execute type PLC and interrupt PLC. However, as for a complete device, the program turned on according to fixed cycle executed type PLC and program type (scan or low speed) executed interrupt PLC is different.
	- (b) One Motion CPU can be accepted max.32 instructions simultaneously from multiple other CPUs. (Except S(P).GINT instruction.) If 33 instructions or more are executed Motion CPU returns the complete status[4C08] error. As Motion CPU can be accepted up to 32 instructions, number of acceptable instructions changes according to number of CPUs included Motion CPU. Calculation expression is shown below.

(Number of maximum acceptable instructions per one Motion CPU) =  $32 - ($  (Number of all CPUs) – 2 ) [Number of instructions]

- (c) Local devices and file registers as program are written to device by END processing. Do not use the devices below.
	- Each instruction complete device
	- D1 of S(P).DDRD instruction (The first device of the self CPU which stored the reading data.)
- (d) Use a flag in the shared CPU memory which correspond with each instruction not to execute multiple instructions to the same shaft of the Motion CPU of same CPU No. for the inter-lock condition. (Program example 1)
- (e) S(P).SFCS/S(P).SVST/S(P).CHGA/S(P).CHGVS(P).CHGT/S(P).DDWR/ S(P).DDRD instructions cannot be executed simultaneously. Therefore, it is necessary to take an interlock by to self CPU high speed interrupt accept flag from CPUn. One PLC CPU can be executed max.32 Motion dedicated PLC instructions simultaneously using to self CPU high speed interrupt accept flag from CPUn. (Except S(P).GINT instruction.) If 33 instructions or more are executed, the PLC CPU returns the OPERATION ERROR [4107].
- (f) When multiple Motion dedicated PLC instructions are directly executed because one contact-point turns on, an instruction may not be executed. In this case, create a program with reference to program example. (Program example 2)
- (g) When the Motion dedicated function of the operation control step (Fn/FSn) and Motion control program (Kn) in Motion CPU. Since there is no flag which can be distinguished on instruction execution in the PLC CPU, it is necessary to taken an interlock by user program. (Program example 3)

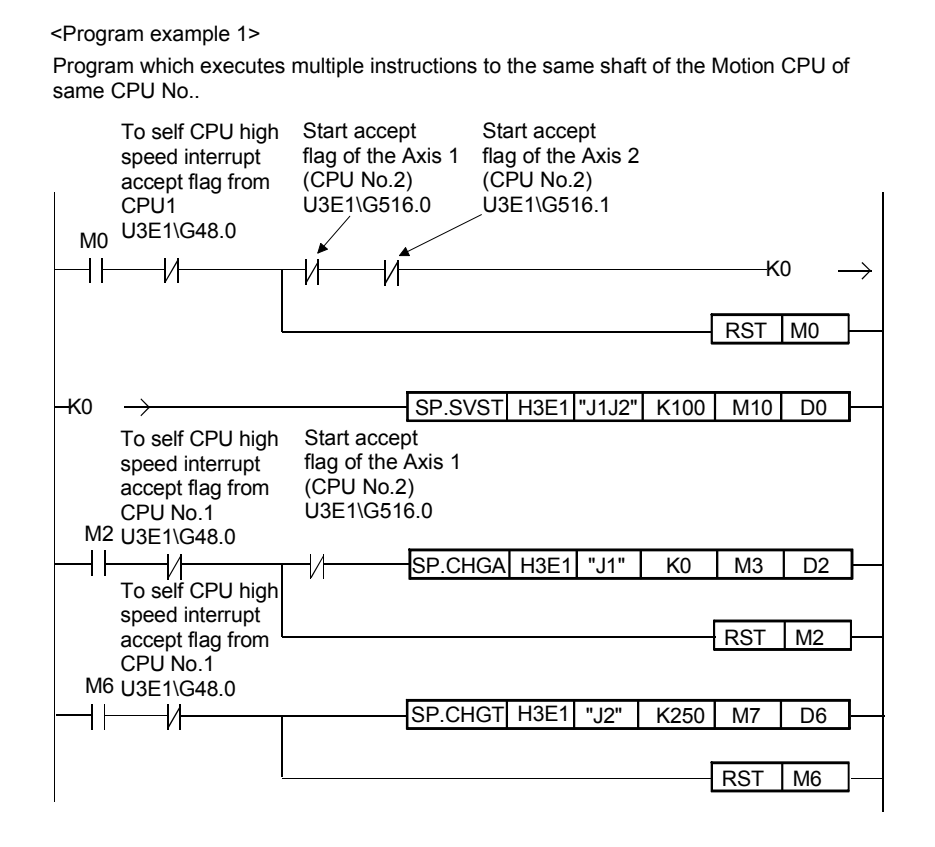

<Program example 2>

Program which executes directly multiple Motion dedicated PLC instructions because one contact-point turns on.

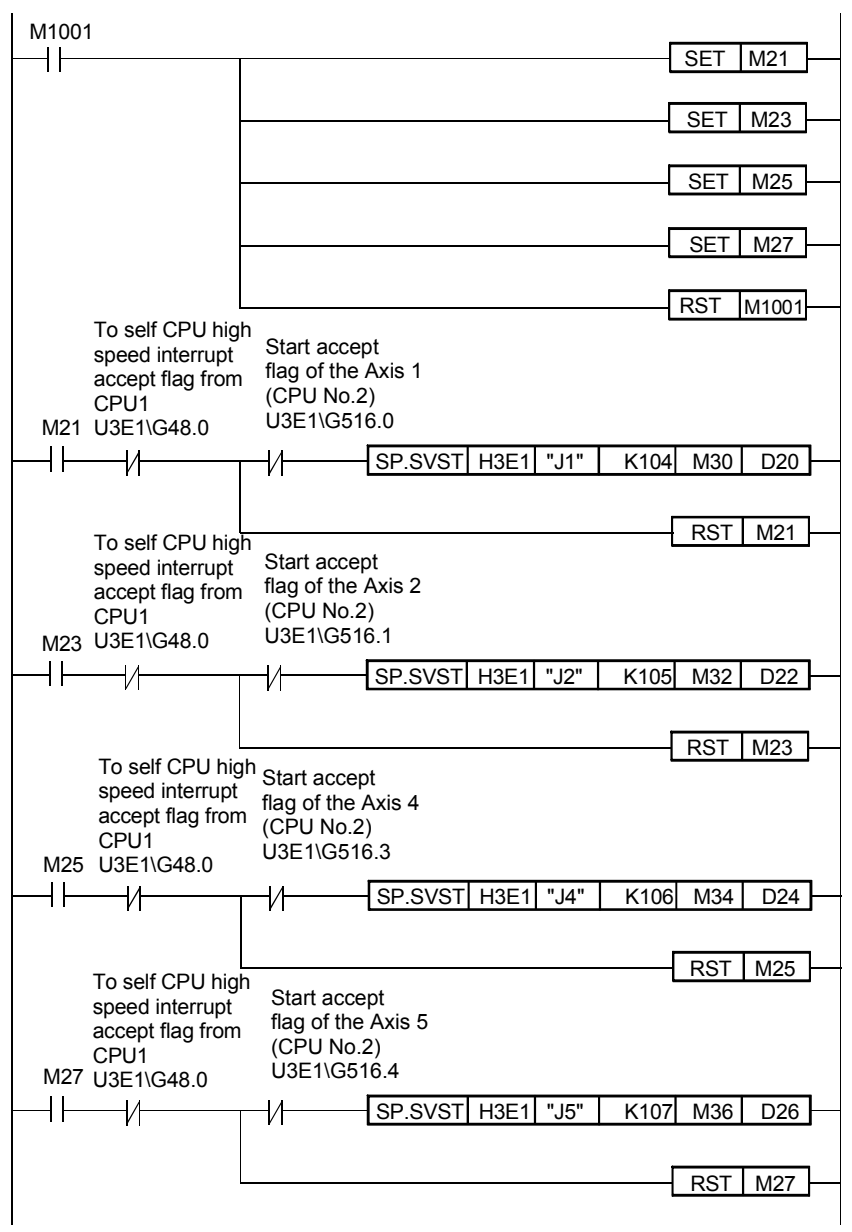

#### <Program example 3>

Program which executes the Motion dedicated function of the operation control step (Fn/FSn) and the motion control program (Kn).

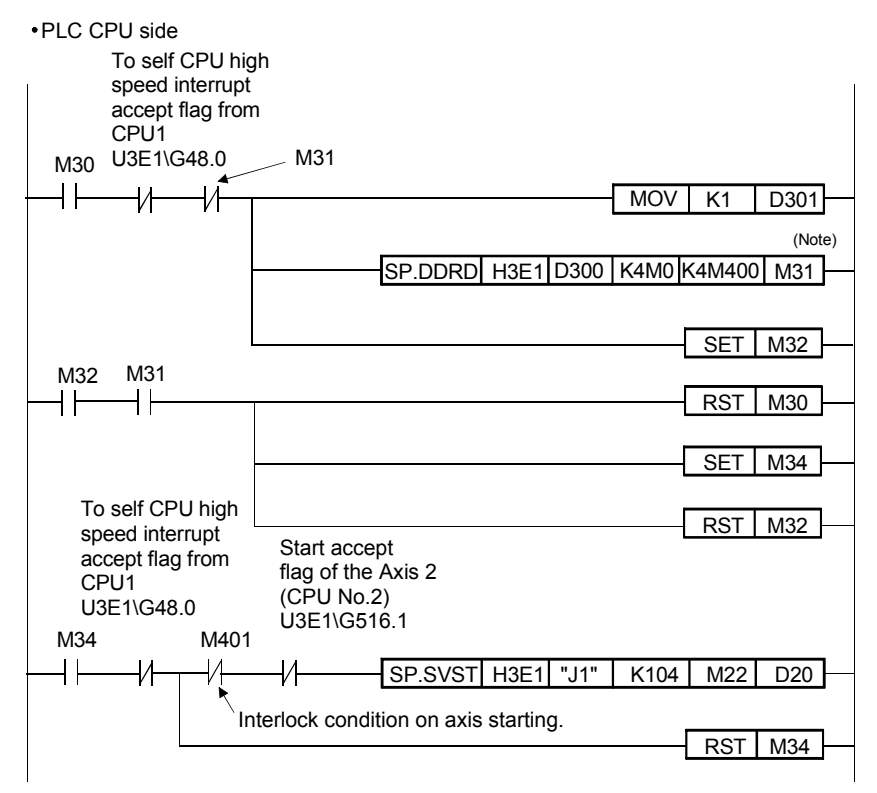

(Note) : 4 points worth of the data from "M0" of the CPU No.2 are stored after M400 by S(P).DDRD instruction.

#### Motion CPU side

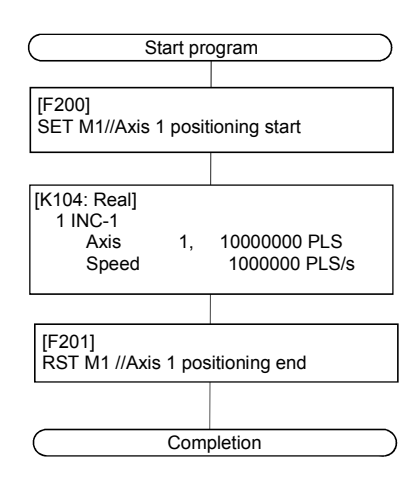

#### POINT

Access from the PLC CPU is processed before the communication processing of the Motion CPU. Therefore, if the Motion dedicated PLC instruction is frequently performed from the PLC CPU, the scan time of the PLC CPU is not only prolonged, but delay will arise in the communication processing of the Motion CPU. Perform execution of the Motion dedicated PLC instruction from the PLC CPU by S(P).DDWR/S(P).DDRD/S(P).CHGV instruction etc. only at the time of necessity.

(3) Complete status

The error code is stored in the complete status at abnormal completion of the Multiple CPU dedicated instruction. The error code which is stored is shown below. (The error code marked " \* " is dedicated with the Motion CPU.)

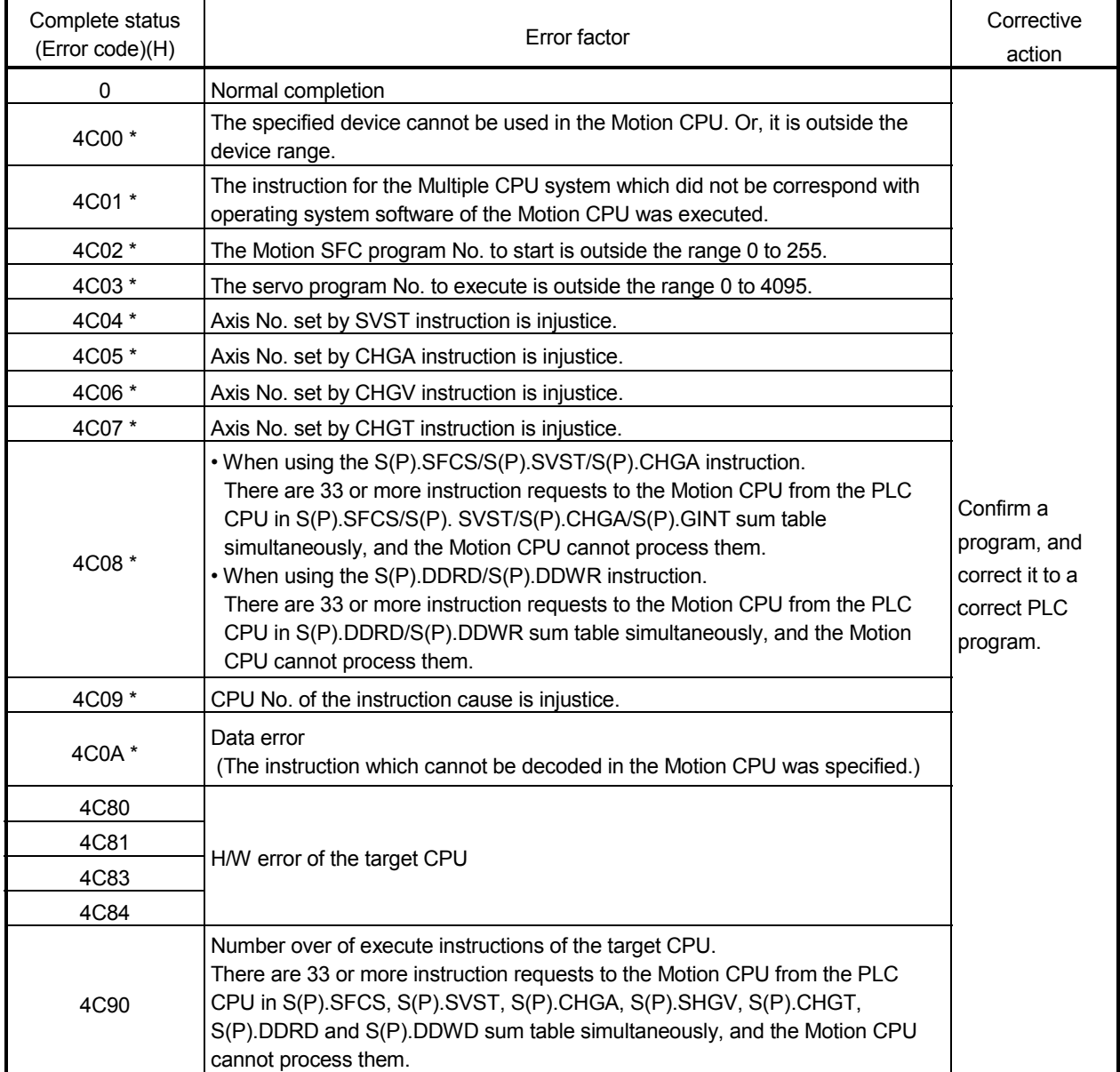

(4) Self CPU operation data area used by Motion dedicated instruction (30H to 33H) The complete status of the to self CPU high speed interrupt accept flag from CPUn is stored in the following address.

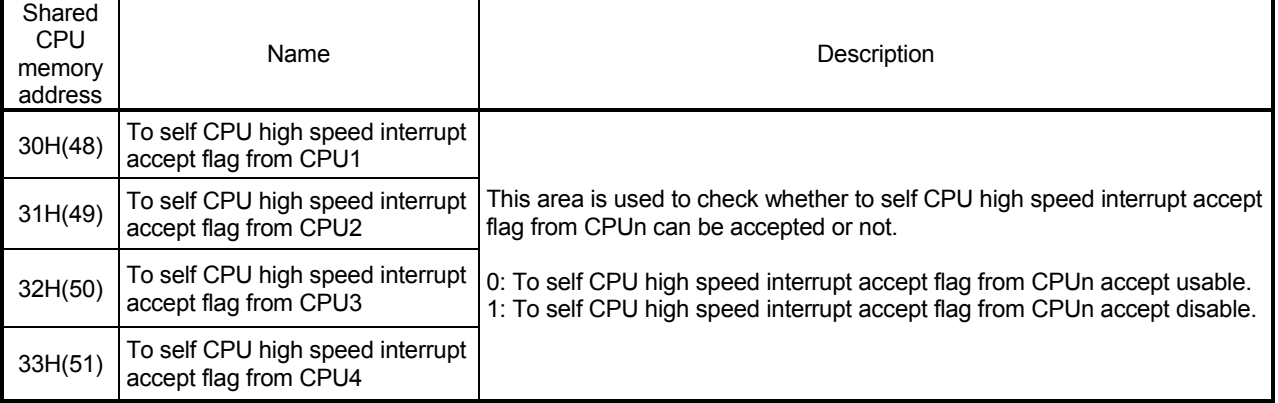

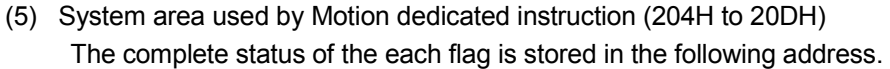

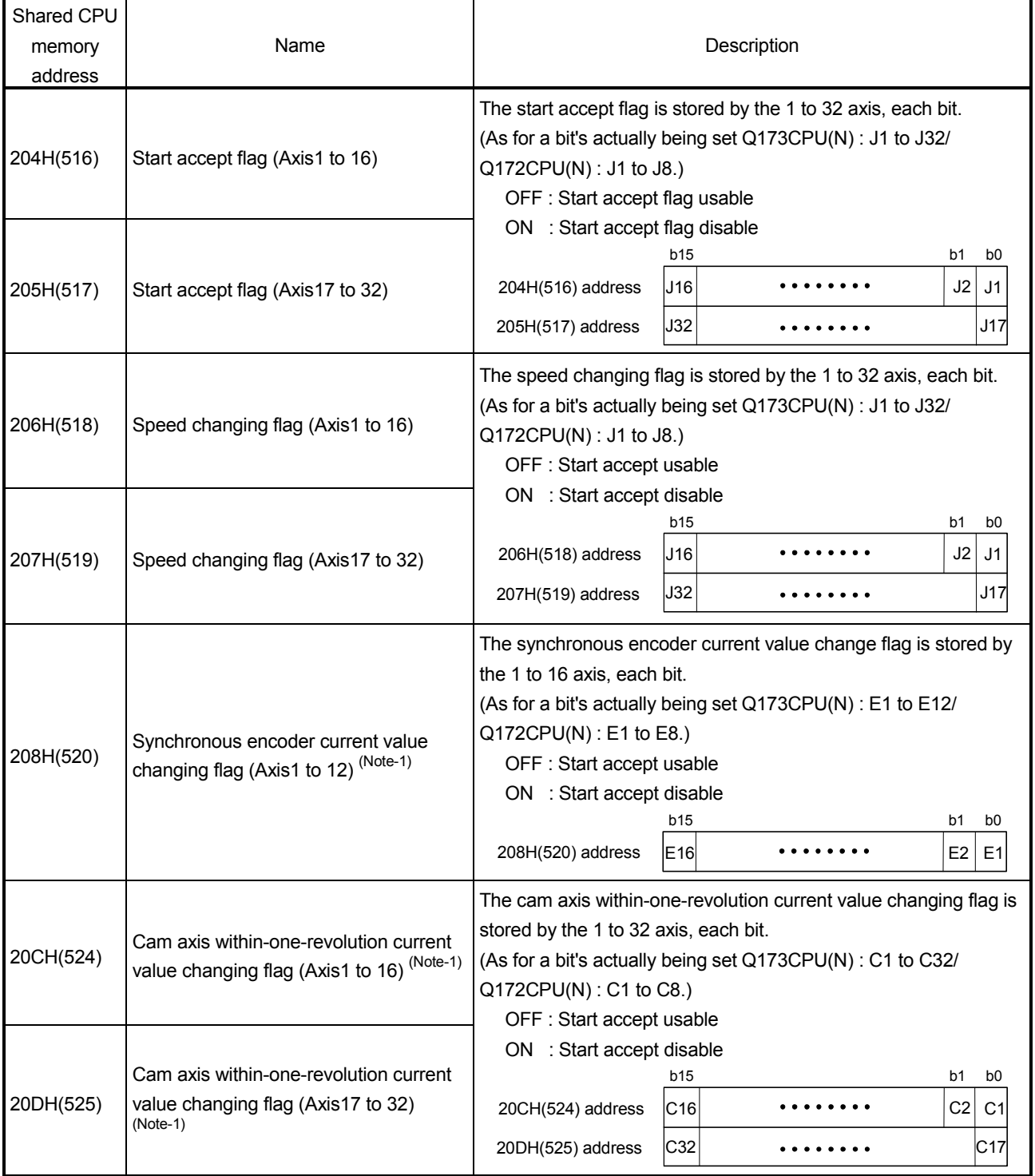

(Note-1) :It can be used in SV22.

# 5.2 Motion SFC Start Request from The PLC CPU to The Motion CPU: S(P).SFCS (PLC instruction: S(P).SFCS )

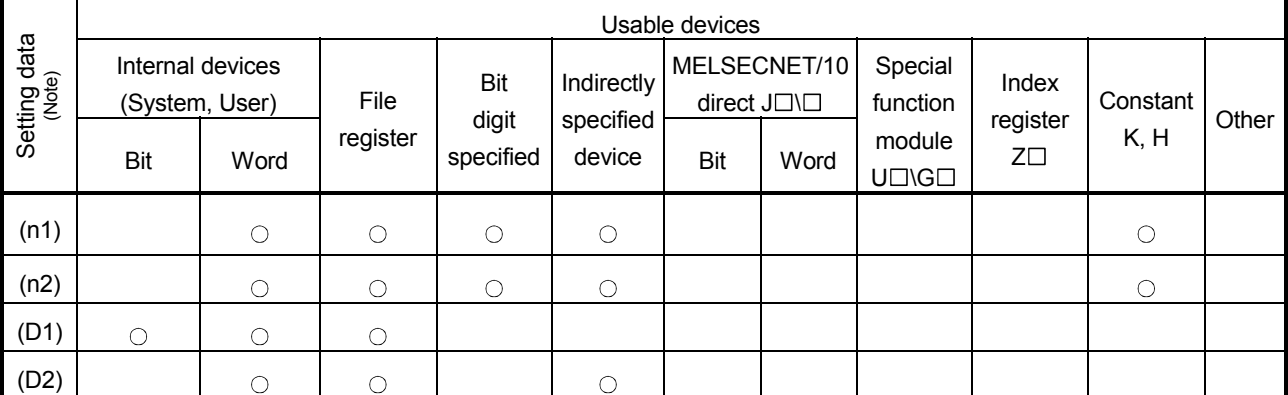

### • Motion SFC start request instruction from the PLC CPU to the Motion CPU (S(P).SFCS)

 $\bigcirc$ : Usable  $\bigcirc$ : Usable partly

(Note) : Setting data (n1) to (D2) : Index qualification possible

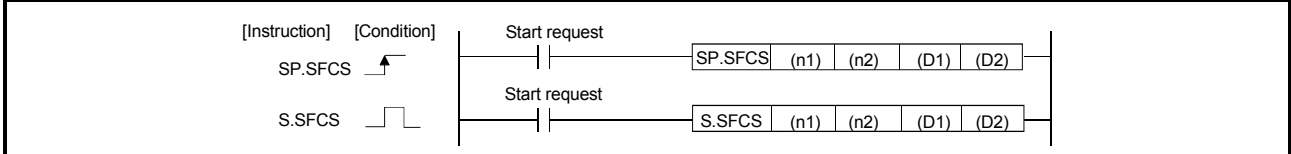

[Setting data]

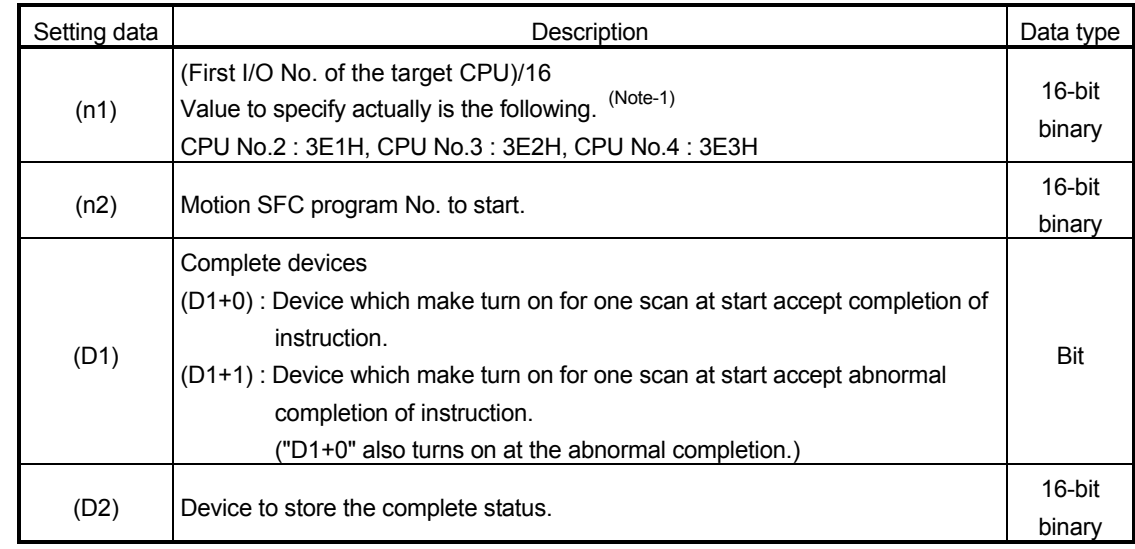

(Note-1) : Motion CPU cannot used CPU No.1 in the Multiple CPU configuration.

(1) This instruction is dedicated instruction toward the Motion CPU in the Multiple CPU system. Errors occurs when it was executed toward the CPU except the Motion CPU.

- (2) Request to start the Motion SFC program of the program No. specified with (n2). The Motion SFC program can start any task setting of the normal task, event task and NMI task.
- (3) This instruction is always effective regardless of the state of real mode/virtual mode/mode switching when the operating system software of Motion CPU is SV22.
- (4) S(P).SFCS/S(P).SVST/S(P).CHGA/S(P).CHGV/S(P).CHGT/S(P).DDRD/ S(P).DDWR cannot be executed simultaneously toward the CPU executing S(P).SFCS instruction. When the Motion dedicated PLC instruction is started continuously, it is necessary to execute the next instruction after the complete device of executing instruction turns on.

### [Operation of the self CPU at execution of S(P).SFCS instruction]

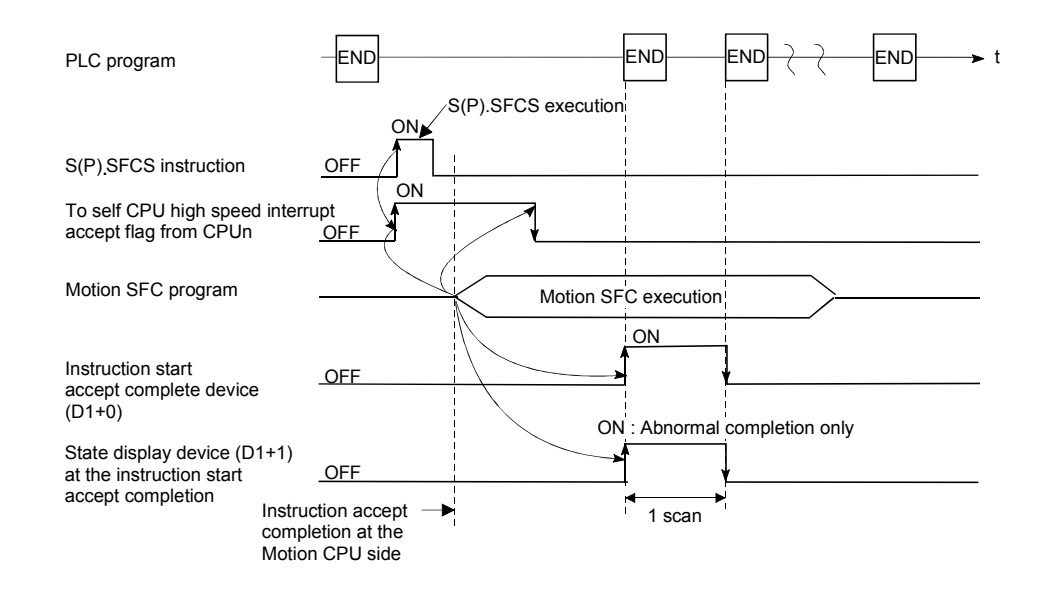

# [Errors]

The abnormal completion in the case shown below, and the error code is stored in the device specified with the complete status storing device (D2).

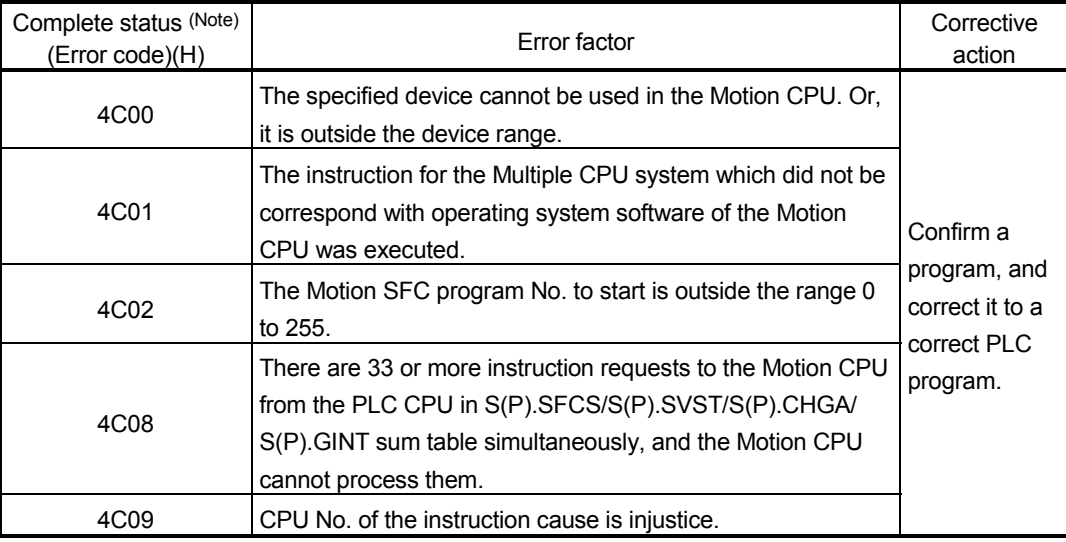

(Note) : 0000H (Normal)

The error flag (SM0) is turned on an operation error in the case shown below, and an error code is stored in SD0.

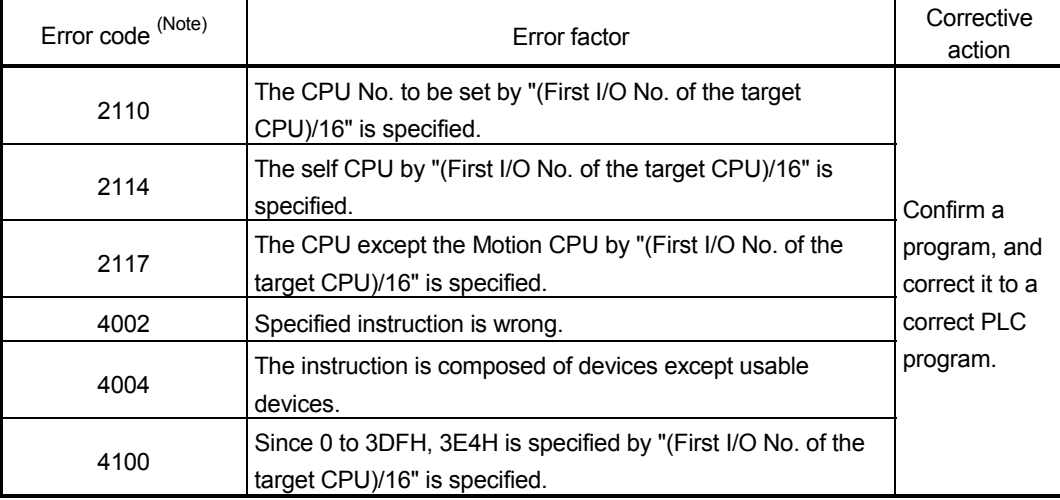

(Note) : 0000H (Normal)

# [Program example]

This program starts the Motion SFC program No.10 of the Motion CPU No.4.

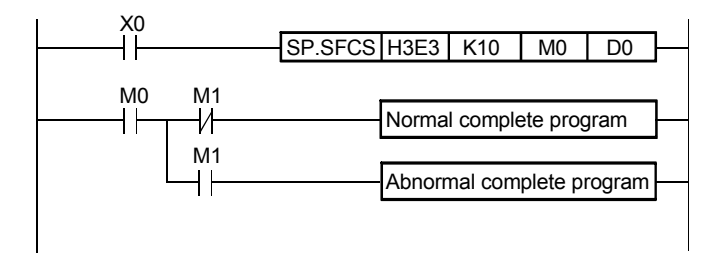

# 5.3 Servo Program Start Request from The PLC CPU to The Motion CPU: S(P).SVST (PLC instruction: S(P).SVST)

Refer to Section "1.3.4" for the applicable version of the Motion CPU and the software.

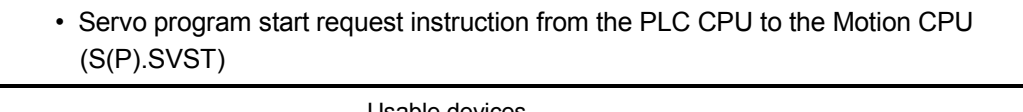

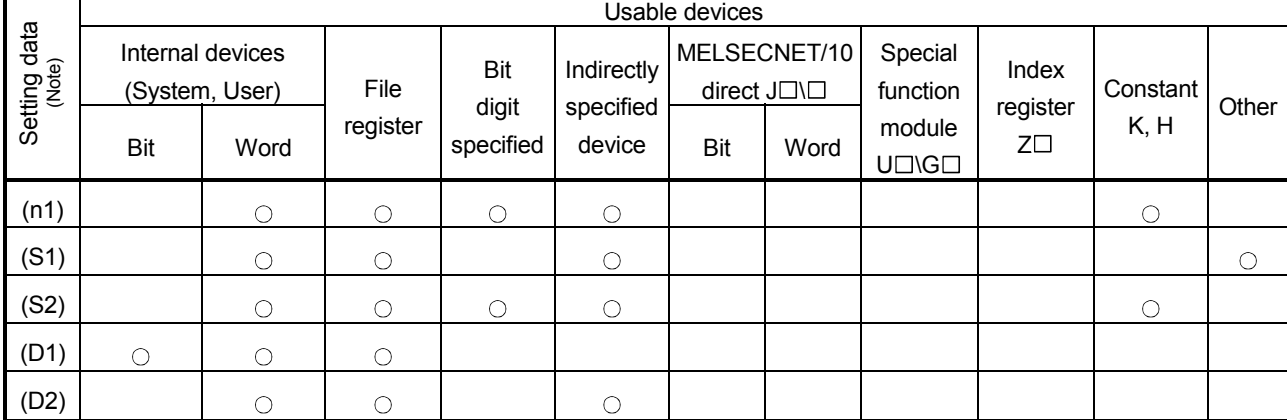

 $\bigcirc$ : Usable  $\bigcirc$  : Usable partly

(Note) : Setting data except (S1) : Index qualification possible

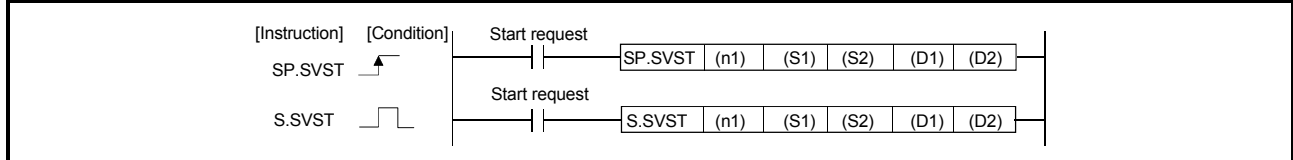

[Setting data]

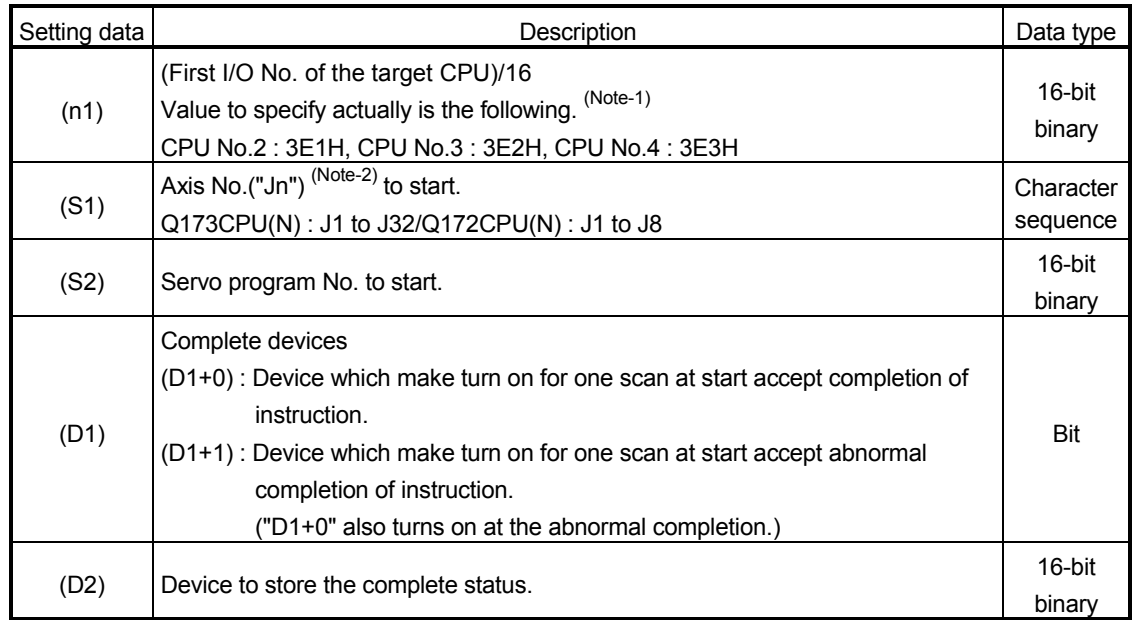

(Note-1) : Motion CPU cannot used CPU No.1 in the Multiple CPU configuration.

(Note-2) : "n" shows the numerical value correspond to axis No..

Q173CPU(N) : Axis No.1 to No.32 (n=1 to 32) / Q172CPU(N) : Axis No.1 to No.8 (n=1 to 8)

### [Controls]

- (1) This instruction is dedicated instruction toward the Motion CPU in the Multiple CPU system. Errors occurs when it was executed toward the CPU except the Motion CPU.
- (2) Request to start the servo program specified with (S2).
- (3) This instruction is always effective regardless of the state of real mode/virtual mode/mode switching when the operating system software of Motion CPU is SV22.
- (4) S(P).SFCS/S(P).SVST/S(P).CHGA/S(P).CHGV/S(P).CHGT/S(P).DDRD/ S(P).DDWR cannot be executed simultaneously toward the CPU executing S(P).SFCS instruction. When the Motion dedicated PLC instruction is started continuously, It is necessary to take an inter-lock by the to self CPU high speed interrupt accept flag from CPUn.
- (5) When the servo program is executed also at the motion control step (Kn) in the Motion CPU, it is necessary to take an inter-lock by user program, because there is no flag which can distinguish the axis starting in the PLC CPU. Start accept flag (M2001 to M2032) of the motion devices or positioning start completion flag (M2400+20n) is used as the inter-lock condition.
- (6) It is necessary to take an inter-lock by the start accept flag of the shared CPU memory so that multiple instructions may not be executed toward the same axis of the same Motion CPU No..

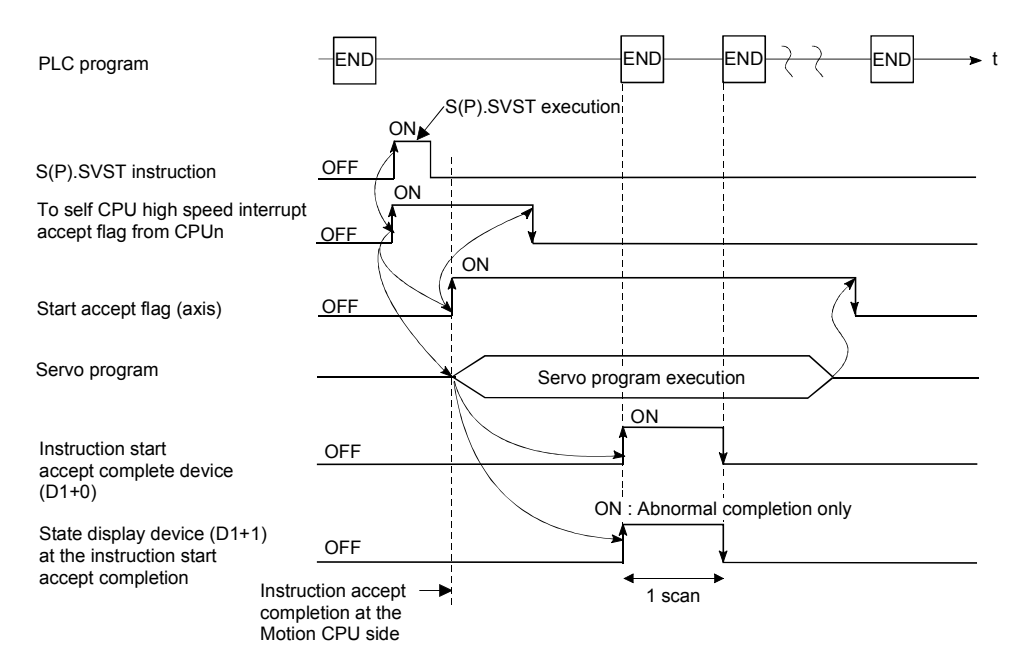

(1) The start accept status of each axis can be confirmed with the start accept flag in the shared CPU memory of target CPU.

### [Operation]

- (2) S(P).SVST instruction accepting and normal/abnormal completion can be confirmed with the complete device (D1) or status display device (D2) at the completion.
	- (a) Complete device

It is turned on by the END processing of scan which the instruction completed, and turned off by the next END processing.

- (b) Status display device at the completion
	- It is turned on/off according to the status of the instruction completion.
		- Normal completion : OFF
		- Abnormal completion : It is turned on by the END processing of scan which the instruction completed, and turned off by the next END processing.

# [Setting range]

(1) Setting of the starting axis

The starting axis set as  $(S1)$  sets J + Axis No. in a character sequence "".

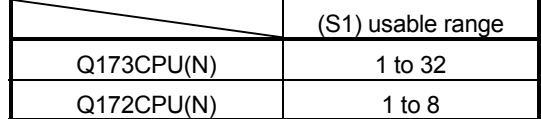

Up to 8 axes can be set. If multiple axes are set, it sets without dividing in a space etc,.

The axis No. set in the system setting (Refer to Section 1.5) is used as the axis No. to start.

And, the axis No. to start does not need to be a order.

Example) When multiple axes (Axis1, Axis2, Axis10, Axis11) are set. "J1J2J10J11"

(2) Setting of the servo program No.

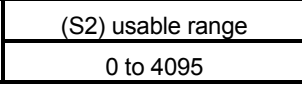

# [Start accept flag (System area)]

The complete status of the start accept flag is stored in the address of the start accept flag in the shared CPU memory.

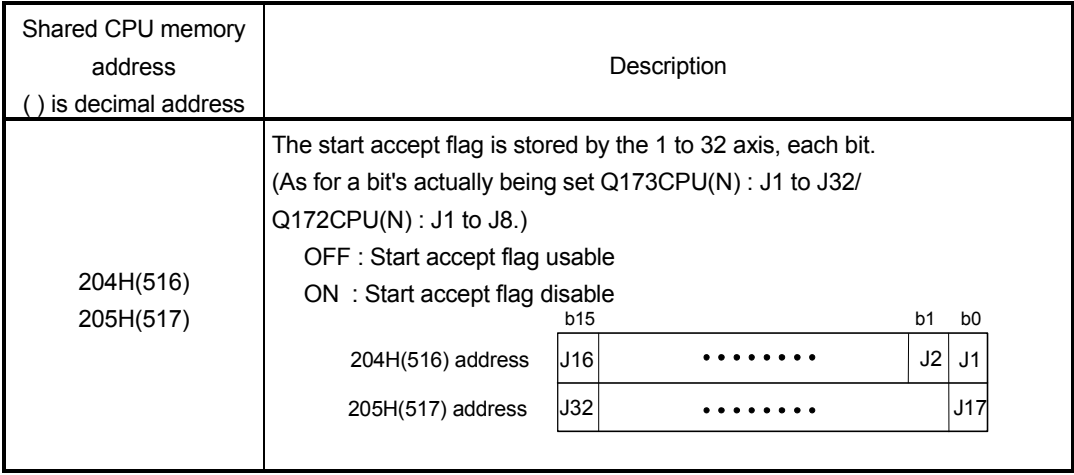

# [Errors]

The abnormal completion in the case shown below, and the error code is stored in the device specified with the complete status storing device (D2).

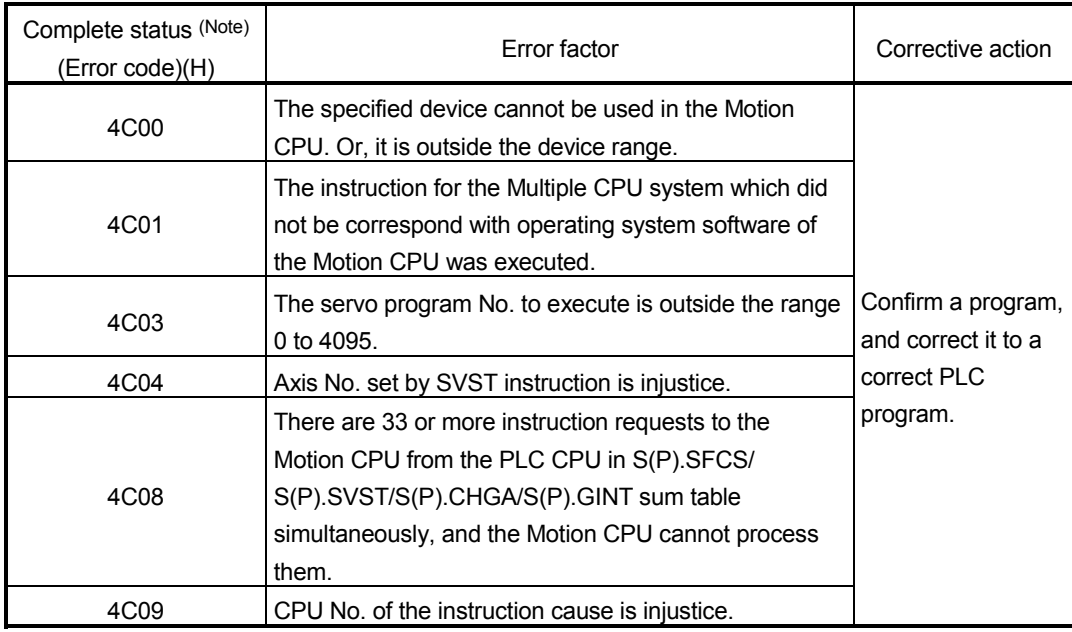

(Note) : 0000H (Normal)

The error flag (SM0) is turned on an operation error in the case shown below, and an error code is stored in SD0.

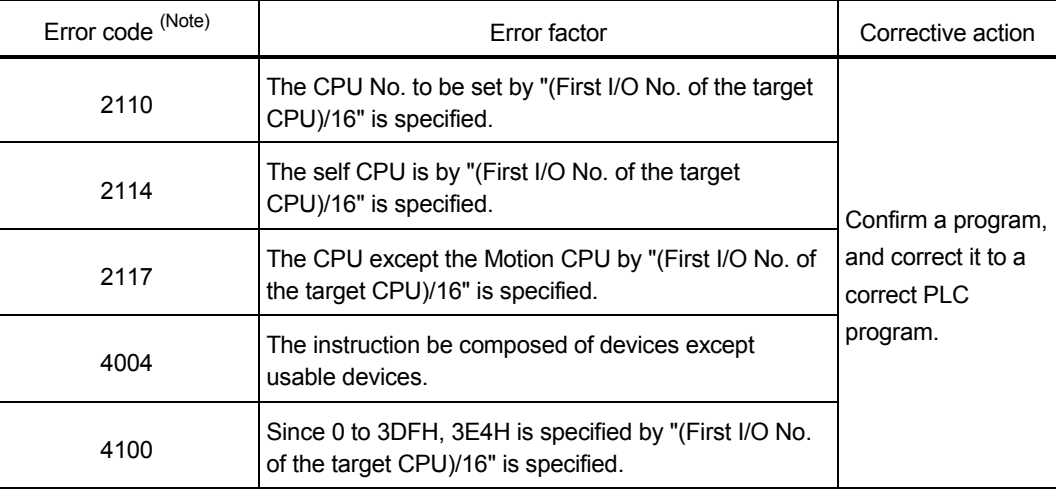

(Note) : 0000H (Normal)

### [Program example]

 Program which requests to start the servo program No.10 toward axis No.1 and No.2 of the Motion CPU No.4. from the PLC CPU No.1.

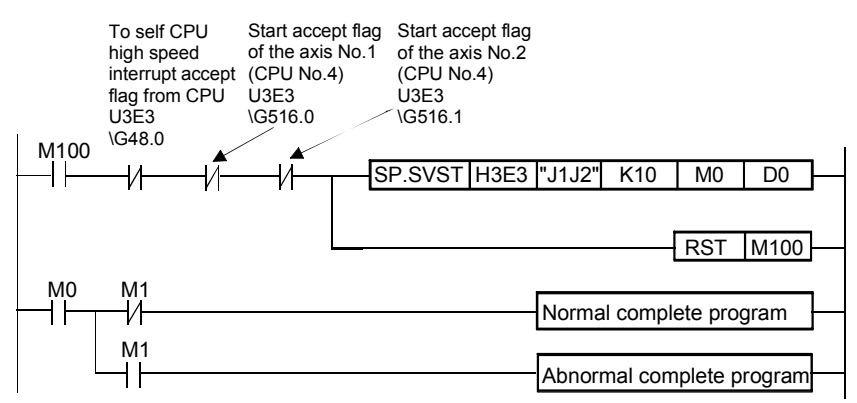

# 5.4 Current Value Change Instruction from The PLC CPU to The Motion CPU: S(P).CHGA (PLC instruction: S(P).CHGA )

Refer to Section "1.3.4" for the applicable version of the Motion CPU and the software.

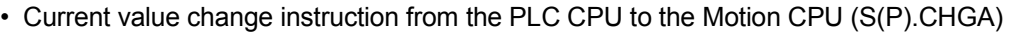

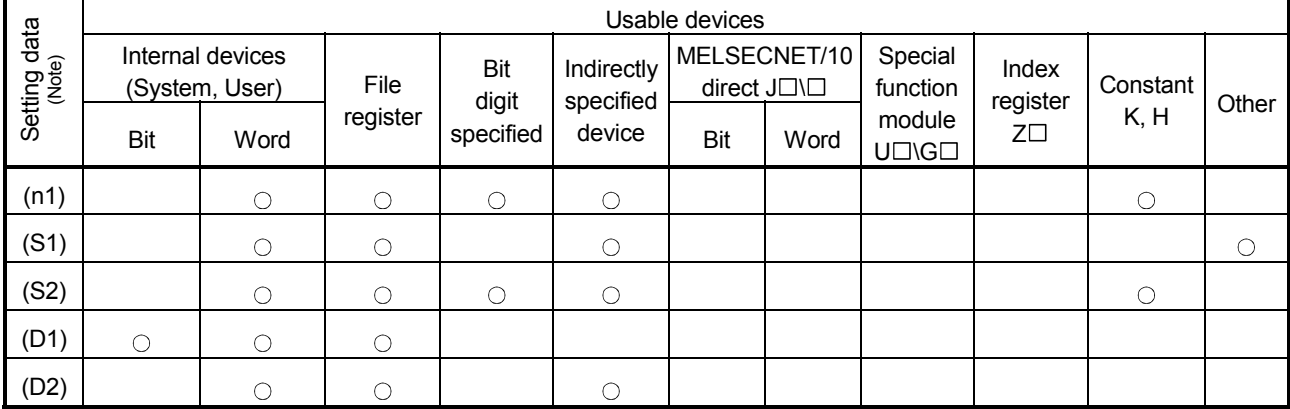

 $\bigcirc$ : Usable  $\bigcirc$  : Usable partly

(Note) : Setting data except (S1) : Index qualification possible

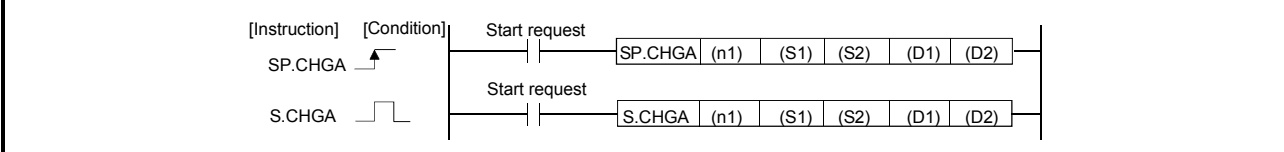

# [Setting data]

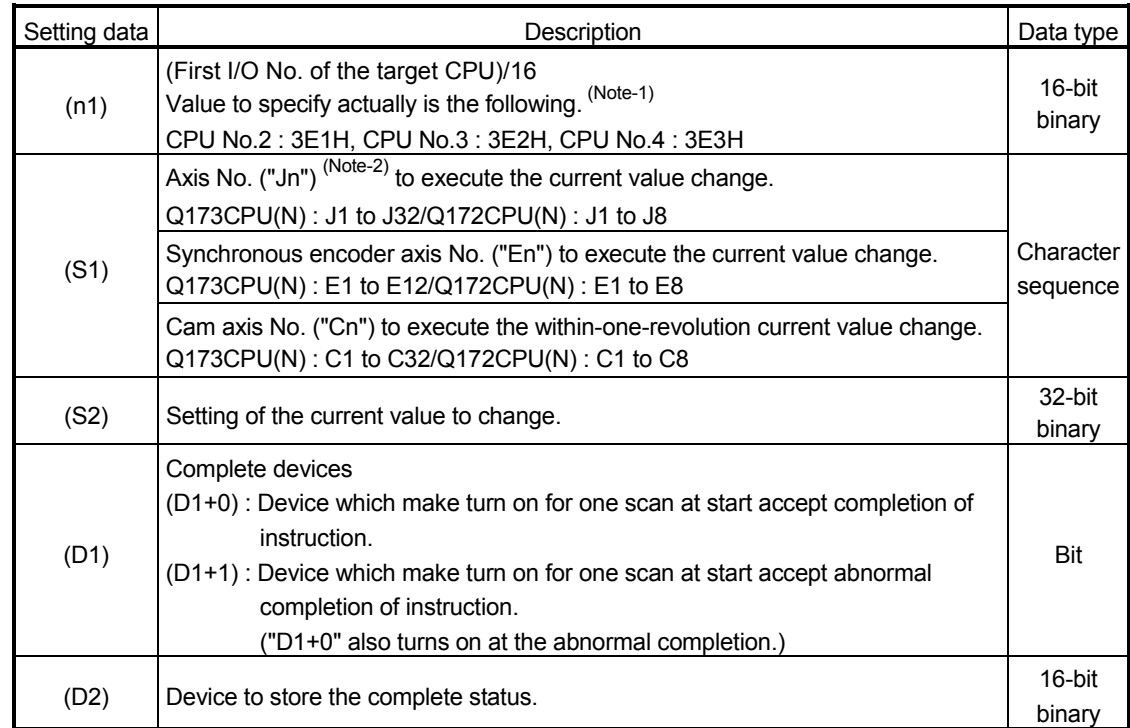

(Note-1) : Motion CPU cannot used CPU No.1 in the Multiple CPU configuration.

(Note-2) : "n" shows the numerical value which correspond to axis No..

Q173CPU(N) : Axis No.1 to No.32 (n=1 to 32) / Q172CPU(N) : Axis No.1 to No.8 (n=1 to 8)

### When an axis No."Jn" was specified with (S1)

## [Controls]

- (1) This instruction is dedicated instruction toward the Motion CPU in the Multiple CPU system. Errors occurs when it was executed toward the CPU except the Motion CPU.
- (2) The current value change of axis (stopped axis) No. specified with (S1) is changed into the current value specified (S2).
- (3) This instruction is always effective regardless of the state of real mode/virtual mode/mode switching when the operating system software of Motion CPU is SV22.
- (4) S(P).SFCS/S(P).SVST/S(P).CHGA/S(P).CHGV/S(P).CHGT/S(P).DDRD/ S(P).DDWR cannot be executed simultaneously toward the CPU executing S(P).CHGA instruction. When the Motion dedicated PLC instruction is started continuously, It is necessary to take an inter-lock by the to self CPU high speed interrupt accept flag from CPUn.
- (5) When the servo program is executed also at the motion control step (Kn) in the Motion CPU, it is necessary to take an inter-lock by user program, because there is no flag which can distinguish the axis starting in the PLC CPU. Start accept flag (M2001 to M2032) of the motion devices is used as the inter-lock condition in the Motion CPU.
- (6) It is necessary to take an inter-lock by the start accept flag of the shared CPU memory so that multiple instructions may not be executed toward the same axis of the same Motion CPU No..
- (7) The current change value is also possible when the servo program which execute the CHGA instruction toward an axis is executed in the S(P).SVST instruction.

# [Operation]

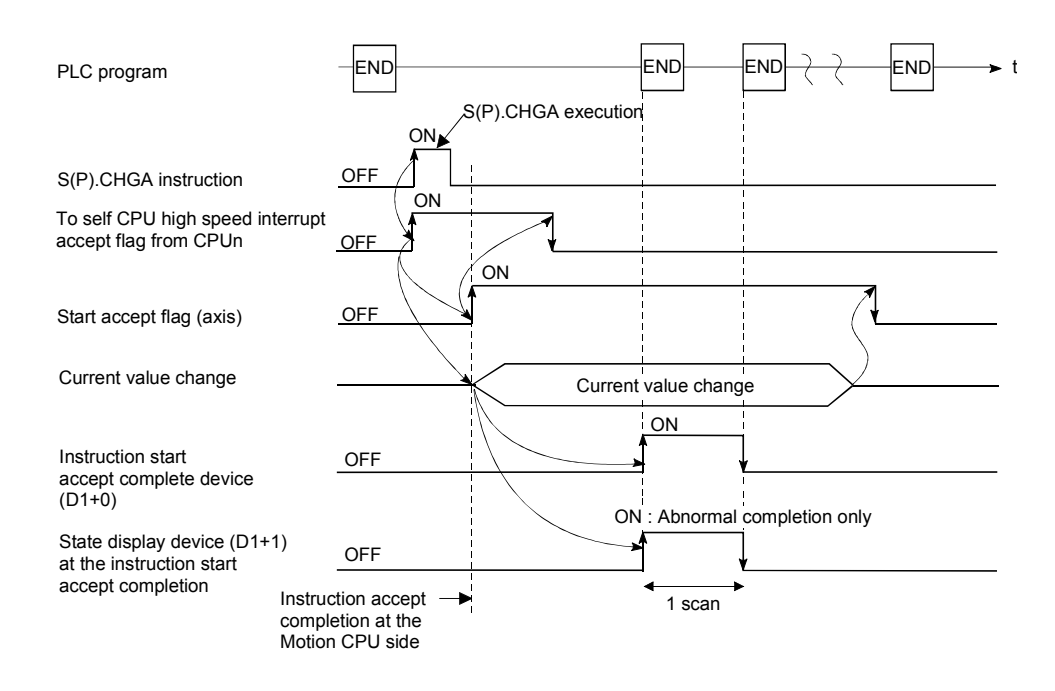

- (1) The start accept status of each axis can be confirmed with the start accept flag in the shared CPU memory of target CPU.
- (2) S(P).CHGA instruction accepting and normal/abnormal completion can be confirmed with the complete device (D1) or status display device (D2) at the completion.
	- (a) Complete device

It is turned on by the END processing of scan which the instruction completed, and turned off by the next END processing.

(b) Status display device at the completion

It is turned on/off according to the status of the instruction completion.

- Normal completion : OFF
- Abnormal completion : It is turned on by the END processing of scan which the instruction completed, and turned off by the next END processing.

### [Setting range]

(1) Setting of axis to execute the current value change. The starting axis set as  $(S1)$  sets  $J + Axi$  No. in a character sequence "".

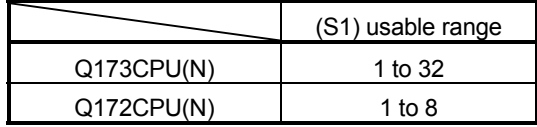

The number of axes which can set are only 1 axis.

The axis No. set in the system setting (Refer to Section 1.5) is used as the axis No. to start.

(2) Setting of the current value to change.

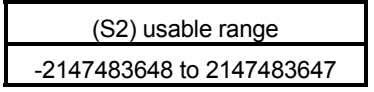

[Start accept flag (System area)]

The complete status of the start accept flag is stored in the address of the start accept flag in the shared CPU memory.

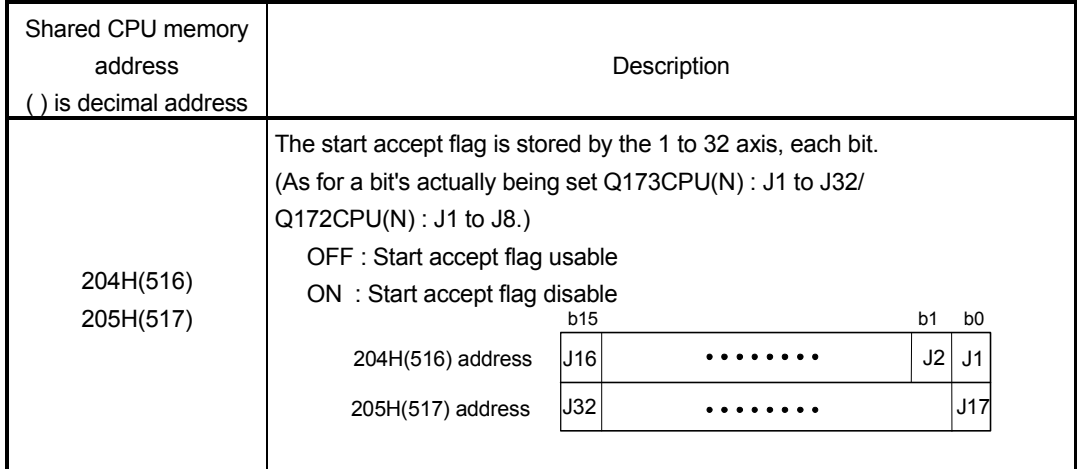

# [Errors]

The abnormal completion in the case shown below, and the error code is stored in the device specified with the complete status storing device (D2).

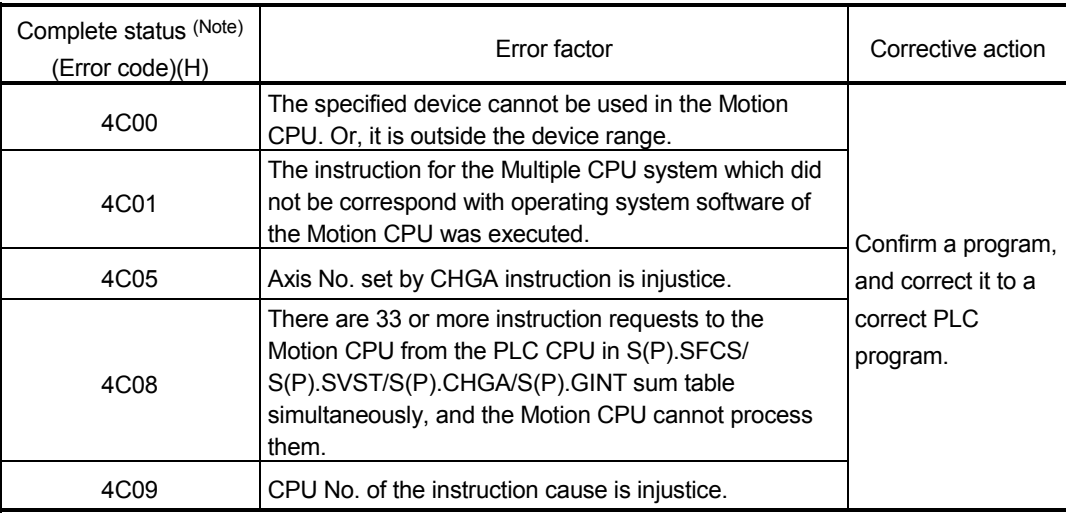

(Note) : 0000H (Normal)

The error flag (SM0) is turned on an operation error in the case shown below, and an error code is stored in SD0.

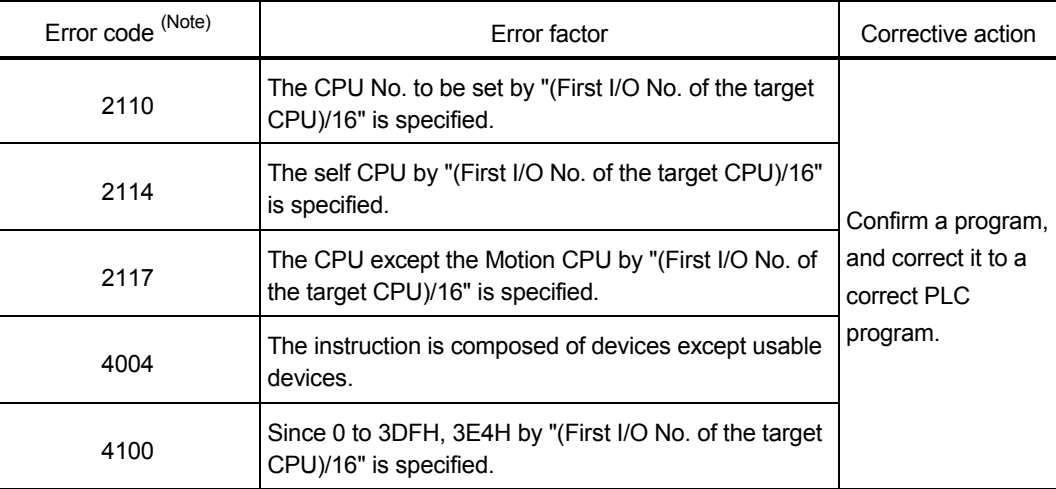

(Note) : 0000H (Normal)

### [Program example]

 Program which changes the current value of the axis No.1 of the Motion CPU (CPU No.4) from PLC CPU (CPU No.1) to 10.

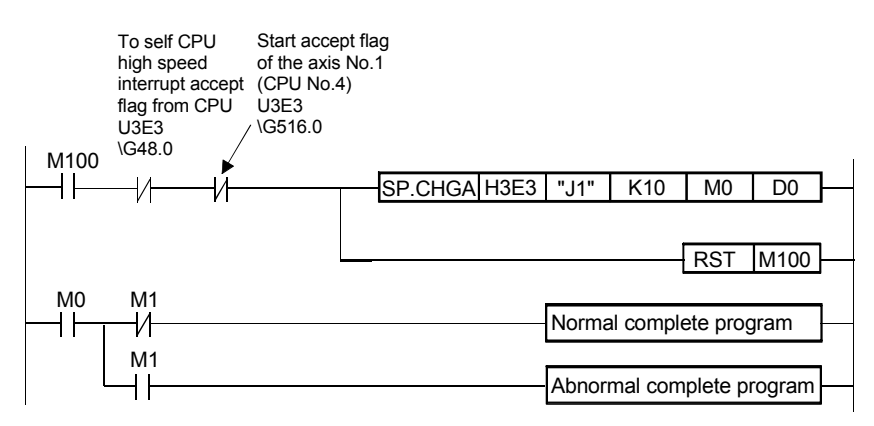

### When an axis No."En" was specified with (S1)

### [Controls]

- (1) This instruction is dedicated instruction toward the Motion CPU at the Multiple CPU system. Errors occurs when it was executed toward the CPU except the Motion CPU.
- (2) The synchronous encoder axis current value specified with (S1) is changed into the current value specified (S2) at the virtual mode.
- (3) This instruction is always effective regardless of the state of real mode/virtual mode/mode switching when the operating system software of Motion CPU is SV22.
- (4) S(P).SFCS/S(P).SVST/S(P).CHGA/S(P).CHGV/S(P).CHGT/S(P).DDRD/ S(P).DDWR cannot be executed simultaneously toward the CPU executing S(P).CHGA instruction. When the Motion dedicated PLC instruction is started continuously, It is necessary to take an inter-lock by the to self CPU high speed interrupt accept flag from CPUn.
- (5) When the servo program is executed also at the motion control step (Kn) in the Motion CPU, it is necessary to take an inter-lock by user program, because there is no flag which can distinguish the axis starting in the PLC CPU. Synchronous encoder current value changing flag (M2101 to M2112) of the motion devices is used as the inter-lock condition in the Motion CPU.
- (6) It is necessary to take an inter-lock by the current value changing flag of the shared CPU memory so that multiple instructions may not be executed toward the same synchronous encoder axis of the same Motion CPU No..
- (7) The current change value is also possible when the servo program which execute the CHGA instruction toward the synchronous encoder axis is executed in the S(P).SVST instruction.

# [Operation]

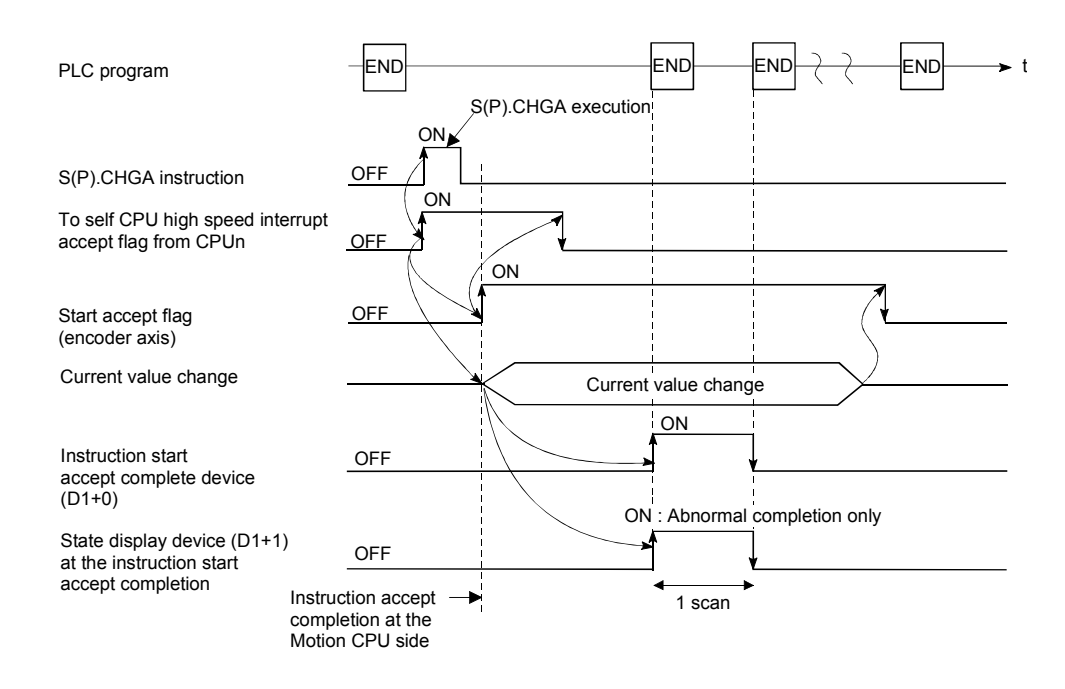

- (1) The current value status of the synchronous encoder axis can be confirmed with the current value changing in the shared CPU memory of target CPU.
- (2) S(P).CHGA instruction accepting and normal/abnormal completion can be confirmed with the complete device (D1) or status display device (D2) at the completion.
	- (a) Complete device

It is turned on by the END processing of scan which the instruction completed, and turned off by the next END processing.

(b) Status display device at the completion

It is turned on/off according to the status of the instruction completion.

- Normal completion : OFF
- Abnormal completion : It is turned on by the END processing of scan which the instruction completed, and turned off by the next END processing.

### [Setting range]

 (1) Setting of the synchronous encoder axis to execute the current value change. The synchronous encoder axis to execute the current value change set as (S1) sets E + synchronous encoder axis No. in a character sequence " ".

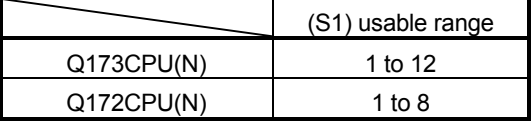

The number of axes which can set are only 1 axis.

The axis No. set in the system setting (Refer to Section 1.5) is used as the axis No. to start.

(2) Setting of the current value to change.

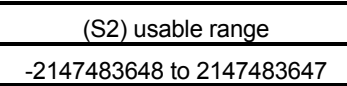

# [Synchronous encoder current value changing flag (System area)]

The complete status of the synchronous encoder current value changing flag is stored in the address of the synchronous encoder current value changing flag in the shared CPU memory.

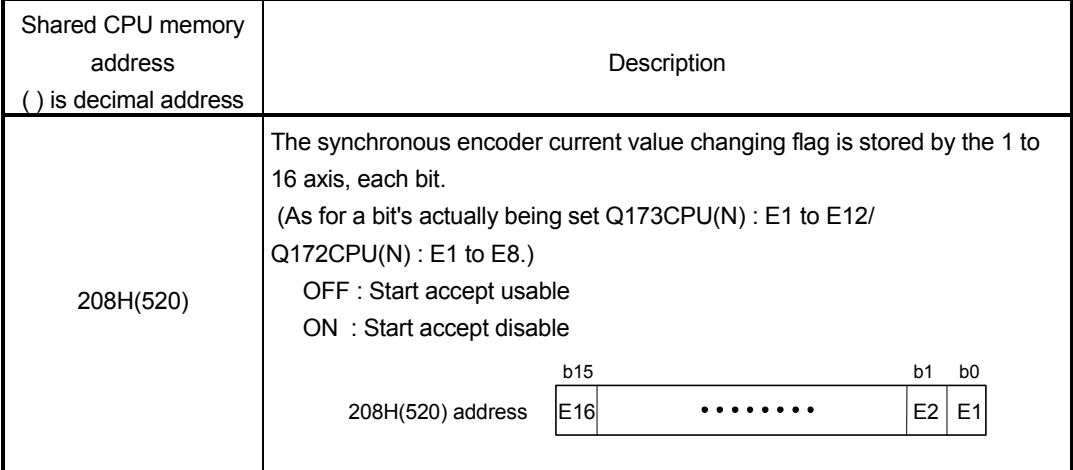

# [Errors]

The abnormal completion in the case shown below, and the error code is stored in the device specified with the complete status storing device (D2).

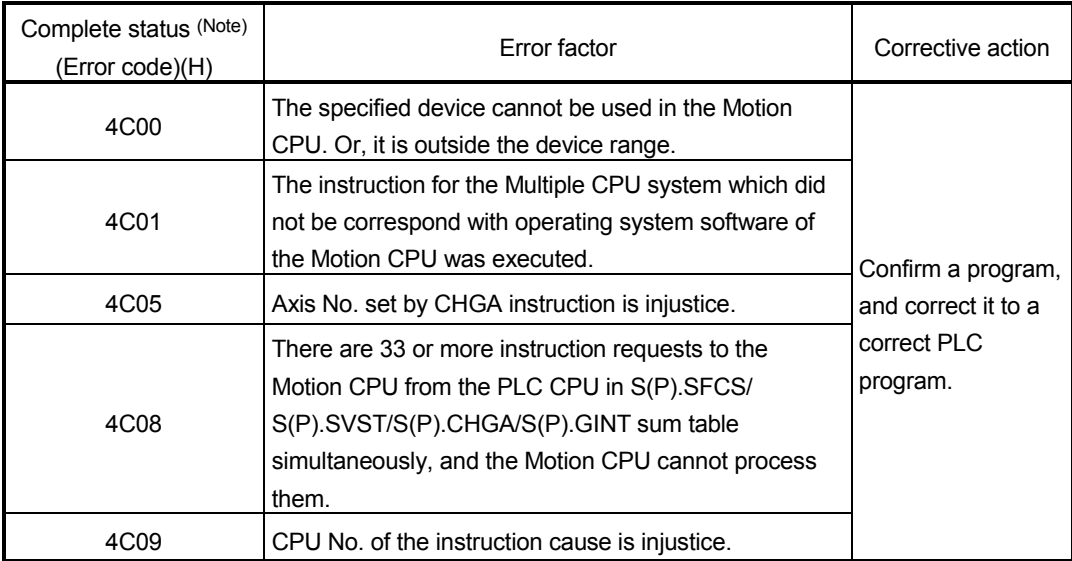

(Note) : 0000H (Normal)

The error flag (SM0) is turned on an operation error in the case shown below, and an error code is stored in SD0.

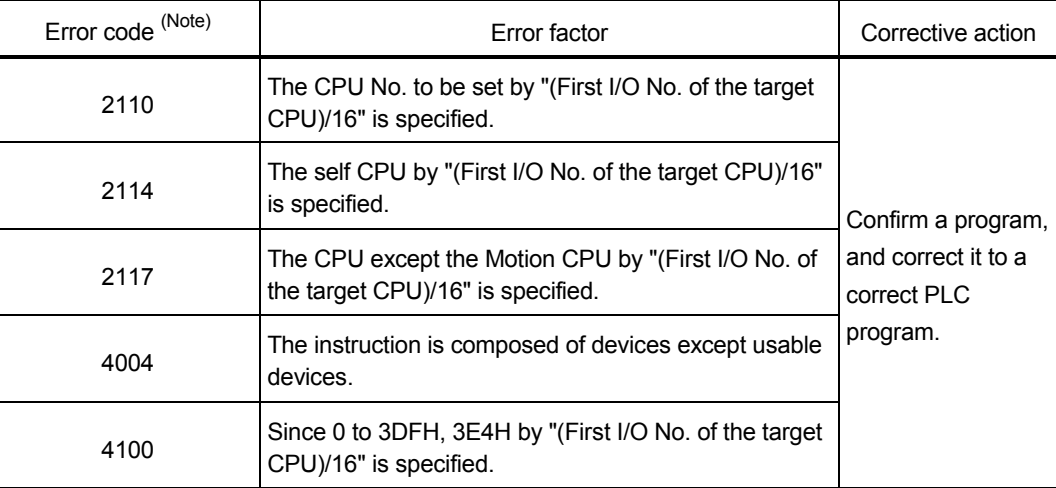

(Note) : 0000H (Normal)

### [Program example]

 Program which changes the current value of the axis No.1 of the Motion CPU (CPU No.4) from PLC CPU (CPU No.1) to 10.

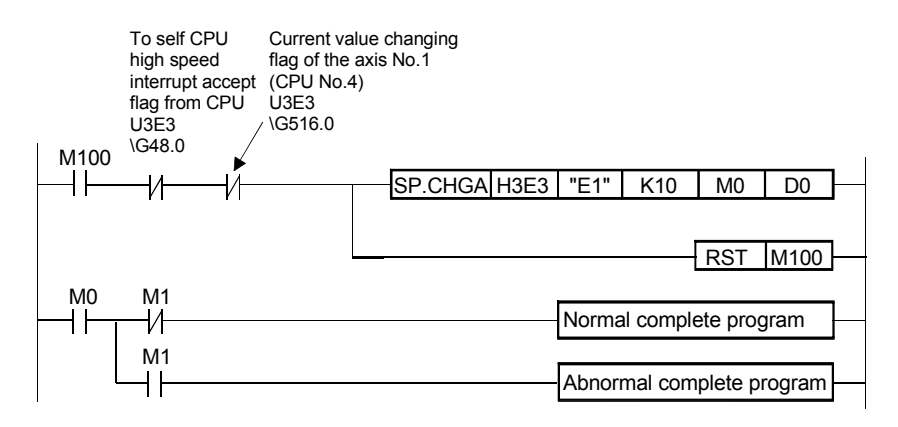

### When an axis No."Cn" was specified with (S1)

### [Controls]

- (1) This instruction is dedicated instruction toward the Motion CPU in the Multiple CPU system. Errors occurs when it was executed toward the CPU except the Motion CPU.
- (2) The cam axis within-one-revolution current value specified with (S1) is changed into the current value specified (S2) at the virtual mode.
- (3) This instruction is always effective regardless of the state of real mode/virtual mode/mode switching when the operating system software of Motion CPU is SV22.
- (4) S(P).SFCS/S(P).SVST/S(P).CHGA/S(P).CHGV/S(P).CHGT/S(P).DDRD/ S(P).DDWR cannot be executed simultaneously toward the CPU executing S(P).CHGA instruction. When the Motion dedicated PLC instruction is started continuously, It is necessary to take an inter-lock by the to self CPU high speed interrupt accept flag from CPUn.
- (5) When the servo program is executed also at the motion control step (Kn) in the Motion CPU, it is necessary to take an inter-lock by user program, because there is no flag which can distinguish the axis starting in the PLC CPU.
- (6) It is necessary to take an inter-lock by the cam axis within-one-revolution current value changing flag of the shared CPU memory so that multiple instructions may not be executed toward the same cam axis of the same Motion CPU No..
- (7) The current change value is also possible when the servo program which execute the CHGA instruction toward the cam axis is executed in the S(P).SVST instruction.

# [Operation]

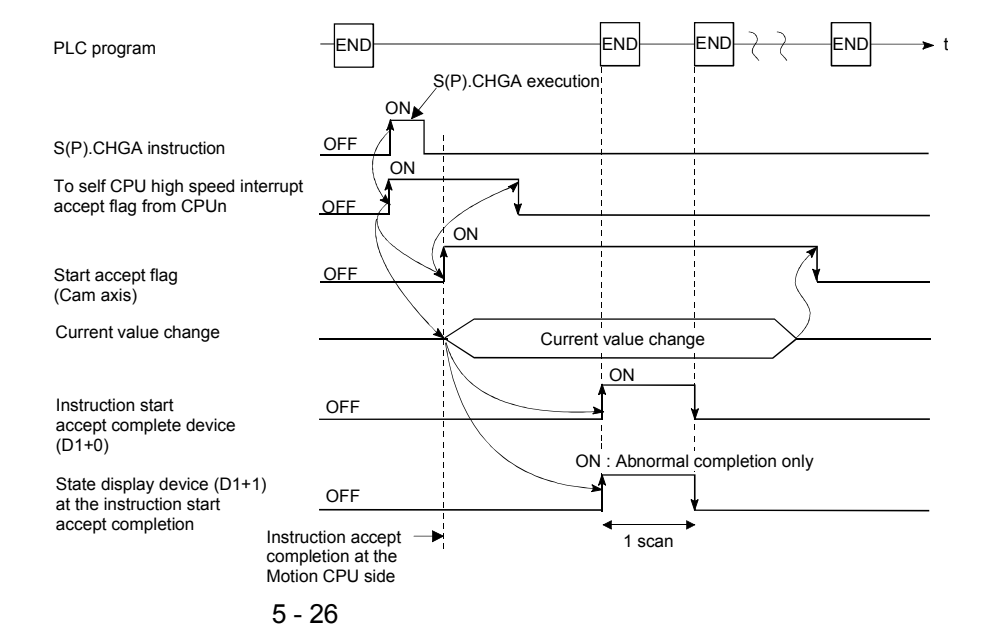

- (1) The current value status of the cam axis within-one-revolution current value change can be confirmed with the cam axis within-one-revolution current value changing flag in the shared CPU memory of target CPU.
- (2) S(P).CHGA instruction accepting and normal/abnormal completion can be confirmed with the complete device (D1) or status display device (D2) at the completion.
	- (a) Complete device

It is turned on by the END processing of scan which the instruction completed, and turned off by the next END processing.

- (b) Status display device at the completion
	- It is turned on/off according to the status of the instruction completion.
		- Normal completion : OFF
		- Abnormal completion : It is turned on by the END processing of scan which the instruction completed, and turned off by the next END processing.

### [Setting range]

 (1) Setting the cam axis which execute the within-one-revolution current value change.

The cam axis to execute the within-one-revolution current value change set as (S1) sets C + cam axis No. in a character sequence " ".

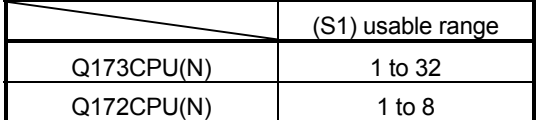

The number of axes which can set are only 1 axis.

The axis No. set in the system setting (Refer to Section 1.5) is used as the axis No. to start.

(2) Setting of the current value to change.

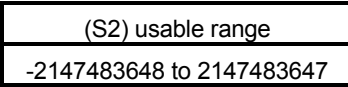

[Cam axis within-one-revolution current value changing flag (System area)]

The complete status of the cam axis within-one-revolution current value changing flag is stored in the address of the cam axis within-one-revolution current value changing flag in the shared CPU memory.

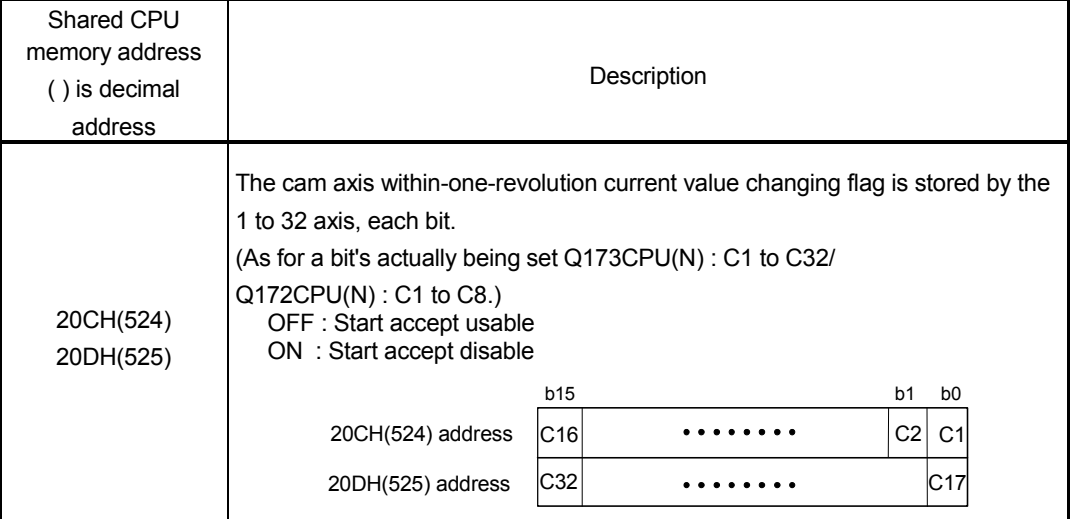

# [Errors]

The abnormal completion in the case shown below, and the error code is stored in the device specified with the complete status storing device (D2).

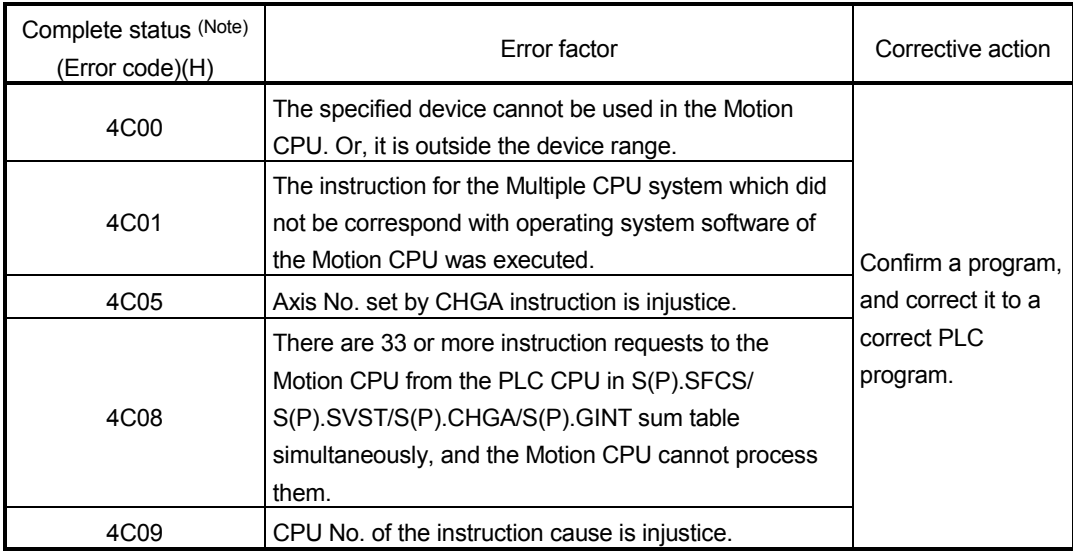

(Note) : 0000H (Normal)

The error flag (SM0) is turned on an operation error in the case shown below, and an error code is stored in SD0.

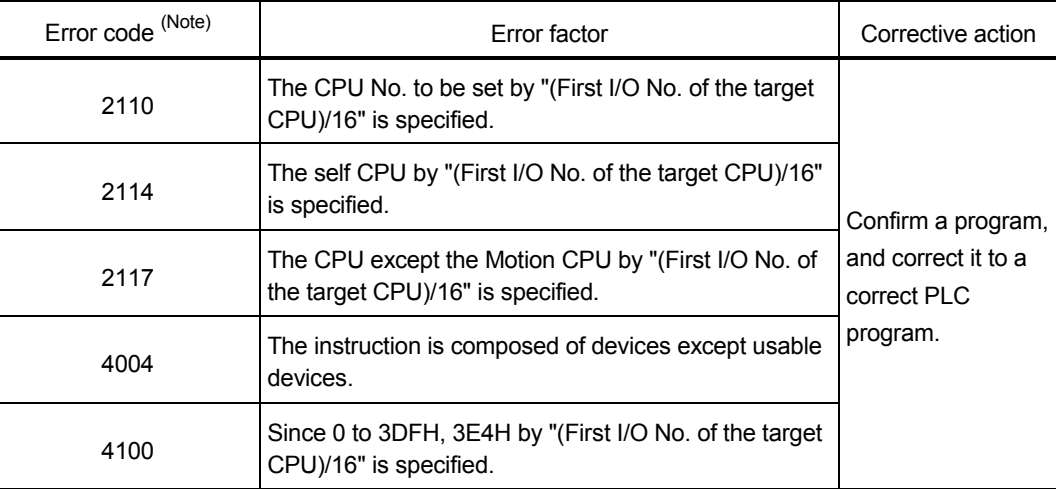

(Note) : 0000H (Normal)

### [Program example]

 Program which changes the current value of the axis No.1 of the Motion CPU (CPU No.4) from PLC CPU (CPU No.1) to 10.

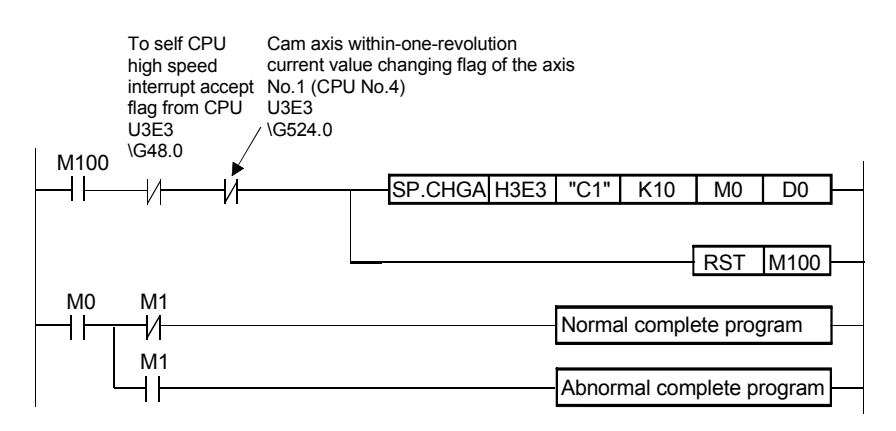

# 5.5 Speed Change Instruction from The PLC CPU to The Motion CPU: S(P).CHGV (PLC instruction: S(P).CHGV )

Refer to Section "1.3.4" for the applicable version of the Motion CPU and the software.

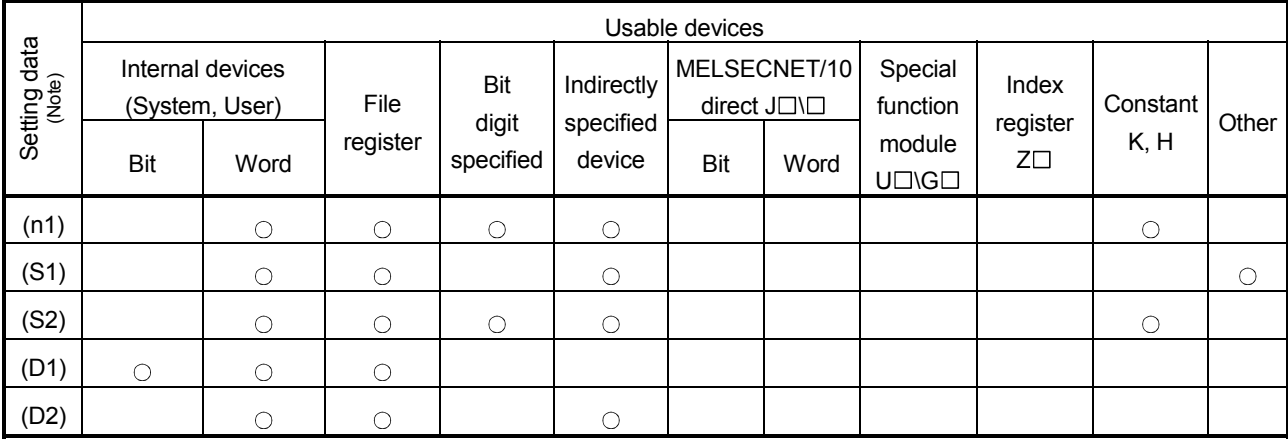

• Speed change instruction (S(P).CHGV)

 $\bigcirc$ : Usable  $\bigcirc$ : Usable partly

(Note) :Setting data except (S1) : Index qualification possible

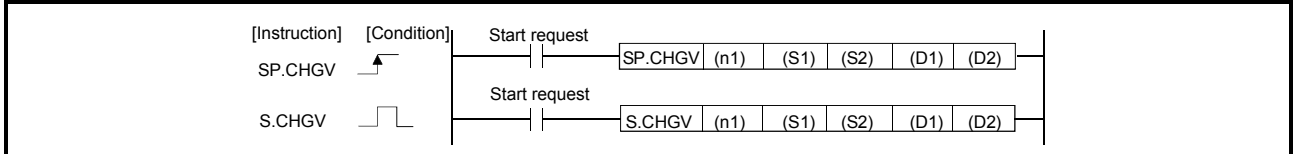

[Setting data]

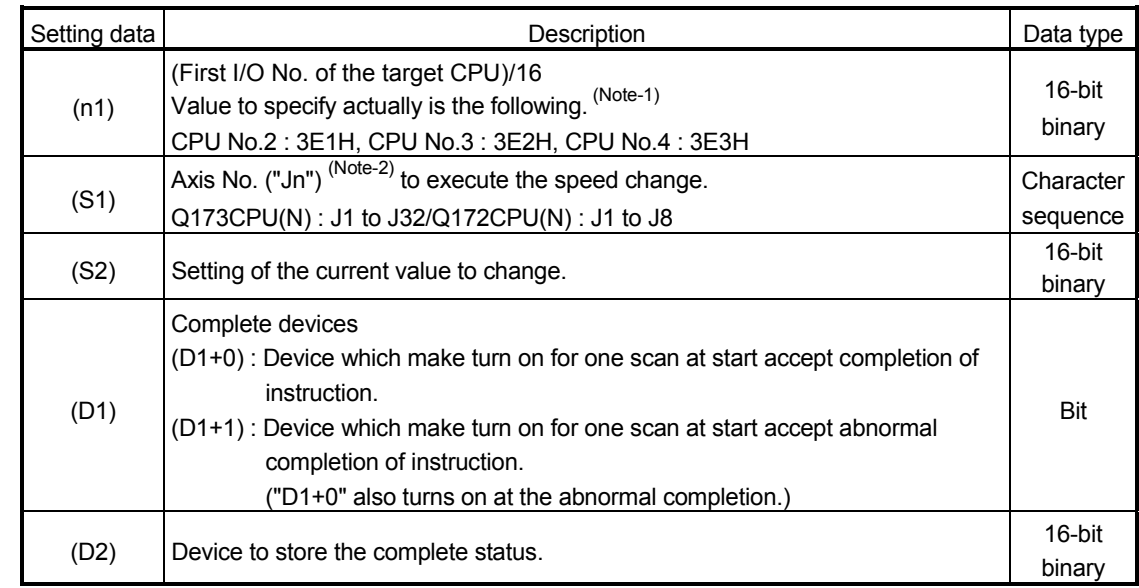

(Note-1) : Motion CPU cannot used CPU No.1 in the Multiple CPU configuration.

(Note-2) : "n" shows the numerical value which correspond to axis No..

Q173CPU(N) : Axis No.1 to No.32 (n=1 to 32) / Q172CPU(N) : Axis No.1 to No.8 (n=1 to 8)

### [Controls]

- (1) This instruction is dedicated instruction toward the Motion CPU in the Multiple CPU system. Errors occurs when it was executed toward the CPU except the Motion CPU.
- (2) The speed change is executed of the axis specified with (S1) during positioning or JOG operating.
- (3) S(P).SFCS/S(P).SVST/S(P).CHGA/S(P).CHGV/S(P).CHGT/S(P).DDRD/ S(P).DDWR cannot be executed simultaneously toward the CPU executing S(P).CHGV instruction. When the Motion dedicated PLC instruction is started continuously, It is necessary to take an inter-lock by the to self CPU high speed interrupt accept flag from CPUn.
- (4) When the speed change is executed also at the operation control step (Fn/FSn) in the Motion CPU, it is necessary to take an inter-lock by user program, because there is no flag which can distinguish the speed changing in the PLC CPU. Speed changing flag (M2061 to M2092) of the motion devices is used as the interlock condition in the Motion CPU.
- (5) It is necessary to take an inter-lock by the speed changing flag of the shared CPU memory so that multiple instructions may not be executed toward the same axis of the same Motion CPU No..

# [Operation]

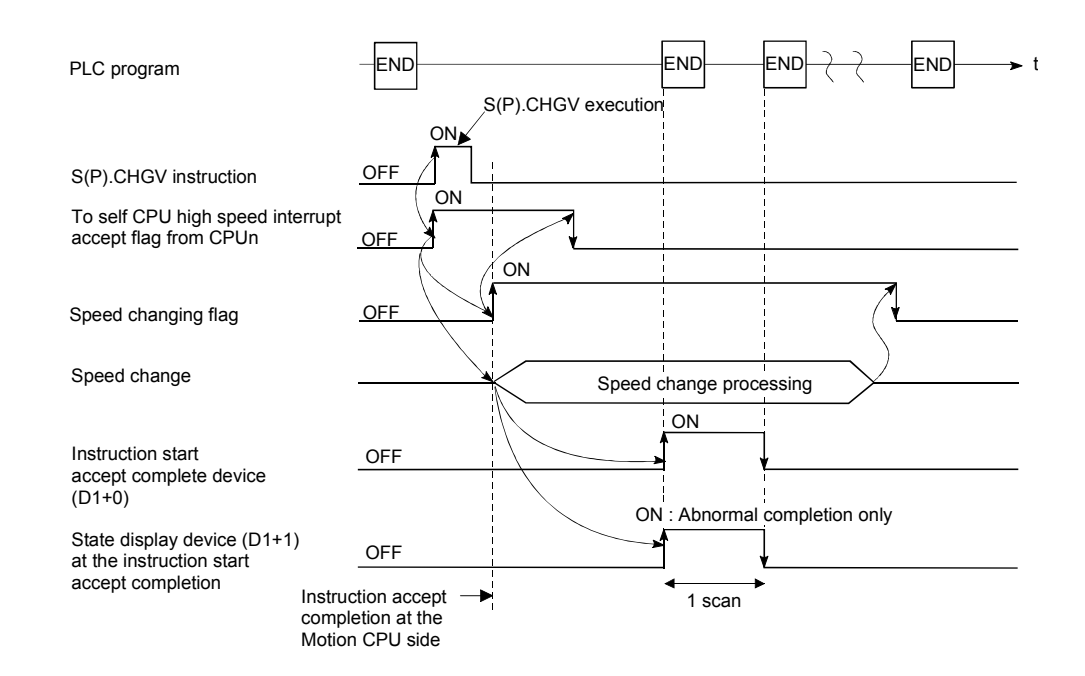
## [Setting range]

 (1) Setting of axis to execute the speed change. The axis to execute the speed change set as  $(S1)$  sets J + axis No. in a character

٠

sequence " ".

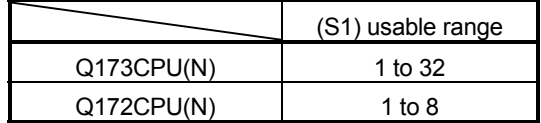

The number of axes which can set are only 1 axis.

The axis No. set in the system setting (Refer to Section 1.5) is used as the axis No. to start.

(2) Setting of the speed to change.

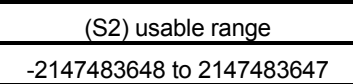

# [Speed changing flag (System area)]

The complete status of the start accept flag is stored in the address of the start accept flag in the shared CPU memory.

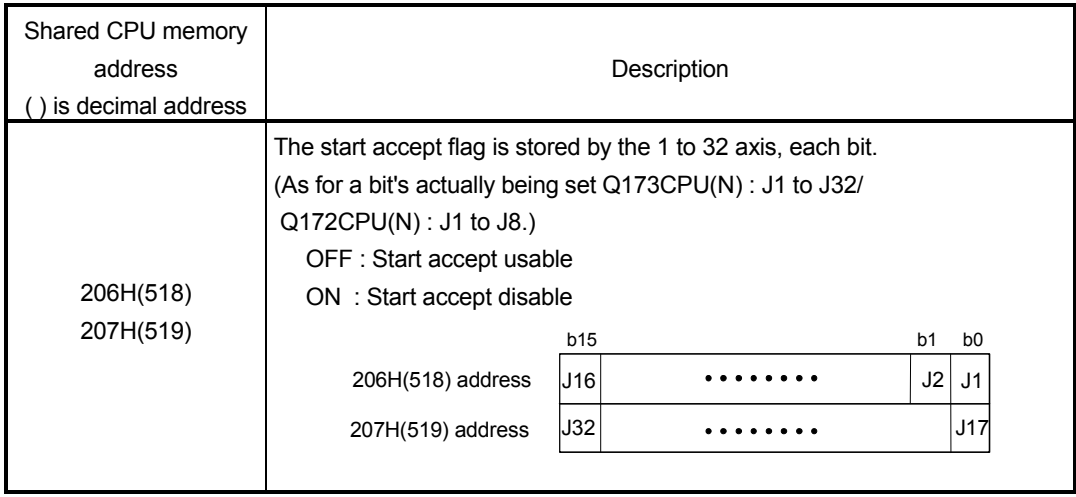

[Errors]

The abnormal completion in the case shown below, and the error code is stored in the device specified with the complete status storing device (D2).

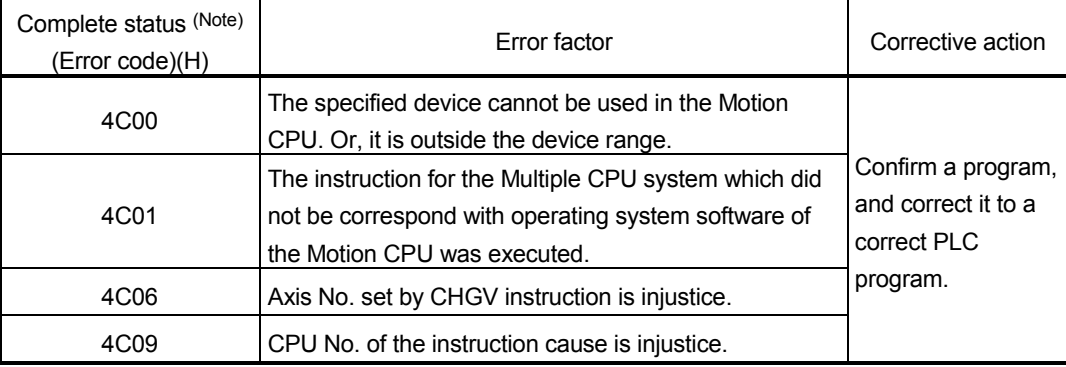

(Note) : 0000H (Normal)

The error flag (SM0) is turned on an operation error in the case shown below, and an error code is stored in SD0.

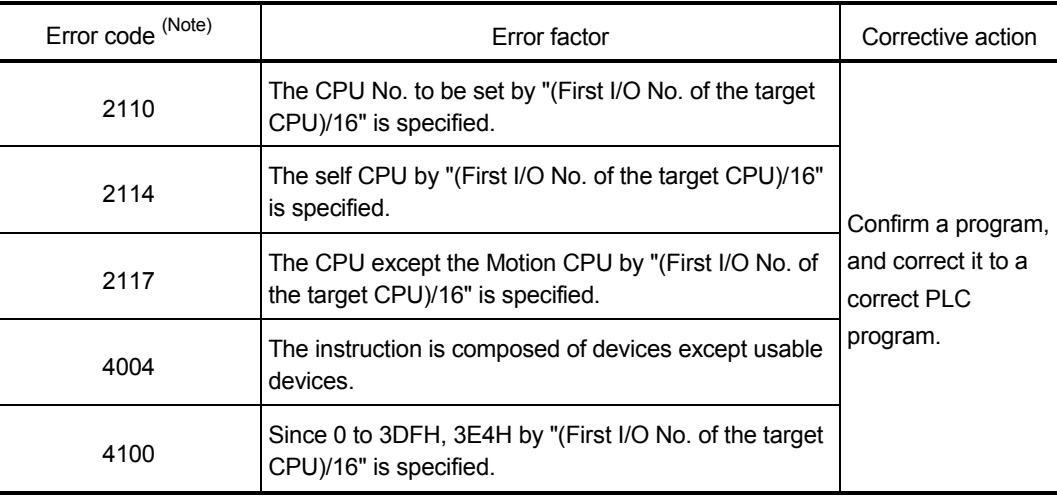

(Note) : 0000H (Normal)

[Program example]

 Program which changes the positioning speed of the axis No.1 of the Motion CPU (CPU No.4) from PLC CPU (CPU No.1) to 1000.

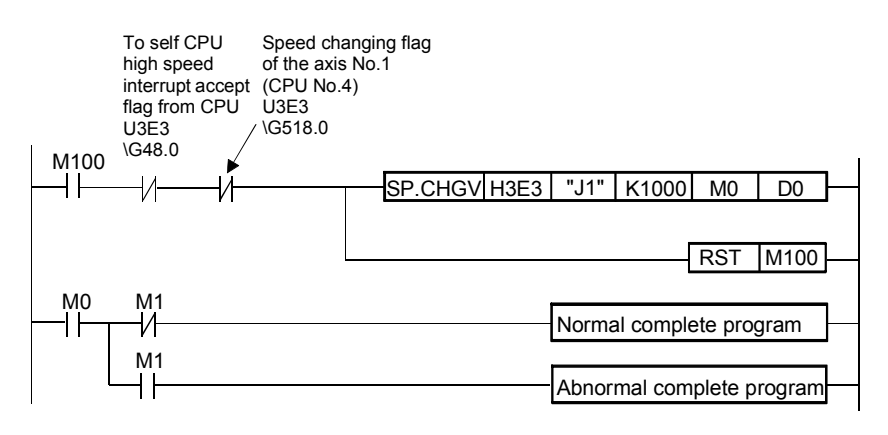

# 5.6 Torque Limit Value Change Request Instruction from The PLC CPU to The Motion CPU: S(P).CHGT (PLC instruction: S(P).CHGT )

Refer to Section "1.3.4" for the applicable version of the Motion CPU and the software.

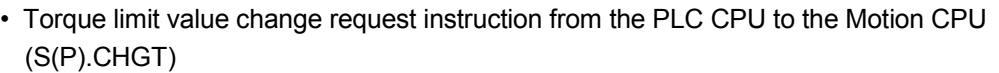

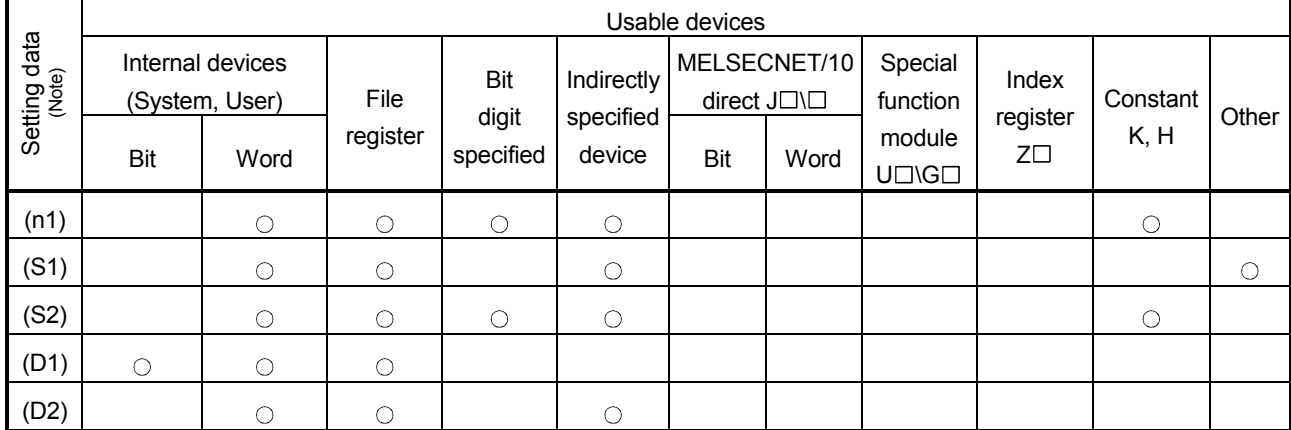

 $\bigcirc$ : Usable  $\bigcirc$ : Usable partly

(Note) : Setting data except (S1) : Index qualification possible

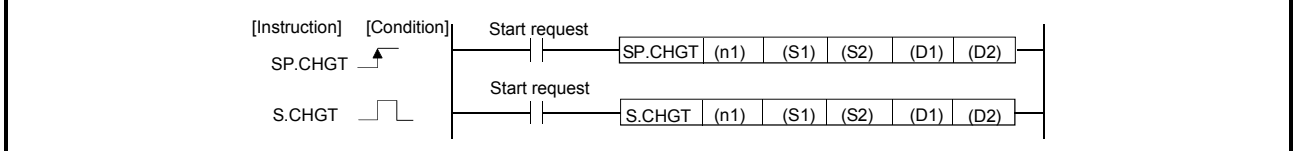

[Setting data]

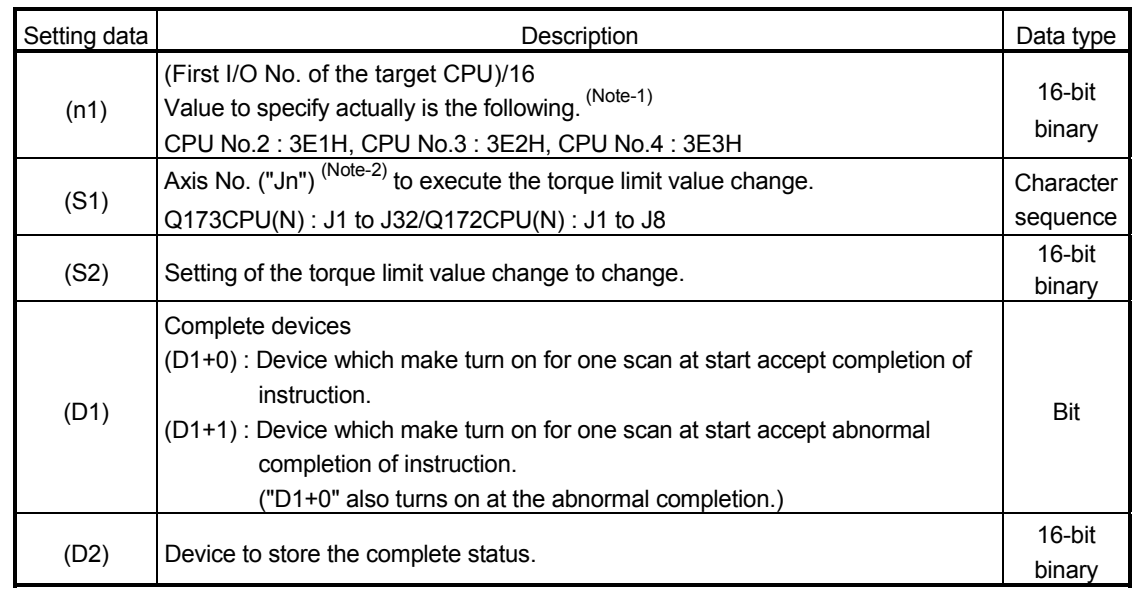

(Note-1) : Motion CPU cannot used CPU No.1 in the Multiple CPU configuration.

(Note-2) : "n" shows the numerical value which correspond to axis No..

Q173CPU(N) : Axis No.1 to No.32 (n=1 to 32) / Q172CPU(N) : Axis No.1 to No.8 (n=1 to 8)

#### [Controls]

- (1) This instruction is dedicated instruction toward the Motion CPU in the Multiple CPU system. Errors occurs when it was executed toward the CPU except the Motion CPU.
- (2) The torque limit value of the axis specified with (S1) is changed to the value of (S2) regardless of the state of during operating or stopping at the real mode.
- (3) S(P).SFCS/S(P).SVST/S(P).CHGA/S(P).CHGV/S(P).CHGT/S(P).DDRD/ S(P).DDWR cannot be executed simultaneously toward the CPU executing S(P).CHGT instruction. When the Motion dedicated PLC instruction is started continuously, It is necessary

to take an inter-lock by the to self CPU high speed interrupt accept flag from CPUn.

# [Operation]

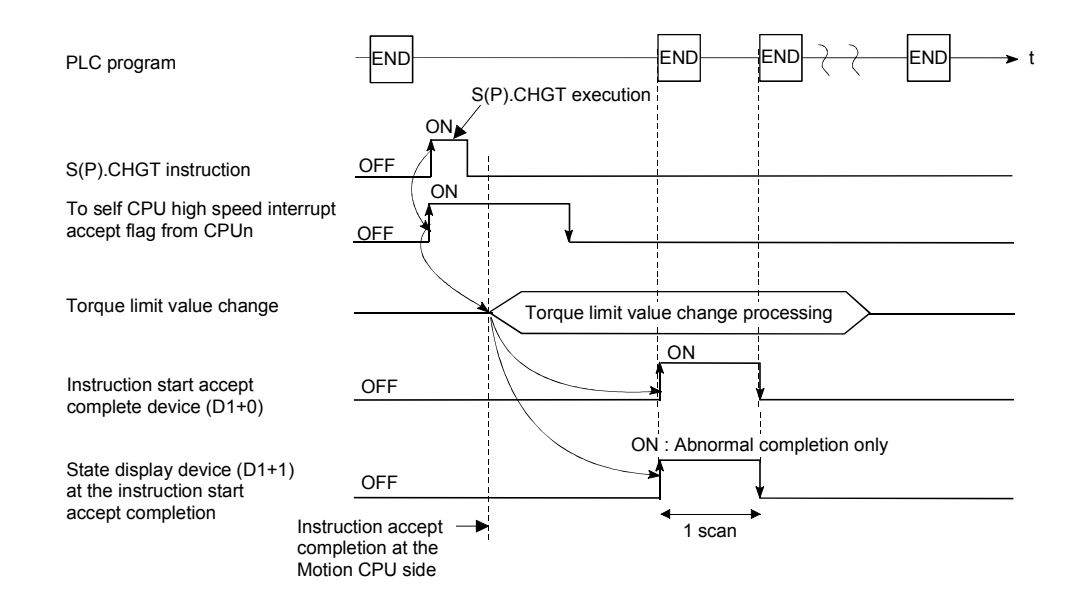

#### [Setting range]

(1) Setting of the axis to execute the torque limit value change. The axis to execute the torque limit change set as  $(S1)$  sets  $J + axis$  No. in a

character sequence " ".

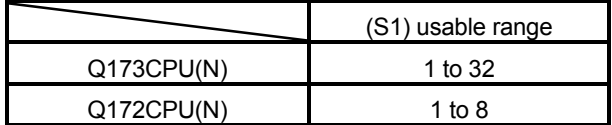

The number of axes which can set are only 1 axis.

The axis No. set in the system setting (Refer to Section 1.5) is used as the axis No. to start.

(2) Setting of the torque limit value to change.

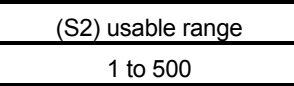

# [Errors]

The abnormal completion in the case shown below, and the error code is stored in the device specified with the complete status storing device (D2).

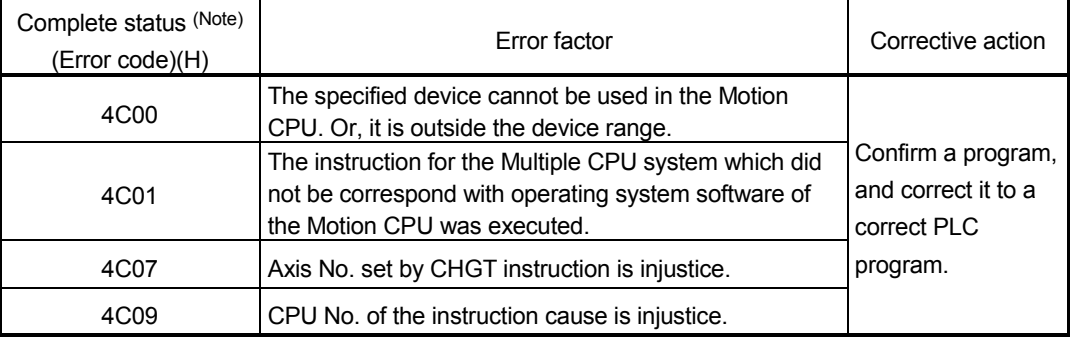

(Note) : 0000H (Normal)

The error flag (SM0) is turned on an operation error in the case shown below, and an error code is stored in SD0.

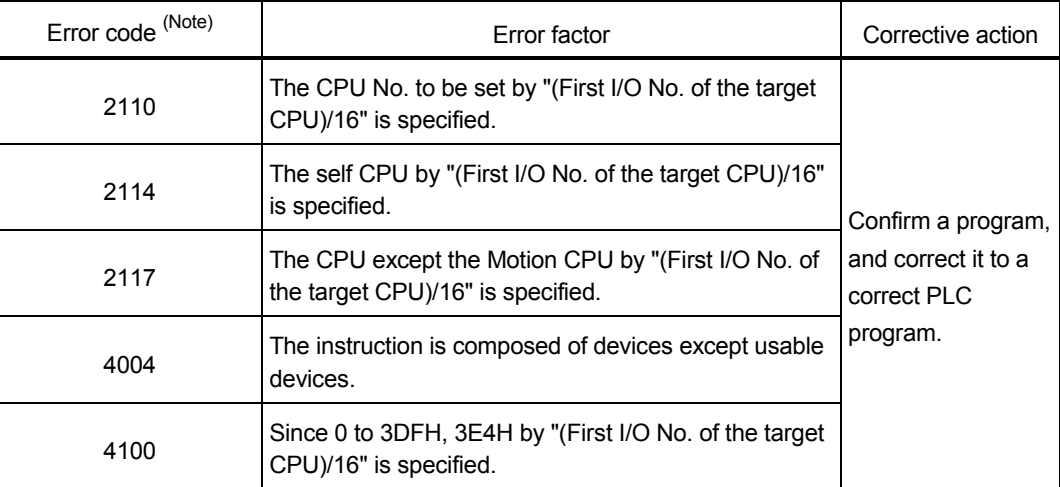

(Note) : 0000H (Normal)

# [Program example]

 Program which changes the torque limit value of the axis No.1 of the Motion CPU (CPU No.4) from PLC CPU (CPU No.1) to 10[%].

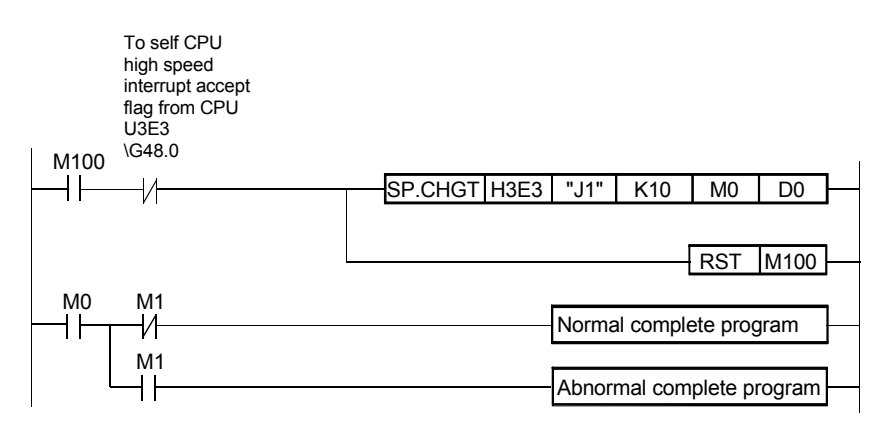

# 5.7 Write from The PLC CPU to The Motion CPU: S(P).DDWR (PLC instruction: S(P).DDWR)

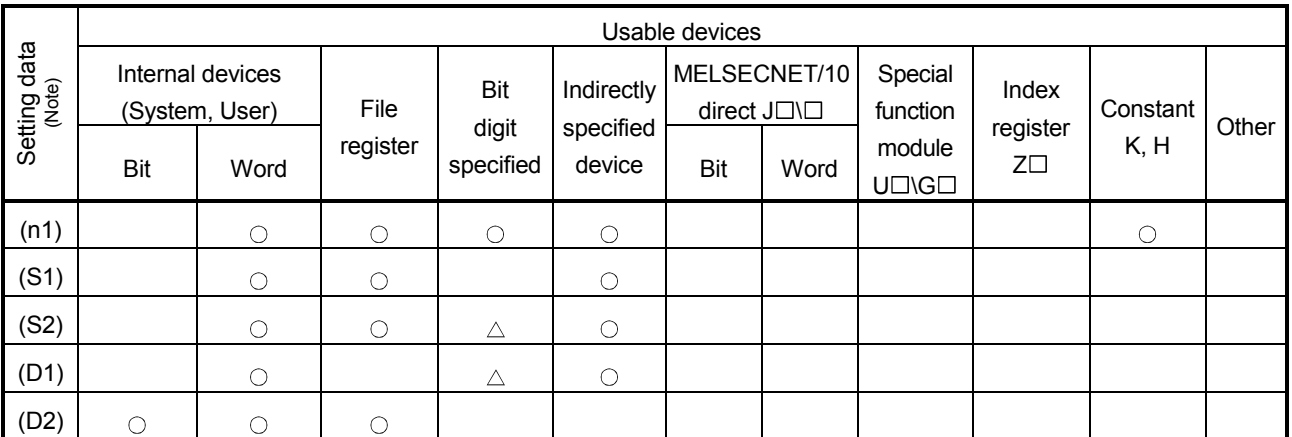

#### • Write instruction from the PLC CPU to the Motion CPU (S(P).DDWR)

 $\bigcirc$ : Usable  $\bigcirc$  : Usable partly

(Note) : Setting data (n1) to (D2) : Index qualification possible

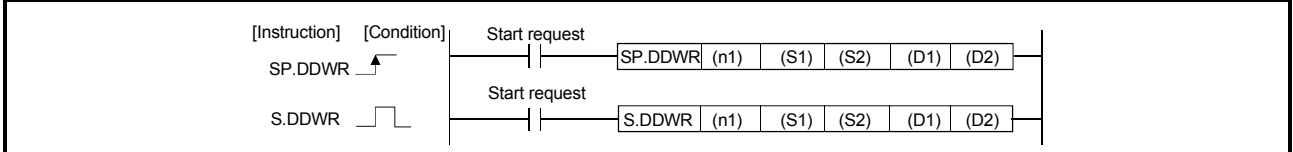

[Setting data]

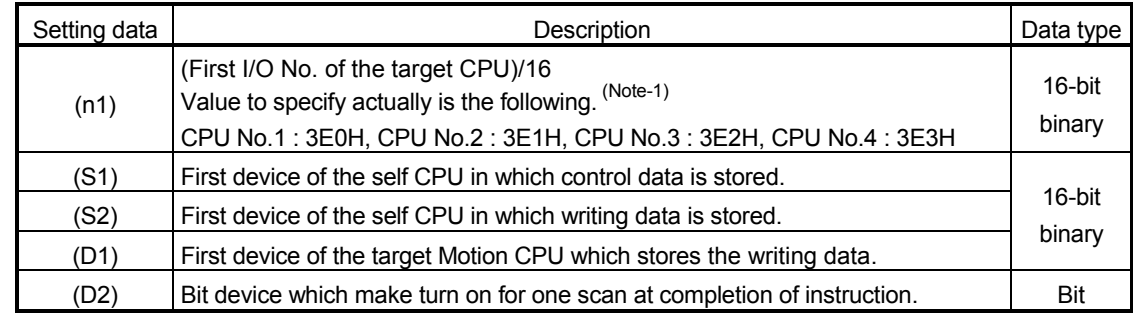

(Note-1) : Motion CPU cannot used CPU No.1 in the Multiple CPU configuration.

# [Control data]

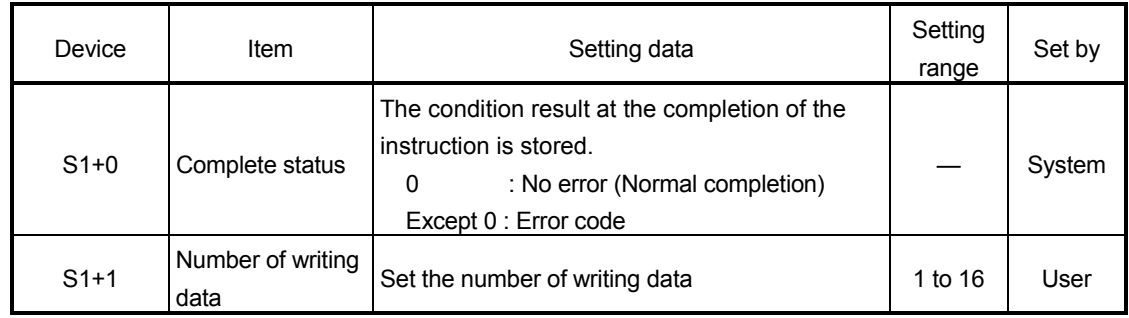

# [Controls]

(1) This instruction is dedicated instruction toward the Motion CPU in the Multiple CPU system. Errors occurs when it was executed toward the CPU except the Motion CPU. A part for the number of writing data of the control data specified with (S1) of data

since the device specified with (S2) of the self CPU are stored to since the word device specified with (D1) of the target CPU (n1) in the Multiple CPU system.

- (2) Figure specification of the bit device is possible for (S2) and (D1). However, figure specification is 4 figures and a start bit device number is only the multiple of 16. It becomes INSTRCT CODE ERROR [4004] when other values are specified.
- (3) If the target CPU is not instruction acceptable condition, even if the S(P).DDWR instruction is executed, it may not be processed. In this case, it is necessary to execute the S(P).DDWR instruction again. (S(P).SFCS/S(P).SVST/S(P).CHGA/S(P).CHGV/S(P).CHGT/S(P).DDRD/ S(P).DDWR cannot be executed simultaneously toward the CPU executing S(P).DDWR instruction.). It can be confirmed by data in the shared CPU memory of the target CPU (Motion CPU) whether the instruction is acceptable or not. When the Motion dedicated PLC instruction is started continuously, it is must be design to execute next instruction after executing instruction complete device on.
- (4) The target CPU device range check is not executed with self CPU at the S(P).DDWR instruction execution, but it checks by the target CPU side, and it becomes abnormal completion at the device range over.
- (5) S(P).DDWR instruction accepting and normal/abnormal completion can be confirmed with the complete device (D1) or status display device (D2) at the completion.
	- (a) Complete device
		- It is turned on by the END processing of scan which the instruction completed, and turned off by the next END processing.
	- (b) Status display device at the completion
		- It is turned on/off according to the status of the instruction completion.
			- Normal completion : OFF
			- Abnormal completion : It is turned on by the END processing of scan which the instruction completed, and turned off by the next END processing.
- (6) SM390 turns on when the target CPU specified with (n1) complete to accept. SM390 turns off when the target CPU specified with (n1) cannot be write correctly by the reset status or error factor (5000 to 5999).

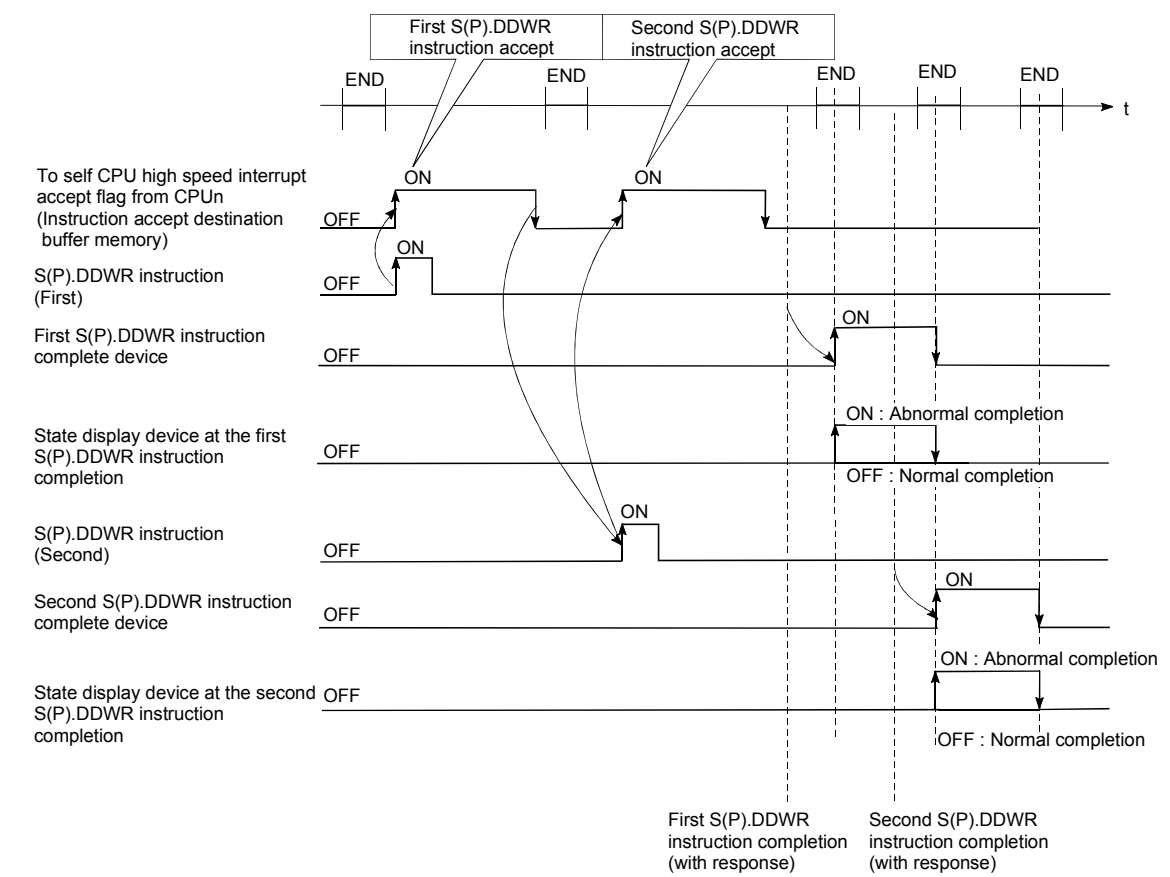

# [Operation of the self CPU at execution of S(P).DDWR instruction]

# [Errors]

The abnormal completion in the case shown below, and the error code is stored in the control data (S1+ 0 : Complete status).

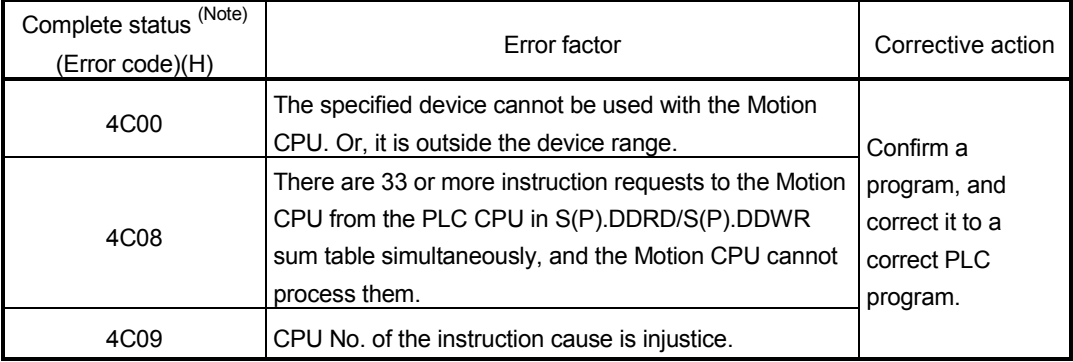

(Note) : 0000H (Normal)

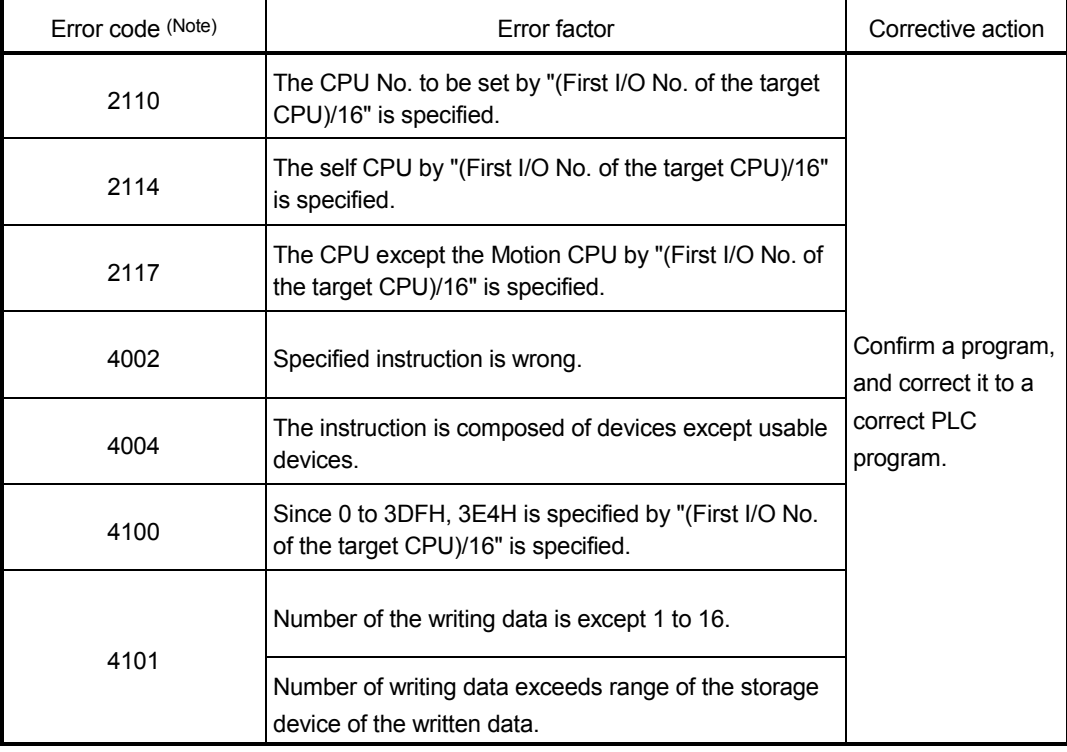

The error flag (SM0) is turned on an operation error in the case shown below, and an error code is stored in SD0.

(Note) : 0000H (Normal)

# [Program example]

#### <Example 1>

<Example 2>

 Program which stores 10 points worth of the data from D0 of the self CPU (CPU No.1) since D100 of CPU No.2., when X0 is turned on.

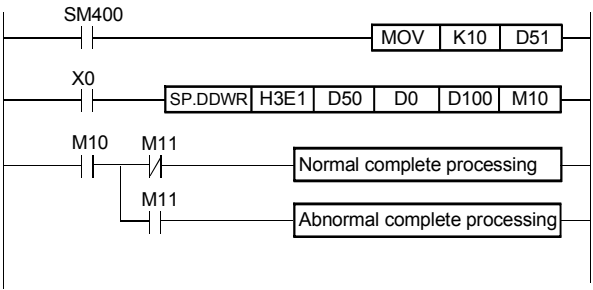

 Program which stores 10 points worth of the data from D0 of the self CPU (CPU No.1) since D100 of CPU No.2. during turn on X0.

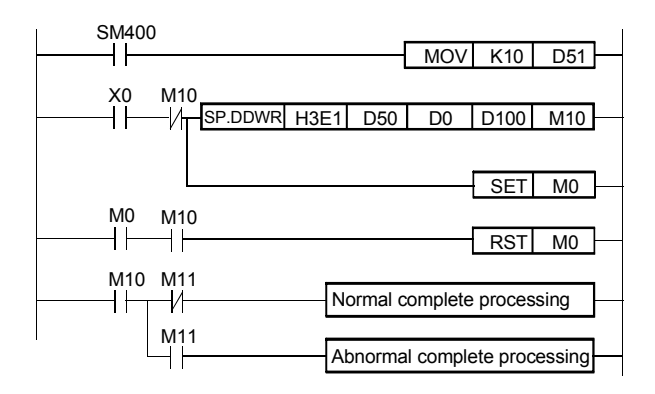

# 5.8 Read from The Devices of The Motion CPU: S(P).DDRD (PLC instruction: S(P).DDRD )

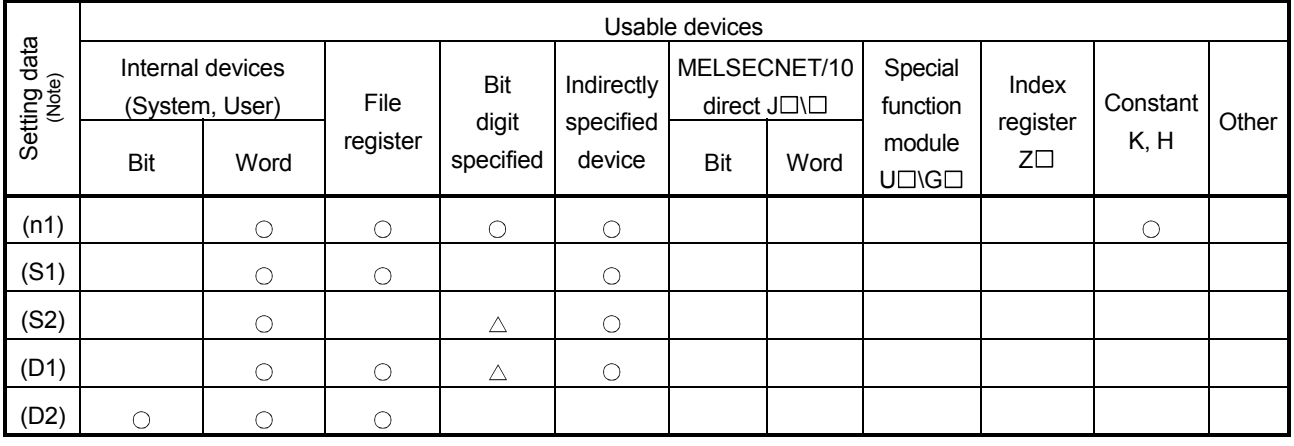

#### • Read instruction from the devices of the Motion CPU : S(P).DDRD

 $\bigcirc$ : Usable  $\bigcirc$ : Usable partly

(Note) : Setting data (n1) to (D2) : Index qualification possible

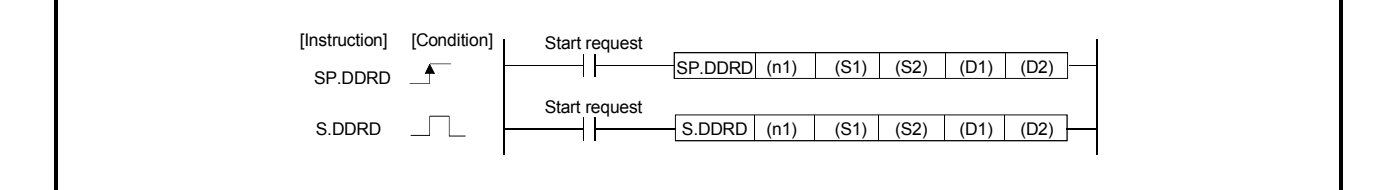

[Setting data]

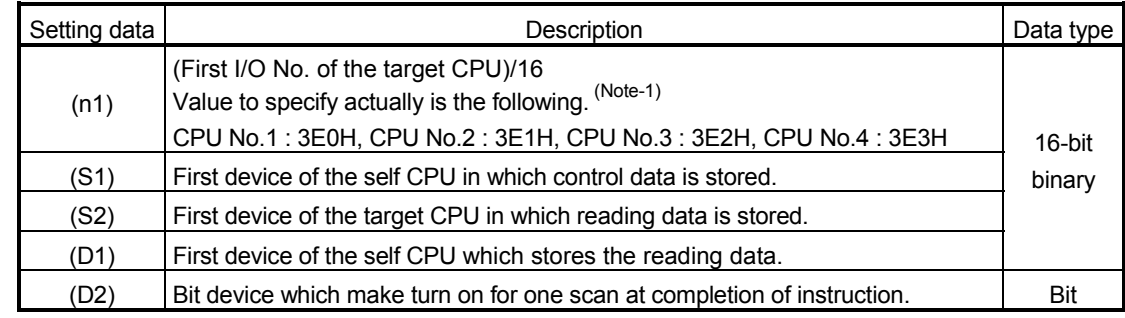

(Note-1) : Motion CPU cannot used CPU No.1 in the Multiple CPU configuration.

# [Control data]

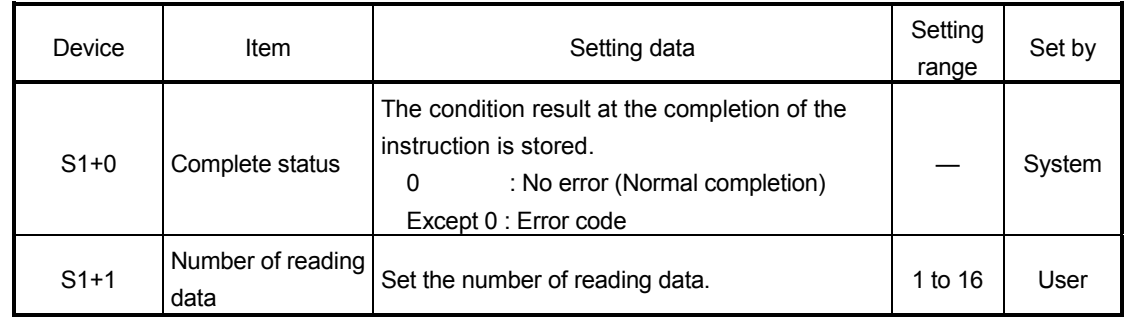

# [Controls]

(1) This instruction is dedicated instruction toward the Motion CPU in the Multiple CPU system. Errors occurs when it was executed toward the CPU except the Motion CPU. A part for the number of reading data of the control data specified with (S1) of data since the device specified with (S2) in the target CPU (n1) is stored to since

the word device specified with (D1) of the self CPU in the Multiple CPU system. (2) Figure specification of the bit device is possible for (S2) and (D1). However, figure

- specification is 4 figures and a start bit device number is only the multiple of 16. It becomes INSTRCT CODE ERROR [4004] when other values are specified.
- (3) If the target CPU is not instruction acceptable condition, even if the S(P).DDWR instruction is executed, it may not be processed. In this case, it is necessary to execute the S(P).DDWR instruction again. (S(P).SFCS/S(P).SVST/S(P).CHGA/S(P).CHGV/S(P).CHGT/S(P).DDRD/ S(P).DDWR cannot be executed simultaneously toward the CPU executing S(P).DDWR instruction.). It can be confirmed by data in the shared CPU memory of the target CPU (Motion CPU) whether the instruction is acceptable or not. When the Motion dedicated PLC instruction is started continuously, it is must be design to execute next instruction after executing instruction complete device on.
- (4) The target CPU device range check is not executed with self CPU at the S(P).DDRD instruction execution, but it checks by the target CPU side, and it becomes abnormal completion at the device range over.
- (5) S(P).DDRD instruction accepting and normal/abnormal completion can be confirmed with the complete device (D1) or status display device (D2) at the completion.
	- (a) Complete device It is turned on by the END processing of scan which the instruction completed, and turned off by the next END processing.
	- (b) Status display device at the completion

It is turned on/off according to the status of the instruction completion.

- Normal completion : OFF
- Abnormal completion : It is turned on by the END processing of scan which the instruction completed, and turned off by the next END processing.
- (6) SM390 turns on when the target CPU specified with (n1) complete to accept. SM390 turns off when the target CPU specified with (n1) cannot be write correctly by the reset status or error factor (5000 to 5999).

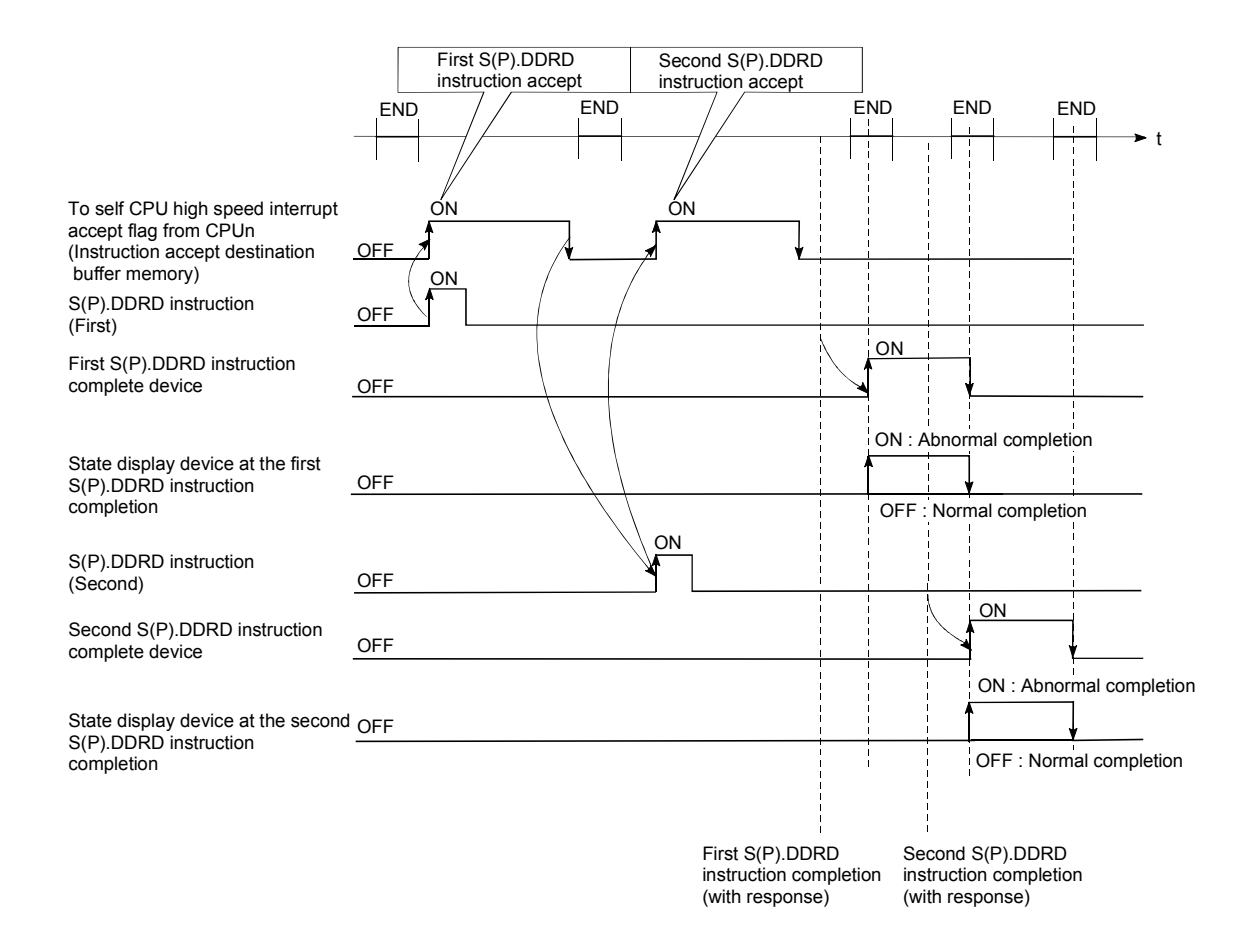

# [Operation of the self CPU at execution of S(P).DDRD instruction]

# [Errors]

The abnormal completion in the case shown below, and the error code is stored in the control data (S1+ 0 : Complete status).

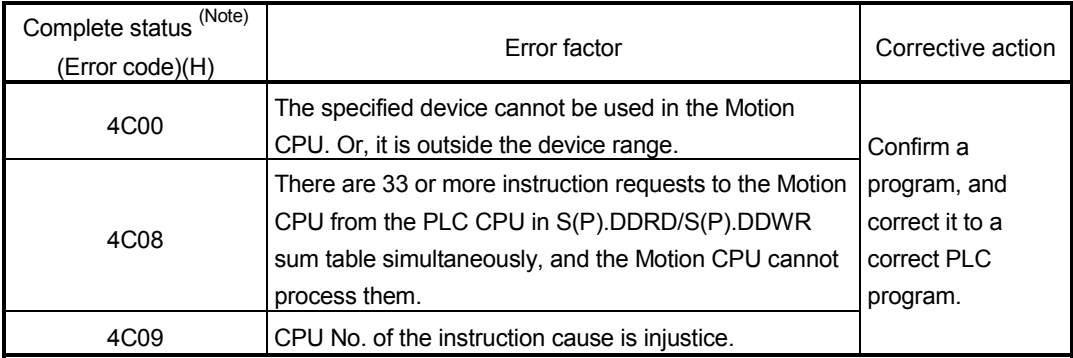

(Note) : 0000H (Normal)

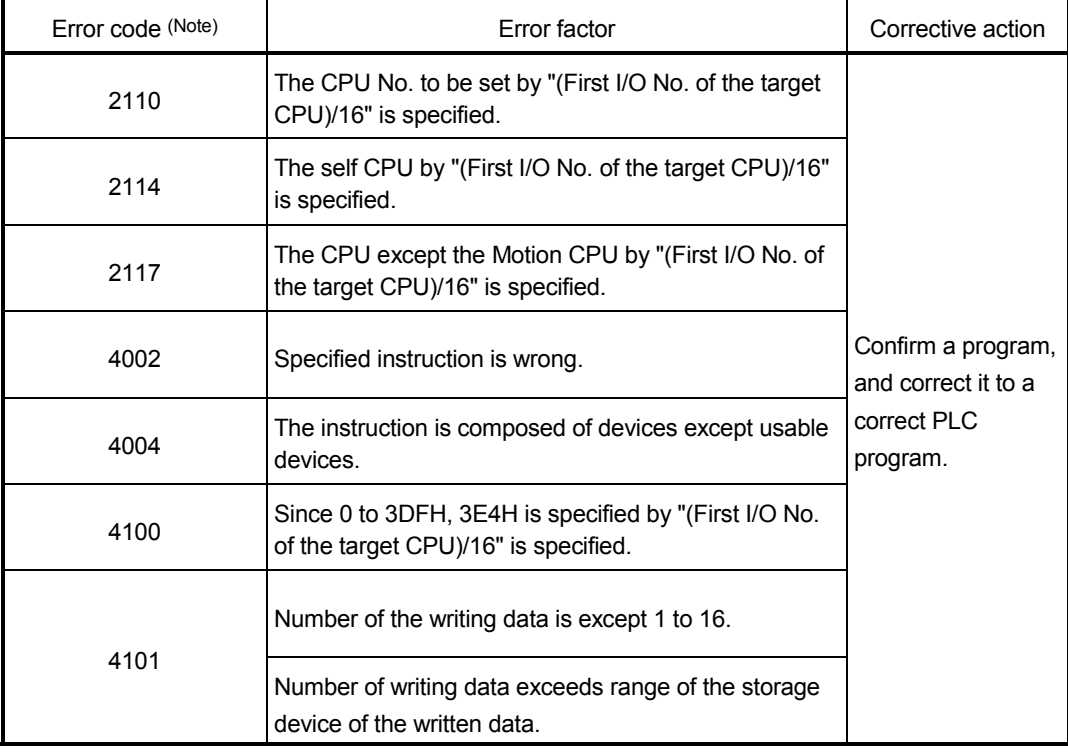

The error flag (SM0) is turned on an operation error in the case shown below, and an error code is stored in SD0.

(Note) : 0000H (Normal)

# [Program example]

<Example 1>

<Example 2>

 Program which stores 10 points worth of the data from D0 of the CPU since D100 of self CPU (CPU No.1), when X0 is turned on.

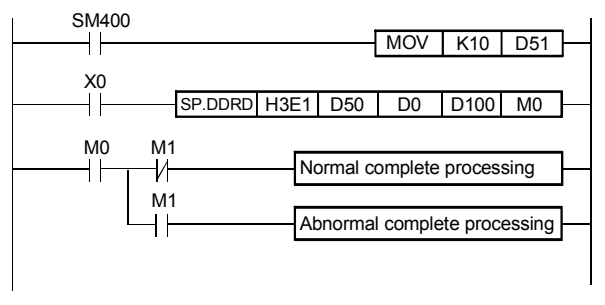

 Program stores 10 points worth of the data from D0 of the CPU No.2 since D100 of self CPU (CPU No.1) during turn on X0..

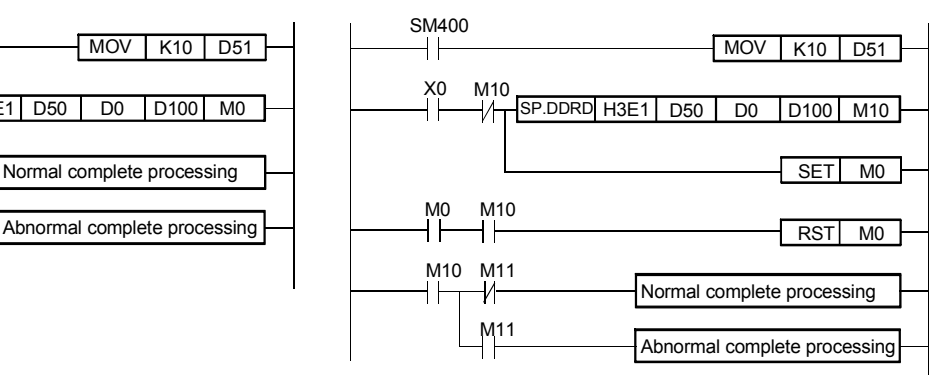

# 5.9 Interrupt Instruction to The Other CPU: S(P).GINT (PLC instruction: S(P).GINT)

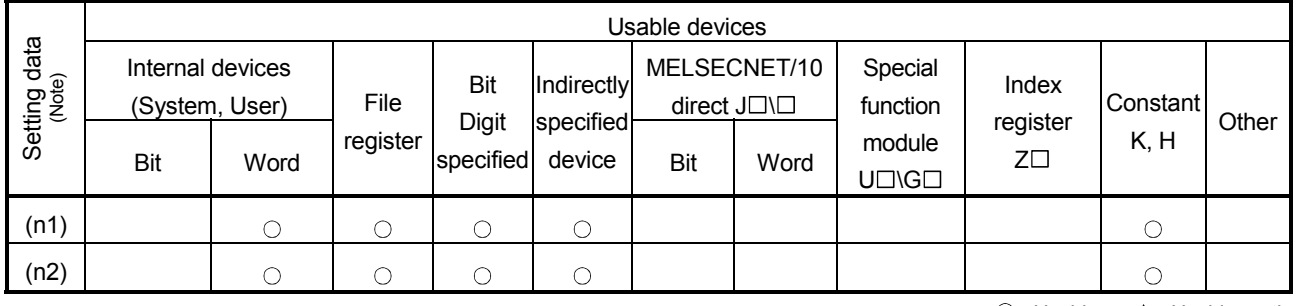

#### • Interrupt instruction to the other CPU (S(P).GINT)

 $\bigcirc$ : Usable  $\bigcirc$ : Usable partly

(Note) : Setting data (n1) to (D2) : Index qualification possible

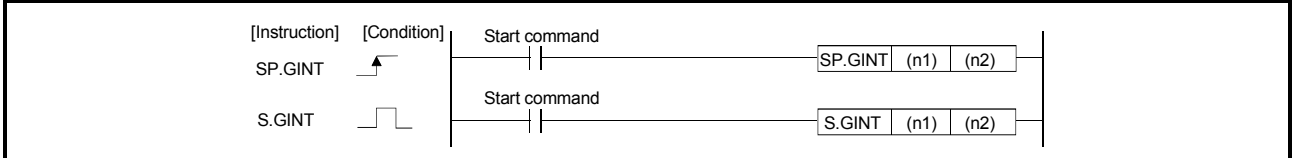

[Setting data]

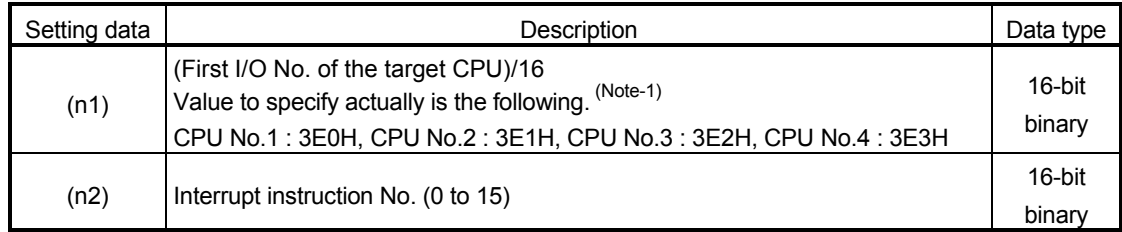

(Note-1) : Motion CPU cannot used CPU No.1 in the Multiple CPU configuration.

# [Controls]

This instruction generates the interrupt to the Motion CPU by PLC program when the execution instruction of  $S(P)$ . GINT is started (OFF  $\rightarrow$  ON).

The Motion CPU executes the active program (operation program status) processing of the Motion SFC program set by "PLC interruption of the event task" at the interrupt generation from the PLC CPU.

- (1) This instruction is always effective regardless of the state of real mode/virtual mode/mode switching when the operating system software of Motion CPU is SV22.
- (2) Motion CPU side is during DI (interrupt disable), event processing can make wait even as for the EI (interrupt enable) instruction execution.
- (3) SM390 turn on when the transmission of the instruction toward the target CPU was completed. SM391 (S(P).GINT instruction execution completion flag) turned on simultaneously.
- (4) SM390 turn off when the transmission of the instruction toward the target CPU was not completed. SM391 (S(P).GINT instruction execution completion flag) turned off when the instruction toward the target CPU cannot be transmitted.
- (5) Number of instruction execution does not have restriction, if to self CPU high speed interrupt accept flag from CPUn in the target shared CPU memory of S(P).GINT instruction.

# [Operation]

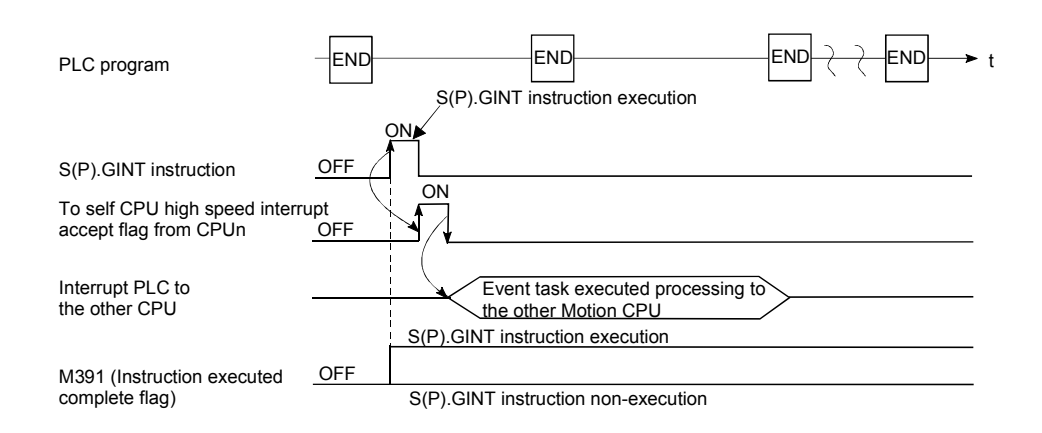

#### [Errors]

The error flag (SM0) is turned on an operation error in the case shown below, and an error code is stored in SD0.

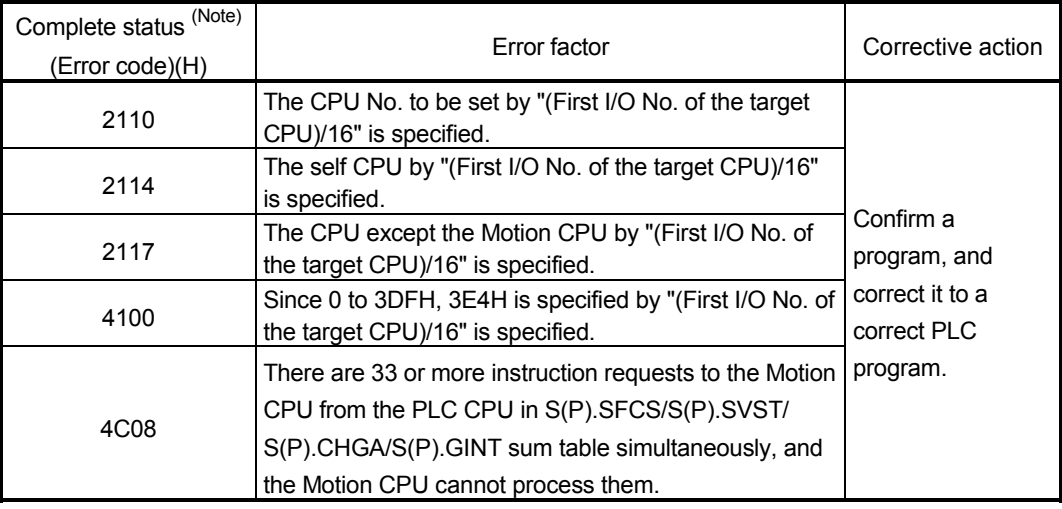

(Note) : 0000H (Normal)

# [Program example]

Program which generates the interrupt toward the Motion CPU No.4.

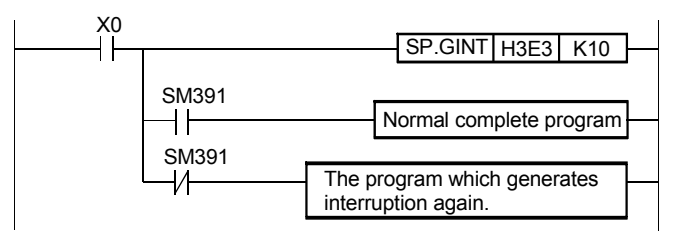

# MEMO

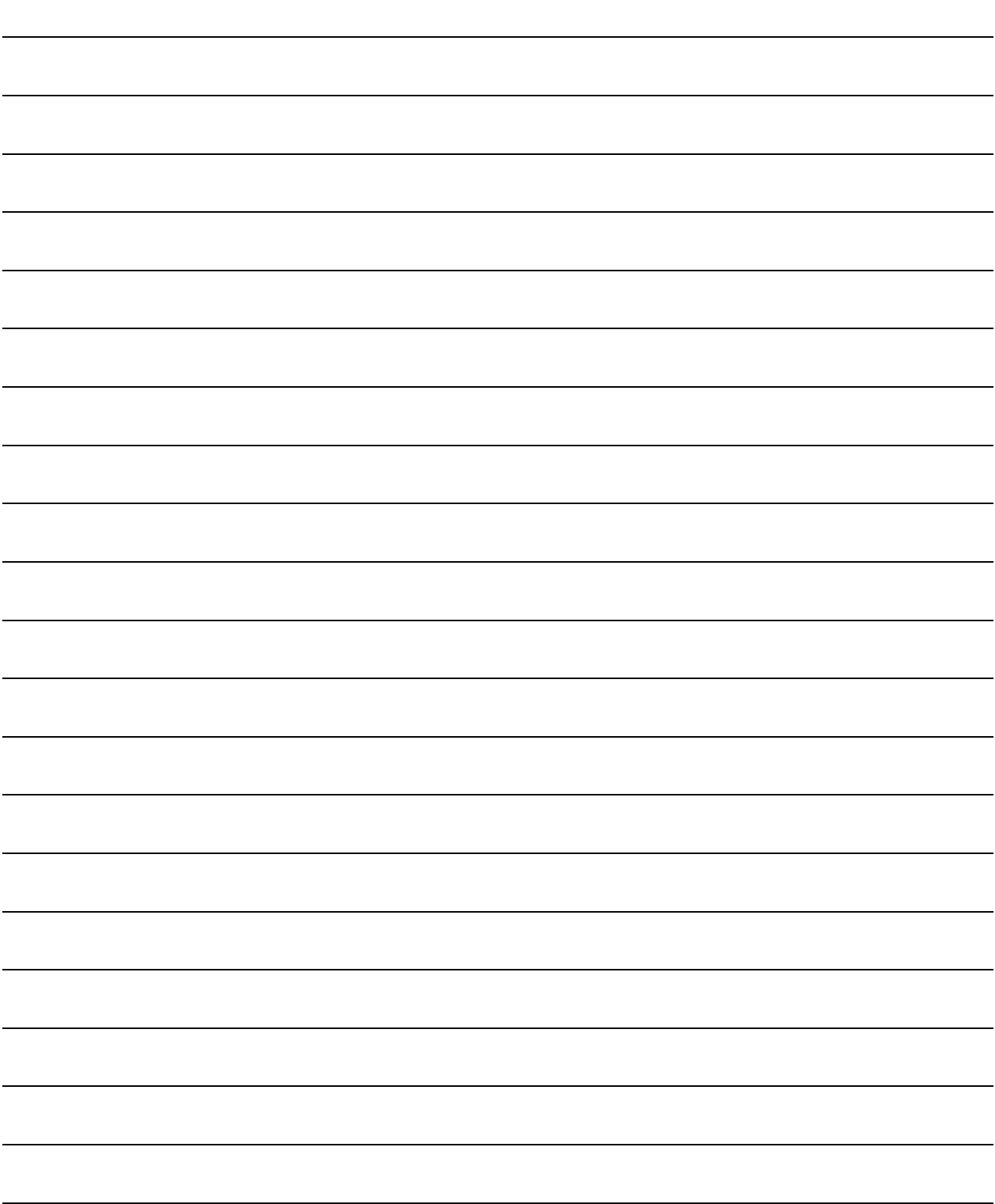

Refer to Chapter "19 ERROR CODE LISTS" for details of Motion SFC program error.

#### 6.1 Motion SFC Program Configuration

The Motion SFC Program is constituted by the combination of start, steps, transitions, end and others are shows below.

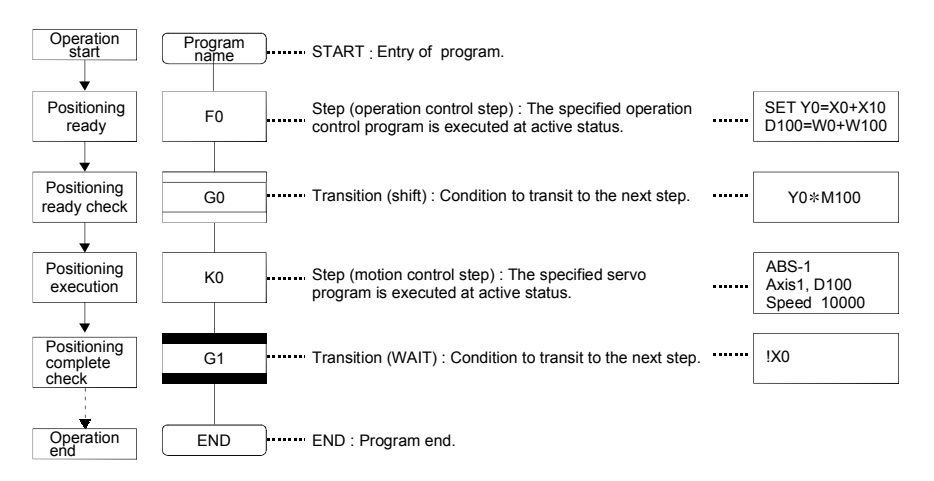

The above Motion SFC program to be started performs the following operations.

- (1) The step (F0) is activated and the operation specified with the step (F0) is executed (positioning ready). A step in such an active state is called an active step.
- (2) Whether the condition specified with the transition (G0) has enabled or not (whether the positioning program can be started or not) is checked. The active step (F0) is deactivated at the completion of condition and the next step (K0) is activated (servo program (K0) is started).
- (3) The operating completion of the step (K0) (positioning completion of the servo program K0) is checked, and control transits to the next step at operating completion (completion of condition).
- (4) With the transition of the active step as described in above (1) to (3), control is executed and ends at END.

Refer to Section "11.2.2 Task operation" for details of the execution timing of the Motion SFC program such as above.

# POINT

The number of steps which can be active steps simultaneously is up to 256, with those of all Motion SFC programs combined. Excess of 256 will result in the Motion SFC Program error 16120.

Each symbol of the Motion SFC program is as follows.

F/FS : Operation control, K : Positioning control, G : Judgment

# 6.2 Motion SFC Chart Symbol List

Parts as Motion SFC program components are shown below. The operation sequence or transition control is expressed with connecting these parts by directed lines in the Motion SFC program.

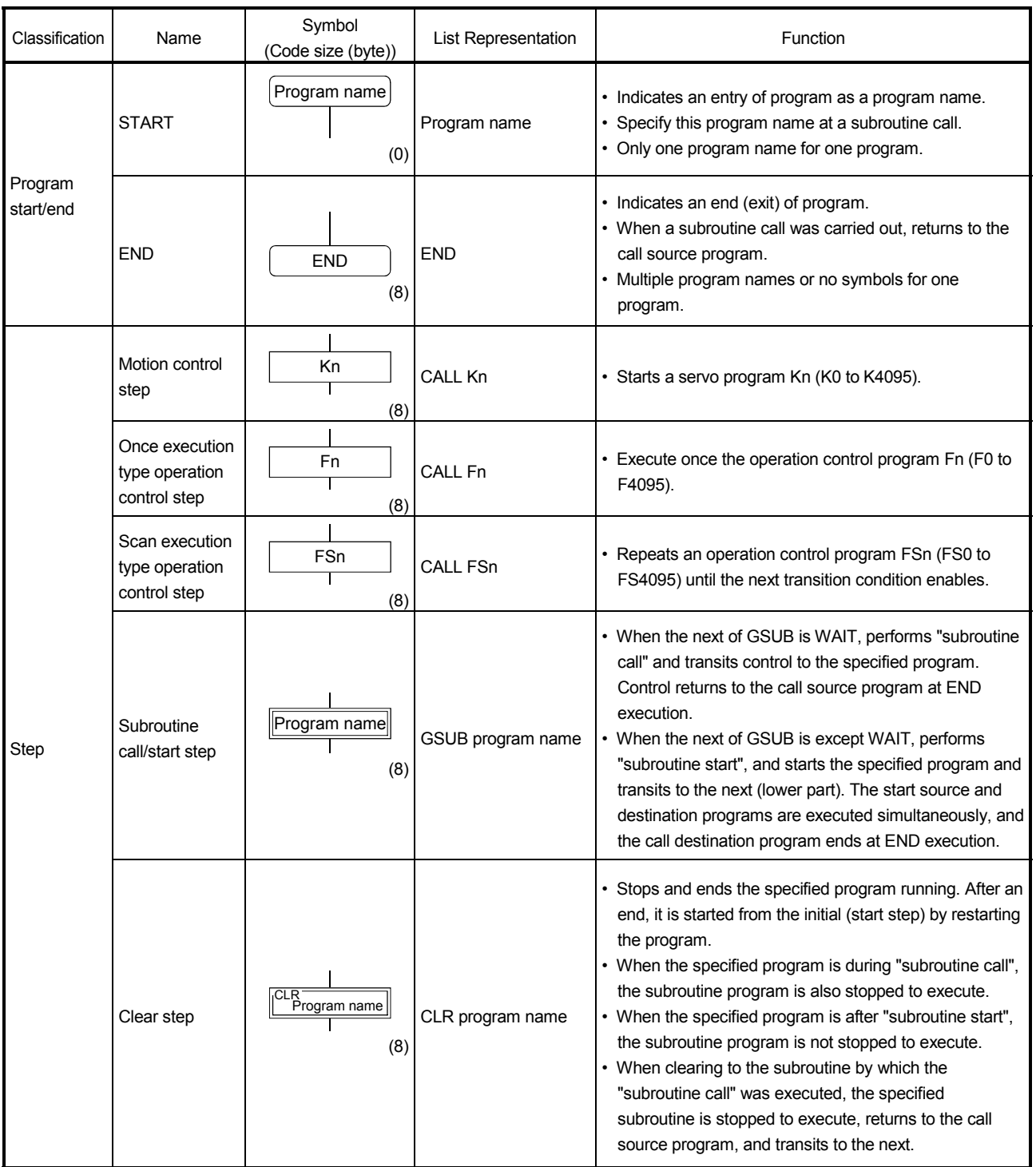

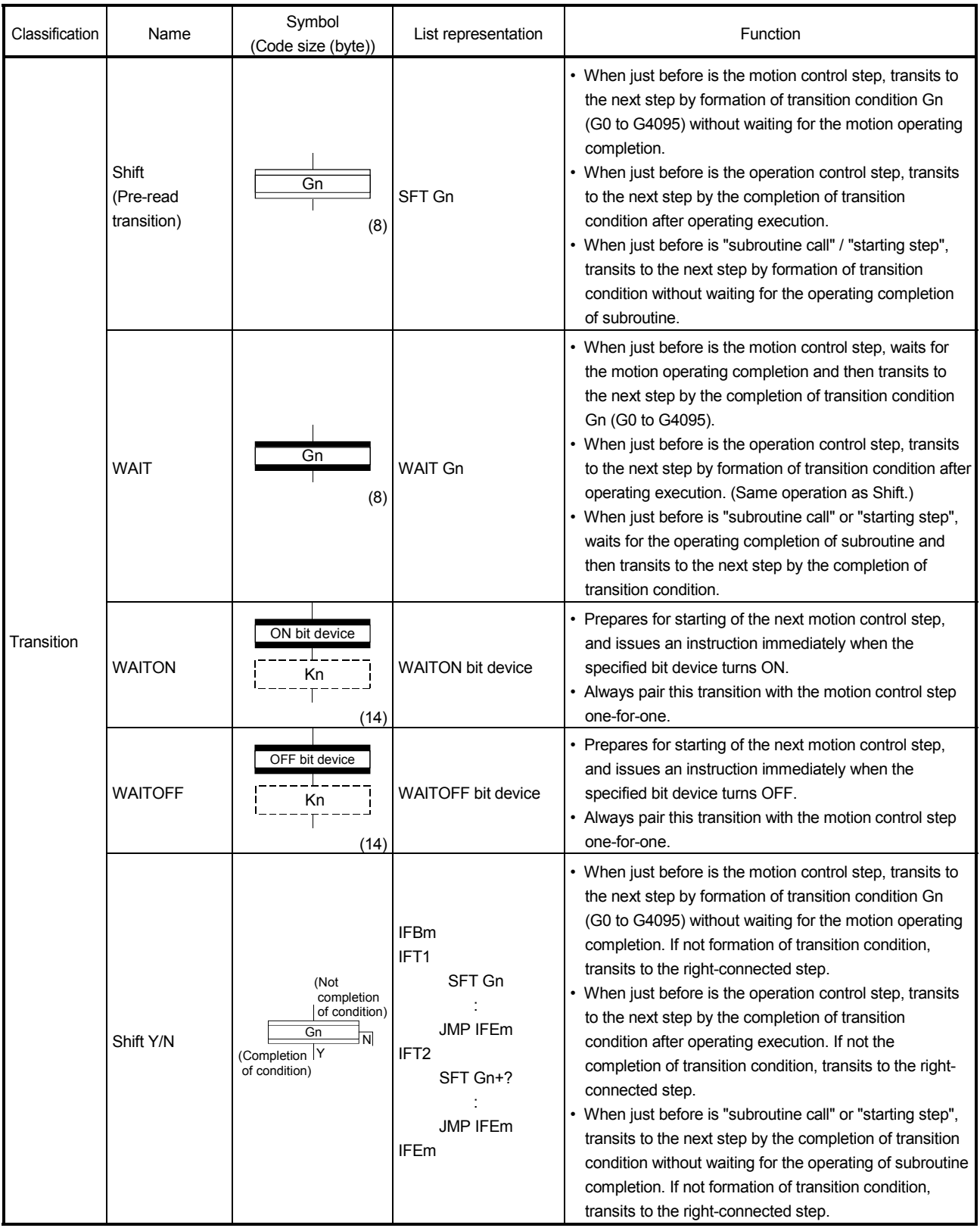

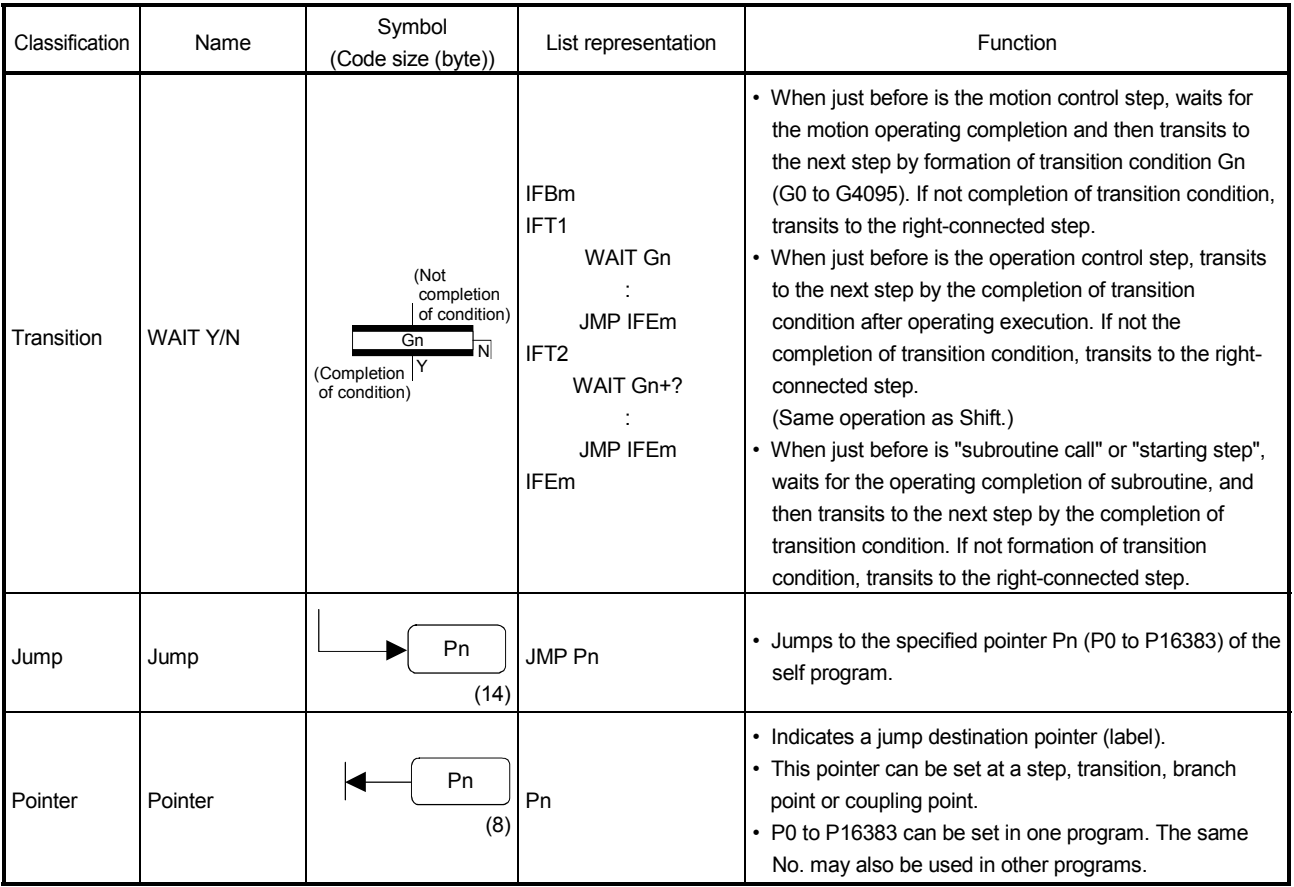

# 6.3 Branch and Coupling Chart List

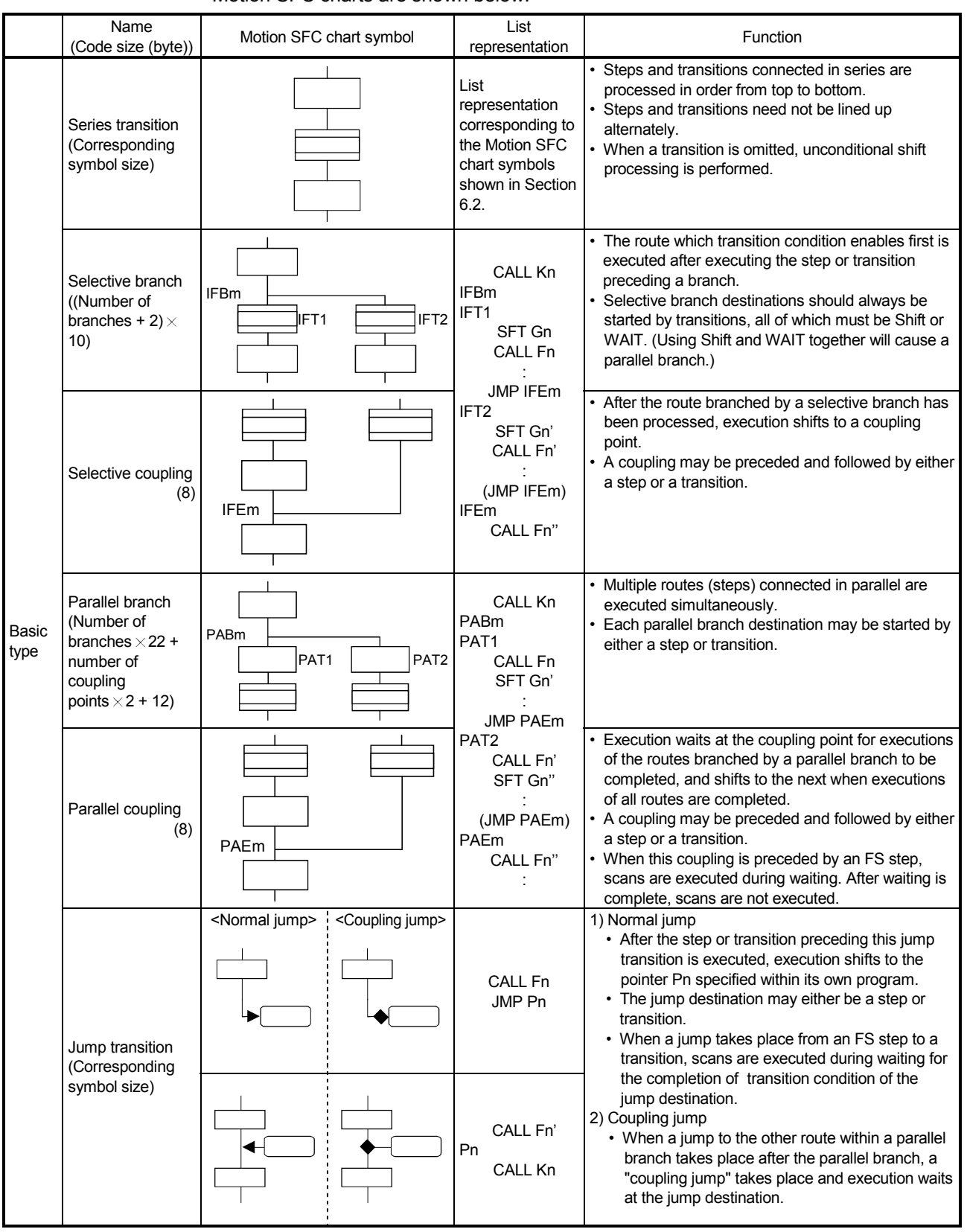

Branch and coupling patterns which specify step and transition sequences in the Motion SFC charts are shown below.

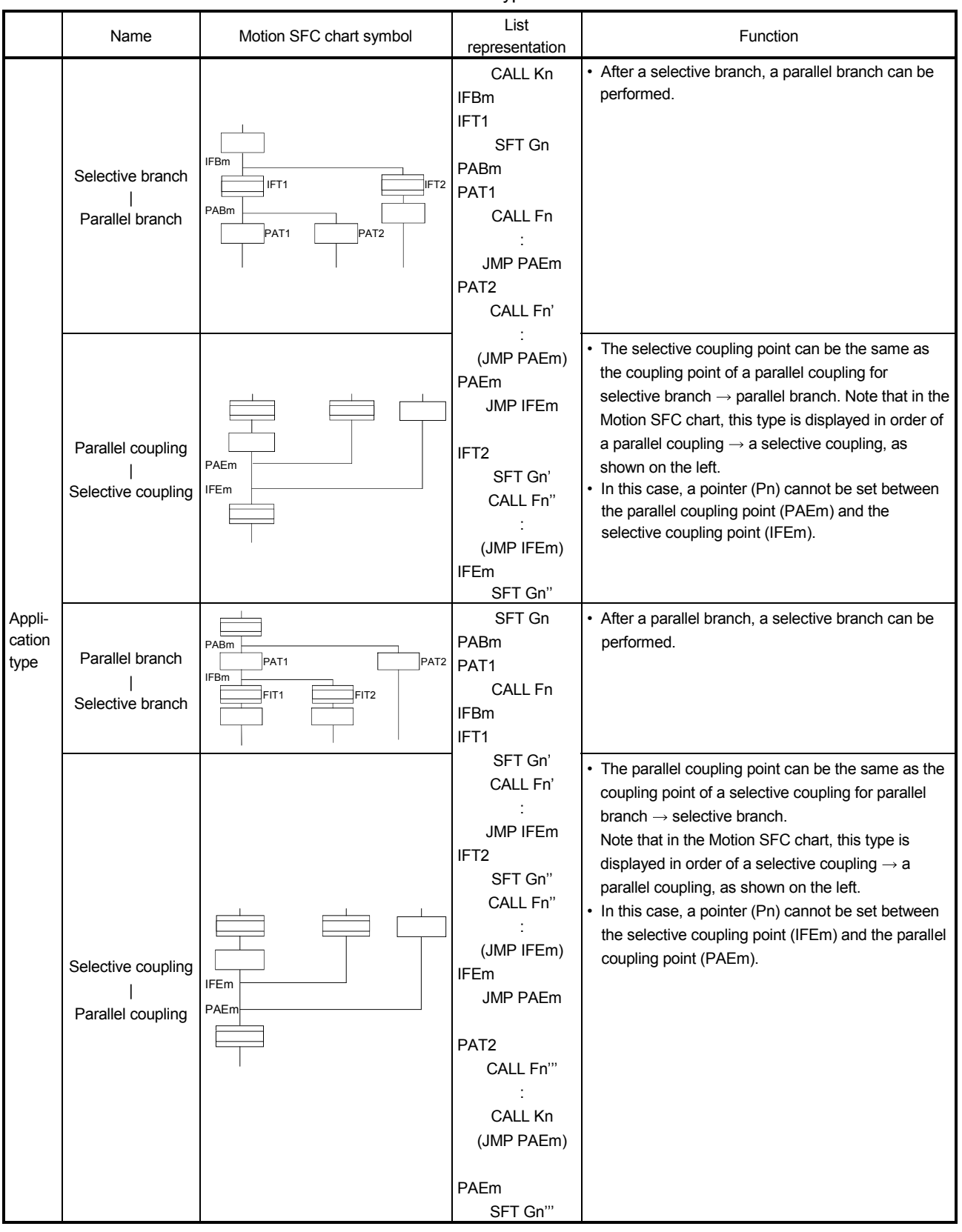

Combining the basic type branches/couplings provides the following application types, which are defined as in the basic types.

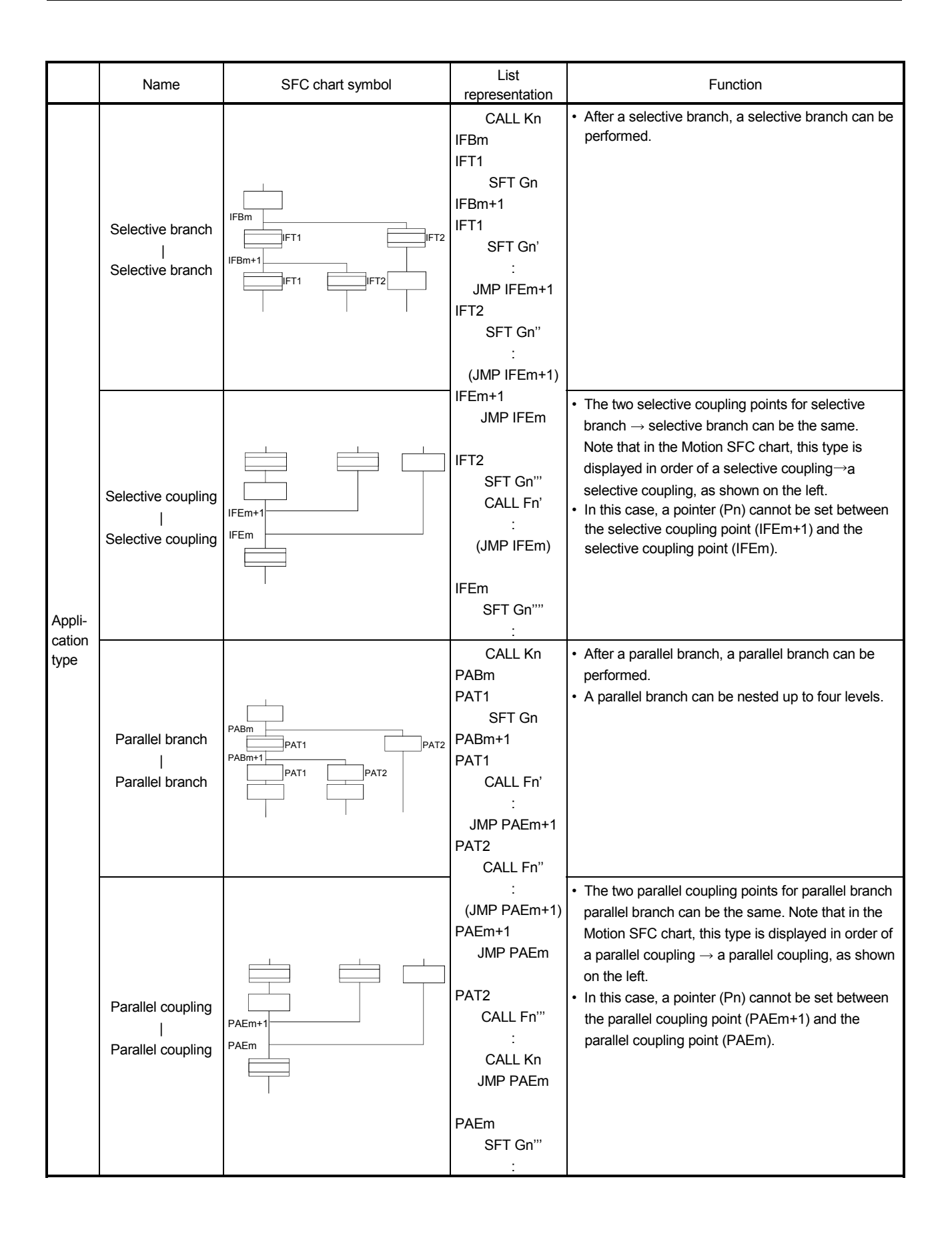

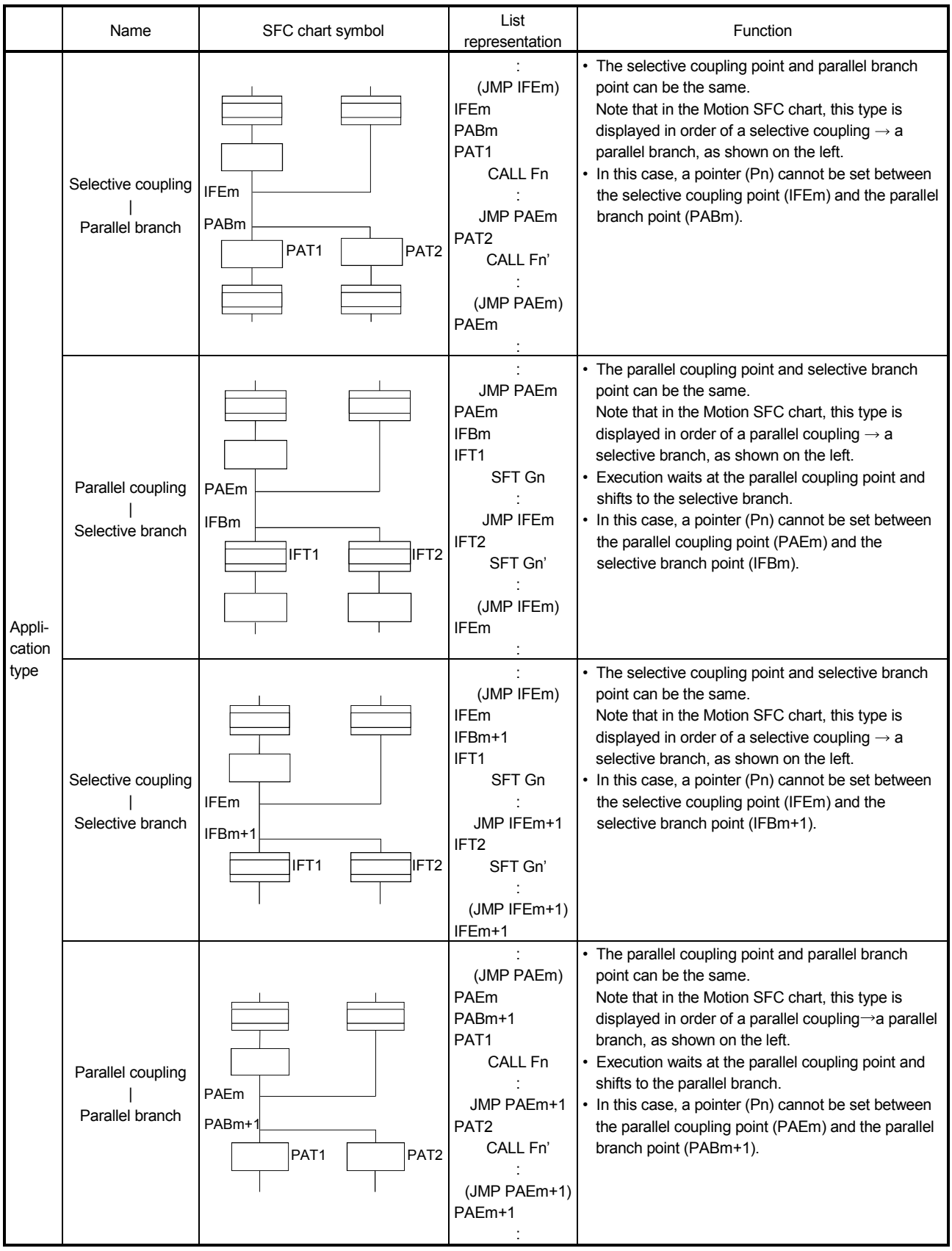

#### 6.4 Motion SFC Program Name

Set the "Motion SFC program name" to the Motion SFC program No.0 to No.255 individually. (Make this setting in the "Motion SFC program management window" on the Motion SFC program edit screen.)

Set the Motion SFC program name within 16 characters. Specify this Motion SFC program name for a "subroutine call/start step (GSUB)" and "clear step (CLR)". Motion SFC programs correspond to No.0 to No.255 and saved in a one program-forone file format. The preset "Motion SFC program name" is used as the file name of the Motion SFC Program file for user file management. (Refer to Chapter "12 USER FILES" for details.)

#### POINT

- (1) It is can be set the Motion SFC program to any of No.0 to No.255. There are no specific programs which have special roles.
- (2) "\$" cannot be used in the first character of the Motion SFC program name.
- (3)  $" / : ; : : " ? " < > |"$  cannot be used in Motion SFC program name.

#### 6.5 Steps

#### 6.5.1 Motion control step

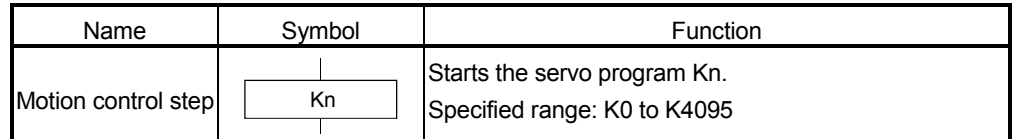

# [Operations]

- (1) Turns on the start accept flag of the axis specified with the specified servo program Kn ( $n = 0$  to 4095) runnnig.
- (2) Starts the specified servo program Kn ( $n = 0$  to 4095).

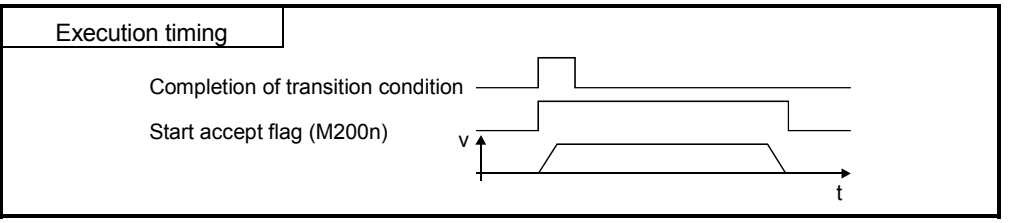

[Errors]

(1) When the specified servo program Kn does not exist, the Motion SFC program error [16200] will occur and stops to execute the Motion SFC program at the error detection.

# [Instructions]

- (1) When the current value change is executed in the Motion SFC program running, specify the CHGA instruction in the servo program and call it at the motion control step.
- (2) If the servo program has stopped due to a major/minor error which occurred at or during a start of the servo program specified with the motion control step, the Motion SFC program continues executing. When the Motion SFC program is stopped at error detection, provide an error detection condition at the transition (transition condition).

# 6.5.2 Operation control step

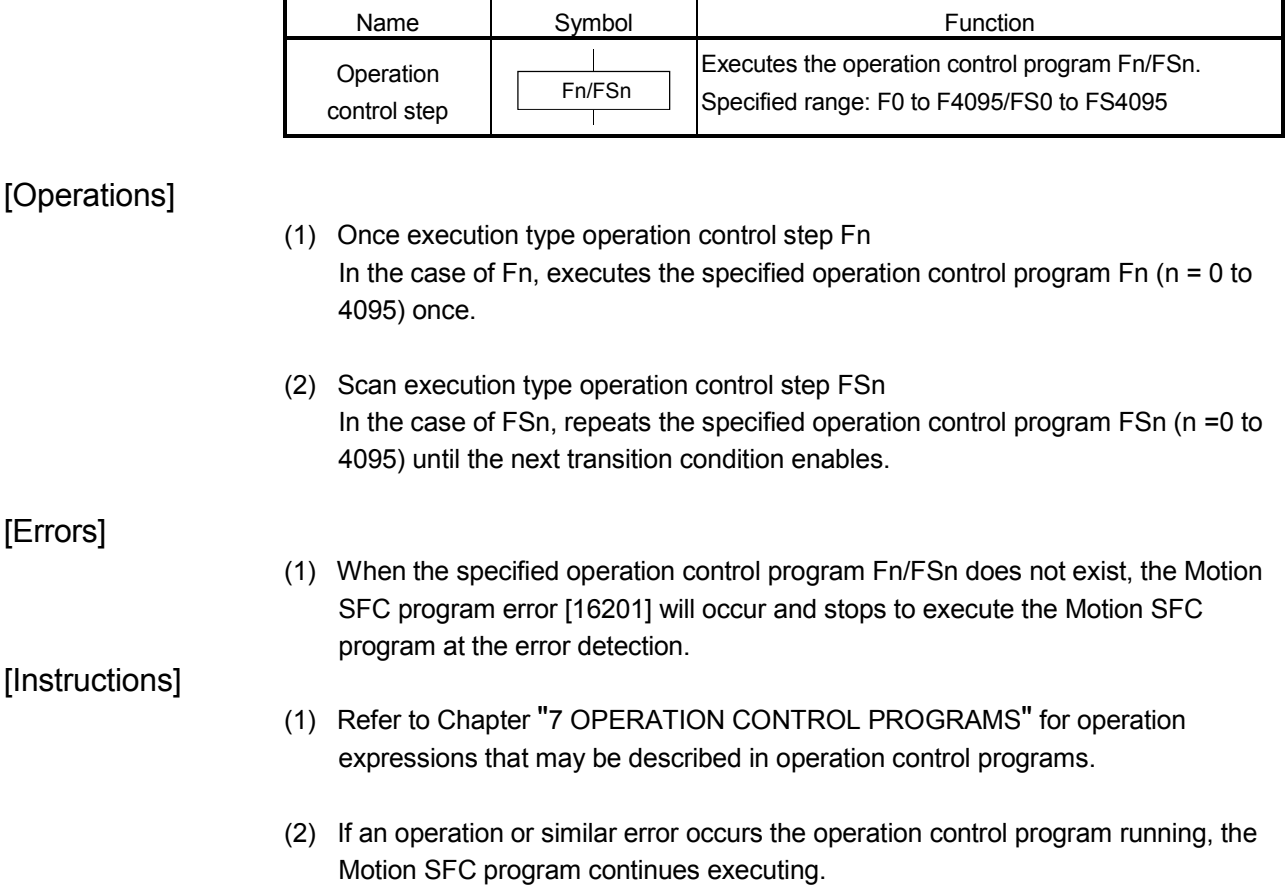

#### 6.5.3 Subroutine call/start step

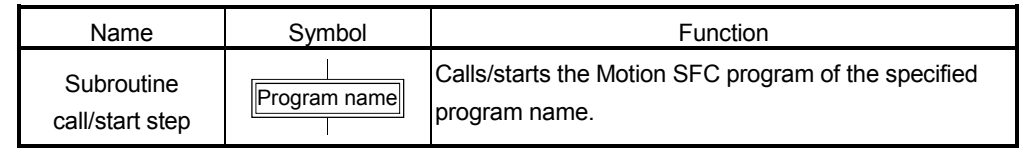

#### [Operations]

- (1) Calls/starts the Motion SFC program of the specified program name.
- (2) Control varies with the type of the transition coupled next to the subroutine call/start step.
	- (a) WAIT (Subroutine Call)

When the subroutine call step is executed, control transits to the specified program as shown below, and when END of the called program is executed, control returns to the call source program.

(b) Except WAIT (Subroutine Start)

When the subroutine start step is executed, control starts the specified program and then shifts to the next as shown below. Since, the start source and destination Motion SFC programs are executed in parallel. The started program ends at END execution.

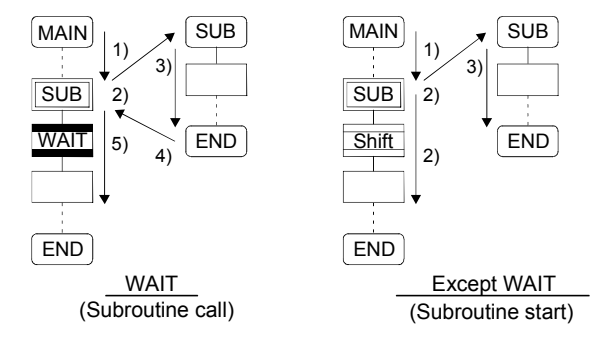

[Errors]

- (1) When the specified Motion SFC program does not exist at a subroutine call/start, the Motion SFC program error [16005] will occur and stops to execute the Motion SFC program at the error detection.
- (2) When the called/started Motion SFC program is already starting at a subroutine call/start, the Motion SFC program error [16006] will occur and stops to execute the Motion SFC program at the error detection.
- (3) When the self program is started at a subroutine call/start, the Motion SFC program error [16110] will occur and stops to execute the Motion SFC program at the error detection.
- (4) When the subroutine to be called/started at a subroutine call/start in the Motion SFC program 2 running which was called/started from the Motion SFC program 1 is the Motion SFC program 1 (call source/start program), the Motion SFC program error [16111] will occur and the call/start source Motion SFC program 2 running is stopped at the point of error detection.

# [Instructions]

- (1) There are no restrictions on the depth of subroutine call/start nesting.
- (2) For a subroutine start, the start source Motion SFC program continues processing if the start destination Motion SFC program stops due to an error.
- (3) For a subroutine call, the call source Motion SFC program stops running as soon as the call destination Motion SFC program stops due to an error.

#### 6.5.4 Clear step

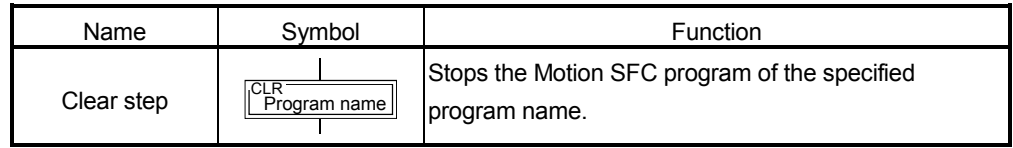

#### [Operations]

- (1) Stops the specified Motion SFC program running.
- (2) The clear-specified Motion SFC program will not start automatically after stopped if it has been set to start automatically.
- (3) The specified program may be its self program.
- (4) If the specified program is being subroutine called, the subroutine program called is also stopped. (Shown below)

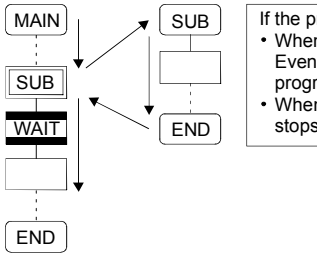

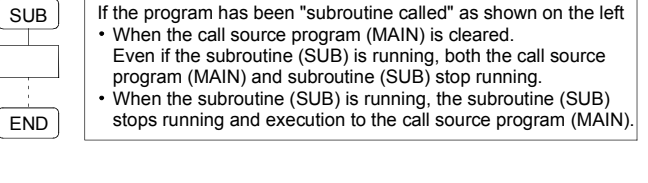

(5) When the specified program has been subroutine started, the subroutine program started continues processing. (Shown below)

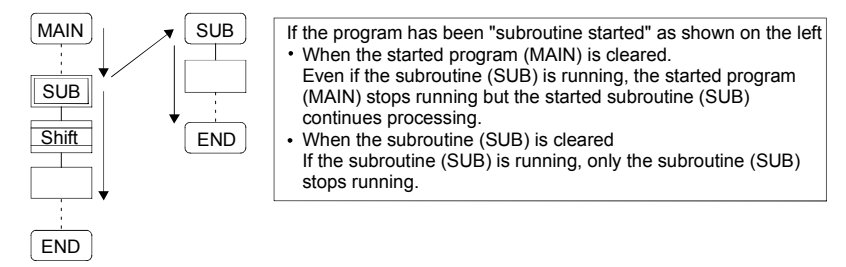

(6) When the servo program started from the specified program is starting, the servo program continues processing.

# [Errors]

(1) When the Motion SFC program specified with the clear step does not exist, the Motion SFC program error [16203] will occur.

#### [Instructions]

- (1) When the Motion SFC program specified with the clear step is not starting, an error does not occur specifically and this step is ignored.
- (2) If the Motion SFC program running is stopped by the clear step, the output is held.

# 6.6 Transitions

You can describe conditional and operation expressions at transitions. The operation expression described here is repeated until the transition condition enables, as at the scan execution type operation step.

Refer to Chapter "8 TRANSITION PROGRAMS" for the conditional/operation expressions that can be described in transition conditions.

- (1) Combinations with motion control steps
	- (a) Motion control step + Shift

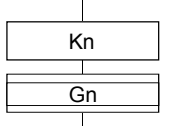

- $\frac{1}{\text{Kn}}$  [Operations]
	- Transits to the next step by formation of transition condition Gn without waiting for the operating completion of the servo program Kn started at the motion control step.
- (b) Motion control step + WAIT

#### [Operations]

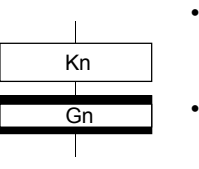

- Waits for the operating completion of the servo program Kn started at the motion control step, and then transits to the next step by formation of transition condition Gn.
- The operation completion condition of the servo program Kn is not needed in the transition condition Gn.
- An error stop of the started servo program Kn at/during a start is also regarded as an operation completion.

#### (c) WAITON/WAITOFF + Motion control step

#### [Operations]

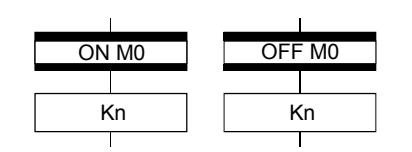

• Prepares for the start of the motion control step next to WAITON/WAITOFF, and makes a start immediately when the specified bit device turns ON/OFF. When the motion control step is executed without being used with WAITON/WAITOFF, preparations for a start are made after the transition condition preceding the motion control step enables. This will cause a variation of delay/starting time between when the transition condition is completed and when a start is made, but a combination with WAITON/WAITOFF can eliminate the variation of the above delay/starting time.

#### • Specifiable bit devices

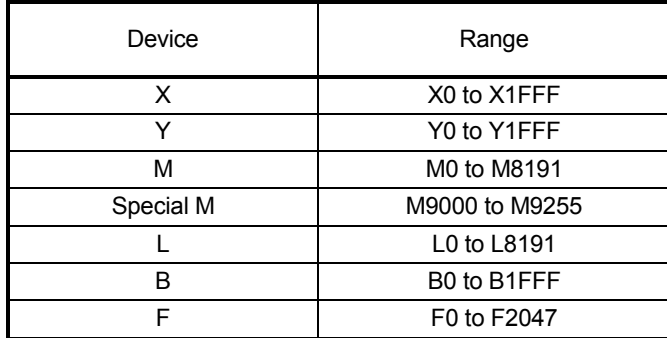

# [Instructions]

- Always pair a transition with a motion control step one-for-one. If the step following WAITON/WAITOFF is not a motion control step, the Motion SFC program error [16102] will occur and the Motion SFC program running will stop at the error detection.
- An error will not occur if the jump destination immediately after WAITON/WAITOFF is a motion control step. (Left below)
- A pointer may exist immediately after WAITON/WAITOFF. (Right below)

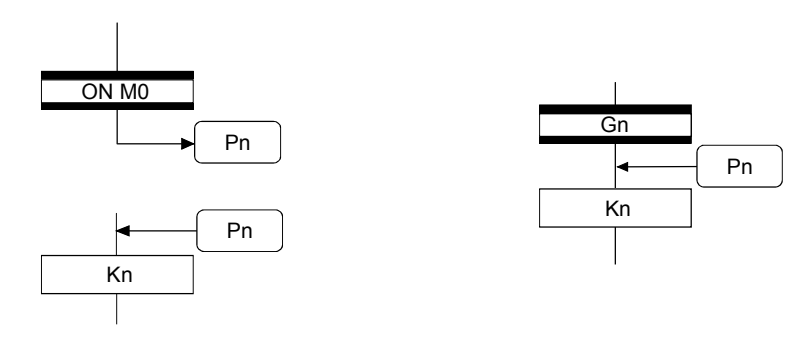

- If the servo program specified with a motion control step could not be started due to a major/minor error, the Motion SFC program continues running and execution shifts to the next, independently of the WAITON/WAITOFF bit device status. To stop the Motion SFC program at error detection, provide an error detection condition at the next transition (transition condition).
- The following instructions can be used in the motion control step used combining the WAITON/WAITOFF.

(Linear interpolation control, circular interpolation control, helical interpolation, speed switching control, position follow-up control, constant-speed control and high speed oscillation.)

# (2) Combination with operation control step

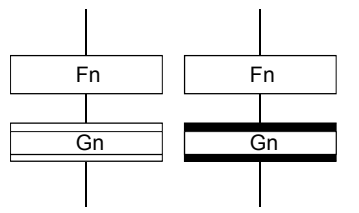

[Operations]

- At an operation control step, both Shift and WAIT perform the same operation, and after executing of the operation control program Fn, transits to the next step by formation of transition condition Gn.
- (3) Combination with subroutine call/start step Refer to Section "6.5.3 Subroutine call/start step".

# 6.7 Jump, Pointer

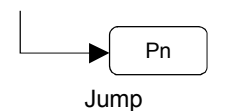

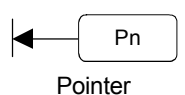

# [Operations]

- Setting a jump will cause a jump to the specified pointer Pn of the self program.
- You can set pointers at steps, transitions, branch points and coupling points.
- You can set pointers Pn at P0 to P16383 in one program.

# [Instructions]

- You cannot make a jump setting which will exit from within parallel branch-parallel coupling. Connect directly. (Bad example 1 given below)
- You cannot make a jump setting from outside parallel branch-parallel coupling to within parallel branch-parallel coupling. (Bad example 2 given below)
- You cannot make a setting where a label and a jump will continue. (Bad example 3 given below)

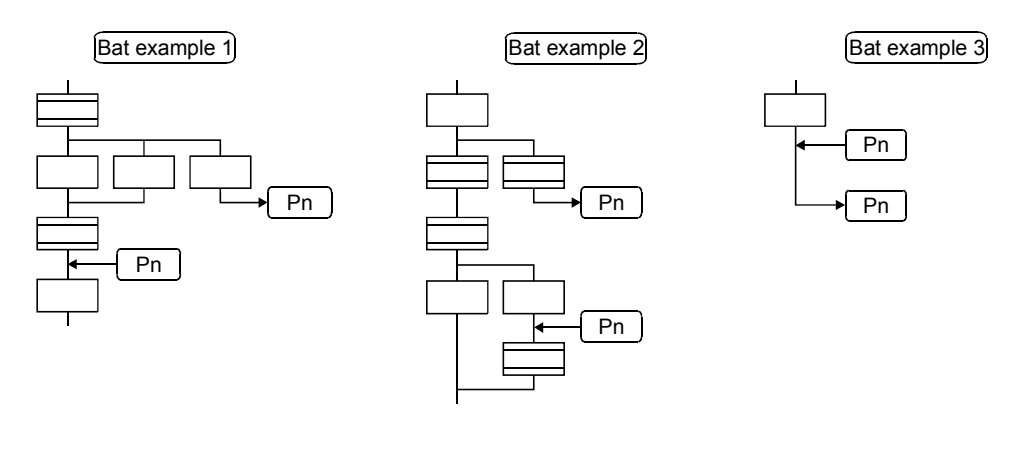

# 6.8 END

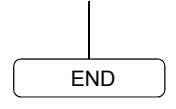

# [Operations]

- Ends a program. (In this case of an event task or NMI task, operation changes with end operation setting of the program parameter. Refer to Section "11.5 Program Parameters" for details.)
- Making a subroutine call will return to the call source Motion SFC program.

[Instructions]

- END may be set a multiple number of times in one program.
- END cannot be set between a parallel branch and a parallel coupling.
- The output is held after the Motion SFC program is ended by END.

# 6.9 Branches, Couplings

#### 6.9.1 Series transition

Transits execution to the subsequent step or transition connected in series.

(1) To start a servo program or subroutine and shift execution to the next without waiting for operation completion Set Shift at a transition.

In this case, the transition (shift) may be omitted. When you omitted the transition, an unconditional shift transition is performed.

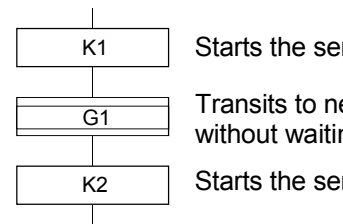

Starts the servo program K1.

Transits to next by the completion of condition set at transition G1 without waiting for operating completion of the servo program K1.

Starts the servo program K2.

# POINT

For a subroutine start, self program and a subroutine program are processed in parallel.

(2) To start a servo program or subroutine and proceed to the next step on operation completion

Set WAIT at a transition.

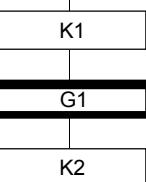

Starts the servo program

Transits to next when the start axis stops in the servo program K1 (start accept flag turns OFF) and condition is completed set at transition G1.

Starts servo program K2.

# POINT

(1) The above start accept flag of the axis started in the next servo program K2 is not included in interlocks.

To use it as an interlock, the user should set it in the transition condition G1.

(2) WAIT must be set to proceed to the next step on operation completion. However, when there are specifically no conditions to be set as interlocks, set "NOP (No Operation)" in the transition program (Gn).

# 6.9.2 Selective branch, selective coupling

(1) Selective branch

Executes only the route which condition was judged to have enabled first among the conditions of multiple transitions connected in parallel. Transitions must be all Shifts or WAITs.

(Example) WAIT

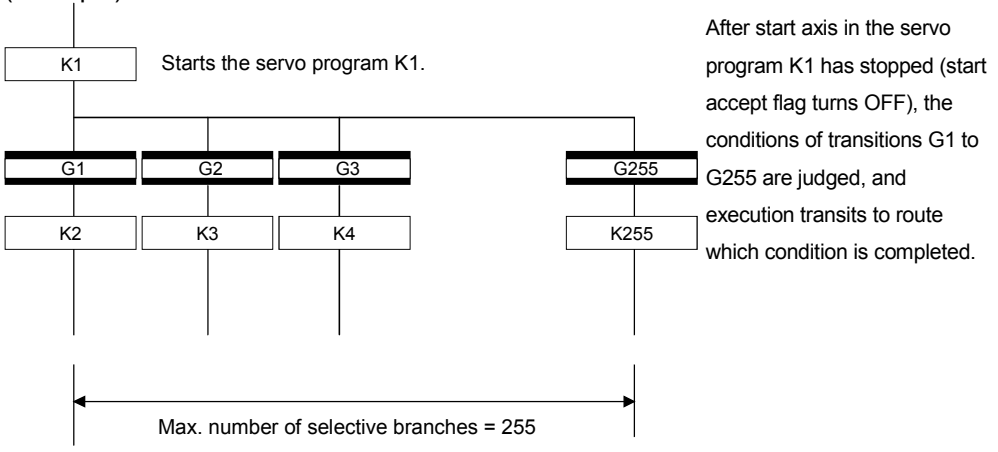

# POINT

(1) Transition condition judgment is not always executed from left to right.

- (2) Using Shift and WAIT together will cause a parallel branch.
- (2) Selective coupling

Recoupling of routes into a single route after their processing completions following a selective branch will be a selective coupling. However, you can also make a setting where no coupling will be made as shown below.

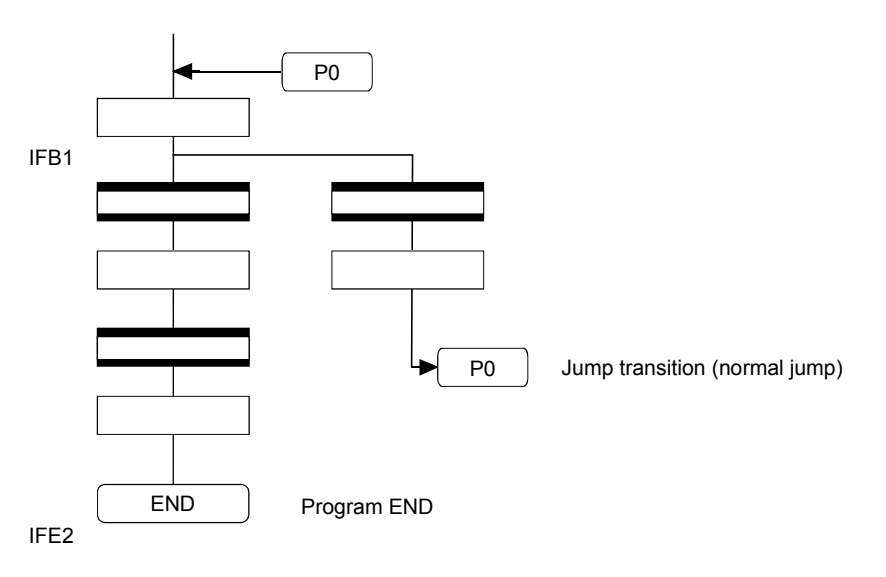
### 6.9.3 Parallel branch, parallel coupling

#### (1) Parallel branch

Multiple routes connected in parallel are executed simultaneously. Each parallel branch destination may be started by either a step or a transition.

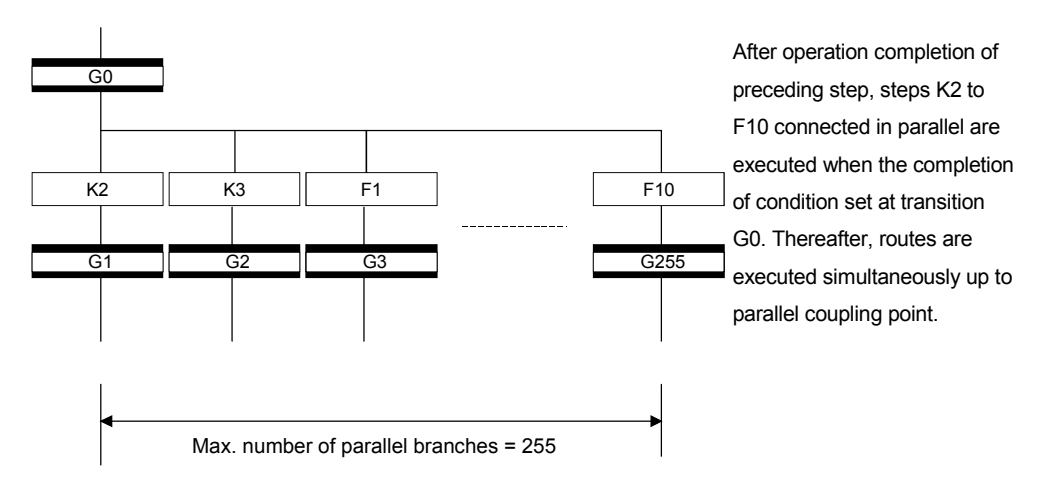

## POINT

"Shift" or "WAIT" can be set to a transition preceding a parallel branch. "WAITON" and "WAITOFF" cannot be set.

#### (2) Parallel coupling

A parallel branch must be coupled by a parallel coupling. A jump setting to another branch route can be made within parallel branch-parallel coupling. In this case, a jump destination is a midway parallel coupling point (coupling jump).

You cannot set a jump to exit from within parallel branch-parallel coupling.

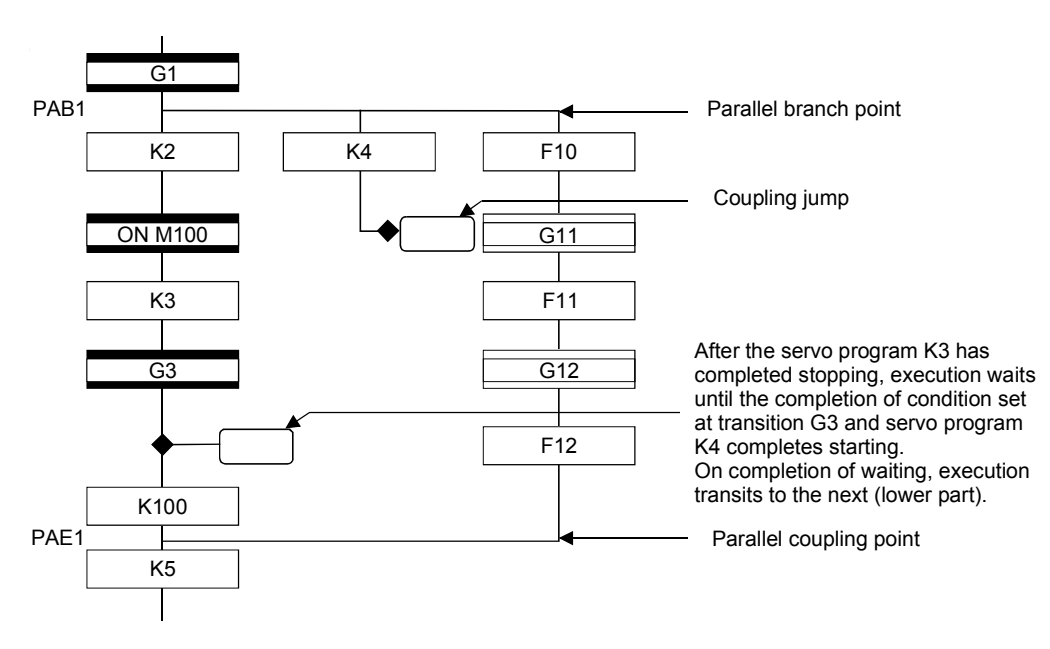

#### POINT

The number of parallel branches need not match that of couplings at a parallel coupling point.

(In the example of the diagram in Section 6.9.3 (2), the number of parallel branches is 3 and that of couplings is 2.)

When a WAIT transition is set right after a parallel coupling, the stop completions of the axes are not included in the waiting conditions if the parallel coupling is preceded by motion control steps. To perform a parallel coupling on stop completions, set WAIT transitions before a parallel coupling.

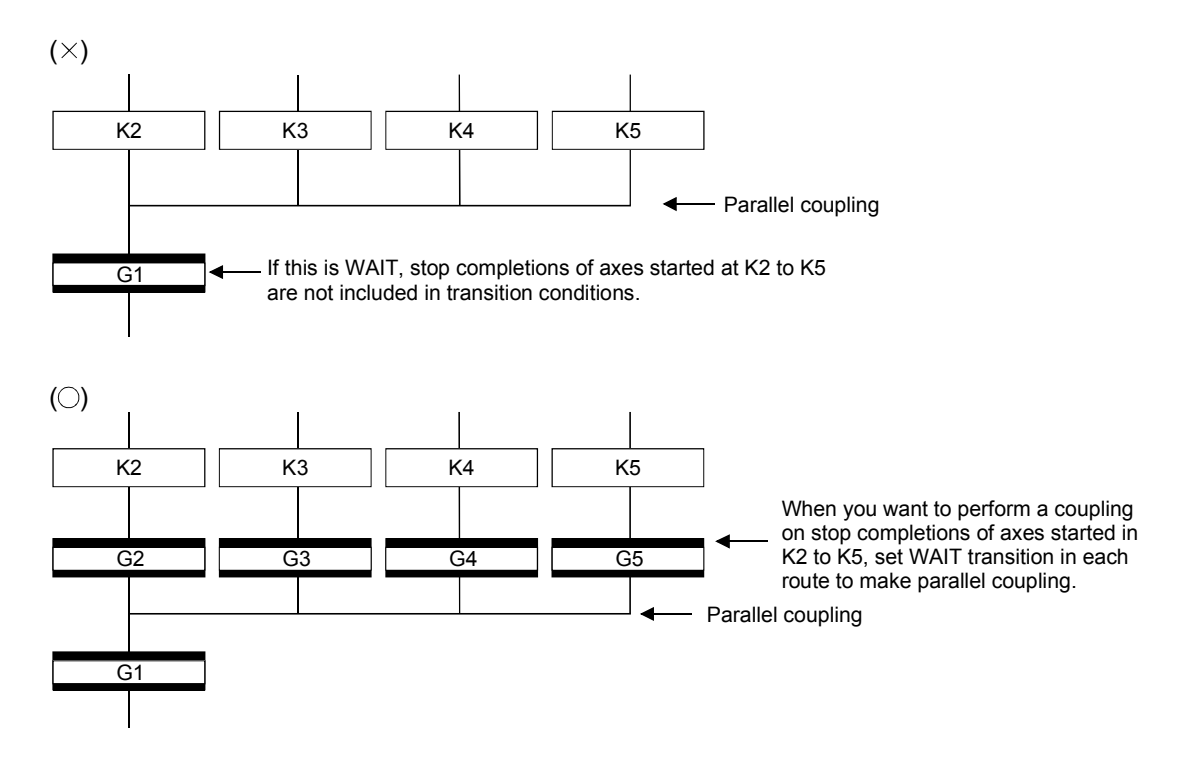

## 6.10 Y/N Transitions

When routes are branch at a transition condition enables and disable, "Shift Y/N transition" or "WAIT Y/N transition" will be useful.

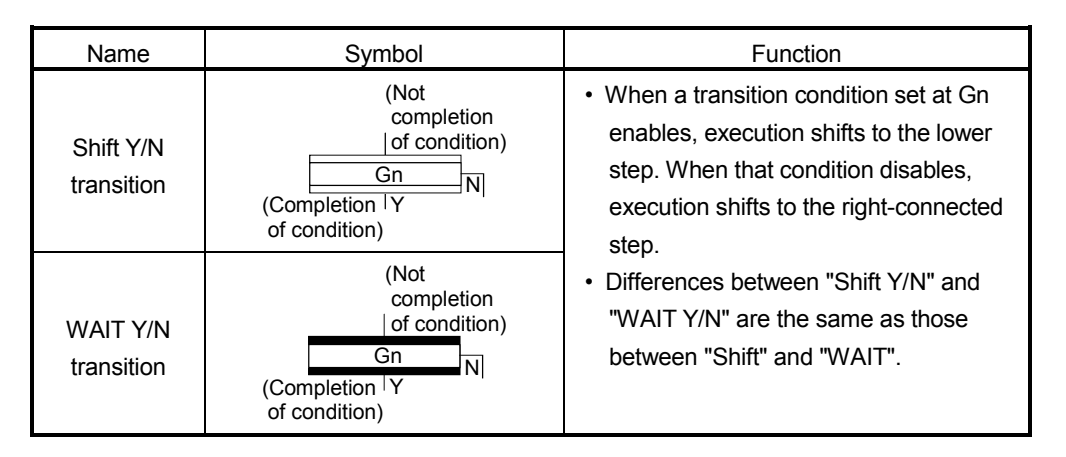

A Y/N transition is designed to describe the following two-route selective branch program easily.

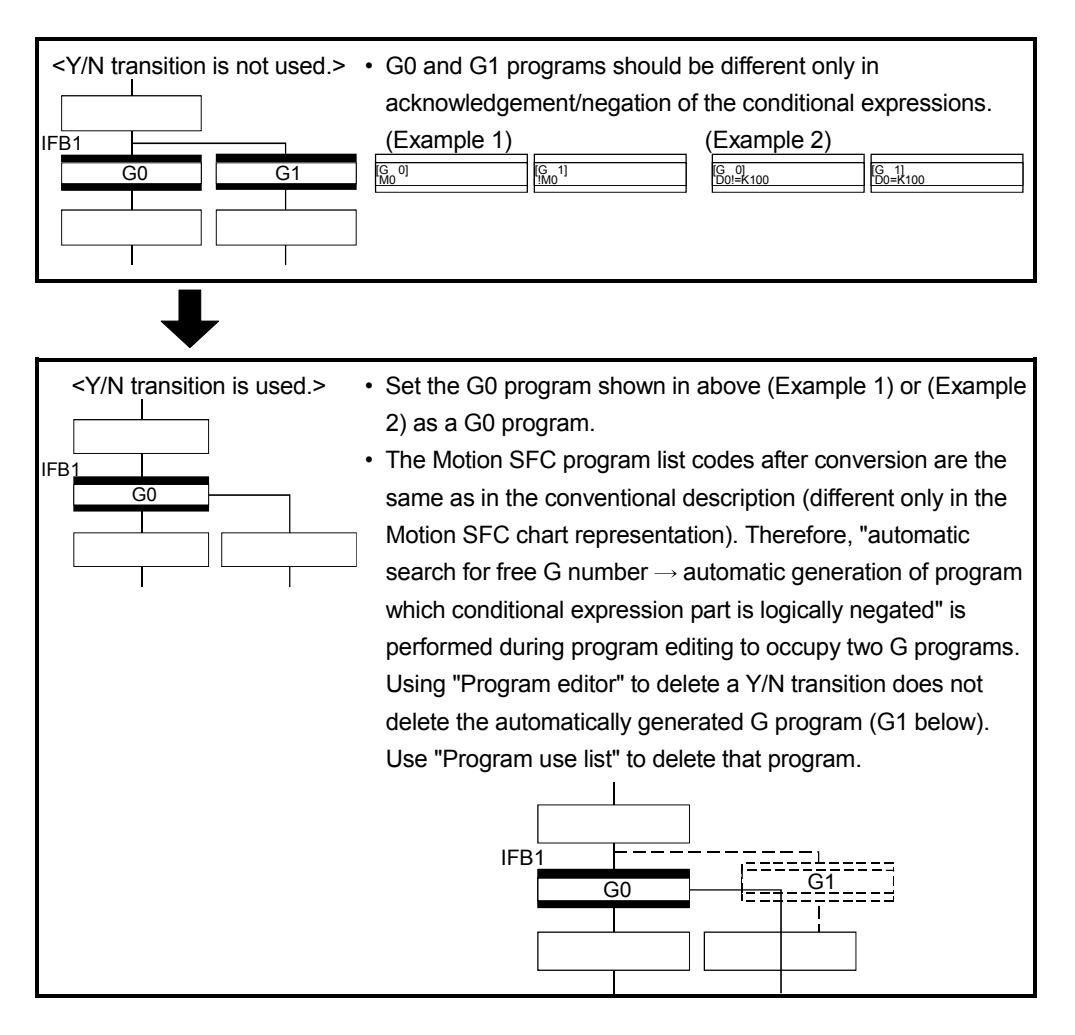

## (1) Automatic free G number search feature

- (a) When not set to automatic numbering Searches for a free number forward, starting with the "set G number + 1" at the "Shift Y/N" or "WAIT Y/N" symbol. When no free numbers are found after a search up to 4095, a search is made from 0 to the "set G number - 1".
- (b) When set to automatic numbering Searches for a free number forward (or backward) in the automatic numbering range, starting with the "automatically numbered G number + 1 (or -1)" at the "Shift Y/N" or "WAIT Y/N" symbol. (The searching method is as in the automatic numbering setting.)

#### (2) Automatic logical NOT program generation feature

Automatically generates a program which logically negates the conditional expression block (last block) of the transition program set at "Shift Y/N" or "WAIT Y/N".

The basic is shown below.

<Setting program (conditional expression block)>

Conditional expression//(bit conditional expression or comparison conditional expression)

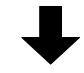

<Logically negated, automatically generated program (conditional expression block)>

!Conditional expression//(bit conditional expression or comparison conditional expression)

Examples are shown below.

<Setting program (conditional expression block)>

(Example 1)

M0 //Bit device ON

(Example 2)

D0!=K100 //Data register D0 is not K100

<Logically negated, automatically generated program (conditional expression block)>

(Example 1)

!(M0) //Bit device OFF

(Example 2)

!(D0!=K100) //Data register D0 is K100

# POINT

Refer to Section "1.2.3 (2) Table of the operation control/transition instruction" for the instructions usable in the conditional expressions of "Shift Y/N" or "WAIT Y/N" transition programs.

## (3) Instructions for the Motion SFC charts

Any Motion SFC chart that will be meaningless to or conflict with the definition of Y/N transitions will result in an error at the time of editing (or Motion SFC chart conversion). Their patterns and instructions will be given below.

(a) When "Shift Y/N" or "WAIT Y/N" is connected as a selective branch or parallel branch: Error

• "Shift Y/N" used as selective branch • "WAIT Y/N" used as selective branch

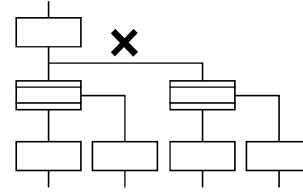

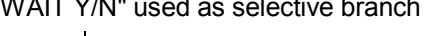

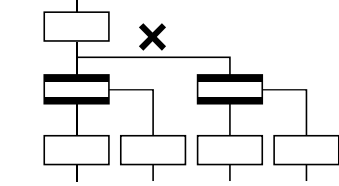

• "Shift (or WAIT) Y/N" used with other step/transition as parallel branch or

• "Shift Y/N" and "WAIT Y/N" used as parallel branch

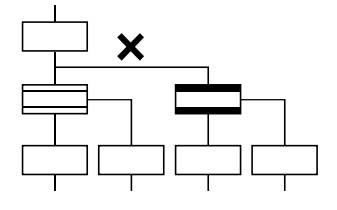

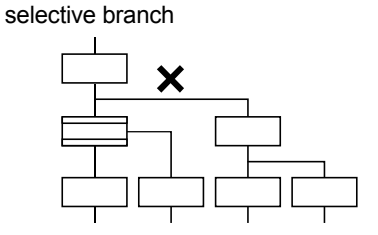

- (b) When a coupling precedes "Shift Y/N" or "WAIT Y/N: Provide "couplingbranch continuation" in between.
- Direct coupling with "Shift Y/N" or "WAIT Y/N" is not allowed.
- Provide "coupling-branch continuation" in between.

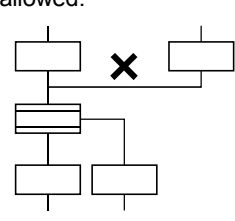

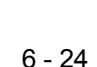

- (c) The following patterns may be set.
- End (END) from "Shift Y/N" or "WAIT Y/N" Jump from "Shift Y/N" or "WAIT Y/N"

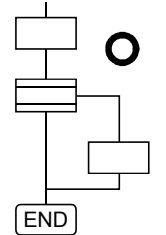

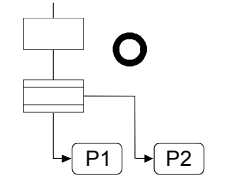

• Continuation from "Shift Y/N" or "WAIT Y/N" to "Shift Y/N" or "WAIT Y/N" (selective branch-selective branch)

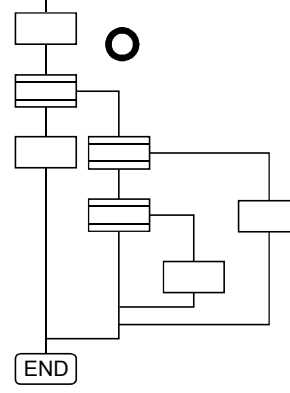

• When there are two or more connection lines from Y/N side of "Shift Y/N" or "WAIT Y/N", selective branch continues to selective branch or parallel branch.

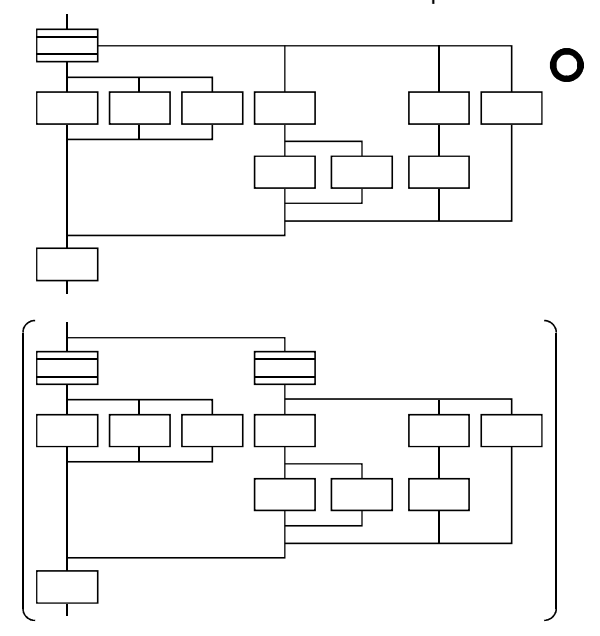

# 6.11 Motion SFC Comments

A comment can be set to each symbol of the step/transition in the motion SFC chart. Comments are shown in the Motion SFC chart by changing the display mode to "Comment display" on the Motion SFC program edit screen.

Since the Motion SFC comments are stored into the CPU code area, performing read from PC displays the Motion SFC chart with comments.

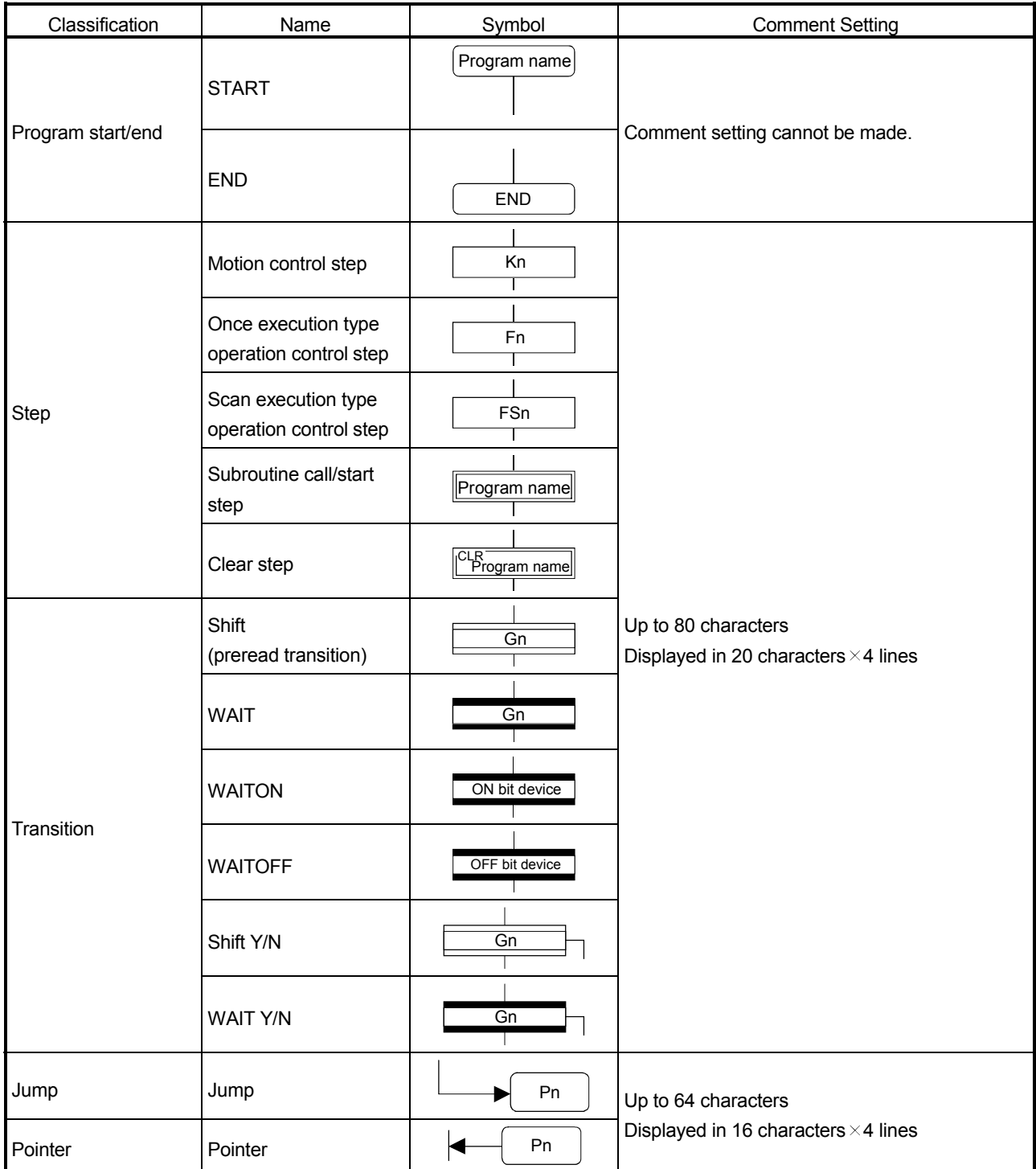

# POINT

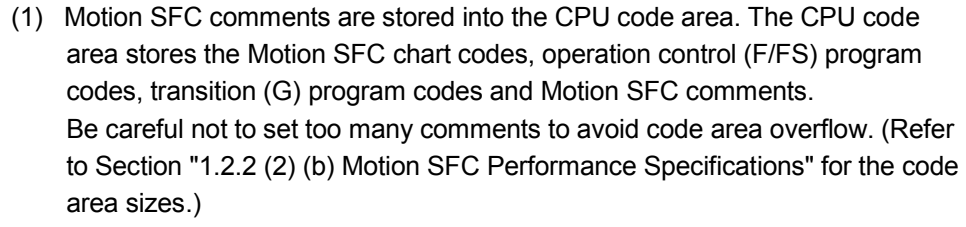

(2) You cannot use "," in comment statements.

# MEMO

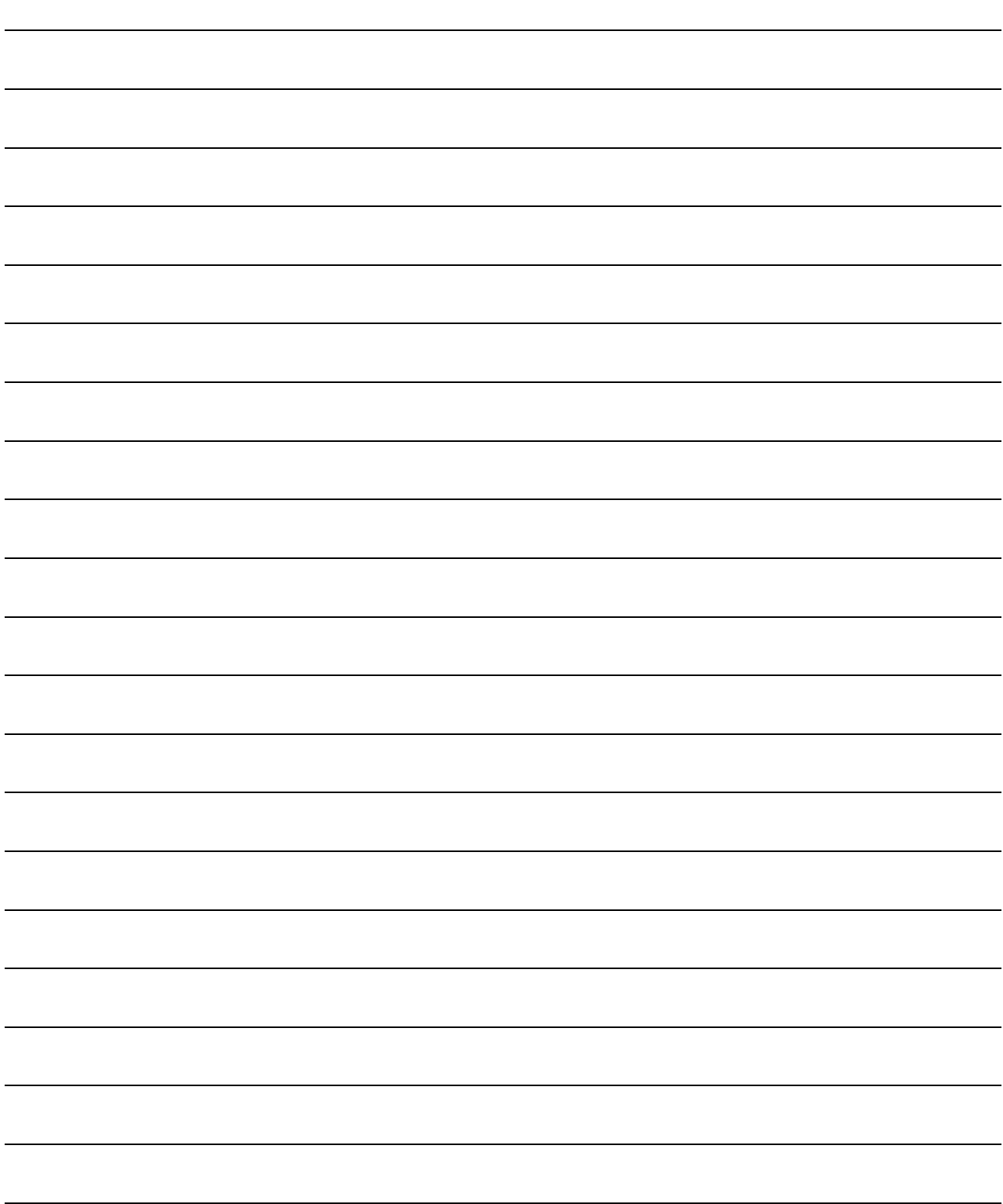

Refer to Section "19.2 Motion SFC Error Code List" for error codes of the operation error.

(Refer to the "Q173CPU(N)/Q172CPU(N) Motion controller (SV13/SV22) Programming Manual (REAL MODE)" and "Q173CPU(N)/Q172CPU(N) Motion controller (SV22) Programming Manual (VIRTUAL MODE)" for minor errors of the operation error.)

## 7.1 Operation Control Programs

- (1) Operation control programs
	- (a) Substitution operation expressions, motion-dedicated functions and bit device control commands can be set in operation control program.
	- (b) Multiple blocks in one operation control program can be set.
	- (c) There are no restrictions on the number of blocks that may be set in one operation control program. However, one program is within 64k bytes.
	- (d) The maximum number of characters in one block is 128.
	- (e) Transition conditions cannot be set. Transition conditions can be set only in transition programs.
	- (f) The bit conditional expression that logical data value (true or false) is returned in an operation control program, a comparison conditional expression can be set up only as a source (S) of device set (SET=) or device reset (RST=).

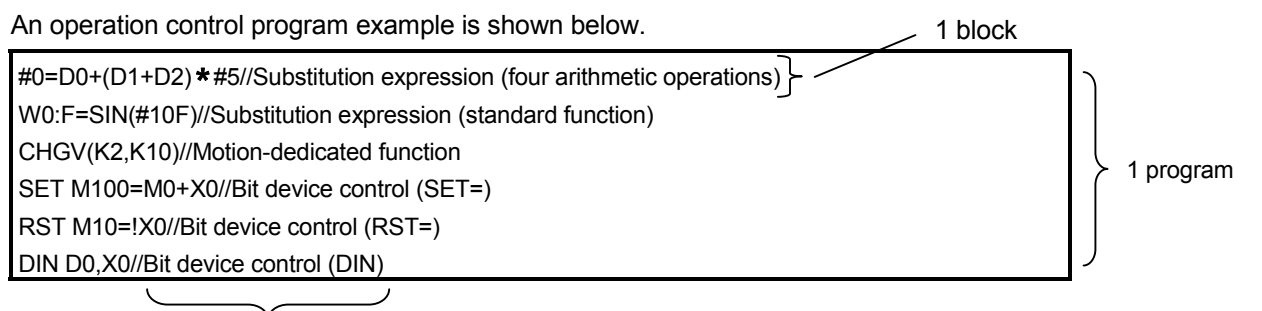

Comment

# (2) Priorities of operators and functions

Operators and functions have the following priorities. Using parentheses allows an operation sequence to be specified freely.

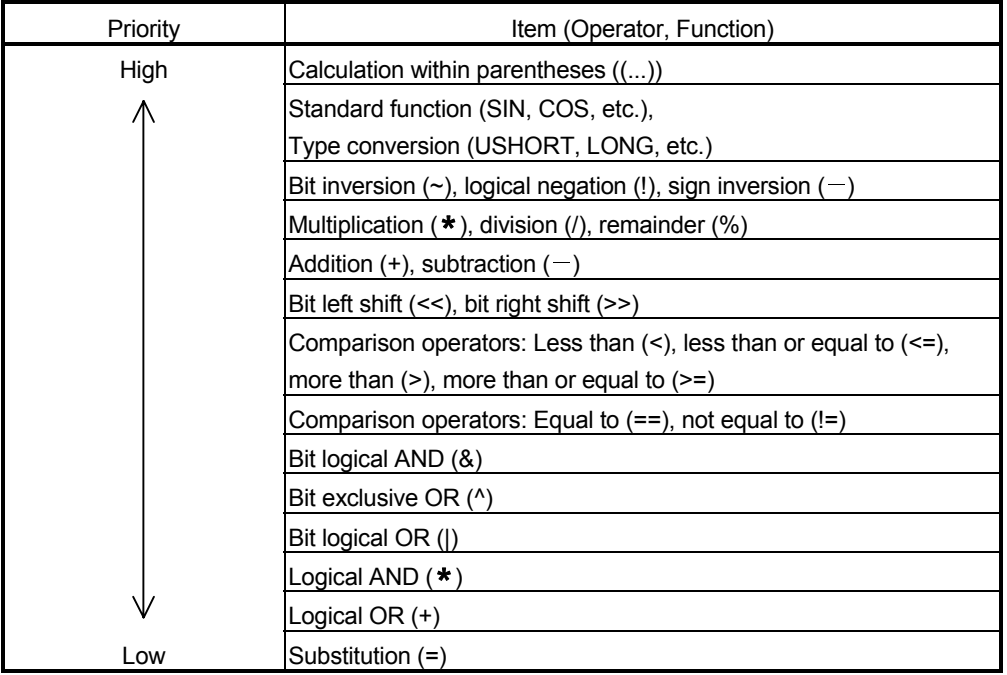

#### (3) Structure of instruction

Many of the instructions usable in operation control programs can be divided into instruction and data parts.

The instruction and data parts are used for the following purposes.

- Instruction part.......... Indicates the function of that instruction.
- Data part................... Indicates the data used in the instruction.

#### "Substitution: =" structure example

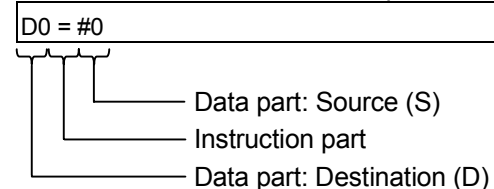

- (a) Source (S)
	- 1) The source is the data used in an operation.
	- 2) It varies with the device specified in each instruction is shown below.
		- Bit or word device Specify the device which stores the data used in operation. The data must have been stored in the specified device until the operation is executed. Changing the data stored in the specified device during program
			- execution allows changing the data used in that instruction.
		- Constant

Specify the numerical value used in an operation.

As the constant is set during program creation, it cannot be changed during program running.

- (b) Destination (D)
	- 1) As the destination data, after-operation data is stored.
	- 2) Destination data is always set the device for storing the data.

#### (4) How to specify data

There are the following six different data usable in each instruction.

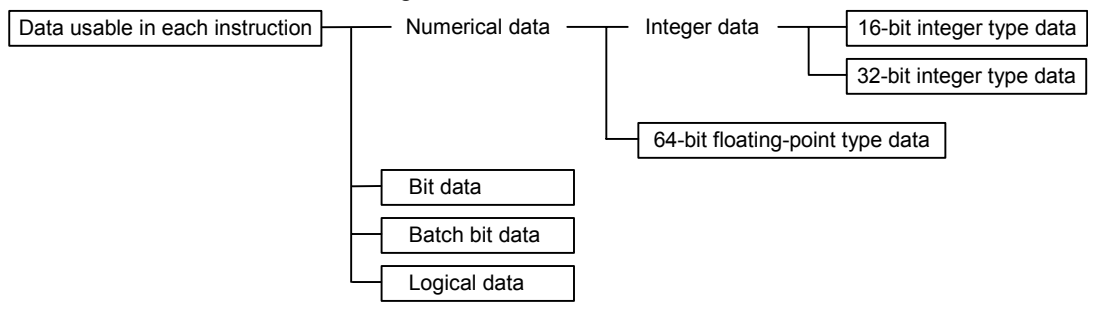

(a) 16-bit integer type data

The 16-bit integer type data is 16-bit integer value data.

Word devices are used in increments of 1 point.

Data ranges are shown below.

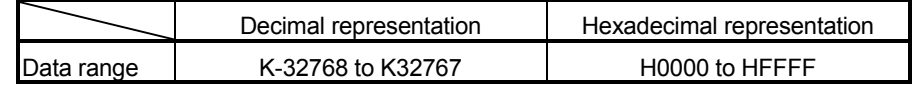

(b) 32-bit integer type data

The 32-bit integer type data is 32-bit integer value data. Word devices are used in increments of 2 points: (specified device No.), (specified device No.+1). Data ranges are shown below.

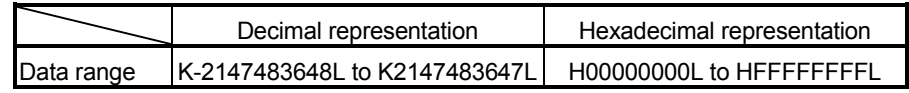

(c) 64-bit floating-point type data

The 64-bit floating-point type data is IEEE-formatted, 64-bit floating-point value data.

Word devices are used in increments of 4 points: (specified device No.), (specified device No.+1), (specified device No.+2), (specified device No.+3).

1) The internal bit locations are shown below.

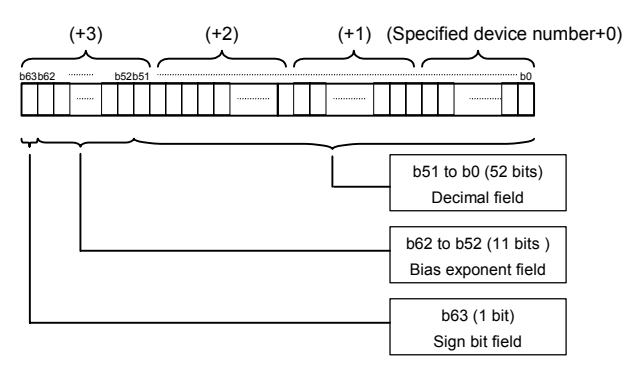

2) The represented value is shown below. (The bias value is H3FF.) (-1) [Sign bit field]  $*(1.0+[\text{decimal field}]) * 2$  ([Bias exponent field]-[bias value])

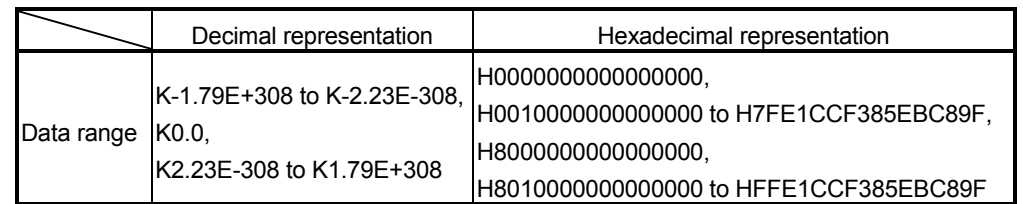

3) Data ranges are shown below.

4) A round-off error may be produced in a 64-bit floating-point type data operation. Especially when using 64-bit floating-point type data in a comparison operation, note that a round-off error may cause an intended operation.

Example) In the following transition program, the result of the comparison operation may not become true depending on the value of #200F due to a round-off error.

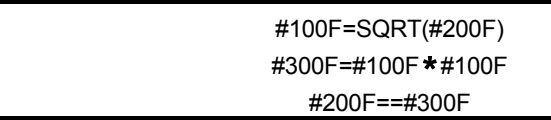

(d) Bit data

The bit data is the data where a contact/coil or similar device is handled in increments of 1 bit. It is used in device set (SET=) and device reset (RST=). Example 1

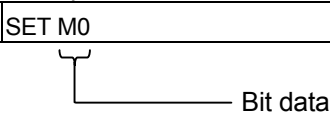

(e) Batch bit data

The batch bit data is the data where bit data is handled in increments of 16/32 points. It is used in device input (DIN) and device output (DOUT). As indicated below, whether the bit data is handled in increments of 16 or 32 points is governed by the data type of the word device used as an input destination/output source.

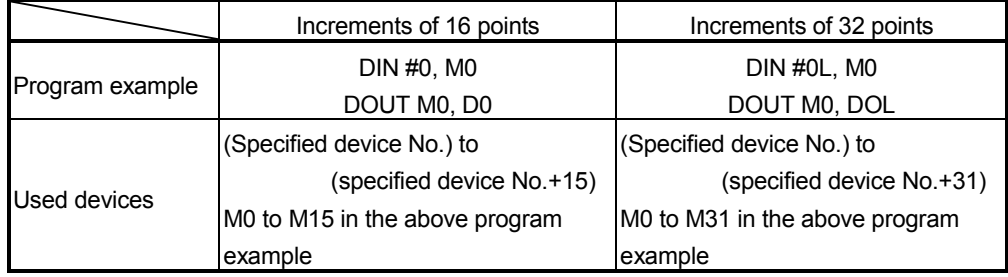

(f) Logical data

The logical data is a value returned by a bit or comparison conditional expression and indicates whether the result is true or false. Normally, it is used in the conditional expression of a transition program. In an operation control program, the logical data is used in a bit conditional expression set to device set (SET=) or device reset (RST=).

Example 1

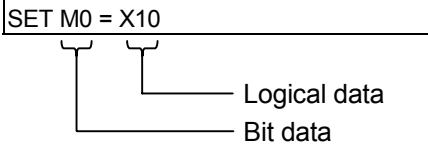

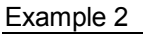

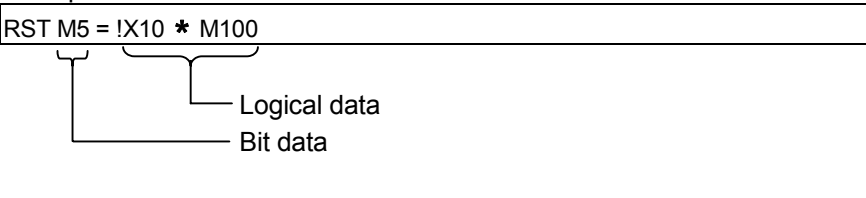

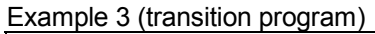

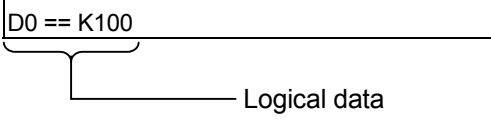

# 7.2 Device Descriptions

Word and bit device descriptions are shown below.

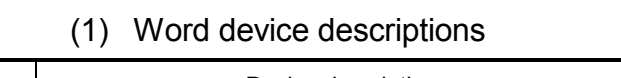

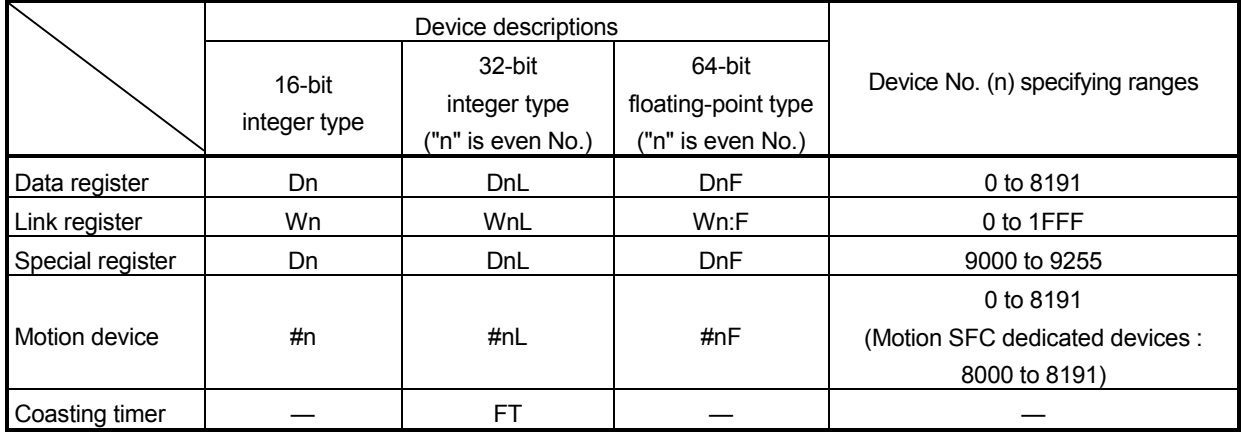

- (a) For differentiation, the 32-bit floating-point type is ended by L and the 64-bit floating-point type by F (F for the link register).
- (b) For the 32-bit integer type and 64-bit floating-point type, specify the device number with an even number. (It cannot be set as an odd number).
- (c) The coasting timer FT is incremented per 888µs. (The coasting timer is a 32 bit integer type.)
- (2) Bit device descriptions

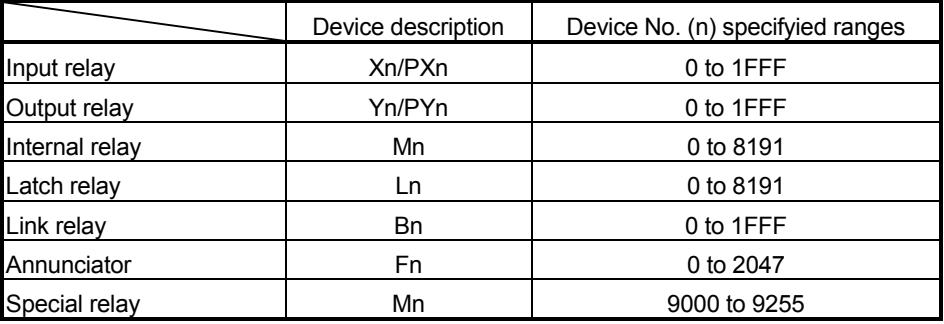

(a) When using the device in DIN or DOUT as batch bit data, specify n as a multiple of 16.

#### (3) Indirect specification of device No.

In the above word/bit device descriptions, device No. (n) can be specified indirectly.

- (a) Indirect specification of device No. (n) using word device
	- The word device which the device No. was specified indirectly cannot be used.
	- You can use the 16-bit and 32-bit integer type word devices for indirect specification.

The 64-bit floating-point type cannot be used.

#### (Description examples)

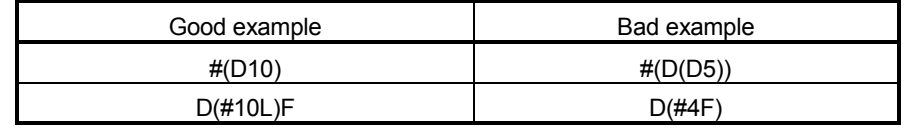

- (b) Indirect specification of device No. (n) using word device using operation expression
	- Device No. can be specified indirectly by calculation expressions which use the following data and operators.

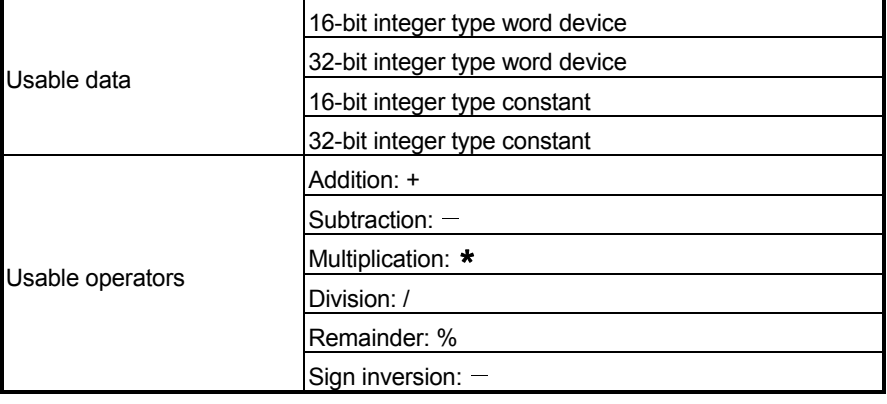

- The word device which the device No. is specified indirectly cannot be used.
- Only one operator may be used.

(Description examples)

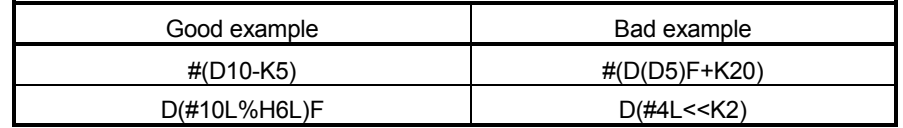

(Note) : When you want to use the result of calculation other than the above to specify the device No. indirectly, describe it in two blocks as shown below.

D0=SHORT(ASIN(#0F)) W0=#(D0)

# 7.3 Constant Descriptions

The constant descriptions of the 16-bit integer type, 32-bit integer type and 64-bit floating-point type are shown below.

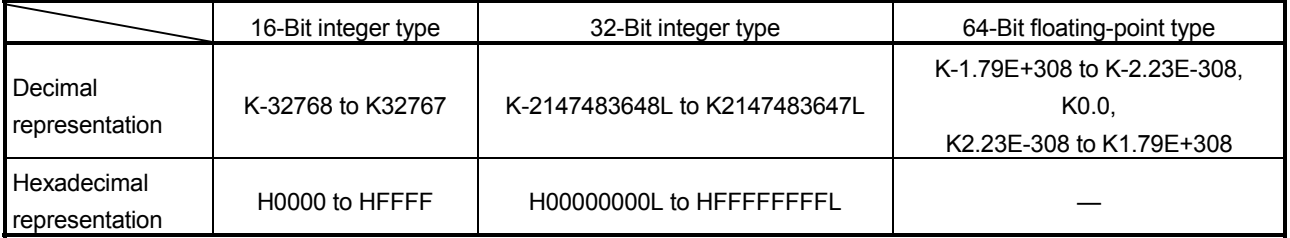

- (1) The 32-bit integer type is ended by L and the 64-bit floating-point type is provided with a decimal point and exponent part (E) to denote their data types explicitly.
- (2) The constant without the data type is regarded as the applicable minimum type.
- (3) The constant in decimal representation is headed by K and the one in hexadecimal representation by H. K can be omitted.
- (4) The 64-bit floating-point type cannot be represented in hexadecimal.

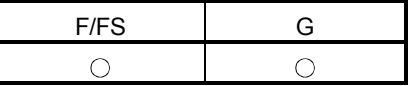

### 7.4 Binary Operations

#### 7.4.1 Substitution : =

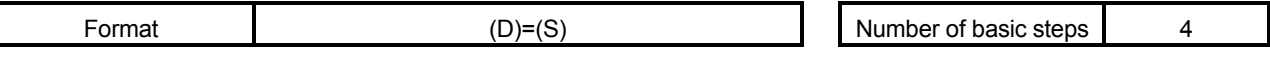

#### [Usable data]

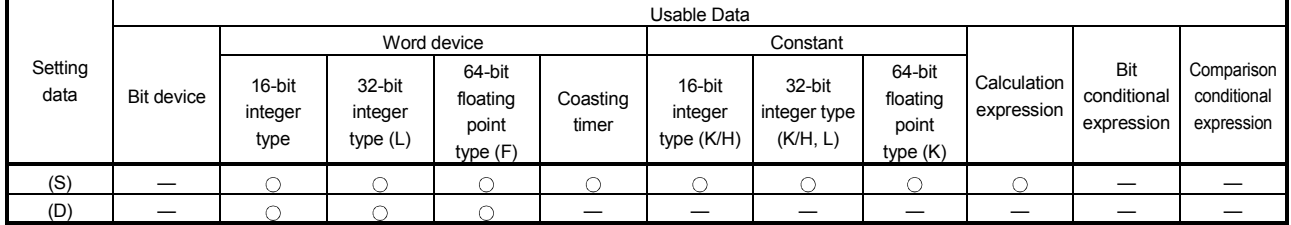

: Usable

#### [Setting data]

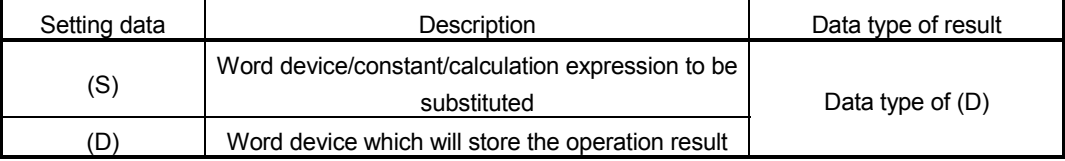

## [Functions]

- (1) The data value specified with (S) is substituted to the specified word device at (D).
- (2) When (S) and (D) differ in data type, the data at (S) is converted into the data type of (D) and the resultant data is substituted. (When (D) is a 16- or 32-bit integer type and (S) is a 64-bit floating-point type, the fraction part of (S) is discarded.)

[Errors]

- (1) An operation error will occur if:
	- The data at (S) is outside the data type range of (D); or
	- (D) or (S) is an indirectly specified device and its device No. is outside the range.

#### [Program examples]

(1) Program which substitutes the D0 value to #0

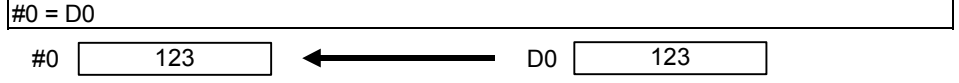

(2) Program which substitutes K123456.789 to D0L

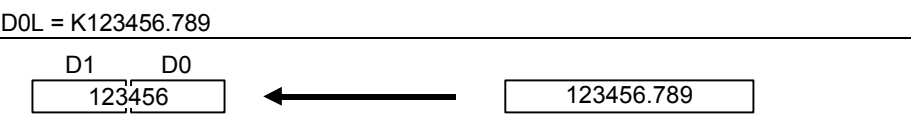

The 64-bit floating-point type is converted into the 32-bit integer type and the result is substituted.

(3) Program which substitutes the result of adding K123 and #0 to W0

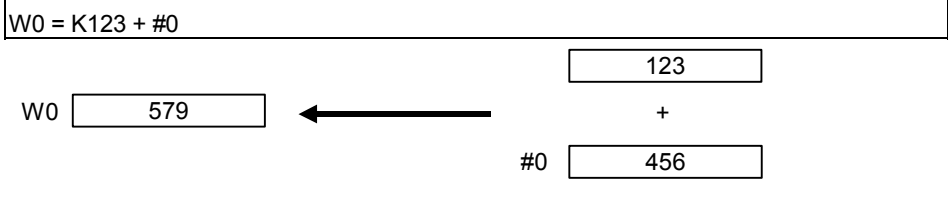

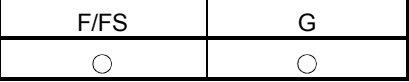

#### $7.4.2$  Addition  $+$

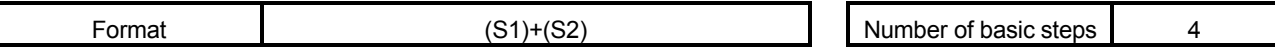

[Usable data]

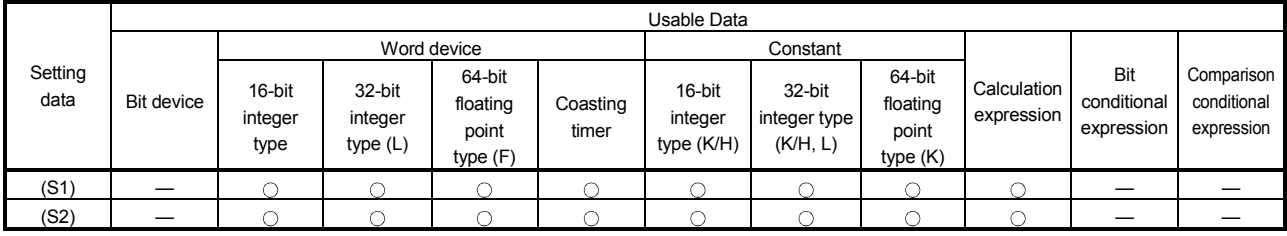

: Usable

## [Setting data]

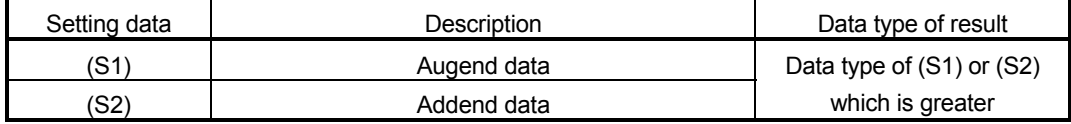

[Functions]

- (1) The data specified with (S2) is added to the data specified with (S1).
- (2) When (S1) and (S2) differ in data type, the data of the smaller data type is converted into that of the greater type before operation is performed.

#### [Errors]

- (1) An operation error will occur if:
	- (S1) or (S2) is an indirectly specified device and its device No. is outside the range.

## [Program examples]

- (1) Program which substitutes the result of adding K123 and #0 to W0 W0 = K123 + #0
- (2) Program which substitutes the result of adding #0F and #10 to D0L

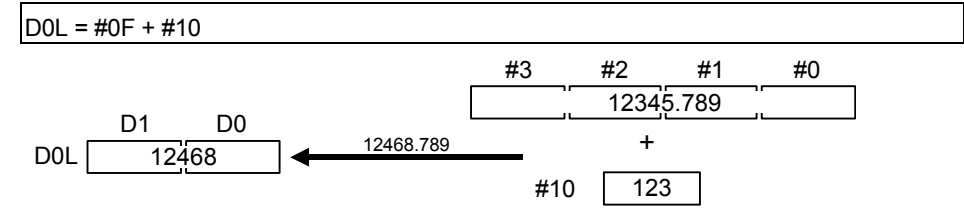

The 64-bit floating-point type data are used for addition, and the result is converted into the 32-bit integer type and then substituted.

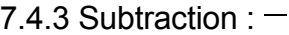

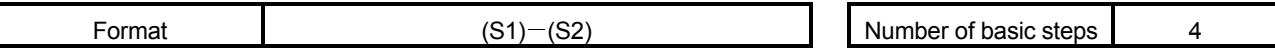

[Usable data]

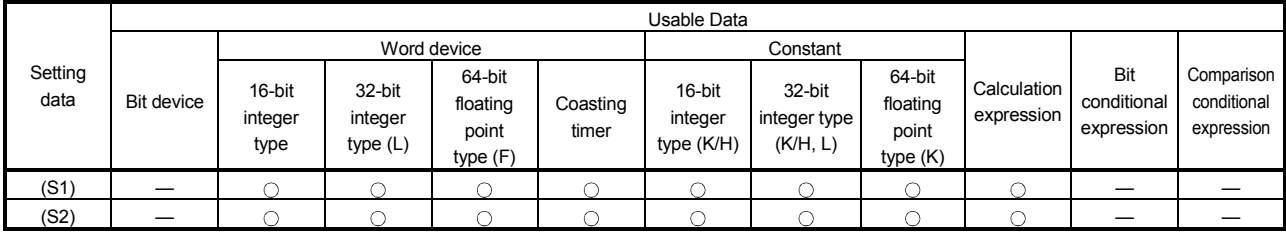

: Usable

F/FS G

 $\circ$ 

 $\bigcirc$ 

## [Setting data]

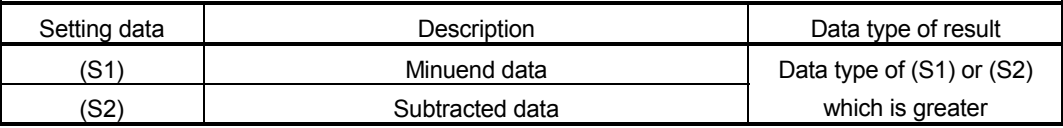

[Functions]

- (1) The data specified with (S2) is subtracted from the data specified with (S1).
- (2) When (S1) and (S2) differ in data type, the data of the smaller data type is converted into that of the greater type before operation is performed.

[Errors]

- (1) An operation error will occur if:
	- (S1) or (S2) is an indirectly specified device and its device No. is outside the range.

## [Program examples]

(1) Program which substitutes the result of subtracting #0 from K123 to W0

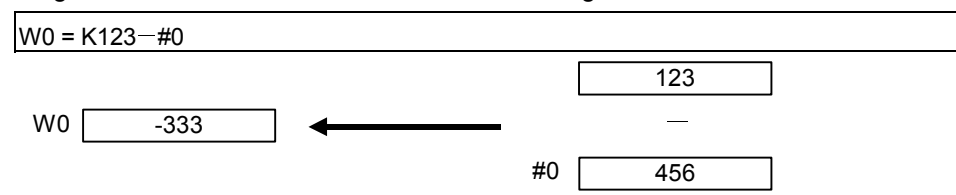

(2) Program which substitutes the result of subtracting #10 from #0F to D0L

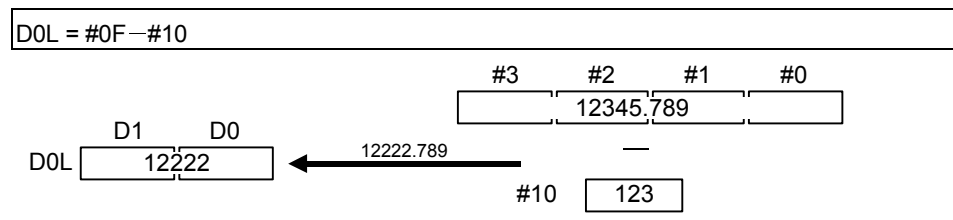

64-bit floating-point type data are used for subtraction, and the result is converted into the 32-bit integer type and then substituted. The

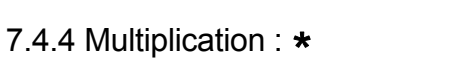

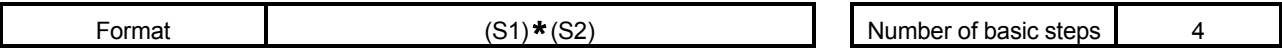

[Usable data]

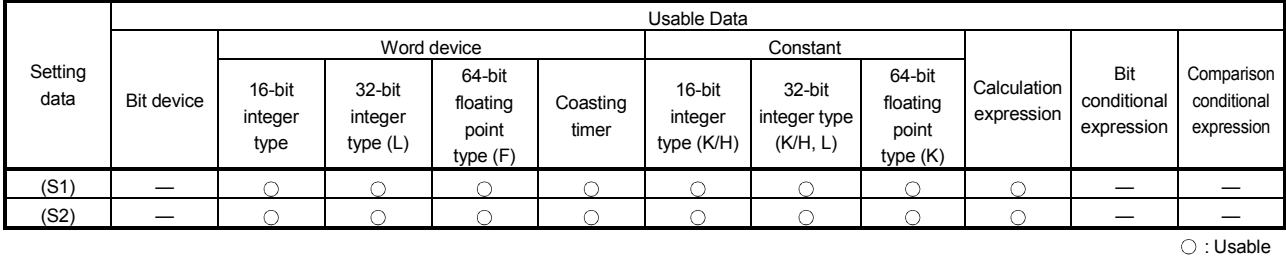

## [Setting data]

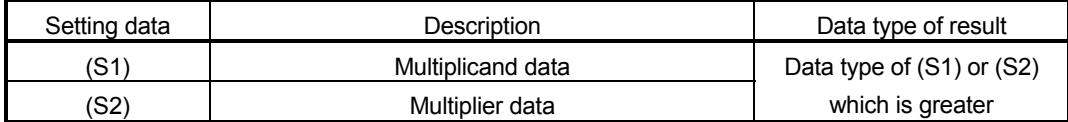

F/FS G

 $\bigcirc$ 

 $\bigcirc$ 

[Functions]

- (1) The data specified with (S1) is multiplied by the data specified with (S2).
- (2) When (S1) and (S2) differ in data type, the data of the smaller data type is converted into that of the greater type before operation is performed.

#### [Errors]

- (1) An operation error will occur if:
	- (S1) or (S2) is an indirectly specified device and its device No. is outside the range.

#### [Program examples]

(1) Program which substitutes the result of multiplying K123 by #0 to W0

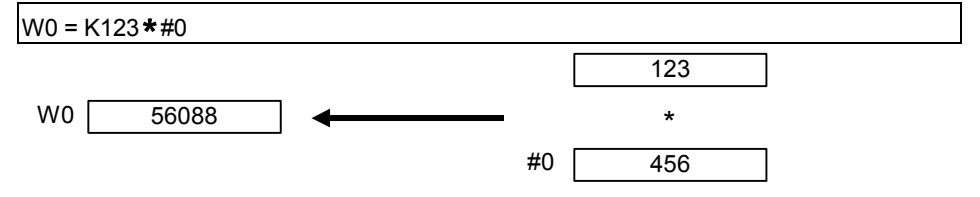

(2) Program which substitutes the result of multiplying #0F by #10 to D0L

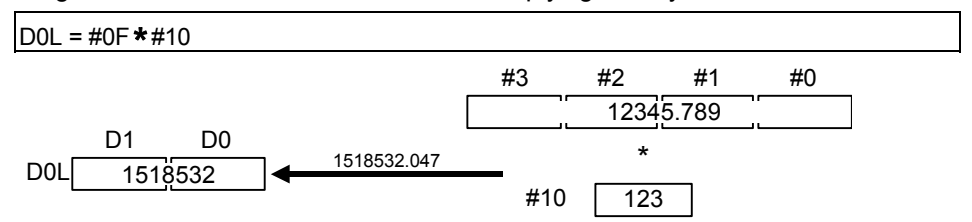

The 64-bit floating-point type data are used for multiplication, and the result is converted into the 32-bit integer type and then substituted.

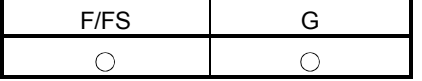

#### 7.4.5 Division : /

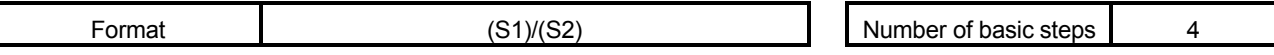

#### [Usable data]

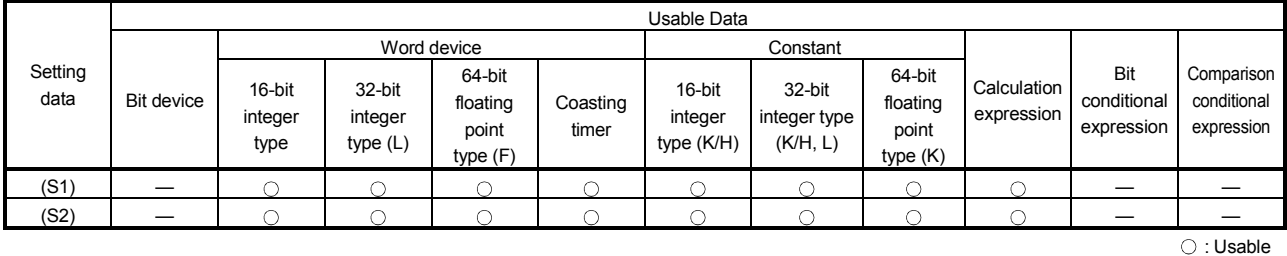

### [Setting data]

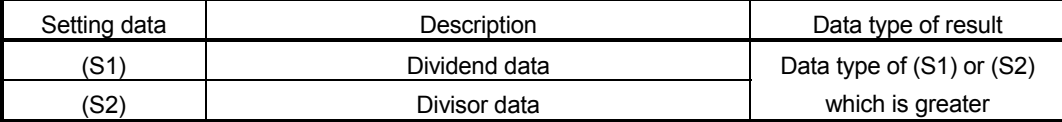

#### [Functions]

- (1) The data specified with (S1) is divided by the data specified with (S2) to find a quotient.
- (2) When (S1) and (S2) differ in data type, the data of the smaller data type is converted into that of the greater type before operation is performed.

#### [Errors]

- (1) An operation error will occur if:
	- (S2) is 0; or
	- (S1) or (S2) is an indirectly specified device and its device No. is outside the range.

#### [Program examples]

(1) Program which divides K456 by #0 and substitutes a quotient to W0

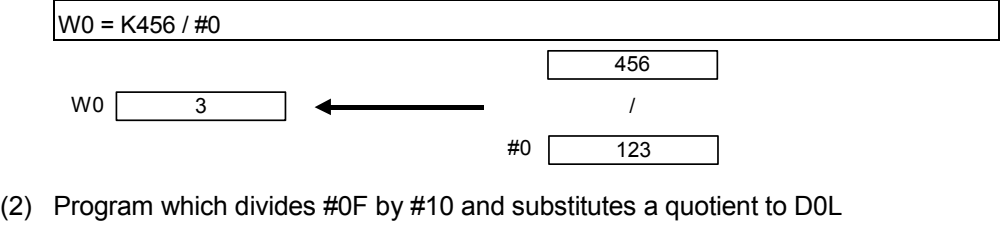

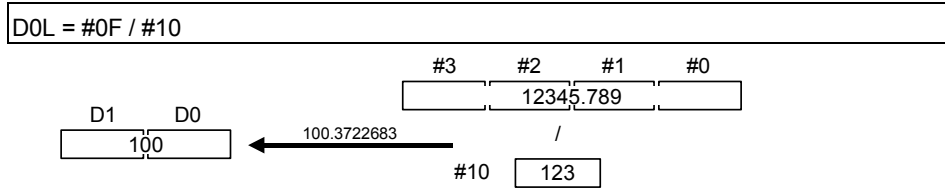

The 64-bit floating-point type data are used for division, and the quotient is converted into the 32-bit integer type and then substituted.

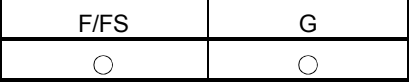

#### 7.4.6 Remainder : %

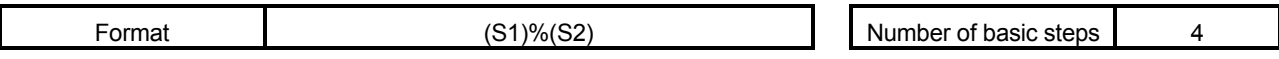

#### [Usable data]

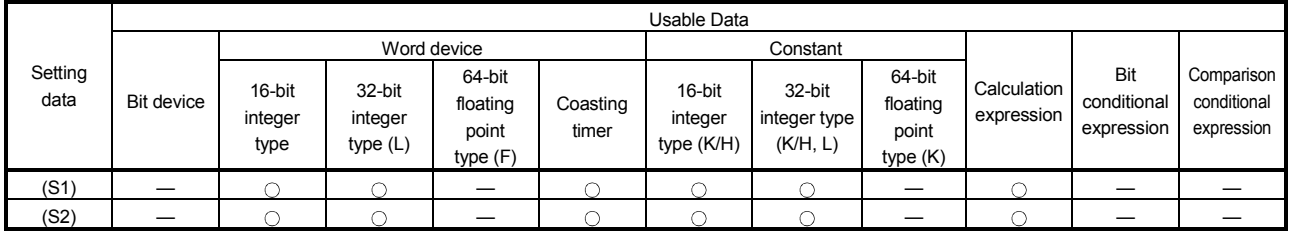

: Usable

## [Setting data]

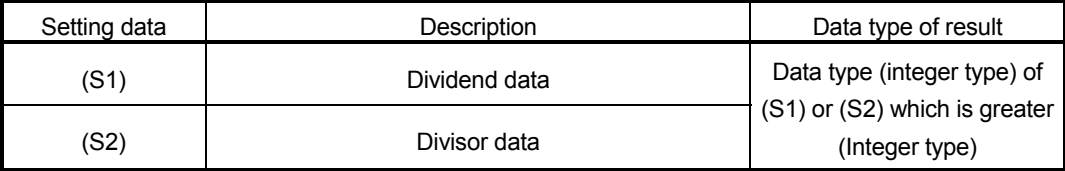

## [Functions]

- (1) The data specified with (S1) is divided by the data specified with (S2) to find a remainder.
- (2) When (S1) and (S2) differ in data type, the data of the smaller data type is converted into that of the greater type before operation is performed.

## [Errors]

- (1) An operation error will occur if:
	- (S2) is 0; or
	- (S1) or (S2) is an indirectly specified device and its device No. is outside the range.

## [Program examples]

(1) Program which divides K456 by #0 and substitutes a remainder to W0

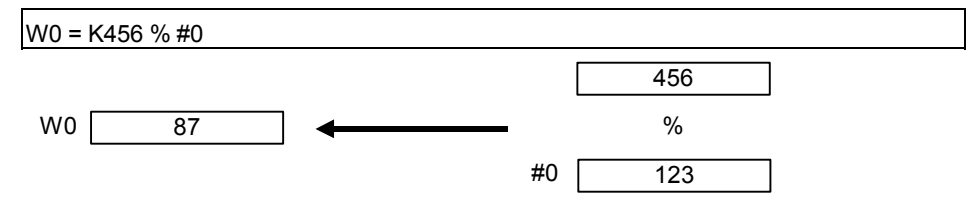

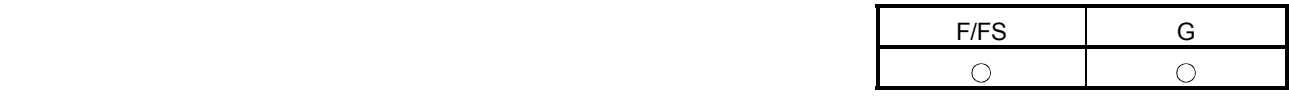

### 7.5 Bit Operations

7.5.1 Bit inversion (Complement) : ~

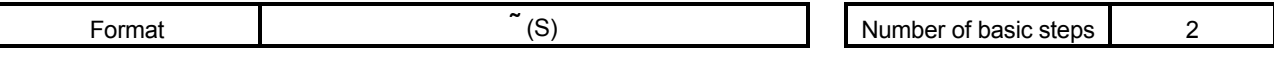

## [Usable data]

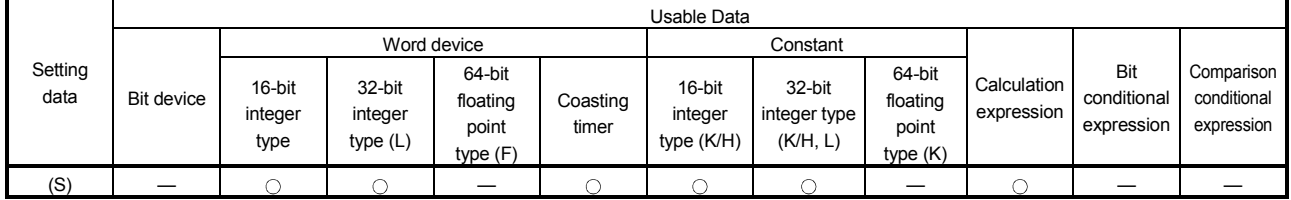

: Usable

# [Setting data]

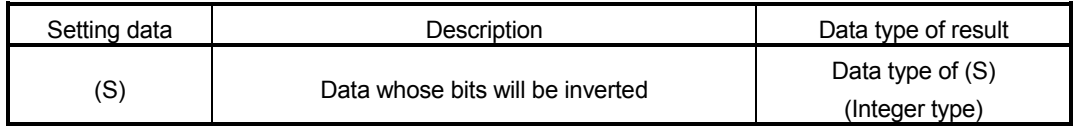

## [Functions]

(1) The bit inverted value of the data specified with (S) is found.

[Errors]

(1) An operation error will occur if:

• (S) is an indirectly specified device and its device No. is outside the range.

## [Program examples]

(1) Program which finds the bit inverted value of #0 and substitutes the value to D0  $DO = 7#0$ 

D0 #0 0 0 1 0 0 1 0 1 0 0 1 1 0 1 0 0 b15 b0 1 1 0 1 1 0 1 0 1 0 1 0 0 1 0 1 1 b<u>15</u> b0

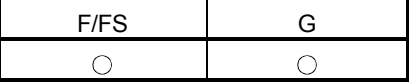

#### 7.5.2 Bit logical AND : &

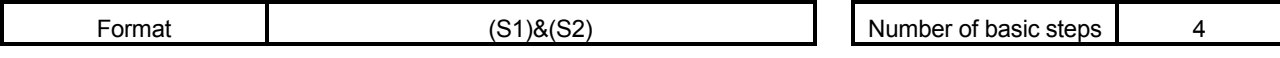

[Usable data]

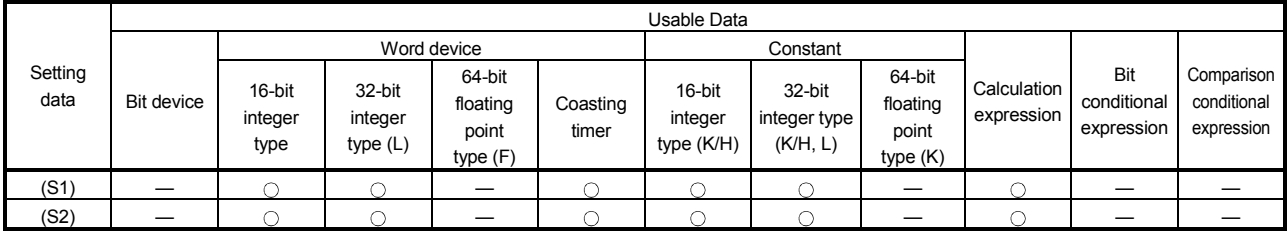

: Usable

## [Setting data]

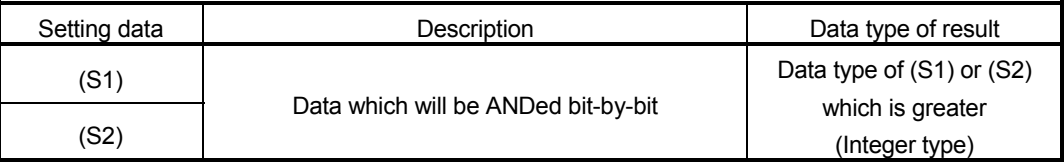

### [Functions]

- (1) The bit-by-bit logical product of the data specified with (S1) and the data specified with (S2) is found.
- (2) When (S1) and (S2) differ in data type, the data of the smaller data type is converted into that of the greater type before operation is performed. At this time, note that signed data is converted.

#### [Errors]

- (1) An operation error will occur if:
	- (S1) or (S2) is an indirectly specified device and its device No. is outside the range.

## [Program examples]

(1) Program which ANDs #0 and #1 and substitutes the result to D0

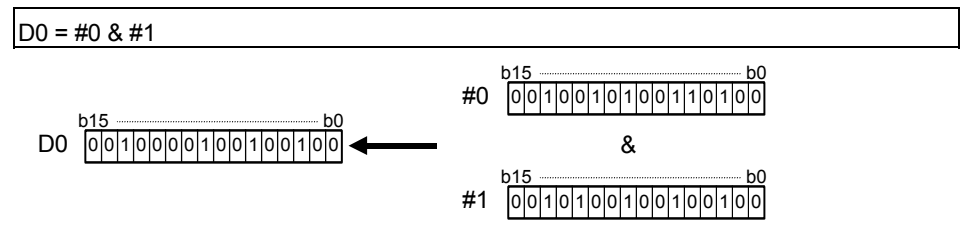

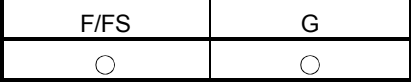

#### 7.5.3 Bit logical OR : |

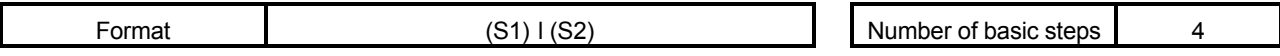

[Usable data]

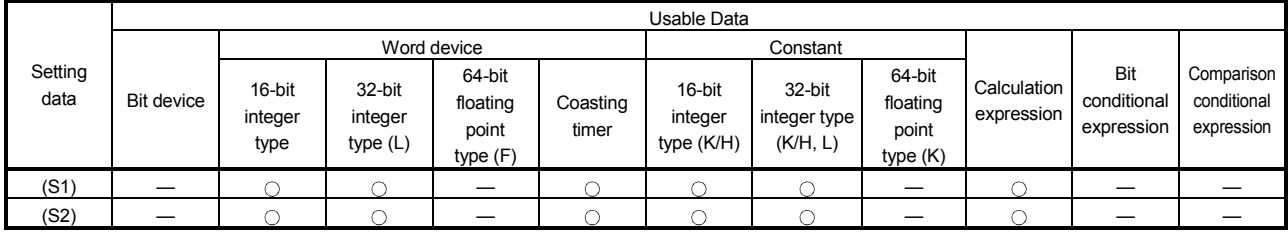

: Usable

## [Setting data]

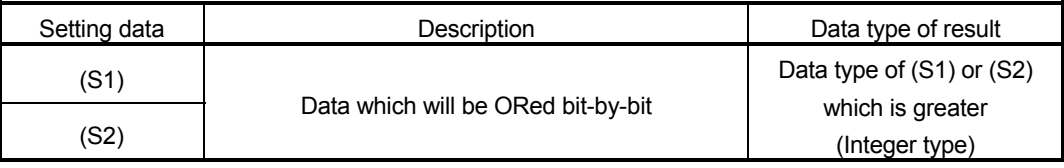

## [Functions]

- (1) The bit-by-bit logical add of the data specified with (S1) and the data specified with (S2) is found.
- (2) When (S1) and (S2) differ in data type, the data of the smaller data type is converted into that of the greater type before operation is performed. At this time, note that signed data is converted.

## [Errors]

- (1) An operation error will occur if:
	- (S1) or (S2) is an indirectly specified device and its device No. is outside the range.

## [Program examples]

(1) Program which ORs #0 and #1 and substitutes the result to D0

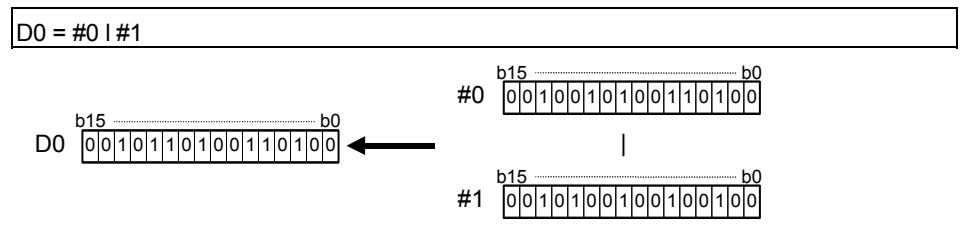

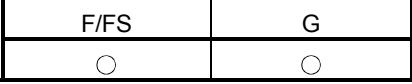

#### 7.5.4 Bit exclusive logical OR : ^

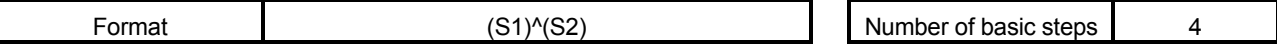

[Usable data]

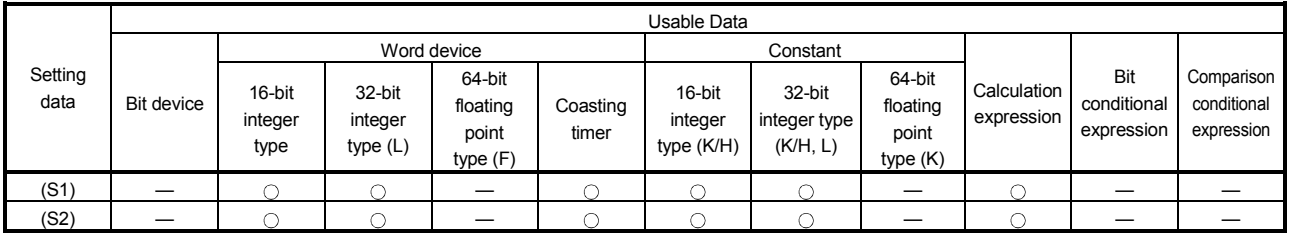

: Usable

## [Setting data]

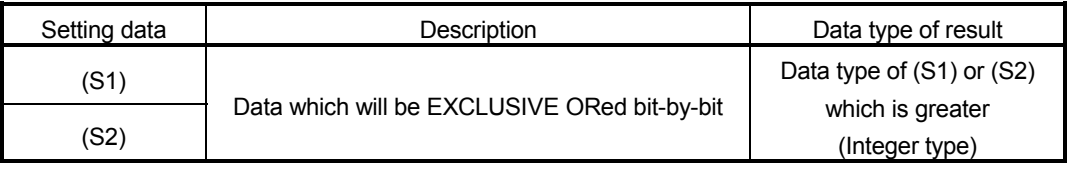

### [Functions]

- (1) The bit-by-bit exclusive logical add of the data specified with (S1) and the data specified with (S2) is found.
- (2) When (S1) and (S2) differ in data type, the data of the smaller data type is converted into that of the greater type before operation is performed. At this time, note that signed data is converted.

#### [Errors]

- (1) An operation error will occur if:
	- (S1) or (S2) is an indirectly specified device and its device No. is outside the range.

## [Program examples]

(1) Program which EXCLUSIVE ORs #0 and #1 and substitutes the result to D0

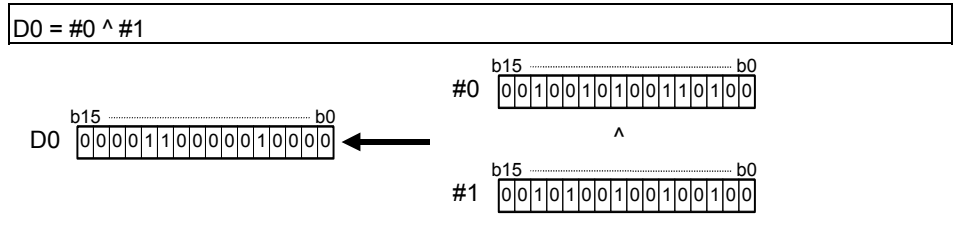

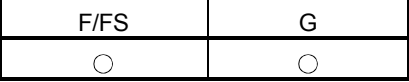

#### 7.5.5 Bit right shift : >>

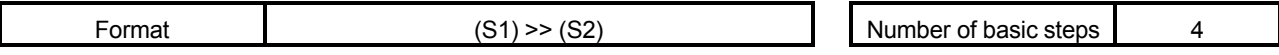

[Usable data]

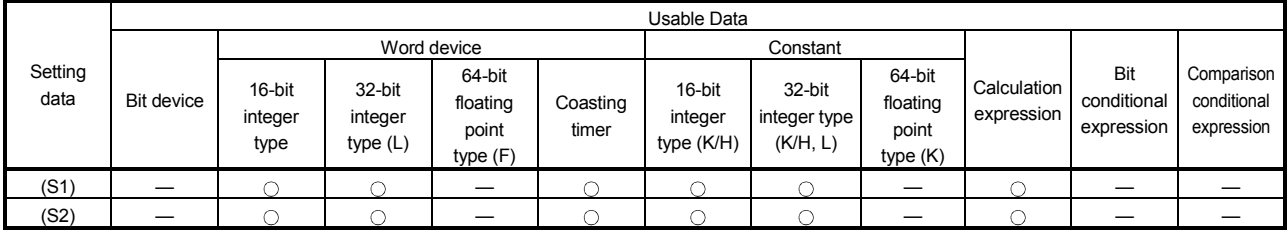

: Usable

## [Setting data]

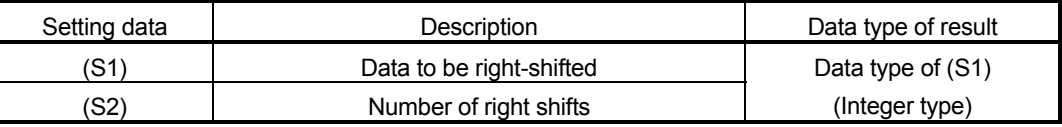

## [Functions]

- (1) The data specified with (S1) is shifted to the right by the number of times specified with (S2).
- (2) If the most significant bit of (S1) is 1, 1 enters the most significant bit of the right shift result. If the most significant bit of (S1) is 0, 0 enters the most significant bit of the right shift result.
- (3) When (S1) is a 16-bit integer type and (S2) is a negative number or not less than 16, the result is 0.
- (4) When (S1) is a 32-bit integer type and (S2) is a negative number or not less than 32, the result is 0.

#### [Errors]

- (1) An operation error will occur if:
	- (S1) or (S2) is an indirectly specified device and its device No. is outside the range.

#### [Program examples]

(1) Program which shifts #0 two bit positions to the right and substitutes the result to D0

 $DO = #0 >> K2$ D0 #0 0 0 1 0 0 1 0 1 0 0 1 1 0 1 0 0 b15 b0 0 0 0 0 1 0 0 1 0 1 0 0 1 0 0 1 0 0 1 b<u>15</u> b0

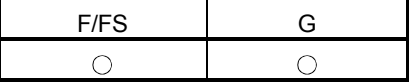

#### 7.5.6 Bit left shift : <<

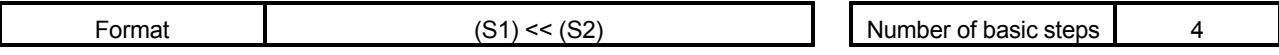

[Usable data]

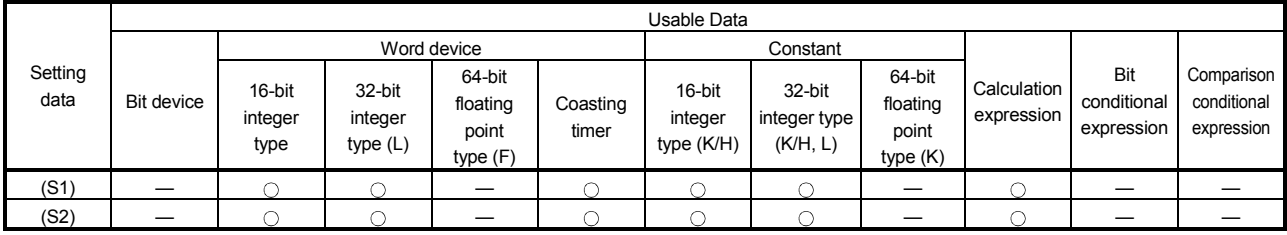

: Usable

## [Setting data]

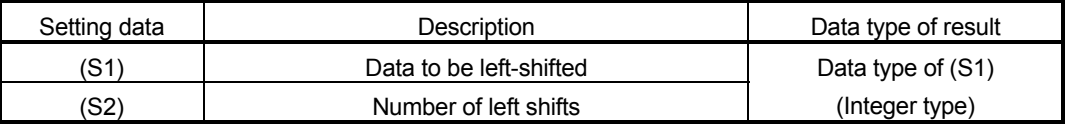

## [Functions]

- (1) The data specified with (S1) is shifted to the left by the number of times specified with (S2).
- (2) 0 enters the least significant bit of the left shift result.
- (3) When (S1) is a 16-bit integer type and (S2) is a negative number or not less than 16, the result is 0.
- (4) When (S1) is a 32-bit integer type and (S2) is a negative number or not less than 32, the result is 0.

## [Errors]

- (1) An operation error will occur if:
	- (S1) or (S2) is an indirectly specified device and its device No. is outside the range.

## [Program examples]

(1) Program which shifts #0 one bit position to the left and substitutes the result to D0

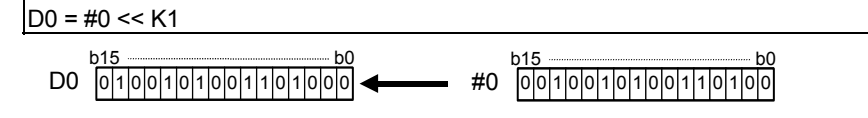

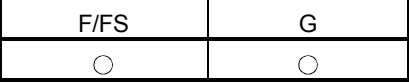

# 7.5.7 Sign inversion (Complement of  $2$ ) :  $-$

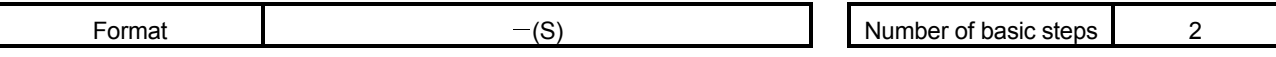

[Usable data]

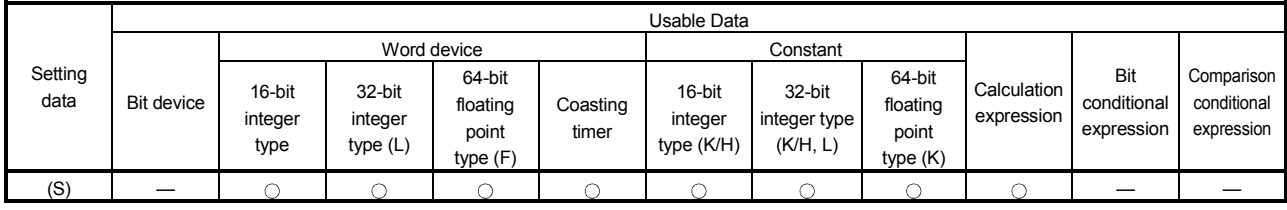

: Usable

## [Setting data]

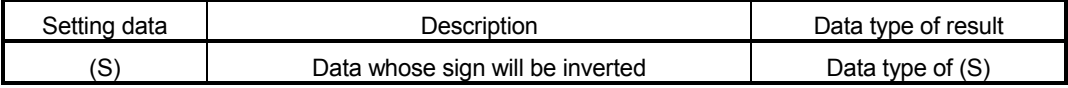

[Functions]

(1) The sign-inverted value of the data specified with (S) is found.

[Errors]

- (1) An operation error will occur if:
	- (S) is an indirectly specified device and its device No. is outside the range.

# [Program examples]

(1) Program which substitutes the sign-inverted value of #0 to D0

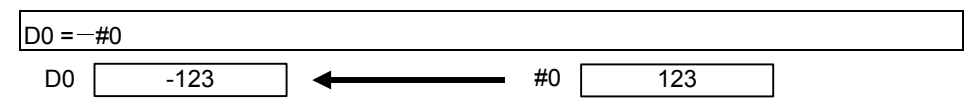

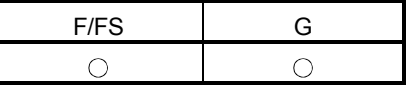

### 7.6 Standard Functions

#### 7.6.1 Sine : SIN

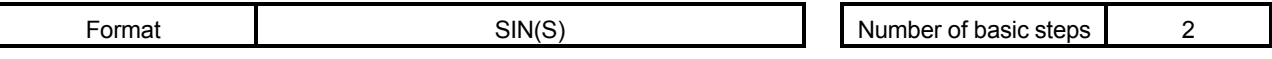

### [Usable data]

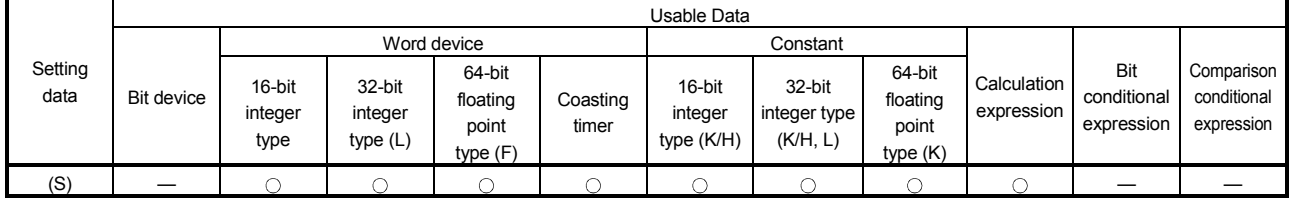

: Usable

## [Setting data]

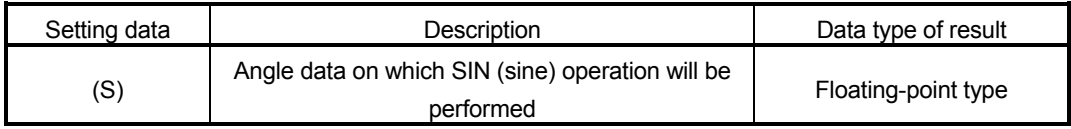

### [Functions]

- (1) SIN (sine) operation is performed on the data specified with (S).
- (2) The data specified with (S) is in an angle (degree) unit.
- (3) If (S) is an integer type, it is converted into a floating-point type before operation is performed.

## [Errors]

- (1) An operation error will occur if:
	- (S) is an indirectly specified device and its device No. is outside the range.

## [Program examples]

(1) Program which performs the SIN operation of D0 and substitutes the result to #0F

 $\#$ OF = SIN(D0)

D0 45 #3 #2 0.70710678118655 #1 #0

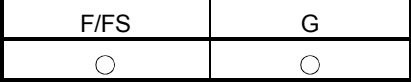

#### 7.6.2 Cosine : COS

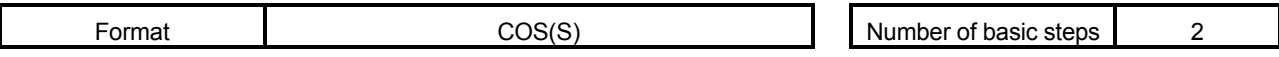

[Usable data]

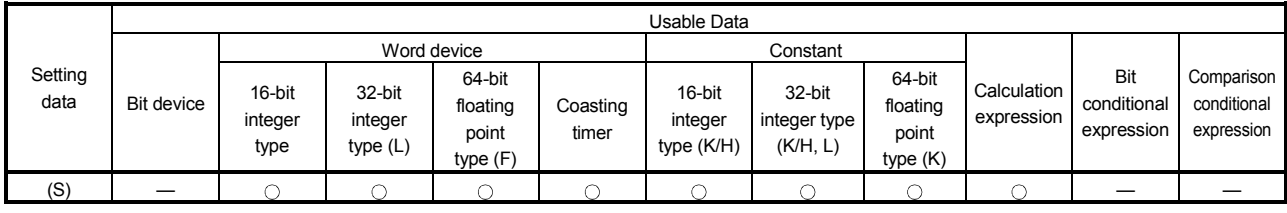

: Usable

## [Setting data]

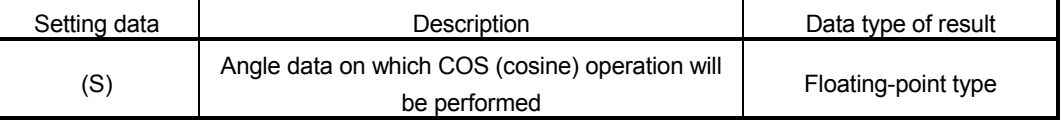

# [Functions]

- (1) COS (cosine) operation is performed on the data specified with (S).
- (2) The data specified with (S) is in an angle (degree) unit.
- (3) If (S) is an integer type, it is converted into a floating-point type before operation is performed.

## [Errors]

- (1) An operation error will occur if:
	- (S) is an indirectly specified device and its device No. is outside the range.

## [Program examples]

(1) Program which performs the COS operation of D0 and substitutes the result to #0F

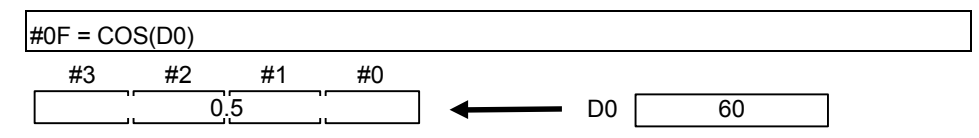

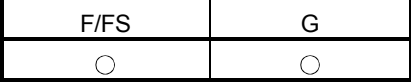

### 7.6.3 Tangent : TAN

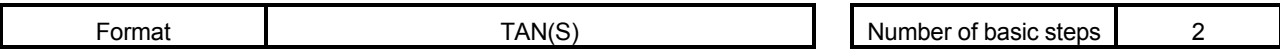

[Usable data]

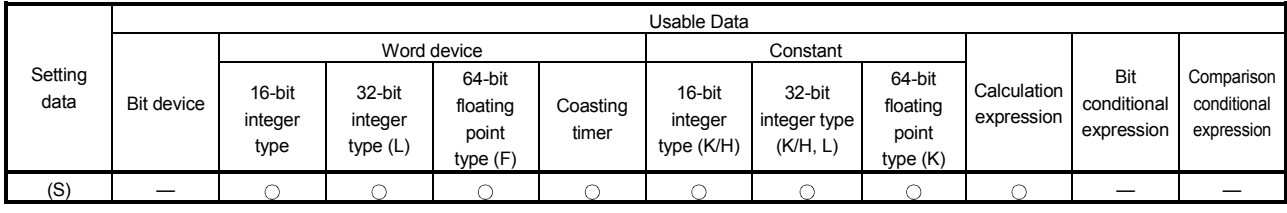

: Usable

## [Setting data]

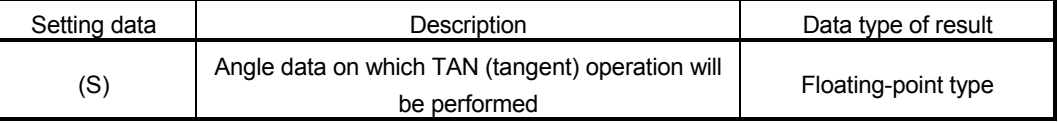

# [Functions]

- (1) TAN (tangent) operation is performed on the data specified with (S).
- (2) The data specified with (S) is in an angle (degree) unit.
- (3) If (S) is an integer type, it is converted into a floating-point type before operation is performed.

## [Errors]

#### (1) An operation error will occur if:

- (S) is an indirectly specified device and its device No. is outside the range; or
- $\cdot$  (S) is 90+(180 $\star$ n). ("n" is an integer)

## [Program examples]

(1) Program which performs the TAN operation of D0 and substitutes the result to #0F

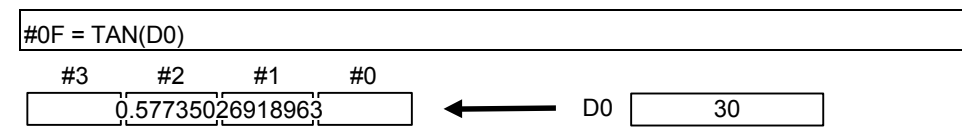
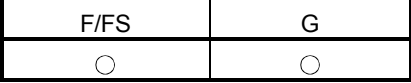

#### 7.6.4 Arcsine : ASIN

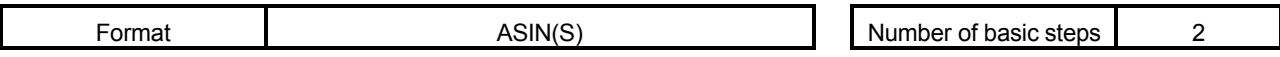

[Usable data]

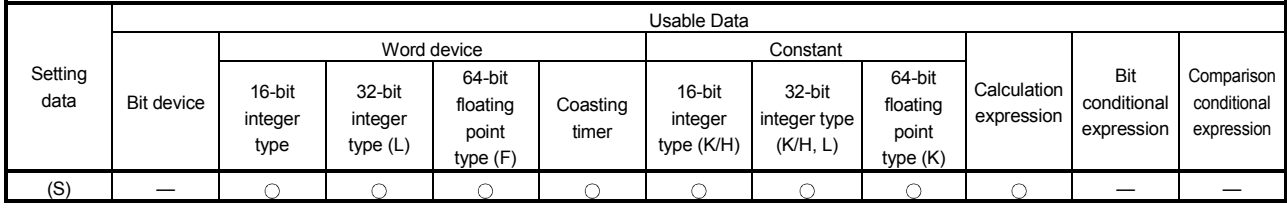

: Usable

#### [Setting data]

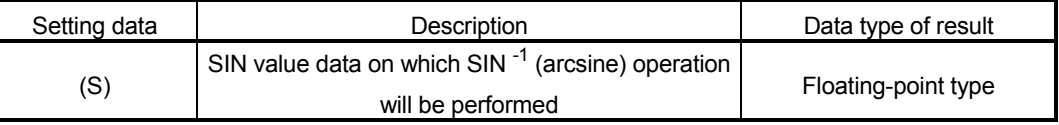

#### [Functions]

- (1) SIN  $^{-1}$  (arcsine) operation is performed on the SIN value data specified with (S) to find an angle.
- (2) The SIN value specified with (S) must be within the range -1.0 to 1.0.
- (3) The operation result is in an angle (degree) unit.
- (4) If (S) is an integer type, it is converted into a floating-point type before operation is performed.

[Errors]

- (1) An operation error will occur if:
	- (S) is outside the range -1.0 to 1.0; or
	- (S) is an indirectly specified device and its device number is outside the range.

#### [Program examples]

-<br>(1) Program which performs the SIN <sup>-1</sup> (arcsine) operation of D0 and substitutes the result to #0F

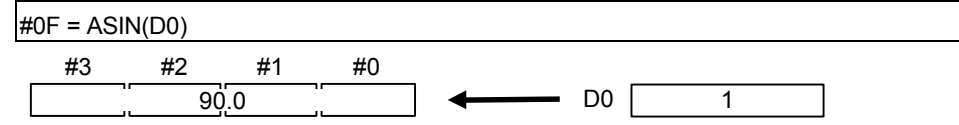

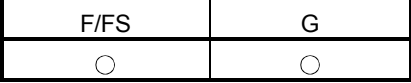

#### 7.6.5 Arccosine : ACOS

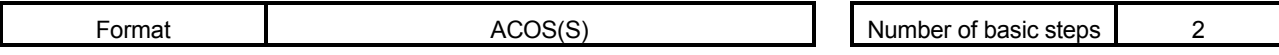

[Usable data]

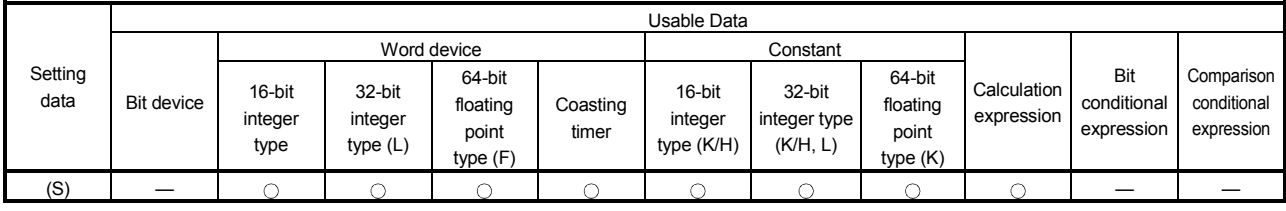

: Usable

#### [Setting data]

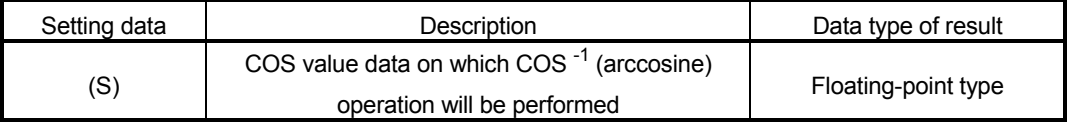

#### [Functions]

- (1) COS -1 (arccosine) operation is performed on the COS value data specified with (S) to find an angle.
- (2) The COS value specified with (S) must be within the range -1.0 to 1.0.
- (3) The operation result is in an angle (degree) unit.
- (4) If (S) is an integer type, it is converted into a floating-point type before operation is performed.

[Errors]

- (1) An operation error will occur if:
	- (S) is outside the range -1.0 to 1.0; or
	- (S) is an indirectly specified device and its device No. is outside the range.

#### [Program examples]

(1) Program which performs the COS<sup>-1</sup> (arccosine) operation of D0F and substitutes the result to #0F

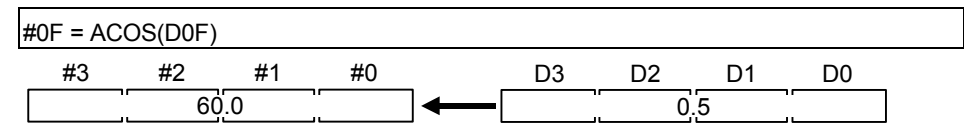

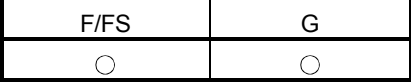

#### 7.6.6 Arctangent : ATAN

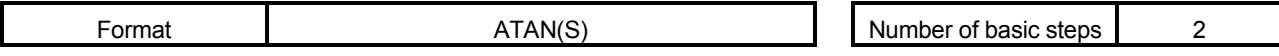

[Usable data]

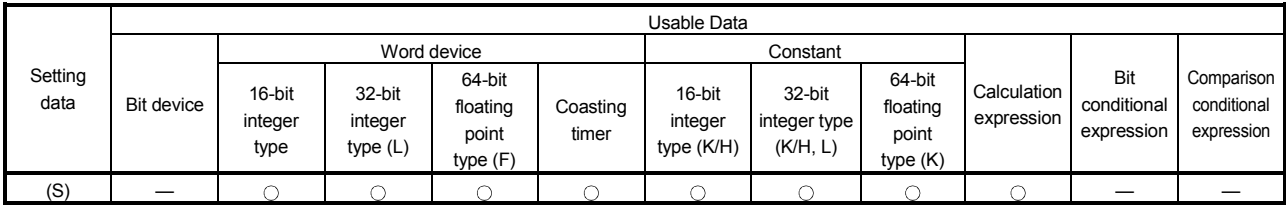

: Usable

#### [Setting data]

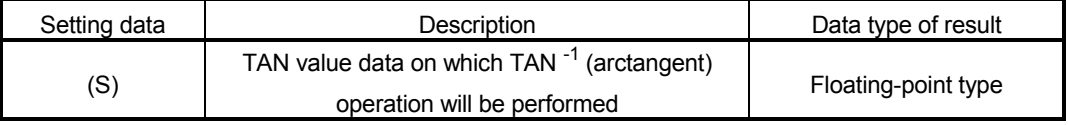

### [Functions]

- (1) TAN  $^{-1}$  (arctangent) operation is performed on the TAN value data specified with (S) to find an angle.
- (2) The operation result is in an angle (degree) unit.
- (3) If (S) is an integer type, it is converted into a floating-point type before operation is performed.

#### [Errors]

- (1) An operation error will occur if:
	- (S) is an indirectly specified device and its device No. is outside the range.

### [Program examples]

.<br>(1) Program which performs the TAN<sup>-1</sup> (arctangent) operation of D0F and substitutes the result to #0F

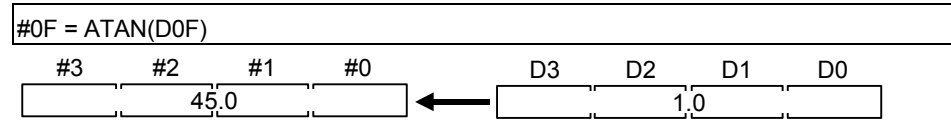

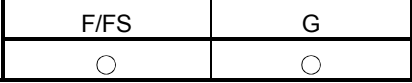

#### 7.6.7 Square root : SQRT

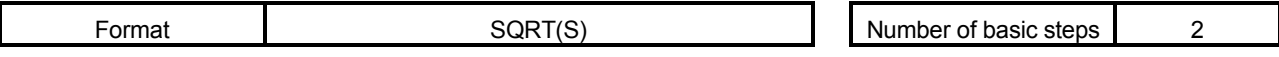

[Usable data]

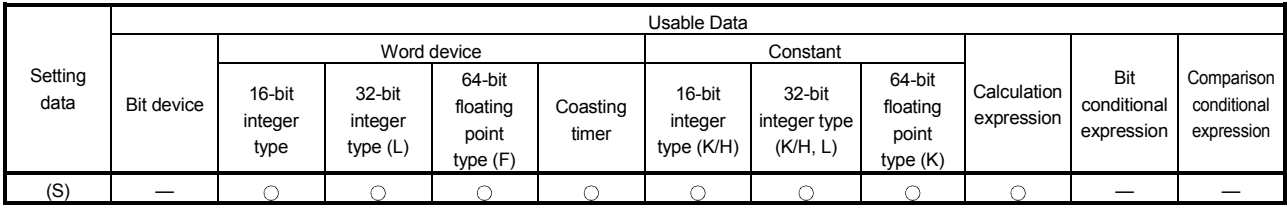

: Usable

#### [Setting data]

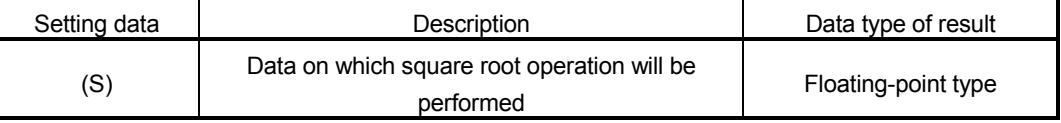

# [Functions]

- (1) The square root of the data specified with (S) is found.
- (2) Only a positive number may be specified with (S). (Operation cannot be performed with a negative number.)
- (3) If (S) is an integer type, it is converted into a floating-point type before operation is performed.

#### [Errors]

- (1) An operation error will occur if:
	- (S) is a negative number; or
	- (S) is an indirectly specified device and its device No. is outside the range.

### [Program examples]

(1) Program which finds the square root of D0F and substitutes the result to #0F

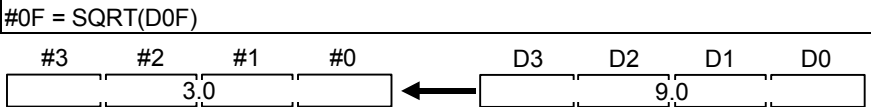

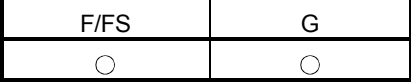

#### 7.6.8 Natural logarithm : LN

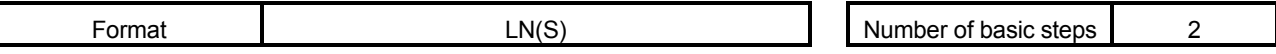

[Usable data]

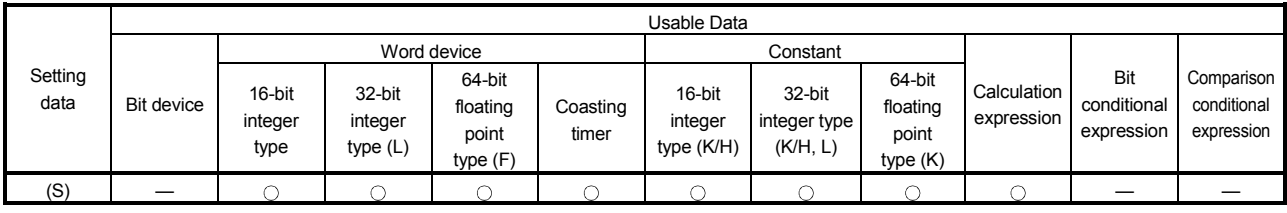

: Usable

#### [Setting data]

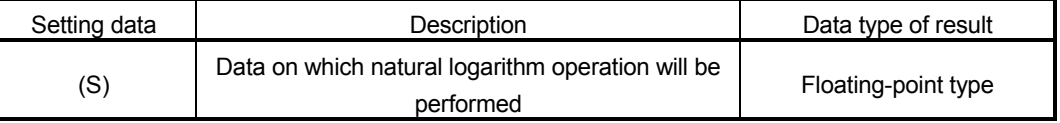

### [Functions]

- (1) The base e natural logarithm of the data specified with (S) is found.
- (2) Only a positive number may be specified with (S). (Operation cannot be performed with a negative number.)
- (3) If (S) is an integer type, it is converted into a floating-point type before operation is performed.

#### [Errors]

- (1) An operation error will occur if:
	- (S) is 0 or a negative number; or
	- (S) is an indirectly specified device and its device No. is outside the range.

### [Program examples]

(1) Program which finds the natural logarithm of D0F and substitutes the result to #0F

 $\#$ OF = LN(DOF) #3 #2 2.3025850929940 #1 #0 D3 D2 10.0 D1 D0

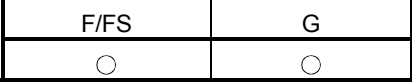

#### 7.6.9 Exponential operation : EXP

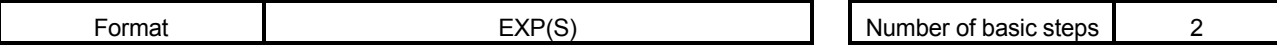

[Usable data]

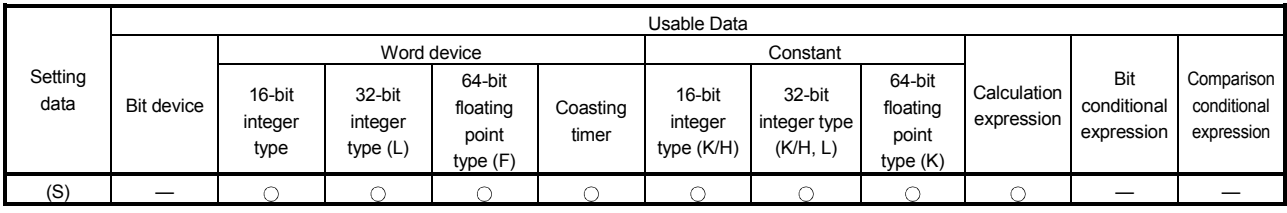

: Usable

#### [Setting data]

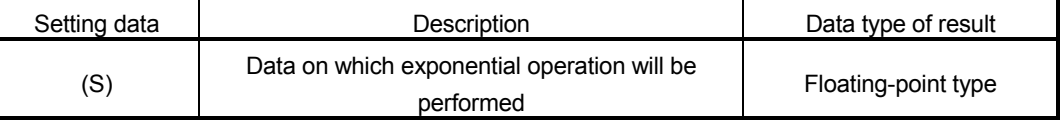

# [Functions]

- (1) Exponential operation is performed on the base e data specified with (S).
- (2) If (S) is an integer type, it is converted into a floating-point type before operation is performed.

# [Errors]

- (1) An operation error will occur if:
	- (S) is an indirectly specified device and its device No. is outside the range.

### [Program examples]

(1) Program which performs exponential operation of D0F and substitutes the result to #0F

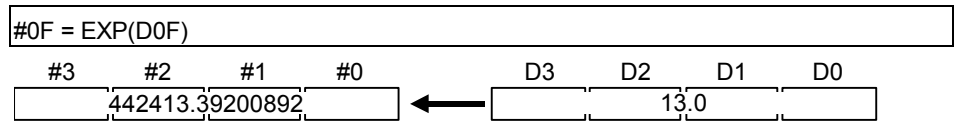

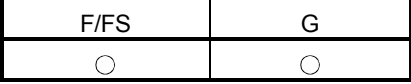

#### 7.6.10 Absolute value : ABS

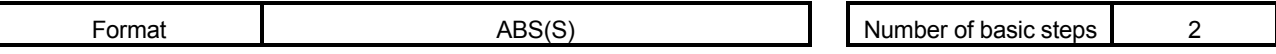

[Usable data]

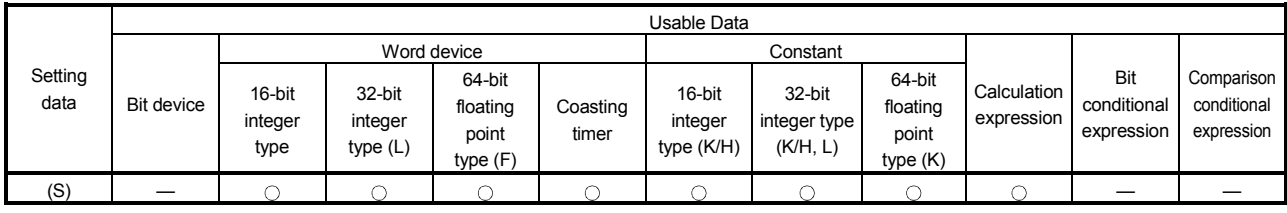

: Usable

# [Setting data]

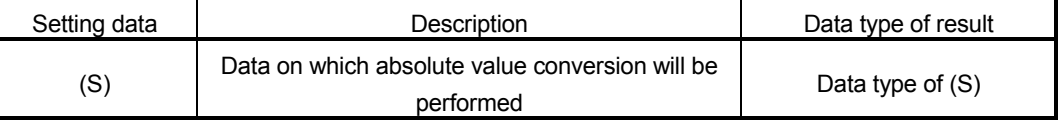

# [Functions]

(1) The absolute value of the data specified with (S) is found.

# [Errors]

- (1) An operation error will occur if:
	- (S) is an indirectly specified device and its device No. is outside the range.

# [Program examples]

(1) Program which finds the absolute value of D0F and substitutes the result to #0F

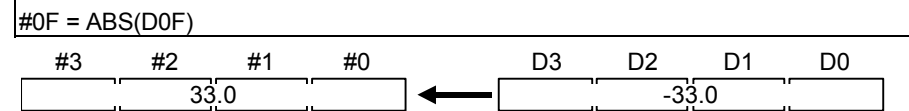

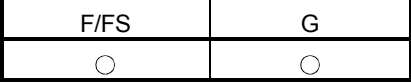

#### 7.6.11 Round-off : RND

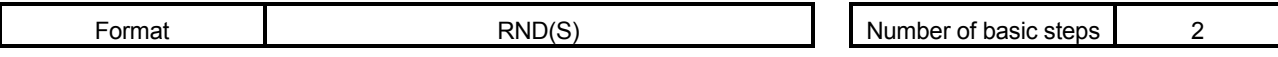

[Usable data]

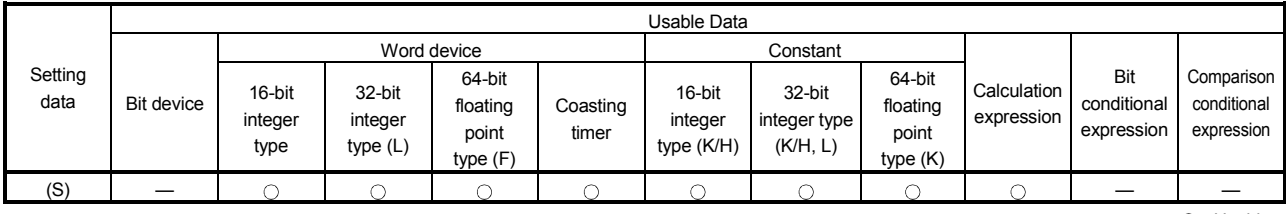

: Usable

#### [Setting data]

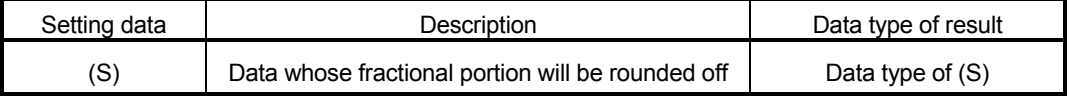

### [Functions]

- (1) The rounded-off fractional portion value of the data specified with (S) is found.
- (2) If (S) is a negative number, the absolute value of (S) is found and its fractional portion is rounded off and signed.
- (3) If (S) is an integer type, its value is returned unchanged, with no conversion processing performed.

#### [Errors]

- (1) An operation error will occur if:
	- (S) is an indirectly specified device and its device No. is outside the range.

### [Program examples]

(1) Program which finds the rounded-off fractional portion value of D0F and substitutes the result to #0F

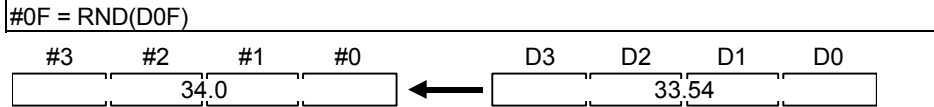

(2) Program which finds the rounded-off fractional portion value of D4F and substitutes the result to #0F (when D4F is a negative number)

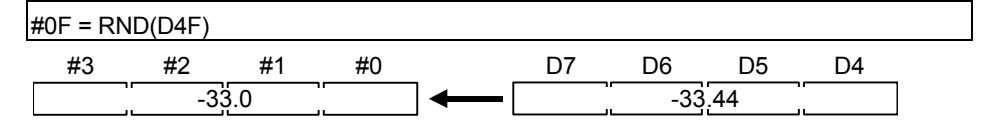

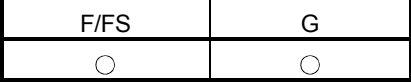

#### 7.6.12 Round-down : FIX

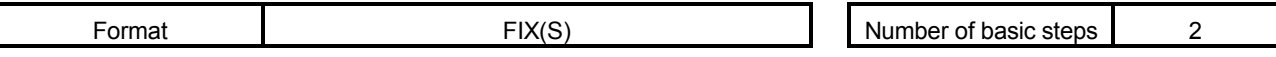

[Usable data]

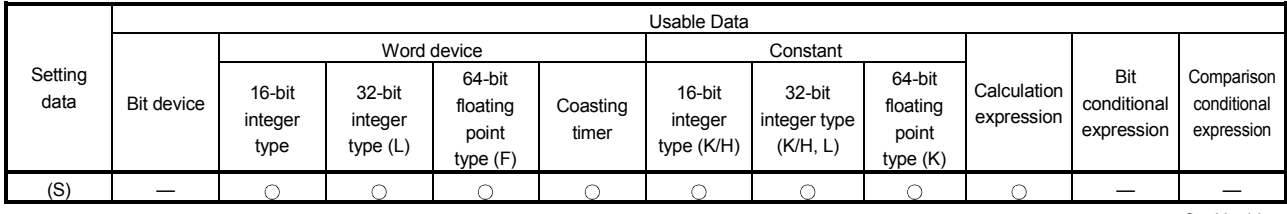

: Usable

#### [Setting data]

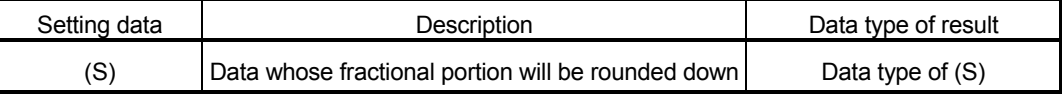

[Functions]

- (1) The largest integer not greater than the data specified with (S) is found.
- (2) If the (S) value is positive, the absolute value will be smaller, and if it is negative, the absolute value will be greater.
- (3) If (S) is an integer type, its value is returned unchanged, with no conversion processing performed.

#### [Errors]

(1) An operation error will occur if:

• (S) is an indirectly specified device and its device No. is outside the range.

#### [Program examples]

(1) Program which finds the rounded-down fractional portion value of D0F and substitutes the result to #0F

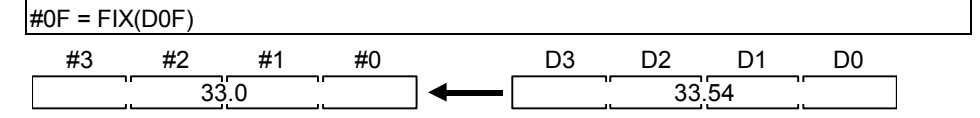

(2) Program which finds the rounded-down fractional portion value of D4F and substitutes the result to #0F (when D4F is a negative number)

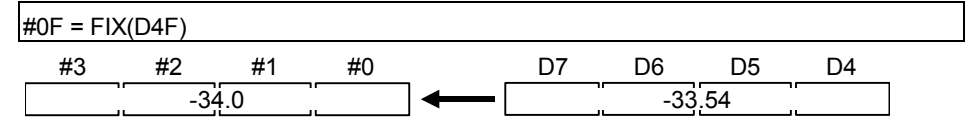

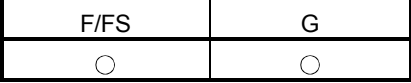

#### 7.6.13 Round-up : FUP

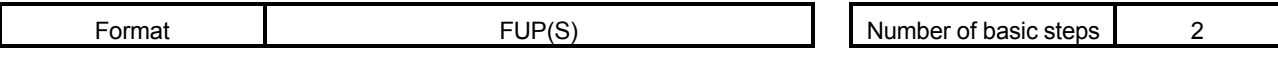

[Usable data]

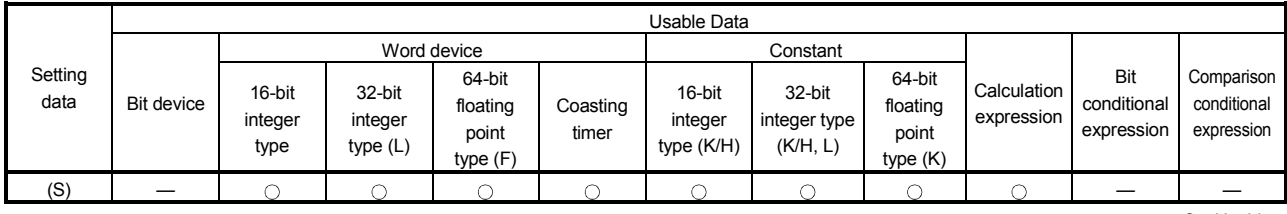

: Usable

#### [Setting data]

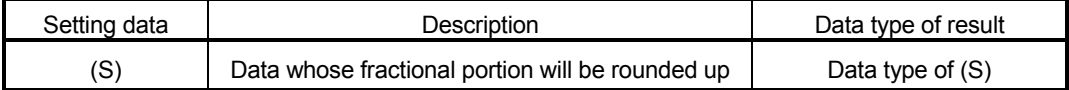

[Functions]

- (1) The smallest integer not less than the data specified with (S) is found.
- (2) If the (S) value is positive, the absolute value will be greater, and if it is negative, the absolute value will be smaller.
- (3) If (S) is an integer type, its value is returned unchanged, with no conversion processing performed.

#### [Errors]

(1) An operation error will occur if:

• (S) is an indirectly specified device and its device No. is outside the range.

#### [Program examples]

(1) Program which finds the rounded-up fractional portion value of D0F and substitutes the result to #0F

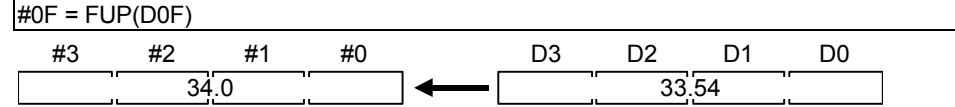

(2) Program which finds the rounded-up fractional portion value of D4F and substitutes the result to #0F (when D4F is a negative number)

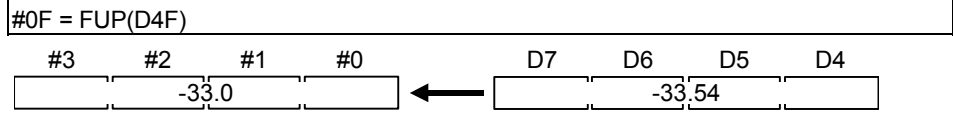

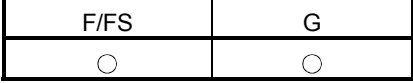

### 7.6.14 BCD  $\rightarrow$  BIN conversion : BIN

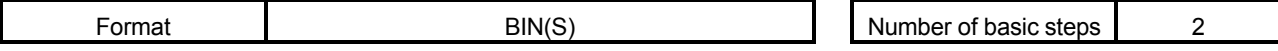

[Usable data]

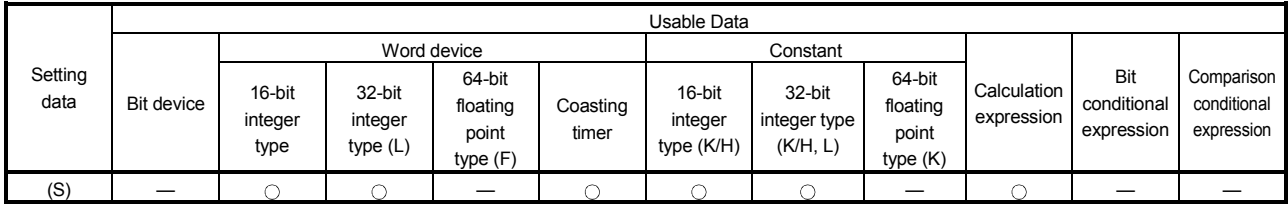

: Usable

#### [Setting data]

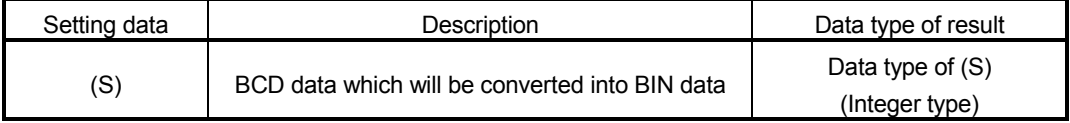

# [Functions]

- (1) The BCD data specified with (S) is converted into BIN data.
- (2) If (S) is a 16-bit integer type, the data range is 0 to 9999.
- (3) If (S) is a 32-bit integer type, the data range is 0 to 99999999.

#### [Errors]

- (1) An operation error will occur if:
	- A value other than 0 to 9 is in any digit of (S); or
	- (S) is an indirectly specified device and its device No. is outside the range.

### [Program examples]

(1) Program which converts the BCD data of D0 into BIN data and substitutes the result to #0

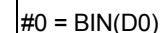

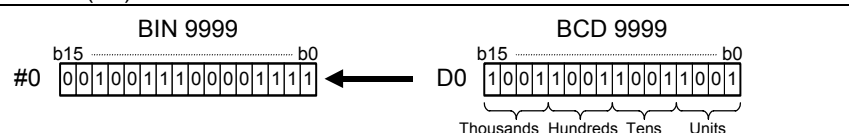

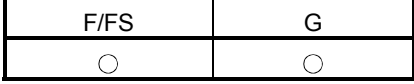

#### 7.6.15 BIN  $\rightarrow$  BCD conversion : BCD

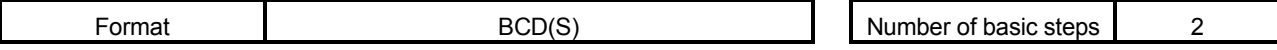

[Usable data]

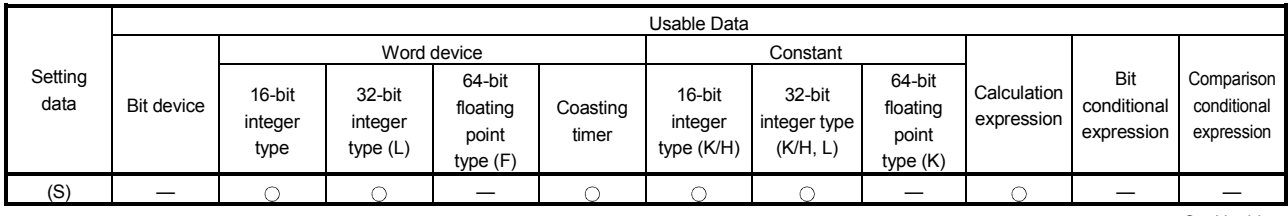

: Usable

#### [Setting data]

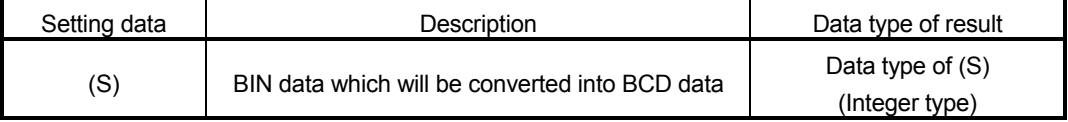

[Functions]

- (1) The BIN data specified with (S) is converted into BCD data.
- (2) If (S) is a 16-bit integer type, the data range is 0 to 9999.
- (3) If (S) is a 32-bit integer type, the data range is 0 to 99999999.

#### [Errors]

- (1) An operation error will occur if:
	- The data is other than 0 to 9999 when (S) is a 16-bit integer type;
	- The data is other than 0 to 99999999 when (S) is a 32-bit integer type; or
	- (S) is an indirectly specified device and its device No. is outside the range.

### [Program examples]

(1) Program which converts the BIN data of D0 into BCD data and substitutes the result to #0

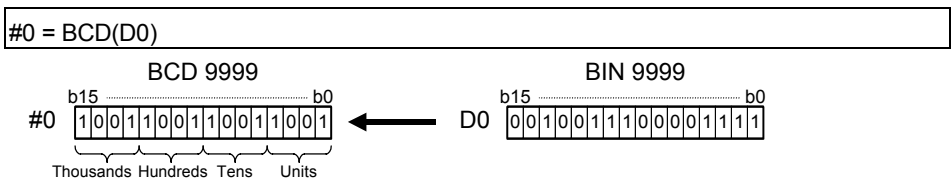

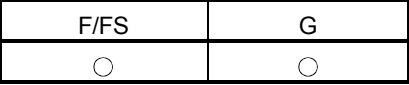

#### 7.7 Type Conversions

#### 7.7.1 Signed 16-bit integer value conversion : SHORT

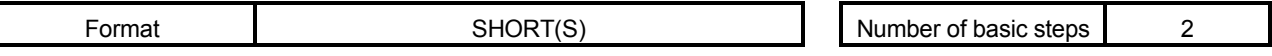

#### [Usable data]

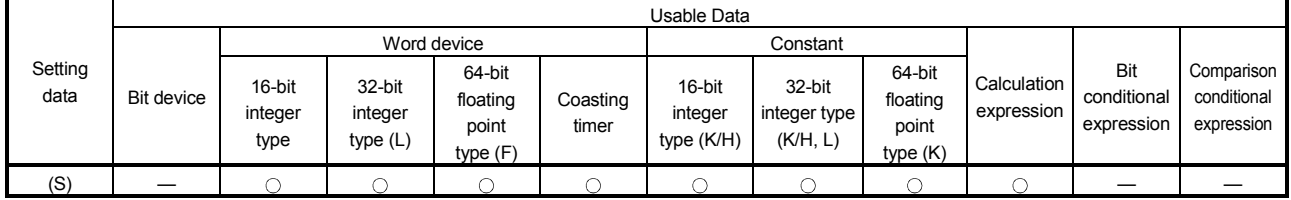

: Usable

# [Setting data]

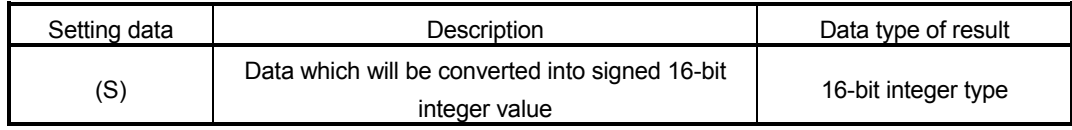

### [Functions]

- (1) The data specified with (S) is converted into a signed 16-bit integer value.
- (2) The data range of (S) is -32768 to 32767.
- (3) When (S) is a 64-bit floating-point type, its fractional portion is rounded down before conversion is made.
- (4) If (S) is a 16-bit integer type, its value is returned unchanged, with no conversion processing performed.

### [Errors]

- (1) An operation error will occur if:
	- The (S) data is outside the range -32768 to 32767; or
	- (S) is an indirectly specified device and its device No. is outside the range.

#### [Program examples]

(1) Program which converts the data of D0L into a signed 16-bit integer value and substitutes the result to #0

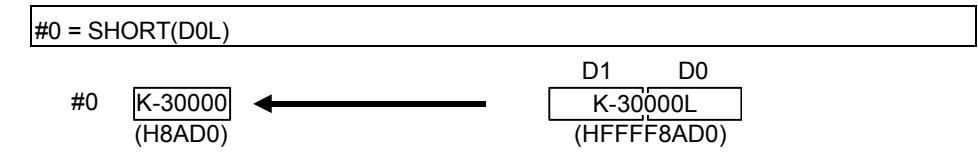

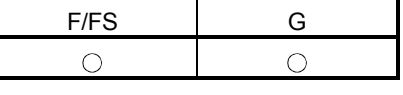

# 7.7.2 Unsigned 16-bit integer value conversion : USHORT

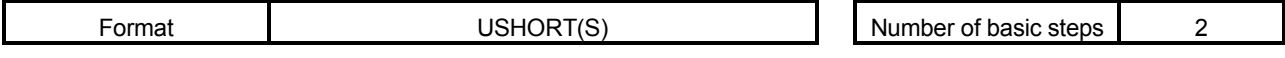

[Usable data]

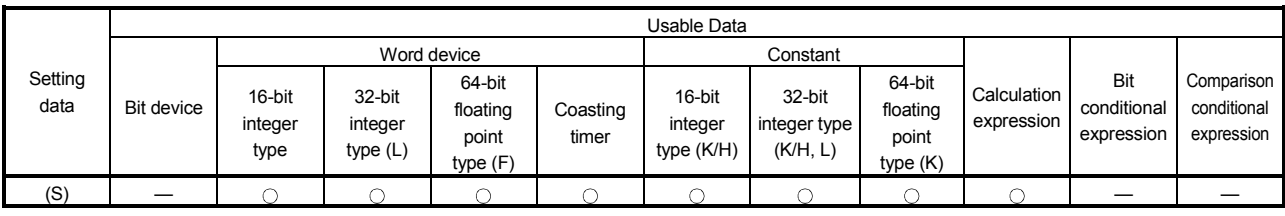

: Usable

# [Setting data]

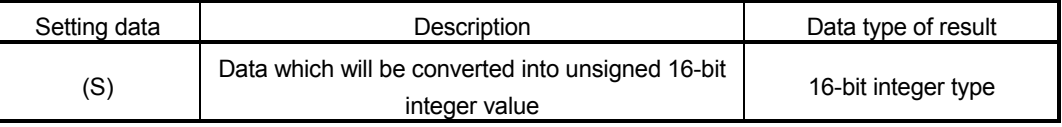

# [Functions]

- (1) The data specified with (S) is converted into an unsigned 16-bit integer value.
- (2) The data range of (S) is 0 to 65535.
- (3) When (S) is a 64-bit floating-point type, its fractional portion is rounded down before conversion is made.
- (4) If (S) is a 16-bit integer type, its value is returned unchanged, with no conversion processing performed.

# [Errors]

- (1) An operation error will occur if:
	- The (S) data is outside the range 0 to 65535; or
	- (S) is an indirectly specified device and its device No. is outside the range.

### [Program examples]

(1) Program which converts the data of D0L into an unsigned 16-bit integer value and substitutes the result to #0

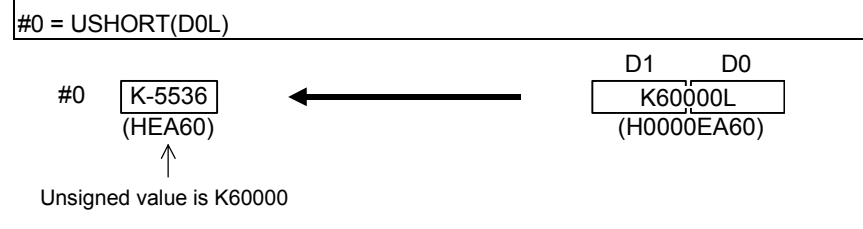

7.7.3 Signed 32-bit integer value conversion : LONG

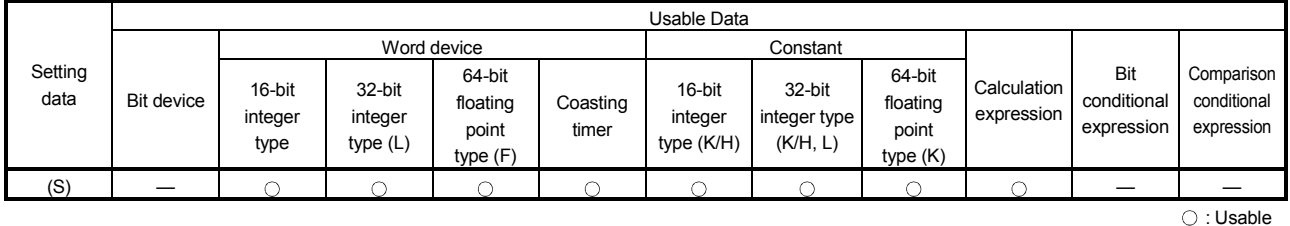

[Setting data]

[Usable data]

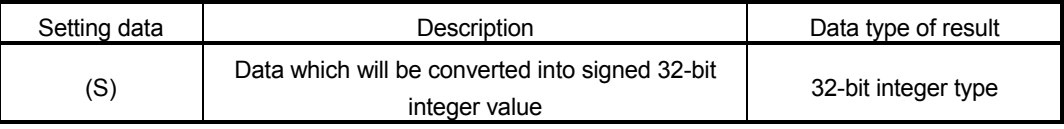

[Functions]

- (1) The data specified with (S) is converted into a signed 32-bit integer value.
- (2) The data range of (S) is -2147483648 to 2147483647.
- (3) When (S) is a 64-bit floating-point type, its fractional portion is rounded down before conversion is made.
- (4) If (S) is a 32-bit integer type, its value is returned unchanged, with no conversion processing performed.

[Errors]

- (1) An operation error will occur if:
	- The (S) data is outside the range -2147483648 to 2147483647; or
	- (S) is an indirectly specified device and its device No. is outside the range.

# [Program examples]

(1) Program which converts the data of D0 into a signed 32-bit integer value and substitutes the result to #0L

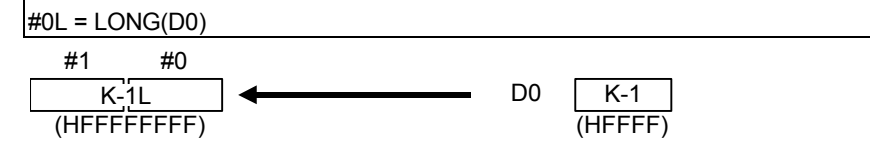

# 7 OPERATION CONTROL PROGRAMS

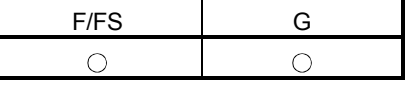

Format **LONG(S)** LONG(S) Number of basic steps 2

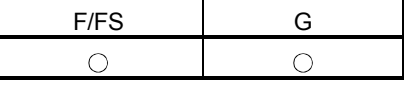

### 7.7.4 Unsigned 32-bit integer value conversion : ULONG

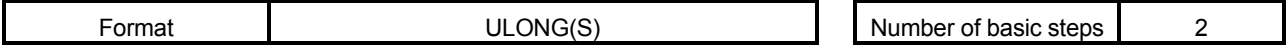

[Usable data]

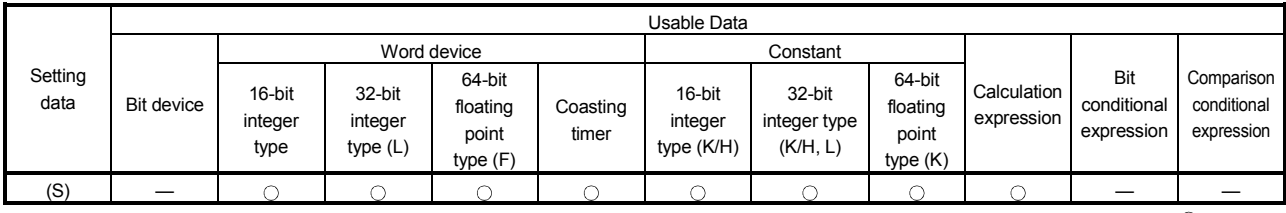

: Usable

### [Setting data]

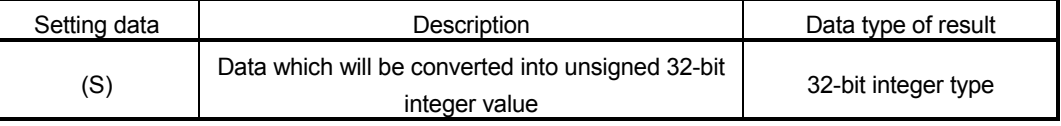

# [Functions]

- (1) The data specified with (S) is converted into an unsigned 32-bit integer value.
- (2) The data range of (S) is 0 to 4294967295.
- (3) When (S) is a 64-bit floating-point type, its fractional portion is rounded down before conversion is made.
- (4) If (S) is a 32-bit integer type, its value is returned unchanged, with no conversion processing performed.

### [Errors]

- (1) An operation error will occur if:
	- The (S) data is outside the range 0 to 4294967295; or
	- (S) is an indirectly specified device and its device No. is outside the range.

### [Program examples]

(1) Program which converts the data of D0 into an unsigned 32-bit integer value and substitutes the result to #0L

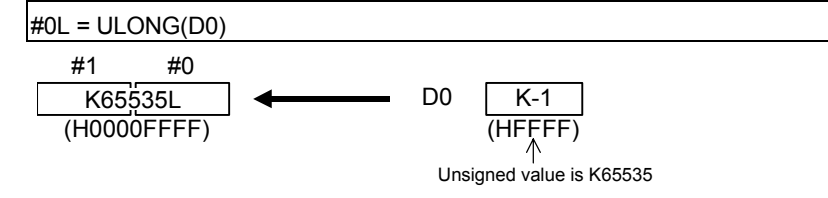

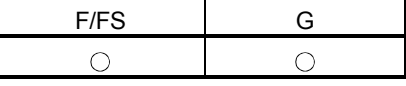

# 7.7.5 Signed 64-bit floating-point value conversion : FLOAT

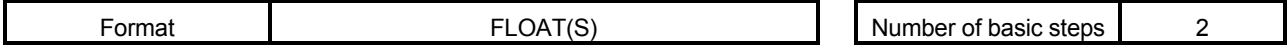

[Usable data]

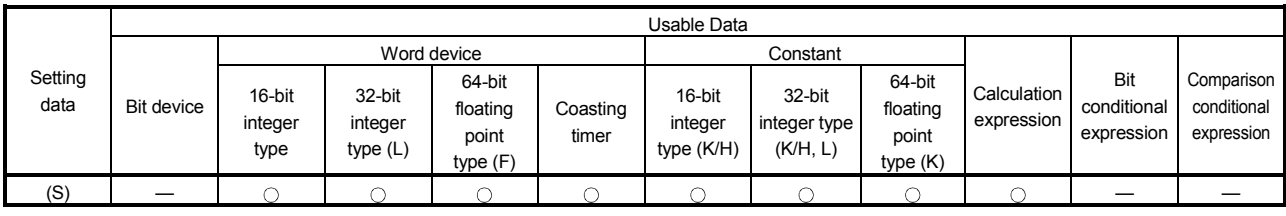

: Usable

### [Setting data]

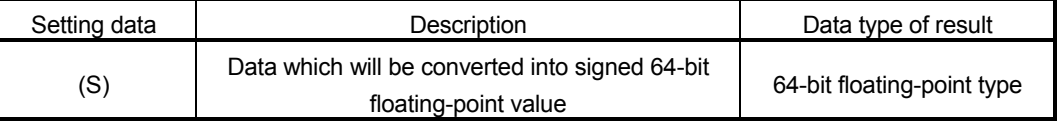

# [Functions]

- (1) The data specified with (S) is converted into a signed 64-bit floating-point value.
- (2) If (S) is a 64-bit floating-point type, its value is returned unchanged, with no conversion processing performed.

### [Errors]

- (1) An operation error will occur if:
	- (S) is an indirectly specified device and its device No. is outside the range.

### [Program examples]

(1) Program which converts the data of D0L into a signed 64-bit floating-point value and substitutes the result to #0F

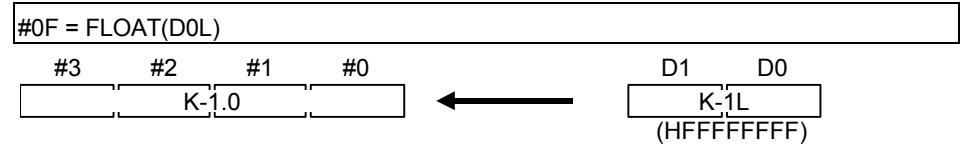

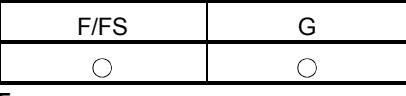

7.7.6 Unsigned 64-bit floating-point value conversion : UFLOAT

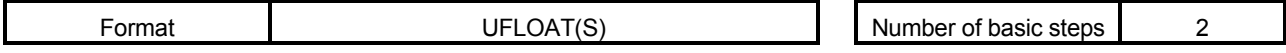

[Usable data]

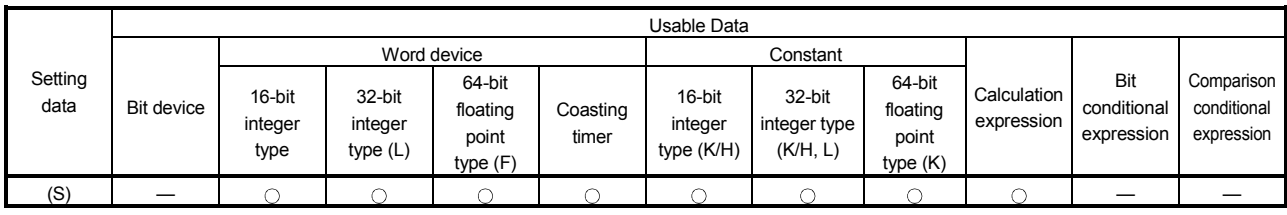

: Usable

# [Setting data]

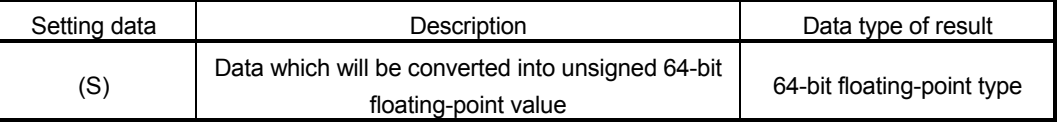

# [Functions]

- (1) The data specified with (S) is converted into an unsigned 64-bit floating-point value.
- (2) If (S) is a 64-bit floating-point type, its value is returned unchanged, with no conversion processing performed.

### [Errors]

- (1) An operation error will occur if:
	- (S) is an indirectly specified device and its device No. is outside the range.

# [Program examples]

(1) Program which converts the data of D0L into an unsigned 64-bit floating-point value and substitutes the result to #0F

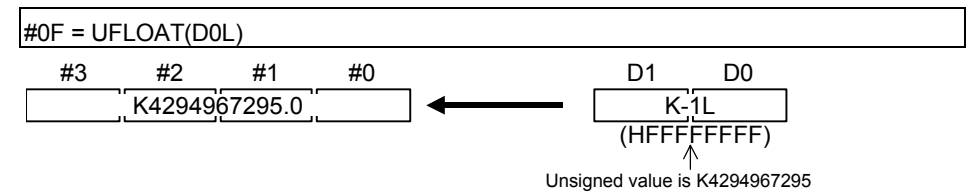

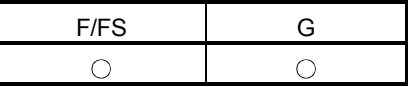

## 7.8 Bit Device Statuses

#### 7.8.1 ON (Normally open contact) : (None)

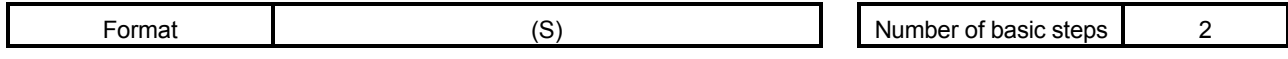

#### [Usable data]

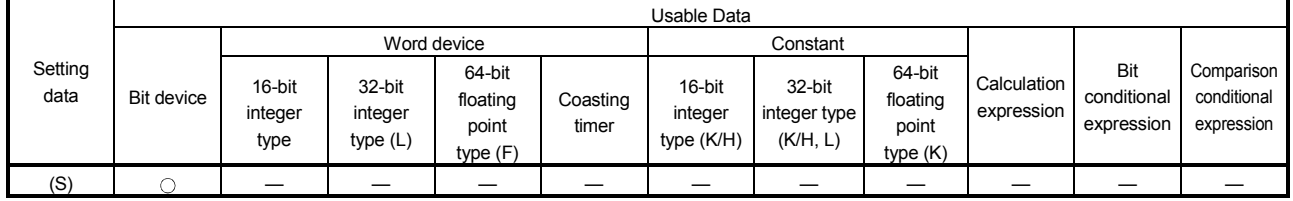

: Usable

# [Setting data]

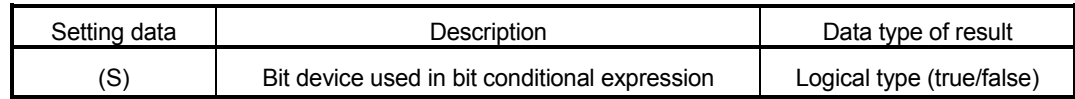

### [Functions]

(1) True is returned when the bit device specified with (S) in a bit conditional expression is ON (1), or false is returned when that bit device is OFF (0).

#### [Errors]

- (1) An operation error will occur if:
	- (S) is an indirectly specified device and its device No. is outside the range.

#### [Program examples]

(1) Program which sets M100 when either of M0 and X0 is ON (1)

SET M100 = M0 + X0 M0 0 (False)(True) M100 1 + X0 (True) 1

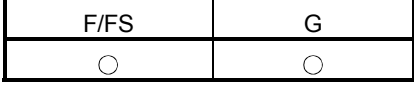

7.8.2 OFF (Normally closed contact) : !

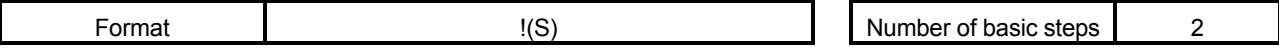

[Usable data]

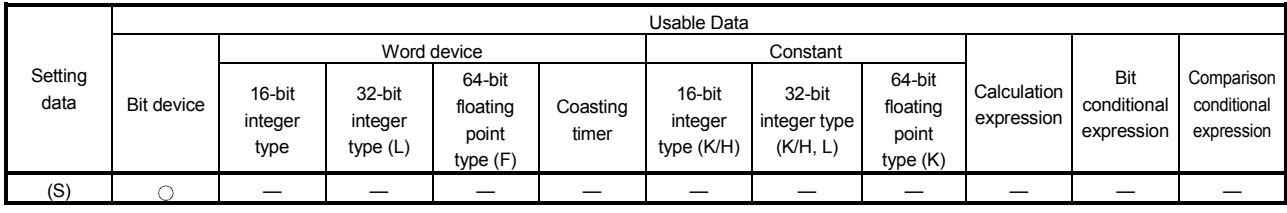

: Usable

### [Setting data]

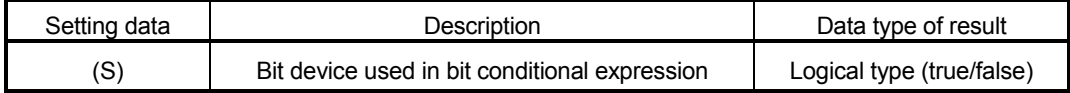

# [Functions]

(1) True is returned when the bit device specified with (S) in a bit conditional expression is OFF (0), or false is returned when that bit device is ON (1).

### [Errors]

- (1) An operation error will occur if:
	- (S) is an indirectly specified device and its device No. is outside the range.

### [Program examples]

(1) Program which resets M100 when M0 is OFF (0)

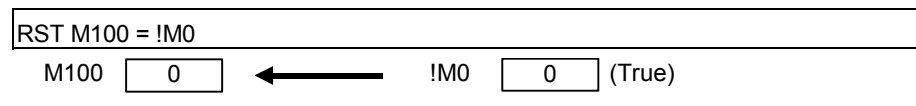

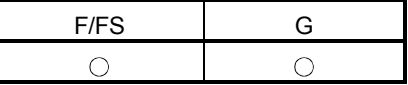

#### 7.9 Bit Device Controls

#### 7.9.1 Device set : SET

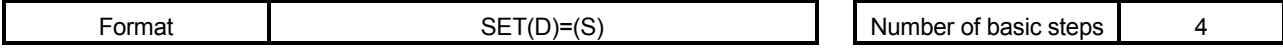

#### [Usable data]

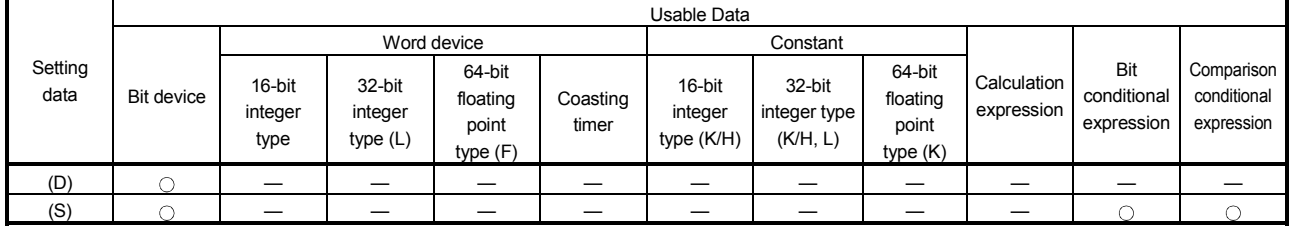

: Usable

(Note-1) : PX is write-disabled and cannot be used at (D). (Note-2) : M2001 to M2032 cannot be used at (D).

#### [Setting data]

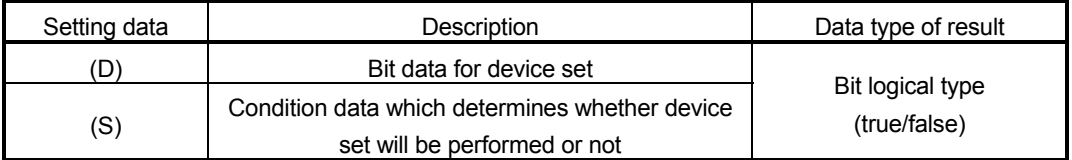

### [Functions]

(1) If the data specified with (S) is true, the bit data specified with (D) is set.

#### (2) (S) can be omitted. At this time, the format is "SET(D)" and device set is made unconditionally.

(3) When this instruction is set as a transition condition in the last block of a transient program, whether the data specified with (S) is true or false is returned as logical type data. In this case, (S) cannot be omitted.

#### [Errors]

- (1) An operation error will occur if:
	- (D) or (S) is an indirectly specified device and its device No. is outside the range.

# [Program examples]

(1) Program which sets M100 when either of M0 and X0 is 1

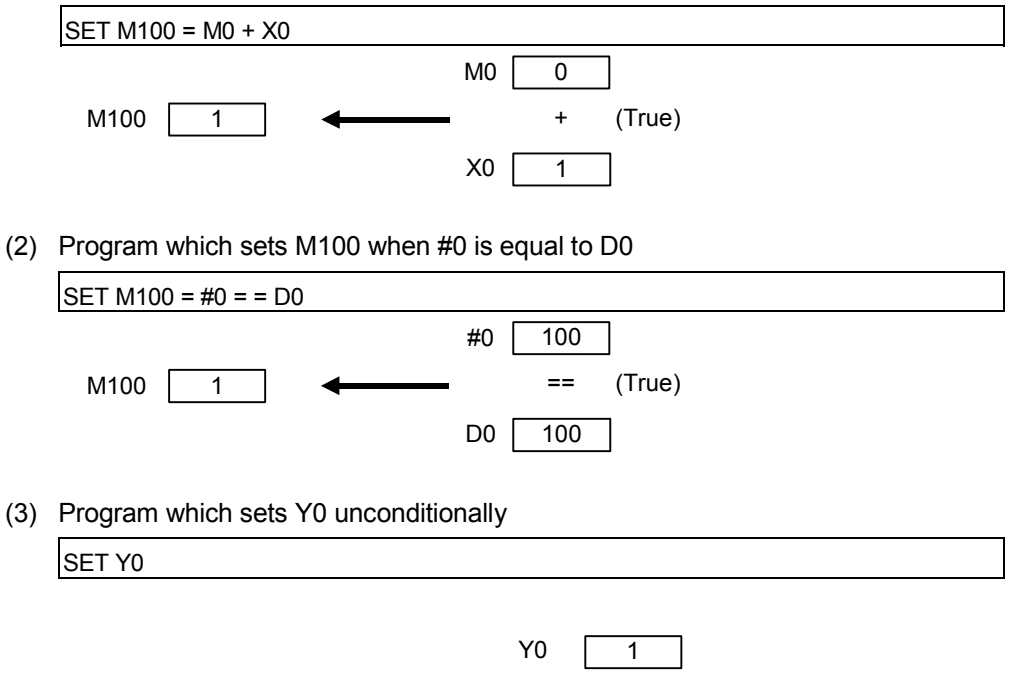

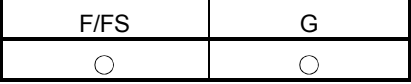

### 7.9.2 Device reset : RST

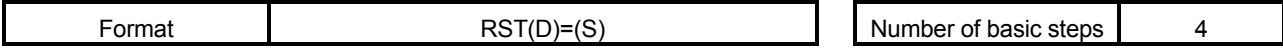

[Usable data]

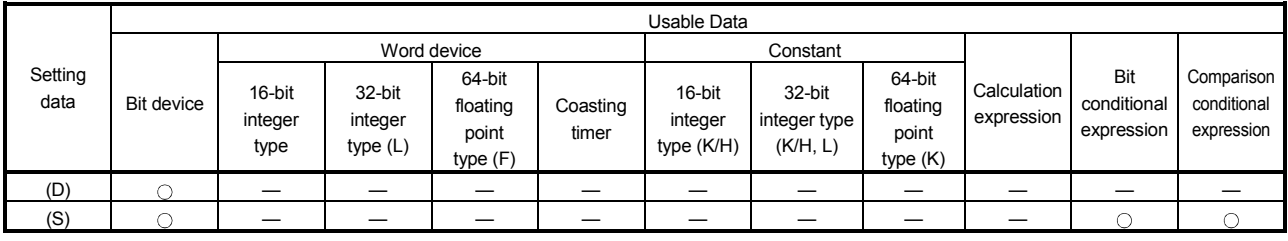

: Usable

(Note-1) : PX is write-disabled and cannot be used at (D). (Note-2) : M2001 to M2032 cannot be used at (D).

#### [Setting data]

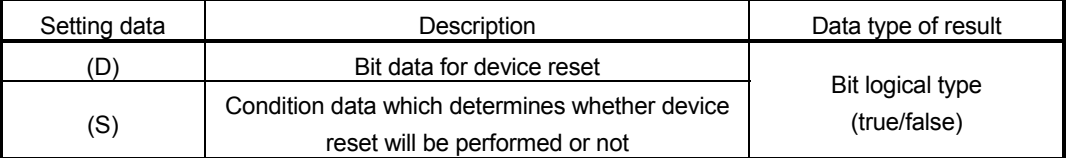

[Functions]

- (1) If the data specified with (S) is true, the bit data specified with (D) is reset.
- (2) (S) can be omitted. At this time, the format is "RST(D)" and device reset is made unconditionally.
- (3) When this instruction is set as a transition condition in the last block of a transient program, whether the data specified with (S) is true or false is returned as logical type data. In this case, (S) cannot be omitted.

[Errors]

- (1) An operation error will occur if:
	- (D) or (S) is an indirectly specified device and its device No. is outside the range.

# [Program examples]

(1) Program which resets M100 when either of M0 and X0 is 1

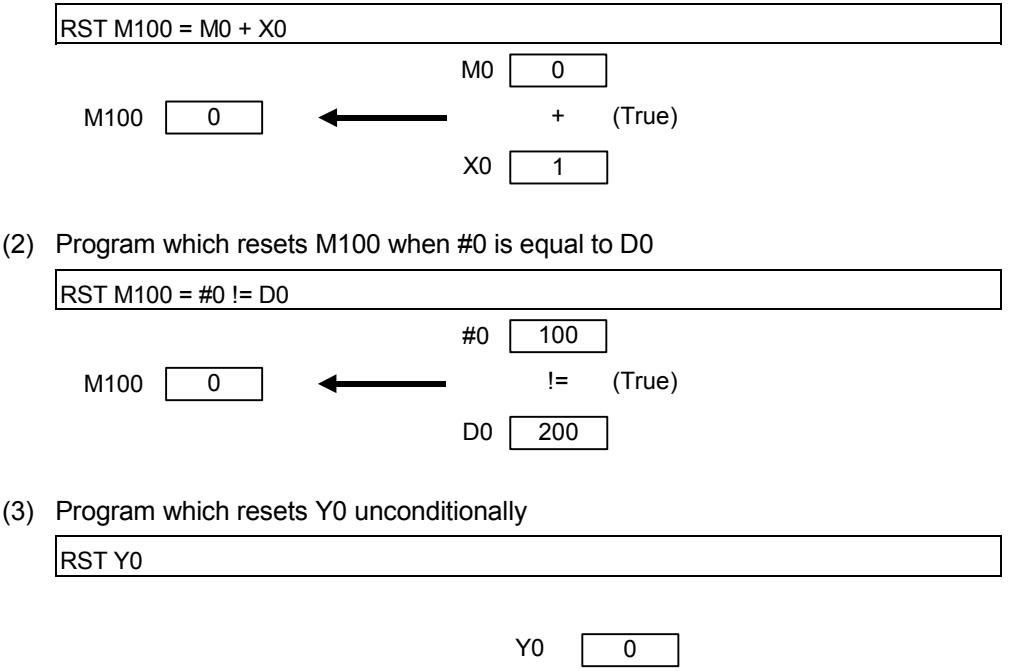

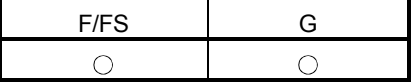

#### 7.9.3 Device output : DOUT

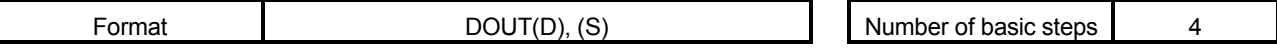

[Usable data]

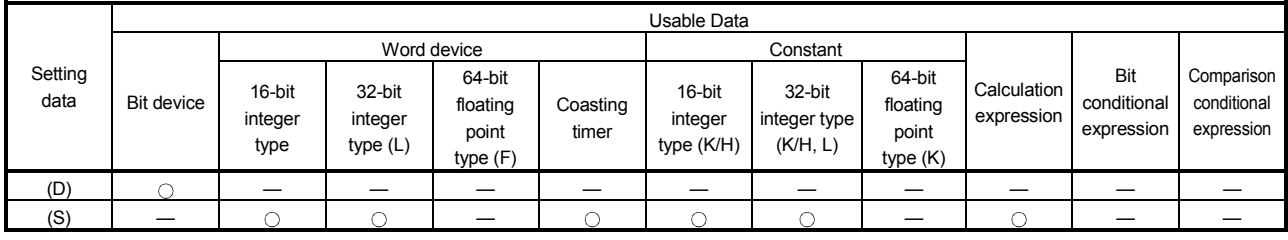

: Usable

(Note-1) : PX and special M cannot be used at (D).

(Note-2) : Range including M2000 to M2127 cannot be used at (D).

#### [Setting data]

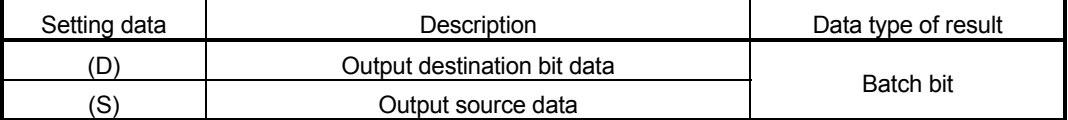

#### [Functions]

- (1) The data specified with (S) is output to the bit data specified with (D).
- (2) Specify a multiple of 16 as the device No. of the bit data specified with (D).
- (3) If the type of (S) is a 16-bit integer type, 16 points of the (S) data, starting at the least significant bit, are output in order to the bit devices headed by the one specified with (D).
- (4) If the type of (S) is a 32-bit integer type, 32 points of the (S) data, starting at the least significant bit, are output in order to the bit devices headed by the one specified with (D).

#### [Errors]

- (1) An operation error will occur if:
	- (D) or (S) is an indirectly specified device and its device No. is outside the range.
	- (D) is an indirectly specified device and its device No. is not a multiple of 16.

#### [Program examples]

(1) Program which outputs the data of D0 to Y0-YF

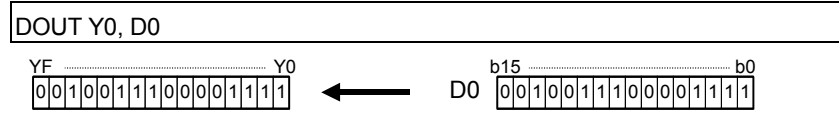

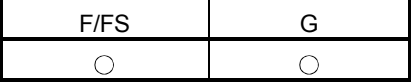

#### 7.9.4 Device input : DIN

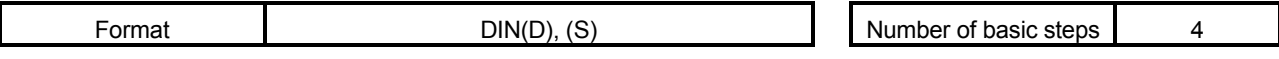

[Usable data]

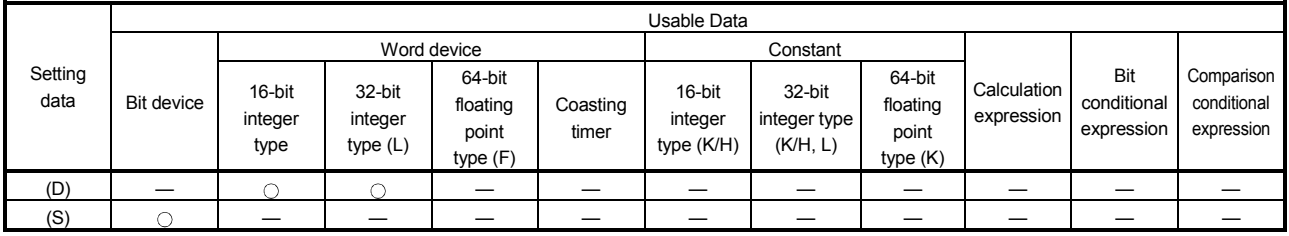

: Usable

# [Setting data]

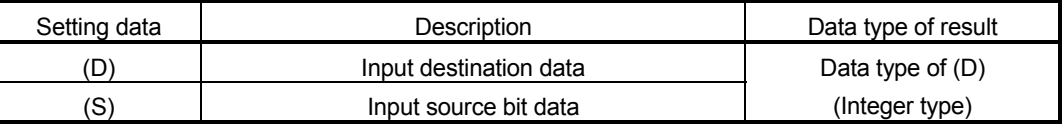

# [Functions]

- (1) The bit data specified with (S) is input to the data specified with (D).
- (2) Specify a multiple of 16 as the device No. of the bit data specified with (S).
- (3) If the type of (D) is a 16-bit integer type, 16 points of the (D) data, starting at the least significant bit, are input in order to the bit devices headed by the one specified with (S).
- (4) If the type of (D) is a 32-bit integer type, 32 points of the (D) data, starting at the least significant bit, are input in order to the bit devices headed by the one specified with (S).

[Errors]

- (1) An operation error will occur if:
	- (D) or (S) is an indirectly specified device and its device No. is outside the range.
	- (S) is an indirectly specified device and its device No. is not a multiple of 16.

### [Program examples]

(1) Program which inputs the data of X0-XF to D0

DIN D0, X0

D0 0 0 1 0 0 1 1 1 0 0 0 0 1 1 1 1 b15 b0 0 0 1 0 0 1 1 1 0 0 0 0 1 1 1 1 1 XF <u>William XI XI</u>

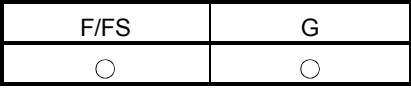

#### 7.9.5 Bit device output : OUT

Refer to the Section "1.3.4" for the correspondence version of the Motion CPU and the software.

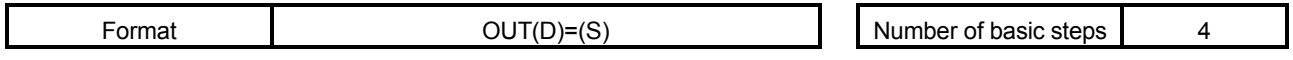

#### [Usable data]

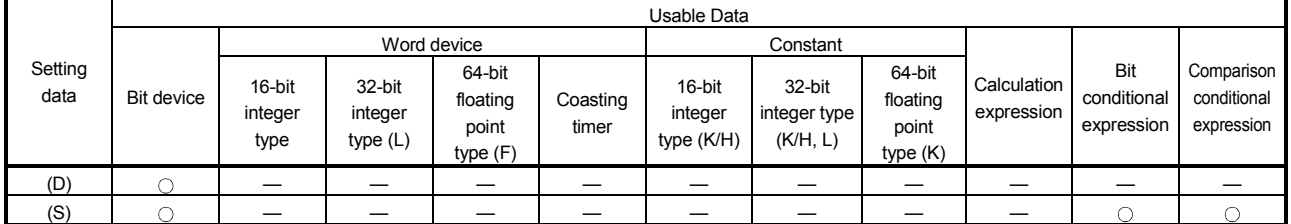

: Usable

### [Setting data]

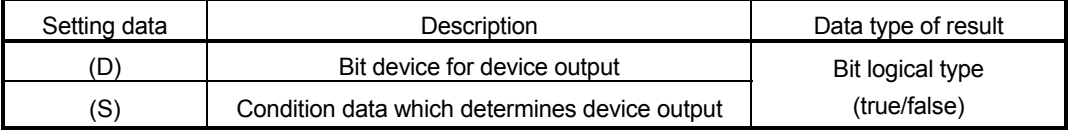

#### [Functions]

- (1) If the data specified with (S) is true, the bit data specified with (D) is set, and if the data specified with (S) is false, the bit data specified with (D) is reset.
- (2) When this instruction is set as a transition condition in the last block of a transient program, whether the data specified with (S) is true or false is returned as logical type data.
- (3) In this case, (S) cannot be omitted.

[Errors]

(1) An operation error will occur if:

• (D) or (S) is an indirectly specified device and its device No. is outside the range.

#### [Program examples]

(1) Program which sets M100 when M0 is ON (1) and program which resets M100 when M0 is OFF (0)

OUT M100 = M0

(2) Program which sets M100 when M0 and M1 are both on and resets M100 except it

 $OUT M100 = MO * M1$ 

(3) Program which sets M100 when D0 is equal to D2000 and resets M100 when D is not equal to D2000

 $OUT M100 = (D0 == D2000)$ 

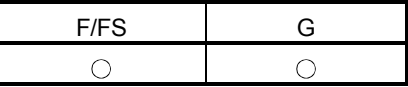

#### 7.10 Logical Operations

### 7.10.1 Logical acknowledgement : (None)

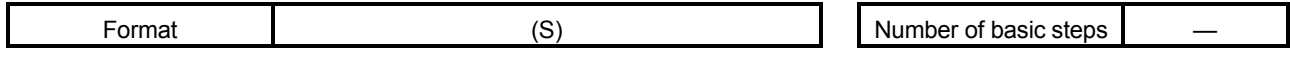

#### [Usable data]

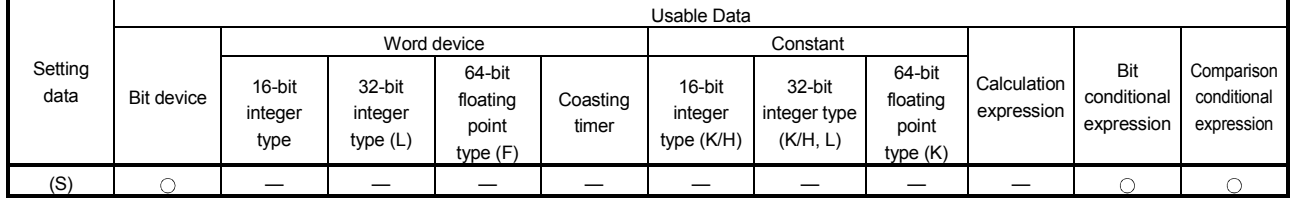

: Usable

# [Setting data]

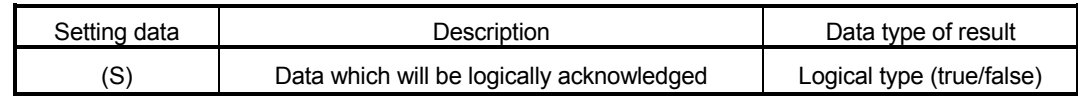

### [Functions]

(1) Whether the logical type data specified with (S) is true or false is returned unchanged. (Logical acknowledgement)

# [Errors]

- (1) An operation error will occur if:
	- (S) is an indirectly specified device and its device No. is outside the range.

#### [Program examples]

(1) Program which sets M100 when either of M0 and X0 is ON (1)

SET M100 = M0 + X0 M100 1 (True) M0 1 0 + X0 (True) (False)

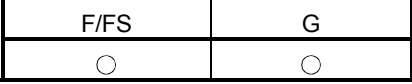

#### 7.10.2 Logical negation : !

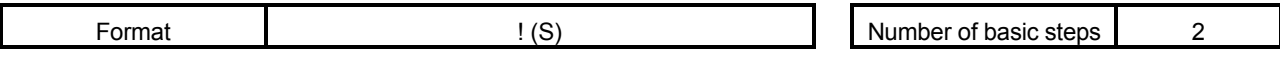

[Usable data]

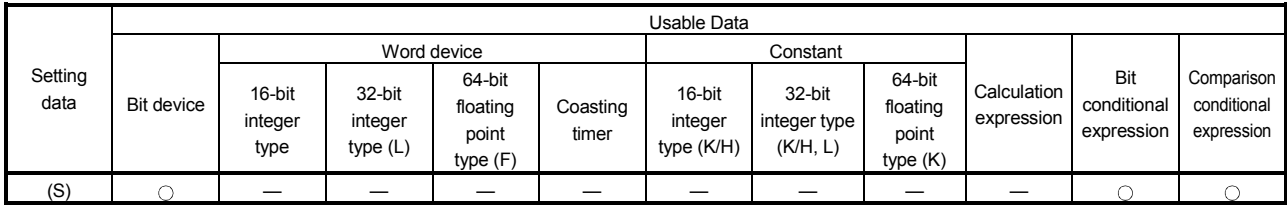

: Usable

#### [Setting data]

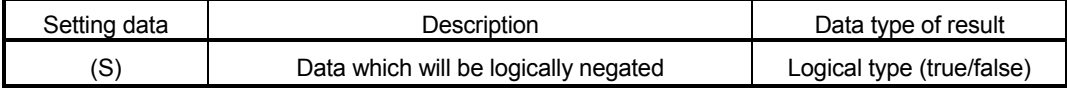

# [Functions]

(1) The data specified with (S) is logically negated.

[Errors]

- (1) An operation error will occur if:
	- (S) is an indirectly specified device and its device No. is outside the range.

# [Program examples]

(1) Program which sets M100 when "either of M0 and X0 is not ON (1)" (when M0 and X0 are both OFF (0))

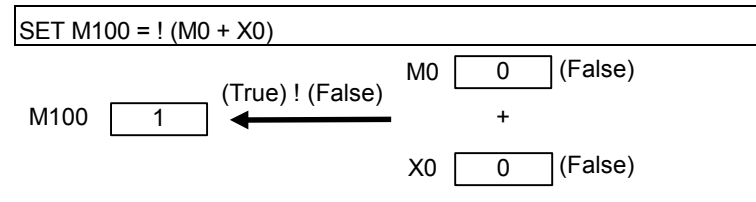

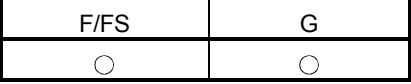

# 7.10.3 Logical AND: \*

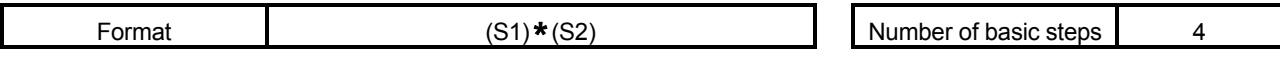

[Usable data]

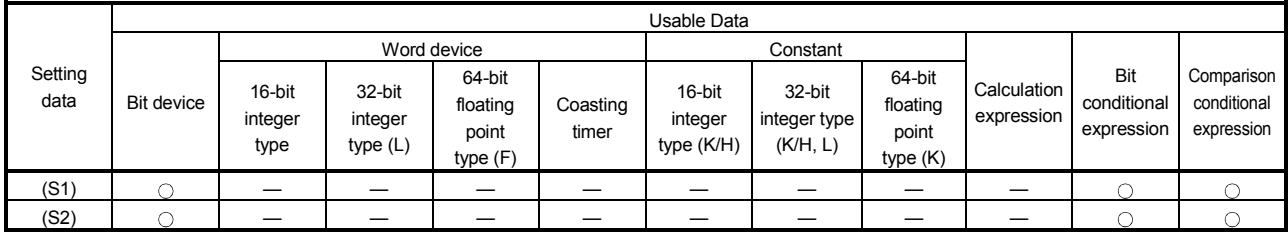

: Usable

# [Setting data]

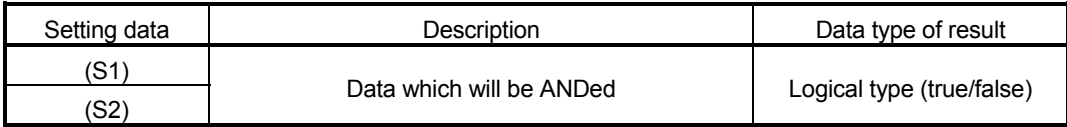

# [Functions]

(1) The data specified with (S1) and the data specified with (S2) are ANDed.

[Errors]

- (1) An operation error will occur if:
	- (S) is an indirectly specified device and its device No. is outside the range.

### [Program examples]

(1) Program which sets M100 when M0 and X0 are both 1

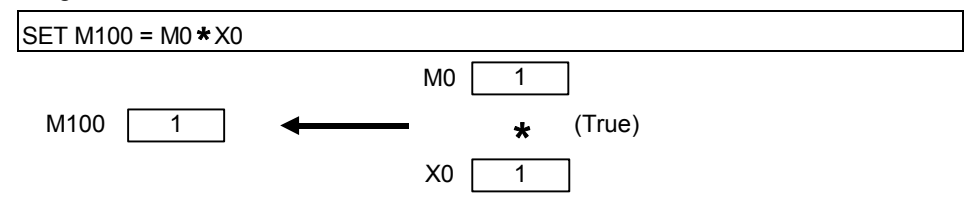

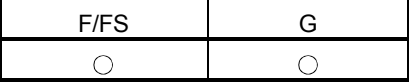

# 7.10.4 Logical OR : +

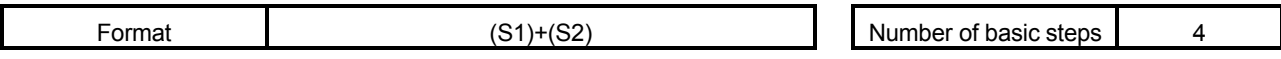

[Usable data]

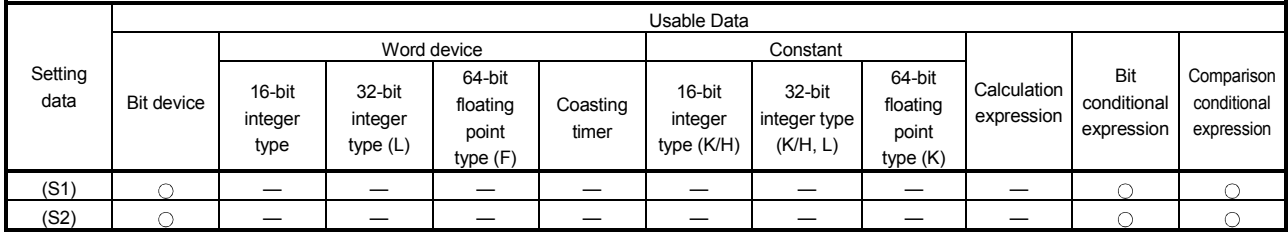

: Usable

# [Setting data]

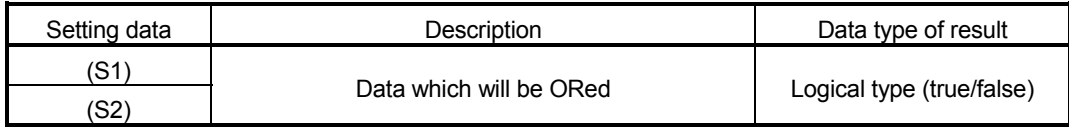

# [Functions]

(1) The data specified with (S1) and the data specified with (S2) are ORed.

[Errors]

- (1) An operation error will occur if:
	- (S1) or (S2) is an indirectly specified device and its device No. is outside the range.

(1) Program which sets M100 when either of M0 and X0 is 1

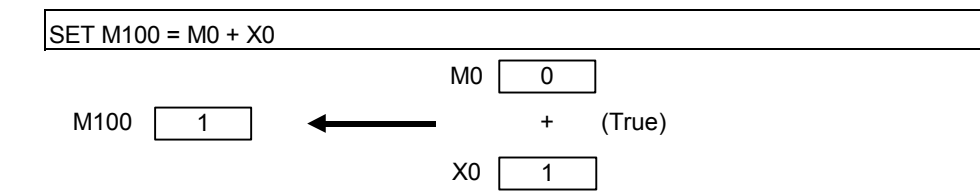

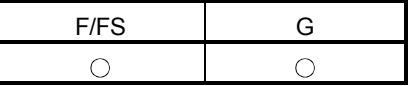

#### 7.11 Comparison Operations

#### 7.11.1 Equal to :  $==$

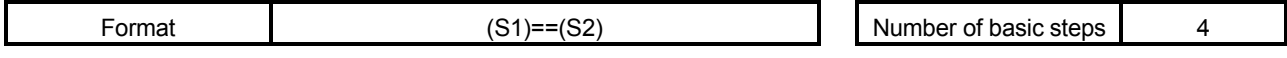

#### [Usable data]

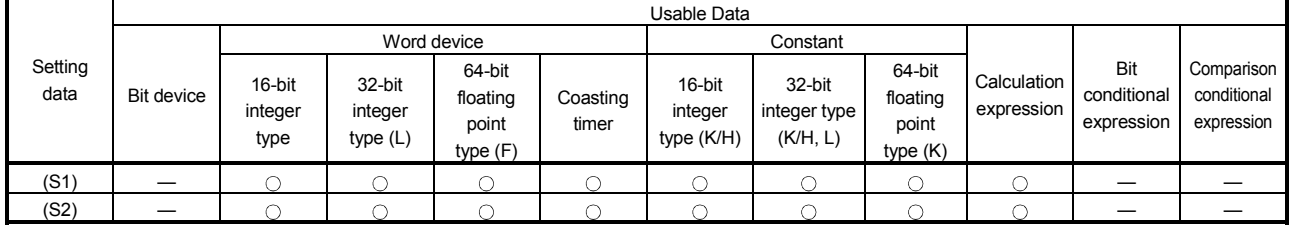

: Usable

#### [Setting data]

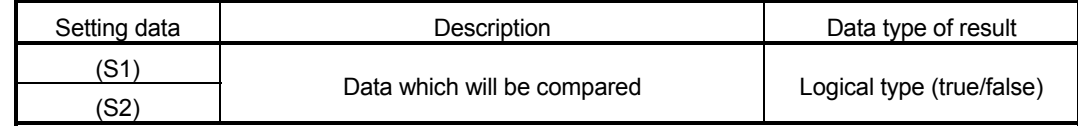

#### [Functions]

- (1) The data specified with (S1) and the data specified with (S2) are compared, and the result is true if they are equal.
- (2) When (S1) and (S2) differ in data type, the data of the smaller data type is converted into that of the greater type before comparison is performed.

#### [Errors]

- (1) An operation error will occur if:
	- (S1) or (S2) is an indirectly specified device and its device No. is outside the range.

# [Program examples]

(1) Program which compares whether #0 and D0 are equal or not

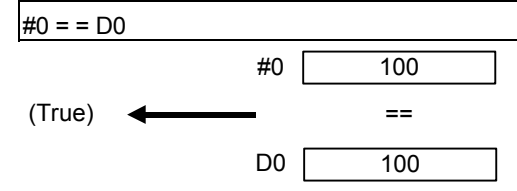

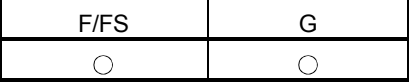

#### 7.11.2 Not equal to : !=

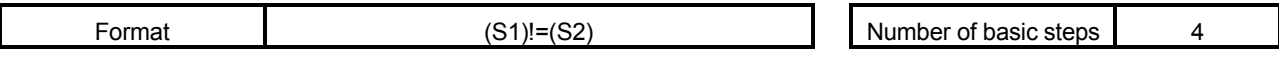

#### [Usable data]

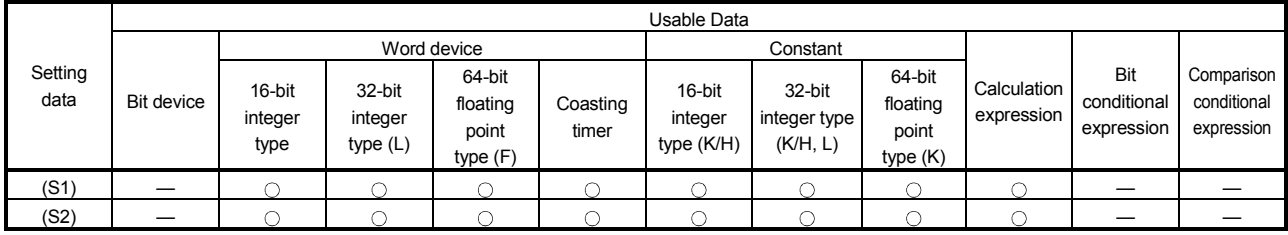

: Usable

### [Setting data]

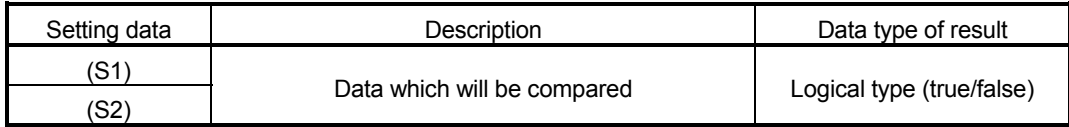

### [Functions]

- (1) The data specified with (S1) and the data specified with (S2) are compared, and the result is true if they are not equal.
- (2) When (S1) and (S2) differ in data type, the data of the smaller data type is converted into that of the greater type before comparison is performed.

#### [Errors]

- (1) An operation error will occur if:
	- (S1) or (S2) is an indirectly specified device and its device No. is outside the range.

(1) Program which compares whether #0 and D0 are unequal or not

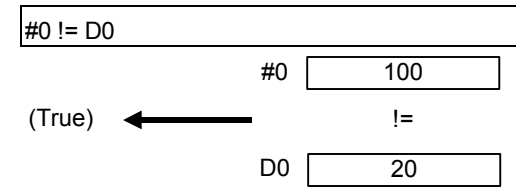

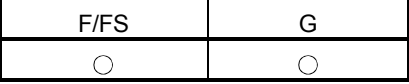

#### 7.11.3 Less than : <

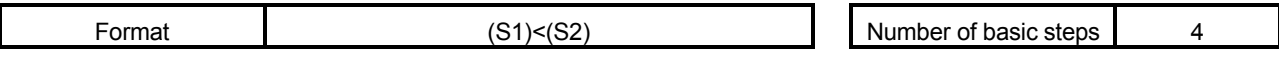

#### [Usable data]

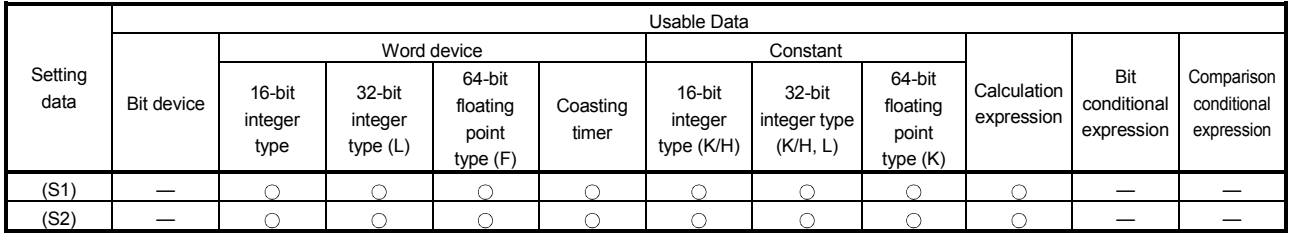

: Usable

### [Setting data]

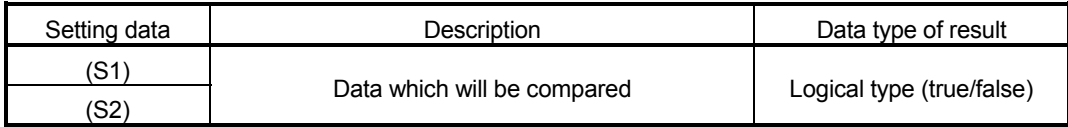

# [Functions]

- (1) The result is true if the data specified with (S1) is less than the data specified with (S2).
- (2) When (S1) and (S2) differ in data type, the data of the smaller data type is converted into that of the greater type before comparison is performed.

### [Errors]

- (1) An operation error will occur if:
	- (S1) or (S2) is an indirectly specified device and its device No. is outside the range.

(1) Program which compares whether #0 is less than D0 or not

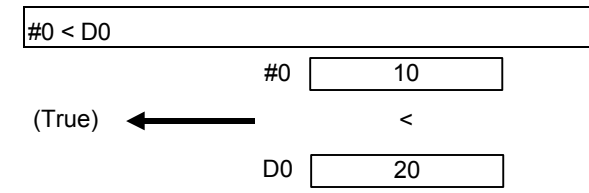

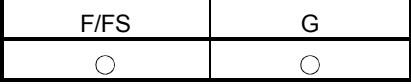

#### 7.11.4 Less than or equal to:  $\le$  =

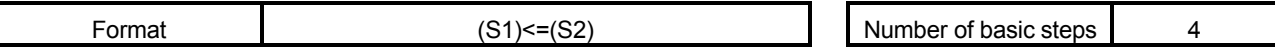

[Usable data]

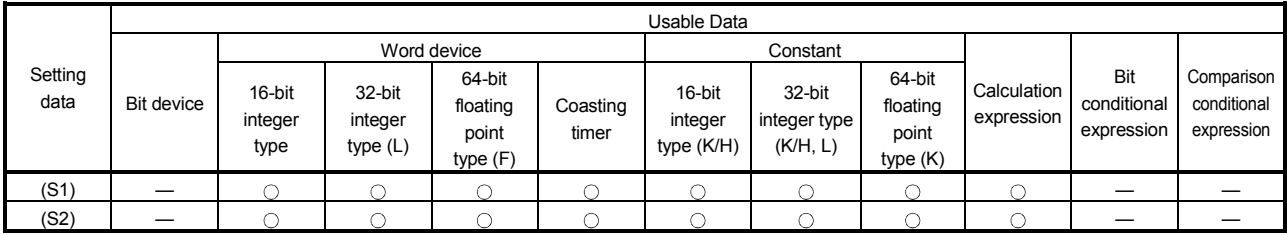

: Usable

### [Setting data]

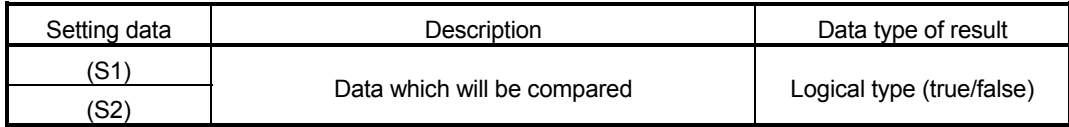

# [Functions]

- (1) The result is true if the data specified with (S1) is less than or equal to the data specified with (S2).
- (2) When (S1) and (S2) differ in data type, the data of the smaller data type is converted into that of the greater type before comparison is performed.

### [Errors]

- (1) An operation error will occur if:
	- (S1) or (S2) is an indirectly specified device and its device No. is outside the range.

(1) Program which compares whether #0 is less than or equal to D0 or not

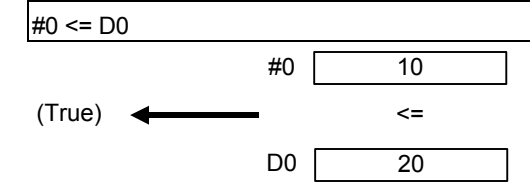
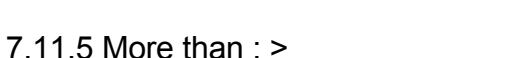

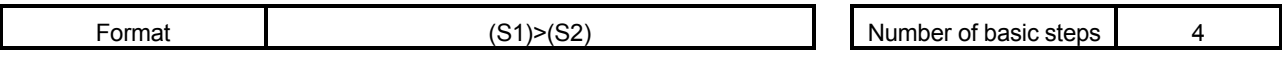

[Usable data]

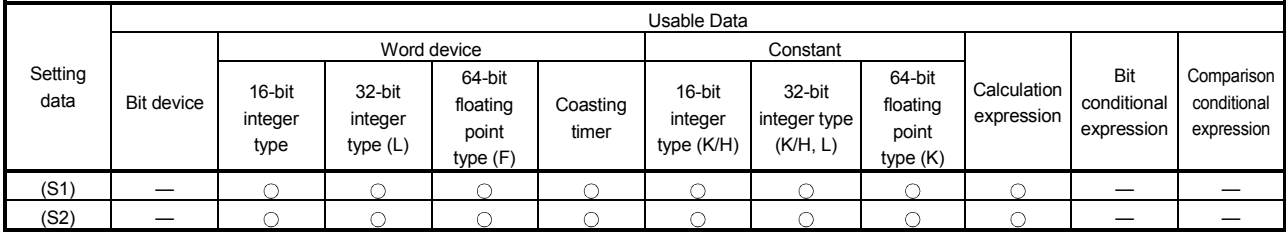

: Usable

F/FS G

 $\circ$ 

 $\bigcirc$ 

### [Setting data]

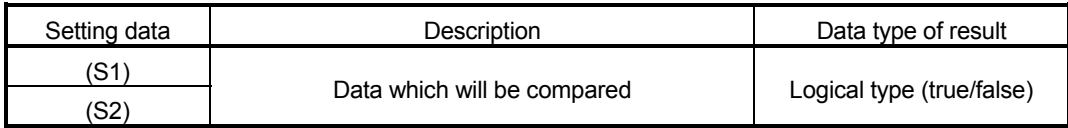

### [Functions]

- (1) The result is true if the data specified with (S1) is greater than the data specified with (S2).
- (2) When (S1) and (S2) differ in data type, the data of the smaller data type is converted into that of the greater type before comparison is performed.

### [Errors]

- (1) An operation error will occur if:
	- (S1) or (S2) is an indirectly specified device and its device No. is outside the range.

### [Program examples]

(1) Program which compares whether #0 is greater than D0 or not

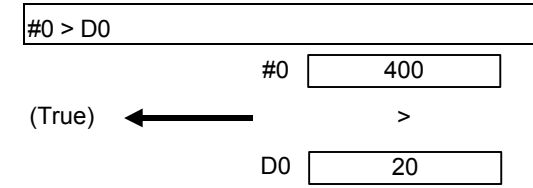

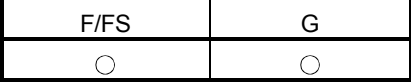

#### 7.11.6 More than or equal to: >=

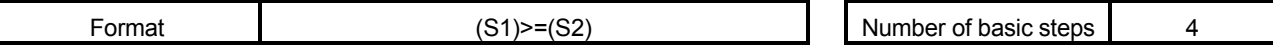

[Usable data]

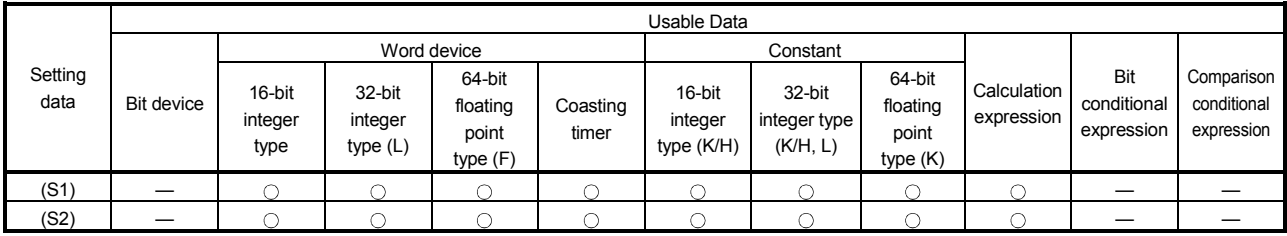

: Usable

#### [Setting data]

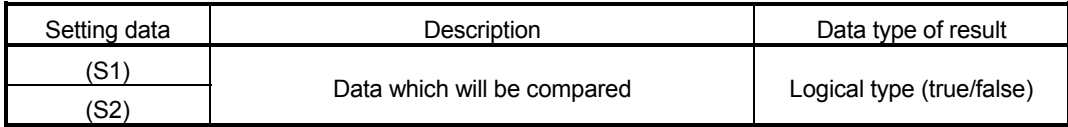

#### [Functions]

- (1) The result is true if the data specified with (S1) is greater than or equal to the data specified with (S2).
- (2) When (S1) and (S2) differ in data type, the data of the smaller data type is converted into that of the greater type before comparison is performed.

#### [Errors]

- (1) An operation error will occur if:
	- (S1) or (S2) is an indirectly specified device and its device No. is outside the range.

#### [Program examples]

(1) Program which compares whether #0 is greater than or equal to D0 or not

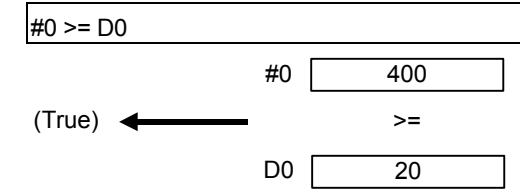

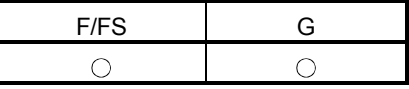

### 7.12 Motion-Dedicated Functions (CHGV, CHGT)

#### 7.12.1 Speed change request : CHGV

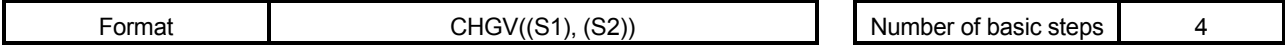

#### [Usable data]

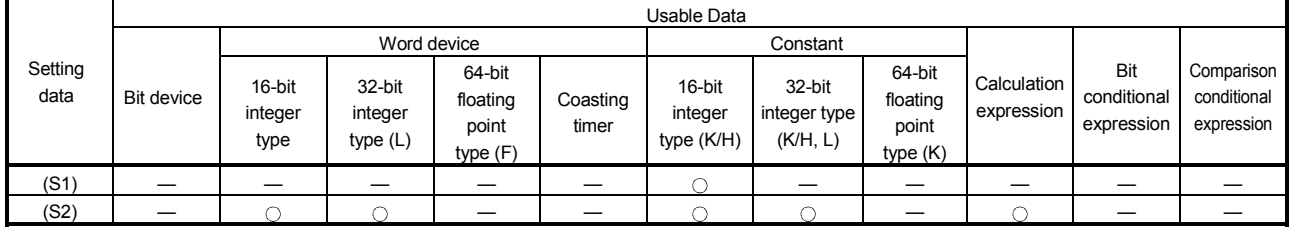

: Usable

#### [Setting data]

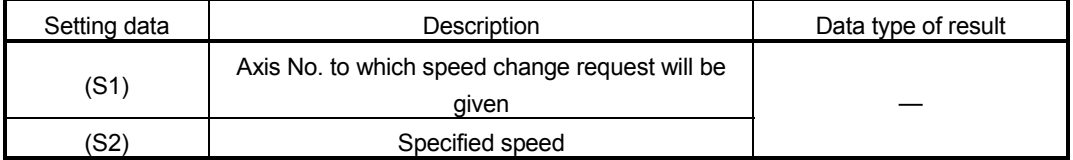

#### [Functions]

- (1) A speed change is made in the following procedure.
	- (a) The speed changing flag (M2061 to M2092) correspond to the axis specified with (S1) is turned ON.
	- (b) The speed of the axis specified with (S1) is changed to the speed specified with (S2).
	- (c) The speed changing flag is turned OFF.
- (2) The axis No. that may be set at (S1) is within the following range.

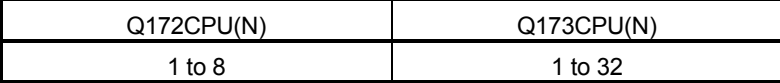

For interpolation control, set any one of the interpolation axes. When linear interpolation control is exercised, a speed change varies as described below with the positioning speed designation method set in the servo program.

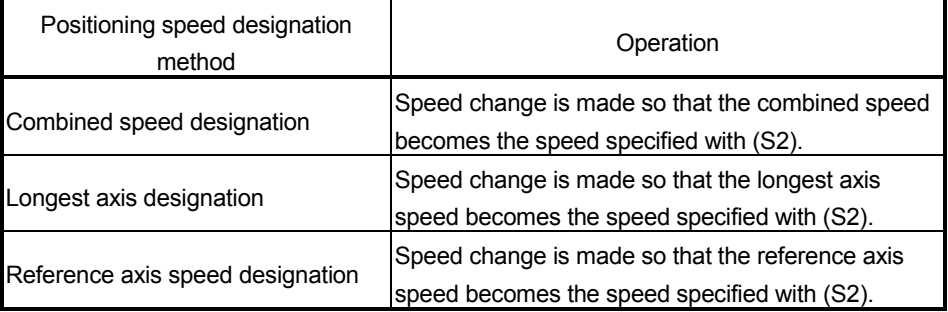

(3) Operation varies with the sign of the specified speed set at (S2).

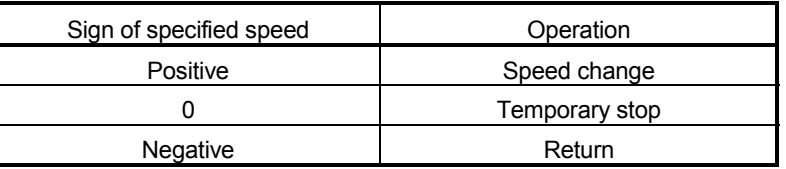

(4) The specified speed that may be set at (S2) is within the following range. (a) Real mode

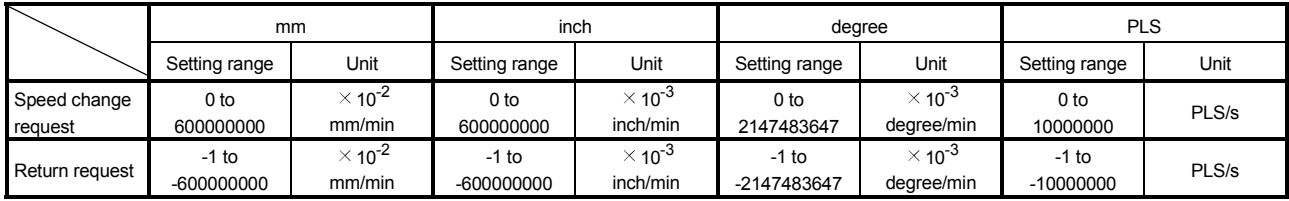

(b) Virtual mode

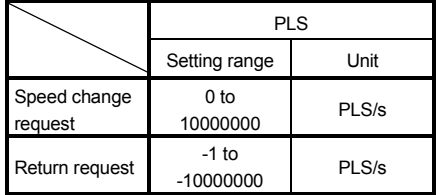

(5) The speed changed by CHGV instruction is effective only on the servo program during starting.

(6) By specifying a negative speed and making a speed change request during the start, allows the axis to start deceleration at that point and return in the opposite direction upon completion of deceleration.

The following operations by the servo instruction are shown below.

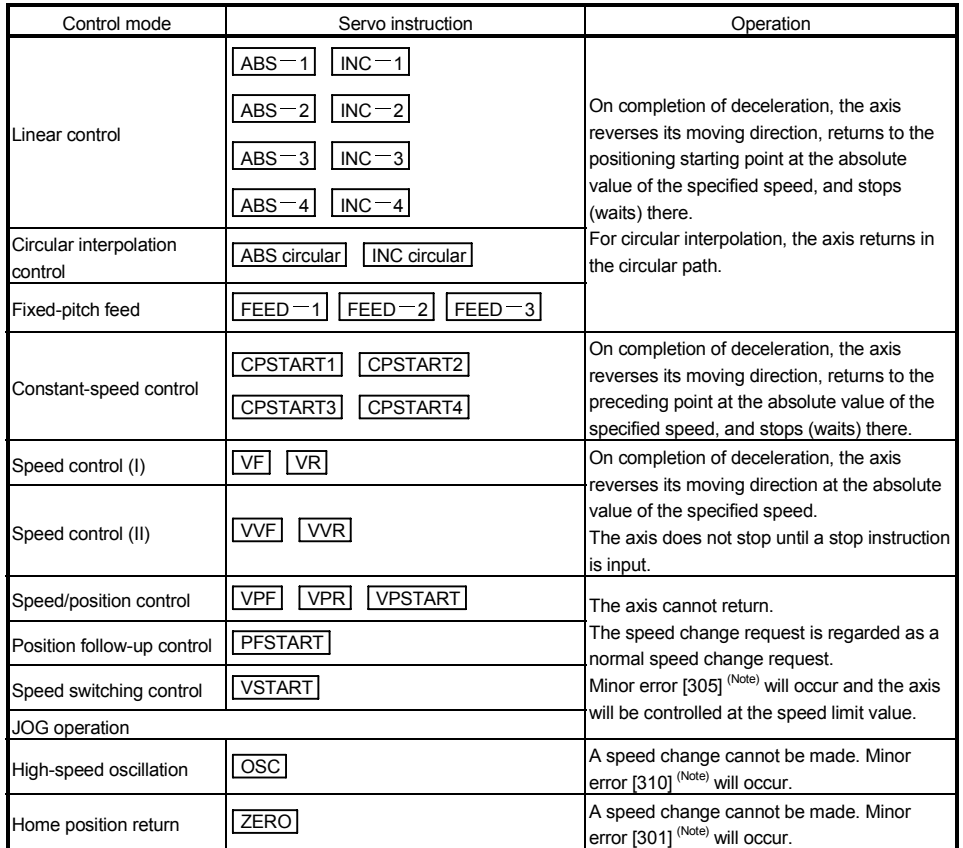

(Note) : Minor error [301] : A speed change was made during home position return.

Minor error [305] : The setting speed is outside the range of 0 to speed limit value.

Minor error [310] : A speed change was made during high-speed oscillation.

[Controls]

- (a) If a speed change is made to a negative speed, control is executed with the control mode during the start as indicated in the above table.
- (b) The returning command speed is the absolute value of a new speed.
- (c) When the axis is waiting at the return position
	- 1) Signal states (n : Axis No., m : Axis No. –1)
		- Start accept (M2000+n) ON
			- (unchanged from before
			- execution of CHGV instruction)
		- Positioning start completion (M2400+20m) ON
			- (unchanged from before

execution of CHGV instruction)

- Positioning completion (M2401+20m) OFF
- In-position (M2402+20m) ON
- Command in-position (M2403+20m) OFF
- Speed change "0" accepting flag (M2240+m) ON
- 2) Make a speed change to a positive speed for a restart.
- 3) Turn on the stop command to end the positioning.
- 4) A negative speed change made again will be ignored.
- (d) While the axis is reversion in the speed control mode
	- 1) Make a speed change to a positive speed to change the travel direction again.
	- 2) Turn ON the stop command to make a stop.
	- 3) A speed change is made in the opposite direction if a negative speed change is made again.

### [Errors]

- (1) An operation error will occur and a speed change will not be made if:
	- The specified axis No. of (S1) is outside the range.
	- (S2) is an indirectly specified device and its device No. is outside the range.
- (2) A minor error will occur and a speed change will not be made if:
	- The axis specified with (S1) is home position return (Minor error: 301).
	- The axis specified with (S1) is decelerating (Minor error: 303).
- (3) A minor error will occur and the axis to be controlled at the speed limit value if:
	- The absolute value of the speed specified with (S2) is greater than the speed limit value. (Minor error: 305)

#### POINT

If the absolute value of a negative new speed is higher than the speed specified with the servo program during constant-speed control, return control is exercised at the speed specified in the program (speed clamp control for a speed change during constant-speed control).

At this time, an error will not occur.

#### [Program examples]

(1) Program which changes the positioning speed of axis 2

CHGV(K2,K10)

(2) Return program which changes the positioning speed of axis 1 to a negative value  $CHGV(K1,K-1000)$ 

The following operation will be performed when a return request is made in constant-speed control.

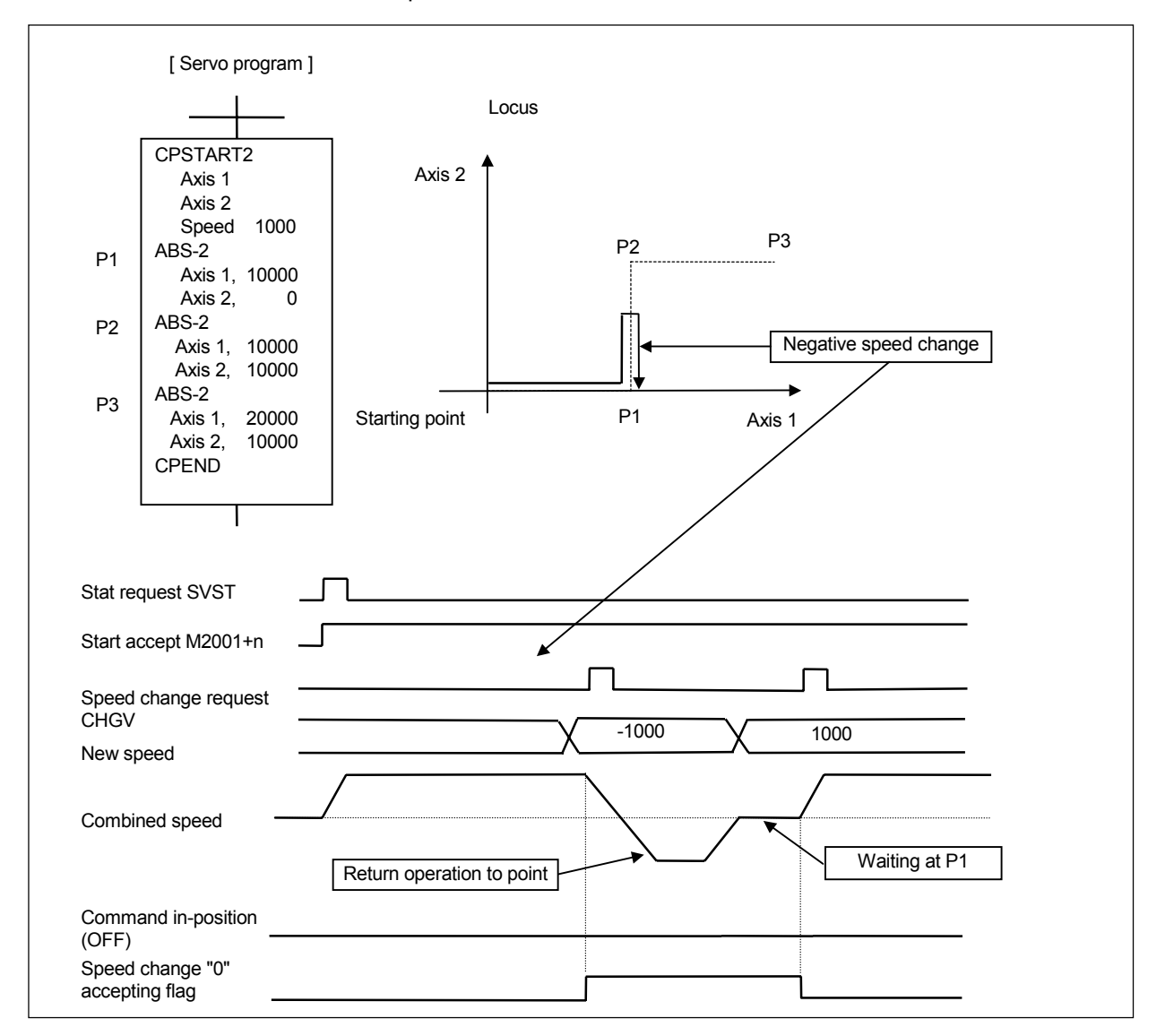

If a speed change to a negative speed is made during execution of positioning to P2 as shown above, the axis returns to P1 along the program specified locus and waits at P1.

#### POINT

(1) A speed change may be invalid if it is made from when a servo program start request is made until the "positioning start completion signal" status changes to ON. When making a speed change at almost the same timing as a start, always create a program which will execute the speed change after the "positioning start completion signal" has turned ON.

- (2) A return request, which is made while the axis is at a stop waiting for FIN using the M code FIN signal waiting function during constant-speed control, will be ignored.
- (3) In the above example, if a return request is given right before P2 and the axis passes through P2 during deceleration, the axis will return to P2.
- (4) There will be a delay of time equivalent to an operation cycle at the maximum in the response time from when the CHGV instruction is executed until the speed begins to change actually.

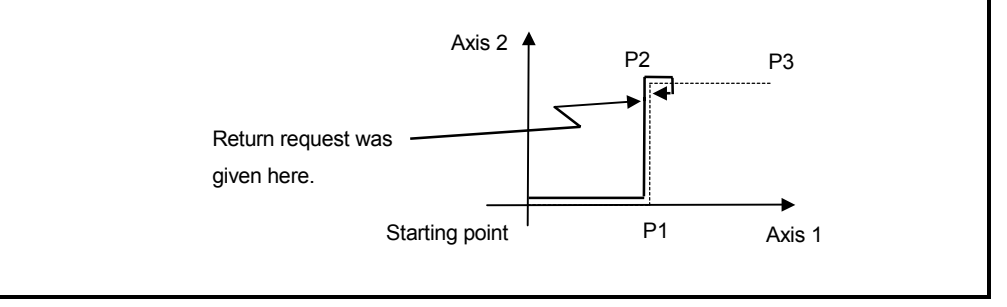

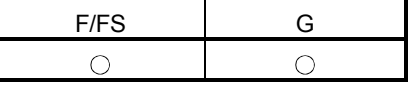

#### 7.12.2 Torque limit value change request : CHGT

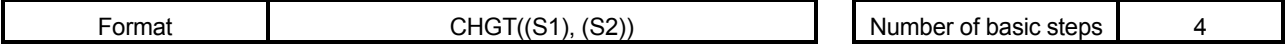

#### [Usable data]

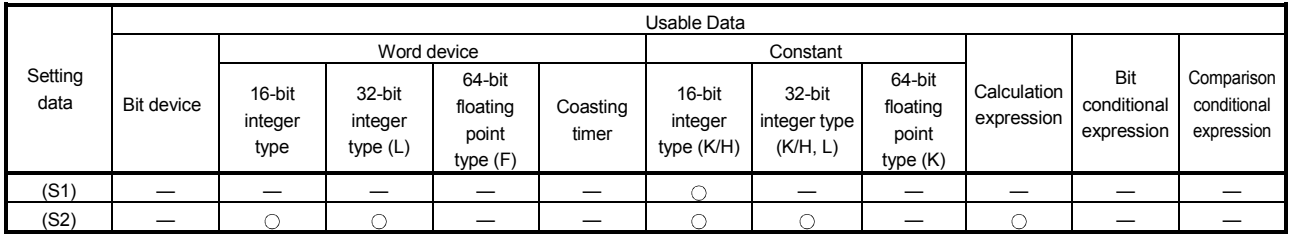

: Usable

#### [Setting data]

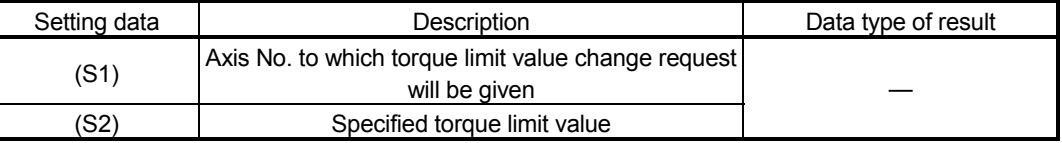

#### [Functions]

- (1) The torque limit value of the axis specified with (S1) is changed to the torque limit value axis specified with (S2).
- (2) In the real mode, any axis that has completed a servo startup can be changed in torque limit value any time, independently of the status, starting, stopping, servo ON or servo OFF.
- (3) The axis No. that may be set at (S1) is within the following range.

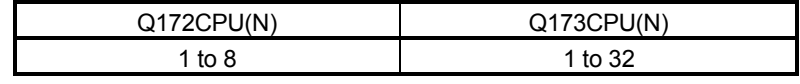

- (4) The torque limit value that may be set at (S2) is within the range 1 to 500[%].
- (5) The torque limit value specified here and the one specified in the servo program have the following relationships.

At start

At a normal start, the torque limit value is given to the servo of the start axis according to "P. torque" set in the servo program or the "torque limit value" of the specified parameter block.

For an interpolation start, the torque limit value is given to the number of axes to be interpolated.

Executing the CHGT instruction gives the preset torque limit value to only the specified axis.

Thereafter, the torque limit value given to the servo at a servo program start or JOG start is made valid only when it is lower than the torque limit value specified in CHGT.

This torque limit value clamp processing is performed per axis.

During start

- (a) If the following torque limit value has been set, it will not be changed to higher than the torque limit value specified in the CHGT instruction.
	- Torque limit value at a midway point in constant-speed control or speed switching control
	- Torque limit value at the point of switching to position control in speed/ position changing control
	- Torque limit value in speed control
- (b) The CHGT instruction accepts a torque limit value which is higher than the torque limit value set in the servo program or parameter block.
- (6) The torque limit value changed by CHGT instruction is effective only during power supply is on.

[Errors]

- (1) An operation error will occur and a torque limit value change will not be made if:
	- The specified axis No. at (S1) is outside the range; or
	- (S2) is an indirectly specified device and its device No. is outside the range.
- (2) A minor error will occur and a torque limit value change will not be made if:
	- The torque limit value specified with (S2) is outside the range 1 to 500[%] (Minor error: 311); or
	- The CHGT instruction is executed for any axis that has not yet been started (Minor error: 312).

#### [Program examples]

(1) Program which changes the torque limit value of axis 2

CHGT(K2,K10)

#### POINT

- (1) CHGT instruction is invalid (ignored) during the virtual mode. When changing the torque limit value during operation in the virtual mode, set the "torque limit value setting device" in the output module parameter of the mechanical system program.
- (2) There will be a delay of time equivalent to an operation cycle at the maximum in the response time from when the CHGT instruction is executed until the torque limit value is changed actually.

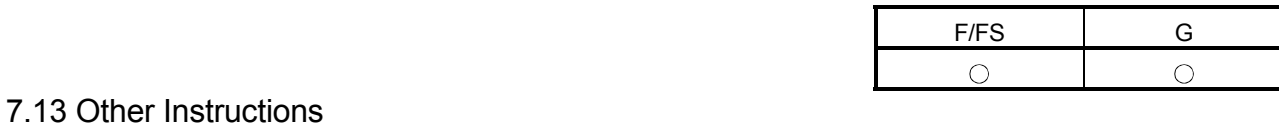

# 7.13.1 Event task enable : EI

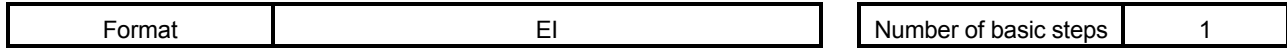

#### [Usable data]

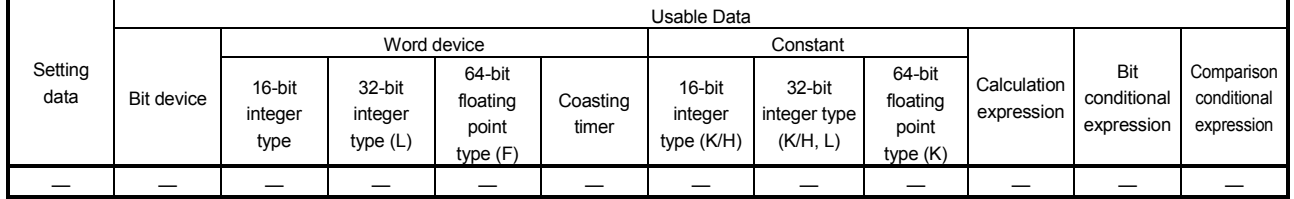

: Usable

### [Setting data]

There are no setting data.

EI

[Functions]

- (1) The execution of an event task is enabled.
- (2) This instruction is usable with a normal task only.

[Errors]

- (1) An operation error will occur if:
	- This instruction is used with other than a normal task.

### [Program examples]

(1) Enables the execution of an event task.

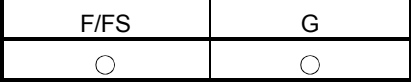

#### 7.13.2 Event task disable : DI

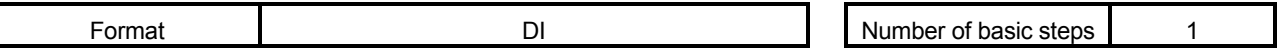

[Usable data]

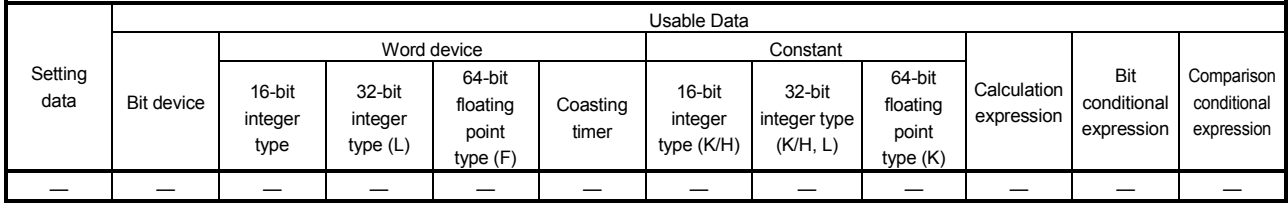

: Usable

### [Setting data]

There are no setting data.

### [Functions]

- (1) The execution of an event task is disabled.
- (2) If an external interrupt or PLC interrupt occurs after execution of the DI instruction, the corresponding event task is executed once at the execution of the EI instruction. (If two or more external interrupts or PLC interrupts occur during DI, the corresponding event task is executed only once at the execution of the EI instruction.)
- (3) During DI, a fixed-cycle event task is not executed.
- (4) The execution of an NMI task cannot be disabled.
- (5) The DI status is established at power-on or when a reset is made with the RESET/L.CLR switch.

#### [Errors]

- (1) An operation error will occur if:
	- This instruction is used with other than a normal task.

#### [Program examples]

(1) Program which disables the execution of an event task.

DI

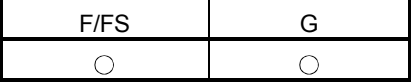

### 7.13.3 No operation : NOP

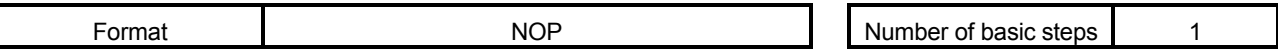

[Usable data]

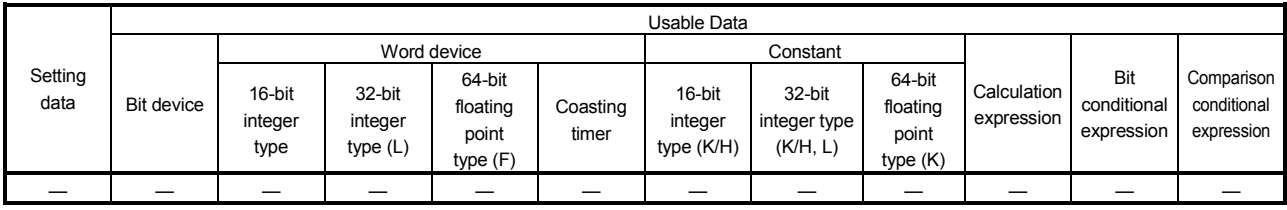

: Usable

### [Setting data]

There are no setting data.

[Functions]

(1) This is a no-operation instruction and does not affect the preceding operations.

[Errors]

(1) There are no operation errors for no operation: NOP.

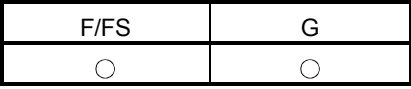

#### 7.13.4 Block transfer : BMOV

Refer to the Section "1.3.4" for the correspondence version of the Motion CPU and the software.

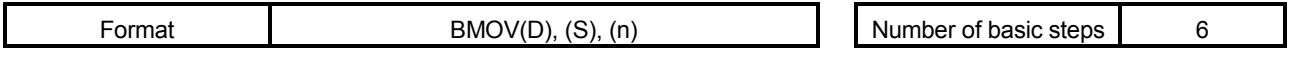

#### [Usable data]

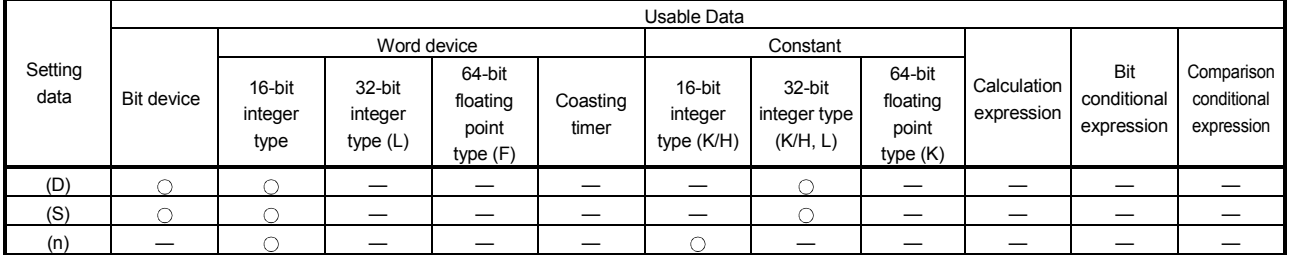

: Usable

#### [Setting data]

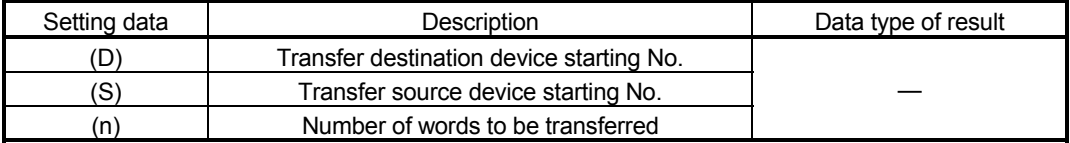

#### [Functions]

- (1) The contents for n words from device specified with (S) are batch-transferred to the n words from device specified with (D).
- (2) Data can be transferred if the word devices of the transfer source and destination overlap.

Data are transferred from devices, starting with the one at (S), for transfer of data from devices of larger numbers to those of smaller numbers, or starting with the one at (S)+(n-1) for transfer of data from devices of smaller numbers to those of larger numbers.

(3) Specifying Nn (cam No.) at (D) or (S) enables batch-transfer of cam data. In the Motion controller, the cam data of same cam No. must already have been registered.

The number of transferred words specified with (n) should match the resolution of the specified cam No..

#### At cam data write

The cam data storage area is rewritten.

• Transfer of data to the cam data area is also executed during cam operation. Be careful not to perform write while operation is being performed with the same cam No..

#### At cam data read

The cam data storage area is rewritten.

- The cam data in the currently set status are read.
- (4) The word devices that may be set at (D), (S) and (n) are shown below.

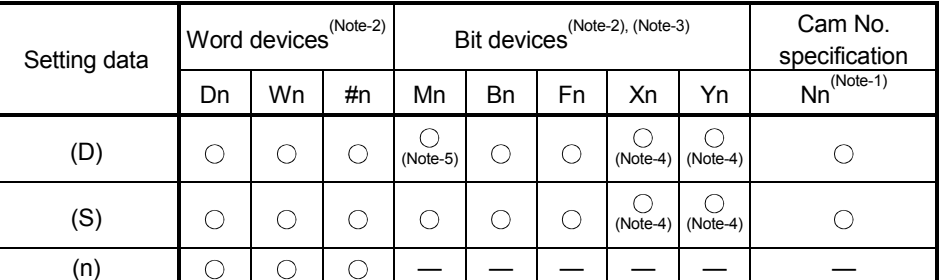

(Note-1) : "Nn" indicates the cam No..

(Note-2) : The device No. cannot be specified indirectly.

(Note-3) : Specify a multiple of 16 as the device number of bit data.

(Note-4) : PX/PY cannot be set.

- (Note-5) : Special relays (M9000 to M9255) and dedicated devices (M2000 to M2399) cannot be set. (Note: DOUT cannot output the PX, special relays (M2000 to M9255) and dedicted devices (M2000 to M2127).)
- (5) The cam No. that may be set as "Nn" is within the following range.

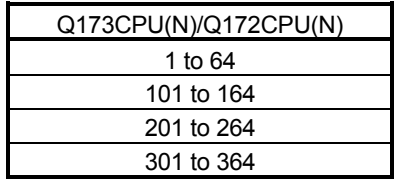

#### [Errors]

- (1) An operation error will occur if:
	- The cam data of cam No. specified with (D) or (S) are not yet registered to the Motion controller;
	- The resolution of cam No. specified with (D) or (S) differs from the number of transferred words specified with (n);
	- (S) to (S)+(n-1) is outside the device range;
	- (D) to (D)+(n-1) is outside the device range;
	- (n) is 0 or a negative number;
	- PX/PY is set in  $(S)$  to  $(S)+(n-1)$ ; or
	- PX/PY is set in  $(D)$  to  $(D)+(n-1)$ .
- (2) When conversion is made in program editing of the SW6RN-GSV $\square$ P, an error will occur if:
	- (S) to (S)+(n-1) is outside the device range;
	- $\cdot$  (D) to (D)+(n-1) is outside the device range;
	- (n) is 0 or a negative number;
	- PX/PY is set in  $(S)$  to  $(S) + (n-1)$ .
	- PX/PY is set in  $(D)$  to  $(D) + (n-1)$ .
	- (S) is a bit device and the device number is not a multiple of 16; or
	- (D) is a bit device and the device number is not a multiple of 16.

when (n) specified is a

when (n) specified is a

word device

constant

#### [Program examples]

(1) Program which batch-transfers a contents for 5 words from D0 to all data for 5 words from #10

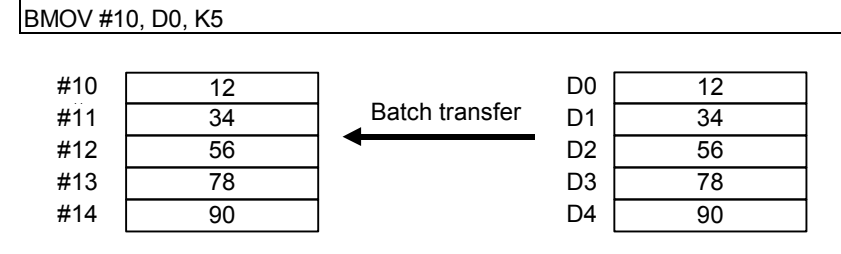

(2) Program which batch-transfers a contents for 2048 words from #0 to the data area of cam No.2 (resolution 2048)

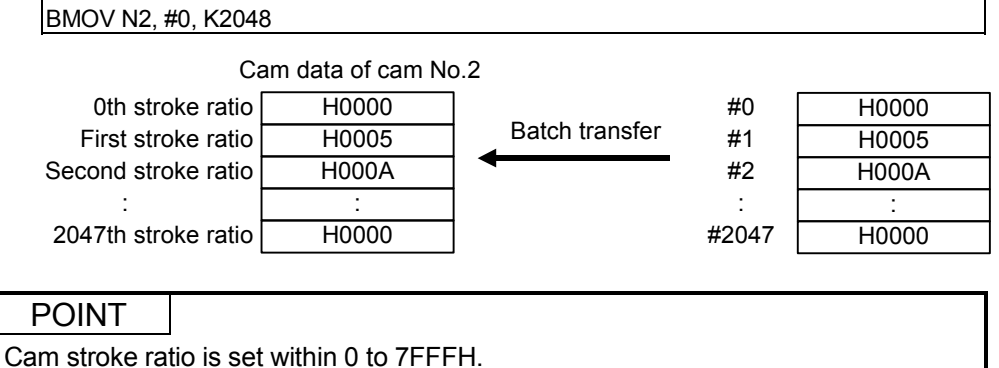

(3) Program which batch-transfers a contents for 4 words from X0 to all data for 4 words from #20

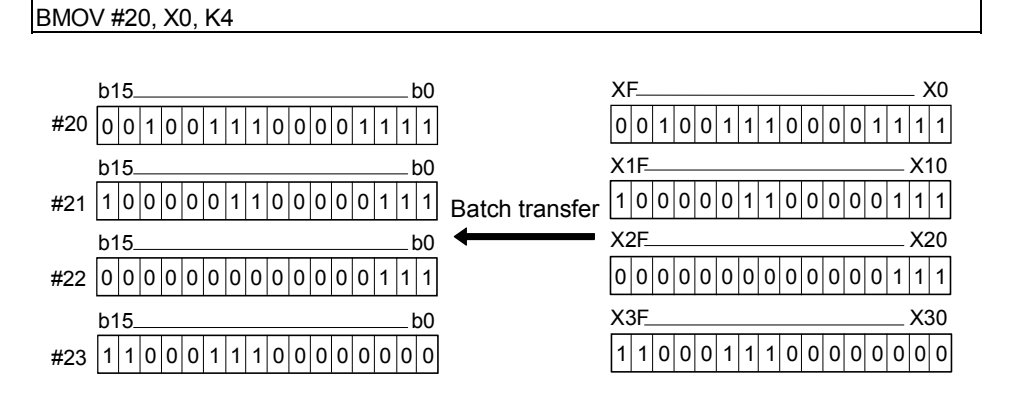

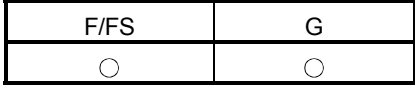

#### 7.13.5 Same data block transfer : FMOV

Refer to the Section "1.3.4" for the correspondence version of the Motion CPU and the software.

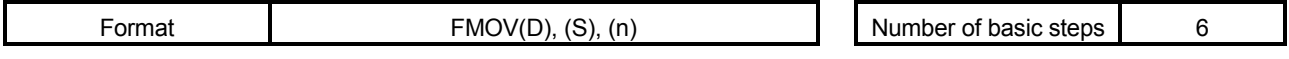

#### [Usable data]

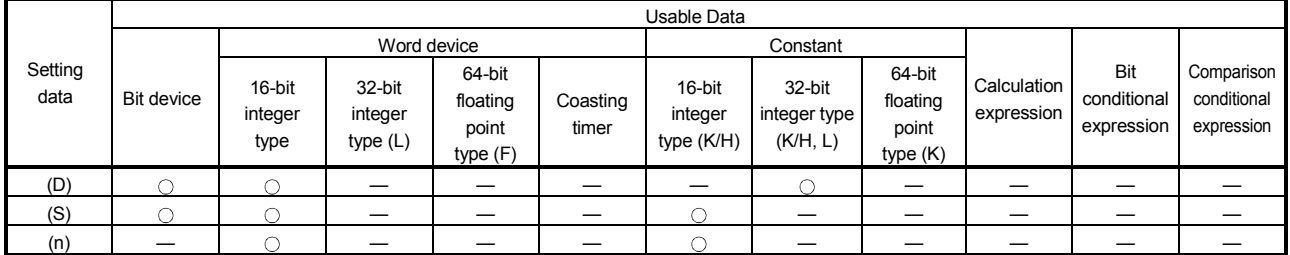

: Usable

#### [Setting data]

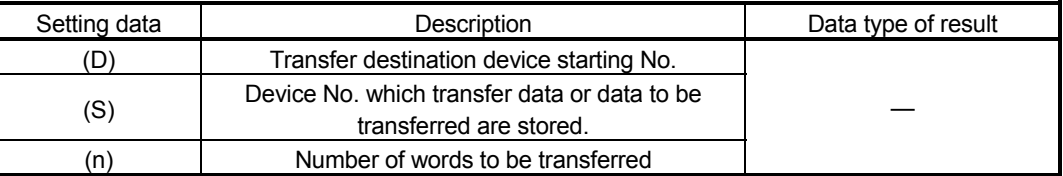

### [Functions]

- (1) The data specified with (S) or contents of word device are transferred a part for (n)words of data to the word device specified with (D).
- (2) The word devices that may be set at (D), (S) and (n) are shown below.

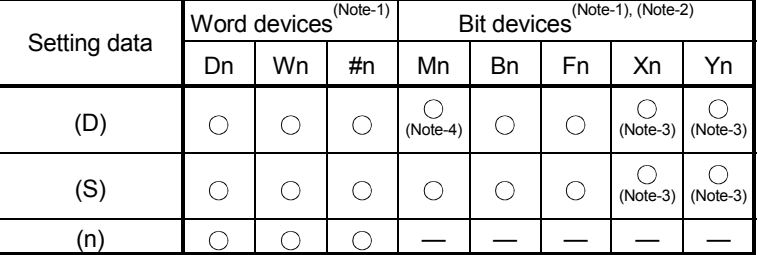

(Note-1) : The device No. cannot be specified indirectly.

(Note-2) : Specify a multiple of 16 as the device number of bit data.

(Note-3) : PX/PY cannot be set.

(Note-4) : Special relays (M9000 to M9255) and dedicated devices (M2000 to M2399) cannot be set.

[Errors]

- (1) An operation error will occur if:
	- $\cdot$  (D) to (D)+(n-1) is outside the device range;
	- (n) is 0 or a negative number; or
	- PX/PY is set in  $(D)$  to  $(D)+(n-1)$ .

When (n) specified is a word device

When (n) specified is a

constant

- (2) When conversion is made in program editing of the SW6RN-GSV $\Box$ P, an error will occur if:
	- (D) to (D)+(n-1) is outside the device range;
	- (S) is outside the device range;
	- (n) is 0 or a negative number;
	- PX/PY is set in (S);
	- PX/PY is set in  $(D)$  to  $(D)+(n-1)$ ;
	- (S) is a bit device and the device number is not a multiple of 16; or
	- (D) is a bit device and the device number is not a multiple of 16.

#### [Program examples]

(1) Program which sets 3456H to all data for 100 words from #10

FMOV #10, H3456, K100 H<sub>3456</sub> #10 H<sub>3456</sub> H3456 H3456 : H3456 #11 #12 : #109 **Transfer** 

(2) Program which sets a content of D4000 to all data for 50 words from W0

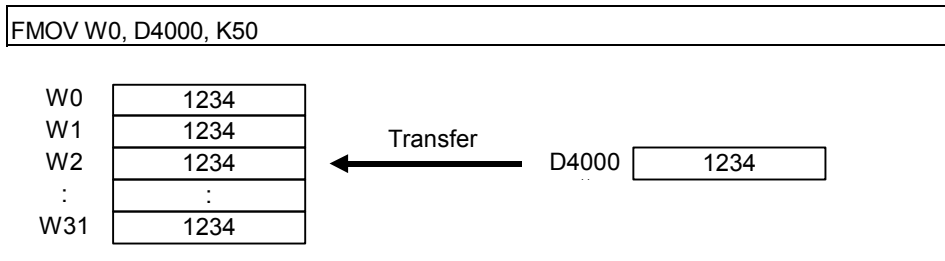

(3) Program which sets 8000H to all data for 4 words from M0

FMOV M0, H8000, K4

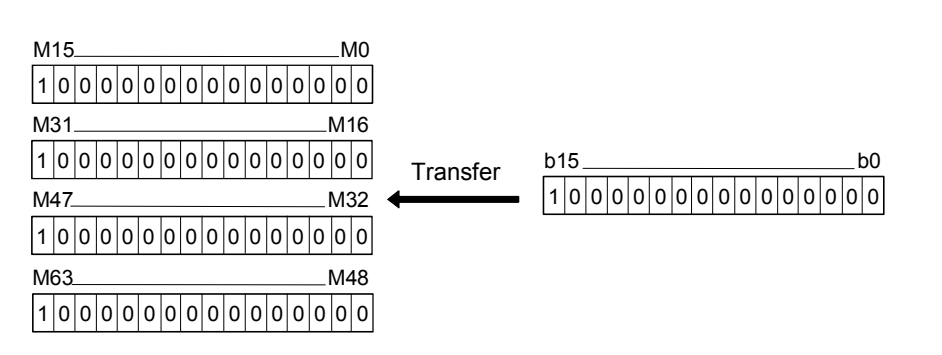

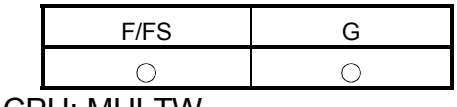

#### 7.13.6 Write device data to shared CPU memory of the self CPU: MULTW

Refer to the Section "1.3.4" for the correspondence version of the Motion CPU and the software.

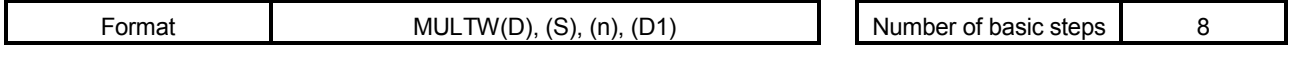

#### [Usable data]

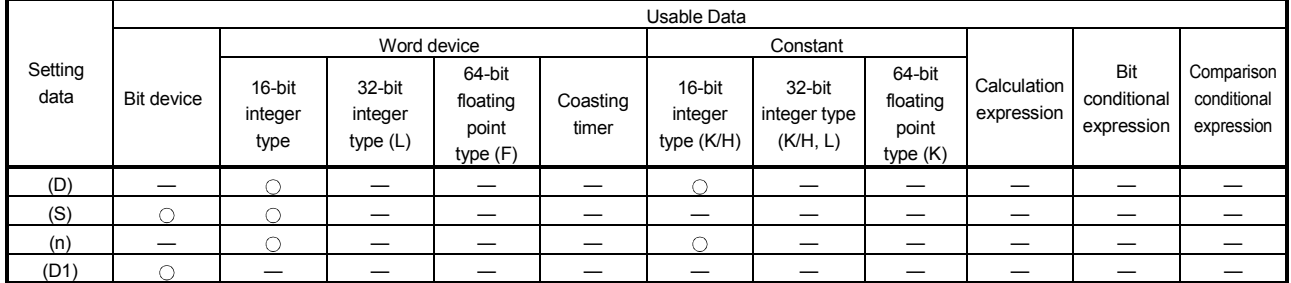

: Usable

### [Setting data]

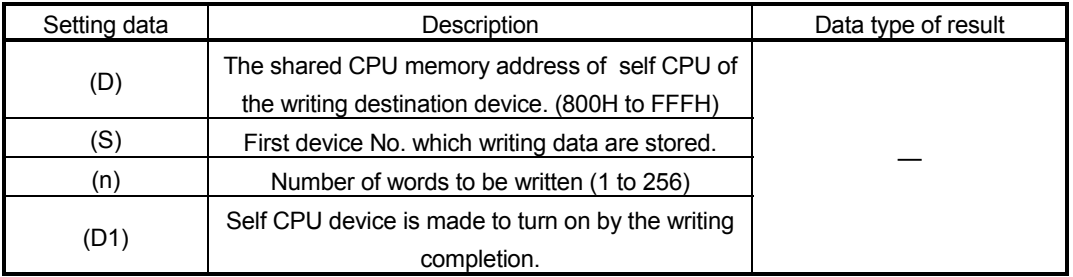

#### [Functions]

(1) A part for (n)words of data since the device specified with (S) of the self CPU module are written to since the shared CPU memory address specified with (D) of the self CPU module. After writing completion of the device data, the complete bit device specified with (D1) turns on.

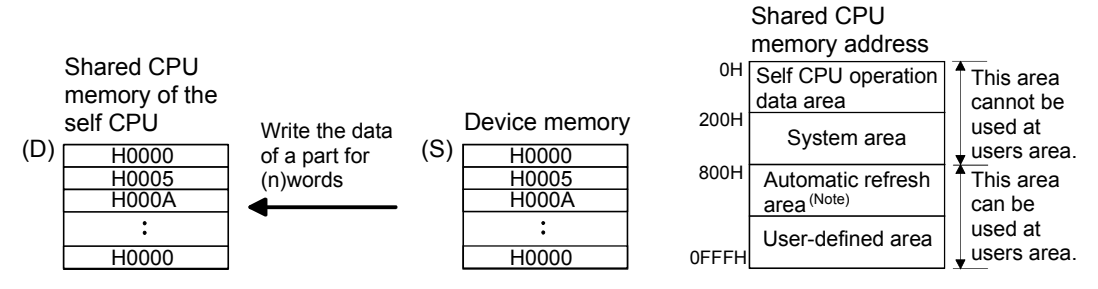

(Note) : When automatic refresh is not set, it can be used as a user defined area. And, when automatic refresh is set up, since the automatic refresh transmitting range becomes a user defined area.

(2) Do resetting of the complete bit device by the user program.

(3) Another MULTW instruction cannot be processed until MULTW instruction is executed and a complete bit device is turned on. When MULTW instruction was executed again before MULTW instruction is executed and complete bit device is turned on, the MULTW instruction executed later becomes an error.

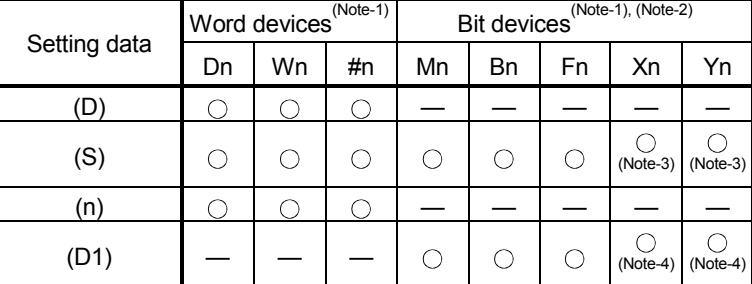

(4) The word devices that may be set at (D), (S) (n) and (D1) are shown below.

(Note-1) : The device No. cannot be specified indirectly.

(Note-2) : Specify a multiple of 16 as the device number of bit data.

(Note-3) : PX/PY cannot be set.

(Note-4) : PY can be set. PX cannot be set.

(5) Adjust an executive task, the number of transfer word referring to the operation processing time so that this instruction may not obstruct the execution of the motion operation because processing time becomes long in argument to the number of words (n) to be written.

### **[Errors]**

- (1) An operation error will occur if:
	- Number of words (n) to be written is outside the range of 1 to 256.
	- The shared CPU memory address (D) of self CPU of the writing destination device is outside the range (800H to FFFH) of the shared CPU memory address.
	- The shared CPU memory address (D) of self CPU of the writing destination device + number of words (n) to be written is outside the range (800H to FFFH) of the shared CPU memory address.
	- First device No. (S) which writing data are stored + number of words (n) to be written is outside the device range.
	- MULTW instruction was executed again before MULTW instruction is executed and complete bit device is turned on.
	- (D1) is a write-disabled device.
	- (S) is a bit device and device number is not a multiple of 16.
	- PX/PY is set in  $(S)$  to  $(S)+(n-1)$ .

### [Program examples]

(1) 2 words from D0 is written in the shared CPU memory to since A00H, and transits to next step after confirmation of writing completion.

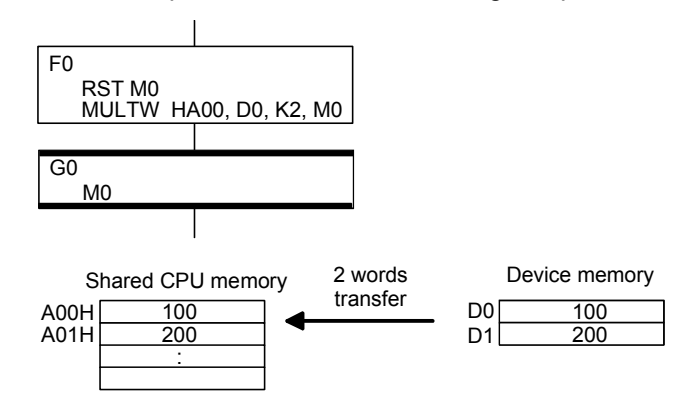

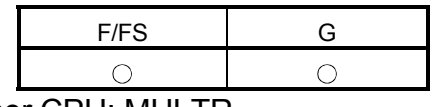

7.13.7 Read device data from shared CPU memory of the other CPU: MULTR

Refer to the Section "1.3.4" for the correspondence version of the Motion CPU and the software.

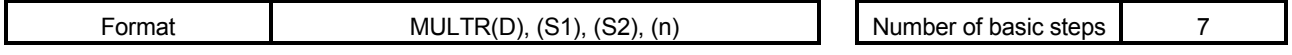

#### [Usable data]

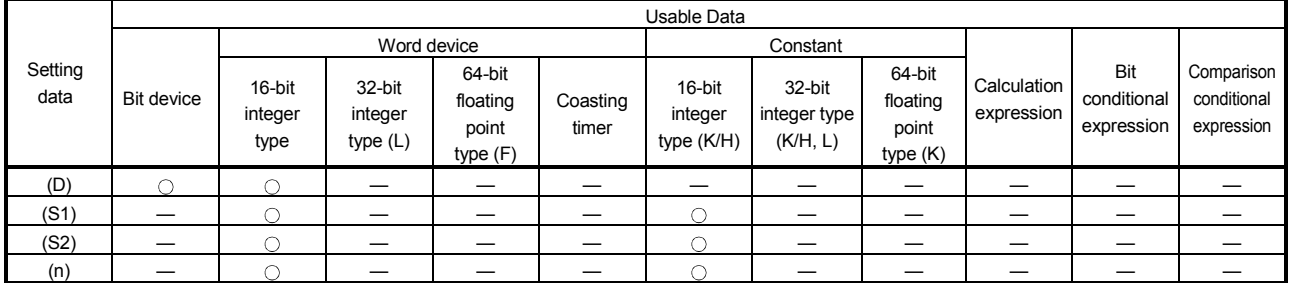

: Usable

### [Setting data]

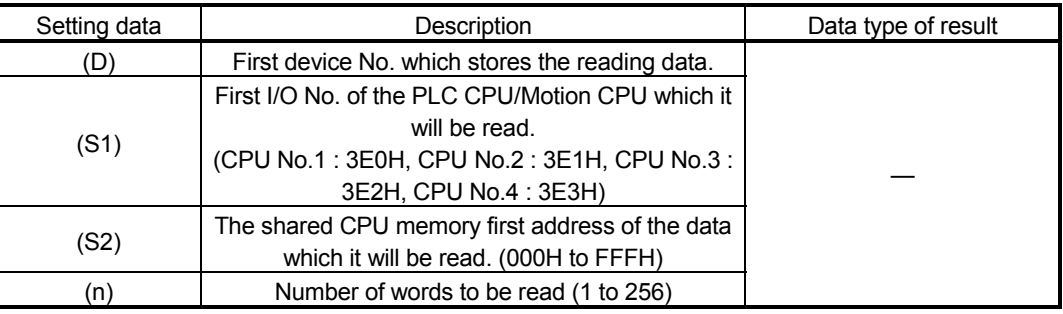

### [Functions]

(1) A part for (n)words of data of the other CPU specified with (S1) are read from the address specified with (S2) of the shared CPU memory, and are stored since the device specified with (S2).

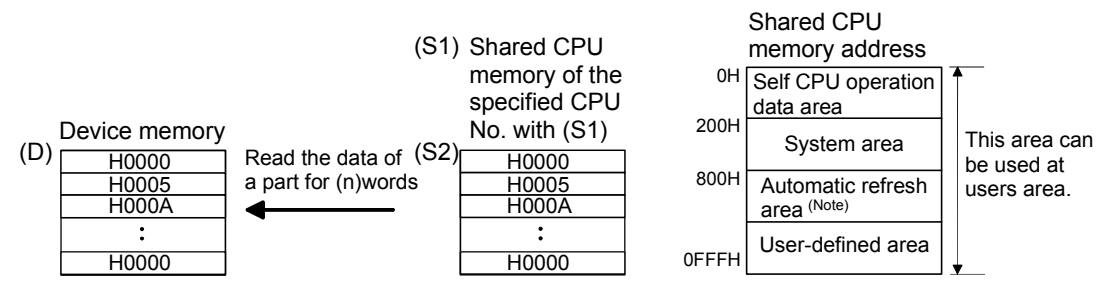

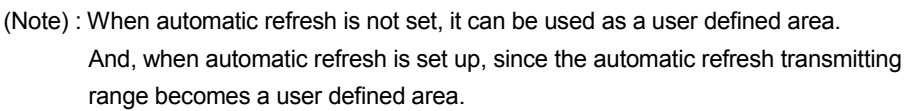

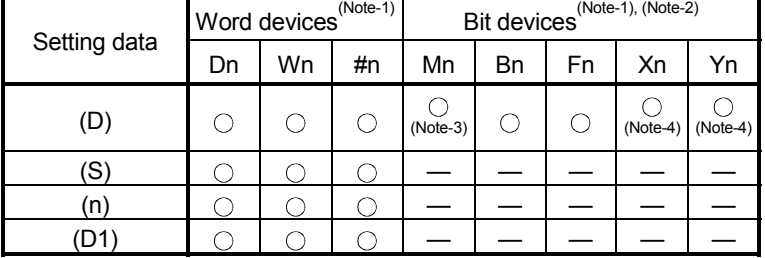

(2) The word devices that may be set at (D), (S), (n) and (D1) are shown below.

(Note-1) : The device No. cannot be specified indirectly.

(Note-2) : Specify a multiple of 16 as the device number of bit data.

(Note-3) : Special relays (M9000 to M9255) and dedicated devices (M2000 to M2399) cannot be set. (Note-4) : PX/PY cannot be set.

- (3) When data are read normally from the target CPU specified with (S1), the reading complete flag M9216 to M9219 (CPU No.1 : M9216, CPU No.2 : M9217, CPU No.3 : M9218, CPU No.4 : M9219) corresponding to the target CPU turns on. If data cannot be read normally, the reading complete flag of the target CPU does not turn on.
- (4) Adjust an executive task, the number of transfer word referring to the operation processing time so that this instruction may not obstruct the execution of the motion operation because processing time becomes long in argument to the number of words (n) to be written.
- (5) When multiple MULTR instructions are executed to the same CPU simultaneously, the reading complete flag M9216 to M9219 turns on/as a result of MULTR that it is executed at the end.
- (6) Reset the reading complete flag (M9126 to M9219) using the user program.

[Errors]

- (1) An operation error will occur if:
	- Number of words (n) to be read is outside the range of 1 to 256.
	- The shared CPU memory first address (S2) of the data which it will be read is outside the range (000H to FFFH) of the shared CPU memory address.
	- The shared CPU memory first address (S2) of the data which it will be read + number of words (n) to be read is outside the range (000H to FFFH) of the shared CPU memory address.
	- First device No. (D) which stores the reading data + number of words (n) to be read is outside the device range.
	- Except 3E0H/3E1H/3E2H/3E3H is set at (S1).
	- The self CPU is specified with (S1).
	- The CPU which reads is resetting.
	- The errors are detected in the CPU which read.
	- (D) is a bit device and device number is not a multiple of 16.
	- PX/PY is set in  $(D)$  to  $(D)+ (n-1)$ .

### [Program examples]

(1) It checks that a CPU No.1 is not resetting, 2 words is read to since #0 from the shared CPU memory C00H of CPU No.1, and transits to next step after reading completion.

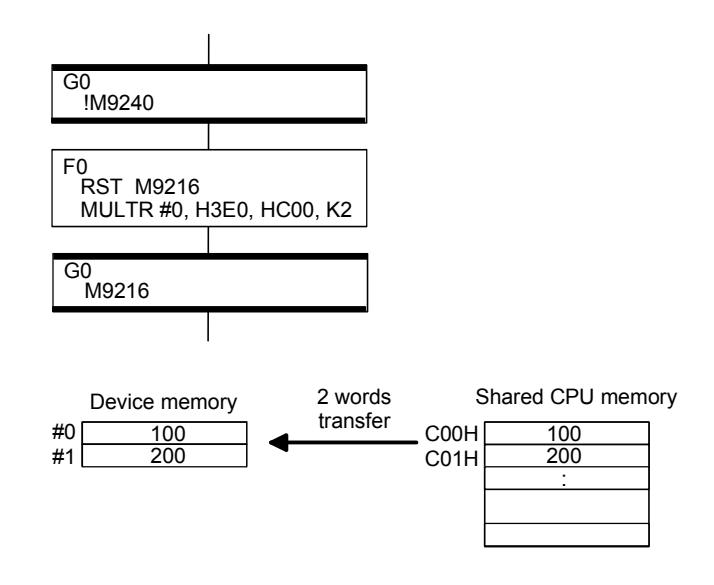

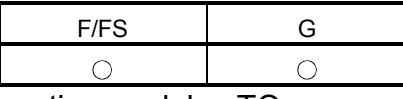

7.13.8 Write device data to intelligent function module/special function module : TO

Refer to the Section "1.3.4" for the correspondence version of the Motion CPU and the software.

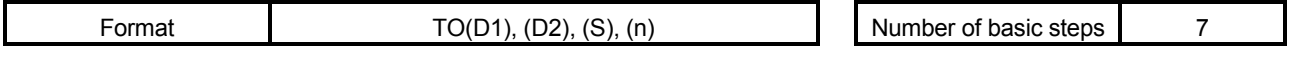

#### [Usable data]

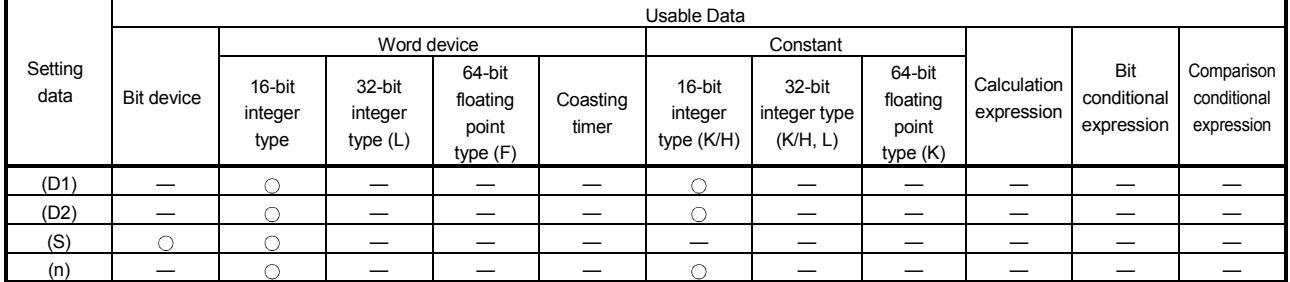

: Usable

### [Setting data]

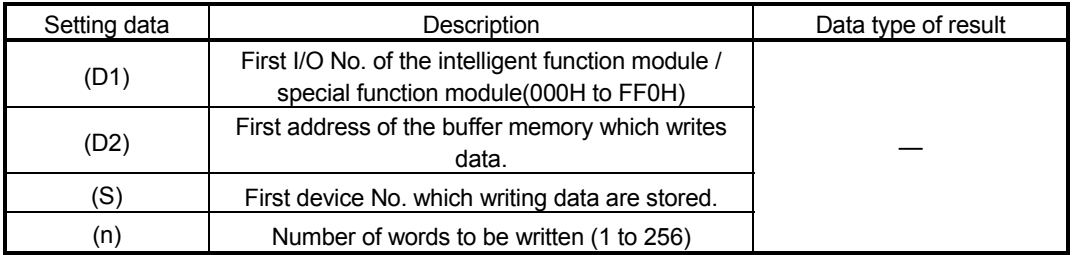

### [Functions]

(1) A part for (n)words of data from device specified with (S) are written to since address specified with (D2) of the buffer memory in the intelligent function module/special function module controlled by the self CPU specified with (D1).

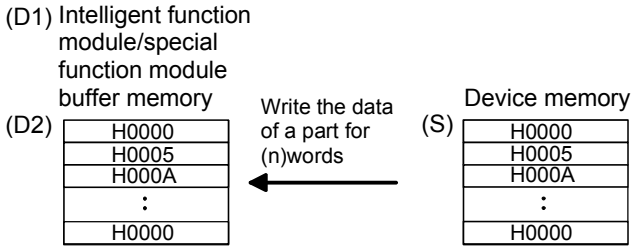

(2) First I/O No. of the module set by system setting is specified by (D1).

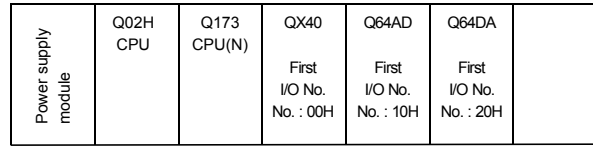

(D1) sets 20H by the system setting when a TO instruction is executed in the D/A conversion module (Q64DA).

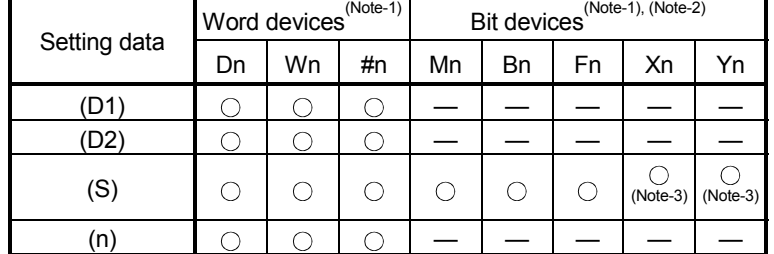

(3) The word devices that may be set at (D1), (D2), (S) and (n) are shown below.

(Note-1) : The device No. cannot be specified indirectly.

(Note-2) : Specify a multiple of 16 as the device number of bit data. (Note-3) : PX/PY cannot be set.

- (4) Adjust an executive task, the number of transfer word referring to the operation processing time so that this instruction may not obstruct the execution of the motion operation because processing time becomes long in argument to the number of words (n) to be written.
- (5) The following analogue modules can be used as the control module of Motion CPU.
	- Q62DA • Q64AD
	- Q64DA • Q68ADV
	- Q68DAV • Q68ADI
	- Q68DAI

#### [Errors]

- (1) An operation error will occur if:
	- Number of words (n) to be written is outside the range of 1 to 256.
	- Motion CPU cannot communicate with intelligent function module/special function module at the instruction execution.
	- Abnormalities of the intelligent function module/special function module were detected at the instruction execution.
	- I/O No.s specified with (D1) differ from the intelligent function module/special function module controlled by the self CPU.
	- The address specified with (D2) is outside the buffer memory range.
	- First device No. (S) which writing data are stored + number of words (n) to be written is outside the device range.
	- (S) is a bit device and device number is not a multiple of 16.
	- PX/PY is set in  $(S)$  to  $(S)+(n-1)$ .

### [Program examples]

(1) 2 words from #0 is written to since buffer memory address of the Intelligent function module/special function module (First I/O No. : 010H).

TO H010, H0, #0, K2

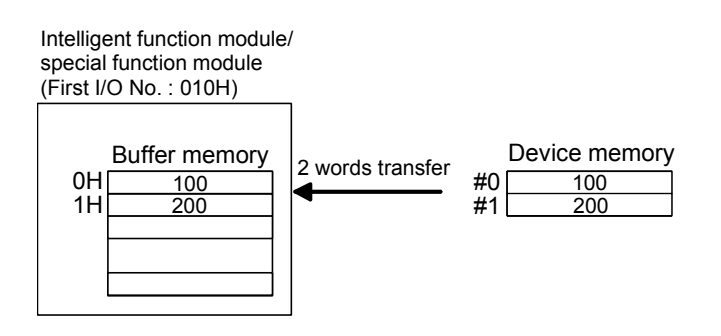

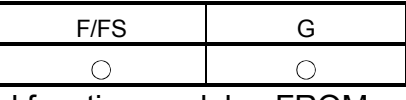

7.13.9 Read device data from intelligent function module/special function module : FROM

Refer to the Section "1.3.4" for the correspondence version of the Motion CPU and the software.  $\overline{a}$ 

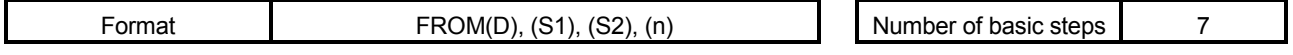

#### [Usable data]

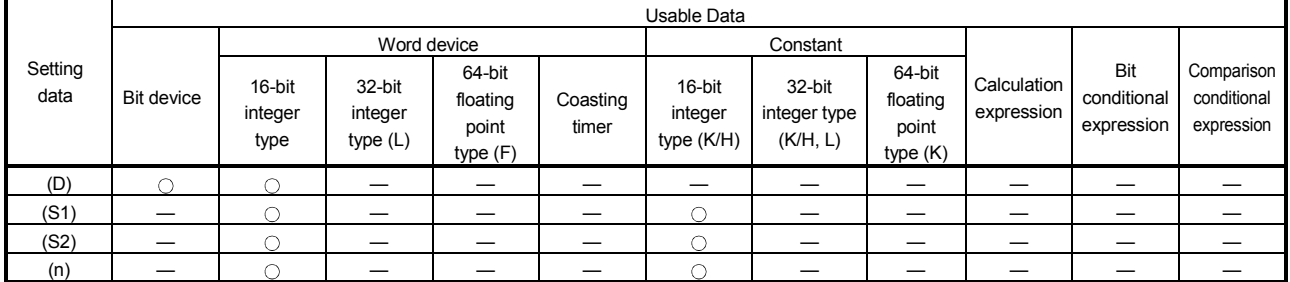

: Usable

#### [Setting data]

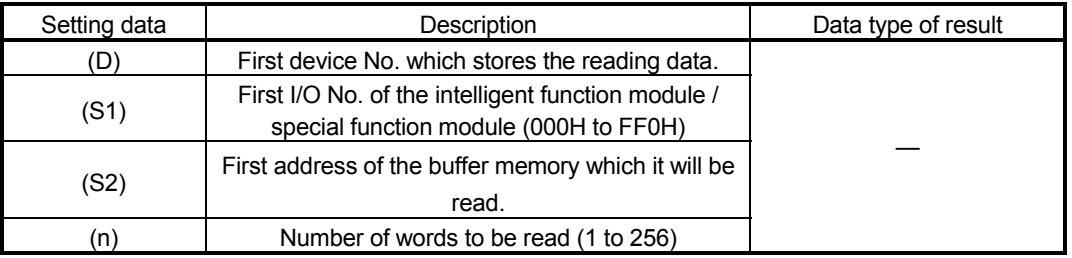

#### [Functions]

(1) A part for (n)words of data are read from the address specified with (S2) of the buffer memory in the intelligent function module/special function module controlled by the self CPU specified with (S1), and are stored since the device specified with (S2).

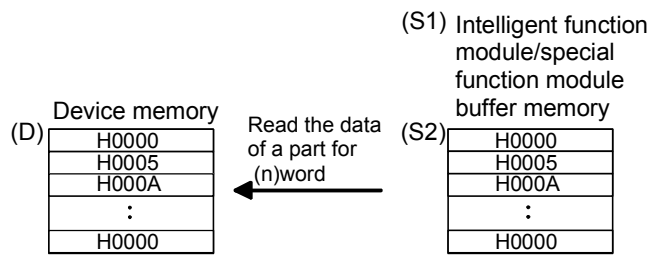

(2) First I/O No. of the module set by system setting is specified by (D1).

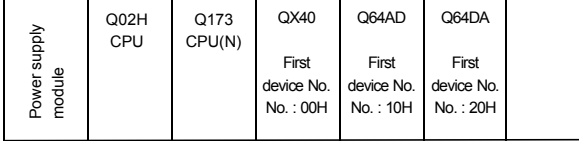

(D1) sets 20H by the system setting when a TO instruction is executed in the D/A conversion module (Q64DA).

г

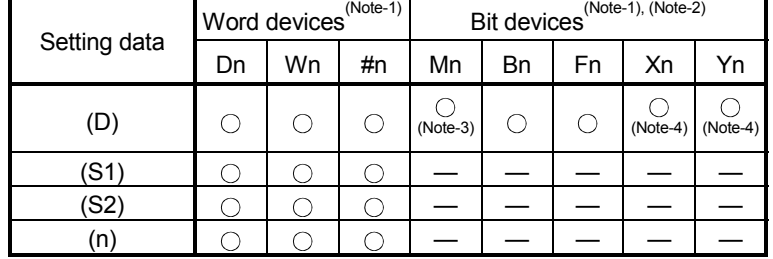

(3) The word devices that may be set at (D), (S1), (S2) and (n) are shown below.

 $(Note-1)$ ,  $(Note-2)$ 

(Note-1) : The device No. cannot be specified indirectly.

(Note-2) : Specify a multiple of 16 as the device number of bit data.

(Note-3) : Special relays (M9000 to M9255) and dedicated devices (M2000 to M2399) cannot be set. (Note-4) : PX/PY cannot be set.

- (4) Adjust an executive task, the number of transfer word referring to the operation processing time so that this instruction may not obstruct the execution of the motion operation because processing time becomes long in argument to the Number of words (n) to be read.
- (5) The following analogue modules can be used as the control module of Motion CPU.
	- Q62DA • Q64AD
	- Q64DA • Q68ADV
	- Q68DAV • Q68ADI
	- Q68DAI

[Errors]

- (1) An operation error will occur if:
	- Number of words (n) to be read is outside the range of 1 to 256.
	- Motion CPU cannot communicate with intelligent function module/special function module at the instruction execution.
	- Abnormalities of the intelligent function module/special function module were detected at the instruction execution.
	- I/O No.s specified with (S1) differ from the intelligent function module/special function module controlled by the self CPU.
	- The address specified with (S2) is outside the buffer memory range.
	- First device No. (D) which stores the reading data + number of words (n) to be read is outside the device range.
	- (D) is a bit device and device number is not a multiple of 16.
	- PX/PY is set in  $(D)$  to  $(D) + (n-1)$ .

### [Program examples]

(1) 1 word is read from the buffer memory address 10H of the intelligent function module/special function module (First I/O No. : 020H), and is stored in W0.

FROM W0, H020, H10, K1

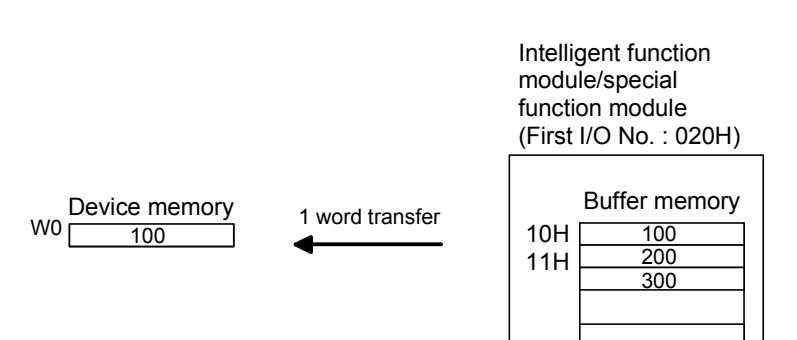

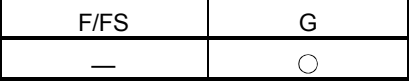

#### 7.13.10 Time to wait : TIME

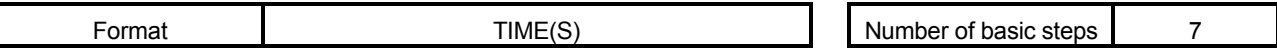

[Usable data]

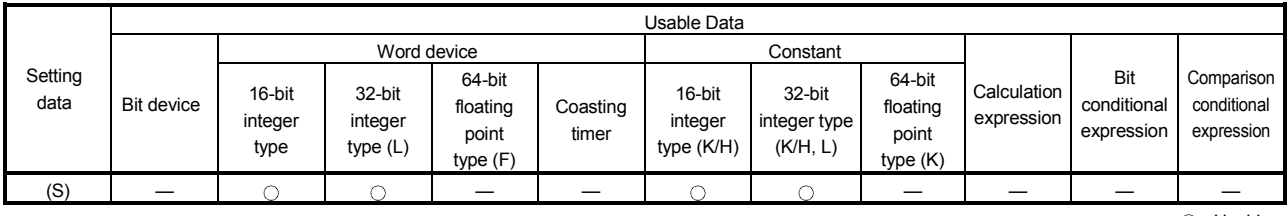

: Usable

#### [Setting data]

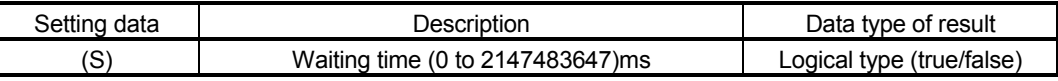

[Functions]

- (1) A wait state continues for the time specified with (S). The result is false when the elapsed time is less than the preset time, or the result is true and execution transits when the preset time has elapsed.
- (2) When a 16-bit integer type word device is used to specify any of 32768 to 65535ms at (S), convert it into an unsigned 16-bit integer value with USHORT. (Refer to the program example.)

#### [Errors]

- (1) An operation error will occur if:
	- (S) is an indirectly specified device and its device No. is outside the range. ; or
	- The data (device data at indirect specification) specified with (S) is outside the range of 0 to 2147483647.

#### [Program examples]

- (1) Program which sets a wait of 60 seconds (when constant is specified) **TIME K60000**
- (2) Program for a case where there may be a wait of 32768 to 65535ms for 16-bit integer type indirect designation (#0) TIME USHORT(#0)
- (3) Program which SETS (RSTs) a bit device when the specified time has elapsed SET M100 = TIME K60000

#### POINT

- (1) When the waiting time setting is indirectly specified with a word device, the value imported first is used as the device value for exercising control. The set time cannot be changed if the device value is changed during a wait state.
- (2) The TIME instruction is equivalent to a conditional expression, and therefore may be set on only the last line of a transition (G) program.
- (3) When the transition program (Gn) of the same number having the TIME instruction setting is used in multiple Motion SFC programs, avoid running them at the same time. (If they are run simultaneously, the waiting time in the program run first will be illegal.)
- (4) Another transition program (Gn) can executed a time of instruction by multiple Motion SFC program simultaneously. (Multi active step less than 256.)
- (5) While time by TIME instruction waits, the wait time can not be stopped.
- (6) When using the TIME instruction, a verification error may occur, even when the Motion SFC program of SW6RN-GSV<sup>ID</sup> is equal to the Motion CPU, if a verification of Motion SFC program is executed.

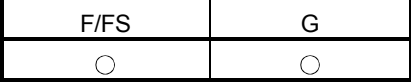

#### 7.14 Comment Statement : //

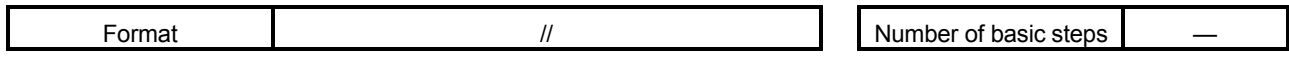

[Usable data]

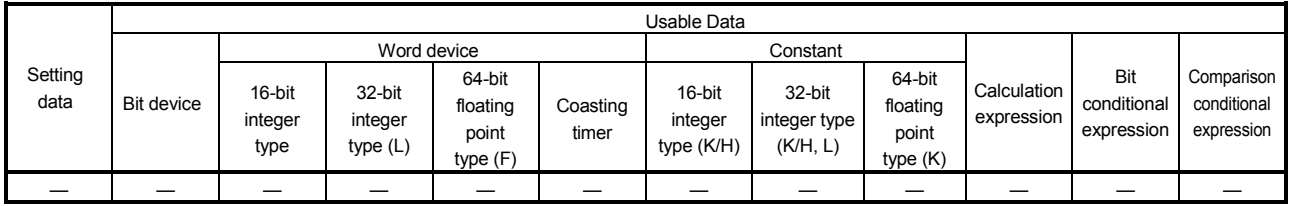

: Usable

#### [Setting data]

There are no setting data.

[Functions]

(1) A character string from after // to a block end is a comment.

[Errors]

(1) There are no operation errors for comment: //.

#### [Program examples]

(1) Example which has commented a substitution program.

D0=D1//Substitutes the D0 value (16-bit integer data) to D1.

# 8. TRANSITION PROGRAMS

#### 8.1 Transition Programs

- (1) Transition programs
	- (a) Substitution operation expressions, motion-dedicated functions, bit device control commands and transition conditions can be set in transition programs.
	- (b) Multiple blocks can be set in one transition program.
	- (c) There are no restrictions on the number of blocks that may be set in a single transition program. Note that one program is within 64k bytes.
	- (d) The maximum number of characters in one block is 128.
	- (e) Transition condition must be set in the last block of a transition program. Transition program is repeated until the transition condition enables, and when the transition condition has enabled, it shifts to the next step. Transition condition can be set only in the last block.
	- (f) As a special transition program, a program which only no operation (NOP) is set in one block can be created. This program is used when you want to proceed to the next step on completion of a servo program run and there are no special conditions to be

set as interlocks. Refer to Section "6.9 Branches, Couplings" for details.

A transition program example is shown below.

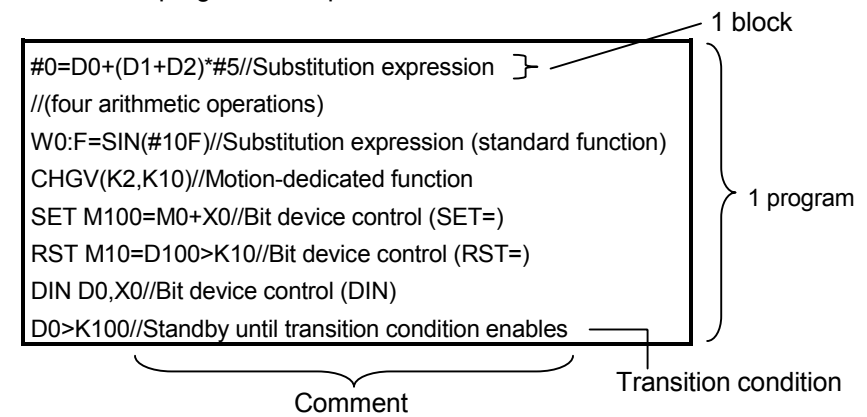

What can be set as a transition condition in the last block are bit conditional expressions, comparison conditional expressions and device set (SET=)/device reset (RST=) which return logical data values (true/false). In the case of device set (SET=)/device reset (RST=), whether the bit or comparison conditional expression specified at (S) is true or false is a transition condition, and when the transition condition enables, device set/reset is executed and execution shifts to the next step.

Transition condition description examples are given below.

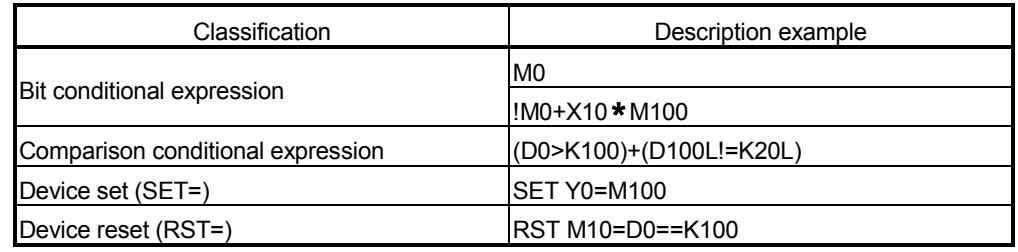

#### POINT

- (1) A transition program differs from an operation control program in that a transition condition is set in the last block. Other settings are the same as those of the operation control program. (2) When setting device set (SET=)/device reset (RST=) in the last block as a transition condition, the bit or comparison conditional expression specified with (S) is not omissible. (3) Only the bit or comparison conditional expression cannot be set in other than
- the last block. Device set (SET=)/device reset (RST=) can be set in other than the last block.

# 9. MOTION CONTROL PROGRAMS

#### 9.1 Servo Instruction List

Table 9.1 lists servo instructions used in servo programs. Refer to Section 9.2 to 9.4 for details of the current value change control (CHGA, CHGA-E, CHGA-C). Refer to the "Q173CPU(N)/Q172CPU(N) Motion Controller (SV13/SV22) Programming Manual (REAL MODE)" for other servo instructions.

(1) Guide to servo instruction list Table 9.1 Guide to Servo Instruction List

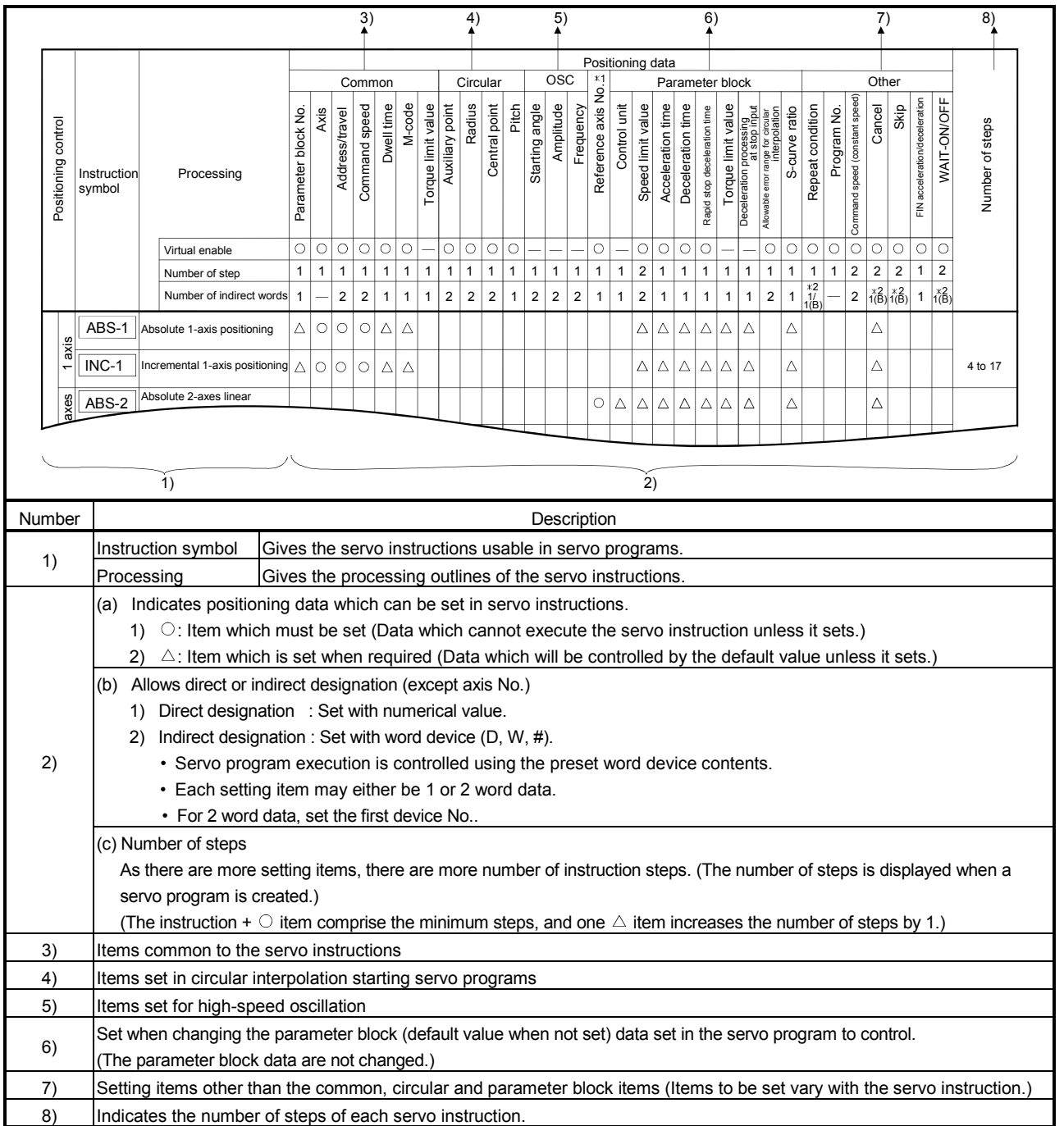
## (2) Servo instruction list

Table 9.2 indicates the servo instructions available for servo programs and the positioning data set in servo instructions.

|                              |                                  |                                  |                                |                                                                           |                     |         |                      |               |            | Positioning data |                    |                 |          |                |              |  |
|------------------------------|----------------------------------|----------------------------------|--------------------------------|---------------------------------------------------------------------------|---------------------|---------|----------------------|---------------|------------|------------------|--------------------|-----------------|----------|----------------|--------------|--|
|                              |                                  |                                  |                                |                                                                           |                     |         |                      | Common        |            |                  |                    |                 | Circular |                |              |  |
| Positioning control          |                                  | Instruction<br>symbol            |                                | Processing                                                                | Parameter block No. | Axis    | Address/travel value | Command speed | Dwell time | M-code           | Torque limit value | Auxiliary point | Radius   | Central point  | Pitch        |  |
|                              |                                  |                                  |                                | Virtual enable                                                            | О                   | О       | $\circ$              | O             | О          | O                |                    | $\circ$         | O        | O              | $\circ$      |  |
|                              |                                  |                                  |                                | Number of steps                                                           | 1                   | 1       | $\mathbf{1}$         | 1             | 1          | $\mathbf{1}$     | $\mathbf{1}$       | 1               | 1        | 1              | $\mathbf{1}$ |  |
|                              |                                  |                                  |                                | Number of indirect words                                                  | 1                   |         | $\overline{2}$       | 2             | 1          | 1                | $\mathbf{1}$       | 2               | 2        | $\overline{c}$ | $\mathbf{1}$ |  |
|                              | 1 axis                           | ABS-1                            | Absolute 1-axis positioning    |                                                                           | Δ                   | О       | О                    | О             | Δ          | Δ                |                    |                 |          |                |              |  |
| Linear interpolation control |                                  | $INC-1$                          | Incremental 1-axis positioning |                                                                           | Δ                   | $\circ$ | О                    | $\circ$       | Δ          | Δ                |                    |                 |          |                |              |  |
|                              | axes                             | ABS-2                            |                                | Absolute 2-axes linear interpolation                                      | Δ                   | $\circ$ | O                    | $\circ$       | Δ          | Δ                |                    |                 |          |                |              |  |
|                              | $\sim$                           | INC-2                            |                                | Incremental 2-sxes linear interpolation                                   | Δ                   | $\circ$ | О                    | $\circ$       | Δ          | Δ                |                    |                 |          |                |              |  |
|                              | axes                             | ABS-3                            |                                | Absolute 3-axes linear interpolation                                      | Δ                   | $\circ$ | О                    | $\circ$       | Δ          | Δ                |                    |                 |          |                |              |  |
|                              | S                                | $INC-3$                          |                                | Incremental 3-axes linear interpolation                                   | Δ                   | $\circ$ | О                    | $\circ$       | Δ          | Δ                |                    |                 |          |                |              |  |
|                              | axes                             | ABS-4                            |                                | Absolute 4-axes linear interpolation                                      | Δ                   | $\circ$ | О                    | $\circ$       | Δ          | Δ                |                    |                 |          |                |              |  |
|                              | 4                                | INC-4                            |                                | Incremental 4-axes linear interpolation                                   | Δ                   | $\circ$ | О                    | $\circ$       | Δ          | Δ                |                    |                 |          |                |              |  |
|                              | Auxiliary<br>point-<br>specified | ABS_ $\land\lor$                 | interpolation                  | Absolute auxiliary point-specified circular                               | Δ                   | $\circ$ | О                    | $\circ$       | Δ          | Δ                |                    | $\circ$         |          |                |              |  |
|                              |                                  | INC $\sqrt{2}$                   | interpolation                  | Incremental auxiliary point-specified circular                            | Δ                   | $\circ$ | О                    | $\circ$       | Δ          | Δ                |                    | $\circ$         |          |                |              |  |
|                              |                                  | ABS<                             |                                | Absolute radius-specified circular<br>interpolation less than CW 180°     | Δ                   | $\circ$ | О                    | $\circ$       | Δ          | Δ                |                    |                 | O        |                |              |  |
| ation control                |                                  | ABS                              | interpolation CW 180° or more  | Absolute radius-specified circular                                        | Δ                   | О       | О                    | $\circ$       | Δ          | Δ                |                    |                 | О        |                |              |  |
|                              |                                  | ABS⇔                             |                                | Absolute radius-specified circular<br>interpolation less than CCW 180°    | Δ                   | О       | О                    | $\circ$       | Δ          | Δ                |                    |                 | O        |                |              |  |
|                              |                                  | $\overline{\mathsf{ABS}(\cdot)}$ |                                | Absolute radius-specified circular<br>interpolation CCW 180° or more      | Δ                   | O       | O                    | $\circ$       | Δ          | Δ                |                    |                 | О        |                |              |  |
| Circular interpol            | Radius-specified                 | $INC \curvearrowright$           |                                | Incremental radius-specified circular<br>interpolation less than CW 180°  | Δ                   | $\circ$ | O                    | $\circ$       | Δ          | Δ                |                    |                 | О        |                |              |  |
|                              |                                  | INC $\bigcirc$                   | interpolation CW 180° or more  | Incremental radius-specified circular                                     | $\triangle$         | О       | О                    | $\circ$       | Δ          | Δ                |                    |                 | O        |                |              |  |
|                              |                                  | $INC \leq \blacktriangleleft$    |                                | Incremental radius-specified circular<br>interpolation less than CCW 180° | Δ                   | $\circ$ | $\circ$              | $\circ$       | Δ          | Δ                |                    |                 | О        |                |              |  |
|                              |                                  | $INC \circlearrowleft$           |                                | Incremental radius-specified circular<br>interpolation CCW 180° or more   | Δ                   | О       | O                    | $\circ$       | Δ          | Δ                |                    |                 | О        |                |              |  |

Table 9.2 Servo Instruction List

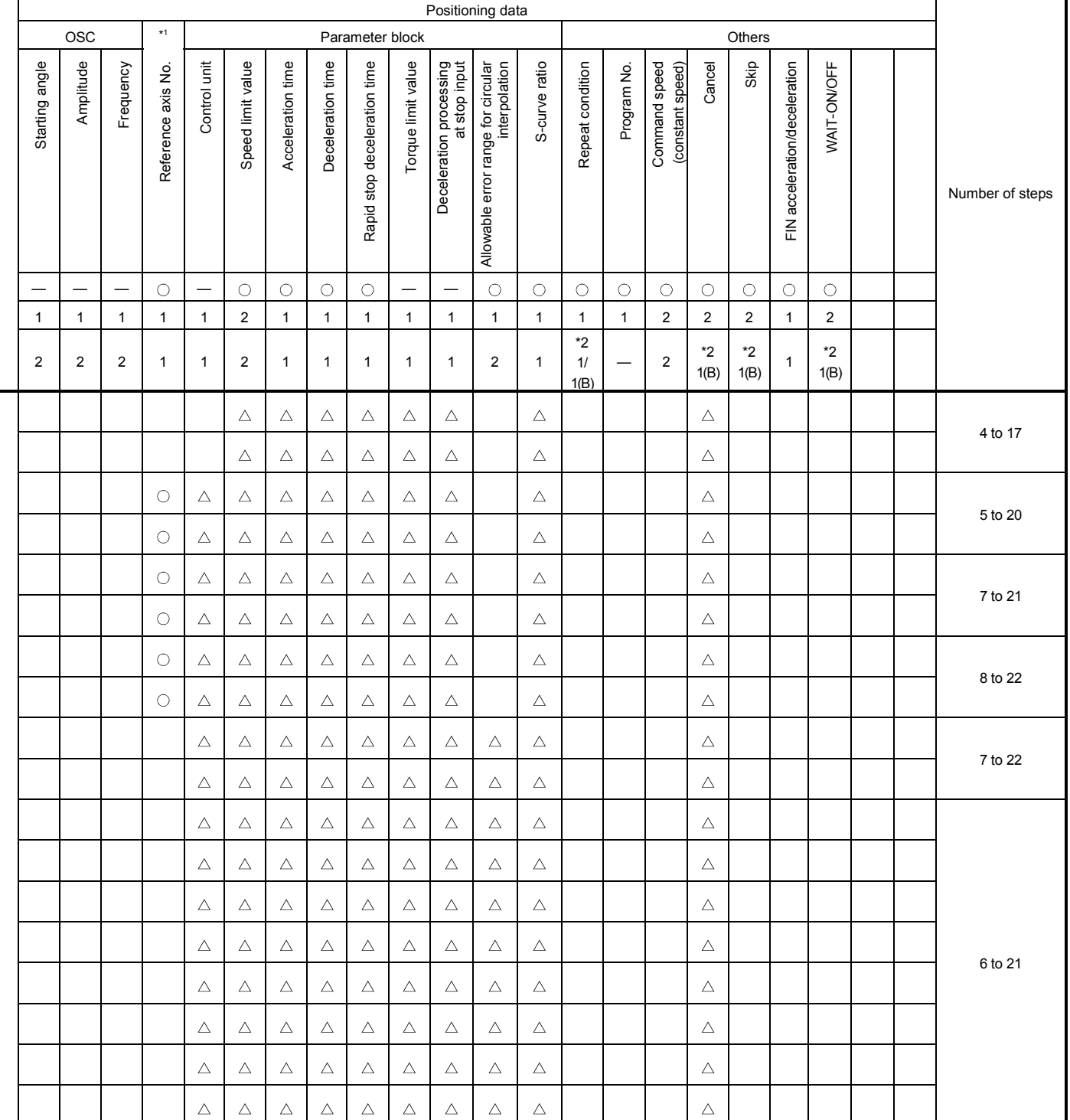

\*1 : Only reference axis speed specification.

т

|                                                              |                                  |                                                 |                               |                                                                          |              |            |               |            |              | Positioning data   |                 |                |                |                |              |  |
|--------------------------------------------------------------|----------------------------------|-------------------------------------------------|-------------------------------|--------------------------------------------------------------------------|--------------|------------|---------------|------------|--------------|--------------------|-----------------|----------------|----------------|----------------|--------------|--|
|                                                              |                                  |                                                 |                               |                                                                          |              | Axis       |               | Common     |              |                    |                 | Circular       |                |                |              |  |
| Instruction<br>Positioning control<br>symbol                 |                                  |                                                 | Processing                    |                                                                          |              |            | Command speed | Dwell time | M-code       | Torque limit value | Auxiliary point | Radius         | Central point  | Pitch          |              |  |
|                                                              |                                  |                                                 |                               | Virtual enable                                                           | Ω            | $\circ$    | $\circ$       | $\circ$    | ∩            | $\circ$            |                 | ∩              | $\circ$        | О              | О            |  |
|                                                              |                                  |                                                 |                               | Number of steps                                                          | $\mathbf{1}$ | 1          | 1             | 1          | 1            | 1                  | $\mathbf{1}$    | 1              | $\mathbf{1}$   | 1              | $\mathbf{1}$ |  |
|                                                              |                                  |                                                 |                               | Number of indirect words                                                 | 1            |            | 2             | 2          | $\mathbf{1}$ | 1                  | $\mathbf{1}$    | $\overline{2}$ | $\overline{2}$ | $\overline{2}$ | $\mathbf{1}$ |  |
|                                                              |                                  | $ABS \curvearrowright$                          | interpolation CW              | Absolute central point-specified circular                                | Δ            | O          | O             | $\circ$    | Δ            | Δ                  |                 |                |                | O              |              |  |
| Central point-specified<br>Circular interpolation<br>control |                                  | ABS ن                                           | interpolation CCW             | Absolute central point-specified circular                                | Δ            | $\circ$    | $\circ$       | $\circ$    | Δ            | Δ                  |                 |                |                | О              |              |  |
|                                                              |                                  | INC $\curvearrowright$                          | interpolation CW              | Incremental central point-specified circular                             | Δ            | О          | O             | О          | Δ            | Δ                  |                 |                |                | О              |              |  |
|                                                              |                                  | <b>INC</b>                                      |                               | Incremental central point-specified circular<br>interpolation CCW        |              |            |               | O          | Δ            | Δ                  |                 |                |                | О              |              |  |
|                                                              | Auxiliary<br>point-<br>specified | ABH <sub>A</sub>                                | interpolation                 | Absolute auxiliary point- specified helical                              | Δ            | $\circ$    | $\circ$       | $\circ$    | Δ            | Δ                  |                 | $\circ$        |                |                | О            |  |
|                                                              |                                  | INH $\sqrt{2}$                                  | interpolation                 | Incremental auxiliary point- specified helical                           | Δ            | О          | О             | O          | Δ            | Δ                  |                 | O              |                |                | О            |  |
|                                                              |                                  | ABH <sub>1</sub>                                |                               | Absolute radius-specified helical<br>interpolation less than CW 180°     | Δ            | O          | O             | O          | Δ            | Δ                  |                 |                | O              |                | О            |  |
|                                                              |                                  | ABH                                             | interpolation CW 180° or more | Absolute radius-specified helical                                        | Δ            | $\circ$    | $\circ$       | О          | Δ            | Δ                  |                 |                | $\circ$        |                | О            |  |
|                                                              |                                  | $ABH \subset \mathcal{A}$                       |                               | Absolute radius-specified helical<br>interpolation less than CCW 180°    | Δ            | O          | О             | O          | Δ            | Δ                  |                 |                | O              |                | О            |  |
|                                                              |                                  | ABH(` <del>)</del>                              |                               | Absolute radius-specified helical<br>interpolation CCW 180° or more      | Δ            | $\circ$    | $\circ$       | O          | Δ            | Δ                  |                 |                | $\circ$        |                | О            |  |
|                                                              | Radius-specified                 | $\mathsf{INH} \subset \!\!\!\blacktriangleleft$ |                               | Incremental radius-specified helical<br>interpolation less than CW 180°  | Δ            | O          | $\circ$       | О          | Δ            | Δ                  |                 |                | O              |                | О            |  |
|                                                              |                                  | $INH$ $\bigcirc$                                | interpolation CW 180° or more | Incremental radius-specified helical                                     | Δ            | О          | О             | O          | Δ            | Δ                  |                 |                | O              |                | О            |  |
| Helical interpolation control                                |                                  | $INH \subseteq \mathcal{A}$                     |                               | Incremental radius-specified helical<br>interpolation less than CCW 180° | Δ            | O          | O             | O          | Δ            | Δ                  |                 |                | O              |                | О            |  |
|                                                              |                                  | INH()                                           |                               | Incremental radius-specified helical<br>interpolation CCW 180° or more   | Δ            | $\circ$    | $\circ$       | $\circ$    | Δ            | Δ                  |                 |                | $\circ$        |                | $\bigcirc$   |  |
|                                                              |                                  | $ABH \rightarrow$                               | interpolation CW              | Absolute central point-specified helical                                 | Δ            | O          | $\circ$       | $\circ$    | Δ            | Δ                  |                 |                |                | О              | 0            |  |
|                                                              | Central point-specified          | ABH                                             | interpolation CCW             | Absolute central point-specified helical                                 | Δ            | $\circ$    | $\circ$       | О          | Δ            | Δ                  |                 |                |                | О              | О            |  |
|                                                              |                                  | INH $\curvearrowright$                          | interpolation CW              | Incremental central point-specified helical                              | Δ            | $\circ$    | $\circ$       | $\circ$    | Δ            | Δ                  |                 |                |                | О              | О            |  |
|                                                              |                                  | <b>NH</b>                                       | interpolation CCW             | Incremental central point-specified helical                              | Δ            | $\bigcirc$ | O             | 0          | Δ            | Δ                  |                 |                |                | О              | 0            |  |

Table 9.2 Servo Instruction List (continued)

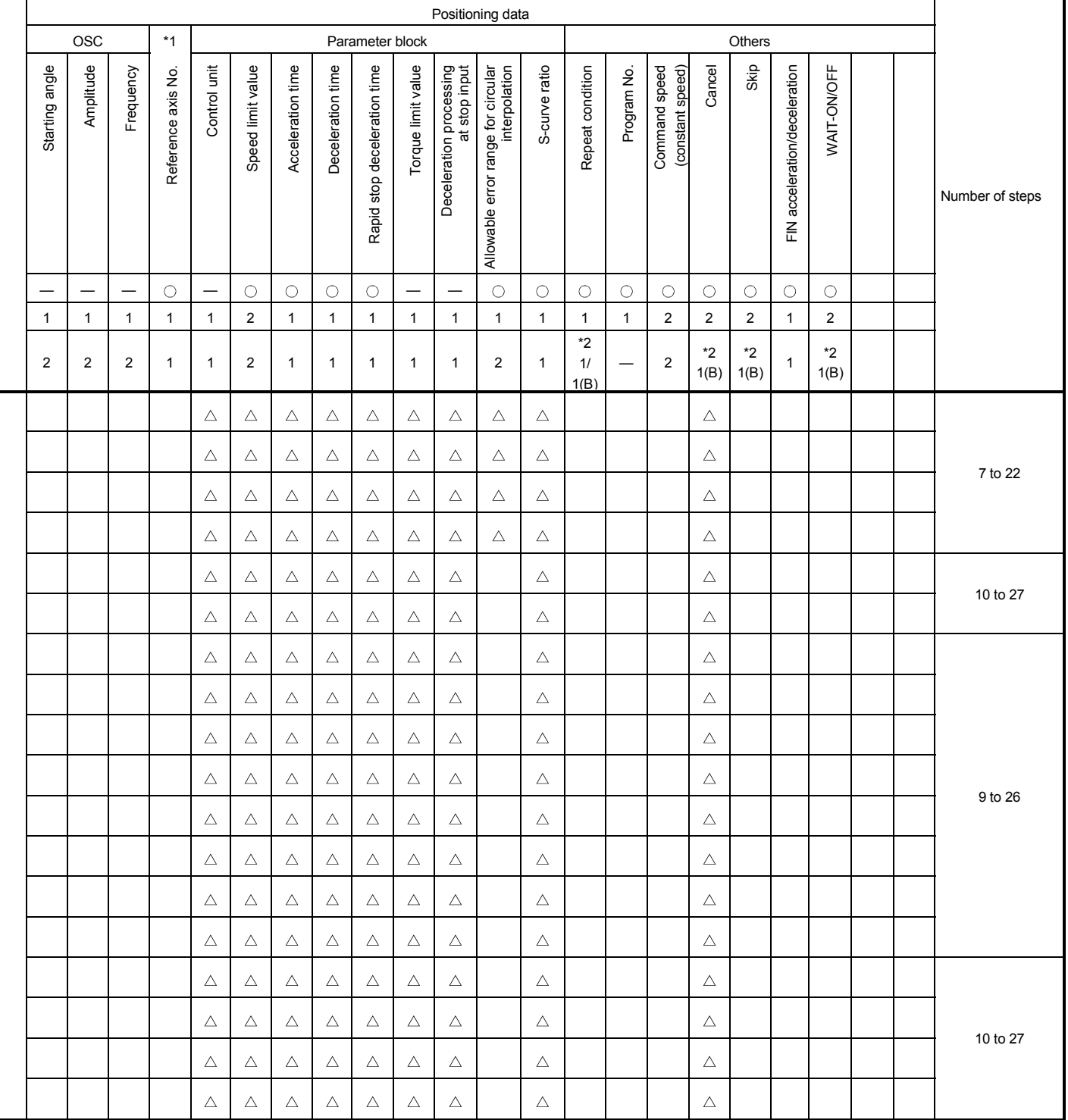

 $\bigcirc$ : Must be set.  $\bigtriangleup$ : Set if required.

\*1 : Only reference axis speed specification.

|                                                                                                 |                                 |                                              |                                                       |                                    |              |                      |                |                       |              | Positioning data   |                 |                |                |              |              |  |
|-------------------------------------------------------------------------------------------------|---------------------------------|----------------------------------------------|-------------------------------------------------------|------------------------------------|--------------|----------------------|----------------|-----------------------|--------------|--------------------|-----------------|----------------|----------------|--------------|--------------|--|
|                                                                                                 |                                 |                                              |                                                       |                                    |              |                      |                | Common                |              |                    |                 |                | Circular       |              |              |  |
| Instruction<br>Positioning control<br>symbol                                                    |                                 |                                              | Processing                                            | Parameter block No.                | Axis         | Address/travel value | Command speed  | Dwell time            | M-code       | Torque limit value | Auxiliary point | Radius         | Central point  | Pitch        |              |  |
|                                                                                                 |                                 |                                              |                                                       | Virtual enable                     | $\circ$      | $\circ$              | $\circ$        | $\circ$               | $\circ$      | $\circ$            |                 | $\circ$        | $\circ$        | $\circ$      | $\circ$      |  |
|                                                                                                 |                                 |                                              |                                                       | Number of steps                    | $\mathbf{1}$ | $\mathbf{1}$         | $\mathbf{1}$   | $\mathbf{1}$          | $\mathbf{1}$ | 1                  | $\mathbf{1}$    | $\mathbf{1}$   | $\mathbf{1}$   | $\mathbf{1}$ | $\mathbf{1}$ |  |
|                                                                                                 |                                 |                                              |                                                       | Number of indirect words           | $\mathbf{1}$ |                      | $\overline{2}$ | $\overline{2}$        | $\mathbf{1}$ | $\mathbf{1}$       | $\mathbf{1}$    | $\overline{2}$ | $\overline{2}$ | $\mathbf{2}$ | $\mathbf{1}$ |  |
|                                                                                                 | axis<br>$\leftarrow$            | FEED-1                                       | 1-axis fixed-pitch feed start                         |                                    | Δ            | О                    | О              | O                     | Δ            | Δ                  |                 |                |                |              |              |  |
| Fixed-pitch feed                                                                                | axes<br>$\overline{\mathbf{C}}$ | FEED-2                                       | 2-axes linear interpolation<br>fixed-pitch feed start |                                    | Δ            | $\circ$              | $\circ$        | $\circ$               | Δ            | Δ                  |                 |                |                |              |              |  |
| axes<br>FEED-3<br>S                                                                             |                                 |                                              | 3-axes linear interpolation<br>fixed-pitch feed start |                                    | Δ            | О                    | О              | O                     | Δ            | Δ                  |                 |                |                |              |              |  |
| Forward<br>rotation<br>VF<br>rotation start                                                     |                                 |                                              | Speed control (I) forward                             |                                    | Δ            | О                    |                | $\circ$               |              | Δ                  |                 |                |                |              |              |  |
| Speed<br>control (l)<br>Reverse                                                                 |                                 | <b>VR</b>                                    | Speed control (I) reverse<br>rotation start           |                                    | Δ            | $\circ$              |                | $\circ$               |              | Δ                  |                 |                |                |              |              |  |
| Forward<br>rotation<br>Speed<br>control (II)<br><b>VVF</b><br>Reverse<br>rotation<br><b>VVR</b> |                                 | Speed control (II) forward<br>rotation start |                                                       | Δ                                  | О            |                      | $\bigcirc$     |                       | Δ            | Δ                  |                 |                |                |              |              |  |
|                                                                                                 |                                 | Speed control (II) reverse<br>rotation start |                                                       | Δ                                  | O            |                      | $\circ$        |                       | Δ            | Δ                  |                 |                |                |              |              |  |
|                                                                                                 | Forward<br>rotation             | <b>VPF</b>                                   | Speed-position control<br>forward rotation start      |                                    | Δ            | $\circ$              | $\circ$        | $\circ$               | Δ            | Δ                  | Δ               |                |                |              |              |  |
| Speed-position<br>control                                                                       | Reverse<br>rotation             | <b>VPR</b>                                   | Speed-position control<br>reverse rotation start      |                                    | Δ            | О                    | О              | $\circ$               | Δ            | Δ                  | $\triangle$     |                |                |              |              |  |
|                                                                                                 | Restart                         | <b>VPSTART</b>                               | Speed-position control restart                        |                                    |              | $\circ$              |                |                       |              |                    |                 |                |                |              |              |  |
|                                                                                                 |                                 | <b>VSTART</b>                                | Speed-switching control start                         |                                    | Δ            |                      |                |                       |              |                    |                 |                |                |              |              |  |
|                                                                                                 |                                 | <b>VEND</b>                                  | Speed-switching control end                           |                                    |              |                      |                |                       |              |                    |                 |                |                |              |              |  |
|                                                                                                 |                                 | ABS-1                                        | Speed-switching control end                           |                                    |              | $\circ$              | $\circ$        | $\circ$               | Δ            | Δ                  | Δ               |                |                |              |              |  |
|                                                                                                 |                                 | ABS-2                                        | point address                                         |                                    |              | О                    | О              | О                     | Δ            | Δ                  | Δ               |                |                |              |              |  |
|                                                                                                 |                                 | ABS-3                                        |                                                       |                                    |              | О                    | О              | $\circ$               | Δ            | Δ                  | Δ               |                |                |              |              |  |
| Speed-switching control                                                                         |                                 | $INC-1$                                      |                                                       | Travel value up to speed-switching |              | $\circ$              | $\bigcirc$     | $\bigcirc$            | Δ            | Δ                  | Δ               |                |                |              |              |  |
|                                                                                                 |                                 | $INC-2$<br>$INC-3$                           | control end point                                     |                                    |              | О                    | $\circ$        | O                     | Δ            | Δ                  | Δ               |                |                |              |              |  |
|                                                                                                 |                                 | VABS                                         | Speed-switching point                                 |                                    |              | О                    | О<br>$\circ$   | $\circ$<br>$\bigcirc$ | Δ            | Δ<br>Δ             | Δ<br>Δ          |                |                |              |              |  |
|                                                                                                 |                                 | <b>VINC</b>                                  | absolute specification<br>Speed-switching point       |                                    |              |                      | $\bigcirc$     | $\bigcirc$            |              | Δ                  | Δ               |                |                |              |              |  |
|                                                                                                 |                                 |                                              | incremental specification                             |                                    |              |                      |                |                       |              |                    |                 |                |                |              |              |  |

Table 9.2 Servo Instruction List (continued)

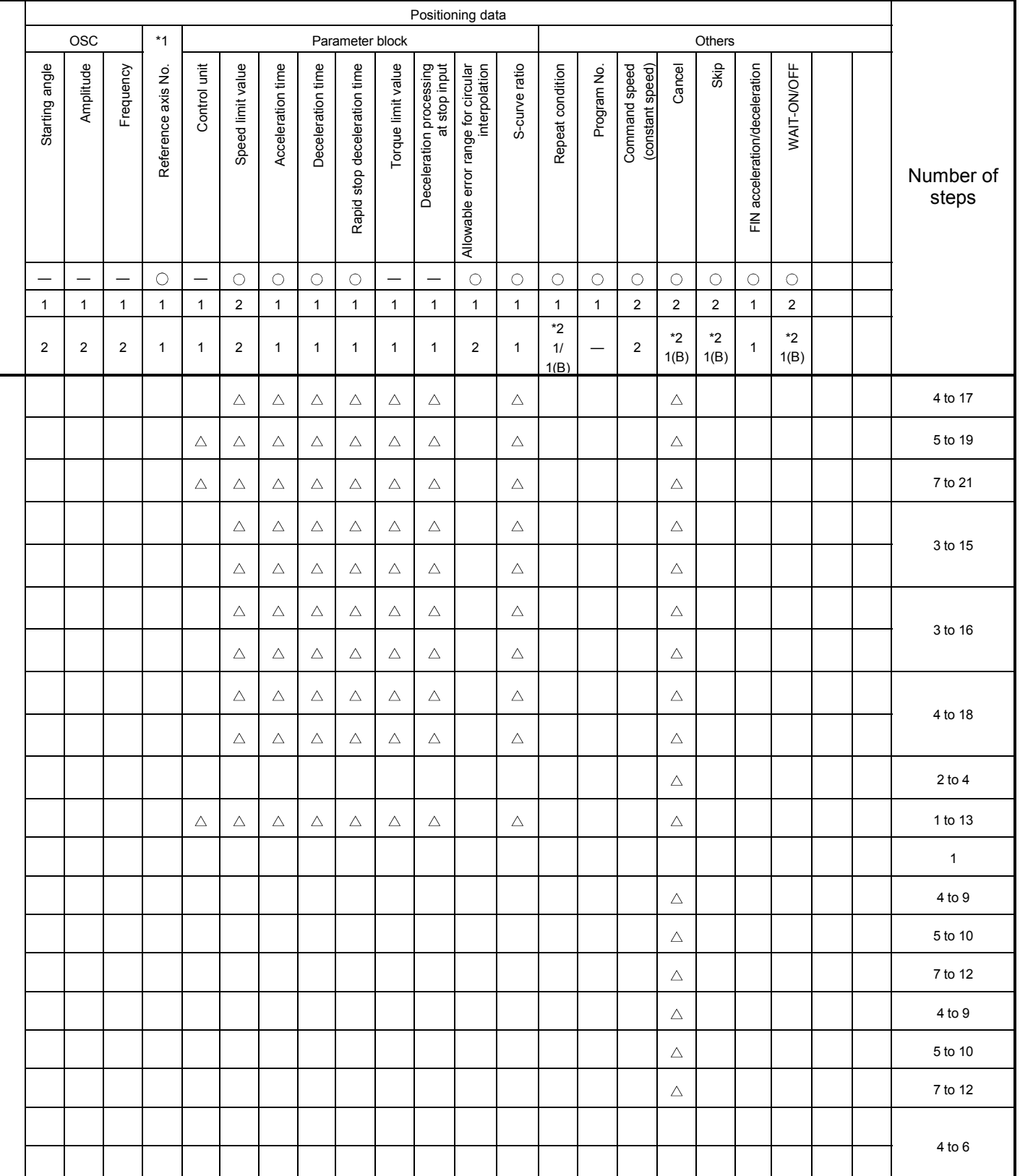

\*1 : Only reference axis speed specification.

| Positioning data                             |                                     |                                  |                                      |                     |              |                      |                |              |              |                    |                 |                |                |              |  |
|----------------------------------------------|-------------------------------------|----------------------------------|--------------------------------------|---------------------|--------------|----------------------|----------------|--------------|--------------|--------------------|-----------------|----------------|----------------|--------------|--|
|                                              |                                     |                                  |                                      |                     |              |                      | Common         |              |              |                    |                 | Circular       |                |              |  |
| Positioning control<br>Instruction<br>symbol |                                     |                                  | Processing                           | Parameter block No. | Axis         | Address/travel value | Command speed  | Dwell time   | M-code       | Torque limit value | Auxiliary point | Radius         | Central point  | Pitch        |  |
|                                              |                                     |                                  | Virtual enable                       | $\circ$             | О            | $\circ$              | О              | О            | О            |                    | О               | О              | О              | $\circ$      |  |
|                                              |                                     |                                  | Number of steps                      | $\mathbf{1}$        | $\mathbf{1}$ | $\mathbf{1}$         | $\mathbf{1}$   | $\mathbf{1}$ | $\mathbf{1}$ | $\mathbf{1}$       | $\mathbf{1}$    | $\mathbf{1}$   | $\mathbf{1}$   | $\mathbf{1}$ |  |
|                                              |                                     |                                  | Number of indirect words             | 1                   |              | $\overline{2}$       | $\overline{2}$ | $\mathbf{1}$ | $\mathbf{1}$ | $\mathbf{1}$       | $\overline{c}$  | $\overline{c}$ | $\overline{c}$ | $\mathbf{1}$ |  |
| follow-up<br>control<br>Position             | <b>PFSTART</b>                      | Position follow-up control start |                                      | Δ                   | О            | $\bigcirc$           | $\bigcirc$     |              | Δ            |                    |                 |                |                |              |  |
|                                              | CPSTART1                            |                                  | 1-axis constant-speed control start  | Δ                   | O            |                      | O              |              |              |                    |                 |                |                |              |  |
|                                              | CPSTART2                            |                                  | 2-axes constant-speed control start  | Δ                   | О            |                      | $\circ$        |              |              |                    |                 |                |                |              |  |
|                                              | CPSTART3                            |                                  | 3-axes constant-speed control start  | Δ                   | $\circ$      |                      | $\circ$        |              |              |                    |                 |                |                |              |  |
|                                              | CPSTART4                            |                                  | 4-axes constant-speed control start  | Δ                   | $\circ$      |                      | $\circ$        |              |              |                    |                 |                |                |              |  |
|                                              | ABS-1                               |                                  |                                      |                     | О            | О                    |                |              | Δ            | Δ                  |                 |                |                |              |  |
|                                              | ABS-2                               |                                  |                                      |                     | $\circ$      | $\circ$              |                |              | Δ            | Δ                  |                 |                |                |              |  |
|                                              | ABS-3                               |                                  |                                      |                     | О            | $\circ$              |                |              | Δ            | Δ                  |                 |                |                |              |  |
|                                              | ABS-4                               |                                  |                                      |                     | О            | $\circ$              |                |              | Δ            | Δ                  |                 |                |                |              |  |
|                                              | ABS $\angle \sim$                   |                                  |                                      |                     | О            | $\circ$              |                |              | Δ            | Δ                  | $\circ$         |                |                |              |  |
| Constant-speed control                       | $\mathsf{ABS}\!\!\!\!\triangleleft$ | absolute specification           | Constant-speed control passing point |                     | $\circ$      | $\circ$              |                |              | Δ            | Δ                  |                 | $\circ$        |                |              |  |
|                                              | ABS                                 |                                  |                                      |                     | О            | $\circ$              |                |              | Δ            | Δ                  |                 | $\circ$        |                |              |  |
|                                              | $\mathsf{ABS}\rightarrow$           |                                  |                                      |                     | О            | $\circ$              |                |              | Δ            | Δ                  |                 | $\circ$        |                |              |  |
|                                              | ABS <sub>(</sub>                    |                                  |                                      |                     | $\circ$      | $\circ$              |                |              | Δ            | Δ                  |                 | $\circ$        |                |              |  |
|                                              | ABS ∩                               |                                  |                                      |                     | О            | $\circ$              |                |              | Δ            | Δ                  |                 |                | $\bigcirc$     |              |  |
|                                              | ABS                                 |                                  |                                      |                     | $\bigcirc$   | $\bigcirc$           |                |              | $\triangle$  | $\triangle$        |                 |                | $\bigcirc$     |              |  |
|                                              | ABH_^                               |                                  |                                      |                     | $\circ$      | $\circ$              |                |              | $\triangle$  | $\triangle$        | $\bigcirc$      |                |                | $\circ$      |  |
|                                              | $ABH \frown$                        |                                  |                                      |                     | $\bigcirc$   | $\bigcirc$           |                |              | $\triangle$  | Δ                  |                 | $\bigcirc$     |                | $\bigcirc$   |  |
|                                              | $ABH\odot$                          |                                  | Constant-speed control passing point |                     | $\bigcirc$   | $\bigcirc$           |                |              | Δ            | $\triangle$        |                 | $\bigcirc$     |                | $\bigcirc$   |  |
|                                              | ABH                                 | helical absolute specification   |                                      |                     | $\bigcirc$   | $\bigcirc$           |                |              | $\triangle$  | $\triangle$        |                 | $\bigcirc$     |                | $\bigcirc$   |  |
|                                              | ABH⊖<br>$ABH \curvearrowright$      |                                  |                                      |                     | $\circ$      | $\bigcirc$           |                |              | $\triangle$  | $\triangle$        |                 | $\bigcirc$     |                | $\bigcirc$   |  |
|                                              |                                     |                                  |                                      |                     | $\bigcirc$   | $\bigcirc$           |                |              | Δ            | $\triangle$        |                 |                | $\bigcirc$     | $\bigcirc$   |  |
|                                              | ABH ھ                               |                                  |                                      |                     | $\bigcirc$   | $\bigcirc$           |                |              | $\triangle$  | $\triangle$        |                 |                | $\bigcirc$     | $\bigcirc$   |  |

Table 9.2 Servo Instruction List (continued)

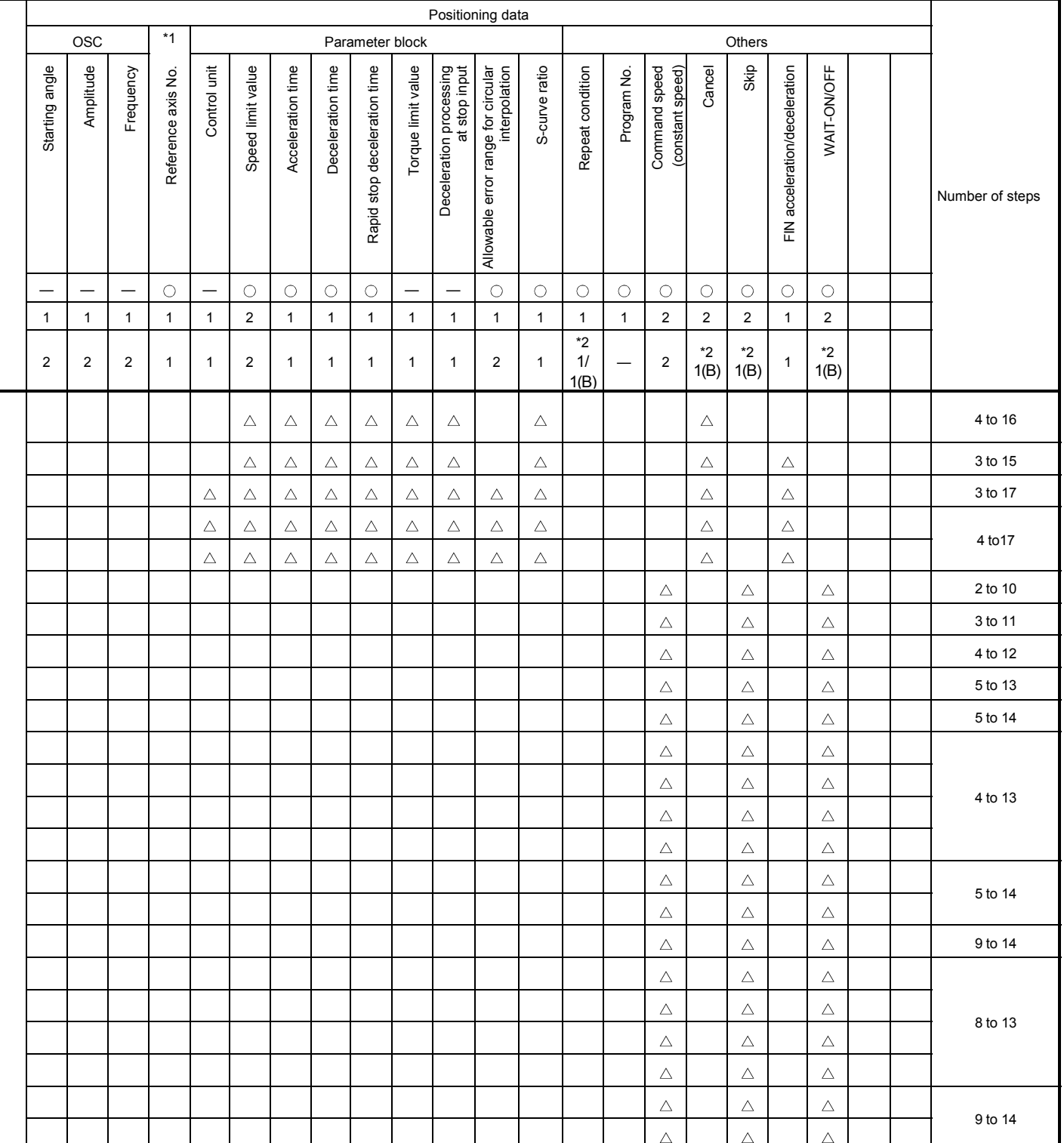

\*1 : Only reference axis speed specification.

|                        | Positioning data        |                            |                                                                           |                     |              |                      |                |              |              |                          |                 |                |                |              |  |
|------------------------|-------------------------|----------------------------|---------------------------------------------------------------------------|---------------------|--------------|----------------------|----------------|--------------|--------------|--------------------------|-----------------|----------------|----------------|--------------|--|
|                        |                         |                            |                                                                           |                     |              | Common               |                |              |              |                          | Circular        |                |                |              |  |
| Positioning control    | Instruction<br>symbol   |                            | Processing                                                                | Parameter block No. | Axis         | Address/travel value | Command speed  | Dwell time   | M-code       | Torque limit value       | Auxiliary point | Radius         | Central point  | Pitch        |  |
|                        |                         |                            | Virtual enable                                                            | $\circ$             | $\circ$      | $\circ$              | $\circ$        | $\circ$      | $\circ$      | $\overline{\phantom{0}}$ | $\circ$         | $\circ$        | $\circ$        | $\circ$      |  |
|                        |                         |                            | Number of steps                                                           | $\mathbf{1}$        | $\mathbf{1}$ | $\mathbf{1}$         | $\mathbf{1}$   | $\mathbf{1}$ | $\mathbf{1}$ | $\mathbf{1}$             | $\mathbf{1}$    | $\mathbf{1}$   | $\mathbf{1}$   | $\mathbf{1}$ |  |
|                        |                         |                            | Number of indirect words                                                  | $\mathbf{1}$        | —            | $\overline{2}$       | $\overline{2}$ | $\mathbf{1}$ | 1            | 1                        | $\overline{2}$  | $\overline{2}$ | $\overline{2}$ | $\mathbf{1}$ |  |
|                        | $INC-1$                 |                            |                                                                           |                     | $\circ$      | $\circ$              |                |              | Δ            | Δ                        |                 |                |                |              |  |
|                        | $INC-2$                 |                            |                                                                           |                     | $\circ$      | $\bigcirc$           |                |              | Δ            | Δ                        |                 |                |                |              |  |
|                        | $INC-3$                 |                            |                                                                           |                     | $\bigcirc$   | $\bigcirc$           |                |              | Δ            | Δ                        |                 |                |                |              |  |
|                        | $INC-4$                 |                            |                                                                           |                     | $\circ$      | $\bigcirc$           |                |              | Δ            | Δ                        |                 |                |                |              |  |
|                        | INC $\sqrt{\gamma}$     |                            |                                                                           |                     | $\bigcirc$   | $\bigcirc$           |                |              | Δ            | Δ                        | $\bigcirc$      |                |                |              |  |
|                        | $INC \curvearrowright$  | incremental specification  | Constant-speed control passing point                                      |                     | $\circ$      | $\bigcirc$           |                |              | Δ            | Δ                        |                 | $\bigcirc$     |                |              |  |
|                        | INC $\curvearrowright$  |                            |                                                                           |                     | $\circ$      | $\circ$              |                |              | $\triangle$  | $\triangle$              |                 | $\circ$        |                |              |  |
|                        | $INC \leq$              |                            |                                                                           |                     | $\circ$      | $\bigcirc$           |                |              | Δ            | Δ                        |                 | $\bigcirc$     |                |              |  |
|                        | $INC \circlearrowleft$  |                            |                                                                           |                     | $\circ$      | $\bigcirc$           |                |              | Δ            | Δ                        |                 | $\bigcirc$     |                |              |  |
|                        | INC $\curvearrowright$  |                            |                                                                           |                     | $\circ$      | $\circ$              |                |              | Δ            | Δ                        |                 |                | $\circ$        |              |  |
| Constant-speed control | INC <                   |                            |                                                                           |                     | $\circ$      | $\bigcirc$           |                |              | Δ            | Δ                        |                 |                | $\bigcirc$     |              |  |
|                        | INH $\angle \sim$       |                            |                                                                           |                     | $\circ$      | $\circ$              |                |              | Δ            | Δ                        | $\bigcirc$      |                |                | $\circ$      |  |
|                        | $INH \subset \bigcup$   |                            |                                                                           |                     | $\circ$      | $\circ$              |                |              | Δ            | Δ                        |                 | $\circ$        |                | $\bigcirc$   |  |
|                        | INH                     |                            |                                                                           |                     | $\circ$      | $\circ$              |                |              | Δ            | Δ                        |                 | $\circ$        |                | $\circ$      |  |
|                        | $INH \leq \blacksquare$ |                            | Constant-speed control passing point<br>helical incremental specification |                     | $\circ$      | $\bigcirc$           |                |              | Δ            | Δ                        |                 | $\bigcirc$     |                | $\bigcirc$   |  |
|                        | $INH \circlearrowright$ |                            |                                                                           |                     | $\circ$      | $\circ$              |                |              | Δ            | Δ                        |                 | $\bigcirc$     |                | $\circ$      |  |
|                        | INH $\curvearrowright$  |                            |                                                                           |                     | $\circ$      | $\bigcirc$           |                |              | Δ            | Δ                        |                 |                | $\circ$        | $\bigcirc$   |  |
|                        | <b>INH</b> シ            |                            |                                                                           |                     | $\bigcirc$   | $\bigcirc$           |                |              | Δ            | Δ                        |                 |                | $\bigcirc$     | $\bigcirc$   |  |
|                        | CPEND                   | Constant-speed control end |                                                                           |                     |              |                      |                | Δ            |              |                          |                 |                |                |              |  |

Table 9.2 Servo Instruction List (continued)

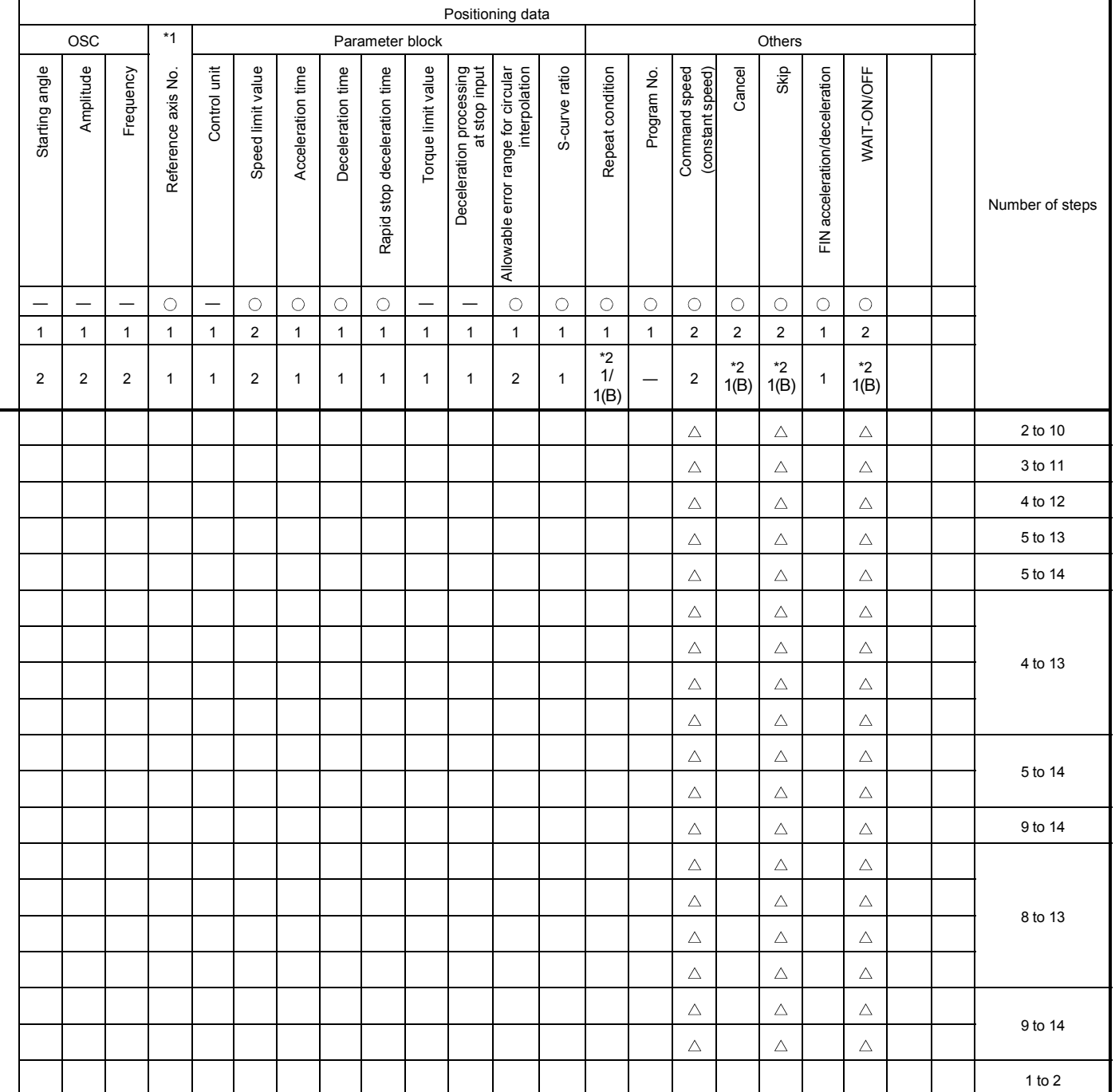

\*1 : Only reference axis speed specification.

|                                                                                                    |                       |                             |                                         |                     |              |                      |                |              | Positioning data |                          |                 |                |                |              |  |
|----------------------------------------------------------------------------------------------------|-----------------------|-----------------------------|-----------------------------------------|---------------------|--------------|----------------------|----------------|--------------|------------------|--------------------------|-----------------|----------------|----------------|--------------|--|
|                                                                                                    |                       |                             |                                         |                     |              |                      | Common         |              |                  |                          |                 |                | Circular       |              |  |
| Positioning control                                                                                  | Instruction<br>symbol |                             | Processing                              | Parameter block No. | Axis         | Address/travel value | Command speed  | Dwell time   | M-code           | Torque limit value       | Auxiliary point | Radius         | Central point  | Pitch        |  |
|                                                                                                    |                       |                             | Virtual enable                          | $\circ$             | $\bigcirc$   | $\bigcirc$           | $\bigcirc$     | $\bigcirc$   | $\bigcirc$       | $\overline{\phantom{0}}$ | $\circ$         | $\circ$        | $\circ$        | $\circ$      |  |
|                                                                                                    |                       |                             | Number of steps                         | $\mathbf{1}$        | $\mathbf{1}$ | $\mathbf{1}$         | $\mathbf{1}$   | $\mathbf{1}$ | $\mathbf{1}$     | $\mathbf{1}$             | $\mathbf{1}$    | $\mathbf{1}$   | $\mathbf{1}$   | $\mathbf{1}$ |  |
|                                                                                                    |                       |                             | Number of indirect words                | $\mathbf{1}$        |              | $\overline{2}$       | $\overline{2}$ | $\mathbf{1}$ | $\mathbf{1}$     | $\mathbf{1}$             | $\overline{2}$  | $\overline{2}$ | $\overline{2}$ | $\mathbf{1}$ |  |
|                                                                                                    | FOR-TIMES             |                             |                                         |                     |              |                      |                |              |                  |                          |                 |                |                |              |  |
|                                                                                                    | FOR-ON                | Repeat range start setting  |                                         |                     |              |                      |                |              |                  |                          |                 |                |                |              |  |
| control, constant-<br>(used in speed<br>speed control)<br>Repetition of<br>same control<br>switching | FOR-OFF               |                             |                                         |                     |              |                      |                |              |                  |                          |                 |                |                |              |  |
|                                                                                                    | <b>NEXT</b>           | Repeat range end setting    |                                         |                     |              |                      |                |              |                  |                          |                 |                |                |              |  |
| Simultaneous<br>start                                                                                | <b>START</b>          | Simultaneous start          |                                         |                     |              |                      |                |              |                  |                          |                 |                |                |              |  |
| Home<br>position<br>retum                                                                            | ZERO                  | Home position return start  |                                         | $\circ$             |              |                      |                |              |                  |                          |                 |                |                |              |  |
| oscillation<br>speed<br>High                                                                         | OSC                   | High-speed oscillation      |                                         | Δ                   | $\circ$      |                      |                |              | Δ                |                          |                 |                |                |              |  |
|                                                                                                    | CHGA                  | <b>Current Value Change</b> | Servomotor/Virtual Servomotor Shaft     |                     | $\circ$      | $\circ$              |                |              |                  |                          |                 |                |                |              |  |
| Current Value<br>change                                                                              | CHGA-E                | Change Control              | Synchronous Encoder Shaft Current Value |                     | $\circ$      | $\circ$              |                |              |                  |                          |                 |                |                |              |  |
|                                                                                                    | CHGA-C                | Value Change Control        | Cam Shaft Within-One-Revolution Current |                     | $\circ$      | $\circ$              |                |              |                  |                          |                 |                |                |              |  |

Table 9.2 Servo Instruction List (continued)

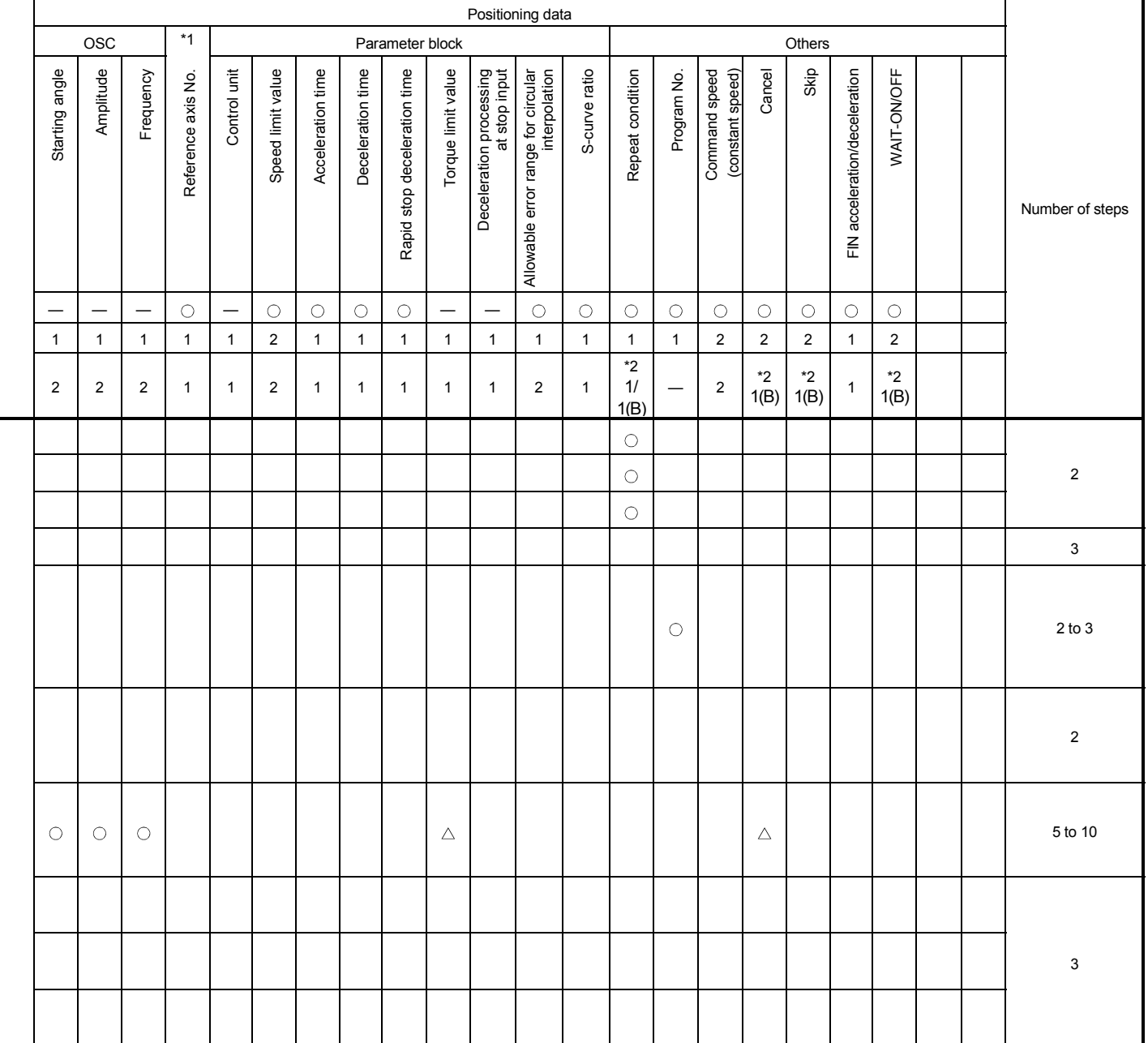

\*1 : Only reference axis speed specification.

## 9.2 Servomotor/Virtual Servomotor Shaft Current Value Change

The current value of the specified axis is changed in the real mode. The current value of the specified virtual servomotor shaft is changed in the virtual mode.

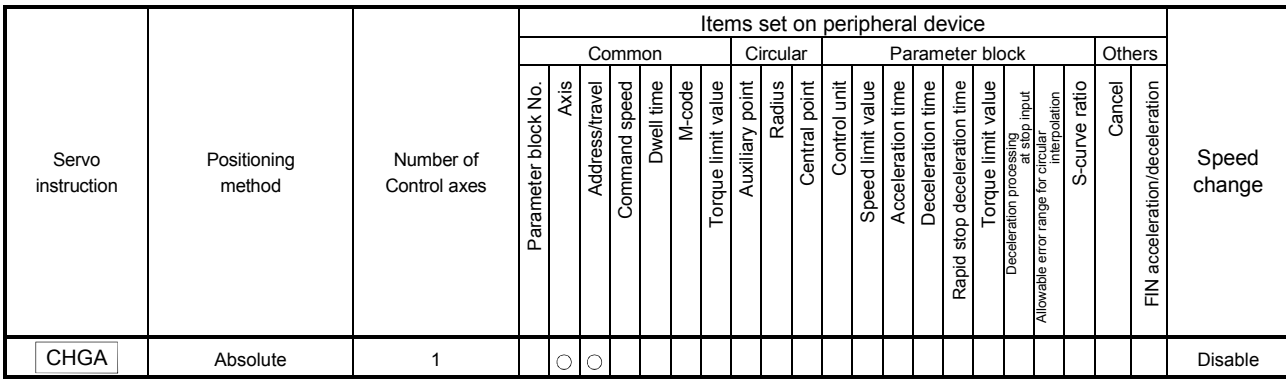

 $\circ$ : Item which must be set

 $\triangle$ : Item which is set when required

## [Controls]

#### Control using CHGA instruction

- (1) Executing the CHGA instruction changes the current value in the following procedure.
	- (a) The start accept flag (M2001 to M2008/M2001 to M2032) corresponding to the specified axis is turned on.
	- (b) The current value of the specified axis is changed to the specified address.
	- (c) Start accept flag is turned off at completion of the current value change.
- (2) The current value of the specified axis is changed in the real mode.
- (3) The current value of the specified virtual servo-motor shaft is changed in the virtual mode.
- (4) The used axis No. can be set within the following range.

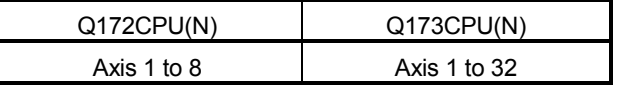

(5) The address which made the current value change by CHGA instruction is valid on the power supply turning on.

#### [Program example]

A program which made the current value change control in the real mode is described as the following conditions.

(1) System configuration

The current value change control of axis 2 is executed.

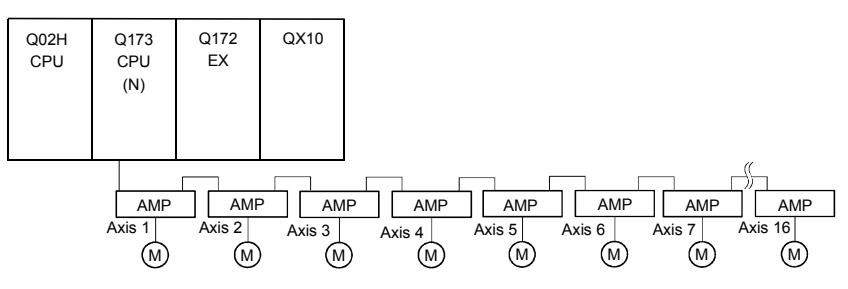

#### (2) The current value change control conditions

(a) The current value change control conditions are shown below.

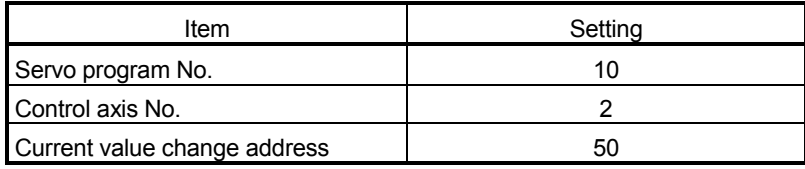

(3) Operation timing

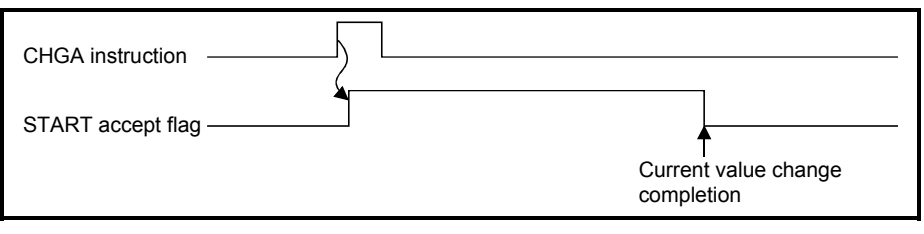

(4) Servo program

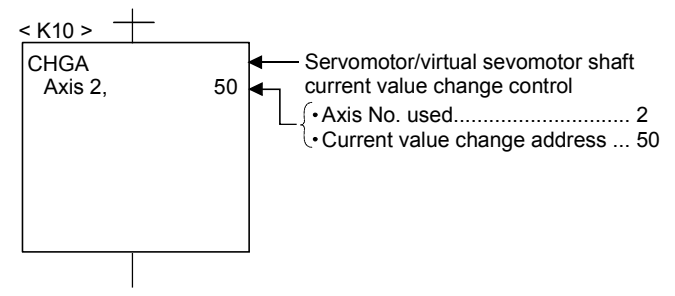

### POINT

(1) Current value changing instructions

- When PLC ready flag (M2000) or PCPU ready flag (M9074) is OFF, a minor error (Note) [100] occurs and a current value change is not made.
- This change is made only during a stop. If a current value change is made while the specified axis is starting, a minor error  $(Note)$  [101] (start accept signal of the corresponding axis is ON) occurs and the current value change is not made.
- If the servo of the corresponding axis is not READY, a major error (Note) [1004] occurs and the current value change is not made.
- $\cdot$  If the corresponding axis is in a servo error, a major error  $^{(\text{Note})}$  [1005] occurs and the current value change is not made.

For SV22

- Set the current value change program of the virtual servomotor shaft within the virtual mode program No. range set in "program mode assignment".
- Set the current value change program of the servomotor (output) shaft within the real mode program No. range.
- If a virtual servomotor shaft current value change is executed in the real mode, a servo program setting error <sup>(Note)</sup> [903] occurs and the current value change is not made.
- If a servomotor (output) shaft current value change is executed in the virtual mode, a servo program setting error (Note) [904] occurs and the current value change is not made.
- If a current value change is made during mode changing, a servo program setting error (Note) [907] (real  $\rightarrow$  virtual changing) or [908] (virtual  $\rightarrow$  real changing) occurs and the current value change is not made.
	- (Note) : Refer to the "Q173CPU(N)/Q172CPU(N) Motion controller (SV13/SV22) Programming Manual (REAL MODE)"/"Q173CPU(N)/Q172CPU(N) Motion controller (SV22) Programming Manual (VIRTUAL MODE)" for minor error, major error and servo program setting error.

[Controls]

## 9.3 Synchronous Encoder Shaft Current Value Change Control (SV22 only)

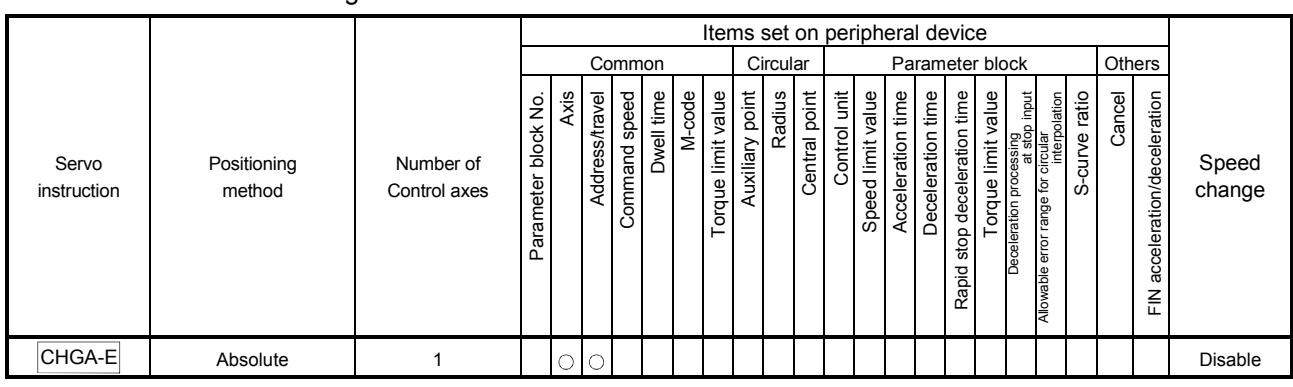

The current value of the specified synchronous encoder shaft is changed in the virtual mode.

 $\circ$ : Item which must be set

 $\triangle$ : Item which is set when required

## Control using CHGA-E instruction

- (1) Executing the CHGA-E instruction changes the current value of the synchronous encoder shaft in the following procedure.
	- (a) The synchronous encoder shaft current value changing flag (M2101 to M2112) corresponding to the specified synchronous encoder shaft is turned on.
	- (b) The current value of the specified synchronous encoder shaft is changed to the specified address.
	- (c) The synchronous encoder shaft current value changing flag is turned off at completion of the current value change.
- (2) The used axis No. can be set within the following range.

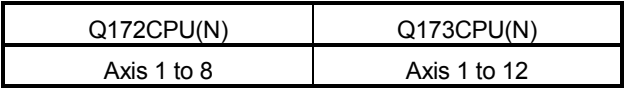

(3) The address which made the current value change by CHGA-E instruction is valid after also the power supply turned off.

#### [Program example]

A program which made the current value change control of the synchronous encoder shaft is described as the following conditions.

(1) System configuration

The current value change control of the synchronous encoder shaft P1 is executed.

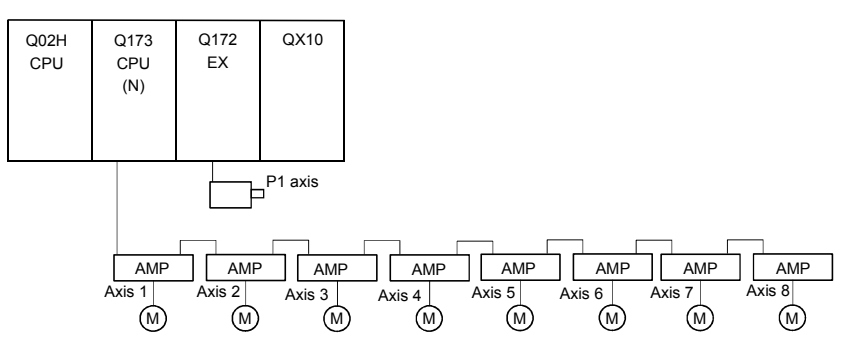

(2) The current value change control conditions

(a) The current value change control conditions are shown below.

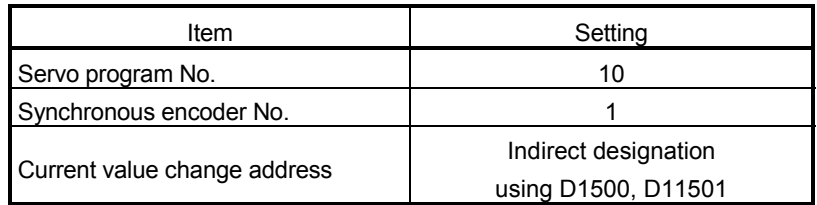

(3) Operation timing

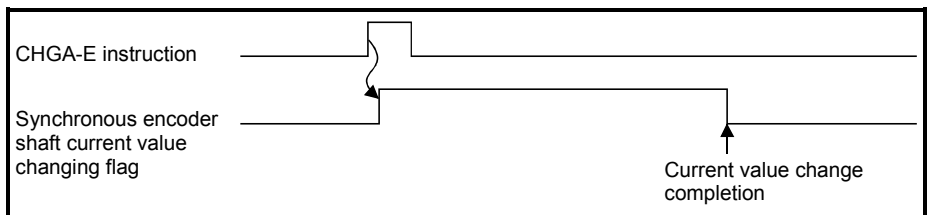

(4) Servo program

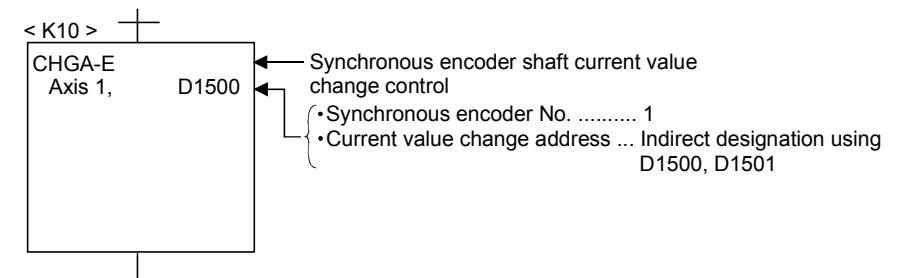

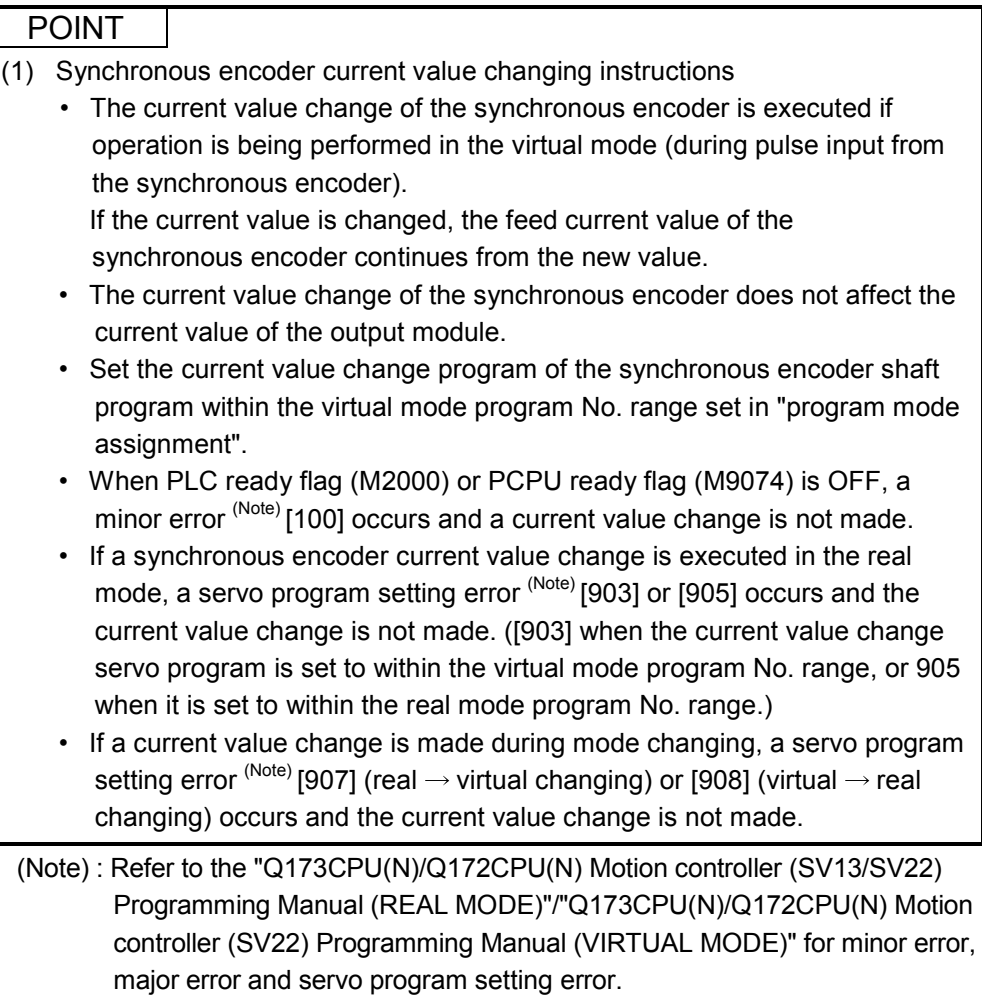

[Controls]

## 9.4 Cam Shaft Within-One-Revolution Current Value Change Control (SV22 only)

The current value of the specified cam shaft within-one-revolution is changed in the virtual mode.

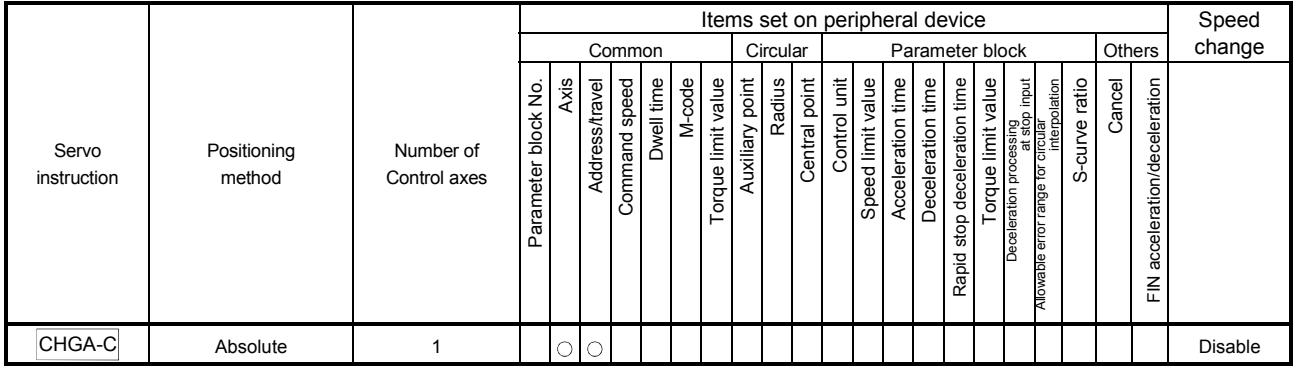

 $\circ$ : Item which must be set

 $\triangle$ : Item which is set when required

# Control using CHGA-C instruction

- (1) Executing the CHGA-C instruction changes the within-one-revolution current value of the specified cam shaft to the address.
- (2) The cam shaft may be starting.
- (3) The used axis No. can be set within the following range.

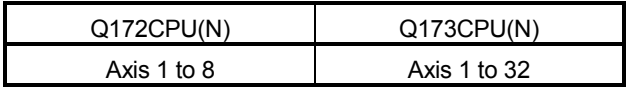

(4) The address which made the current value change by the CHGA-C instruction is valid after also the power supply turned off.

### [Program example]

A program which made the current value change control of the cam shaft within-onerevolution current value change is described as the following conditions.

#### (1) Current value change control conditions

(a) The current value change control conditions are shown below.

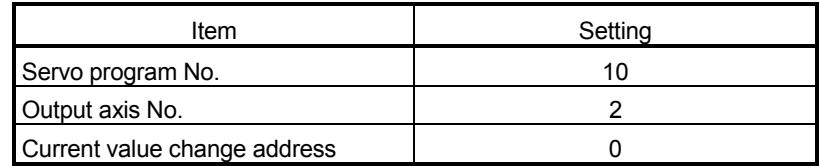

(2) Servo program

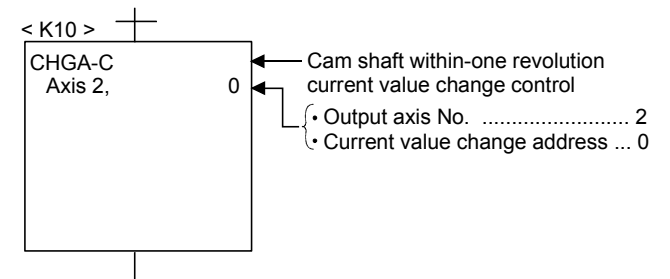

### POINT

- (1) Cam shaft within-one revolution current value changing instructions
	- If a new within-one revolution current value is outside the range 0 to (onerevolution pulse count - 1), a minor error  $(Note)$  [6120] occurs and current value change is not.
	- Set the current value change program the cam shaft within-one-revolution within the virtual mode program No. range set in "program mode assignment".
	- When PLC ready flag (M2000) or PCPU ready flag (M9074) is OFF, a minor error (Note) [100] occurs and a current value change is not made.
	- If the cam shaft within-one-revolution current value change is executed in the real mode, a servo program setting error (Note) [903] or [905] occurs and the current value change is not made. ([903] when the current value change servo program is set to within the virtual mode program No. range, or 905 when it is set to within the real mode program No. range.)
	- If a current value change is made during mode changing, a servo program setting error <sup>(Note)</sup> [907] (real  $\rightarrow$  virtual changing) or [908] (virtual  $\rightarrow$  real changing) occurs and the current value change is not made.
	- (Note) : Refer to the "Q173CPU(N)/Q172CPU(N) Motion controller (SV13/SV22) Programming Manual (REAL MODE)"/"Q173CPU(N)/Q172CPU(N) Motion controller (SV22) Programming Manual (VIRTUAL MODE)" for minor error, major error and servo program setting error.

### 9.5 Programming Instructions

#### 9.5.1 Cancel • start

When a cancel start has been set in the setting items of the servo program which was started at the motion control step of the Motion SFC program, the cancel of the running servo program is valid but the servo program specified to start after a cancel is ignored, without being started.

The following example shows the Motion SFC program which exercises control equivalent to a cancel start.

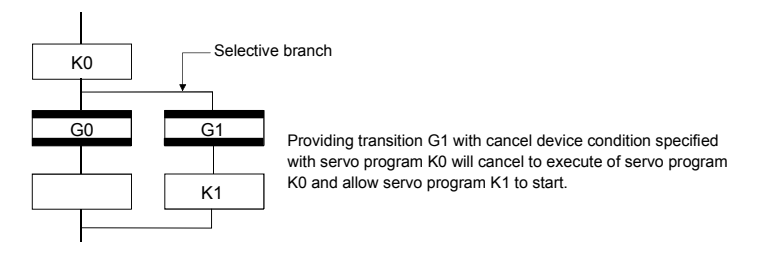

9.5.2 Indirect designation using motion devices

- (1) The motion registers #0 to #8191 cannot be used to make indirect specification in the mechanical system programs. The motion register values are used in the servo or mechanical system programs, substitutes them to data registers (D)/link registers (W).
- (2) The coasting timer (FT) cannot used to make indirect specification in the servo program and mechanical system program.

# 10. MOTION DEVICES

The motion registers (#0 to #8191) and coasting timer (FT) are available as Motion CPU-dedicated devices.

They can be used in operation control (F/FS) programs or transition (G) programs.

### 10.1 Motion Registers (#0 to #8191)

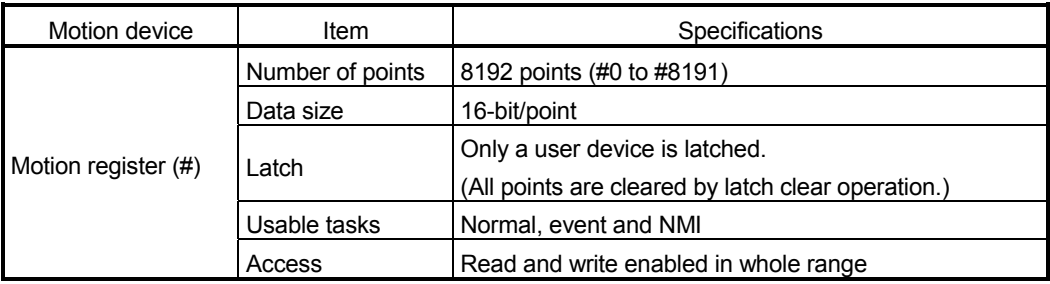

#### (1) Motion register list

#### • Common to all operating system

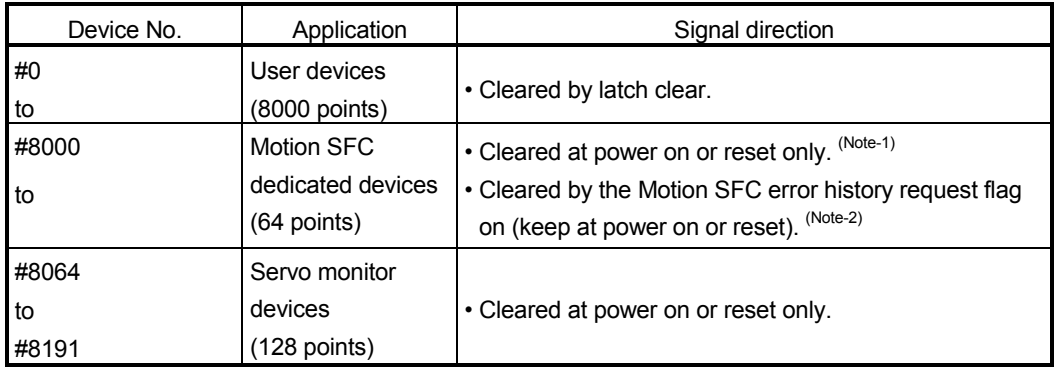

(Note-1): SW6RN-SV13Q<sup>[</sup>/SV22Q<sup>[]</sup> (Ver. 00M or before) (Note-2): SW6RN-SV13Q<sup>[/</sup>SV22Q<sup>[</sup> (Ver. 00N or later)

#### POINT

The motion registers (#) cannot be set as indirectly specified devices of mechanical system programs.

## (a) Motion SFC dedicated devices (#8000 to #8063) The Motion SFC dedicated devices are shown below.

The device's refresh cycle is indicated when the signal direction is "status", or its fetch cycle when the signal direction is "command".

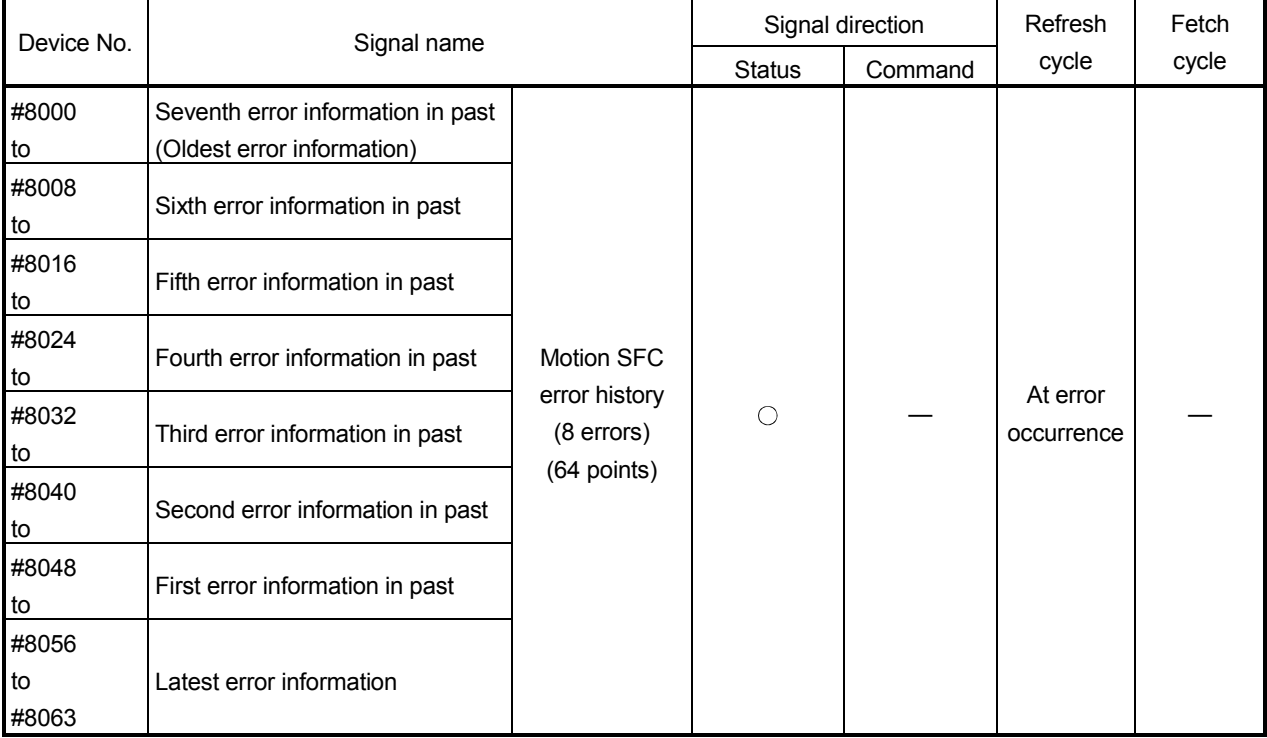

#### 1) Motion SFC error history devices

The error information which occurred after power-on of the CPU is stored as a history of up to eight past errors. The latest error is stored in #8056 to #8063. All errors, including the Motion SFC control errors and the conventional minor, major, servo, servo program and mode changing errors are stored in this history. At error occurrence, the "Motion SFC error detection flag (M2039)" is also set. The error information is shown below.

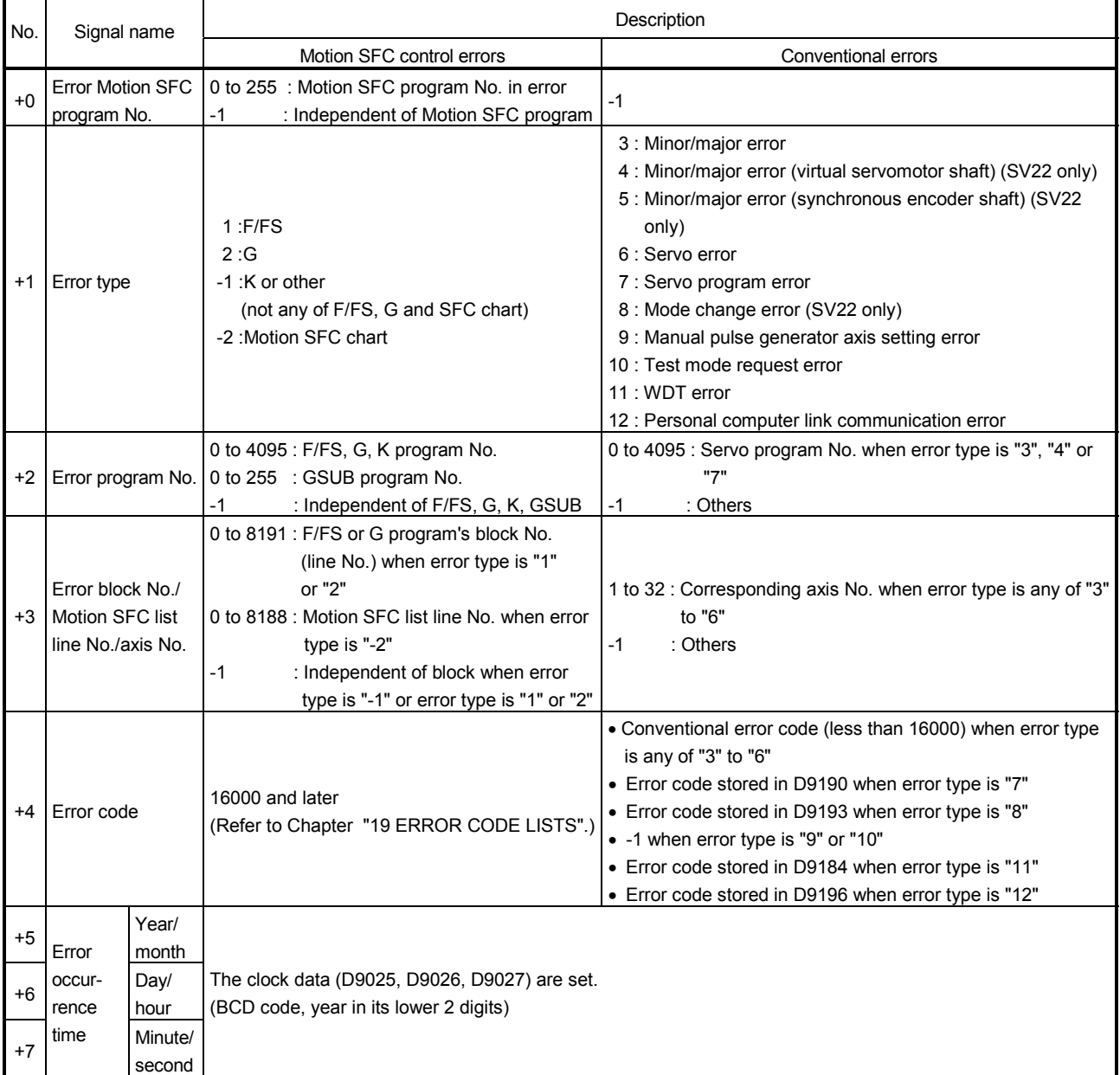

- 2) Motion SFC error detection flag (M2039) (Refresh cycle : Scan time) The Motion SFC error detection flag (M2039) turns on when any of the errors detected by the Motion CPU occurs. At error occurrence, data are set to the error devices in the following procedure.
	- a) Set the error code to each axis or error devices.
	- b) Turns on the error detection signal of each axis or error.
	- c) Set the error information to the above "Motion SFC error history devices (#8000 to #8063)".
	- d) Turns on the Motion SFC error detection flag (M2039) .

In the user program, reset the "Motion SFC error detection flag (M2039)" after reading the error history at the "Motion SFC error detection flag (M2039)".

After that, "Motion SFC error detection flag (M2039)" turns on again at occurrence of a new error.

#### POINT

- (1) Resetting the "Motion SFC error detection flag (M2039)" will not reset (clear to zero) the "Motion SFC error history devices (#8000 to #8063)". After power-on, they always controls the error history continuously.
- (2) Set the clock data and clock data read request (M9028) in the user program.

# (b) Servo monitor devices (#8064 to #8191)

Information about "servo amplifier type", "motor current" and "motor speed" for each axis is stored the servo monitor devices. The details of the storage data are shown below.

Axis The Device No. No. 3. In the Signal name Signal name Signal name Signal name Signal name Signal name Signal name Signal name Signal name Signal name Signal name Signal name Signal name Signal name Signal name Signal name S 1 #8064 to #8067 2 #8068 to #8071 3 #8072 to #8075 Signal name (Note-1) Signal description Refresh cycle Signal direction 4 #8076 to #8079 5 #8080 to #8083 6 #8084 to #8087 7 #8088 to #8091 +0 Servo amplifier type 0 : Unused 4 : MR-J2S-B 1 : MR-H-BN 5 : MR-J2-M 2 : MR-J-B 6 : MR-J2-03B5 3 : MR-J2-B 65 : FR-V500 When the servo amplifier power-on 8  $|$ #8092 to #8095 +1 Motor current -5000 to 5000 ( $\times$ 0.1[%]) 9  $|#8096$  to  $#8099$  +2  $\frac{3}{2}$   $\frac{40030 \text{ to } 40039}{48100 \text{ to } 48103}$   $\frac{+2}{+3}$  Motor speed -50000 to 50000 (  $\times$  0.1[r/min] ) 3.55ms Monitor device 11 #8104 to #8107 (Note-1): The value that the lowest servo monitor device No. was added "+0, +1 ···" on each axis is shown. 12 #8108 to #8111 13 #8112 to #8115 14 #8116 to #8119 15 #8120 to #8123 16 #8124 to #8127 17 #8128 to #8131 18 #8132 to #8135 19 #8136 to #8139 20 #8140 to #8143 21 #8144 to #8147 22 #8148 to #8151 23 #8152 to #8155 24 #8156 to #8159 25 #8160 to #8163 26 #8164 to #8167 27 #8168 to #8171 28 #8172 to #8175 29 #8176 to #8179 30 #8180 to #8183 31 #8184 to #8187 32 #8188 to #8191

REMARK

The servo monitor devices (#8064 to #8191) is effective with SW6RN-SV13Q<sup>[]</sup> SV22Q□ (Ver.00D or later).

# 10.2 Coasting Timer (FT)

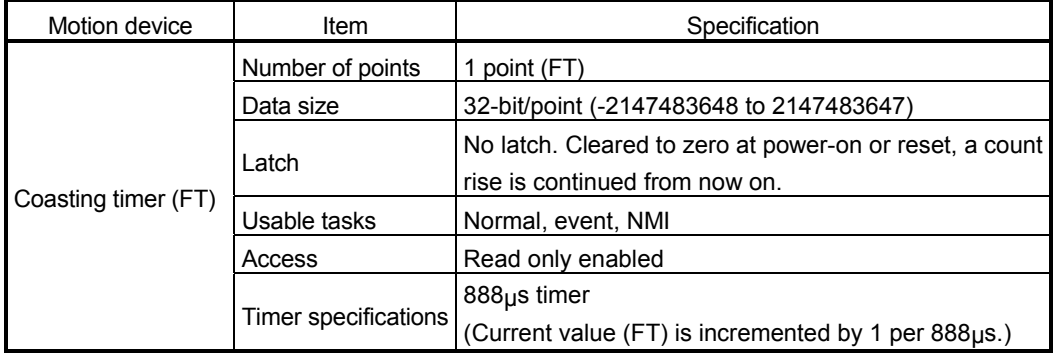

# 11. MOTION SFC PARAMETER

Two different Motion SFC parameters are available: "task parameters" designed to control the tasks (normal task, event task, NMI task) and "program parameters" to be set per Motion SFC program. Their details are shown below.

11.1 Task Definitions

When to execute the Motion SFC program processing can be set only once in the program parameter per program.

Roughly classified, there are the following three different tasks.

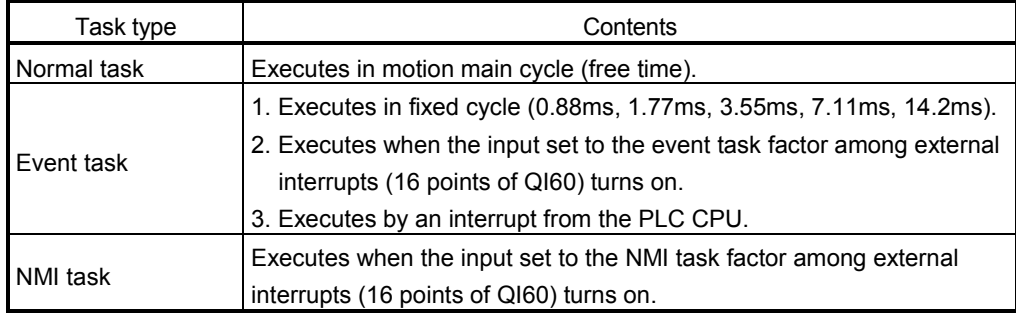

## 11.2 Number of Consecutive Transitions and Task Operation

#### 11.2.1 Number of consecutive transitions

With "execution of active step  $\rightarrow$  judgment of next transition condition  $\rightarrow$  transition processing performed when condition enables (transition of active step)" defined as a single basic operation of the Motion SFC program execution control in the execution cycle of the corresponding task, this operation is performed for the number of active steps to terminate processing once. And the same operation is processed continuously in the next cycle.

In this case, the transition destination step is executed in the next cycle when the transition condition enables.

Consecutive transition control indicates that transition destination steps are executed one after another in the same one execution cycle when their transition conditions have enabled (single basic operation is performed consecutively). In this case, set the number of consecutive transitions.

Control exercised is common to the Motion SFC programs executed by normal tasks.

### POINT

Set the number of consecutive transitions to the Motion SFC programs executed by event and NMI tasks for every program.

#### 11.2.2 Task operation

- (1) Normal task operation
	- [Operations]

The Motion SFC program is executed in the main cycle (free time) of the Motion CPU processing.

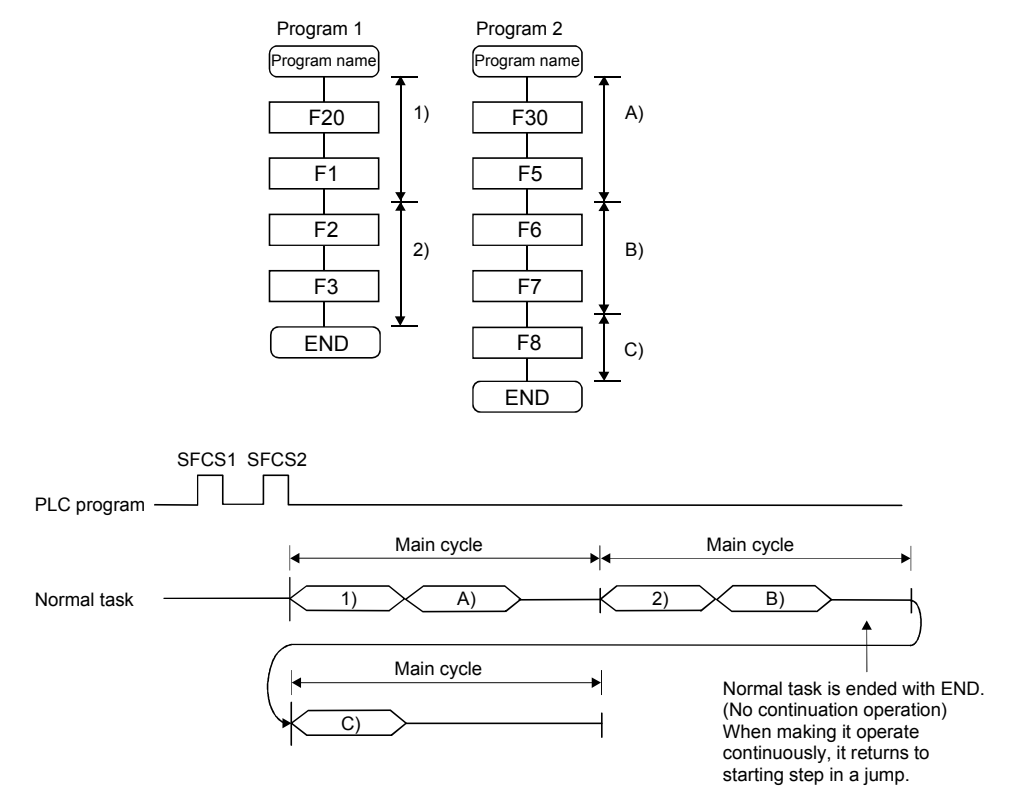

[Points]

- (a) The Motion SFC program which includes motion control steps should be set to a normal task.
- (b) During execution of an event or NMI task, the execution of the normal task is suspended.

Note that since the normal task allows the event task disable instruction (DI) to be described in an operation control step, the event task can be disabled in the area enclosed by the event task disable instruction (DI) and event task enable instruction (EI).

## (2) Event task operation

[Operations]

An event task executes the Motion SFC program at occurrence of an event. There are the following events.

#### (a) Fixed cycle

The Motion SFC program is executed periodically in any of 0.88ms, 1.77ms, 3.55ms, 7.11ms and 14.2ms cycles.

- (b) External interrupt (16 points of I0 to I15) Among 16 points of the QI60 (16-point interrupt module) loaded in the motion slot, the Motion SFC program is run when the input set for an event task turns on.
- (c) PLC interrupt

The Motion SFC program is executed when the S(P).GINT instruction is executed in the PLC program.

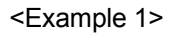

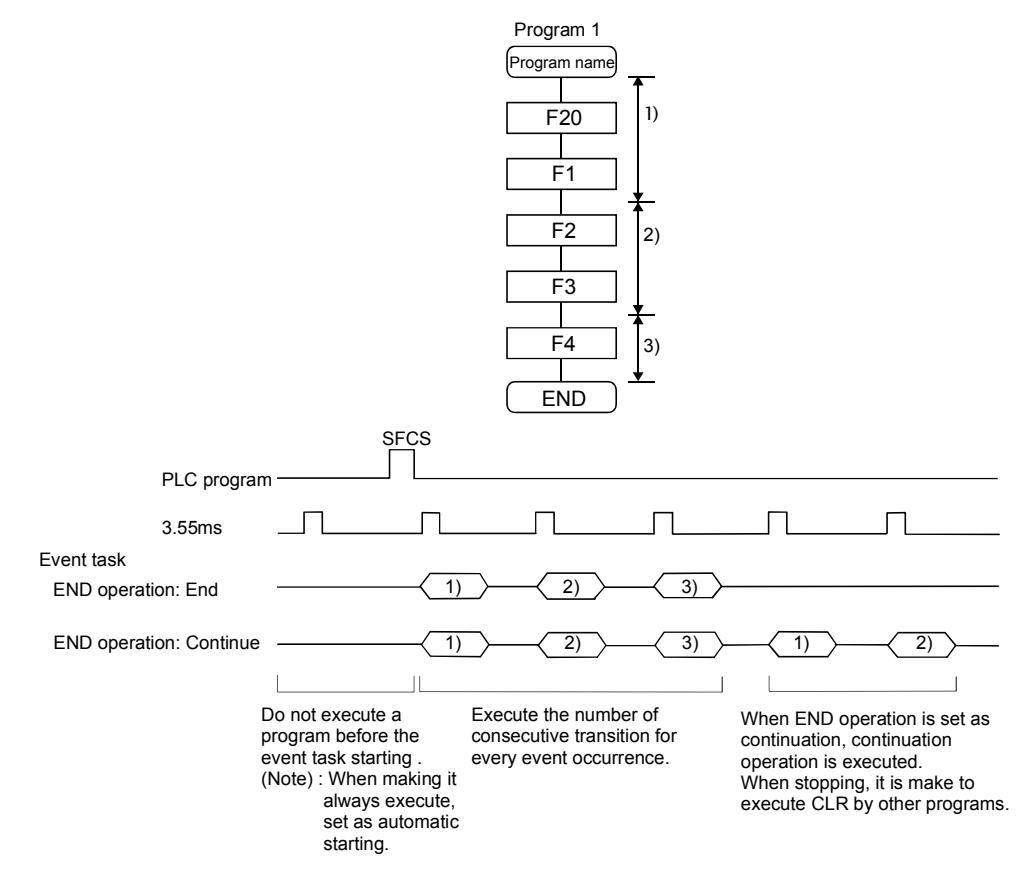

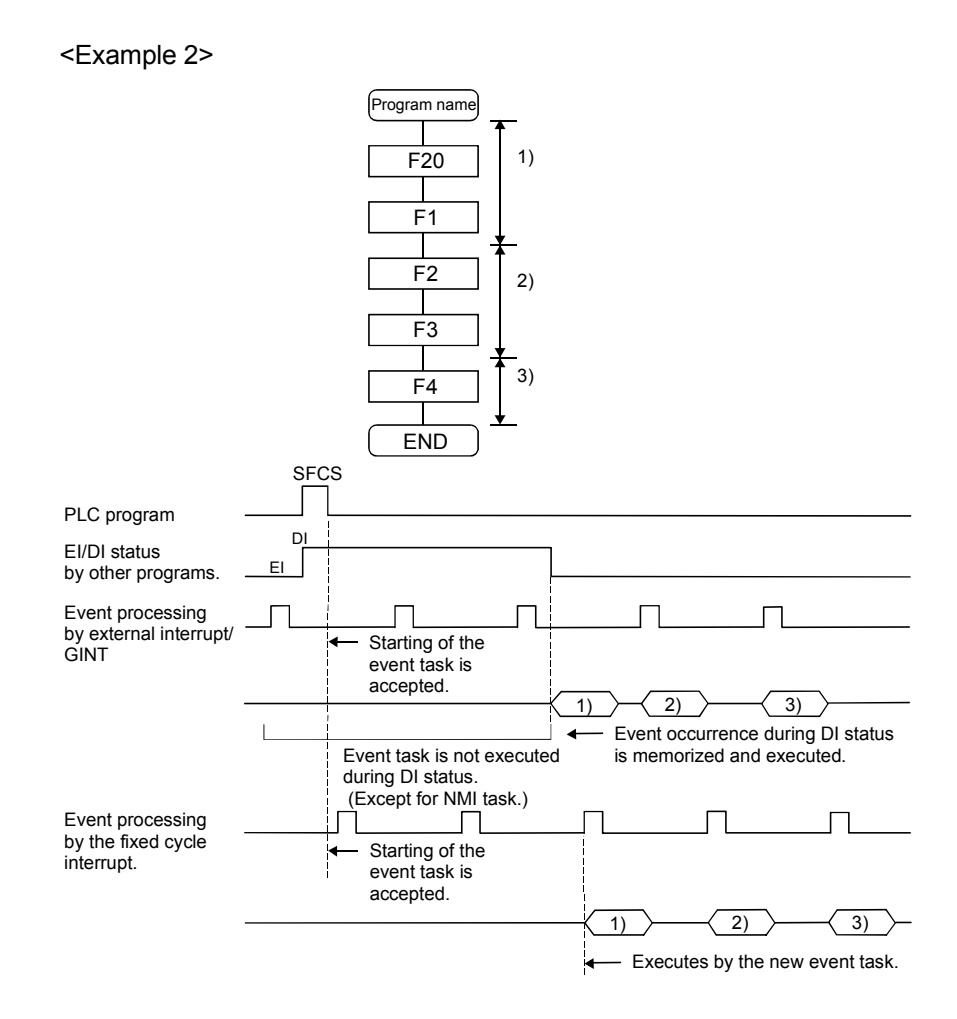

[Points]

- (a) Multiple events can be set to one Motion SFC program. However, multiple fixed cycles cannot be set.
- (b) Multiple Motion SFC programs can be executed by one event.
- (c) Motion control steps cannot be executed during the event task.
- (d) The event task cannot be executed when it is disabled by the normal task. The event that occurred during event task disable is executed the moment the event task is enabled.

#### [Errors]

When the motion control step is executed by the Motion SFC program set to the event task, the Motion SFC program error [16113] occurs and stops the Motion SFC program running.

#### (3) NMI task operation

[Operations]

The Motion SFC program is executed when the input set to the NMI task factor among external interrupts (16 points of QI60) turns on.

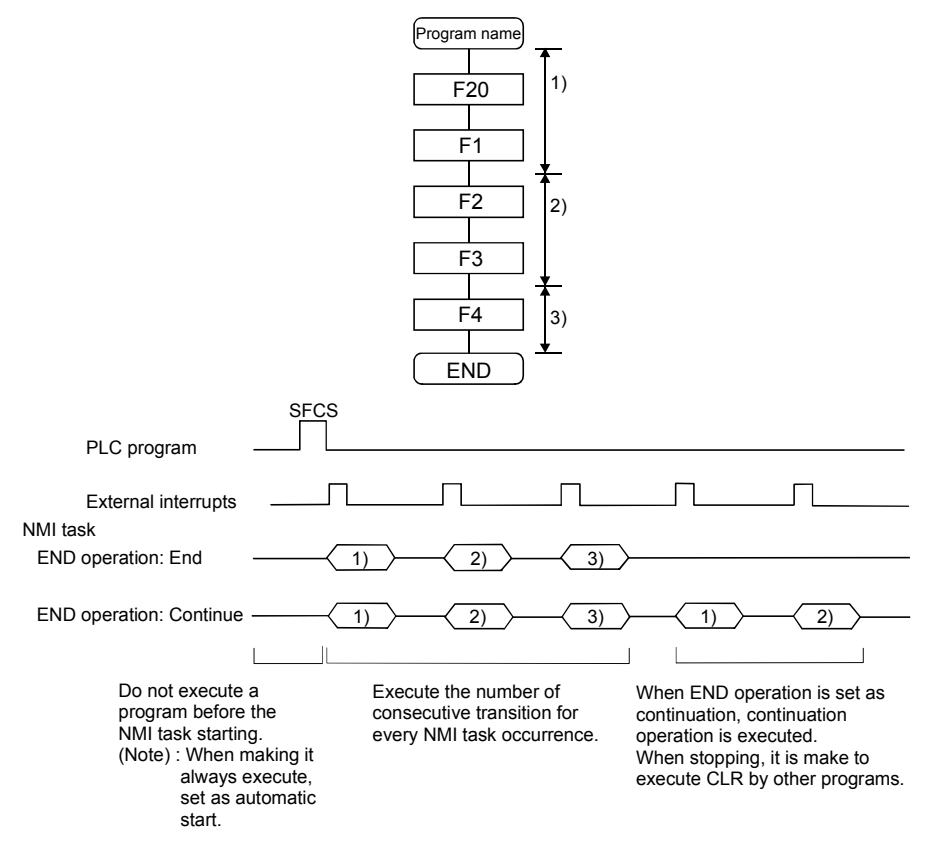

[Points]

- (a) NMI task has the highest priority among the normal, event and NMI tasks.
- (b) If the event task is disabled (DI) by the normal task, the interruption of the NMI task is executed, without being masked.

[Errors]

The motion control step is executed during NMI task.

If the motion control step is executed during NMI task, the Motion SFC program error [16113] occurs and stops the Motion SFC program.

## 11.3 Execution Status of The Multiple Task

Execution status of each Motion SFC program when the Motion SFC program is executed multiple tasks is shown below.

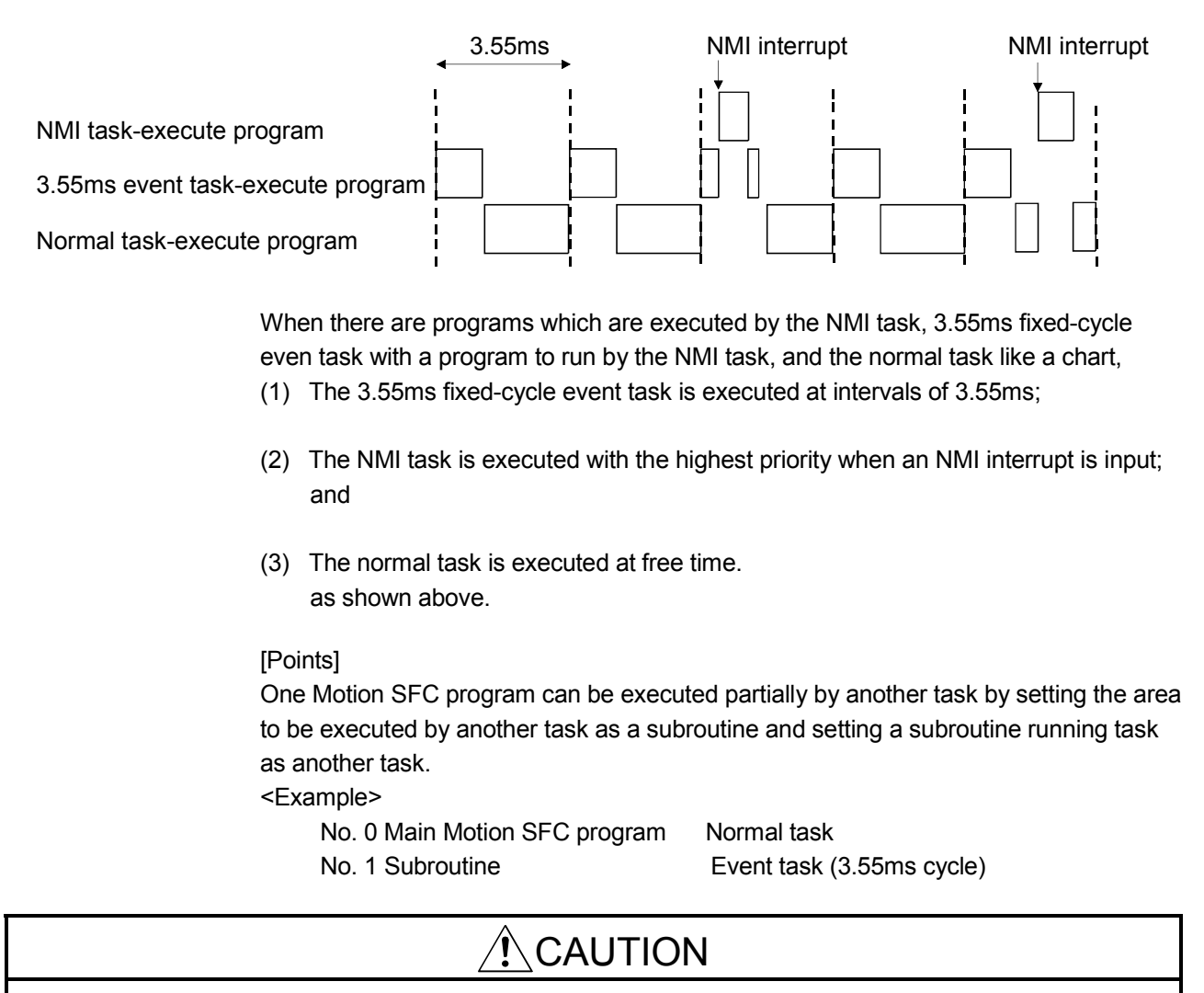

A normal task may be hardly executed when a NMI task, an event task are executed in many.

## 11.4 Task Parameters

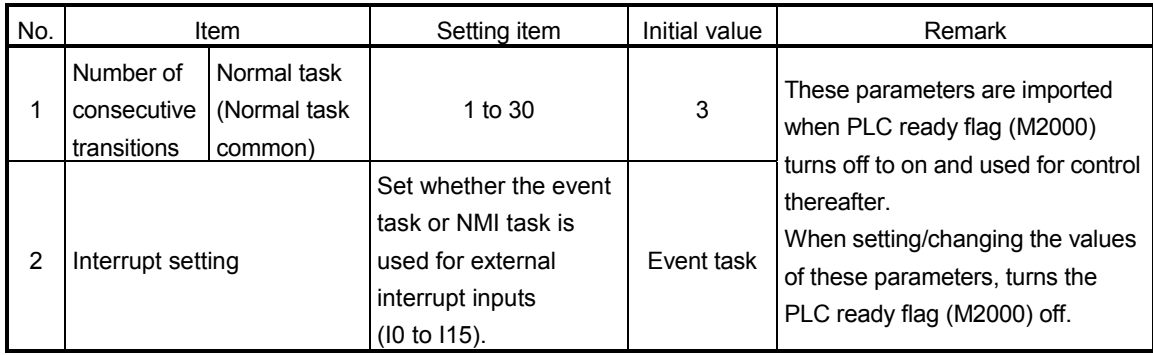

## (1) Number of consecutive transitions

[Description]

With "execution of active step  $\rightarrow$  judgment of next transition condition  $\rightarrow$ transition processing performed when condition enables (transition of active step)" defined as a single basic operation of the Motion SFC program execution control in the execution cycle of the corresponding task, this operation is performed for the number of active steps to terminate processing once. And the same operation is processed continuously in the next cycle. In this case, the transition destination step is executed in the next cycle when the transition condition enables.

Consecutive transition control indicates that transition destination steps are executed one after another in the same one execution cycle when their transition conditions have enabled (single basic operation is performed consecutively). In this case, the number of consecutive transitions can be set. Controls in common to the Motion SFC programs executed by normal tasks.

## POINT

Set the number of consecutive transitions to the Motion SFC programs executed by event and NMI tasks for every program.

#### [Errors]

These parameters are imported and checked when the PLC ready flag (M2000) turns off to on.

When the value that was set is outside the setting range, the following Motion SFC error is set and the initial value is used to control.

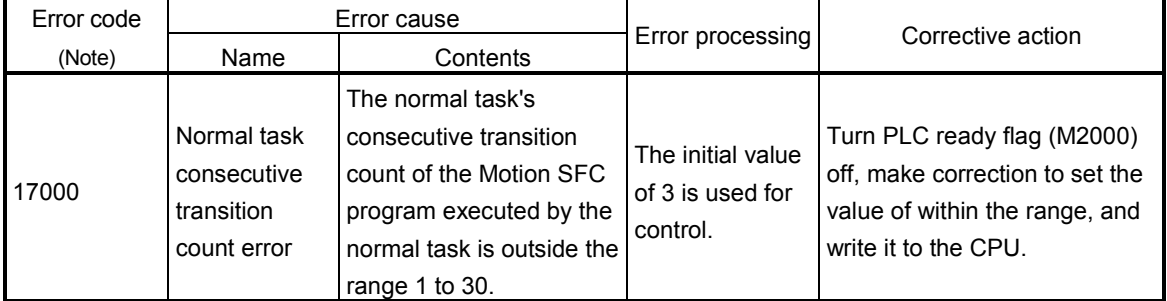

(Note) : 0000H (normal)

## (2) Interrupt setting

[Description]

Set whether 16 interrupt input points (I0 to I15) of the QI60 interrupt module loaded in the motion slot are used as NMI or event task inputs. Setting can be made freely per point. All points default to event tasks.

[Errors] None.
# 11.5 Program Parameters

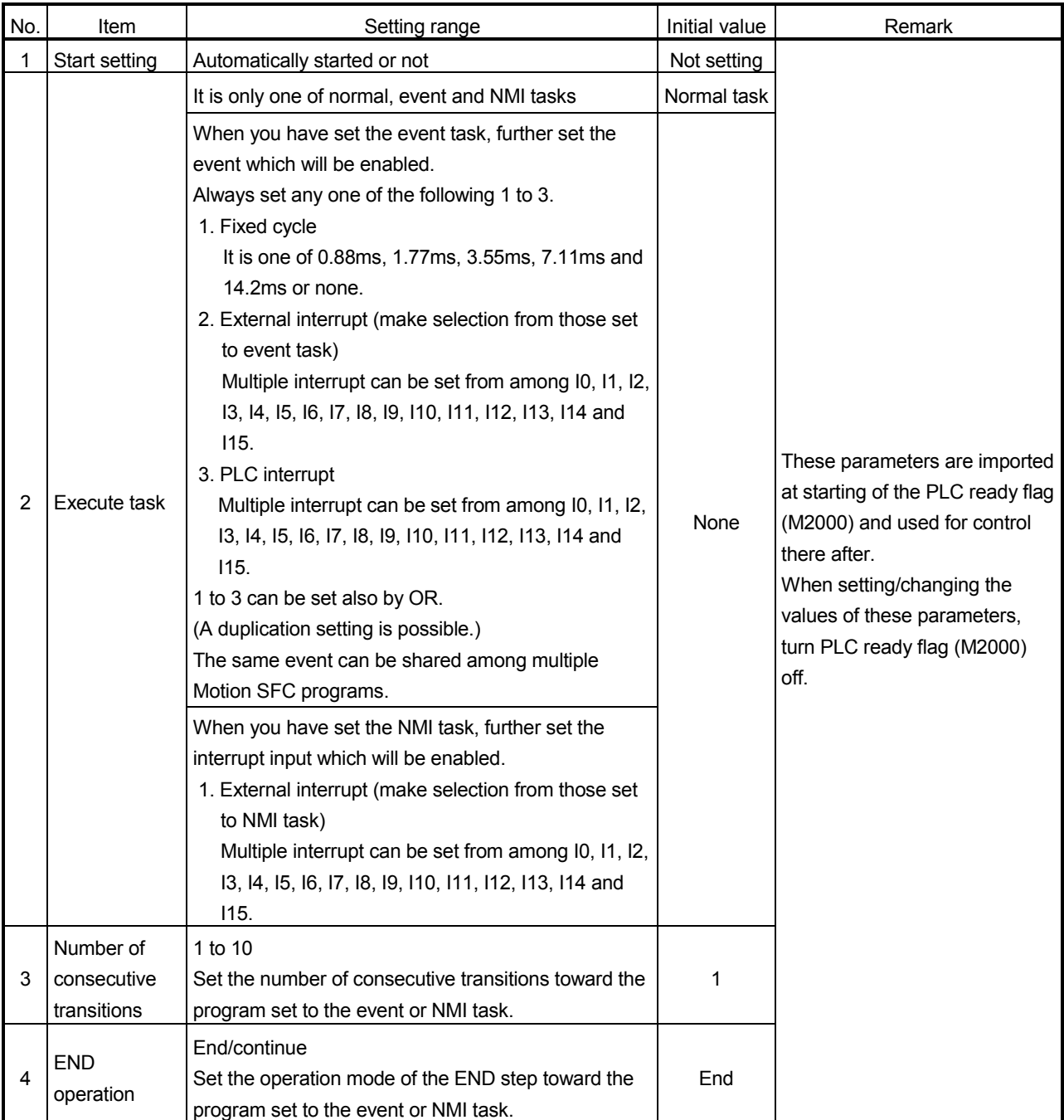

#### Set the following parameters for every Motion SFC program.

#### POINT

The settings of "END operation" are invalid for the subroutine called program. "END operation" is controlled as "end".

# (1) Start setting

[Description]

The following control is changed by "automatically started or not" setting.

• Program run by normal task

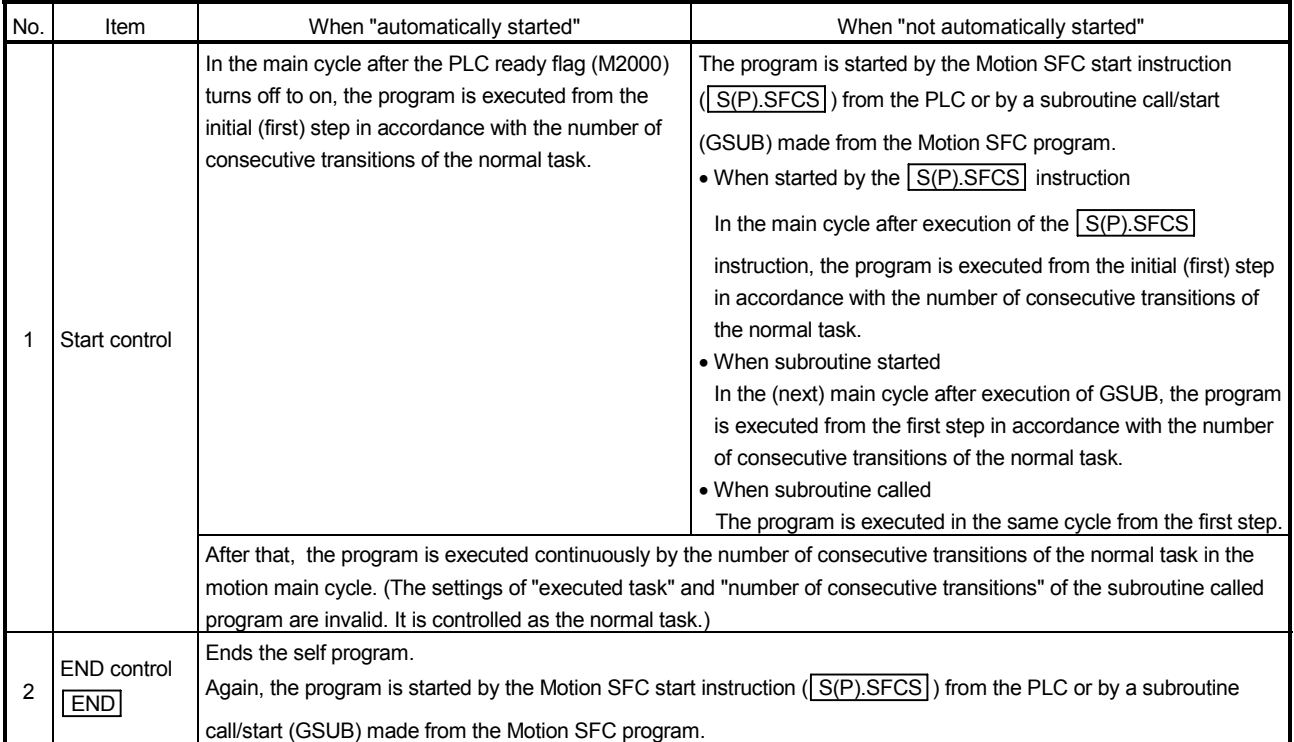

#### • Program run by event task

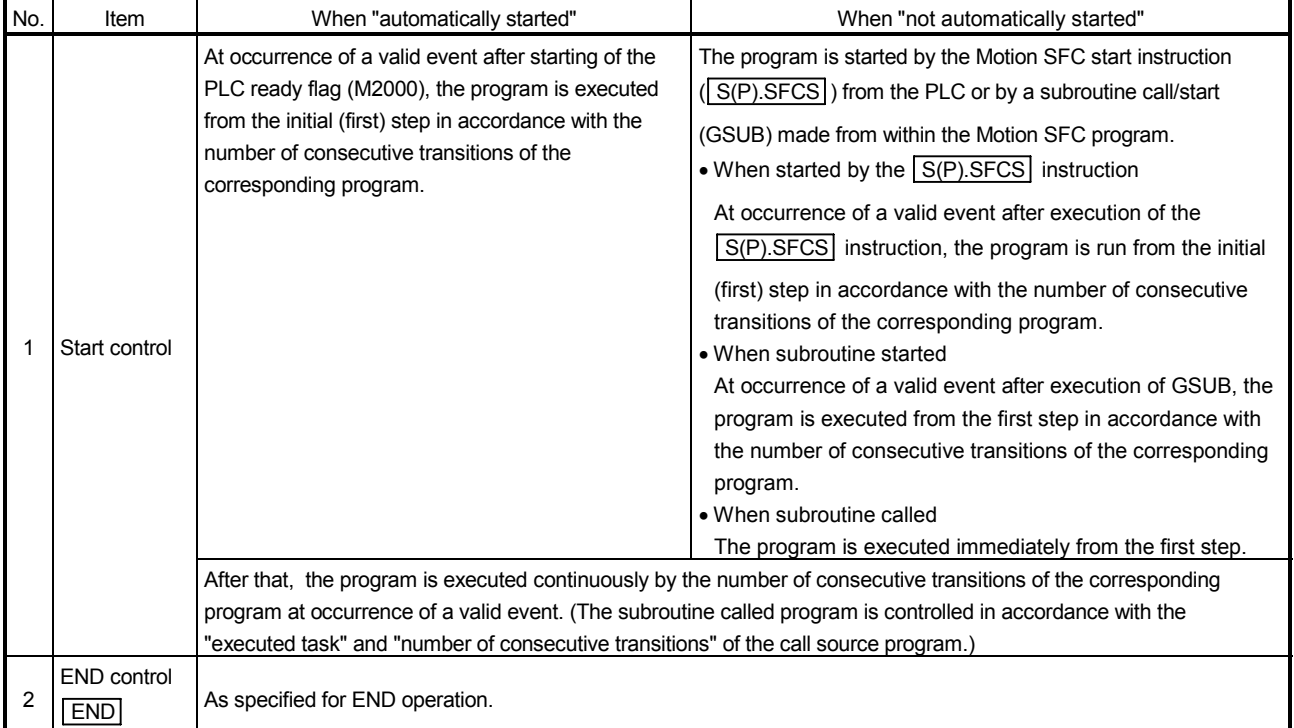

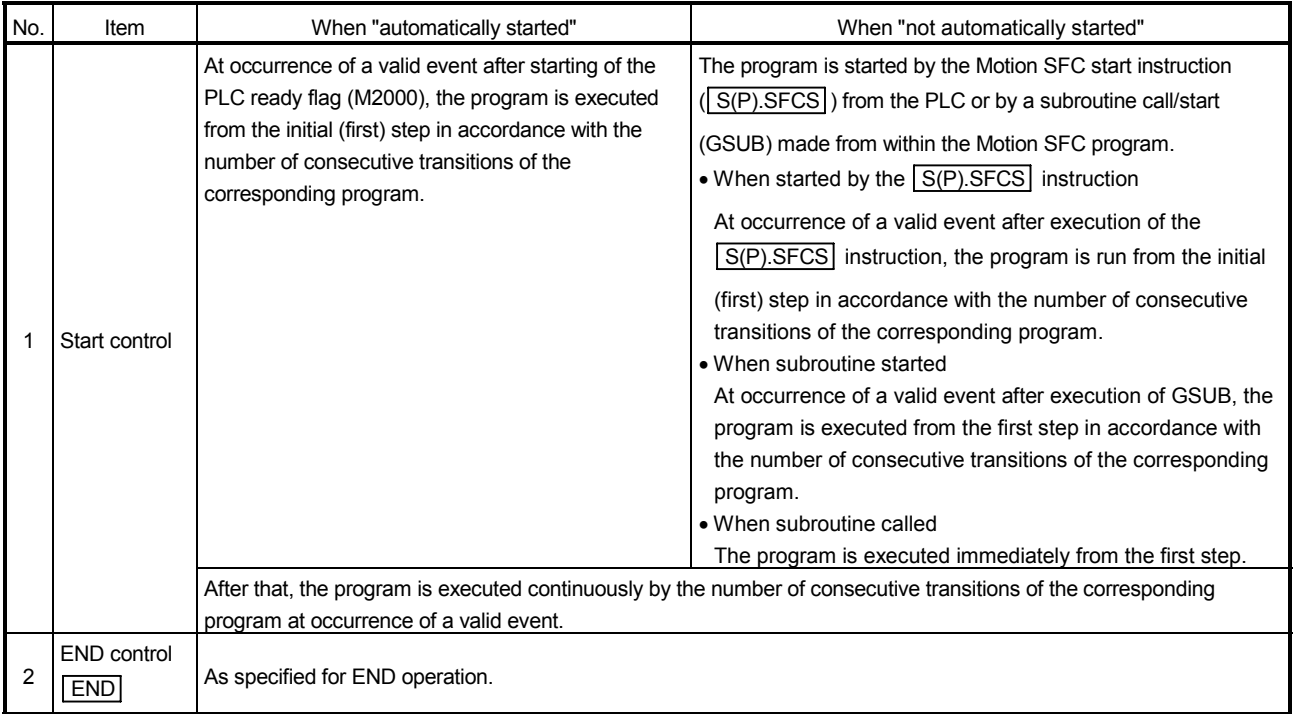

#### • Program run by NMI task

# [Errors]

None.

#### POINT

In the case of the program which is executed by the normal task, write the program so that it is not ended by **END** but it returns to the starting step by a jump when starting of the automatically from an initial again.

#### (2) Execute task

[Description]

Set the timing (task) to execute a program.

Specify whether the program will be run by only one of the "normal task (main cycle), event task (fixed cycle, external interrupt, PLC interrupt) and NMI task (external interrupt)".

When the event task is set, multiple events among the "fixed cycle, external interrupt (for event task) and PLC interrupt".

However, multiple fixed cycles cannot be set toward one Motion SFC program. Example) Interrupt setting: Inputs for event task I6, I7, I8, I9, I10, I11, I12, I13,

```
I14 and I15
```
Motion SFC program No. 10 – event : Fixed cycle (3.55ms) Motion SFC program No. 20 – event :

Fixed cycle (1.77ms) + external interrupt (I6)

Motion SFC program No. 30 – event :

External interrupts (I7, I15) + PLC CPU interrupt

When the NMI task is set, multiple interrupt inputs among the external interrupts (for NMI task) can be set.

Example) Interrupt setting: Inputs for NMI task I0, I1, I2, I3, I4, I5 Motion SFC program No. 10 – NMI : I0 Motion SFC program No. 20 – NMI : I1 + I2 Motion SFC program No. 30 – NMI : I5

[Errors]

This program parameter is imported when the PLC ready flag (M2000) turns off to on, and is checked at starting of the Motion SFC program (automatic start, start from PLC or subroutine start).

When the value is illegal, either of the following Motion SFC errors is set and the initial value is controlled.

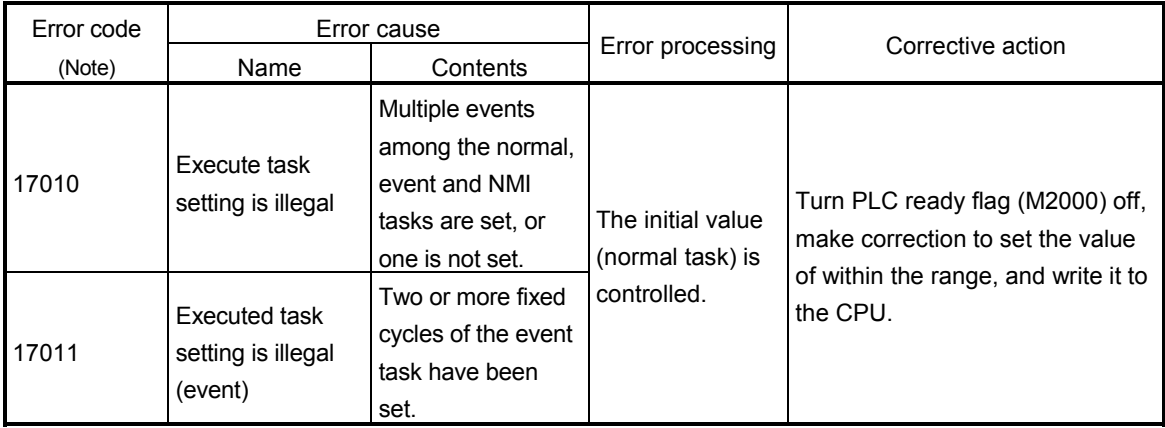

(Note) : 0000H (normal)

#### POINT

Since the execute task can be set for every Motion SFC program No., multiple programs need not be written for single control (machine operation) to divide execution timing-based processing's.

For example, it can be achieved easily by subroutine starting the areas to be run in fixed cycle and to be run by external interrupt partially in the Motion SFC program run by the normal task.

(3) Number of consecutive transitions

[Description]

Set the number of consecutive transitions to program executed by the event or NMI task for every program.

Refer to Section "11.4 Task Parameters" for number of consecutive transitions.

#### [Errors]

This program parameter is imported when the PLC ready flag (M2000) turns off to on, and is checked at starting of the Motion SFC program (automatic start, start from PLC or subroutine start).

When the value is illegal, either of the following Motion SFC errors is set and the initial value is controlled.

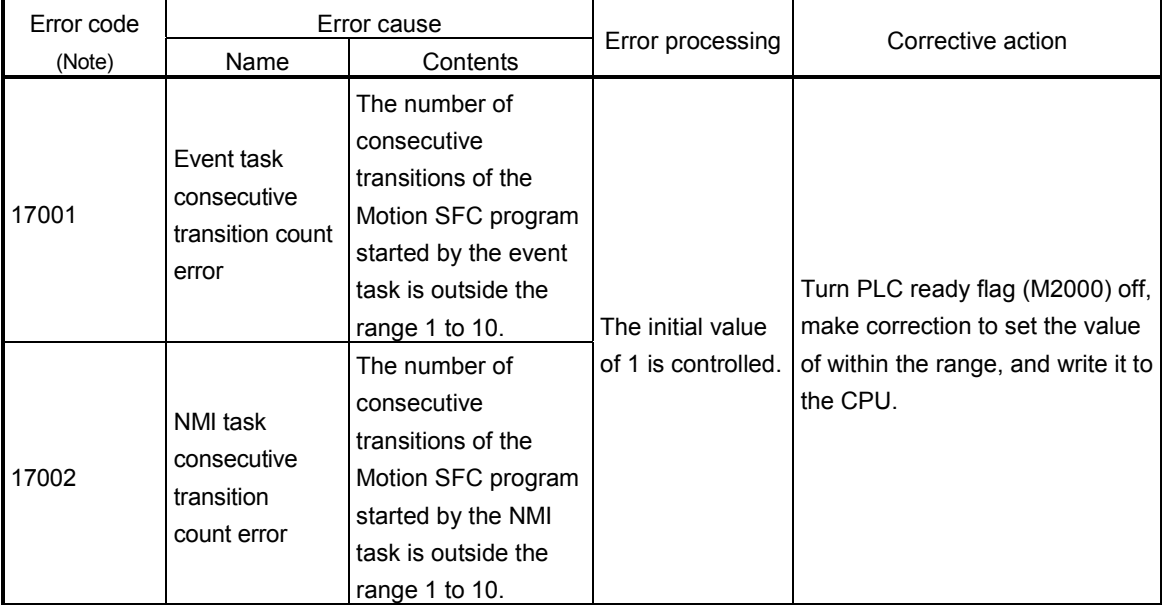

(Note) : 0000H (normal)

# (4) END operation

[Description]

Set the operation at execution of the END step toward the program executed by the event or NMI task.

This varies the specifications for the following items.

• Program run by NMI task

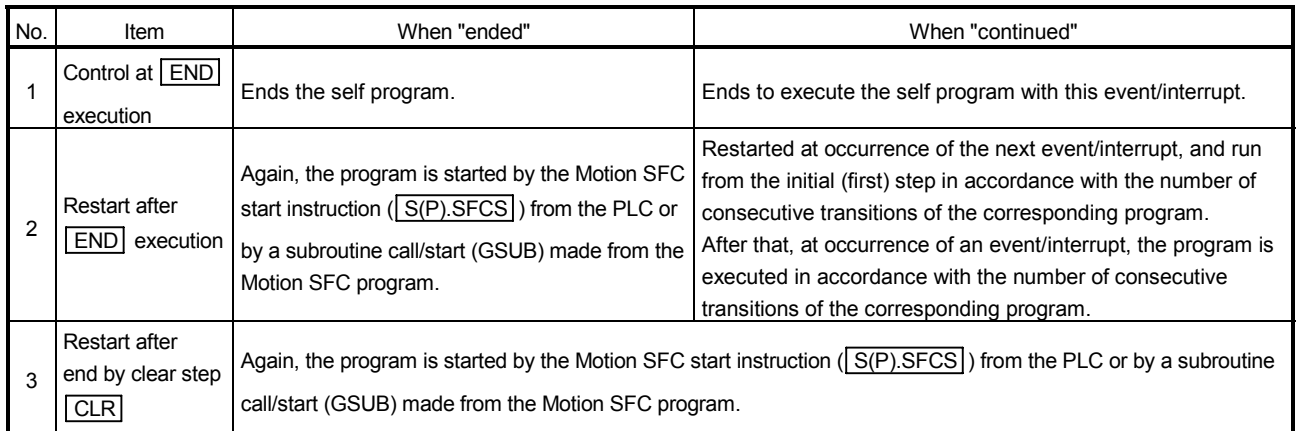

# POINT

The END operation of subroutine called program is controlled as an "end".

• The following operation example assumes that the END operation is "continued."

Program parameters

- Automatically started
- Execute task = event 3.55ms
- Number of consecutive transitions = 2
- End operation "continued"

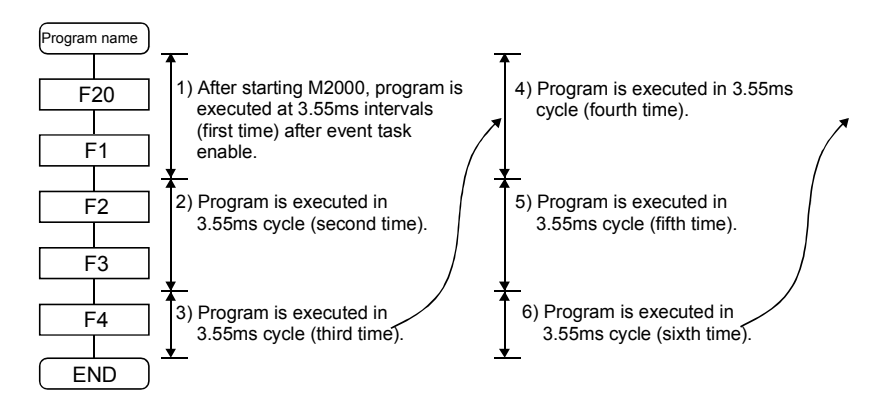

#### 11.6 How to Start The Motion SFC Program

The Motion SFC program is executed during PLC ready flag (M2000) is on. The Motion SFC program may be started by any of the following three methods.

- (1) Automatic start
- (2) Start from the Motion SFC program
- (3) Start from the PLC

Set the starting method in the program parameter for every Motion SFC program. Refer to Section "11.5 Program Parameters" for parameter setting.

#### 11.6.1 Automatic start

[Operations] An automatic start is made by turning PLC ready flag (M2000) on.

## 11.6.2 Start from the Motion SFC program

[Operations] A start is made by executing a subroutine call/start step in the SFC program. Refer to Chapter "6 MOTION SFC PROGRAMS" for details of the subroutine call/start step.

11.6.3 Start from PLC (PLC instruction  $S(P)$ . SFCS)

The SFC program can started by executing the  $|S(P).SFCS|$  in the PLC program. Refer to Chapter "5 MOTION DEDICATED PLC INSTRUCTION" for details.

#### 11.7 How to End The Motion SFC Program

[Operations]

- (1) The Motion SFC program is ended by executing END set in itself.
- (2) The Motion SFC program is stopped by turning off the PLC ready flag (M2000).
- (3) The program can be ended by the clear step. Refer to Section "6.5.4 Clear step" for details of the clear step.

#### [Point]

(1) Multiple ENDs can be set in one Motion SFC program.

#### 11.8 How to Change from One Motion SFC Program to Another

Use a subroutine start to stop the Motion SFC program running and switch it to another Motion SFC program.

Motion SFC program changing example using subroutine start MAIN

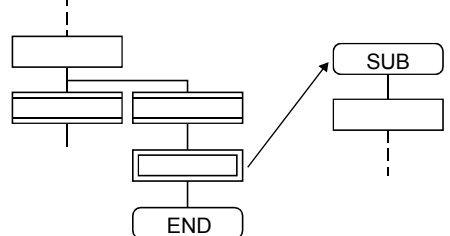

#### 11.9 How to Manage The Executing Program

There are no specific information that indicates which the Motion SFC program is executing. Use a user program (Motion SFC program/PLC program) to control the executing program.

# 11.10 Operation Performed at CPU Power-Off or Reset

When the CPU is powered off or reset operation is performed, Motion SFC programs run are shown below.

- (1) When the CPU is powered off or reset operation is performed, Motion SFC programs stop to execute.
- (2) At CPU power-off or key-reset, the contents of the motion registers #0 to #7999 are held. Initialize them in the Motion SFC programs as required.
- (3) After CPU power-on or reset processing, Motion SFC programs run is shown below.
	- The SFC programs set to start automatically are run from the beginning by turning PLC ready flag (M2000) on in the PLC program.
	- The other Motion SFC programs are also executed from the first at starting.

#### 11.11 Operation Performed when CPU is Switched from RUN/STOP

When a RUN/STOP switch is operated, PLC ready flag (M2000) turns on/off in accordance with "Operation at STOP to RUN" of a setting of a basic systems. Refer to Section "1.5.3 Individual parameters" for the details of "Operation at STOP to RUN".

And, refer to the next section for PLC ready flag (M2000) off/on.

# 11.12 Operation Performed when PLC Ready flag (M2000) Turns OFF/ON

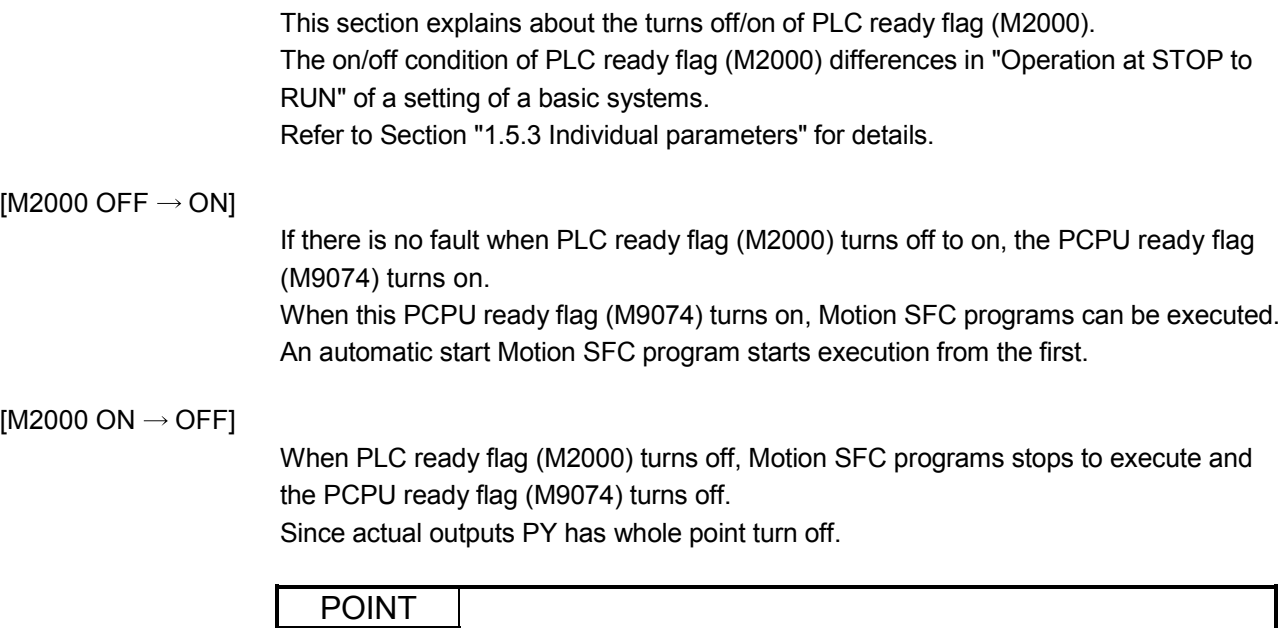

When the PLC ready flag (M2000) turns off, Motion SFC programs stop but actual outputs PY in the Motion SFC programs do not turn off.

#### 11 - 19

#### 11.13 Operation at The Error Occurrence

Outputs are held if Motion SFC programs stop due to error occurrence. To turn off outputs at error occurrence, executes the following Motion SFC program.

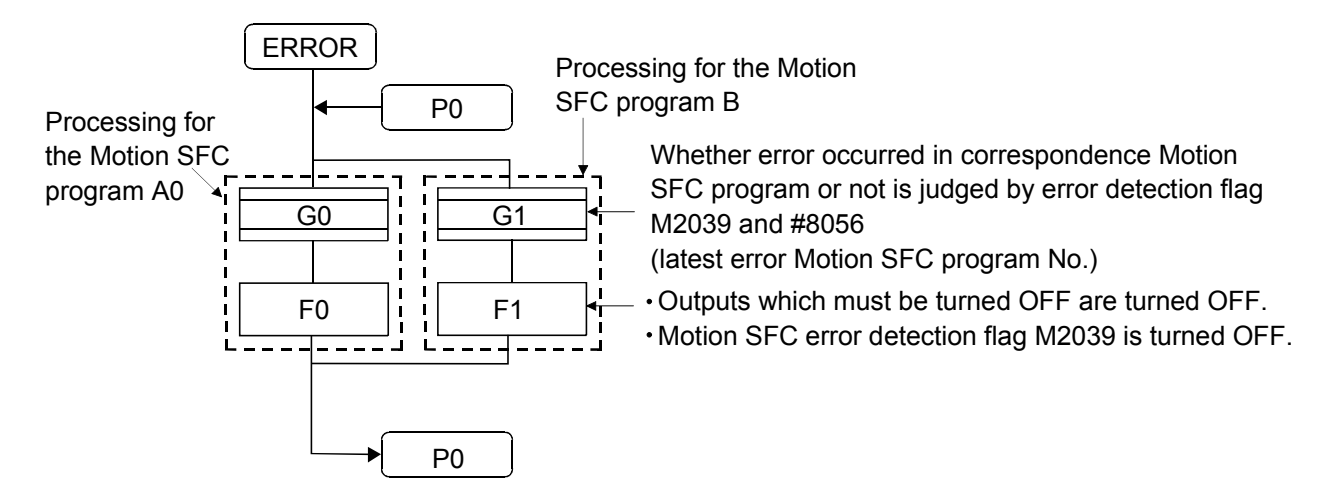

# 12. USER FILES

A user file list and directory structure are shown below

#### 12.1 Projects

User files are managed on a "project" basis.

When you set a "project name", a "project name" folder is created as indicated on the next page, and under that, sub folders (Sfc, Glist, Gcode, Flist, Fcode) classified by file types are created.

Also, under the Sfc sub folders, initial files of the "project file (project name.prj)" and an editing folder (temp) are created.

#### POINT

- Set the "project name" on the project management screen.
- The "project name" is restricted to 230 characters in length.
- The "project path name" + "project name" are restricted to 230 characters in length.

((Example) "C:\Usr\.........\project name\")

# 12.2 User File List

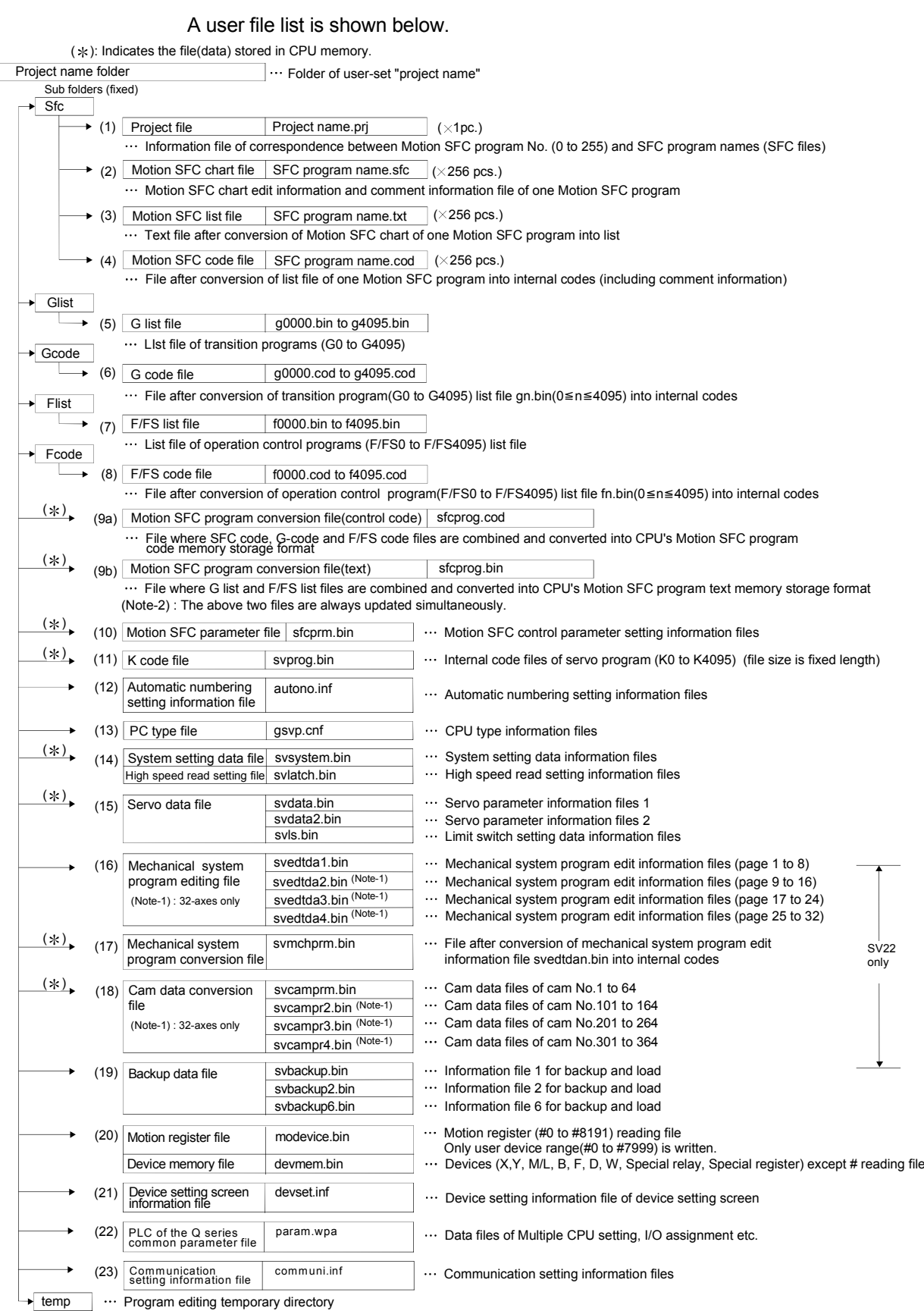

# 12.3 Online Change in The Motion SFC Program

The online change is used to write to the Motion SFC program to the internal SRAM during the positioning control (M.RUN LED: ON).

Program correction and a check of operation can be executed repeatedly at the Multiple CPU system start.

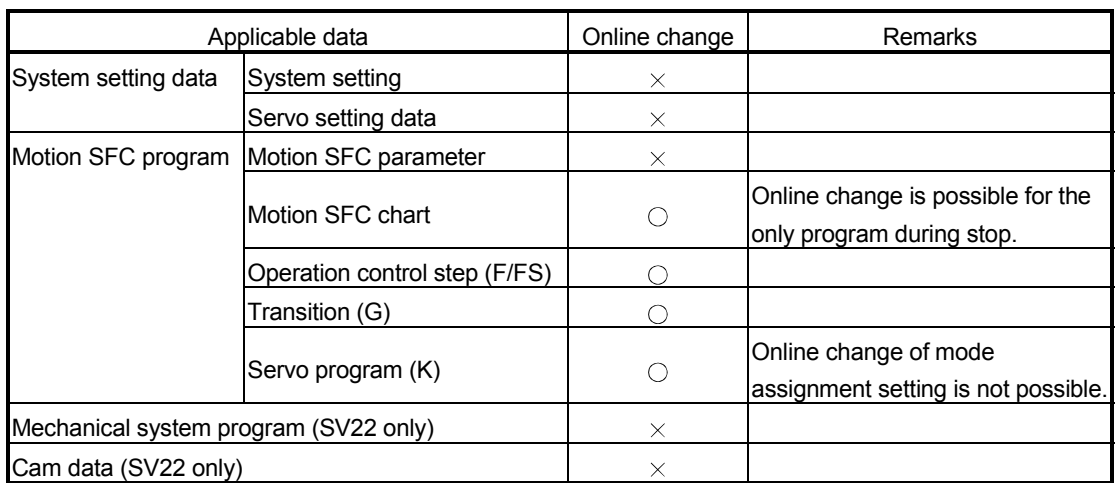

Data in which online change is possible are shown below.

 $\bigcirc$ : Possible  $\times$ : Not possible

#### POINT

- (1) Program writing is executed during the positioning control in the online change. Be safely careful enough for work.
- (2) Programs writing to the internal SRAM of Motion CPU at the mode operated by ROM in the online change. If the online change is executed at the mode operated by ROM, it returns to the contents of program written in the internal FLASH ROM by the next power ON or resetting.
- (3) If the online change is executed simultaneously to one Motion CPU from the multiple personal computers, a program writing may not be executed. Please do not perform.
- (4) If the online changes are executed by other personal computer during the following operation by SW6RN-GSV $\Box P$ , injustice of a monitor value and operation failure may occur. Please do not perform.
	- Monitor mode of the Motion SFC program Test mode
	- Debug mode of the Motion SFC program
- (5) If the online change of Motion SFC chart added newly is executed, since the online change of Motion SFC parameter cannot be executed, it operates as the normal task (default value).
- (6) When using the SV22, if the online change is executed by changing the "program/servo program editor screen – [Mode assignment setting]", the contents of change are not reflected.
- (7) If the cables between the peripheral devices and Motion CPU fall out, or the power supply of the Motion CPU turns OFF or resets, the program is corrupted. Write the program again with the communication screen of SW6RN-GSV $\Box$ P.

### 12.3.1 Operating method for The Online Change

Select the "Online change OFF/ON" of Motion SFC program with the "program editor screen [Convert] menu - [Online change setting]" of SW6RN-GSVOP. There are following three methods for the online change of Motion SFC program.

- When the program editor screen [SFC diagram write] is used ---- Online change of the Motion SFC program
- When the operation control/transition program editor screen [Convert] is used ---- Online change of the operation control/transition program editor screen
- When the servo program editor screen [Store] is used ---- Online change of the servo program
- (1) When the program editor screen [SFC diagram write] is used.

Online change of the Motion SFC program during edit is executed by selecting the [SFC diagram write] key.

Online change is possible to the Motion SFC program during stop.

If the online change is made to the program during execution, an alarm message indicates. (Execution/stop state of the Motion SFC program can be checked with the program batch monitor.)

If the start request is made to the program during online change, the Motion SFC start error (error code16007: online change) will occur and the program does not start.

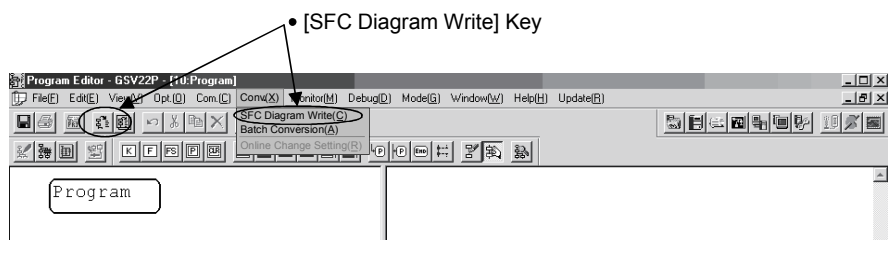

(2) When the operation control/transition program editor screen [Convert] is used. Online change of the operation control/transition program during edit is executed by selecting the [Convert] key.

Online change is possible to the operation control/transition program during execution.

A program that the online change was made is executed from the next scan.

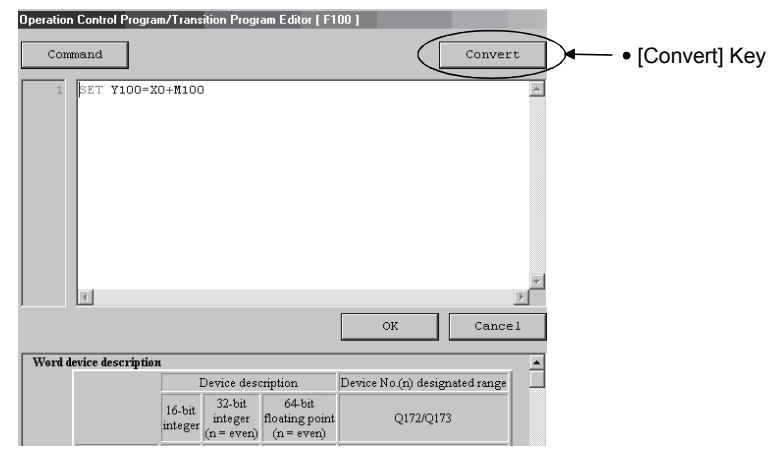

Operations for which made the online change to the operation control/transition program during execution in the following conditions are shown below. Be careful to execute the online change in the following conditions.

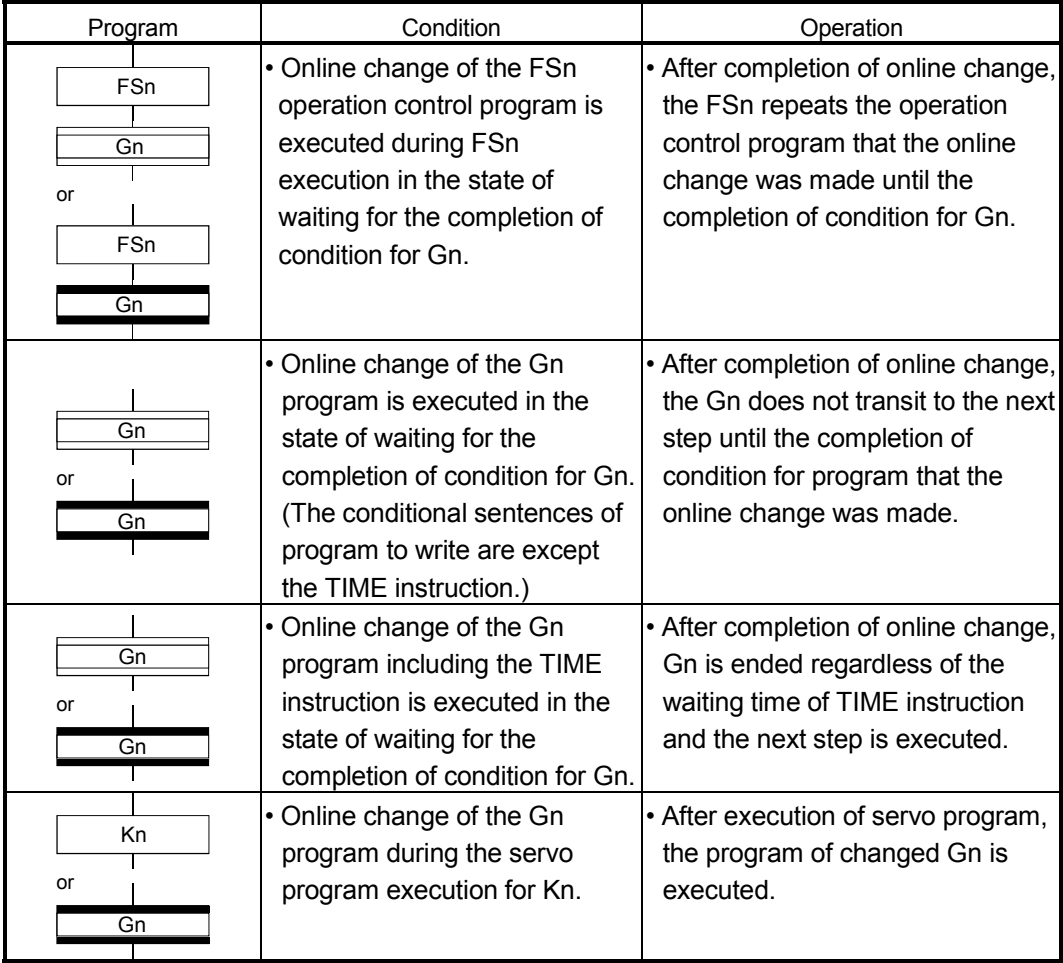

(3) When the servo program editor screen [Store] is used. Online change of the servo program during edit is executed by selecting the [Store] key.

Online change is possible to the servo program during execution. A program that the online change was made is executed at the next servo program start.

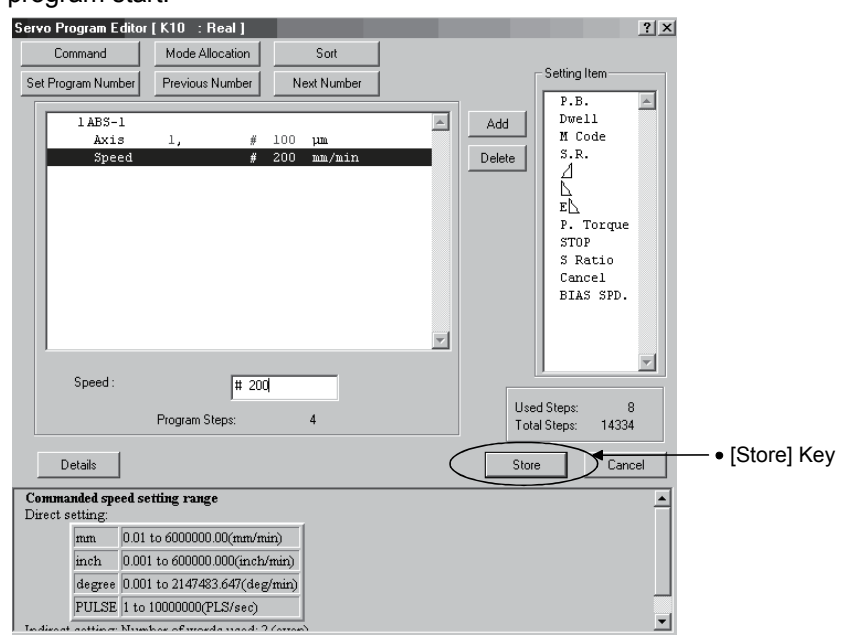

Operations for which made the online change to the servo program in the following conditions during execution are shown below. Be careful to execute the online change in the following conditions.

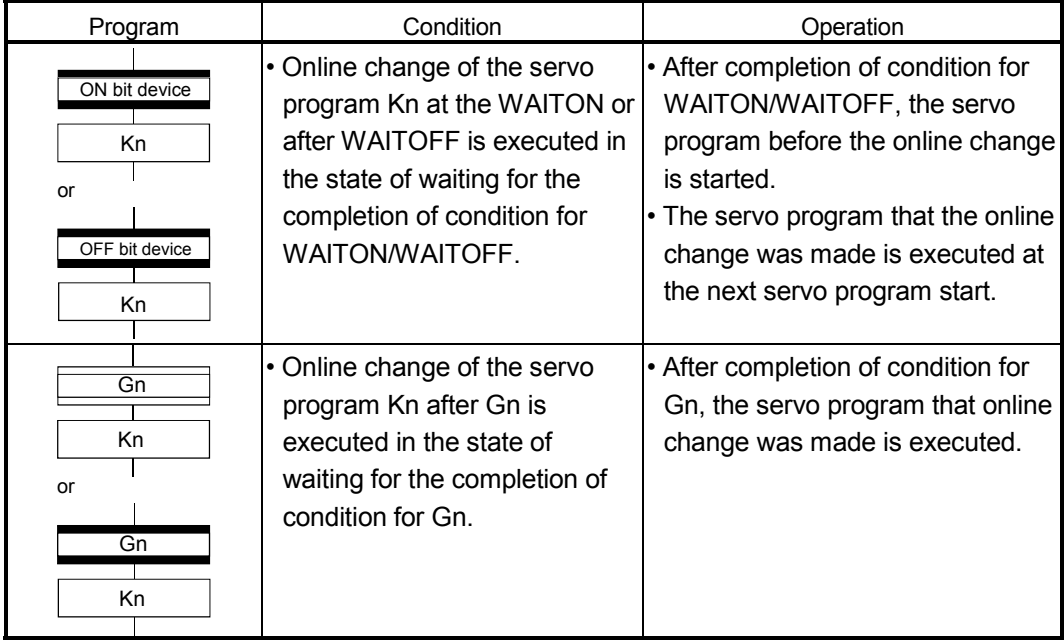

#### 12.3.2 Transfer of program

The outline operations to transfer the program from SW6RN-GSV $\square$ P to the program memory of Motion CPU are described.

- (1) Program writing by the [Communication] menu [Transfer]
	- (a) After transfer, programs are stored in the program memory of Motion CPU stuffing to the front for every kind.

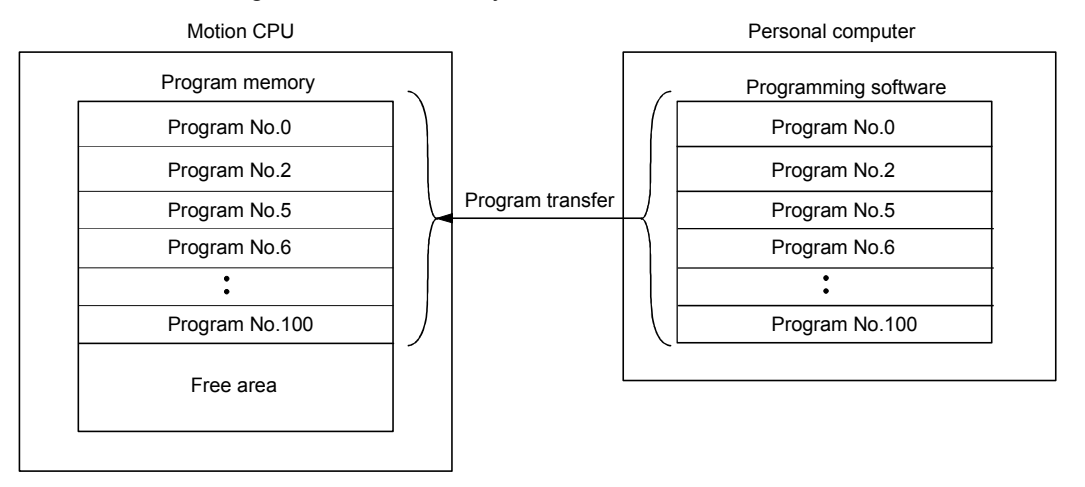

- (2) Program writing by the [Online change]
	- (a) After online change, a program to execute the online change is stored in the free area after the program stored previously. (Refer to 1)) After that, the program written in previously is made invalid and the new program is made valid. (Refer to 2))

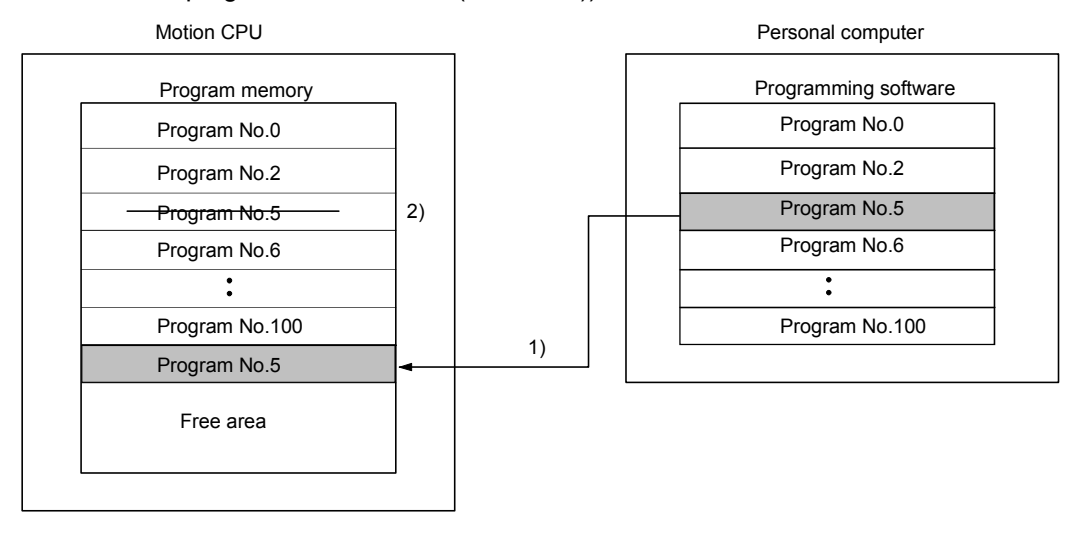

(b) If the online change is executed repeatedly, the free space in program memory is lost and the online change may not be executed. In this case, an error message is displayed by SW6RN-GSV<sup>ID</sup> at the online change, and "Online change OFF" is set.

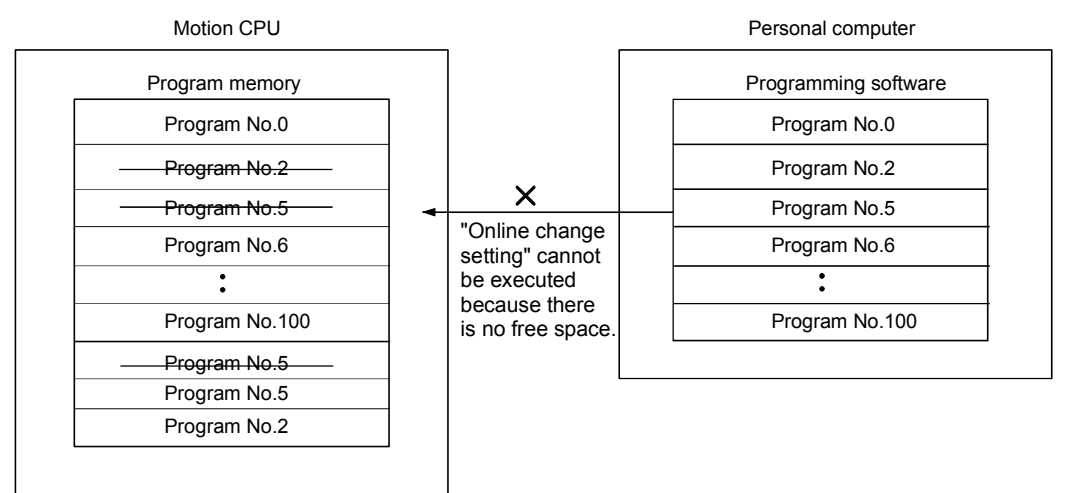

- (c) In the case of b), arrange to stuff to the front the invalid programs. Operation procedures to stuff to the front are shown below.
	- 1) Select the "program editor screen [Option] menu [Sort]" of SW6RN-GSVOP. In this case, the invalid programs in the personal computer arranges by SW6RN-GSVOP.
	- 2) Execute the program writing with the [Communication] menu [Transfer] in the stop state of Motion CPU.

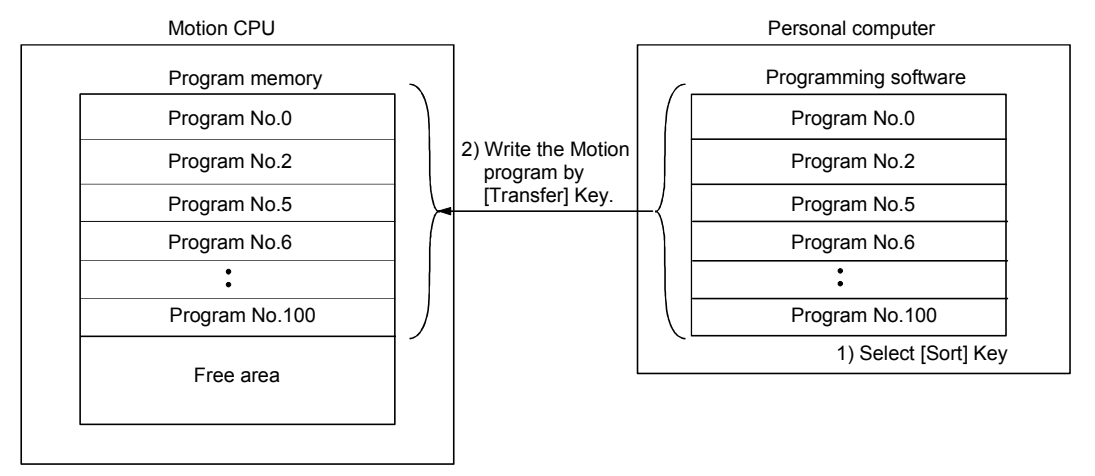

# 13. LIMIT SWITCH OUTPUT FUNCTION

This function is used to output the ON/OFF signal corresponding to the data range of the watch data set per output device.

Motion control data or optional word data can be used as watch data. (Refer to Section "13.2 Limit Output Setting Data" for details.) A maximum output device for 32 points can be set regardless of the number of axes.

#### 13.1 Operations

- (1) ON output to an output device is made while the watch data value is in the ON output region set with (ON Value) and (OFF Value) in this function.
	- (a) (ON Value), (OFF Value) and watch data value are handled as signed data. ON output region where an ON output is made to the output device is governed by the magnitude relationship between (ON Value) and (OFF Value) as indicated below.

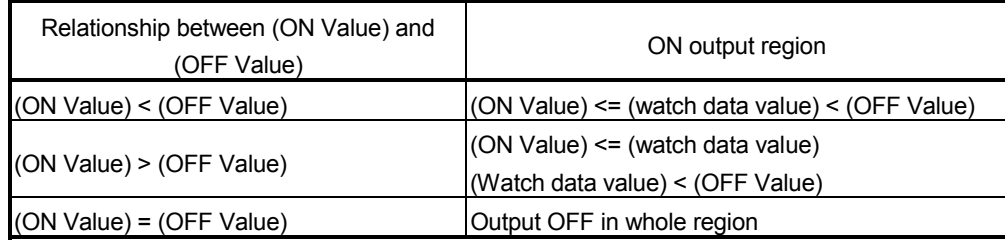

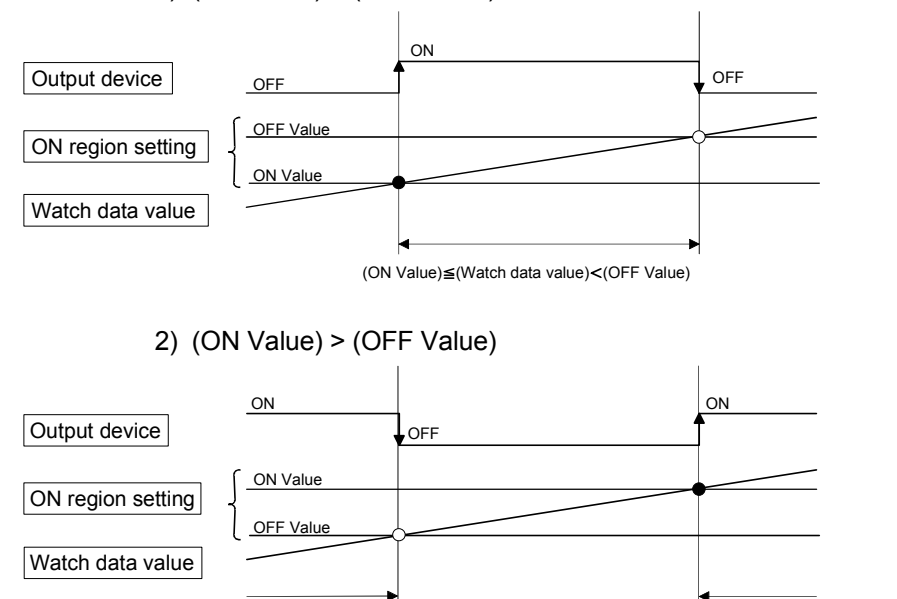

1) (ON Value) < (OFF Value)

(Watch data value)<(OFF Value) (ON Value) (ON Value)≦(Watch data value)

13

3) (ON Value) = (OFF Value)

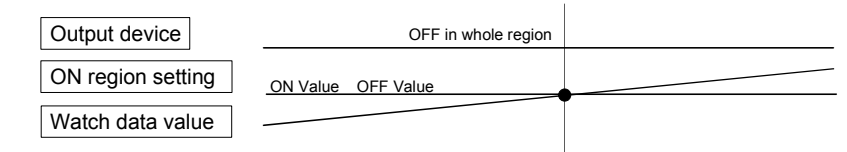

(b) The limit switch outputs are controlled based on the each watch data during the PCPU ready status (M9074: ON) by the PLC ready flag (M2000) from OFF to ON.

When the PCPU ready flag (M9074) turns OFF by turning the PLC ready flag (M2000) from ON to OFF, all points turn OFF. When (ON Value) and (OFF Value) are specified with word devices, the word device contents are input to the internal area when the PLC ready flag (M2000) turns from OFF to ON. After that, the word device contents are input per motion operation cycle, and limit switch outputs are controlled.

(c) Multiple outputs (Up to 32 points) can be also set to one watch data. In each setting, the output device may be the same.

If multiple ON region settings have been made to the same output device, the logical add of the output results in the regions is output.

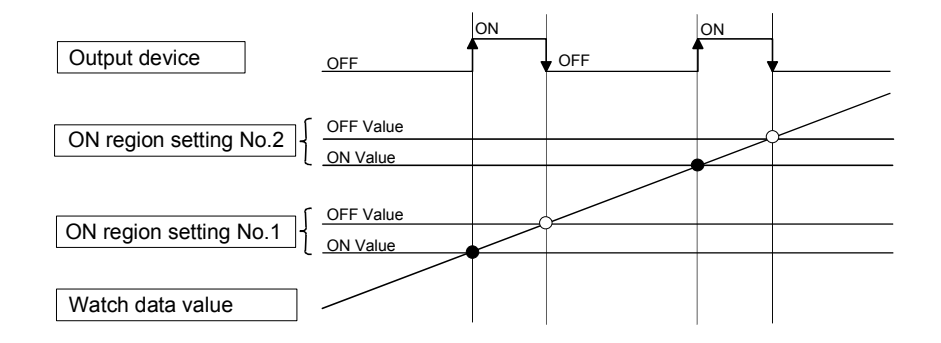

(2) Output enable/disable bit can be set and executed enable/disable of the limit switch outputs point-by-point. Limit switch output control is executed when the output enable/disable bit is ON,

and the output is OFF when it is OFF.

If there is no setting, the outputs are always enabled.

(3) Forced output bit can be set and turned the forcibly output of the limit switch outputs point-by-point ON. The output is ON when the forced output bit is ON. Priority is given to control of this setting over off (disable) of the "output enable/disable bit".

If there is no setting, no forced outputs are not always made.

(4) When the multiple watch data, ON region, output enable/disable bit and forced output bit are set to the same output device, the logical add of output results of the settings is output.

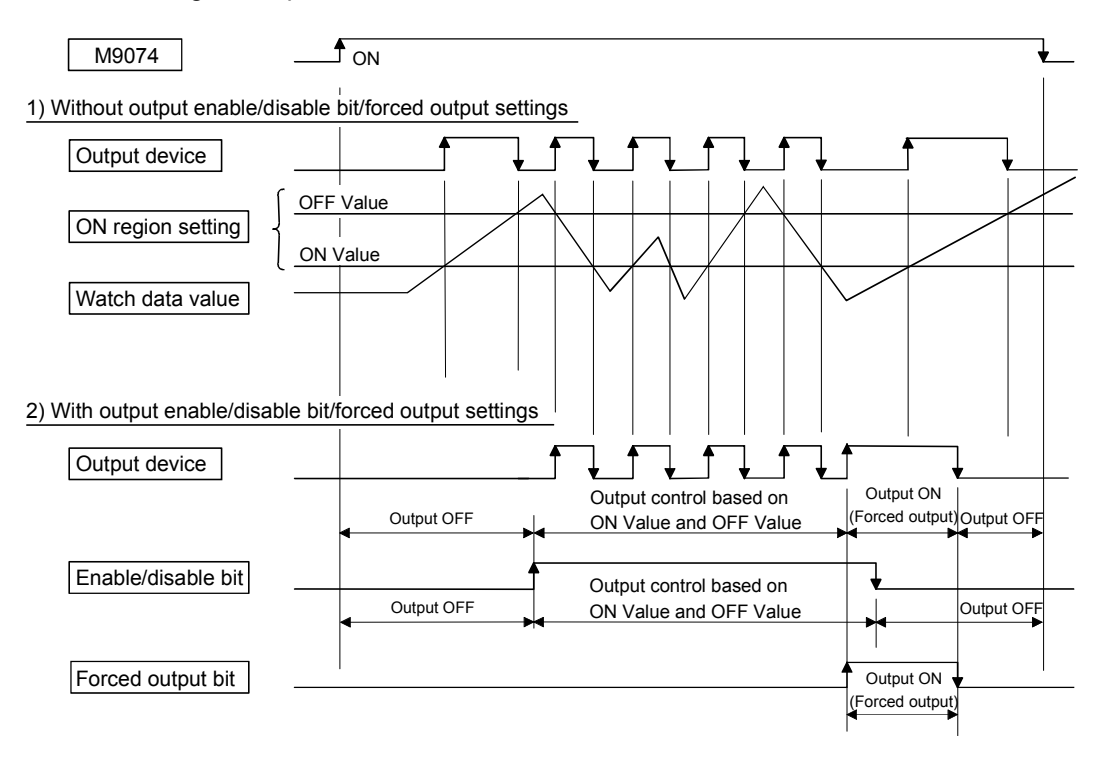

# 13.2 Limit Output Setting Data

Limit output data list are shown below. Up to 32 points of output devices can be set. (The following items of No.1 to No.5 are set together as one point.)

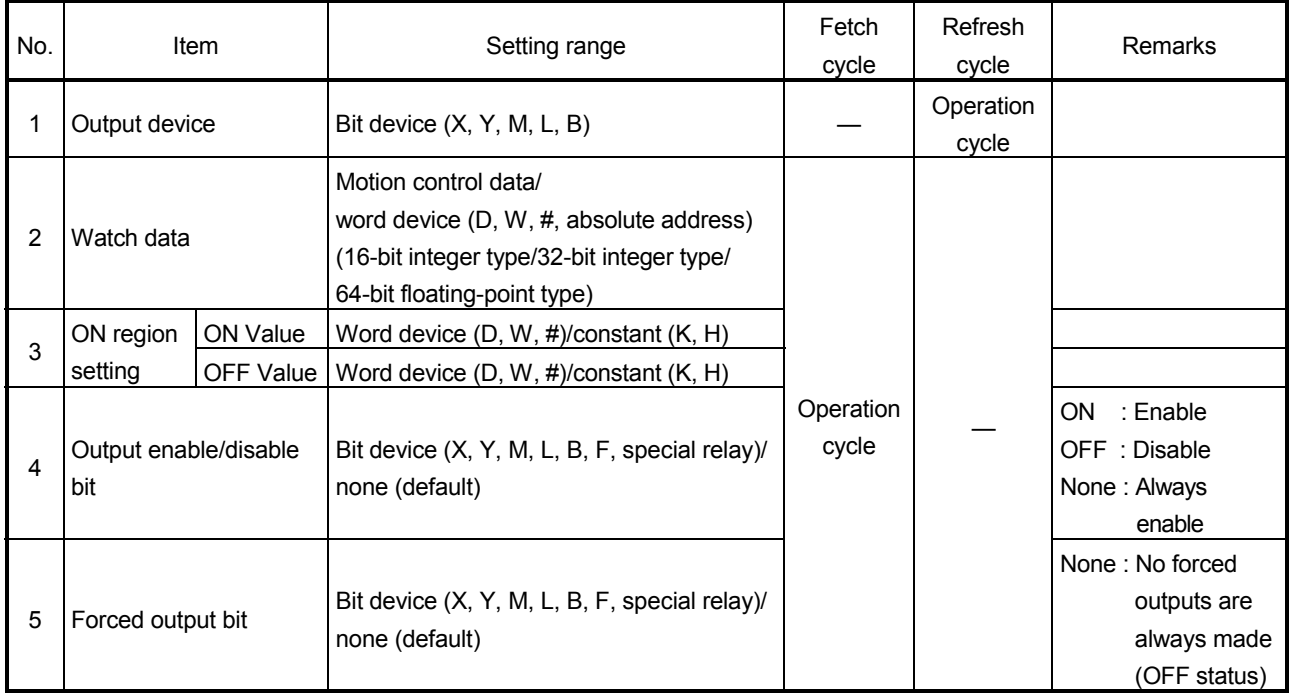

#### (1) Output device

- (a) Set the bit device which outputs the ON/OFF signal toward the preset watch data.
- (b) As the output device, the following devices can be used.

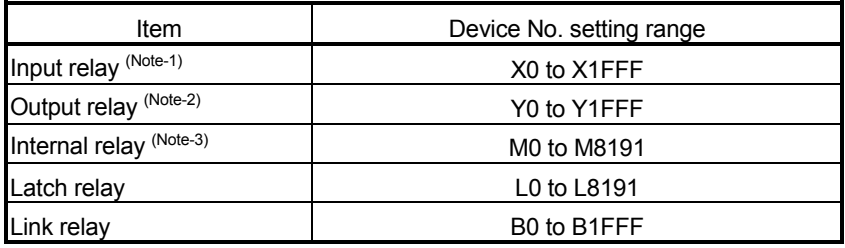

(Note-1) : PX is write-disabled and it cannot be used as the output device.

For X, only the free No. of the input card non-loading can be used.

- (Note-2) : The real output device range (PY) is also included.
- (Note-3) : M2001 to M2032 cannot be used to the output device.

Be careful because it affect a positioning operation, when the positioning dedicated devices are set.

### (2) Watch data

- (a) This data is used to perform the limit switch output function. This data is comparison data to output the ON/OFF signal. The output device is ON/OFF-controlled according to the ON region setting.
- (b) As the watch data, motion control data or optional word device data can be used.

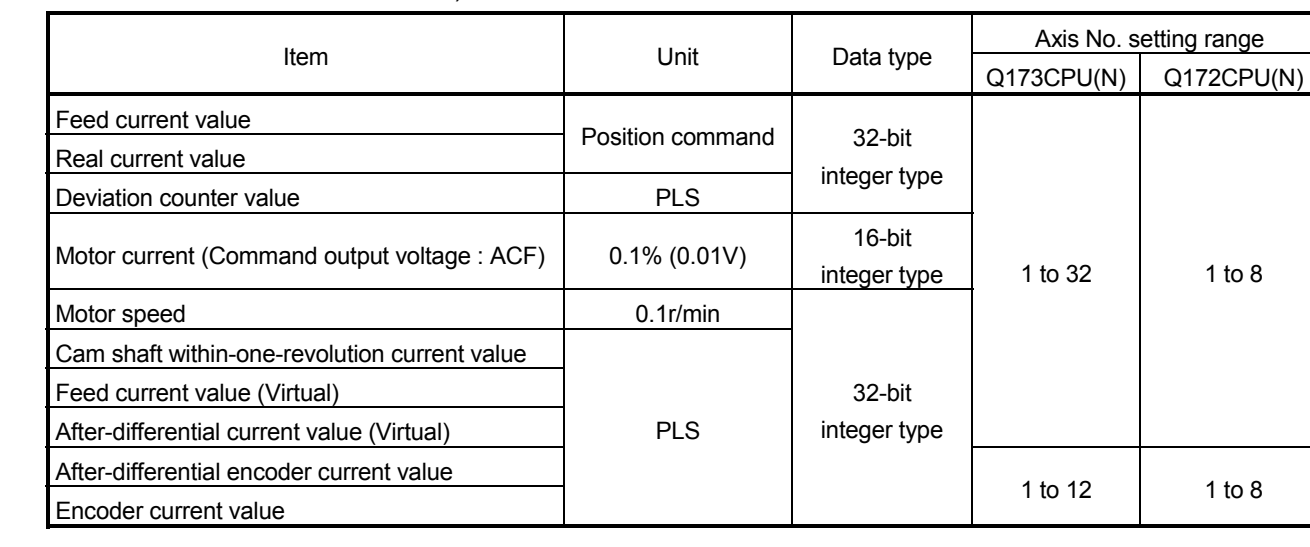

1) Motion control data

2) Word device data

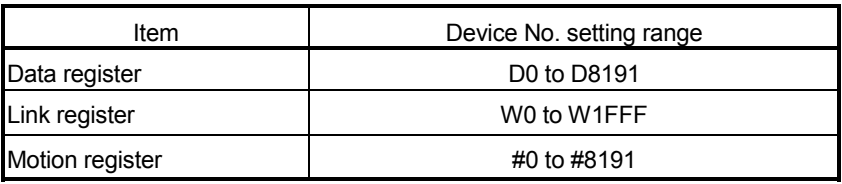

3) When the optional device data is set, the following data type is set as the data type to be compared.

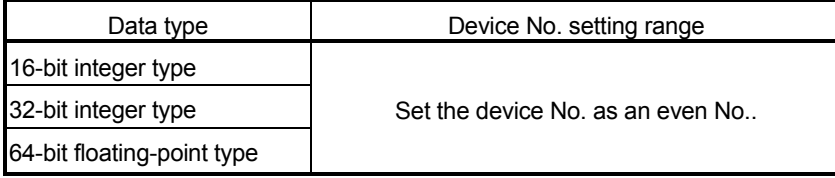

#### (3) ON region setting

- (a) The data range which makes the output device turn ON/OFF toward the watch data.
- (b) The following devices can be used as the ON Value and OFF Value of the data range.

The data type of device/constant to be set is the same as the type of watch data.

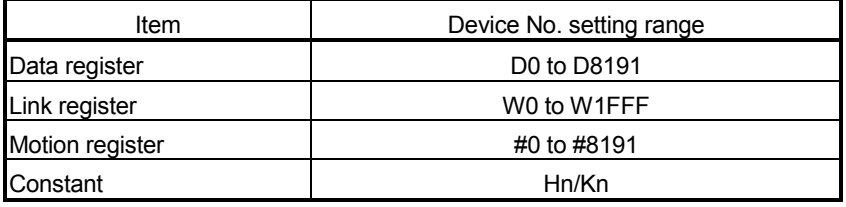

#### (4) Output enable/disable bit

- (a) Set the status of output enable/disable bit when the limit switch output is forbidden during operation.
	- 1) The following control is exercised.

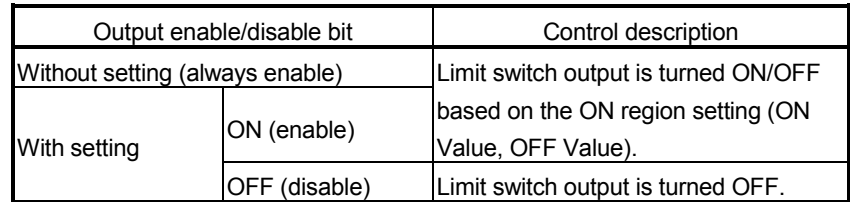

#### (b) Usable devices

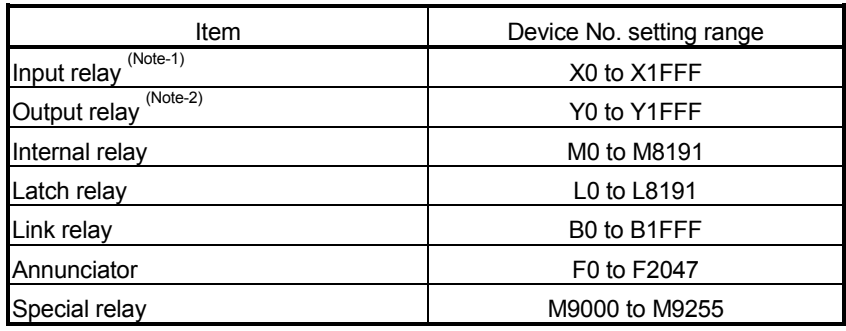

(Note-1) : The real input range(PX) is included.

(Note-2) : The real input range(PY) is included.

# (5) Forced output bit

(a) Set the "forced output bit" when you want to forcibly provide the limit switch outputs during operation.

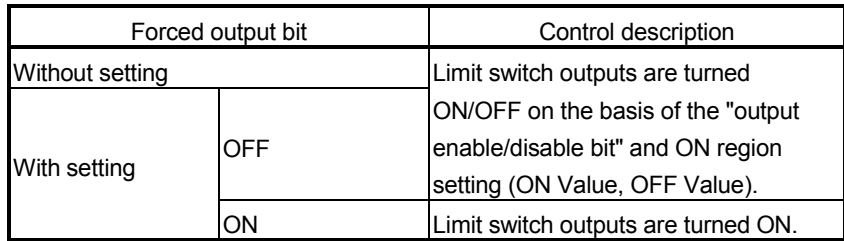

#### 1) The following control is exercised.

#### (b) Usable devices

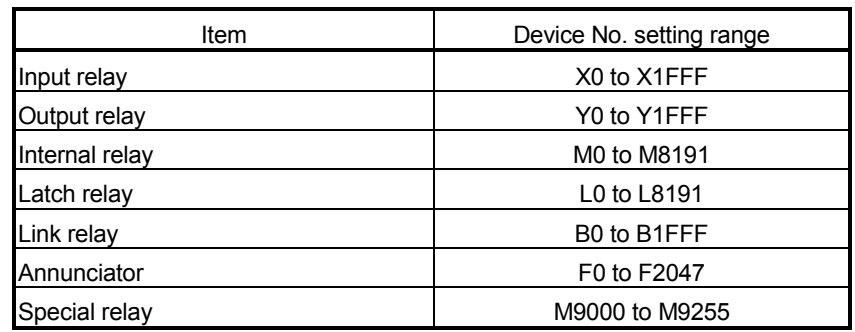

# MEMO

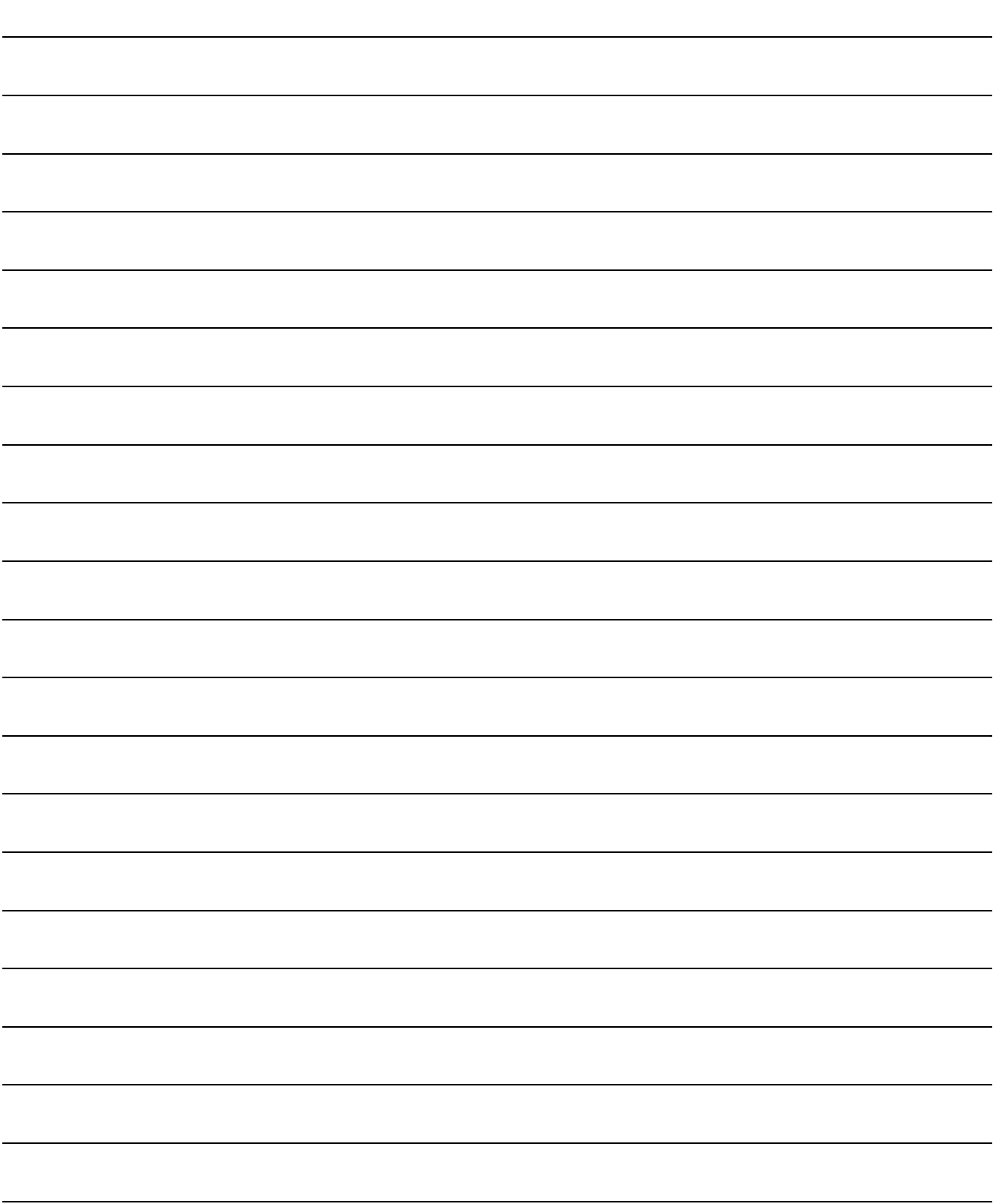

# 14. ROM OPERATION FUNCTION

Refer to Section 1.3.4 for the correspondence version of the Motion CPU and the software.

This function is used to store beforehand the user programs and parameters in the internal FLASH ROM memory built-in the Motion CPU module, and operate it based on the data of internal FLASH ROM memory.

#### 14.1 About the ROM Operation Function

The outline procedure of ROM operation function is shown below.

- (1) Turn on or reset the power supply of Multiple CPU system in the "Mode operated by RAM".
- (2) Execute a trial run and adjustment by creating the system setting, programs and parameters using SW6RN-GSVOP.
- (3) Turn on or reset the power supply of Multiple CPU system in the "Installation mode • mode written in ROM".
- (4) Write the system setting, programs and parameters of SRAM built-in the Motion CPU module to the internal FLASH ROM by performing the ROM writing request using SW6RN-GSV<sup>ID</sup>P.
- (5) Start a normal operation by starting the Motion CPU in the "Mode operated by ROM" after reading the system setting, programs and parameters written in the internal FLASH ROM to the internal SRAM.

#### POINT

- (1) Switch the operation mode using a DIP switches of Motion CPU module.
- (2) Confirm the operation mode with "Mode LED" and "BOOT LED" of Motion CPU module.

Outline of processing is shown next page.

14

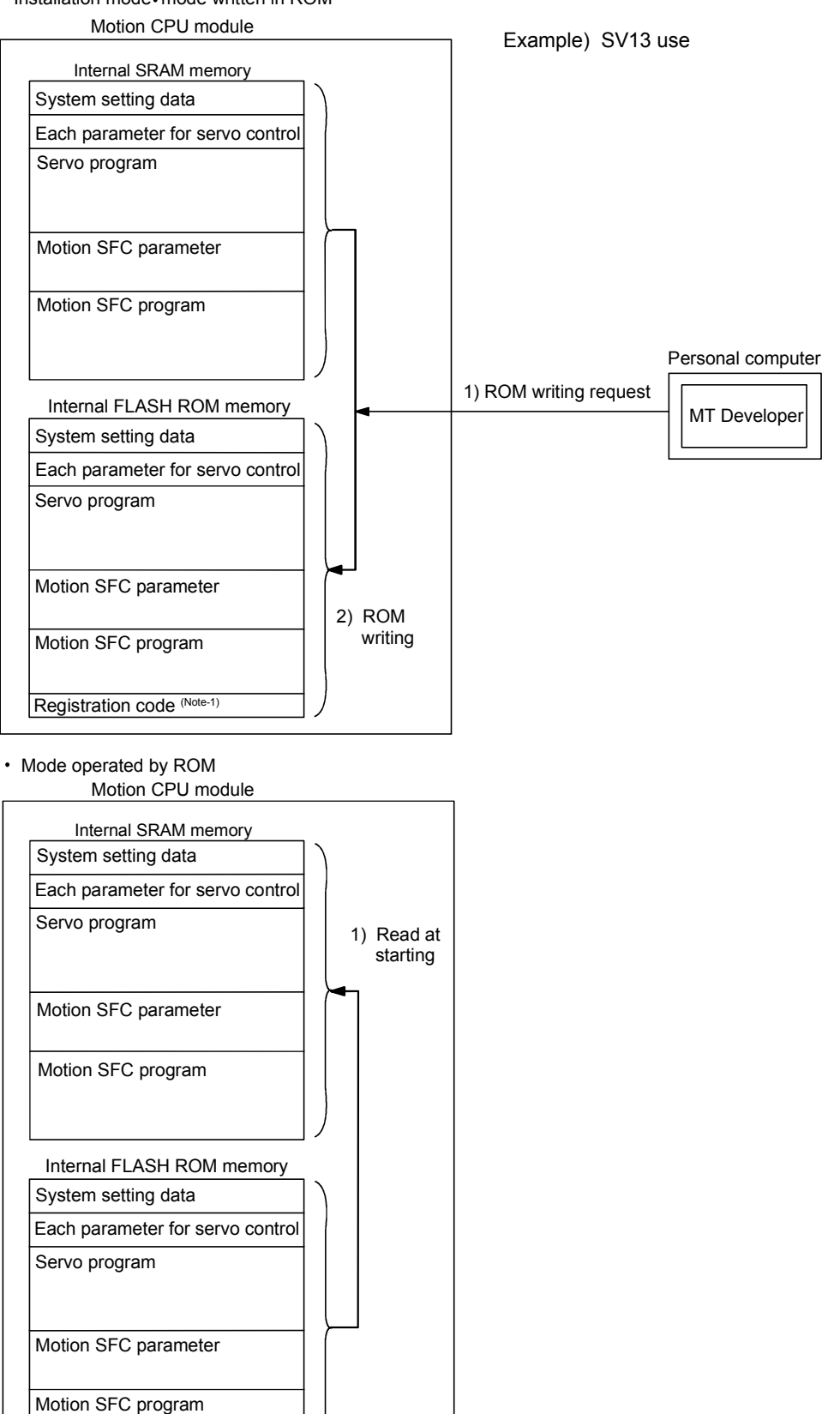

### • Installation mode · mode written in ROM

(Note-1): "Registration code" is used to judge whether the programs and parameters written in the internal FLASH ROM are normal or not.

Registration code (Note-1)

# 14.2 Specifications of LED • Switch

# (1) Name of parts

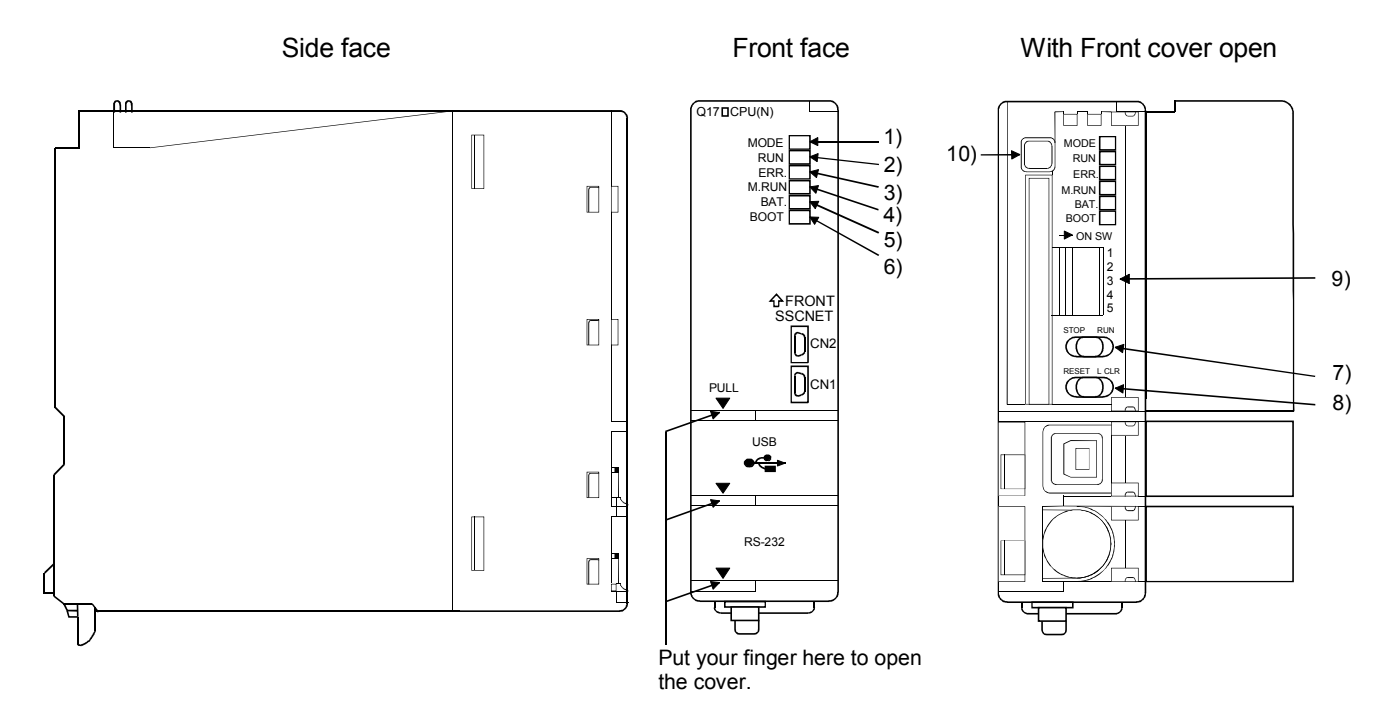

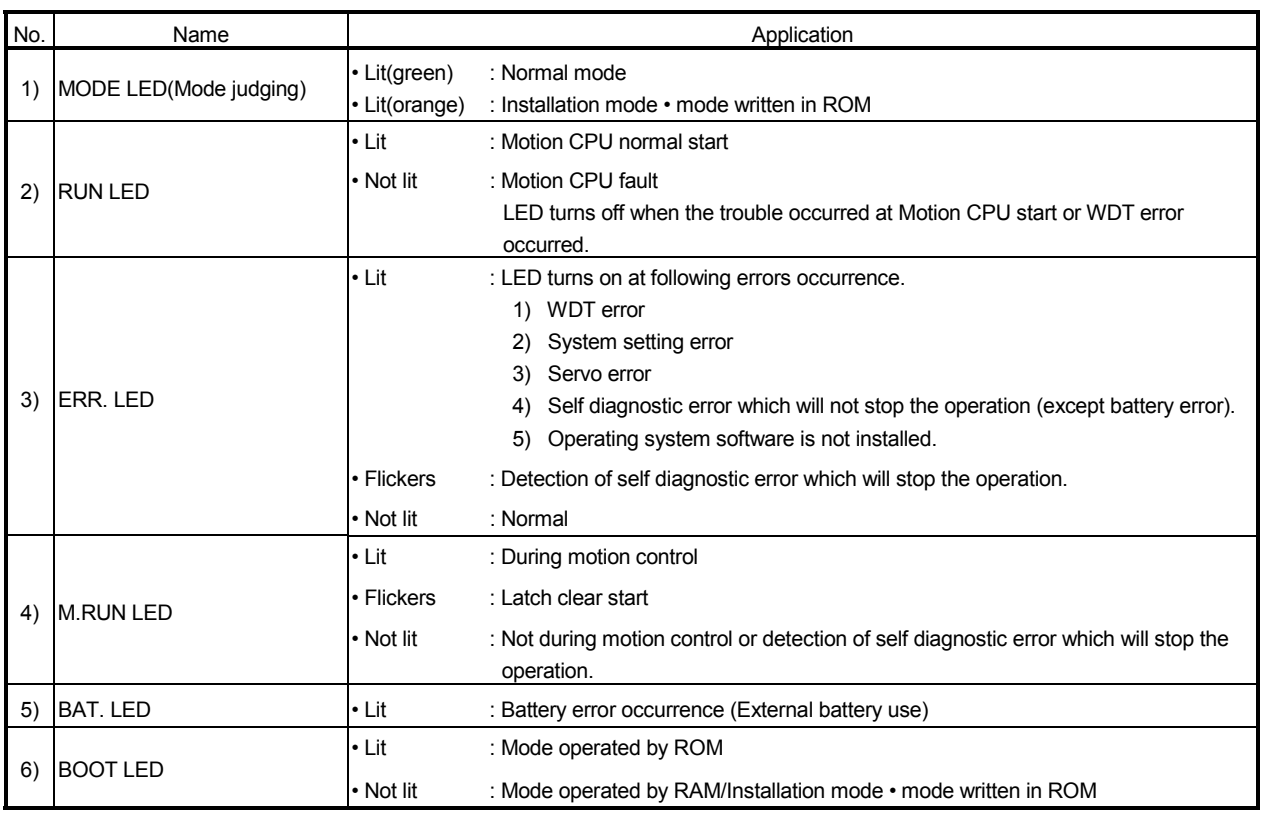

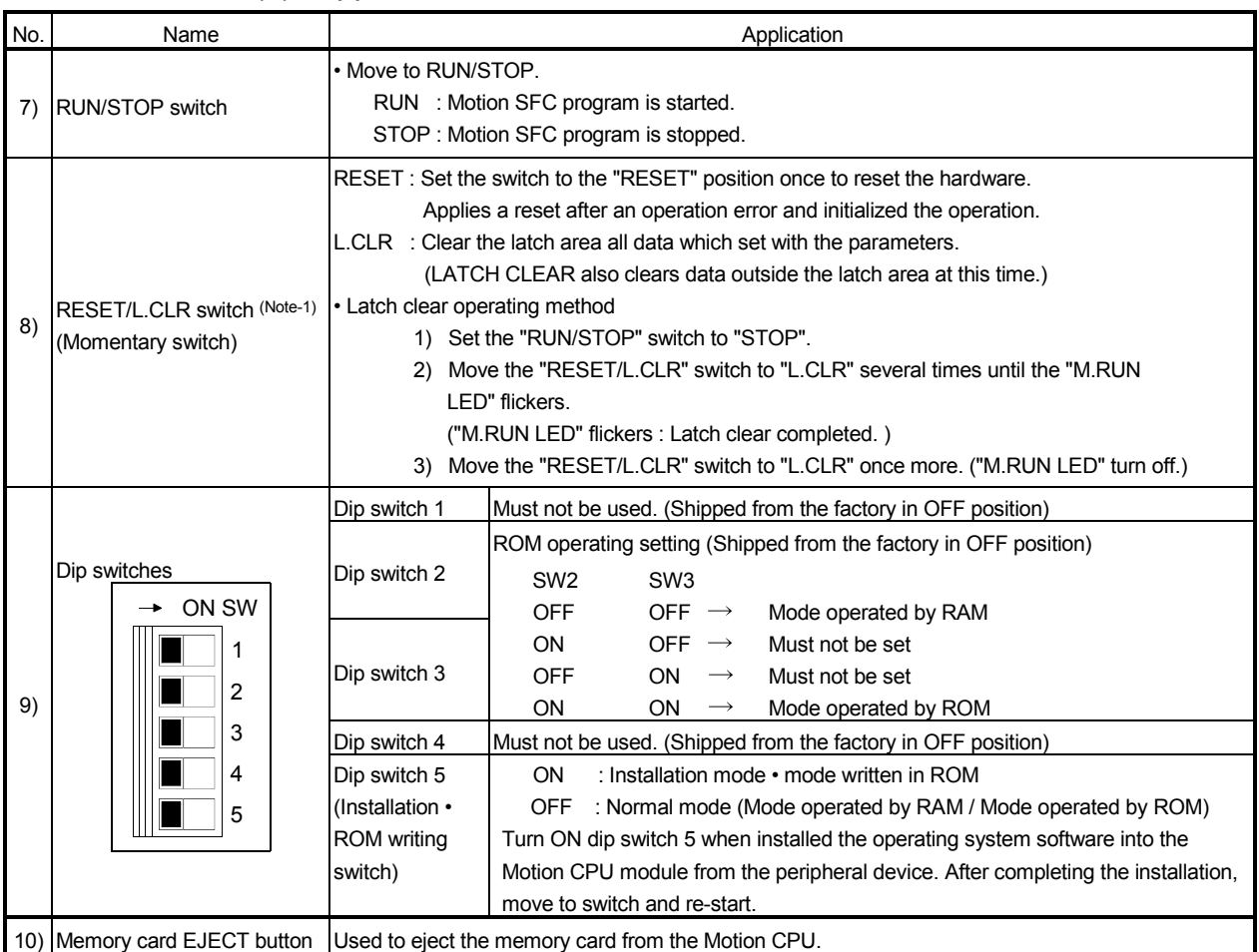

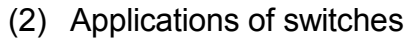

(Note-1) : It is not possible to reset the Multiple CPU system by each of the PLC CPU/Motion CPU No.2 to 4.

If it is reset, other CPU occurred to stop of the overall Multiple CPU system where "MULTI CPU DOWN" (Error code: 7000). The overall Multiple CPU system reset is resetting the CPU No.1 of PLC CPU.

# 14.3 ROM Operation Function Details

(1) Operation mode

"Operation mode" of CPU is set by the state of DIP switch 2, 3, 5 of Motion CPU module at the power supply on or reset of Multiple CPU system. DIP switch setting, operation mode and operation mode overview are shown below.

(a) DIP switch setting and operation mode

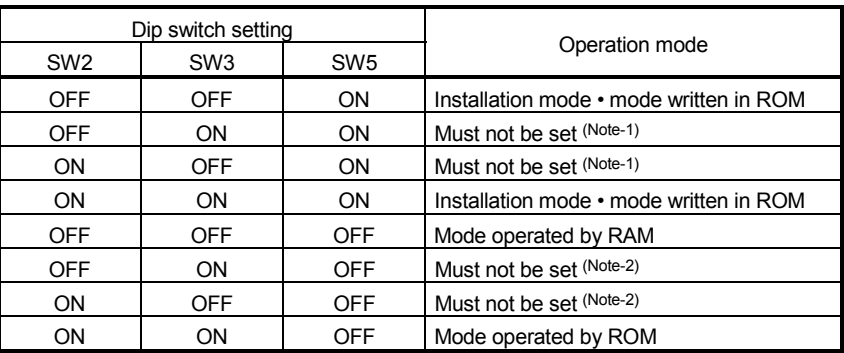

(Note-1) : It operates in the "Installation mode • mode written in ROM" for wrong setting. (Note-2) : It operates in the "Mode operated by RAM" for wrong setting.

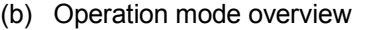

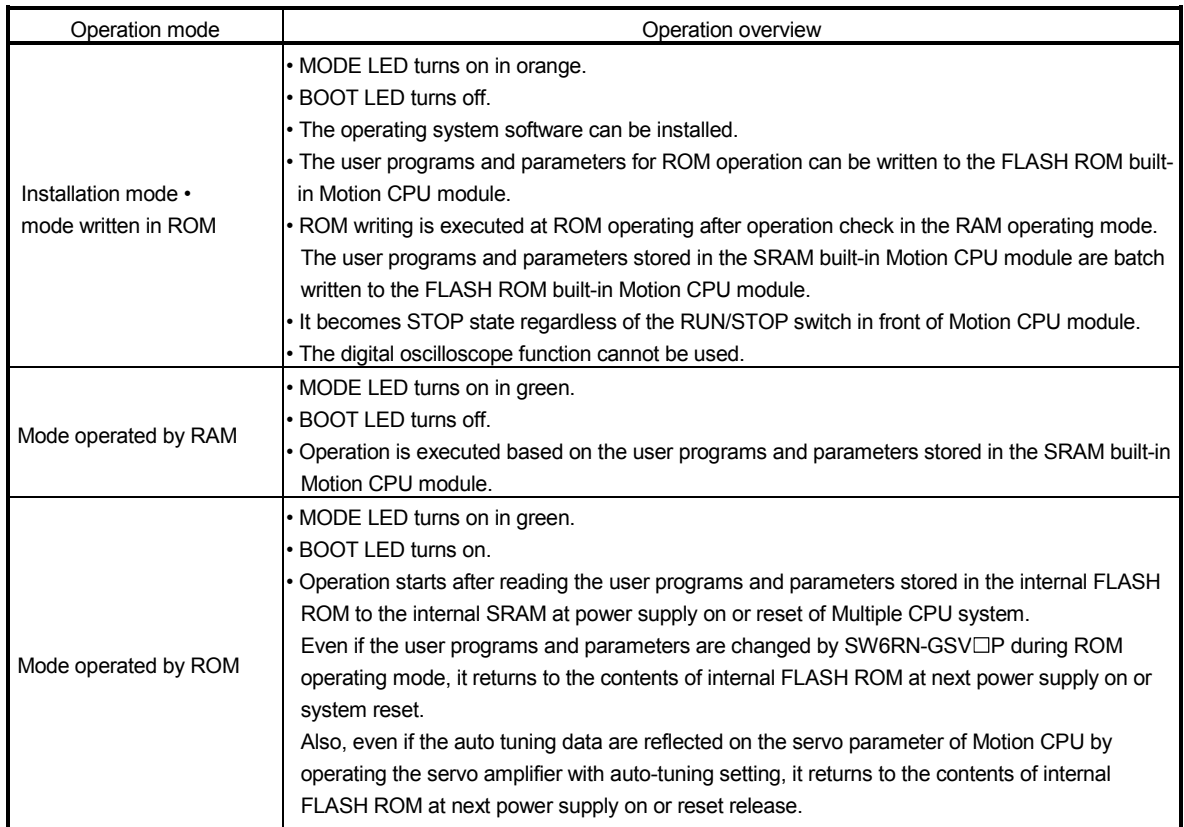

#### POINT

Even if a DIP switch setting is changed on the way after the power supply on, "Operation mode" is not changed. Be sure to turn on or reset the power supply of Multiple CPU system to change a DIP switch setting.

(2) Applicable data into ROM

The data contents batch written to the internal FLASH ROM by ROM writing are shown below. Backup data except the followings (current position of servomotor in absolute position system, home position and latch device, etc.) cannot be written to the internal FLASH ROM.

(a) Content of applicable data into ROM

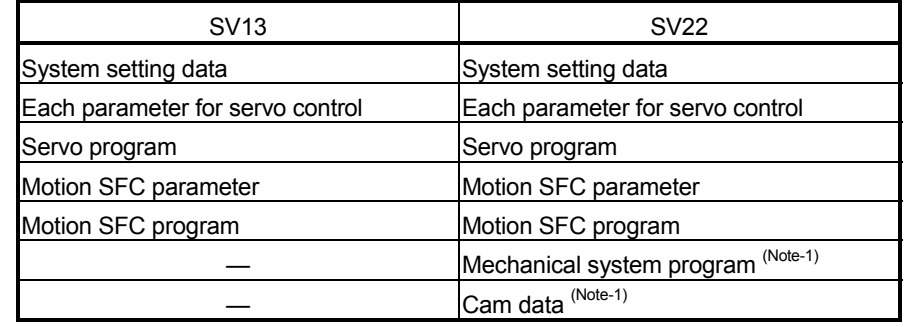

(Note-1) : Mechanical system program and cam data are "applicable data into ROM", when using the SV22.

- (b) Operation at applicable data into ROM
	- When the ROM writing is requested to the Motion CPU module using "ROM writing" menu of SW6RN-GSVOP, the applicable data into ROM stored in the internal SRAM are batch-written to the internal FLASH ROM after erase of an user memory area of FLASH ROM built-in Motion CPU module. When the writing completes normally, the registration code (Note-2) is written and ROM writing ends.

The process overview is shown below.

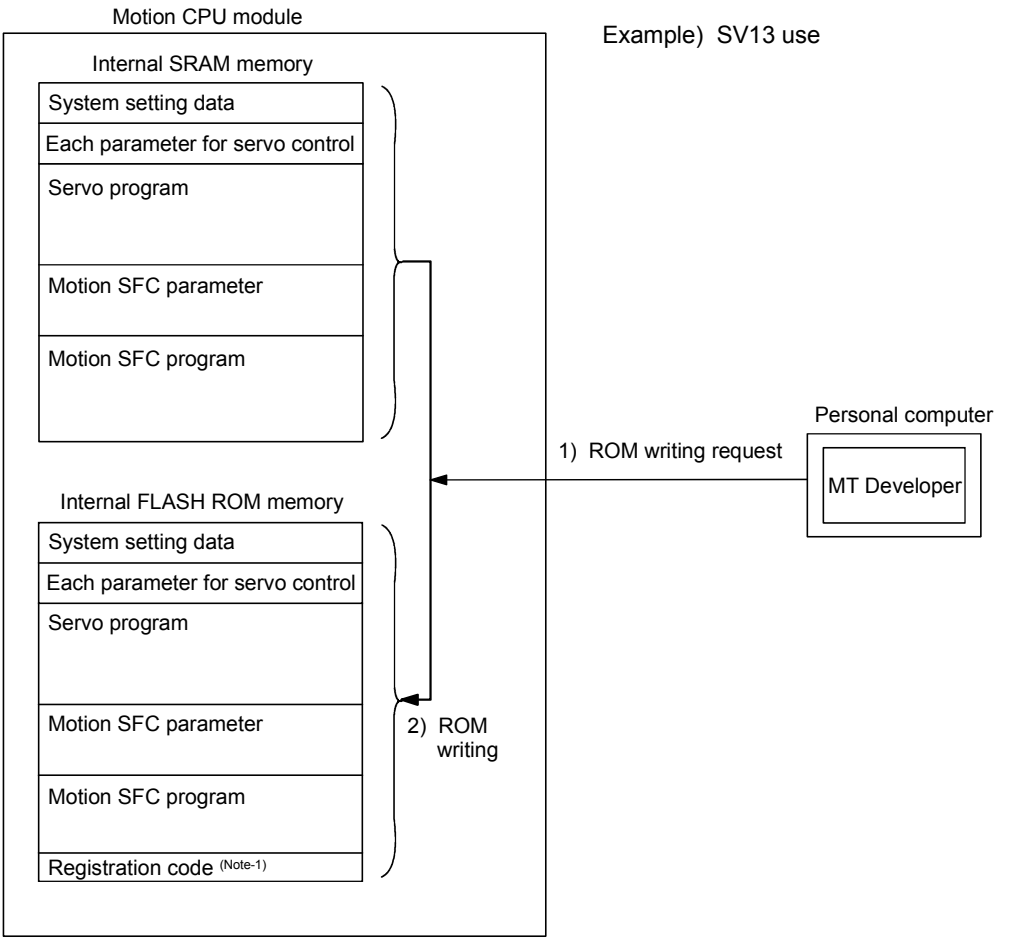

(Note-1) : "Registration codes" is used to judge whether the programs and parameters written in the internal FLASH ROM are normal or not.

#### POINT

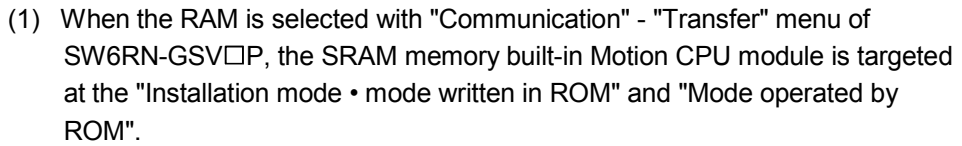

- (2) The SRAM memory built-in Motion CPU module is targeted at the "Backup load" operation of SW6RN-GSV<sup>ID</sup>P. Set the "Mode operated by ROM" after "ROM writing" for the ROM operation after "Backup • load" at the CPU module replacement.
- (3) The internal FLASH ROM serves as a life in 100000 times writing. If it passes over a life, "writing error" will occur. After that, replace a module at the ROM operation.
- (4) The online change of Motion SFC program at the mode operated by ROM executes the Motion SFC program performed the online change from the next scanning. After that, it returns to the contents of Motion SFC program written in the internal FLASH ROM at the power supply on or system reset.

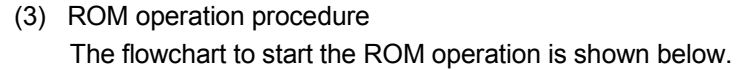

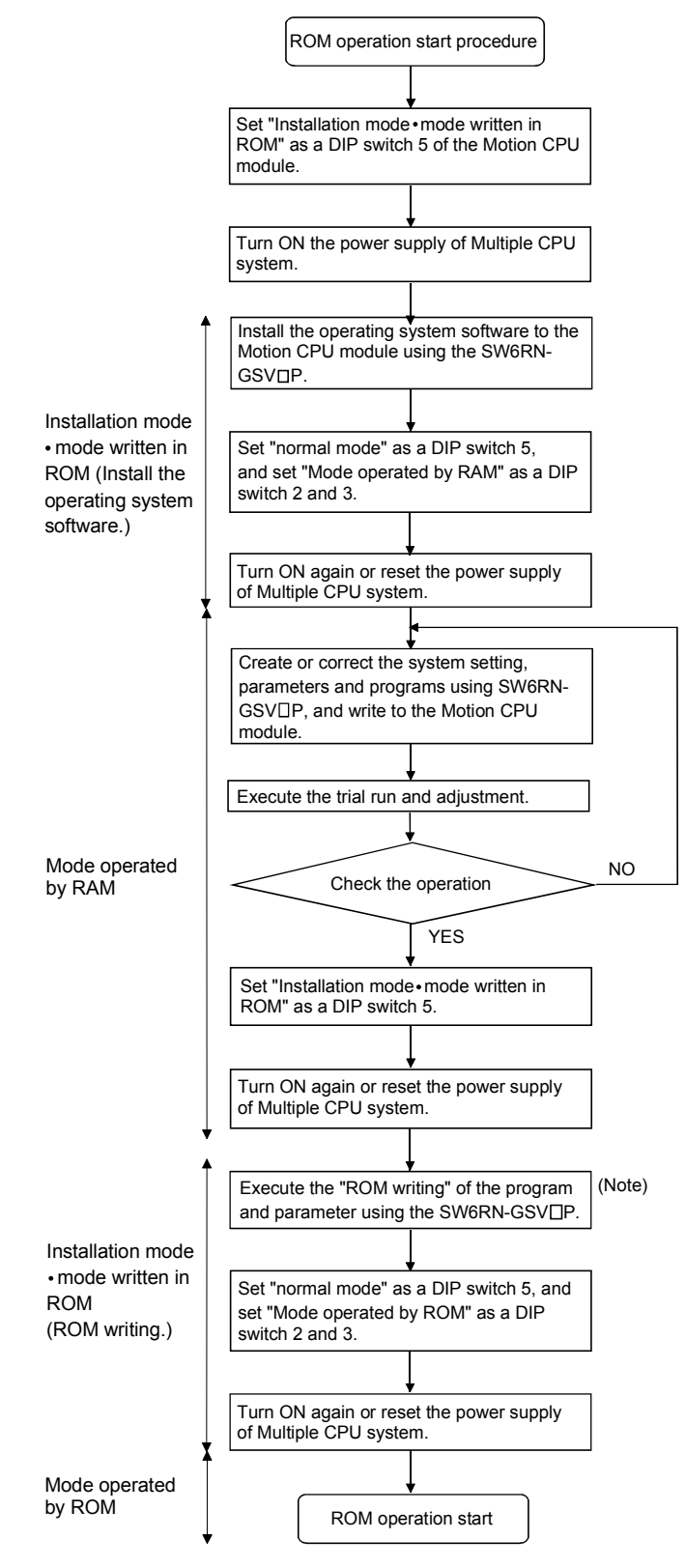

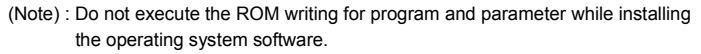
(4) Operation at the "Mode operated by ROM" Operation at the "Mode operated by ROM" is shown below.

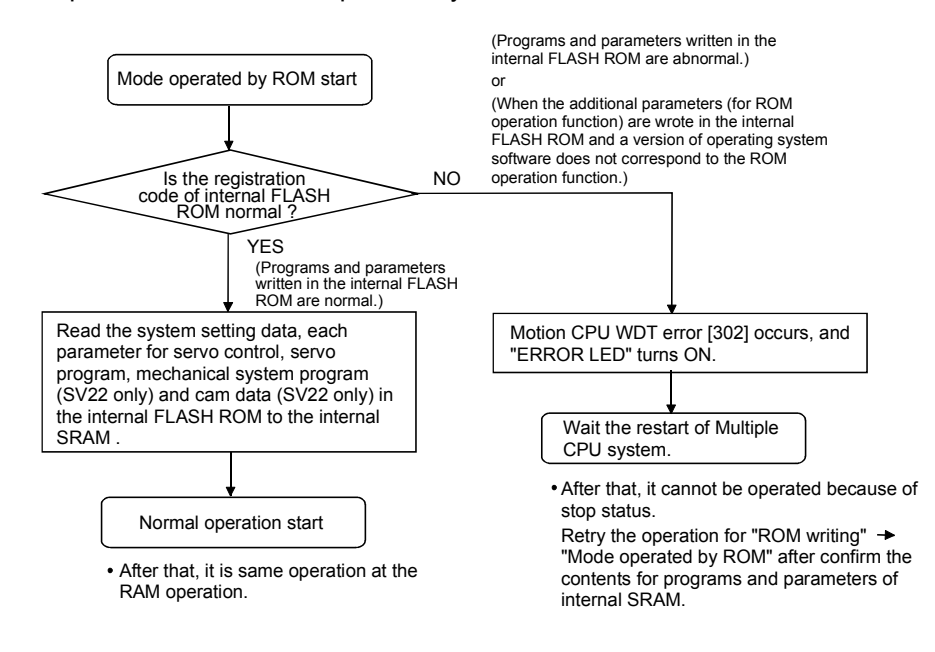

## POINT

If the ROM operation of a data written in the internal FLASH ROM is executed in the combination of the Motion CPU module for additional parameter (ROM operation function) and programming software by the operating system software not for additional parameter (ROM operation function), a Motion CPU WDT error (error code: 302) will occur and the ROM operation cannot executed. In this case, use the operating system software for additional parameter (ROM operation function). (Refer to Section 1.3.4.)

## 14.4 Operating Procedure of "ROM writing"

The operating procedure of ROM writing using the SW6RN-GSV $\Box$ P is shown below.

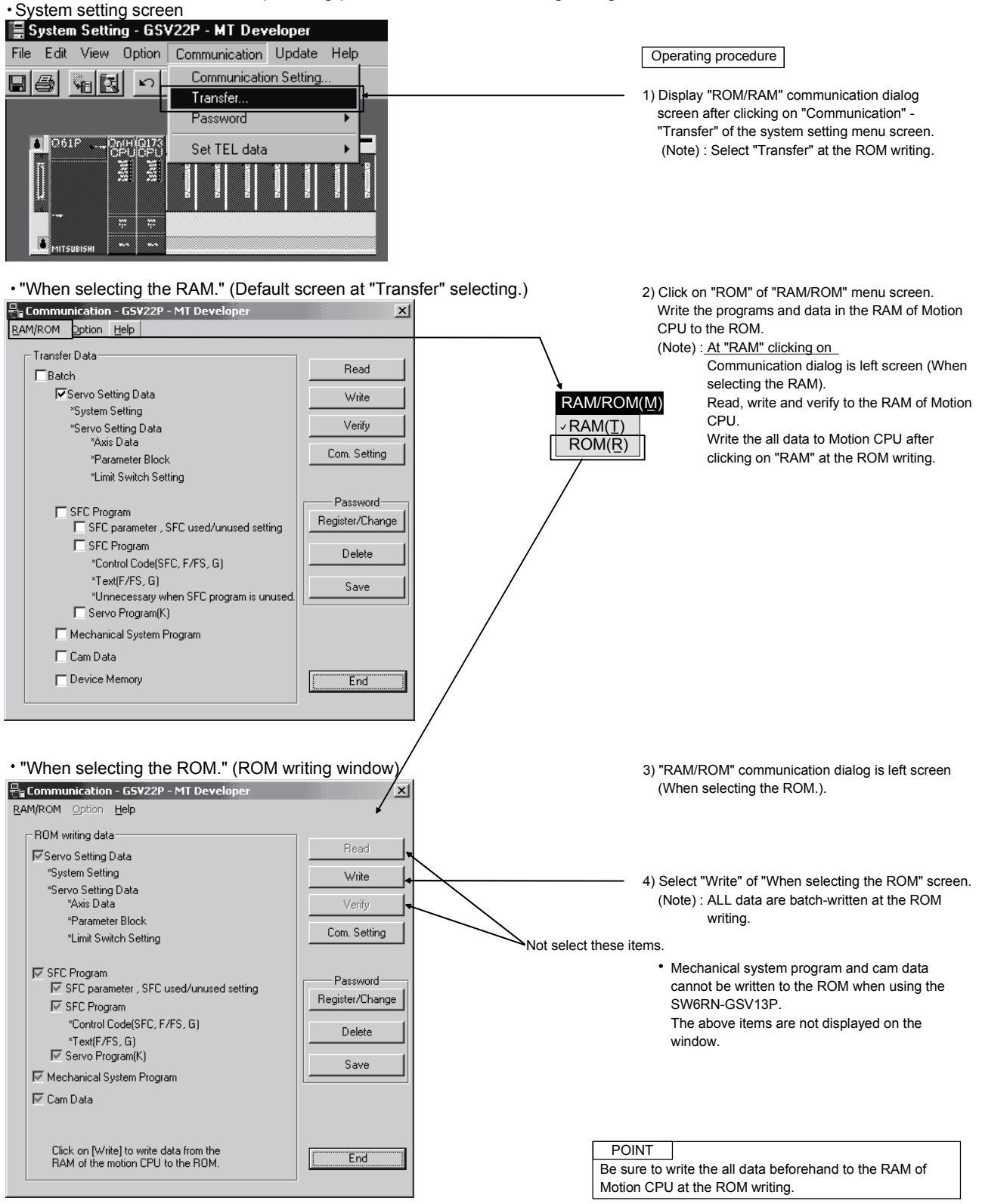

# MEMO

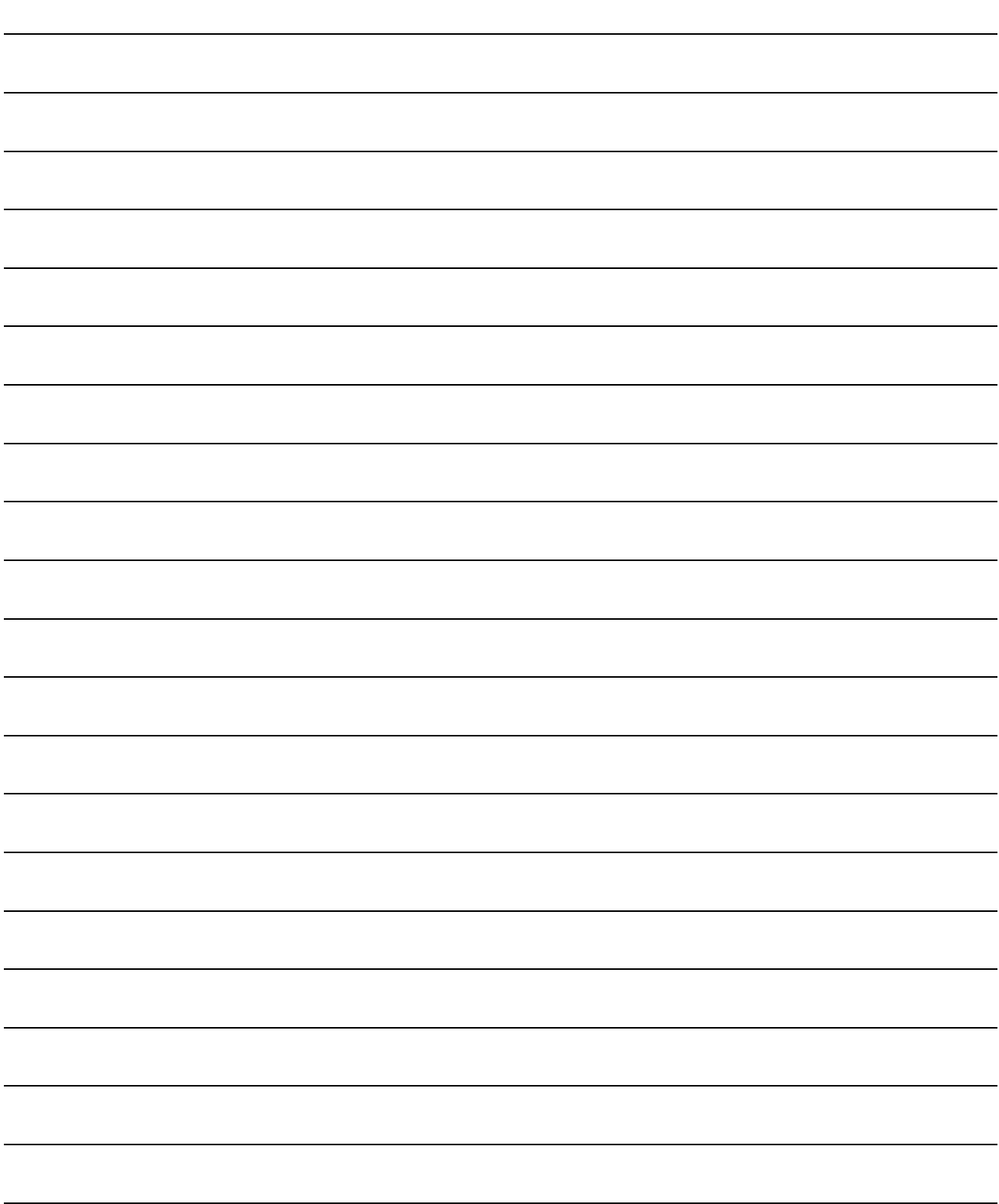

# 15 SECURITY FUNCTION

Refer to Section "1.3.4" for the correspondence version of the Motion CPU and the software.

This function is used to protect the user data of Motion CPU by registering a password. The following user data can be protected in this function.

"Write Protection" or "Read/Write Protection" can be set every user data.

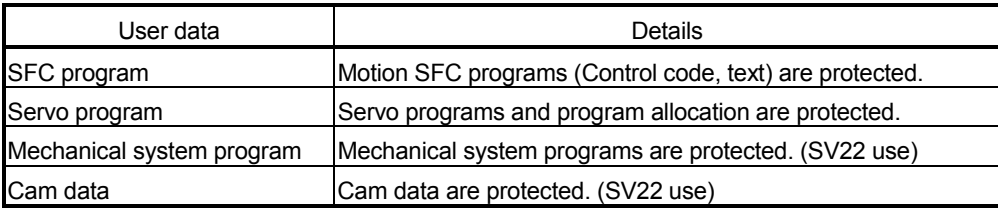

#### POINT

Security function can be used only by combining with operating system software (for security function) and SW6RN-GSV<sup>ID</sup> (for security function).

#### 15.1 Password Registration/change

There are two following methods to register/change a password.

- [Communication]  $\rightarrow$  [Password]  $\rightarrow$  [Register/Change]
- Password [Register/Change] key of the communication setting screen displayed by "[Communication]  $\rightarrow$  [Transfer]".

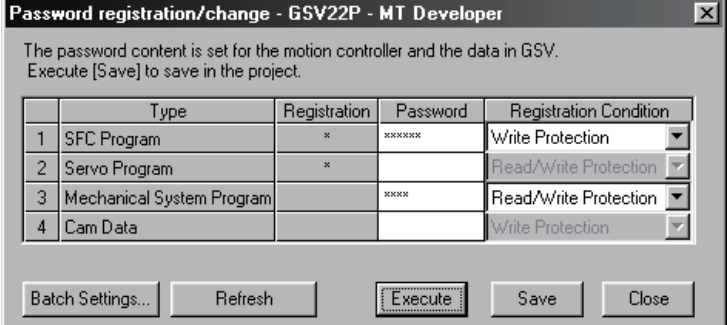

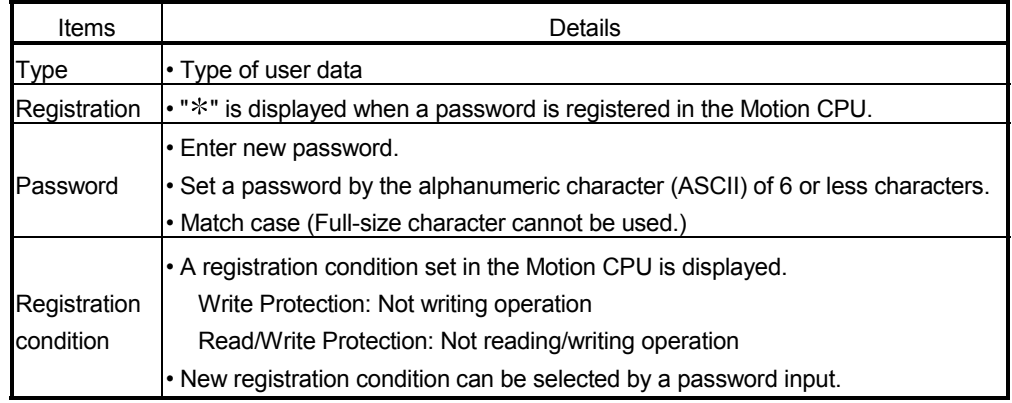

- (1) Procedure for password registration/change
	- (a) A password and registration condition set in the Motion CPU are displayed.
	- (b) Enter new password in the password column, and select a registration condition (Write Protection, Read/Write Protection). It leaves in a blank for the user data that does not register/change a password.
	- (c) Push [Execute] key to register a password in the Motion CPU at the password registration.
	- (d) Push [Execute] key to display a screen which checks old password at the password change. Enter old password, and push [Execute] key. New password will be registered in the Motion CPU by success of old password check. When the new password is the same as old password (change for only registration condition), [Password check] screen is not displayed.

#### POINT

- (1) If an user has forgotten a registration password, clear a password (include user data) of Motion CPU by [Clear All]. However, if [Clear All] is executed, since all password data and user data will be cleared re-write user data in the Motion CPU.
- (2) ROM operation can be executed by user data registered a password. The password setting is also included in the ROM writing/reading data.
- (3) When a password is registered or changed, the password data in the project is also registered or changed. Be sure to save a password.
- (4) When an operation is stopped while a registration/change of password by reset or power OFF of Motion CPU, the data may not be registered. In this case, register or change a password again to restore the user data.

## 15.2 Password Clearance

There are two following methods to delete a password.

- [Communication]  $\rightarrow$  [Password]  $\rightarrow$  [Delete]
- Password [Delete] key of the communication setting screen displayed by "[Communication]  $\rightarrow$  [Transfer]".

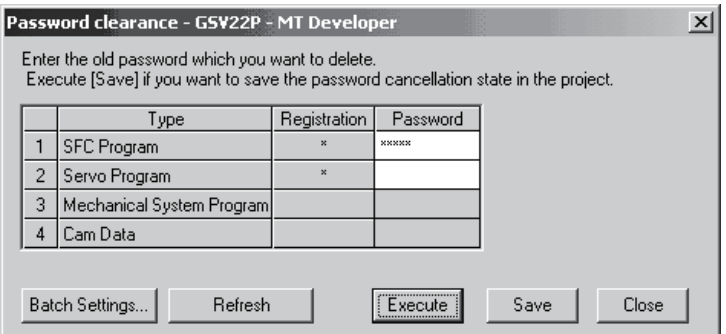

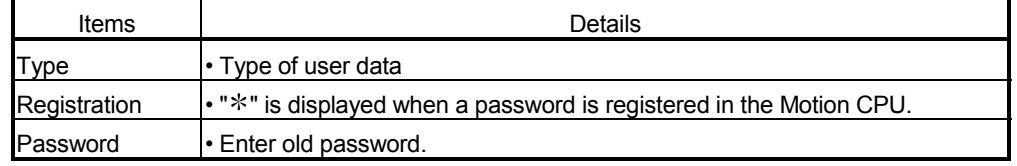

- (1) Procedure for password clearance
	- (a) The password data set in the Motion CPU are displayed.
	- (b) Enter old password in the password column, and push [Execute] key.
	- (c) A password set in the Motion CPU will be deleted by success of password check. (A blank is displayed in the registration column.)

## POINT

- (1) When a password is deleted, the password data in the project is also deleted. Be sure to save a password.
- (2) When an operation is stopped while a clearance of password by reset or power OFF of Motion CPU, the data may not be deleted. In this case, delete a password again to restore the user data.

### 15.3 Password Check

When the user data program set in a password is corrected, the password check screen is displayed automatically.

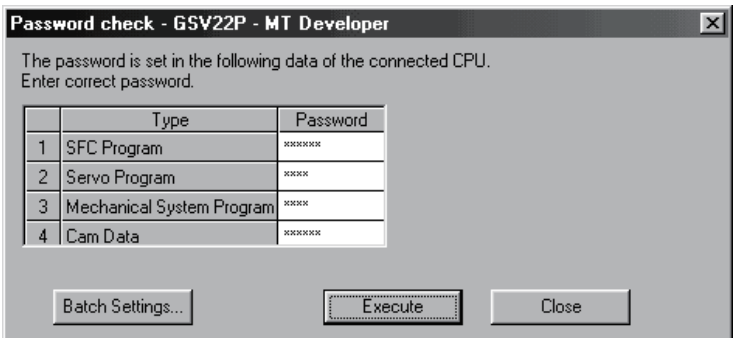

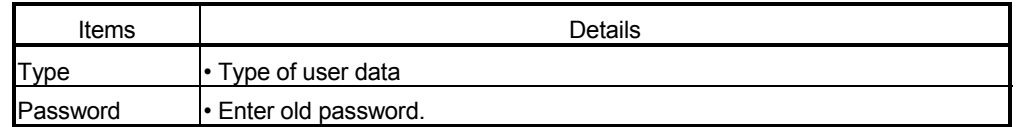

- (1) Procedure for password check
	- (a) Enter old password in the password column, and push [Execute] key.
	- (b) A password protection set in the Motion CPU will be released temporarily by success of password check, and the user data program can be corrected.
	- (c) A password is memorized until SW6RN-GSV $\square$ P ends. (Since a password is released automatically at the user data correction, a password check screen is not displayed.)

#### POINT

A password memorized by success of password check is valid even if the project change is executed while SW6RN-GSV $\Box$ P is running. (A password check screen is not displayed.)

### 15.4 Password Save

There are two following methods to save a password in the project data.

- Registration/change or clearance password
- A password read with user data by [Transfer]  $\rightarrow$  [Read].

A password saved in the project data can be registered with user data, when the user data are written in the Motion CPU that does not set password by [Transfer]  $\rightarrow$  [Write].

The updated password data is saved in the project data by the following operations.

- Password [Save] key of communication setting screen displayed by "[Communication]  $\rightarrow$  [Transfer]".
- Password [Save] key of password registration/change/clearance screen.
- When the password registration/change/clearance screen ends, if there is non-saved password data, select "Yes" of save check screen.

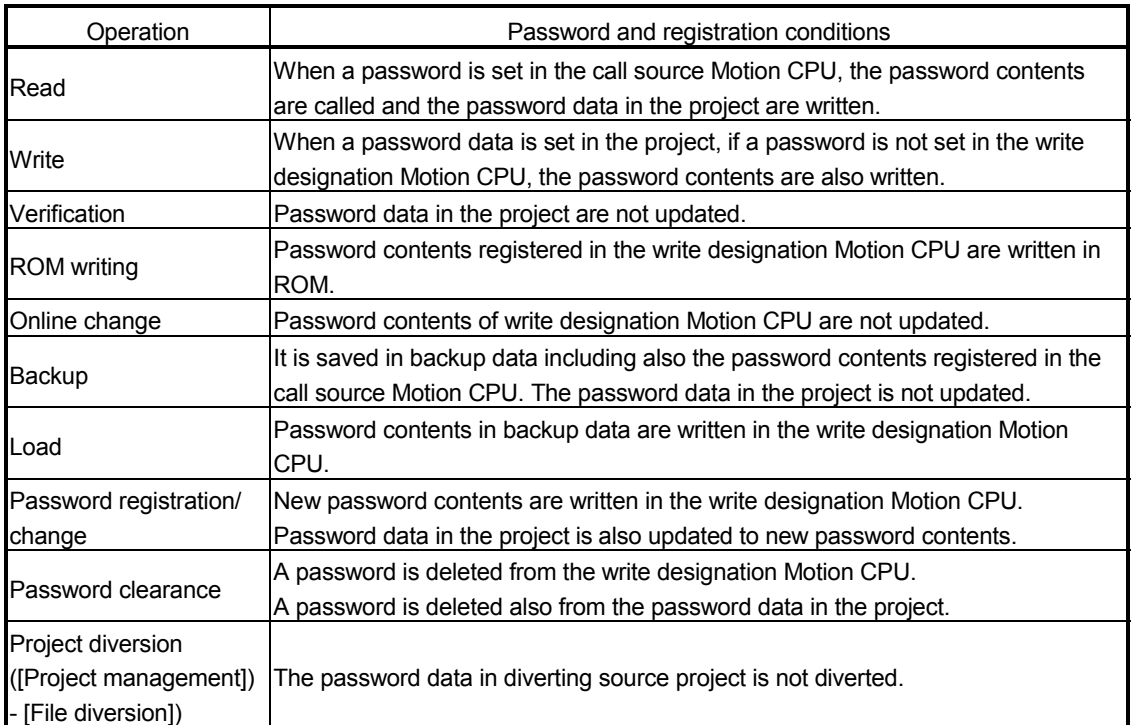

#### (1) A password and registration conditions for each operation

The password data in the project is not saved in the project before password save.

#### POINT

Save a password after delete of password to delete the password data in the project. Or, create new project and divert user data from the project with password data to create the project without password data.

## 15.5 Clear All

This function is used to clear the all user data and password setting in Motion CPU. Clear all can be executed in the following operation.

• Select "[Option]  $\rightarrow$  [Clear All]" of the communication screen displayed by "[Communication]  $\rightarrow$  [Transfer]".

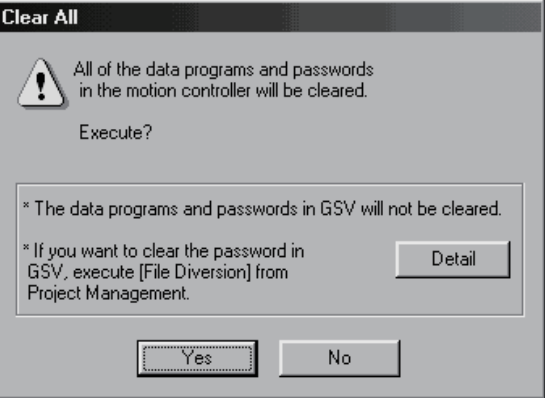

#### POINT

- (1) Turn off the PLC ready flag (M2000) and test mode ON flag (M9075) to execute "Clear All".
- (2) Turn off the power supply of servo amplifier.
- (3) All user data and password setting are cleared at the "Clear All". Backup of user data and password setting data is recommended before clearance.

## 16. COMMUNICATIONS VIA NETWORK

Refer to Section "1.3.4" for the correspondence version of the Motion CPU and the software.

The communication between the personal computer and the Motion CPU is possible via Q series Network module (MELSECNET/10(H), Ethernet, CC-Link, RS-232 and etc.) in the Motion CPU (Q173CPU(N)/Q172CPU(N)).

Refer to the following manuals for the specifications of each network modules of MELSECNET/10(H), Ethernet, CC-Link and Serial communication, the handling method.

- (1) MELSECNET/10(H) module : QJ71LP21-25, QJ71LP21G, QJ71BR11, QJ72LP25-25, QJ72LP25G, QJ72BR15
	- QCPU User's Manual(Hardware Design, Maintenance and Inspection)
	- Q Corresponding MELSECNET/H Network System Reference Manual(PLC to PLC network)
	- Q Corresponding MELSECNET/H Network System Reference Manual(Remote I/O network)
- (2) Ethernet interface module : QJ71E71, QJ71E71-B2, QJ71E71-100
	- Q Corresponding Ethernet Interface Module User's Manual(Hardware)
	- Q Corresponding Ethernet Interface Module User's Manual(Basic)
	- Q Corresponding Ethernet Interface Module User's Manual(Application)
	- Q Corresponding Ethernet Interface Module User's Manual(Web function)
	- Q Corresponding MELSEC Communication Protocol Reference Manual
- (3) CC-Link module : QJ61BT11
	- QJ61BT11 Control & Communication Link System Master/Local Module User's Manual(Hardware)
	- GX Configurator-CC Version 1 Operating Manual
	- CC- Link System Master/Local Module User's Manual
- (4) Serial communication module : QJ71C24, QJ71C24-R2
	- Serial Communication Module User's Manual(Hardware)
	- Q Corresponding Serial Communication Module User's Manual(Basic)
	- Q Corresponding Serial Communication Module User's Manual(Application)
	- Q Corresponding MELSEC Communication Protocol Reference Manual

#### 16.1 Specifications of The Communications via Network

- (1) Communications via network of the Motion CPU is possible by SW6RN-GSV $\square$ P.
- (2) Access range of the communications via network of the Motion CPU is an access range equivalent to Qn(H)CPU. (Refer to Section "16.2 Access Range of The Communications via Network".)
- (3) By setting the routing parameter to the control CPU of the network module and the CPU which connected the peripheral devices in the network by MELSECNET/10(H) and Ethernet, it is possible to relay to 8 network points and communicate.
- (4) Because the Motion CPU cannot become the control CPU of the network module, there is not setting item of the network module and network parameter. However, when connecting with the CPU on the other network from the peripheral device which connected the Motion CPU, it needs to the setting of the routing parameter.
- (5) It can operate by remote control the monitor or program editing of the Motion CPU via the intranet using the Ethernet module.

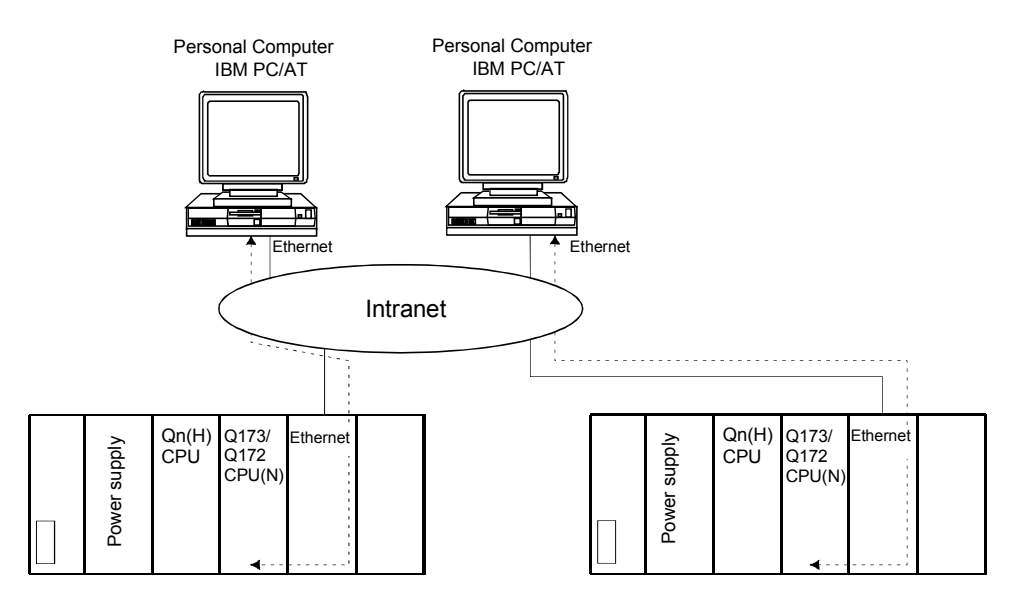

16.2 Access Range of The Communications via Network

16.2.1 Network configuration via the MELSECNET/10(H) or the Ethernet

- (1) It can access the other CPU via the network from the programming software (GX Developer, SW6RN-GSV<sup>IP</sup>, etc.) of the personal computer connected with the CPU or serial communication module in USB/RS-232.
- (2) It can access the other CPU via the network from the programming software in the personal computer by connecting the personal computer equipped with Ethernet to MELSECNET/10(H) or Ethernet board to the Ethernet to MELSECNET/10(H) or Ethernet.
- (3) The access range of above (1) and (2) can be accessed to 8 network points by setting the routing parameter to the control CPU of the network module and the CPU which connected the personal computer.

## 16 COMMUNICATIONS VIA NETWORK

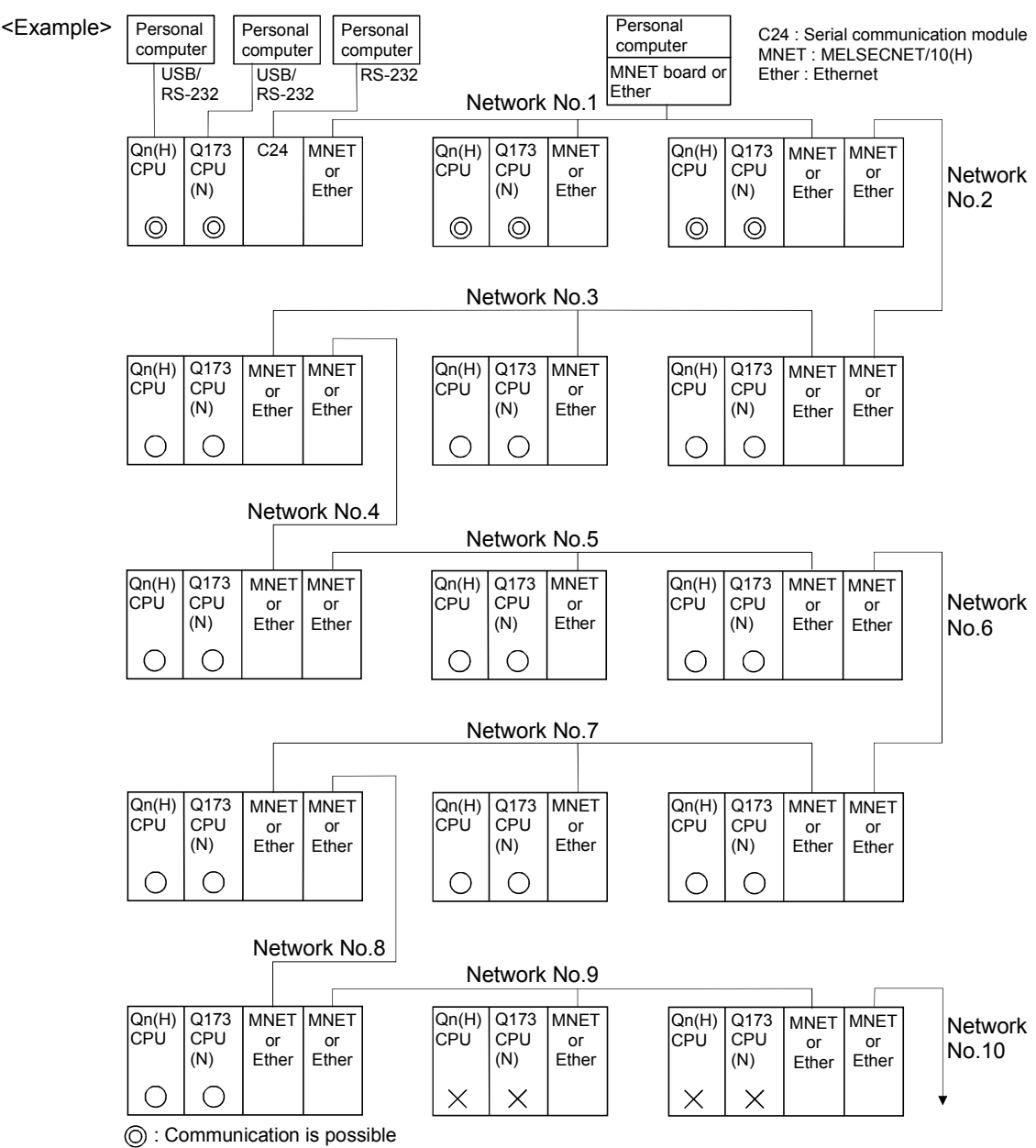

 $\check{\bigcirc}$ : Communication is possible (Setting of the routing parameter is necessary.)

 $\times$ : Communication is impossible

#### 16.2.2 Network configuration via the CC-Link

- (1) It can access the other CPU via the CC-link from the programming software (GX Developer, SW6RN-GSV $\Box$ P, etc.) of the personal computer connected with the CPU or serial communication module in USB/RS-232.
- (2) It can access the other CPU via the CC-Link from the programming software in the personal computer by connecting the personal computer equipped with CC-Link board to the CC-Link.
- (3) The access range of above (1) is only the CPU on the CC-Link which a system connects it to, and it can select a CC-Link network to connect by specifying the I/O No. of the CC-Link module.

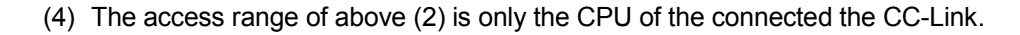

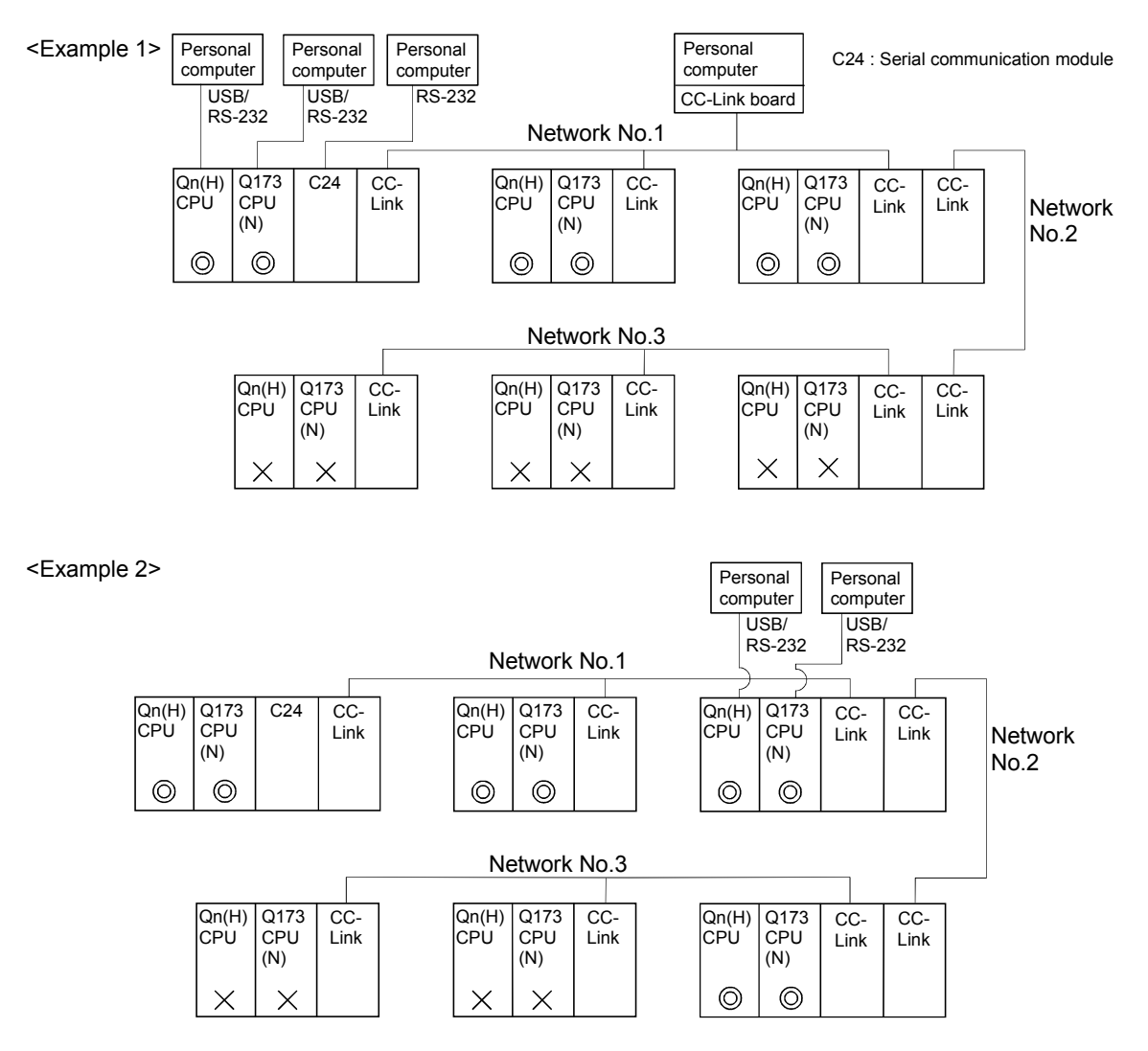

: Communication is possible

 $\tilde{O}$  : Communication is possible (Setting of the routing parameter is necessary.)

 $\times$  : Communication is impossible

#### 16.2.3 Network configuration via the RS422/485

- (1) It can access the other CPU via the RS-422/485 from the programming software (GX Developer, SW6RN-GSV<sup>IP</sup>, etc.) of the personal computer connected with the CPU or serial communication module in USB/RS-232.
- (2) The access range of above (1) is only the CPU on the RS-422/485 which a system connects it to, and it can select RS-422/485 network to connect by specifying the I/O No. of the C24 module.

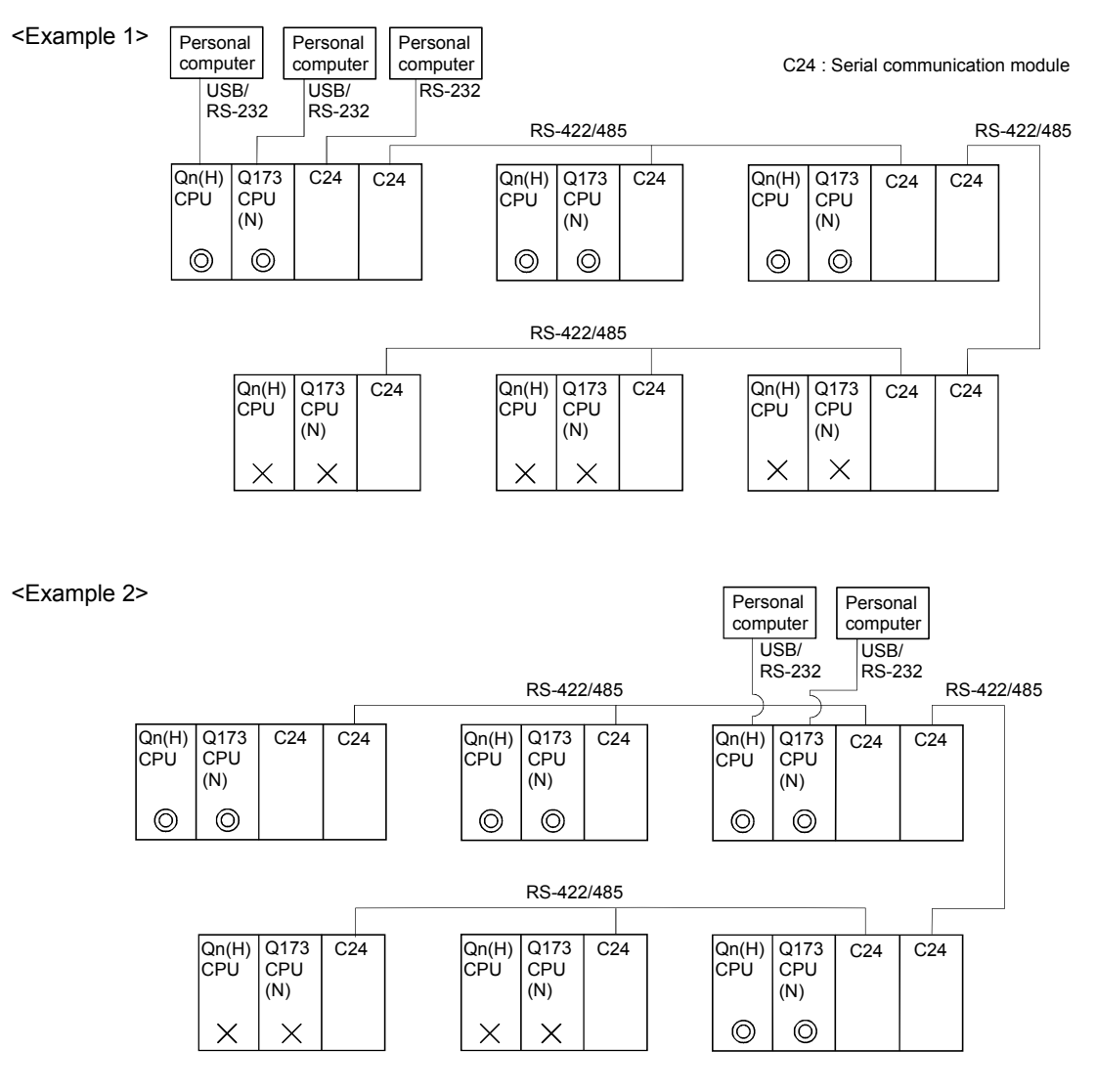

: Communication is possible

 $\bigcirc$  : Communication is possible (Setting of the routing parameter is necessary.)

 $\times$  : Communication is impossible

- 16.2.4 Network configuration which MELSECNET/10(H), Ethernet, CC-Link, RS-422/485 were mixed
	- (1) When the MELSECNET/10(H) or Ethernet is defined as "Network" and CC-Link or RS-422/485 is defined as "Link", combination of whether to be able to access from the programming software (GX Developer, SW6RN-GSV<sup>IP</sup>, etc.) is shown below.

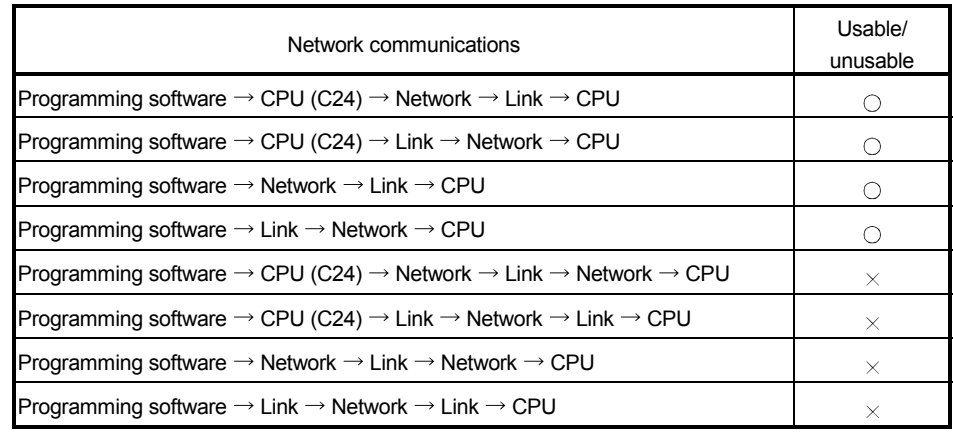

 $\bigcirc$ : Usable  $\times$ : Unusable

- (2) It can be accessed to 8 network points by setting the routing parameter in the "Network".
- (3) Because routing cannot access, it can access only the connected network. The connected network can be selected by specifying the I/O No. of the module.

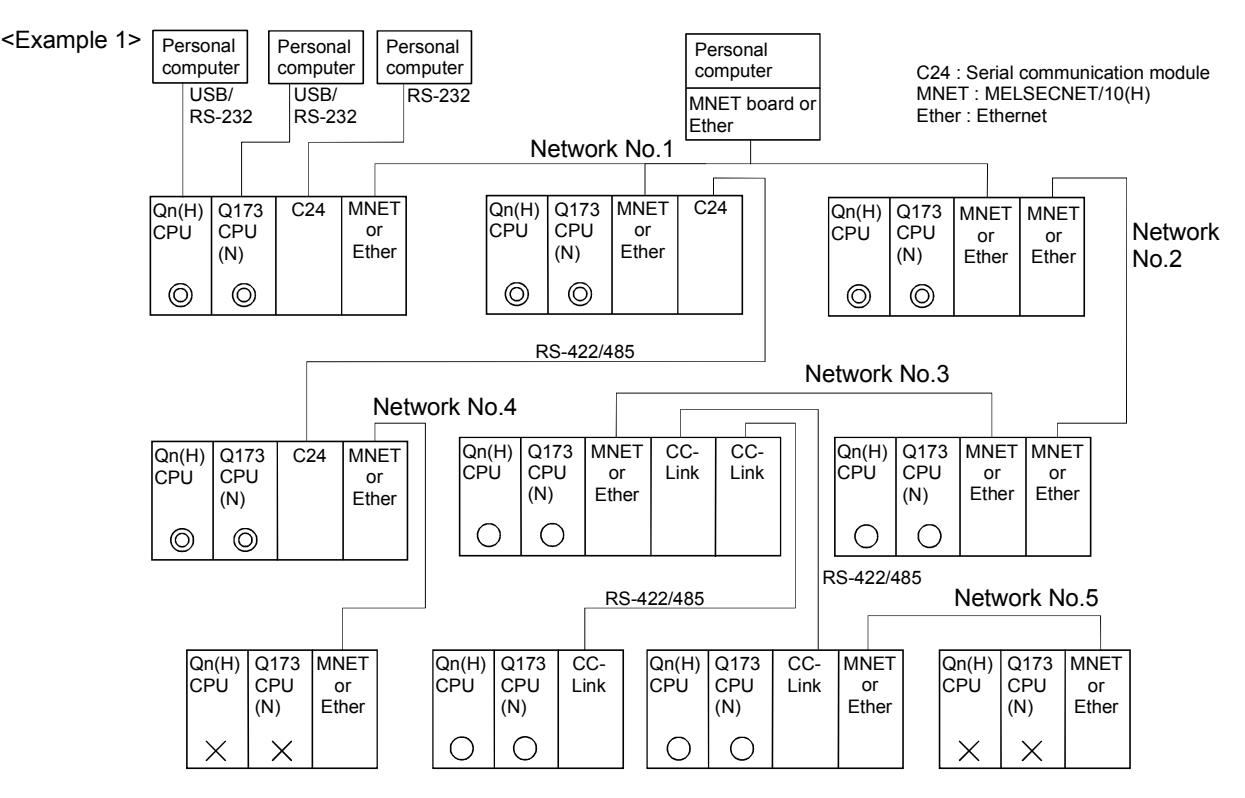

: Communication is possible

: Communication is possible (Setting of the routing parameter is necessary.)

: Communication is impossible

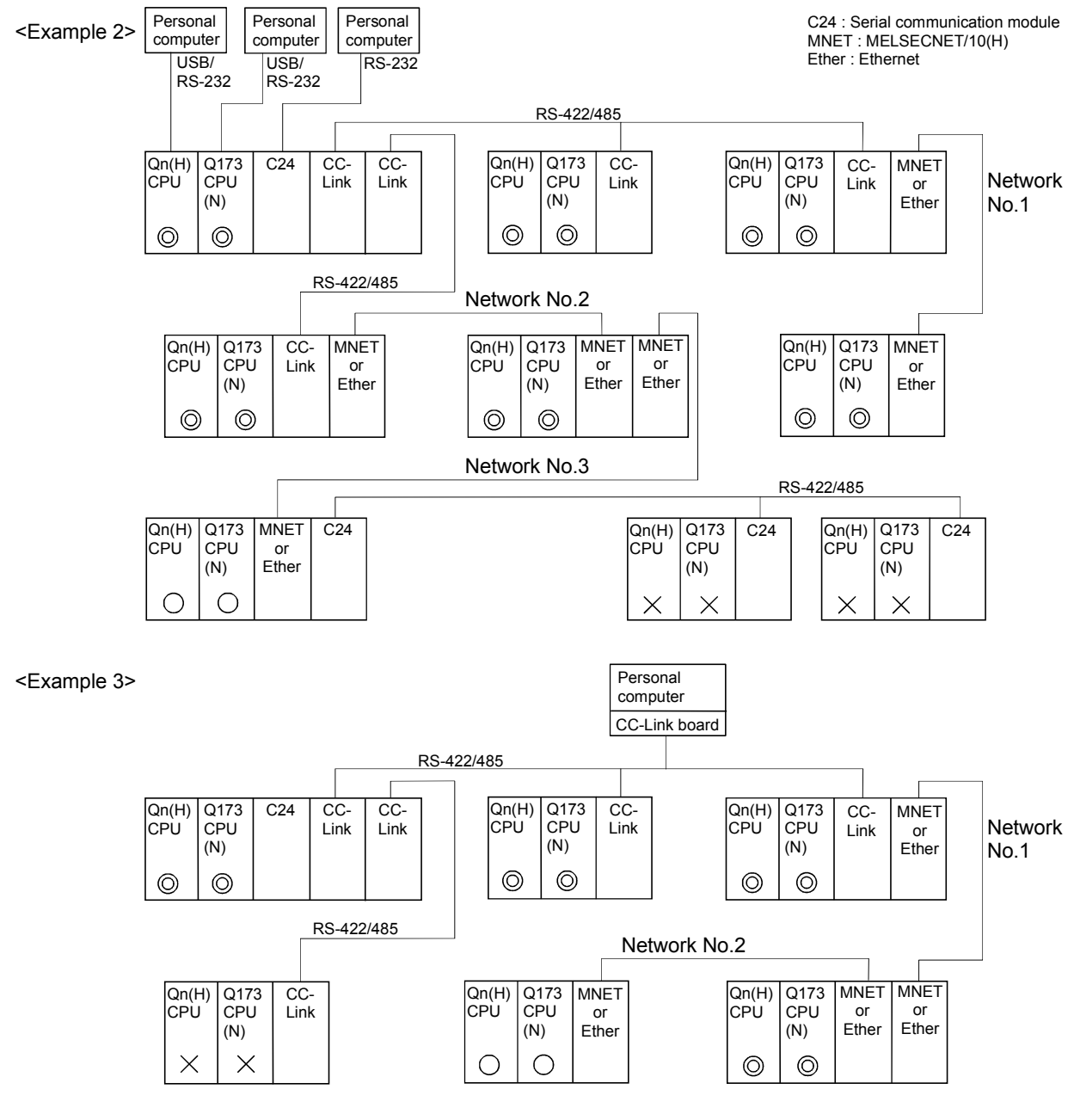

: Communication is possible

 $\check{\bigcirc}$  : Communication is possible (Setting of the routing parameter is necessary.)

 $\overline{\mathsf{X}}$  : Communication is impossible

# MEMO

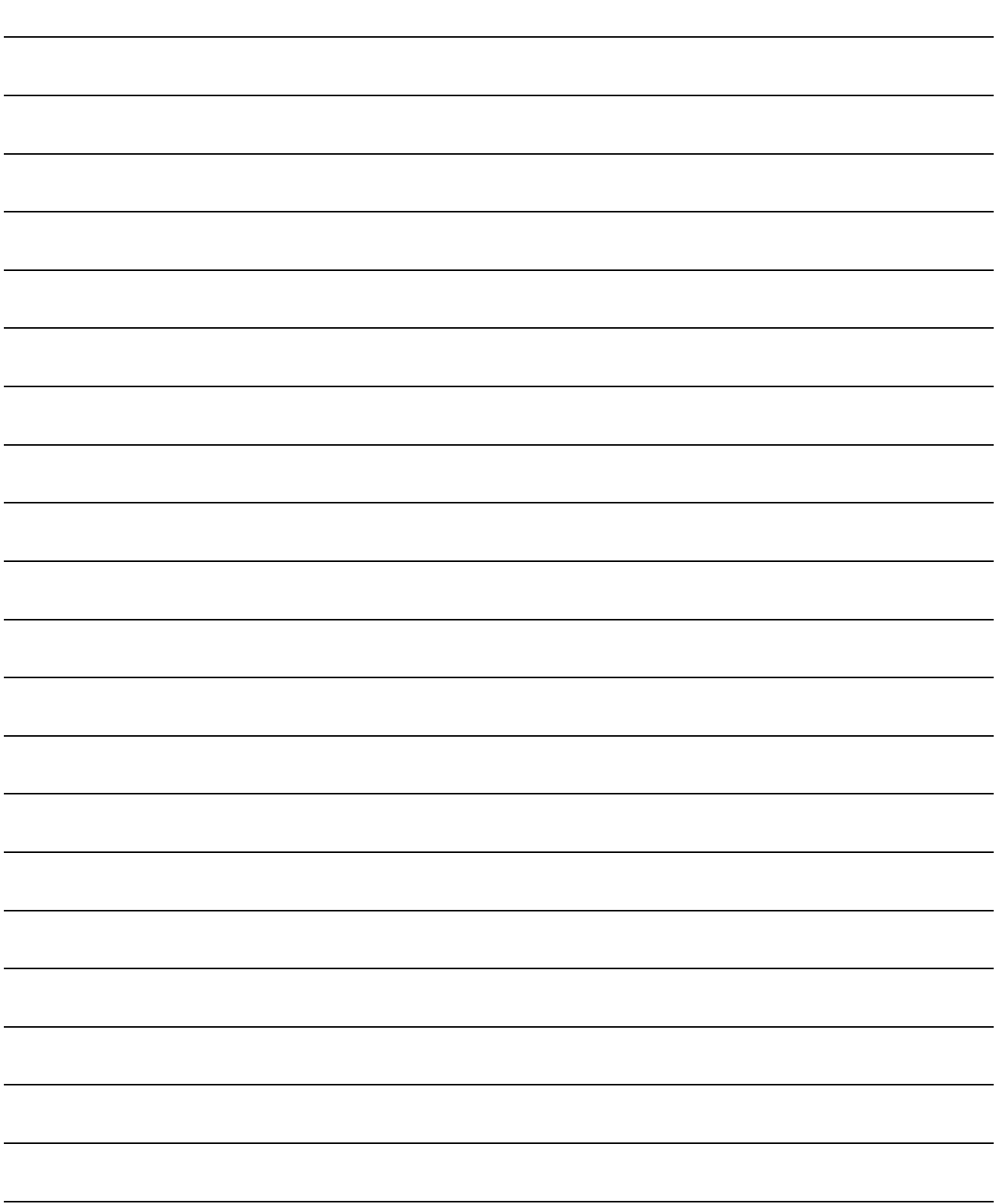

## 17. MONITOR FUNCTION OF THE MAIN CYCLE

Refer to Section "1.3.4" for the correspondence version of the Motion CPU and the software.

- (1) Information for main cycle of the Motion CPU processing (process cycle executed at free time except for motion control) is stored to the special register.
- (2) Since the automatic refresh of shared CPU memory and normal task of Motion SFC program are executed in the main cycle, make it reference for process time, etc. to program.
- (3) There are following methods to shorten a main cycle.
	- (a) Lengthen an operation cycle setting.
	- (b) Reduce the number of event task programs to execute in the Motion SFC program.
	- (c) Reduce the number of normal task programs to execute simultaneously in the Motion SFC program.
	- (d) Reduce the number of automatic refresh points of shared CPU memory.
- (4) When a main cycle is lengthened (more than 1.6[s]), a WDT error may occur in the Motion CPU.

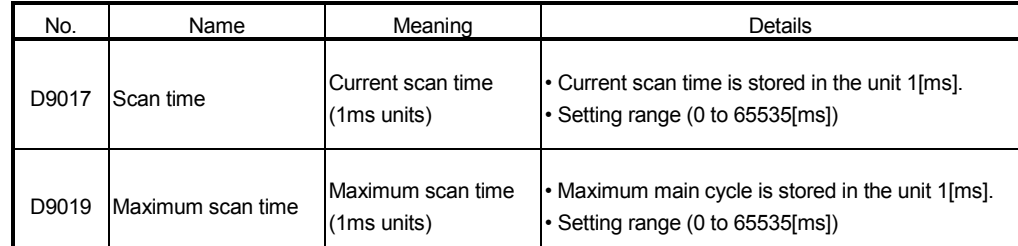

(5) Details of main cycle monitor register is shown below.

# MEMO

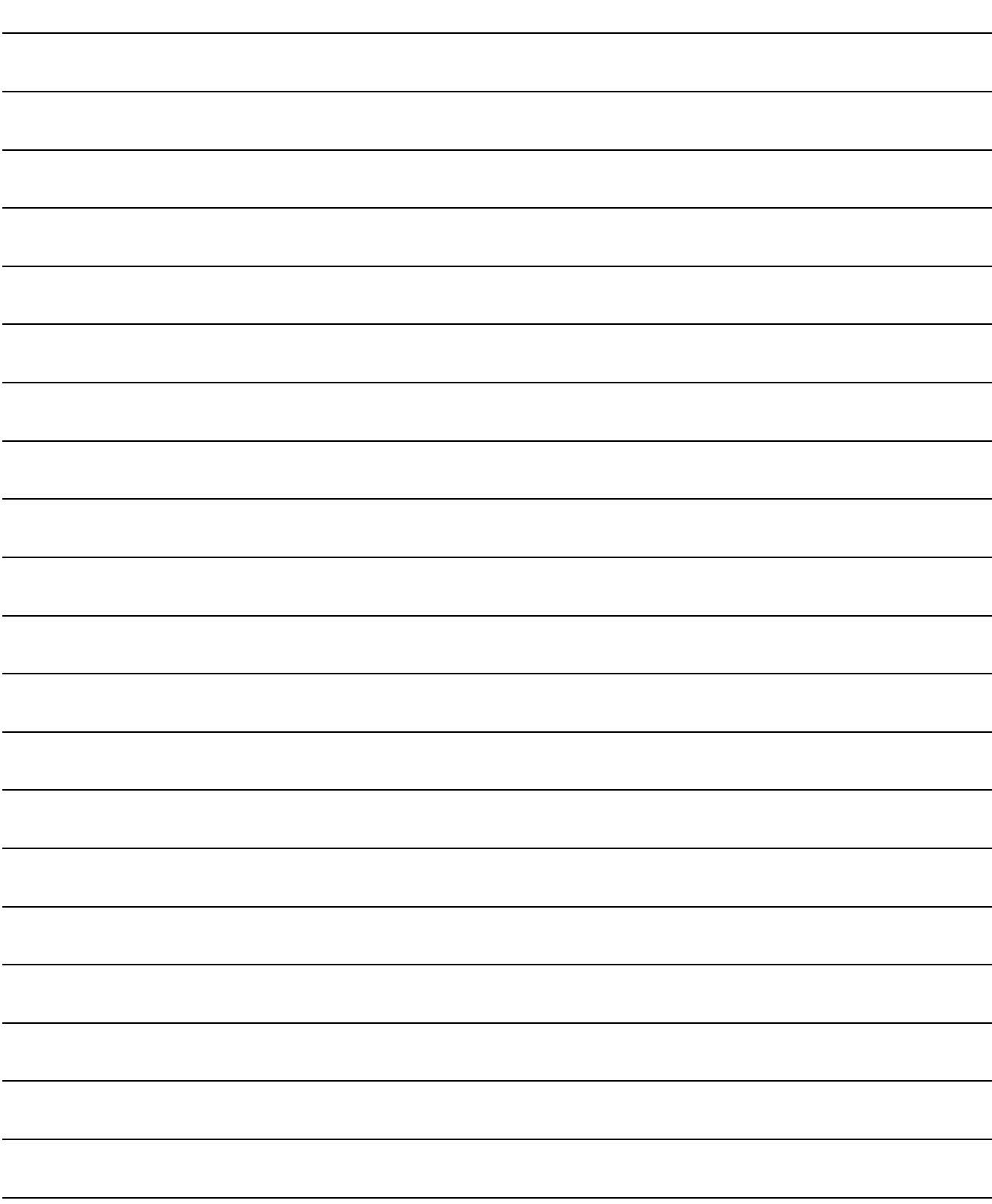

# 18. SERVO PARAMETER READING FUNCTION

Refer to Section "1.3.4" for the correspondence version of the Motion CPU and the software.

- (1) When the servo parameters are changed, the Motion CPU will be automatically read the servo parameters and reflected them to the servo parameter storage area in the Motion CPU. Therefore, an operation to read servo parameters is unnecessary in the following cases.
	- (a) The parameters are changed by auto tuning.

#### POINT

If the power supply of Motion CPU is turned off/reset or the power supply of servo amplifier is turned off immediately after change, it may not be reflected.

(2) After executing the servo parameter reading function, when it needs to reflect the servo parameters changed to the SW6RN-GSV<sup>ID</sup>, read the servo parameters from the Motion CPU and save data.

#### 18.1 About The Servo Parameter Read Request Devices

- (1) Set the axis No. of servo amplifier to read a parameter in the servo parameter read request axis No. (D9104) and turn the servo parameter read request flag (M9104) ON for reading of the servo parameter from servo amplifier.
- (2) While the servo parameter reading flag (M9105) is turned on, the servo parameter read request flag does not become valid. Use this condition as an interlocks.
- (3) Reading of servo parameter from servo amplifier becomes valid at the turning OFF to ON of the servo parameter read request flag.
- (4) The servo parameter read request flag is not turned off automatically. Execute the device OFF processing by the user side.
- (5) After executing the read function of the servo parameter from servo amplifier, when the servo parameter read request is executed toward the other axis, turn the servo parameter read request flag (M9104) OFF to ON, set the correspondence axis in the servo parameter read request axis No. (D9104) and turns the servo parameter read request flag (M9104) OFF to ON.
- (6) After executing the read function of the servo parameter from servo amplifier, when the servo parameter read request is executed toward the same axis again, turn the servo parameter read request flag (M9104) ON to OFF, and turn the servo parameter read request flag (M9104) OFF to ON again.
- (7) When the servo parameter read request flag (M9104) turns OFF to ON, if the servo parameter read request axis is not used or the power is off, the reading of the servo parameter from servo amplifier is not executed.
- (8) When the servo parameter read request axis No. (D9104) is outside of the setting range, it becomes "No operation" even if the servo parameter read request flag (M9104) turns OFF to ON.

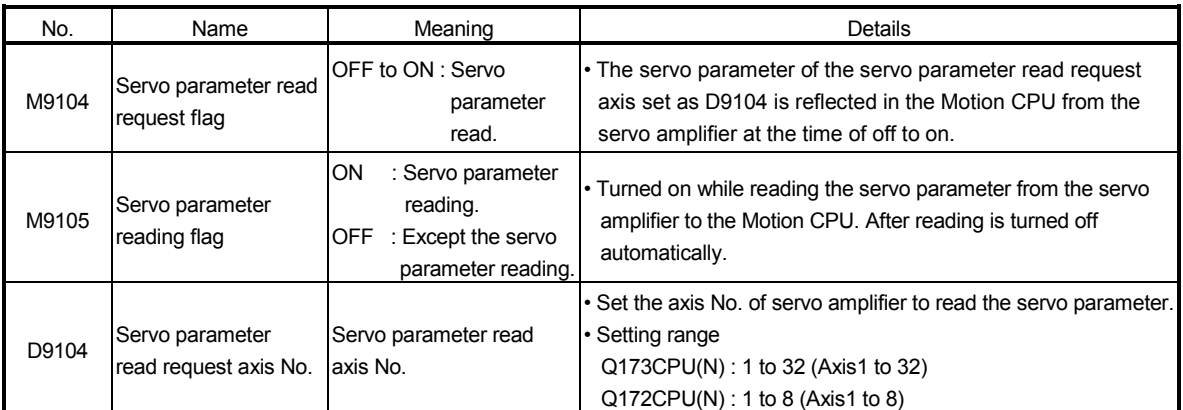

(9) The list of the servo parameter read request device is shown below.

18.2 Operating Procedure of The Servo Parameter Reading Function

An operation procedure which the servo parameter read by the reading function of the servo parameter is reflected on the SW6RN-GSV OP is shown below.

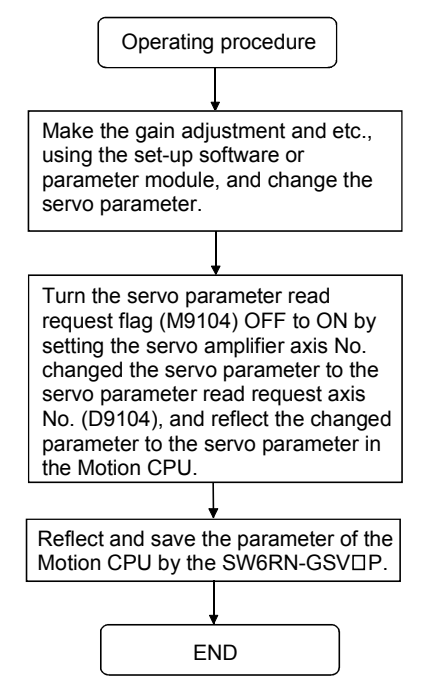

## 19. ERROR CODE LISTS

When an error occurs while the Motion CPU is running, the error information is stored in the error history register (#8000 to #8063), special relay M and special register D.

#### 19.1 Reading Procedure for Error Codes

When an error occurs while the Motion SFC program is operating, the error code and error message can be read by the SW6RN-GSV $\square P$ . The procedure for reading error codes by the SW6RN-GSV $\square$ P is shown below.

- $(1)$  Start the SW6RN-GSVOP.
- (2) Connect the Q173CPU(N)/Q172CPU(N) to the peripheral devices.
- (3) Select [New project] create the project- [Read from Motion CPU] Menu by the SW6RN-GSV<sup>I</sup>P, and also read the project from the Motion CPU.
- (4) Select the [Monitor] [Error list] [Motion SFC error history] and [Error list] Menu.
- (5) Display the error code and error message.

Refer to the applicable the help of the SW6RN-GSV 
I for details of the SW6RN- $GSV \Box P$  operating method.

The occurrence date of the Motion CPU error history uses a watch function with the internal Motion CPU.

Make the set of the clock data and the clock data read request (M9028) by user programs.

As for the self-diagnosis error code, confirmation can be done by the PC diagnosis of GX Developer.

Refer to the GX Developer operation manual for the GX Developer operation procedure.

## 19.2 Motion SFC Error Code List

Eight errors that occurred in the past during the Motion SFC control are stored in the "error history devices (#8000 to #8063)" of the motion registers. (Check by SW6RN-GSV<sub>DP</sub>).

The "error codes" for the Motion SFC program are shown below.

Refer to the "Q173CPU(N)/Q172CPU(N) Motion controller (SV13/SV22) Programming Manual (REAL MODE)"/ "Q173CPU(N)/Q172CPU(N) Motion controller (SV22) Programming Manual (VIRTUAL MODE )" for minor errors, major errors, servo errors and servo program setting errors.

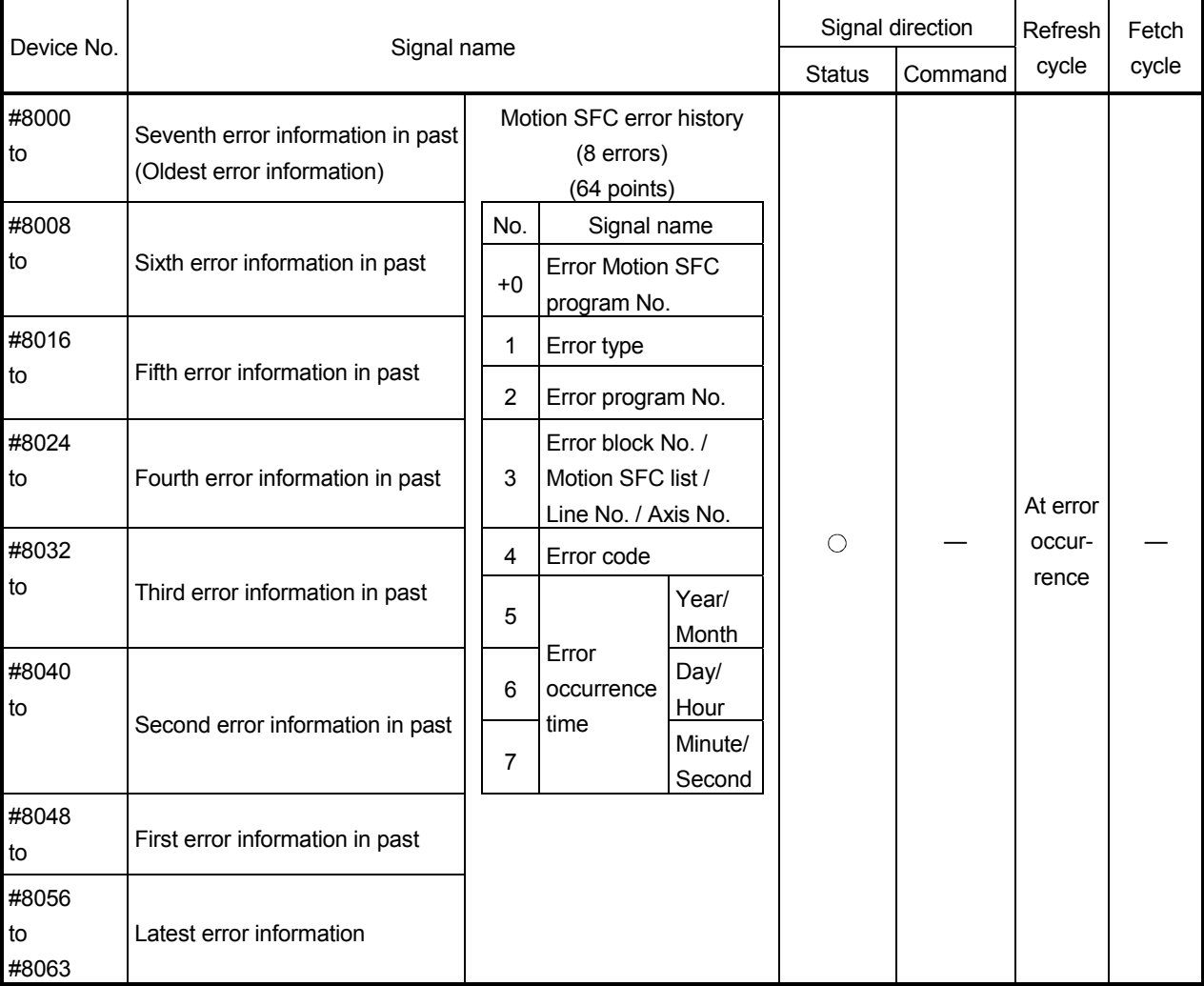

### Table 19.1 Motion SFC dedicated devices (#8000 to #8063)

| Error code | Error factor                           |                                                                                                    |                                                                                                    |                                                                                                    |
|------------|----------------------------------------|----------------------------------------------------------------------------------------------------|----------------------------------------------------------------------------------------------------|----------------------------------------------------------------------------------------------------|
|            | Name                                   | Description                                                                                                    | <b>Error Processing</b>                                                                                                    | <b>Corrective Action</b>                                                                                                    |
| 16000      | PLC ready OFF<br>(SFCS)                | • At a start by S(P).SFCS instruction, PLC<br>ready flag (M2000) or PCPU ready flag<br>(M9074) is OFF.                     | The specified Motion SFC<br>program does not start.                                                                                     | Provide ON of the PLC ready flag (M2000)<br>and PCPU ready flag (M9074) as start<br>interlocks.                                         |
| 16001      | Motion SFC program<br>No. error (SFCS) | • At a start by S(P).SFCS instruction, the range<br>of 0 to 255 is specified in the Motion SFC<br>program No               |                                                                                                    | Check the Motion SFC program No., and<br>correct a PLC program.                                                                         |
| 16002      | None Motion SFC<br>program (SFCS)      | • At a Motion SFC program start by S(P).SFCS<br>instruction, the specified Motion SFC program<br>does not exist.           |                                                                                                    | Check the Motion SFC program No., and<br>correct a PLC program, or create the non-<br>created Motion SFC program.                       |
| 16003      | Double start error                     | At a Motion SFC program start by S(P).SFCS<br>instruction, the same Motion SFC program<br>starts.                          |                                                                                                    | Double start should be managed on the user<br>side. Provide the user's starting signal as a<br>start interlock in the PLC program.      |
| 16004      | PLC ready OFF<br>(GINT)                | · S(P).GINT instruction was executed with PLC<br>ready flag (M2000) or PCPU ready flag<br>(M9074) is OFF.                  | The active step of Motion<br>SFC program executed by<br>"PLC interrupt" is not<br>processed.                                            | Provide ON of PLC ready flag (M2000) and<br>PCPU ready flag (M9074) as S(P).GINT<br>execution interlocks.                               |
| 16005      | None Motion SFC<br>program             | • At a Motion SFC program start by automatic<br>start setting or GSUB, the specified Motion<br>SFC program does not exist. | The specified Motion SFC<br>program does not start.<br>When it started by GSUB,<br>the start source Motion SFC<br>also stop to execute. | Check the Motion SFC program No., and<br>correct a program, or create the non-created<br>Motion SFC program.                            |
| 16006      | Double start error                     | • At a Motion SFC program start by automatic<br>start setting or GSUB, the same Motion SFC<br>program is already starting. |                                                                                                    | Double start should be managed on the user<br>side. Provide the user's starting signal as an<br>interlocks in the transition condition. |
| 16007      | Online change                          | • The Motion SFC program which is rewriting<br>the Motion SFC chart by online change was<br>started.                       | The specified Motion SFC<br>program does not start.                                                                                     | Start after the completion of online change.                                                                                            |

Table 19.2 Motion SFC program start errors (16000 to 16099)

# Table 19.3 Motion SFC interpreter detection errors (16100 to 16199)

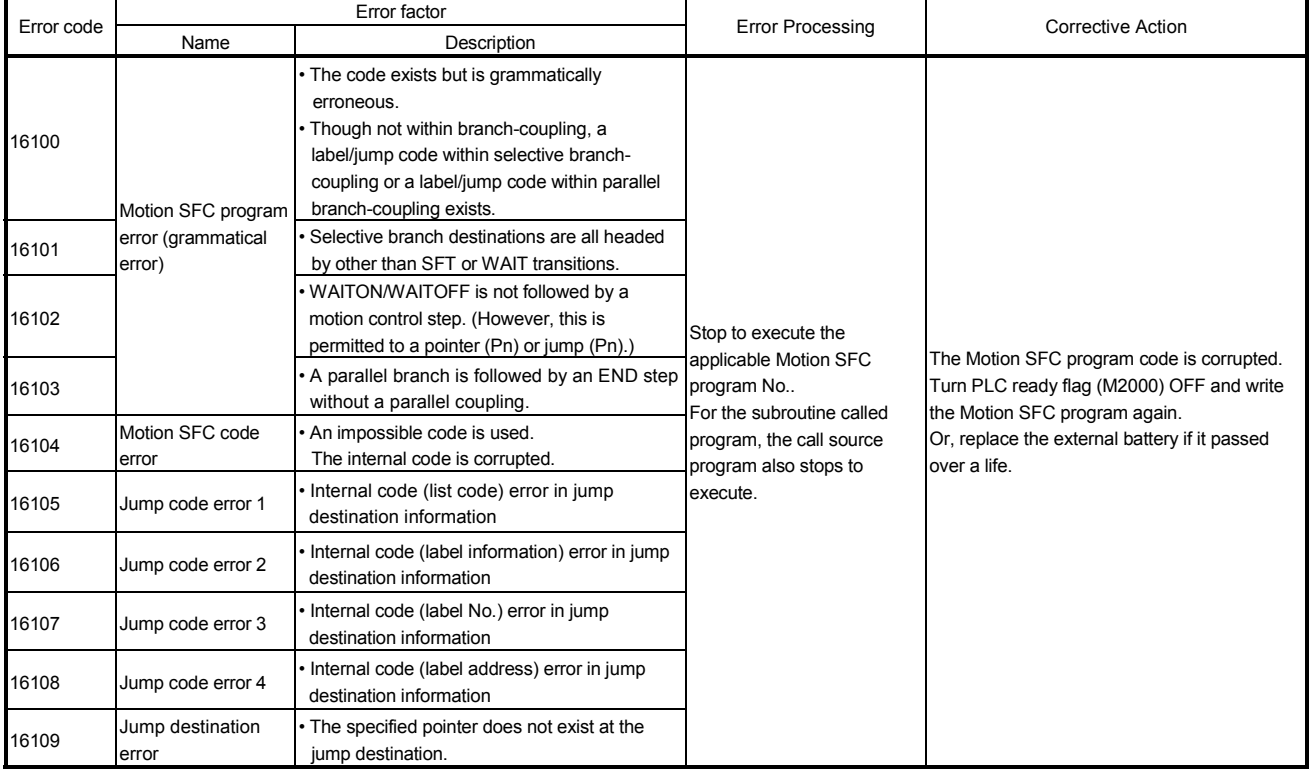

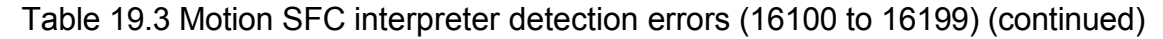

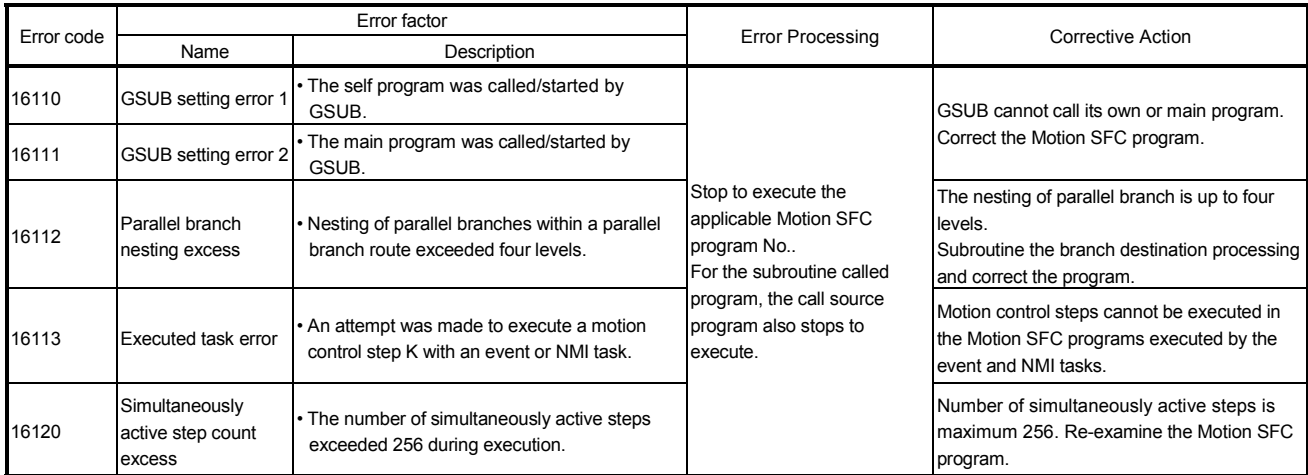

# Table 19.4 Motion SFC program run errors (16200 to 16299)

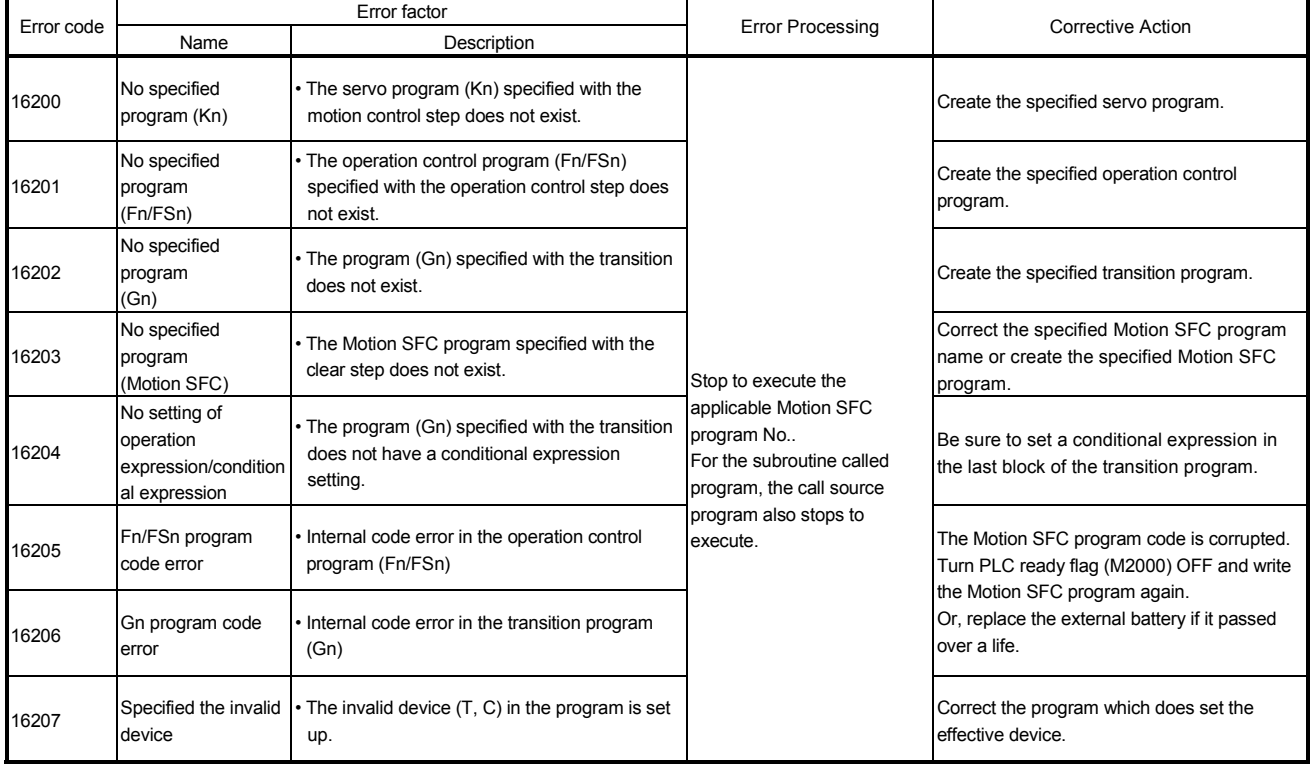

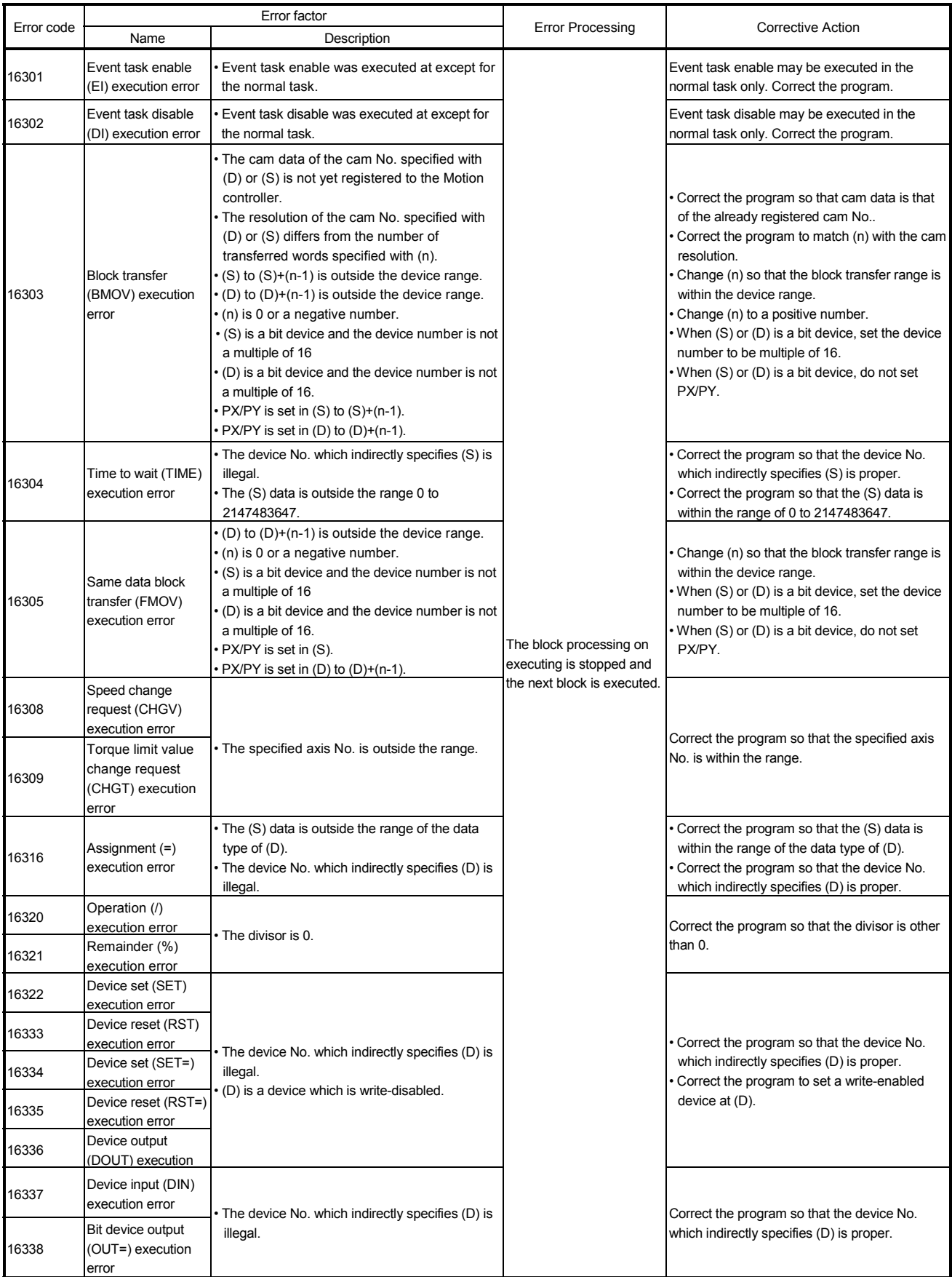

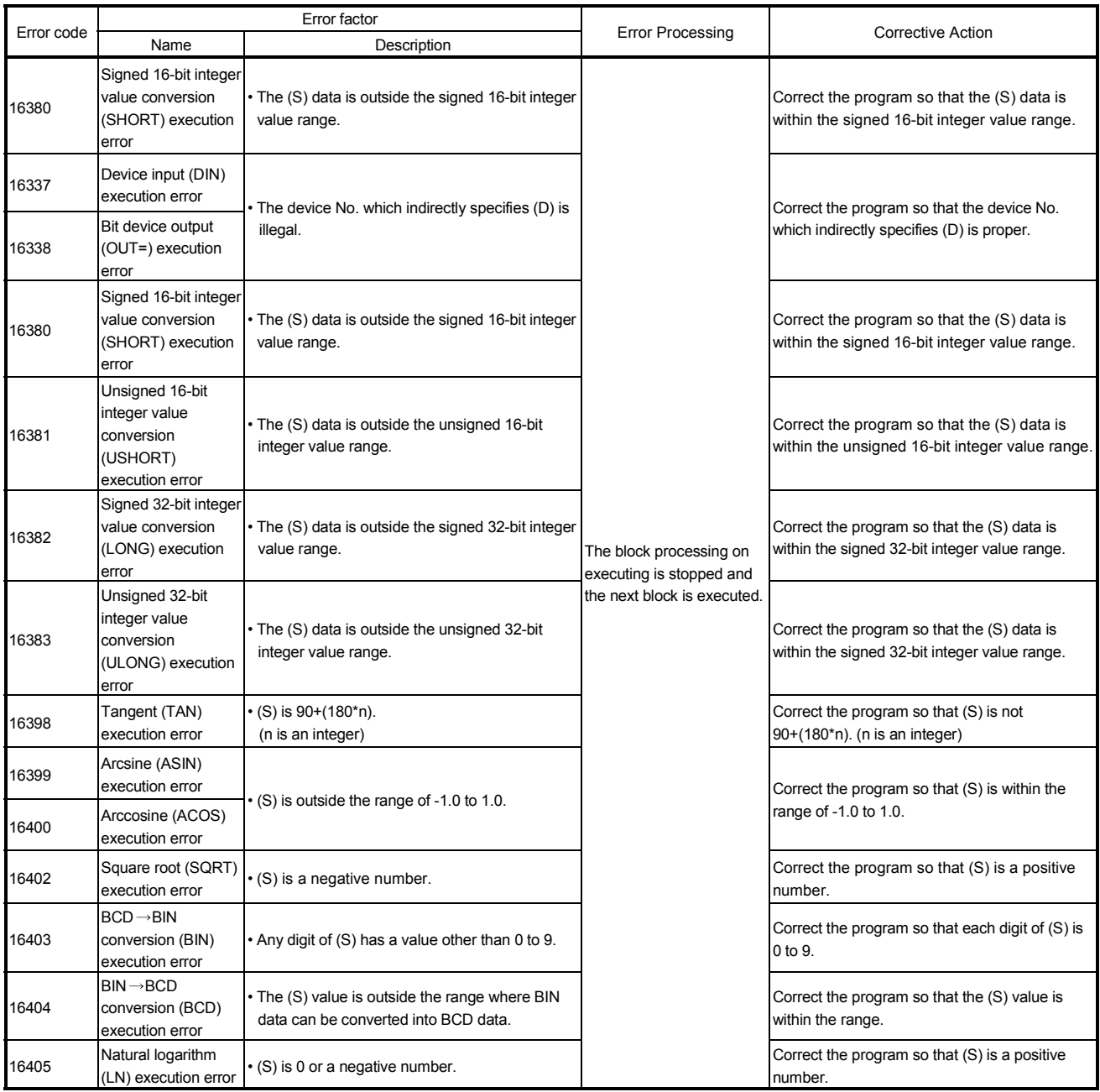

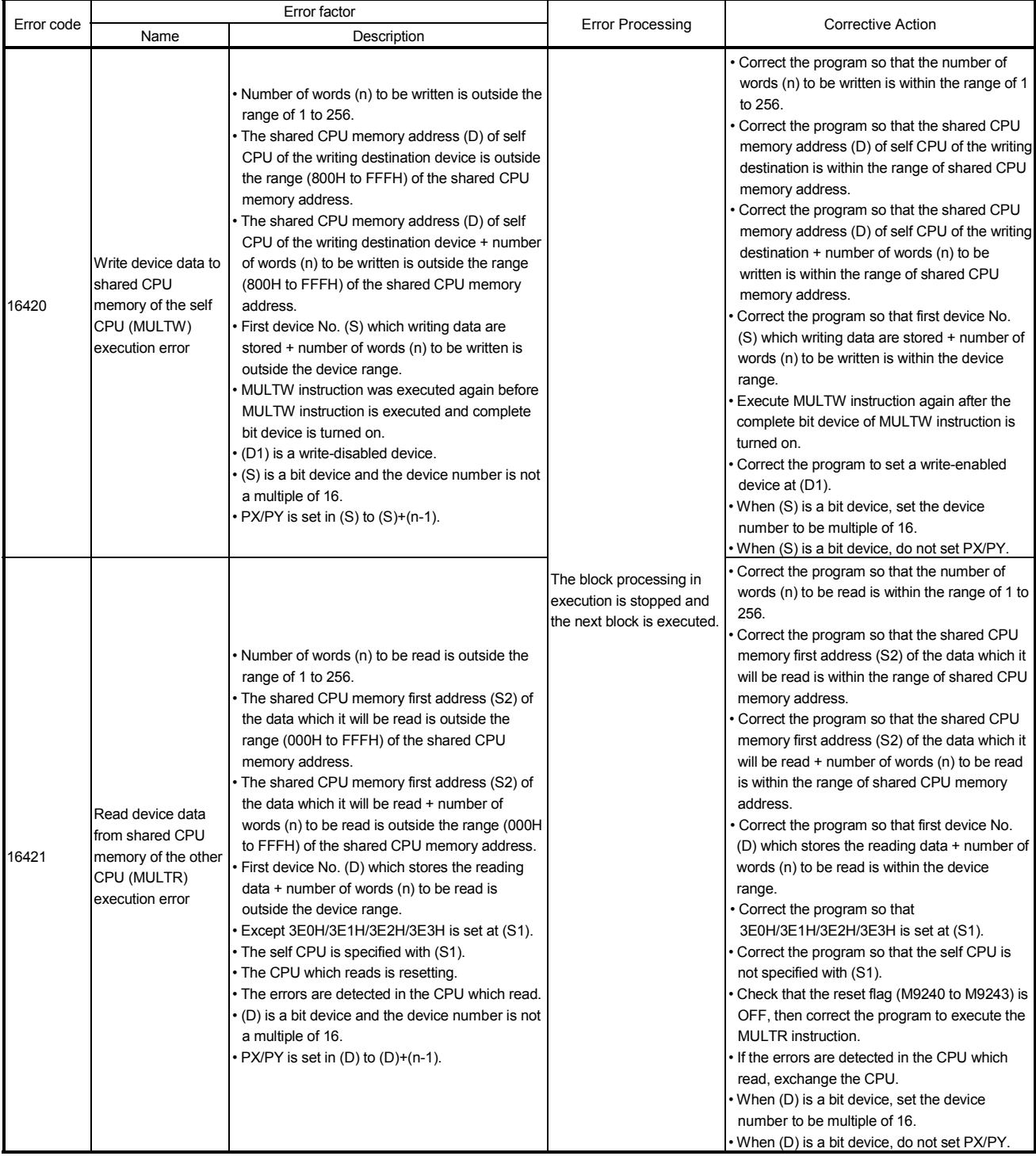

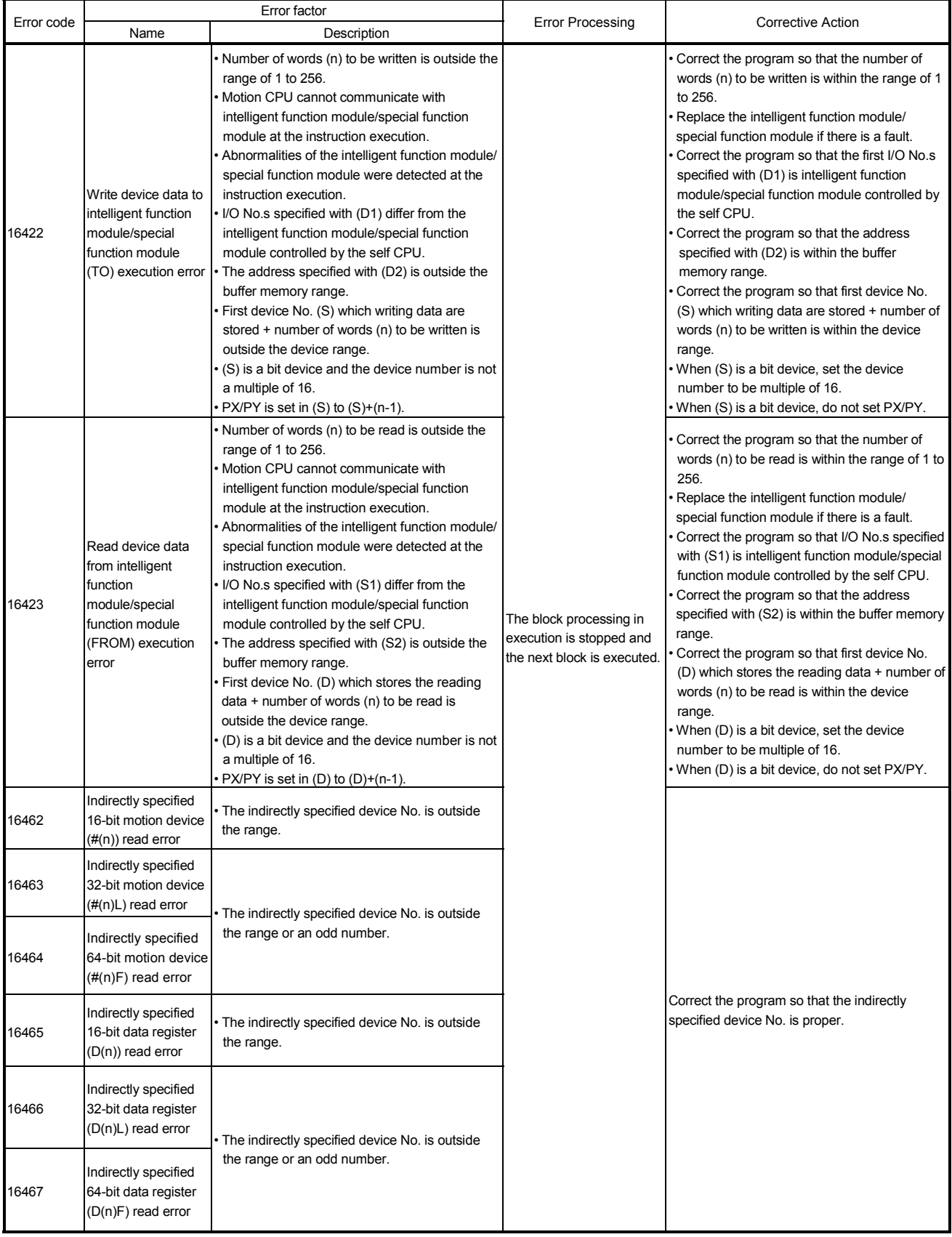

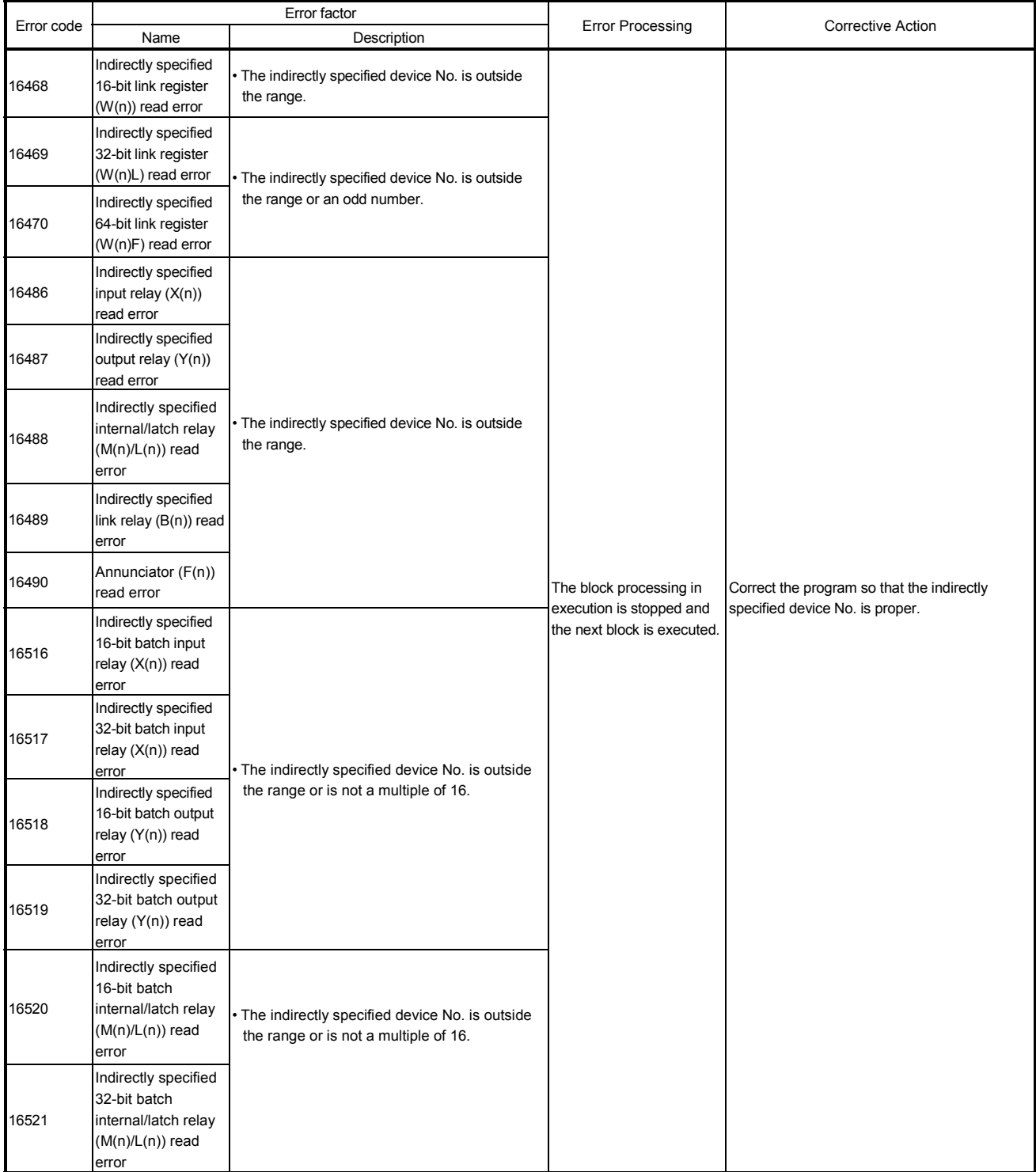

## 19 ERROR CODE LISTS

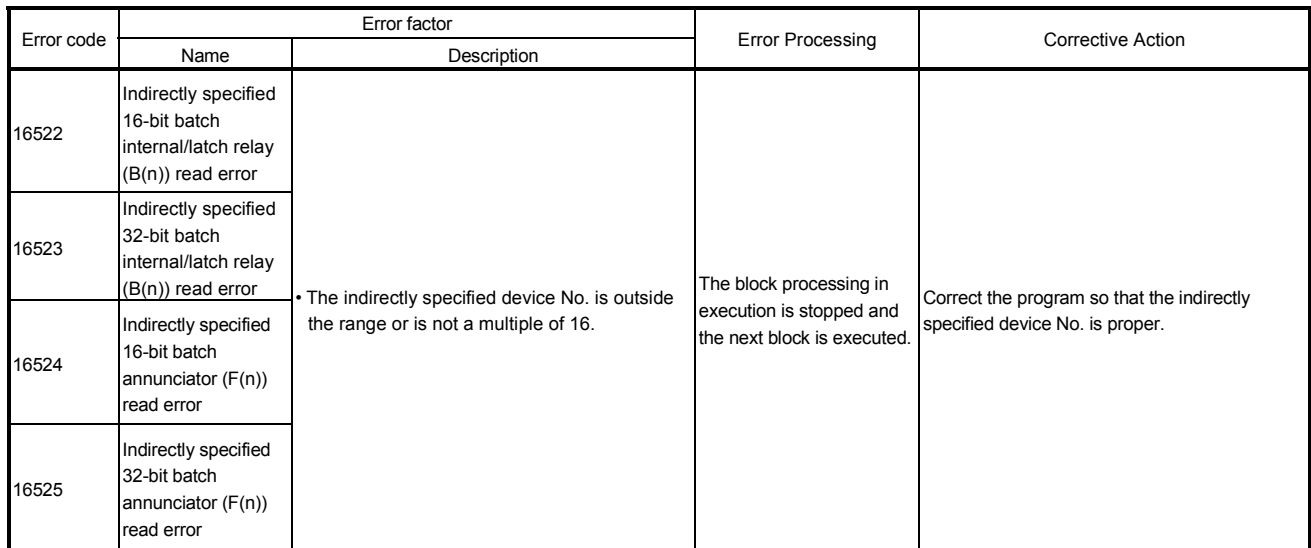

## 19.3 Motion SFC Parameter Errors

## Motion SFC parameters are checked by SW6RN-GSVOP.

# Table 19.6 PLC ready flag (M2000) OFF  $\rightarrow$  ON errors (17000 to 17009)

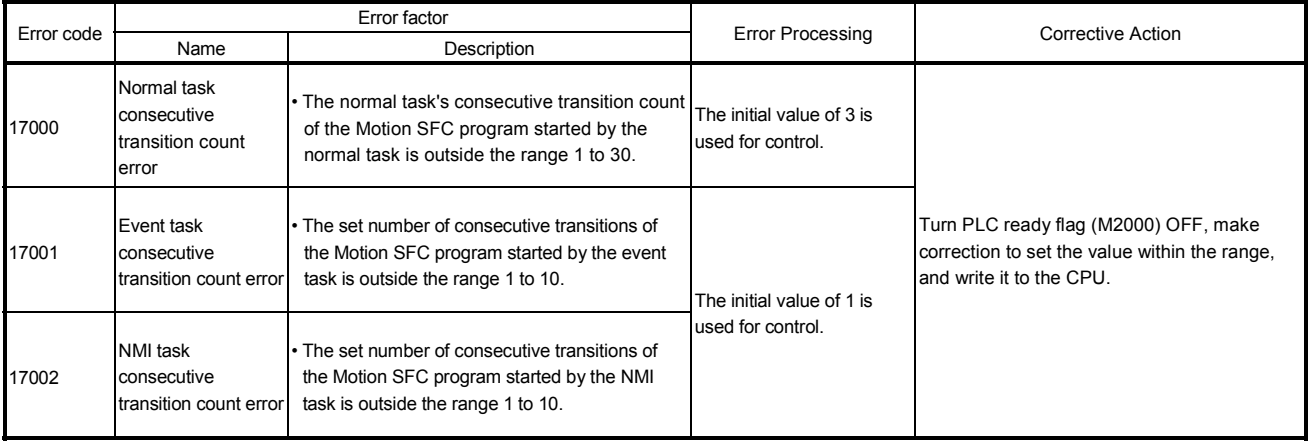

## Table 19.7 SFC Program start errors (17010 to 17019)

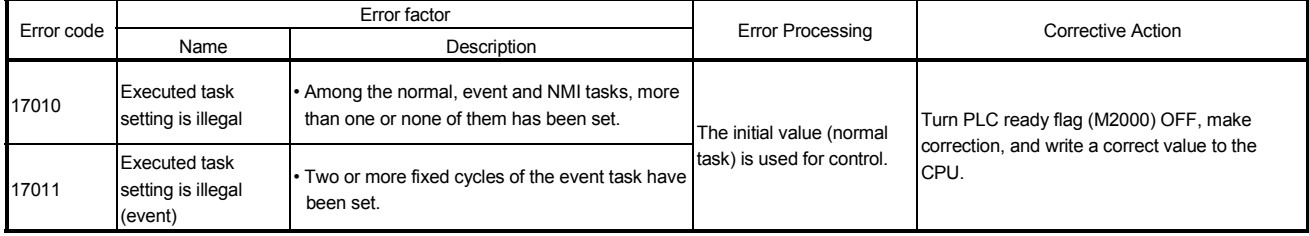

# MEMO

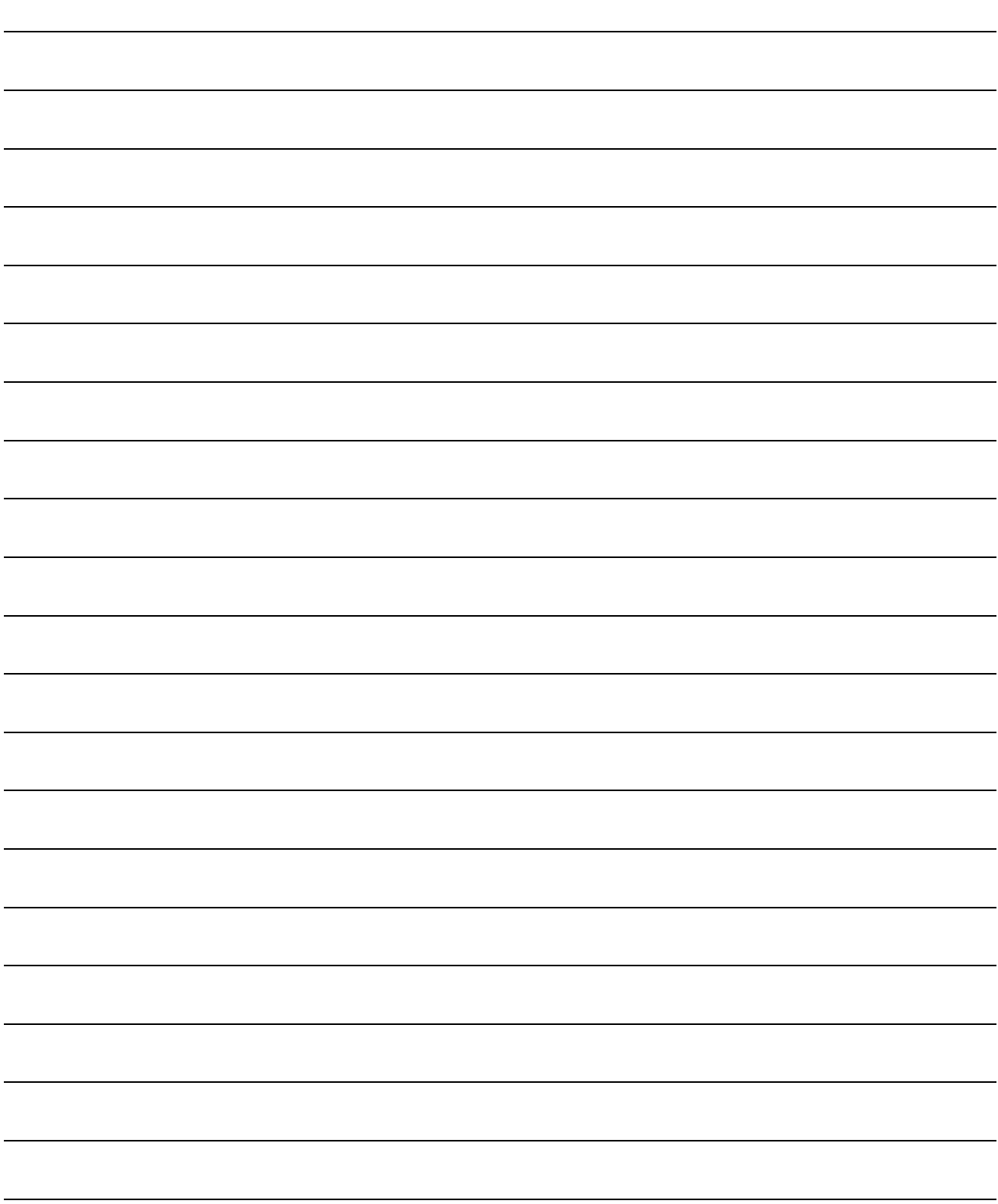

#### 19.4 Multiple CPU Error Codes

#### 19.4.1 Self-diagnosis error code

This section explains the self-diagnosis error code. A self-diagnosis error code is stored in D9008.

And, it can be confirmed with device monitor of the PC diagnosis/SW6RN-GSV<sup>IP</sup> of GX Developer.

Each digit is defined as the error code as follows.

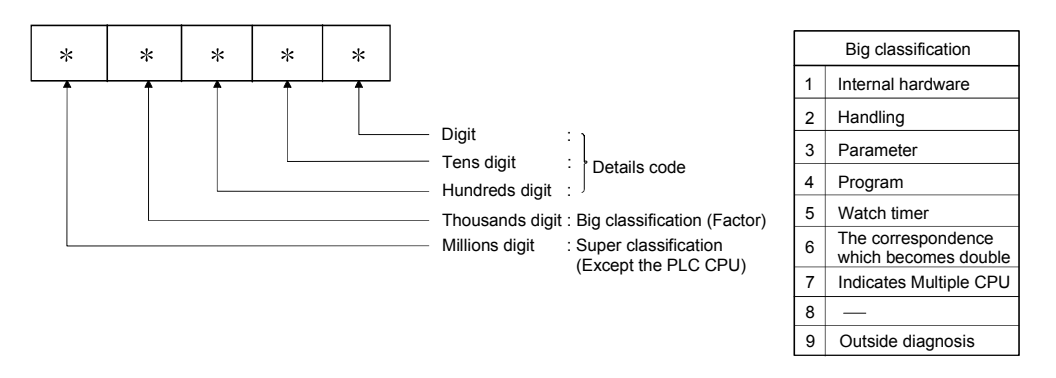

The characteristic error of Motion CPU is 10000 (the error code which occurs except the PLC CPU).
#### Table 19.8 Multiple CPU errors which occurs in the Motion CPU (1000 to 10000)

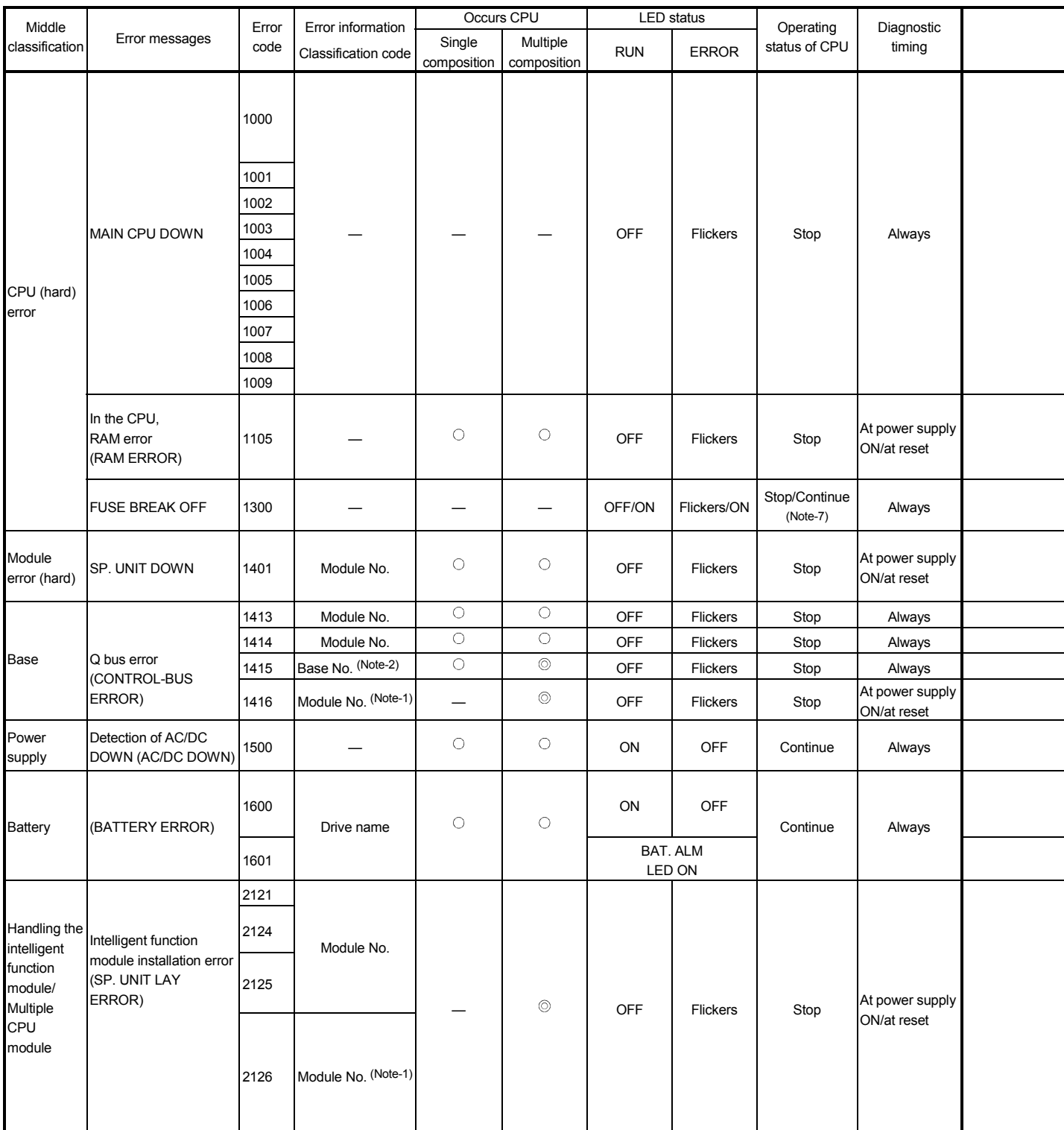

(Note-1) : CPU No. is stored in slot No. of the common information classification.

(Note-2) : Base No. in "common information classification code" of "error information classification code" is 0 : CPU base, 1 to 7 : Number of extension bases. (Note-3) : Because a stop error or CPU No. except CPU No. that it was reset becomes MULTI CPU DOWN simultaneously, a stop error or CPU No. except CPU No. that it was reset may store in the classification of error information depending on timing.

(Note-4) : When an error occurs in the Motion CPU and so on except PLC CPU, if a PC diagnosis is made in the CPU except PLC CPU from GX Developer via PLC CPU, the error code "10000" is indicated.

(Note-5) : The Motion SFC error detection signal (M2039) turned on at the error detection. A self-diagnosis error flag (M9008) and a diagnosis error flag (M9010) do not turn on at the error detection. The error code "10000" being set in D9008 is reset in the Motion SFC error detection signal (M2039) ON  $\rightarrow$  OFF.

(Note-6) : MOTION RUN LED turns off at the stop error occurrence. (The condition of RUN LED does not change.) (Note-7) : Operating status of CPU at the error occurrence can be set in the parameter. (LED display also changes continuously.)

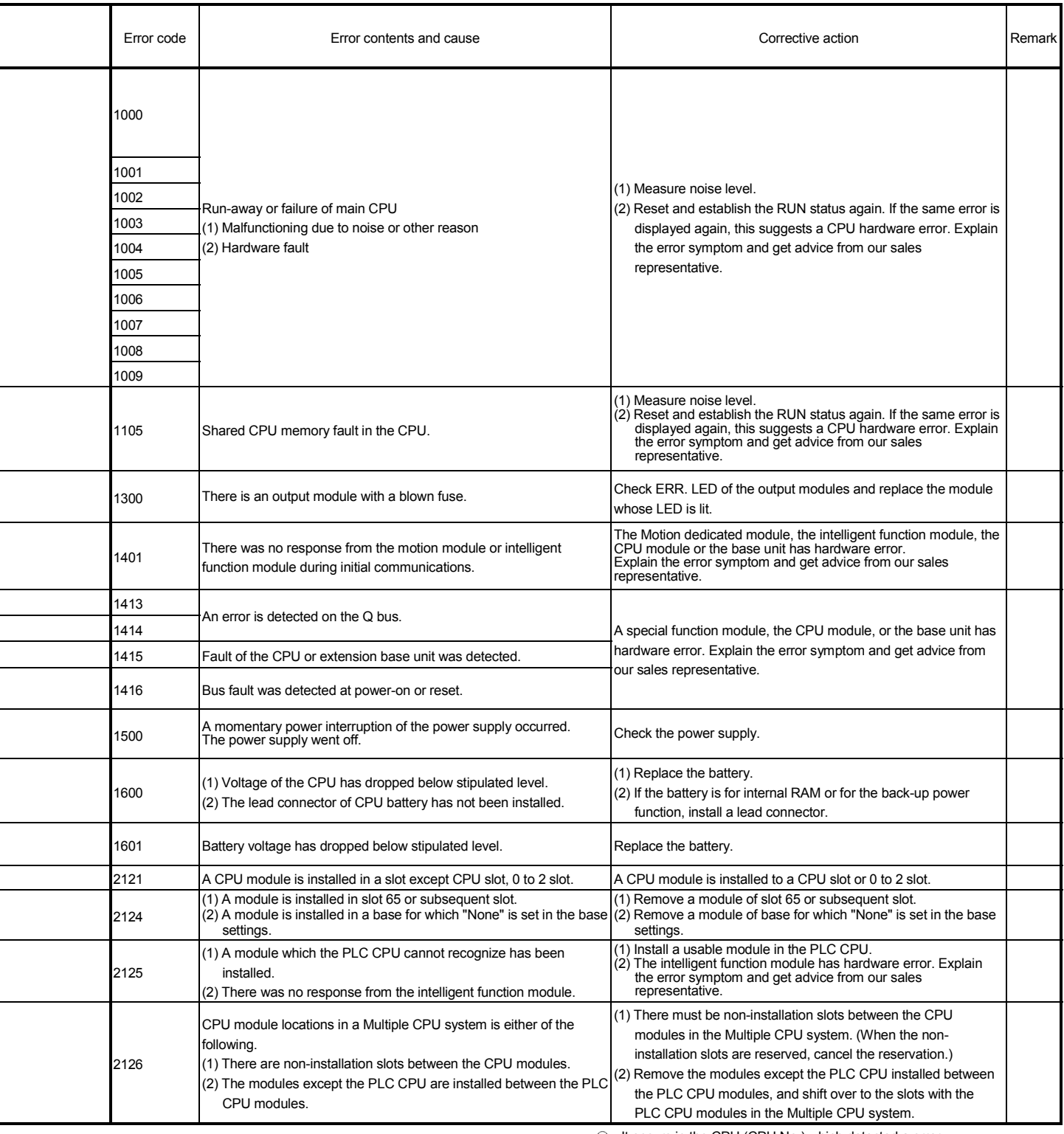

: It occurs in the CPU (CPU No.) which detected a error.

: It occurs in all CPU No. at the time of the Multiple CPU composition.

-: It does not occur.

| Middle                             |                                                                               | Error | Error information               |                       | Occurs CPU              |            | LED status                                                                | Operating                                                     | Diagnostic                                                       |  |
|------------------------------------|-------------------------------------------------------------------------------|-------|---------------------------------|-----------------------|-------------------------|------------|---------------------------------------------------------------------------|---------------------------------------------------------------|------------------------------------------------------------------|--|
| classification                     | Error messages                                                                | code  | Classification code             | Single<br>composition | Multiple<br>composition | <b>RUN</b> | <b>ERROR</b>                                                              | status of CPU                                                 | timing                                                           |  |
| Parameter                          | <b>PARAMETER</b><br><b>ERROR</b>                                              | 3001  | File name                       | О                     | $\bigcirc$              | OFF        | Flickers                                                                  | Stop                                                          |                                                                  |  |
|                                    |                                                                               | 3010  |                                 |                       | $\circledcirc$          |            |                                                                           |                                                               | At power<br>supply ON/<br>at reset/                              |  |
|                                    |                                                                               | 3012  |                                 |                       | $\bigcirc$              |            |                                                                           |                                                               | at Stop $\rightarrow$ Run                                        |  |
|                                    |                                                                               | 3013  |                                 |                       | $\circledcirc$          |            |                                                                           |                                                               |                                                                  |  |
| Multiple<br>CPU                    | Other issue<br>opportunity CPU<br>weight occasion error<br>(MULTI CPU DOWN)   | 7000  | Module No.<br>(Note-1) (Note-3) |                       | $\bigcirc$              | <b>OFF</b> | Flickers                                                                  | Stop                                                          | Always                                                           |  |
|                                    |                                                                               |       |                                 |                       |                         |            |                                                                           |                                                               |                                                                  |  |
|                                    |                                                                               | 7002  | Module No.<br>$(Note-1)$        |                       | $\bigcirc$              |            |                                                                           |                                                               | At power<br>supply ON/<br>at reset                               |  |
|                                    |                                                                               | 7003  |                                 |                       | $\bigcirc$              |            |                                                                           |                                                               |                                                                  |  |
|                                    | Multiple CPU start<br>error<br>(MULTI EXE.<br>ERROR)                          | 7010  | Module No.<br>$(Note-1)$        |                       | $\bigcirc$              | OFF        | Flickers                                                                  | Stop                                                          | At power<br>supply ON/<br>at reset                               |  |
|                                    | Multiple CPU start<br>error<br>(MULTI CPU<br>ERROR)                           | 7020  | Module No.<br>$(Note-1)$        |                       | $\bigcirc$              | ON         | ON                                                                        | Continue                                                      | Always                                                           |  |
| CPU error<br>except for<br>PLC CPU | CPU error except for<br>PLC CPU<br>(CONT. UNIT<br>ERROR)<br>(Note-4) (Note-5) | 10000 |                                 |                       | Except for PLC CPU      | ON         | ON: System<br>setting<br>error/<br>servo<br>error<br>OFF : other<br>error | Stop: System<br>setting<br>error<br>Continue : other<br>error | At power<br>supply ON/<br>at reset/<br>at Stop $\rightarrow$ Run |  |

Table 19.8 Multiple CPU errors which occurs in the Motion CPU (continued)

(Note-1) : CPU No. is stored in slot No. of the common information classification.

(Note-2) : Base No. in "common information classification code" of "error information classification code" is 0 : CPU base, 1 to 7 : Number of extension bases.

(Note-3) : Because a stop error or CPU No. except CPU No. that it was reset becomes MULTI CPU DOWN simultaneously, a stop error or CPU No. except CPU No. that it was reset may store in the classification of error information depending on timing.

(Note-4) : When an error occurs in the Motion CPU and so on except PLC CPU, if a PC diagnosis is made in the CPU except PLC CPU from GX Developer via PLC CPU, the error code "10000" is indicated.

(Note-5) : The Motion SFC error detection signal (M2039) turned on at the error detection. A self-diagnosis error flag (M9008) and a diagnosis error flag (M9010) do not turn on at the error detection. The error code "10000" being set in D9008 is reset in the Motion SFC error detection signal (M2039) ON  $\rightarrow$  OFF.

(Note-6) : MOTION RUN LED turns off at the stop error occurrence. (The condition of RUN LED does not change.)

# 19 ERROR CODE LISTS

-

÷,

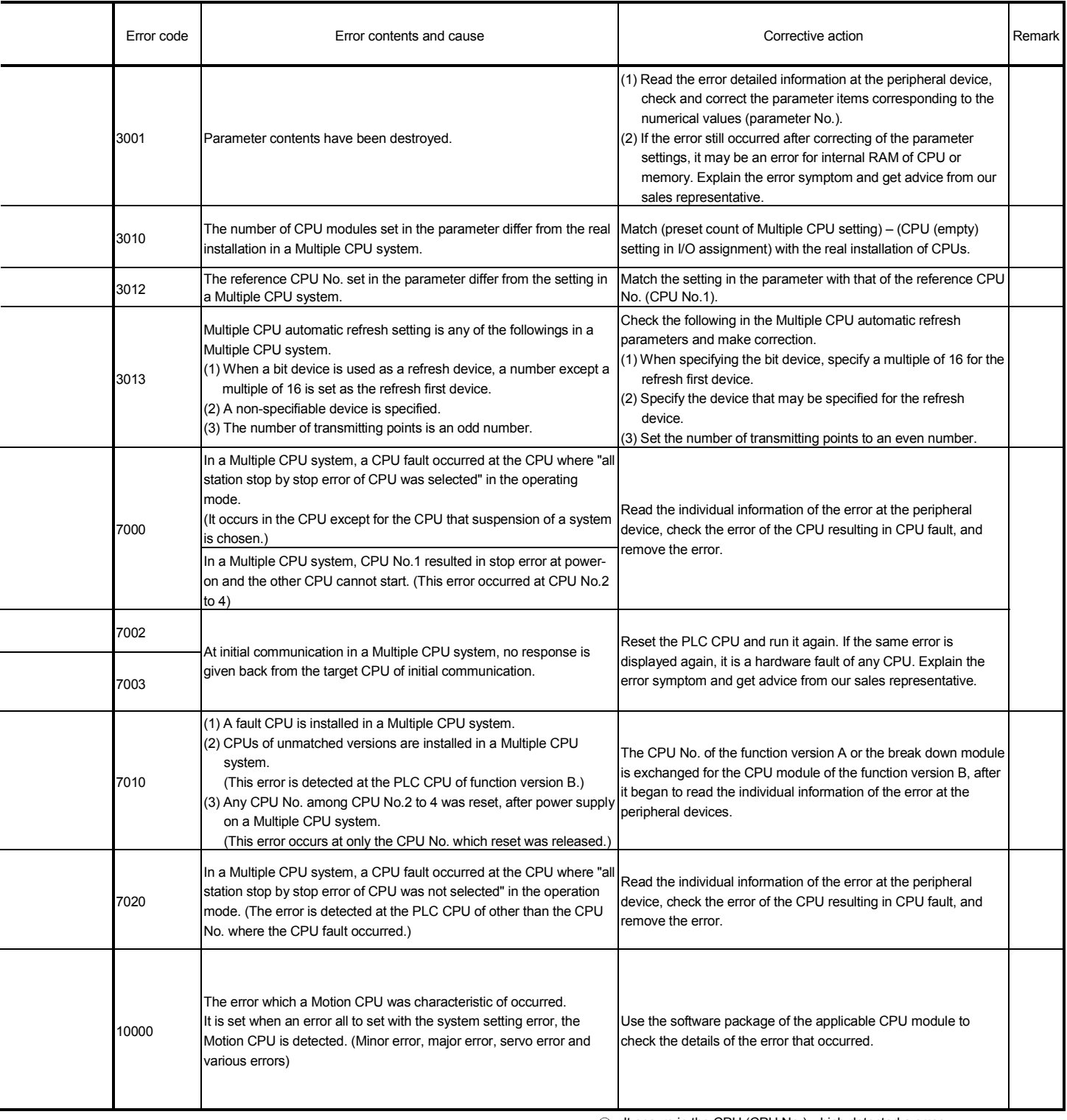

O: It occurs in the CPU (CPU No.) which detected a error.

 $\circledcirc$  : It occurs in all CPU No. at the time of the Multiple CPU composition.

 $-$  : It does not occur.

#### 19.4.2 Release of self-diagnosis error

The CPU can perform the release operation for errors only when the errors allow the CPU to continue its operation.

To release the errors, follow the steps shown below.

- (1) Eliminate the error cause.
- (2) Store the error code to be released in the special register D9060.
- (3) Turn the special relay M9060 off to on.
- (4) The target error is released.

After the CPU is reset by the release of error, the special relays, special registers and LEDs for the error are returned to the states under which the error occurred. If the same error occurs again after the release of the error, it will be registered again.

# APPENDICES

## APPENDIX 1 Processing Times

# APPENDIX 1.1 Processing time of operation control/Transition instruction

(1) Operation instructions

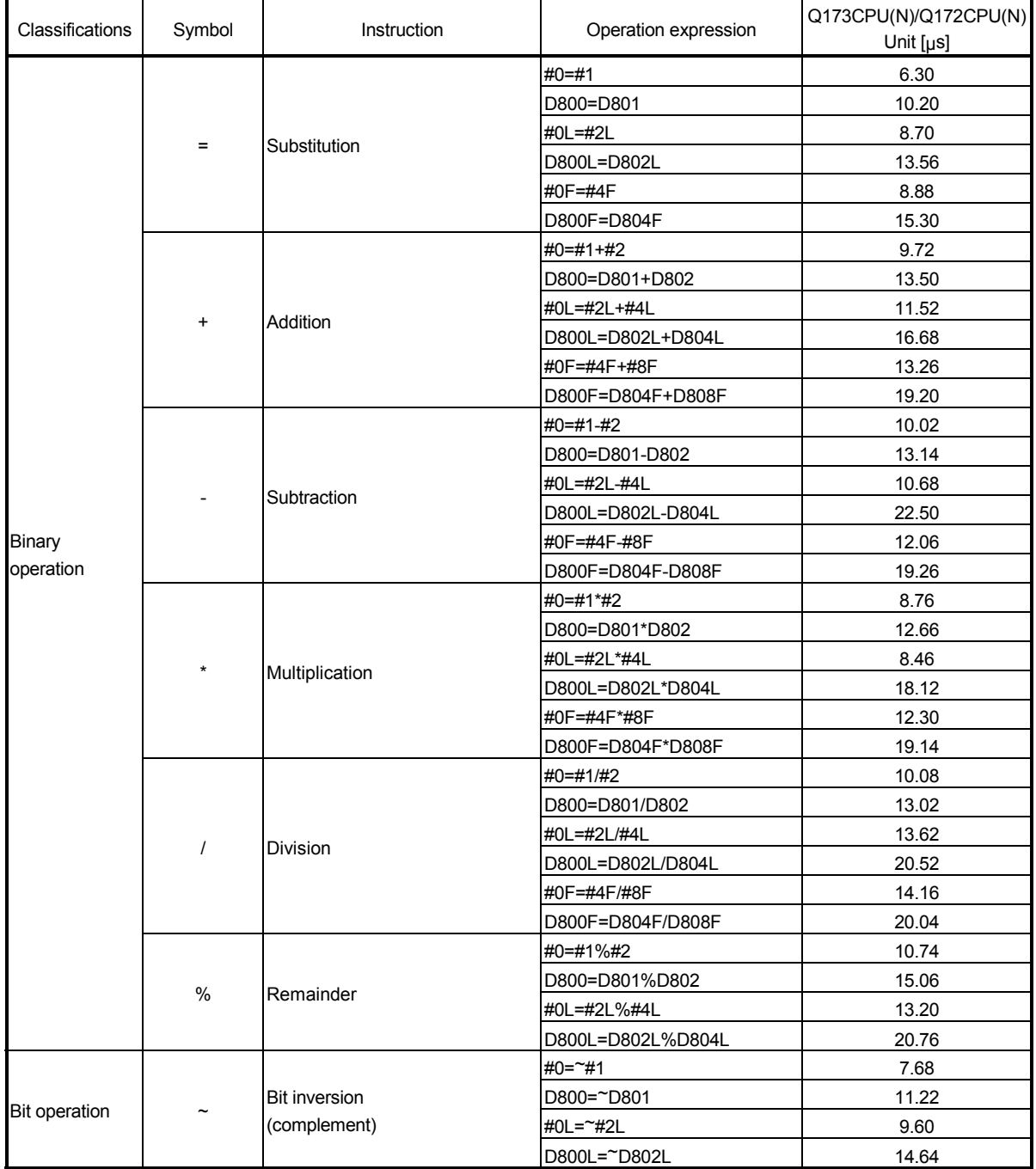

Processing time of operation instruction

| Classifications      | Symbol      | Instruction                         | Operation expression                               | Q173CPU(N)/Q172CPU(N)<br>Unit $[\mu s]$ |
|----------------------|-------------|-------------------------------------|----------------------------------------------------|-----------------------------------------|
|                      |             |                                     | #0=#1                                             | 3.78                                    |
|                      |             |                                     | D800=D801&D802                                     | 12.78                                   |
|                      | &           | <b>Bit logical AND</b>              | #0L=#2LL                                          | 10.80                                   |
|                      |             |                                     | D800L=D802L&D804L                                  | 18.24                                   |
|                      |             |                                     | #0=#1 #2                                           | 8.40                                    |
|                      |             |                                     | D800=D801 D802                                     | 12.36                                   |
|                      |             | <b>Bit logical OR</b>               | #0L=#2L #4L                                        | 10.68                                   |
|                      |             |                                     | D800L=D802L D804L                                  | 12.54                                   |
|                      |             |                                     | #0=#1^#2                                           | 8.76                                    |
|                      |             |                                     | D800=D801^D802                                     | 10.80                                   |
| <b>Bit operation</b> | ۸           | <b>Bit exclusive OR</b>             | #0L=#2L^#4L                                        | 10.62                                   |
|                      |             |                                     | D800L=D802L^D804L                                  | 15.60                                   |
|                      |             |                                     | #0=#1>>#2                                          | 11.76                                   |
|                      |             |                                     | D800=D801>>D802                                    | 15.00                                   |
|                      | $\gt$       | Bit right shift                     | #0L=#2L>>#4L                                       | 11.82                                   |
|                      |             |                                     | D800L=D802L>>D804L                                 | 18.06                                   |
|                      |             |                                     | #0=#1<<#2                                          | 10.50                                   |
|                      |             |                                     | D800=D801< <d802< td=""><td>12.24</td></d802<>     | 12.24                                   |
|                      | <<          | Bit left shift                      | #0L=#2L<<#4L                                       | 12.18                                   |
|                      |             |                                     | D800L=D802L< <d804l< td=""><td>15.90</td></d804l<> | 15.90                                   |
|                      |             | Sign inversion<br>(complement of 2) | $#0 = -#1$                                         | 7.02                                    |
|                      |             |                                     | D800 =- D812                                       | 11.70                                   |
|                      |             |                                     | #0L=-#2L                                           | 8.76                                    |
| Sign                 |             |                                     | D800L=-D802L                                       | 14.34                                   |
|                      |             |                                     | #0F=-#4F                                           | 11.28                                   |
|                      |             |                                     | D800F=-D804F                                       | 15.84                                   |
|                      |             |                                     | #0F=SIN(#4F)                                       | 19.80                                   |
|                      | SIN         | Sine                                | D800F=SIN(D804F)                                   | 25.68                                   |
|                      |             |                                     | #0F=COS(#4F)                                       | 13.20                                   |
|                      | <b>COS</b>  | Cosin                               | D800F=COS(D804F)                                   | 24.54                                   |
|                      |             |                                     | #0F=TAN(#4F)                                       | 19.86                                   |
|                      | TAN         | Tangent                             | D800F=TAN(D804F)                                   | 30.78                                   |
|                      |             |                                     | #0F=ASIN(#4F)                                      | 21.18                                   |
|                      | <b>ASIN</b> | Arcsin                              | D800F=ASIN(D804F)                                  | 33.48                                   |
|                      | <b>ACOS</b> | Arccosin                            | #0F=ACOS(#4F)                                      | 23.52                                   |
|                      |             |                                     | D800F=ACOS(D804F)                                  | 34.80                                   |
| Standard             |             |                                     | #0F=ATAN(#4F)                                      | 15.30                                   |
| function             | <b>ATAN</b> | Arctangent                          | D800F=ATAN(D804F)                                  | 19.62                                   |
|                      | <b>SQRT</b> | Square root                         | #0F=SQRT(#4F)                                      | 10.68                                   |
|                      |             |                                     | D800F=SQRT(D804F)                                  | 15.42                                   |
|                      | LN          | Natural logarithm                   | #0F=LN(#4F)                                        | 16.92                                   |
|                      |             |                                     | D800F=LN(D804F)                                    | 22.26                                   |
|                      | <b>EXP</b>  |                                     | #0F=EXP(#4F)                                       | 18.54                                   |
|                      |             | Exponential operation               | D800F=EXP(D804F)                                   | 25.14                                   |
|                      | <b>ABS</b>  | Absolute value                      | #0F=ABS(#4F)                                       | 12.90                                   |
|                      |             |                                     | D800F=ABS(D804F)                                   | 16.02                                   |
|                      |             |                                     | #0F=RND(#4F)                                       | 12.24                                   |
|                      | <b>RND</b>  | Round-off                           | D800F=RND(D804F)                                   | 12.42                                   |

Processing time of operation instruction (Continued)

| Classifications          | Symbol        | Instruction                                      | Operation expression                                                                                                    | Q173CPU(N)/Q172CPU(N)<br>Unit $[ys]$ |
|--------------------------|---------------|--------------------------------------------------|----------------------------------------------------------------------------------------------------|--------------------------------------|
|                          |               |                                                  | #0F=FIX(#4F)                                                                                                    | 11.40                                |
|                          | <b>FIX</b>    | Round-down                                       | D800F=FIX(D804F)                                                                                                    | 20.28                                |
|                          |               | Round-up                                         | #0F=FUP(#4F)                                                                                                    | 12.00                                |
|                          | <b>FUP</b>    |                                                  | D800F=FUP(D804F)                                                                                                    | 16.92                                |
|                          |               |                                                  | #0=BIN(#1)                                                                                                    | 8.82                                 |
| Standard                 |               |                                                  |                                                                                                    | 12.30                                |
| function                 | <b>BIN</b>    | $BCD \rightarrow BIN$ conversion                 |                                                                                                    | 11.16                                |
|                          |               |                                                  |                                                                                                    | 14.82                                |
|                          |               |                                                  |                                                                                                    | 13.92                                |
|                          |               |                                                  |                                                                                                    | 17.70                                |
|                          | <b>BCD</b>    | BIN→BCD conversion                               |                                                                                                    | 14.94                                |
|                          |               |                                                  | D800F=BIN(D801)<br>#0L=BIN(#2L)<br>D800L=BIN(D802L)<br>#0=BCD(#1)<br>D800=BCD(D801)<br>#0L=BCD(#2L)<br>D800L=BCD(D802L)<br>#0=SHORT(#2L)<br>#0=SHORT(#4F)<br>D800=SHORT(D802L)<br>D800=SHORT(D804F)<br>#0=USHORT(#2L)<br>#0=USHORT(#4F)<br>D800=USHORT(D802L)<br>D800=USHORT(D804F)<br>#0L=LONG(#2)<br>#0L=LONG(#4F)<br>D800L=LONG(D802)<br>D800L=LONG(D804F)<br>#0L=ULONG(#2)<br>#0L=ULONG(#4F)<br>D800L=ULONG(D802)<br>D800L=ULONG(D804F)<br>#0F=FLOAT(#4)<br>#0F=FLOAT(#4L)<br>D800F=FLOAT(D804)<br>D800F=FLOAT(D804L)<br>#0F=UFLOAT(#4)<br>#0F=UFLOAT(#4L)<br>D800F=UFLOAT(D804)<br>D800F=UFLOAT(D804L)<br><b>SET M1000 = M0</b><br>SET M1000 = X100<br><b>SET M1000 = PX0</b><br>SET M1000 = !M0<br>SET M1000 = !X100<br>SET M1000 = !PX0<br><b>SET M1000</b><br><b>SET Y100</b><br>SET PY0<br><b>RST M1000</b><br><b>RST Y100</b><br>RST PY0 | 26.10                                |
|                          |               |                                                  |                                                                                                    | 10.14                                |
|                          |               | Converted into 16-bit integer type               |                                                                                                    | 14.70                                |
|                          | <b>SHORT</b>  | (signed)                                         |                                                                                                    | 14.40                                |
|                          |               |                                                  |                                                                                                    | 17.40                                |
|                          |               |                                                  |                                                                                                    | 9.90                                 |
|                          |               | Converted into 16-bit integer type<br>(unsigned) |                                                                                                    | 14.52                                |
|                          | <b>USHORT</b> |                                                  |                                                                                                    | 14.10                                |
|                          |               |                                                  |                                                                                                    | 16.50                                |
|                          | <b>LONG</b>   | Converted into 32-bit integer type<br>(signed)   |                                                                                                    | 9.00                                 |
|                          |               |                                                  |                                                                                                    | 12.48                                |
|                          |               |                                                  |                                                                                                    | 12.90                                |
|                          |               |                                                  |                                                                                                    | 18.60                                |
| Type<br>conversion       |               | Converted into 32-bit integer type               |                                                                                                    | 9.30                                 |
|                          |               |                                                  |                                                                                                    | 47.22                                |
|                          | <b>ULONG</b>  | (unsigned)                                       |                                                                                                    | 7.62                                 |
|                          |               |                                                  |                                                                                                    | 50.10                                |
|                          |               |                                                  |                                                                                                    | 9.12                                 |
|                          |               | Regarded as signed data and                      |                                                                                                    | 9.48                                 |
|                          | <b>FLOAT</b>  | converted into 64-bit floating point             |                                                                                                    | 13.56                                |
|                          |               | type                                             |                                                                                                    | 15.00                                |
|                          |               | <b>UFLOAT</b>                                    |                                                                                                    | 7.92                                 |
|                          | <b>UFLOAT</b> | Regarded as unsigned                             |                                                                                                    | 10.26                                |
|                          |               | data and converted                               |                                                                                                    | 13.26                                |
|                          |               | into 64-bit floating point type                  |                                                                                                    | 15.06                                |
|                          |               | ON (normally open contact)                       |                                                                                                    | 13.74                                |
|                          | (None)        |                                                  |                                                                                                    | 14.26                                |
| <b>Bit device status</b> |               |                                                  |                                                                                                    | 14.82                                |
|                          | Ţ             | OFF (normally closed contact)                    |                                                                                                    | 13.38                                |
|                          |               |                                                  |                                                                                                    | 14.40                                |
|                          |               |                                                  |                                                                                                    | 14.82                                |
|                          |               |                                                  |                                                                                                    | 3.42                                 |
|                          | <b>SET</b>    | Device set                                       |                                                                                                    | 10.74                                |
| <b>Bit device</b>        |               |                                                  |                                                                                                    | 14.58                                |
| control                  |               |                                                  |                                                                                                    | 3.30                                 |
|                          | <b>RST</b>    | Device reset                                     |                                                                                                    | 10.02                                |
|                          |               |                                                  |                                                                                                    | 11.16                                |

Processing time of operation instruction (Continued)

| Classifications   | Symbol      | Instruction               | Operation expression                                    | Q173CPU(N)/Q172CPU(N)<br>Unit $[\mu s]$ |
|-------------------|-------------|---------------------------|---------------------------------------------------------|-----------------------------------------|
|                   |             |                           | DOUT M0,#0                                              | 9.42                                    |
|                   |             |                           | DOUT M0,#0L                                             | 10.14                                   |
|                   |             |                           | DOUT Y100,#0                                            | 9.48                                    |
|                   | <b>DOUT</b> | Device output             | DOUT Y100.#0L                                           | 12.30                                   |
|                   |             |                           | DOUT PY0,#0                                             | 8.76                                    |
|                   |             |                           | DOUT PY0,#0L                                            | 15.48                                   |
|                   |             |                           | DIN #0,M0                                               | 8.88                                    |
| <b>Bit device</b> |             |                           | DIN #0L,M0                                              | 10.20                                   |
| control           |             |                           | $DIN$ #0, $X0$                                          | 9.12                                    |
|                   | <b>DIN</b>  | Device input              | DIN #0L, X0                                             | 9.66                                    |
|                   |             |                           | DIN #0, PX0                                             | 10.56                                   |
|                   |             |                           | DIN #0L, PX0                                            | 11.10                                   |
|                   |             |                           | <b>OUT M1000 = M0</b>                                   | 19.26                                   |
|                   | <b>OUT</b>  | Bit device output         | $OUT Y0 = MO$                                           | 21.90                                   |
|                   |             |                           | OUT PY0 = M0                                            | 20.88                                   |
|                   |             |                           | SET M1000 = M0*M1                                       | 15.96                                   |
|                   | $^\star$    | Logical AND               | SET M1000 = X100*X101                                   | 14.70                                   |
| Logical           |             |                           | SET M1000 = PX0*PX1                                     | 17.40                                   |
| operation         |             |                           | SET M1000 = M0+M1                                       | 15.66                                   |
|                   | $\ddot{}$   | Logical OR                | SET M1000 = X100+X101                                   | 14.94                                   |
|                   |             |                           | SET M1000 = PX0+PX1                                     | 16.20                                   |
|                   |             |                           | SET M1000 = $\#0$ == $\#1$                              | 11.40                                   |
|                   |             |                           | SET M1000 = D800 == D801                                | 14.10                                   |
|                   | $==$        | Equal to                  | SET M1000 = #0L==#2L                                    | 13.98                                   |
|                   |             |                           | SET M1000 = D800L==D802L                                | 18.42                                   |
|                   |             |                           | SET M1000 = #0F==#4F                                    | 14.64                                   |
|                   |             |                           | SET M1000 = D800F==D804F                                | 18.48                                   |
|                   |             |                           | SET M1000 = #0!=#1                                      | 12.72                                   |
|                   | $!=$        | Not equal to<br>Less than | SET M1000 = D800!=D801                                  | 15.24                                   |
|                   |             |                           | SET M1000 = #0L!=#2L                                    | 13.98                                   |
|                   |             |                           | SET M1000 = D800L!=D802L                                | 18.54                                   |
|                   |             |                           | SET M1000 = #0F!=#4F                                    | 16.02                                   |
| Comparison        |             |                           | SET M1000 = D800F!=D804F                                | 18.66                                   |
| operation         |             |                           | SET M1000 = #0<#1                                       | 10.56                                   |
|                   | $\,<\,$     |                           | SET M1000 = D800 <d801< td=""><td>16.14</td></d801<>    | 16.14                                   |
|                   |             |                           | SET M1000 = #0L<#2L                                     | 16.26                                   |
|                   |             |                           | SET M1000 = D800L <d802l< td=""><td>18.78</td></d802l<> | 18.78                                   |
|                   |             |                           | SET M1000 = #0F<#4F                                     | 16.32                                   |
|                   |             |                           | SET M1000 = D800F <d804f< td=""><td>16.32</td></d804f<> | 16.32                                   |
|                   |             | Less than or equal to     | SET M1000 = #0 $\leq$ #1                                | 12.60                                   |
|                   |             |                           | SET M1000 = D800 <= D801                                | 16.14                                   |
|                   | $\leq$      |                           | SET M1000 = #0L<=#2L                                    | 14.04                                   |
|                   |             |                           | SET M1000 = D800L<=D802L                                | 18.42                                   |
|                   |             |                           | SET M1000 = #0F<=#4F                                    | 16.50                                   |
|                   |             |                           | SET M1000 = D800F<=D804F                                | 19.32                                   |

Processing time of operation instruction (Continued)

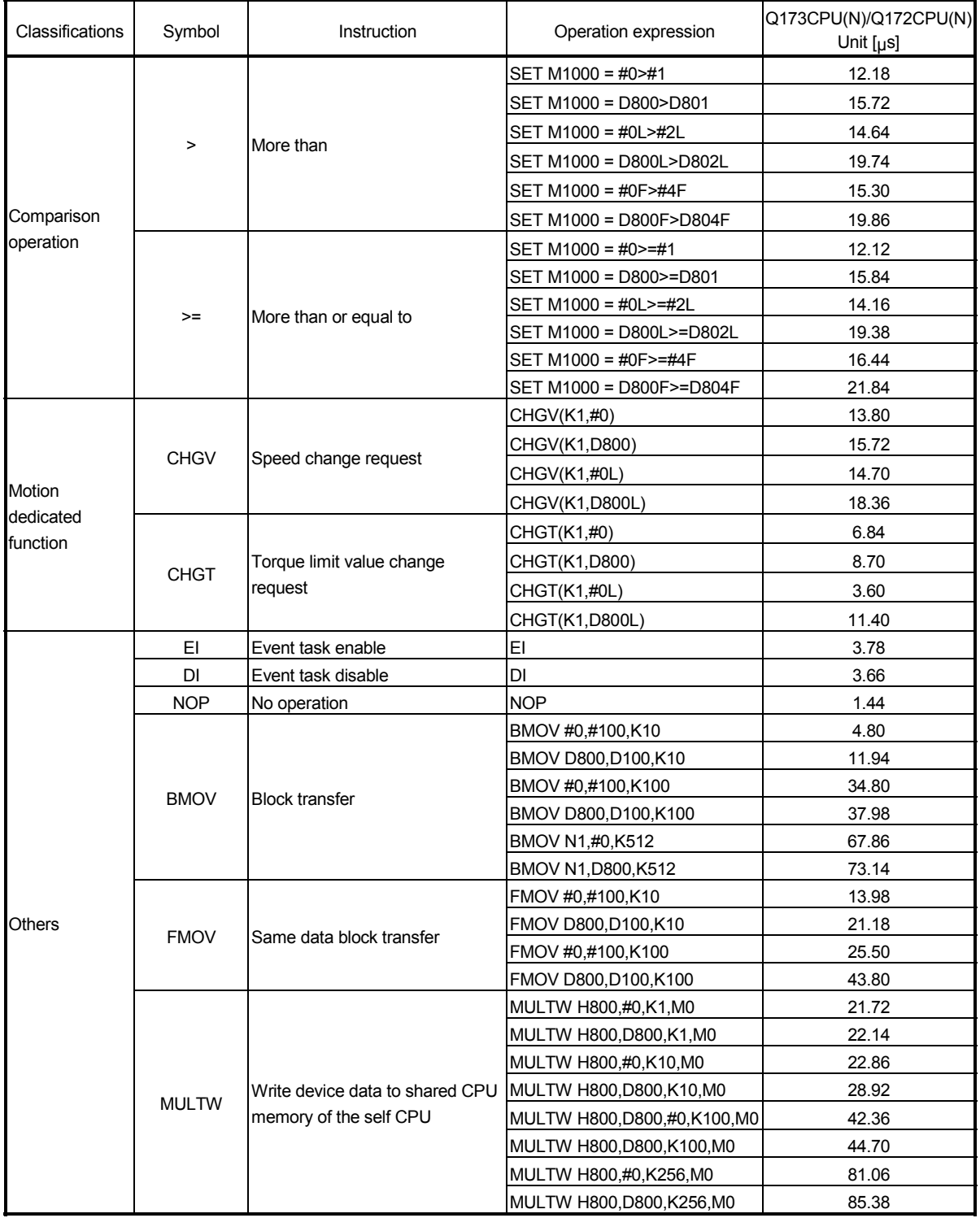

# Processing time of operation instruction (Continued)

| Classifications | Symbol       | Instruction                                                                    | Operation expression         | Q173CPU(N)/Q172CPU(N)<br>Unit $[\mu s]$ |
|-----------------|--------------|--------------------------------------------------------------------------------|------------------------------|-----------------------------------------|
|                 | <b>MULTR</b> | Read device data from shared<br>CPU memory of the other CPU                    | MULTR #0,H3E0,H800,K1        | 44.16                                   |
|                 |              |                                                                                | MULTR D800, H3E0, H800, K1   | 44.76                                   |
|                 |              |                                                                                | MULTR H800,#0,K10,M0         | 51.48                                   |
|                 |              |                                                                                | MULTR #0,H3E0,H800,K10       | 51.00                                   |
|                 |              |                                                                                | MULTR D800, H3E0, H800, K10  | 134.88                                  |
|                 |              |                                                                                | MULTR #0,H3E0,H800,K100      | 135.60                                  |
|                 |              |                                                                                | MULTR #0, H3E0, H800, K256   | 269.94                                  |
|                 |              |                                                                                | MULTR D800, H3E0, H800, K256 | 270.96                                  |
|                 | <b>TO</b>    | Write device data to intelligent<br>function module/special function<br>module | TO H0, H0, #0, K1            | 27.78                                   |
|                 |              |                                                                                | TO H0, H0, D800, K1          | 27.30                                   |
|                 |              |                                                                                | TO H0, H0, #0, K10           | 34.50                                   |
|                 |              |                                                                                | TO H0, H0, D800, K10         | 34.80                                   |
|                 |              |                                                                                | TO H0,H0,#0,K100             | 105.78                                  |
| Others          |              |                                                                                | TO H0,H0,D800,K100           | 120.90                                  |
|                 |              |                                                                                | TO H0,H0,#0,K256             | 227.52                                  |
|                 |              |                                                                                | TO H0, H0, D800, K256        | 249.24                                  |
|                 | <b>FROM</b>  | Read device data from intelligent                                              | FROM #0, H0, H0, K1          | 31.20                                   |
|                 |              |                                                                                | FROM D800, H0, H0, K1        | 28.14                                   |
|                 |              |                                                                                | FROM #0,H0,H0,K10            | 36.30                                   |
|                 |              |                                                                                | FROM D800, H0, H0, K10       | 37.44                                   |
|                 |              |                                                                                | FROM #0,H0,H0,K100           | 119.70                                  |
|                 |              |                                                                                | FROM D800, H0, H0, K100      | 116.82                                  |
|                 |              |                                                                                | FROM #0, H0, H0, K256        | 247.98                                  |
|                 |              |                                                                                | FROM D800, H0, H0, K256      | 246.90                                  |
|                 | <b>TIME</b>  | Time to wait                                                                   | TIME <sub>K1</sub>           | 13.26                                   |
|                 |              |                                                                                | TIME #0                      | 19.50                                   |
|                 |              |                                                                                | <b>TIME D800</b>             | 16.62                                   |

Processing time of operation instruction (Continued)

# (2) Transition conditional expressions Processing time of transition conditional expressions

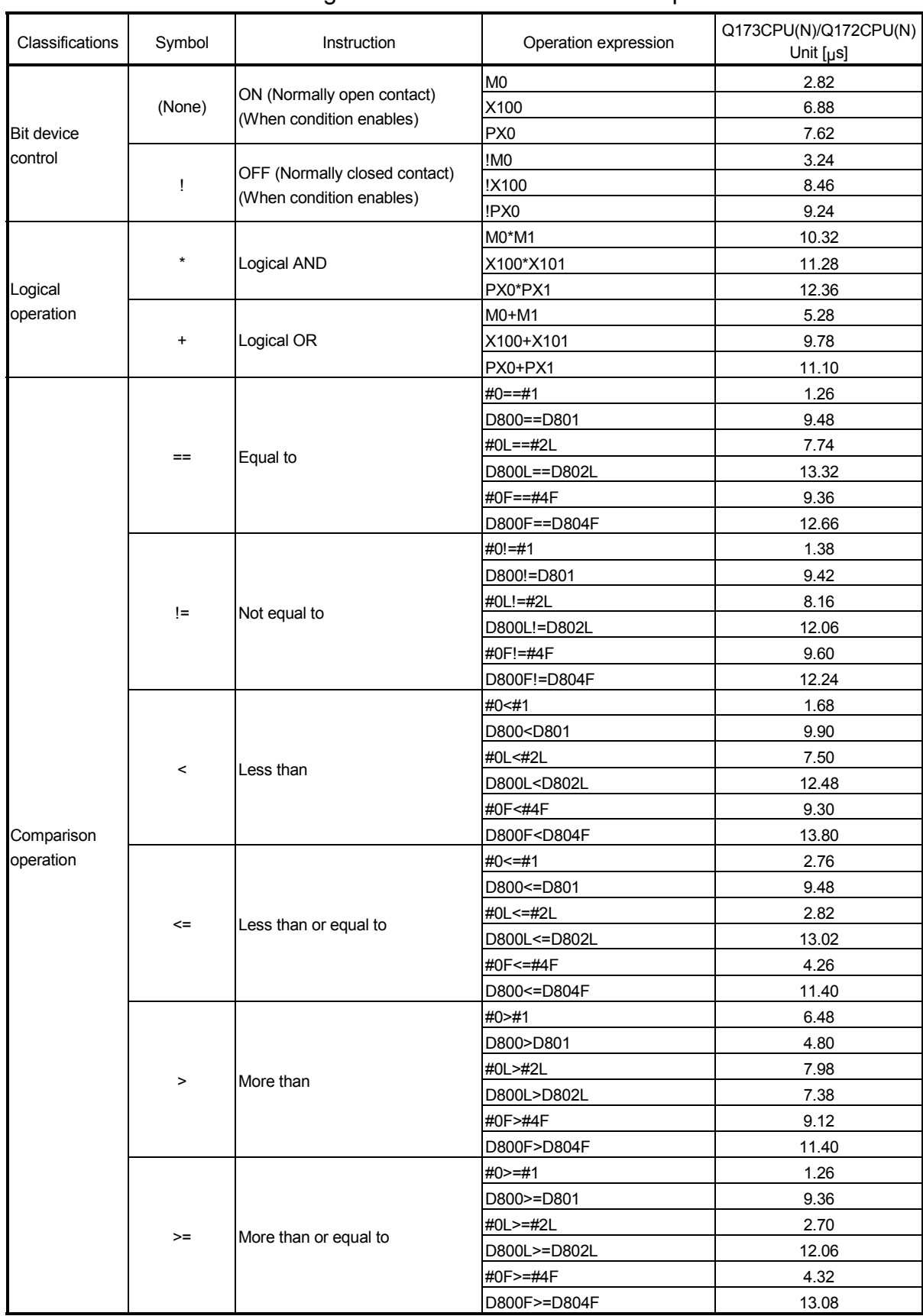

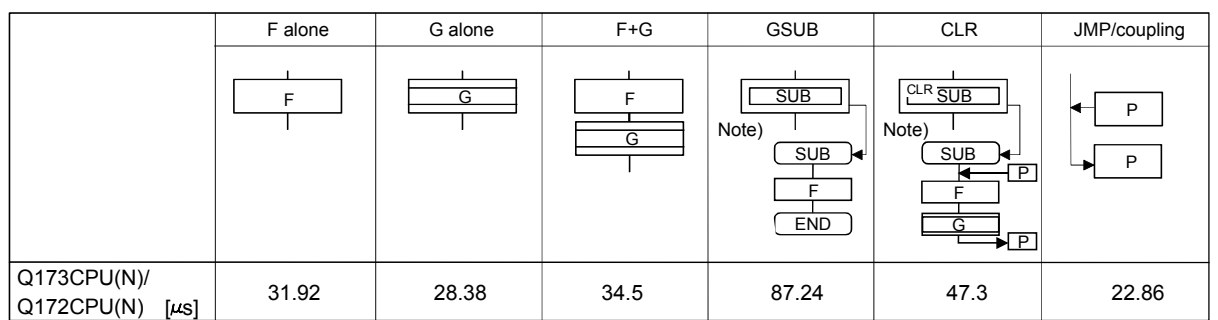

(3) Processing time by the combination F and G (program described in F/G is NOP)

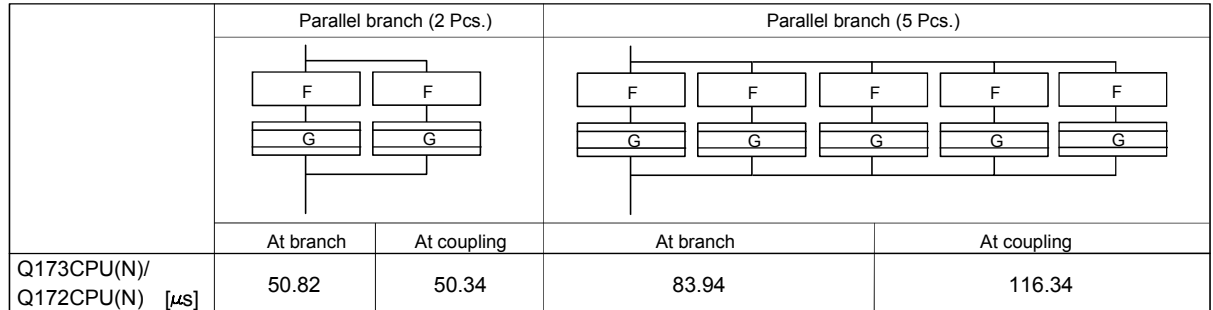

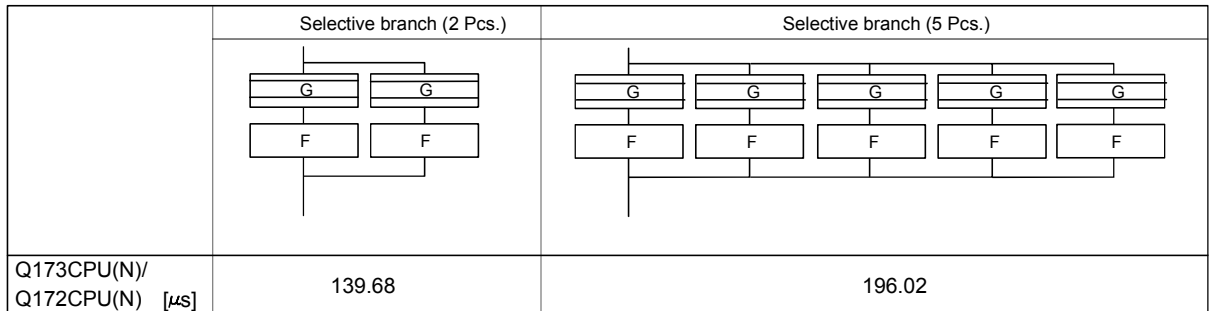

(Note) : Varies greatly with the started or cleared program.

#### POINT

Long processing time may cause a Motion CPU WDT error or servo fault. Especially for the Motion SFC programs run by event/NMI tasks, take care so that the processing time will not be too long.

#### APPENDIX 2 Sample Program

#### APPENDIX 2.1 Program example to execute the Multiple CPU dedicated instruction continuously

This is the program example which publishes the instruction continuously toward the same Motion CPU in the Multiple dedicated instruction toward the Motion CPU. When an instruction cannot be accepted even if it is executed, it becomes "No operation". The following is program example which repeats reading data for 10 points from D0 of the Motion CPU installing the CPU No.2 to since D100 of the PLC CPU, and the data for 10 points from D200 of the Motion CPU to since D300 of the PLC CPU by turns continuously during X0 is ON. Make a circuit to execute the next S(P).DDRD instruction after the device which it is made to turn on by the instruction completion of the S(P).DDRD instruction execute 1-scan turns it on.

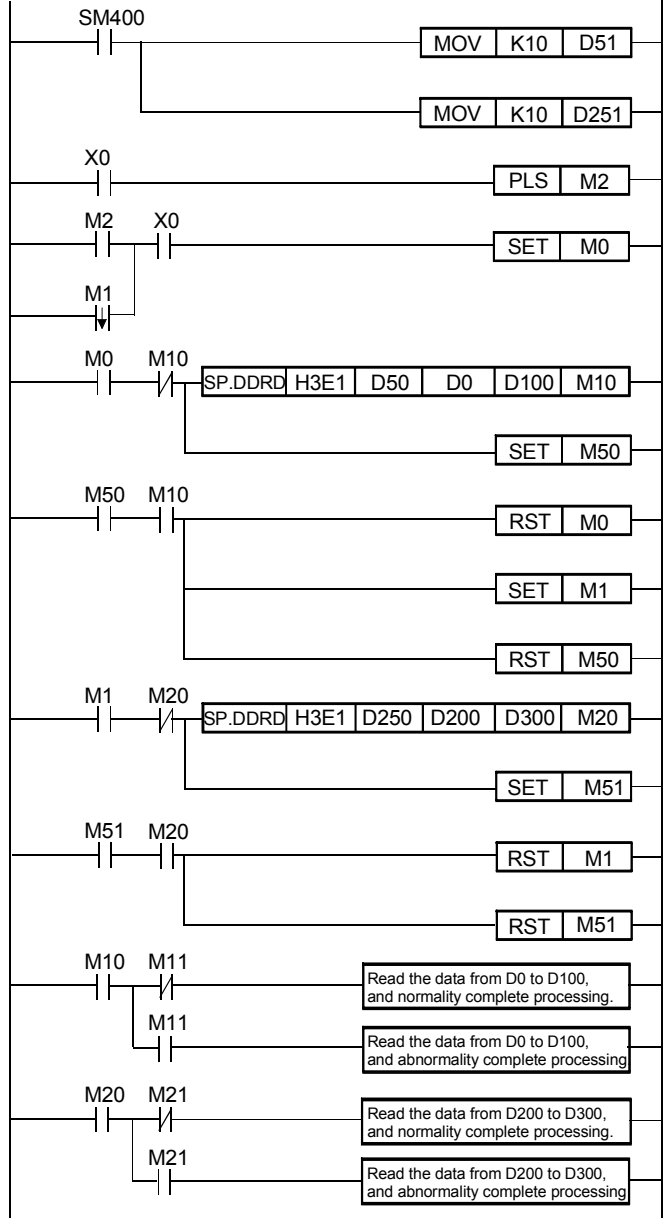

<Example>

There is the following restriction in the case as an example.

1) The Multiple CPU instruction of Motion CPU cannot be used Interrupt program/fixed cycle executive type program and low speed executive type program. When it is used, an instruction may not operate by the timing.

#### APPENDIX 2.2 The program example to execute plural Multiple CPU instruction by the instructions of one time

This is the program example which executes to the Multiple same Motion CPU at high speed by one instruction.

In this case, you must take an interlock with "To self CPU high speed interrupt accept flag from CPU". When an instruction cannot be accepted even if it is executed, it becomes "No operation".

The program which read the data for 10 points from D0 of the Motion CPU installing the CPU No.2 to since D100 of the PLC CPU, the data for 10 points from D200 of the Motion CPU to since D300 of the PLC CPU, and the data for 10 points from D400 of the Motion CPU to since D500 of the PLC CPU by starting of X0 is shown as an example 1.

At this time, number of multiple CPU dedicated execute instructions at one command should no exceed the maximum acceptable number of instructions (Refer to Chapter 5.) of one Motion CPU.

When an maximum acceptable number of instructions is 32, the program which made not to execute the multiple dedicated instructions when number of the Multiple CPU dedicated execute instructions exceeds 32 is shown as an example 2.

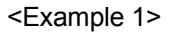

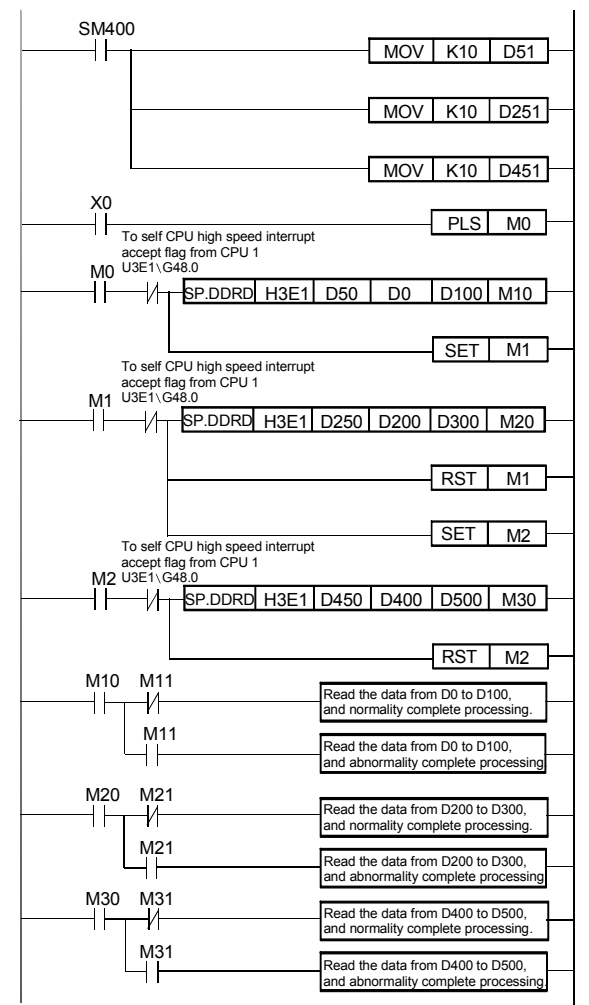

APP - 11

<Example 2>

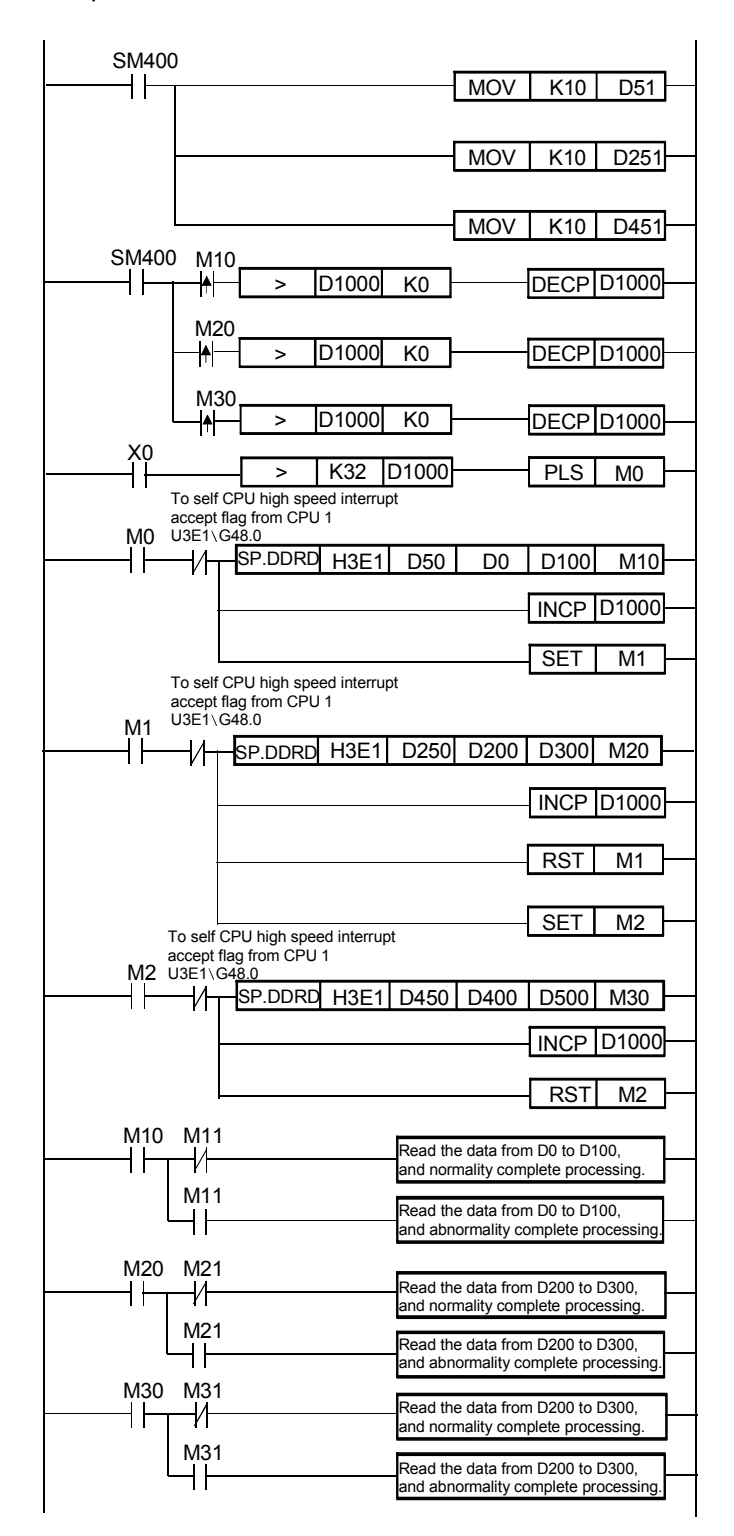

There is the following restriction in the case as the example 2.

1) The Multiple CPU dedicated instruction of Motion CPU cannot be used Interrupt program/fixed cycle executive type program and low speed executive type program. When it is used, an instruction may not work by the timing.

# APPENDIX 2.3 Motion control example by Motion SFC program

(1) The Motion SFC program composition example to execute motion control.

This sample program example is described to every following function.

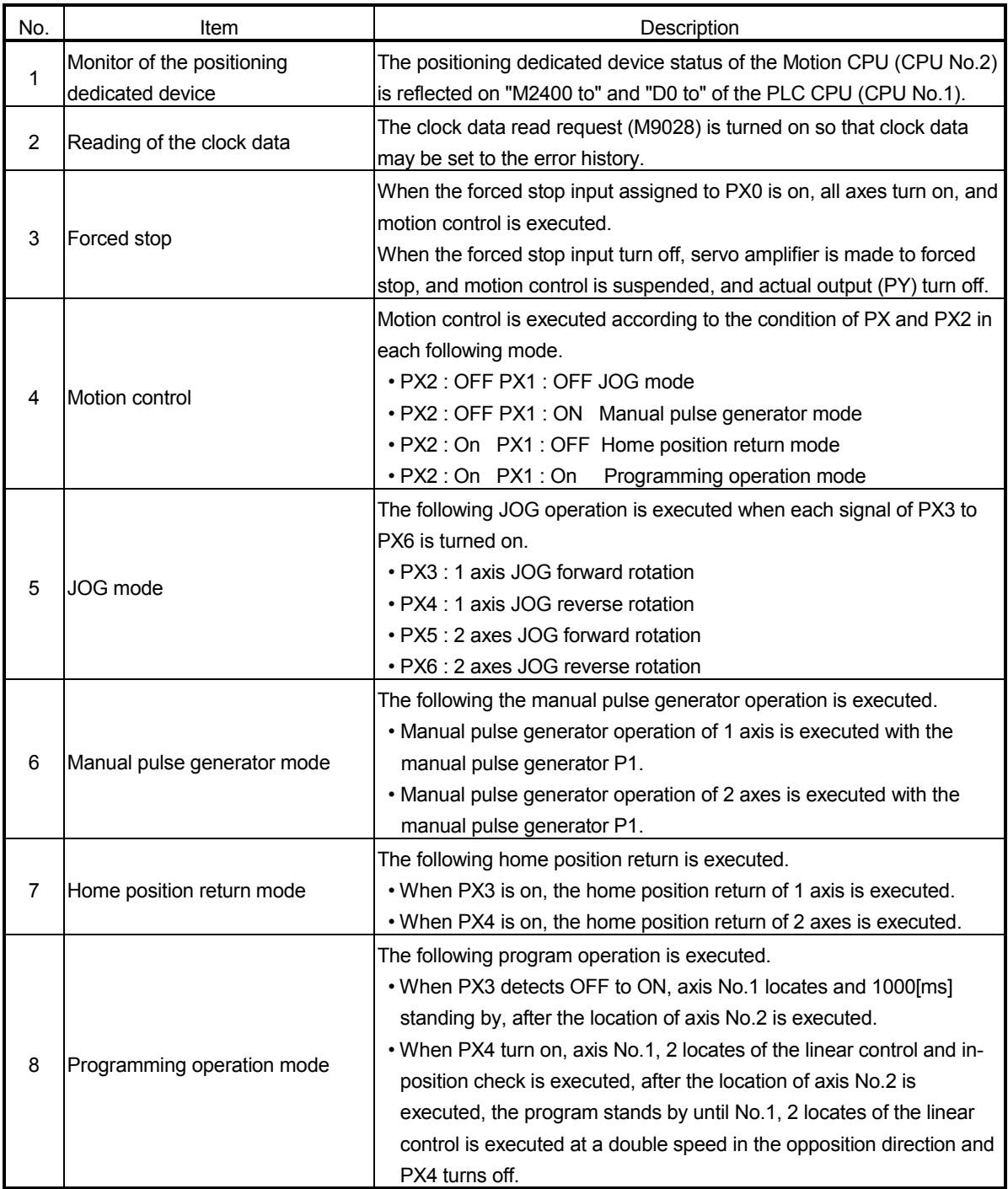

## Function list of sample program

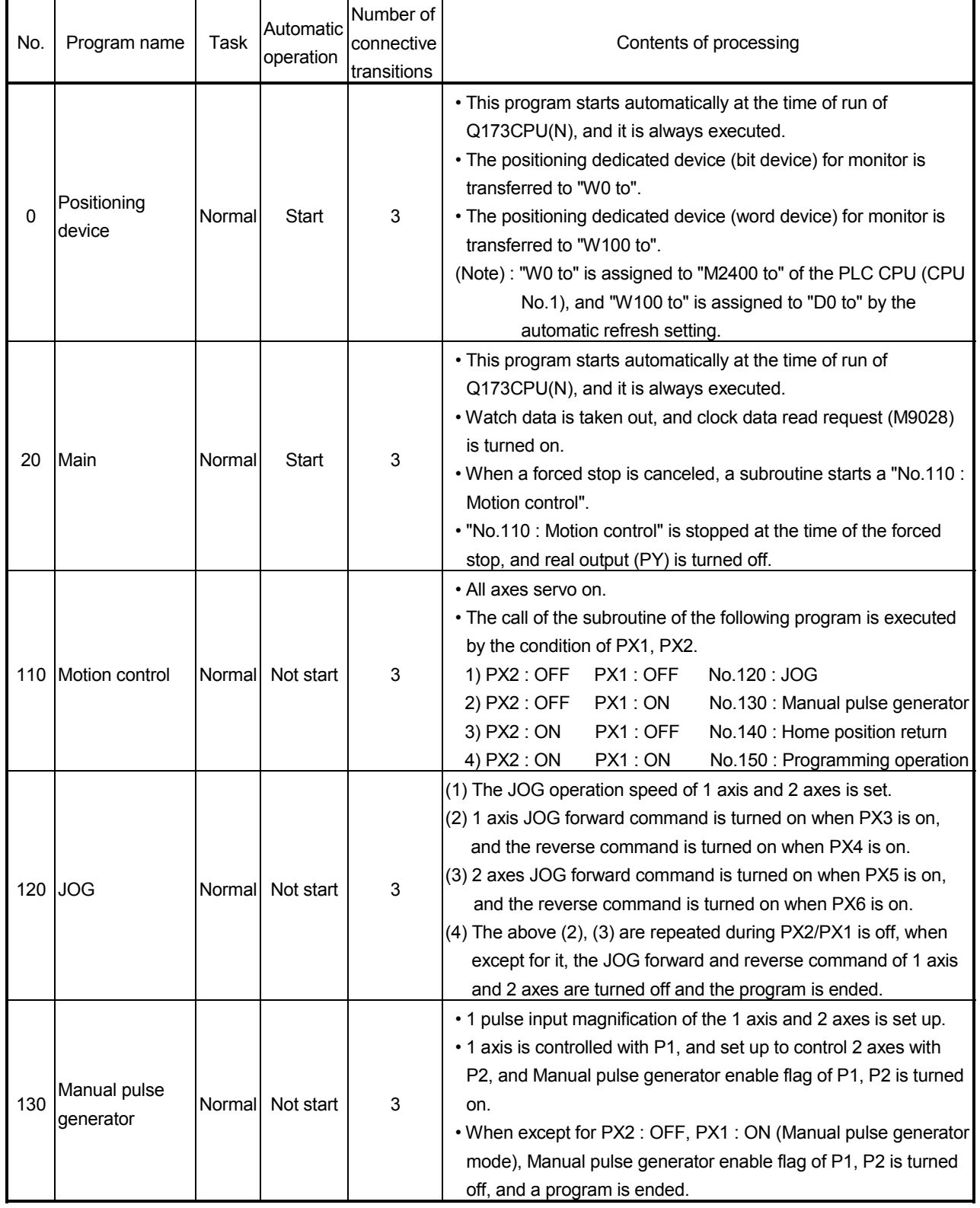

## (2) Contents processing of the Motion SFC program Motion SFC program list

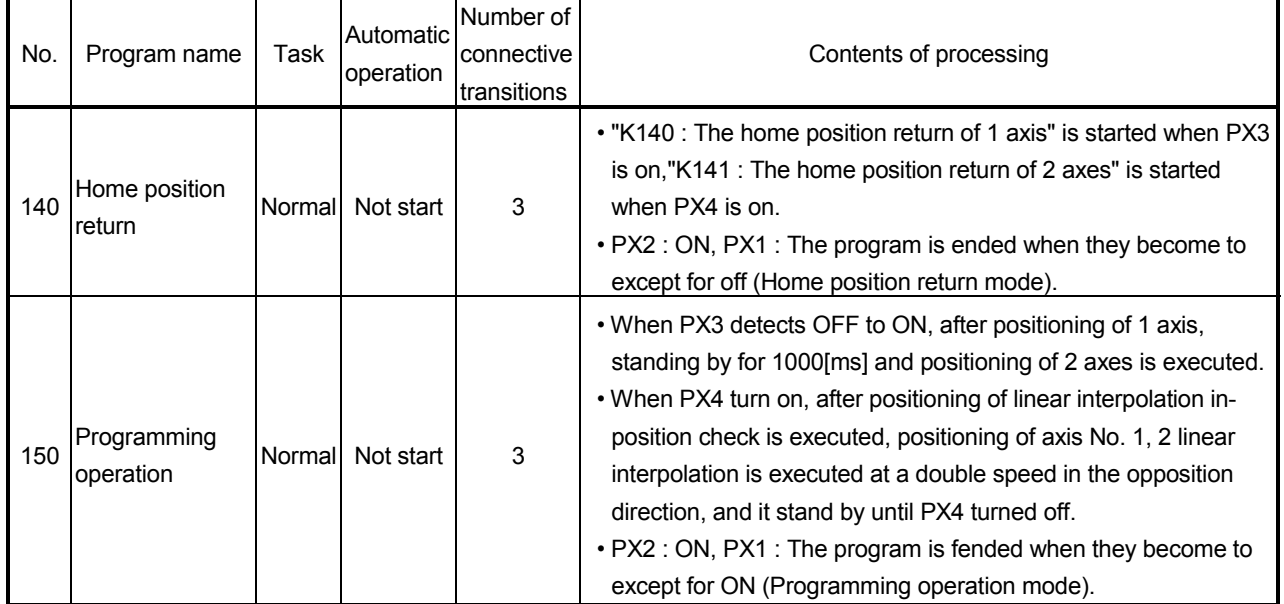

# Motion SFC program list (Continued)

(a) No.0 : Positioning device [F0] //Each axis status M2400 to M3039 //(40 words) //M2400 to CPU No.1 of the Qn(H)CPU DIN W00L, M2400 DIN W02L, M2432 DIN W04L, M2464 DIN W06L, M2496 DIN W08L, M2528 DIN W0AL, M2560 DIN W0CL, M2592 DIN W0EL, M2624 DIN W10L, M2656 DIN W12L, M2688 DIN W14L, M2720 DIN W16L, M2752 DIN W18L, M2784 DIN W1AL, M2816 DIN W1CL, M2848 DIN W1EL, M2880 DIN W20L, M2912 DIN W22L, M2944 DIN W24L, M2976 DIN W26L, M3008 //Common devices M2000 to M2063(4 words) //M3040 to CPU No.1 of the Qn(H)CPU DIN W28L, M2000 DIN W2AL, M2032 //Special relays M9000 to M9015(1 word) //M3104 to CPU No.1 of the Qn(H)CPU DIN W2C, M9000 //Special relays M9064 to M9079(1 word) //M3110 to CPU No.1 of the Qn(H)CPU DIN W2D, M9064 Positioning device  $\sqrt{PQ}$ [F1] //Each axis monitor devices //D0000 to D0639(640 words) //D000 to CPU No.1 of the Qn(H)CPU BMOV W100, D0, K640 //Special devices D9000 to D9015(16 words) //D640 to CPU No.1 of the Qn(H)CPU W380=D9000 W381=D9005 W382=D9008 W384L=D9010L W386L=D9012L W388L=D9014L //Special registers D9182 to D9197 //(16 words) //D656 to CPU No.1 of the Qn(H)CPU W38AL=D9182L W38CL=D9184L W38EL=D9186L W390L=D9188L W392L=D9190L W394L=D9192L W396L=D9194L W398L=D9196L  $\sqrt{P0}$ (1) Each axis status M2400 to M3039 (for 32 axes) transferred to "W0 to". (2) Common devices M2000 to M2064 transferred to "W28 to". (3) Special relay M9000 to M9015 transferred to "W2C to". Automatic refresh of the between Multiple CPU, and "W0 to" of Q173CPU(N) (CPU No.2) sets it up to have refresh by "M2400 to" of Qn(H)CPU (CPU No.1), therefore the condition of Q173CPU(N) (CPU No.2) can be grasped with Qn(H)CPU of the CPU No.1 by monitoring the following device. Devices of QnHCPU | Correspond with devices (CPU No.1) M2400 to M3039 M3040 to M3103 M3104 to M3119 of Q173CPU(N) (CPU No.2) M2400 to M3039 M<sub>2000</sub> to M<sub>2064</sub> M9000 to M9015 Refresh does data for 32 axes by this sample example, number of refresh points is made a necessary minimum corresponding to the system for processing time shortening. (Note) : (1) Each monitor devices D0 to D639 (for 32 axes) transferred to "W100 to". (2) Special register D9000 to D9015 transferred to "W380 to". (3) Special register D9182 to M9197 transferred to "W38A to". Automatic refresh of the between Multiple CPU, and "W100 to" of Q173CPU(N) (CPU No.2) sets it up to have refresh by "D0 to" of Qn(H)CPU (CPU No.1), therefore the condition of Q173CPU(N) (CPU No.2) can be grasped with Qn(H) CPU of the CPU No.1 by monitoring the following device. Devices of QnHCPU (CPU No.1) D0000 to D0639 D0640 to D0655 D0656 to D0671 Correspond with devices of Q173CPU(N) (CPU No.2) D0000 to D0630 D9000 to D9015 D9182 to D9197 (Note): Refresh does data for 32 axes by this sample example, number of refresh points is made a necessary minimum corresponding to the system for processing time shortening.

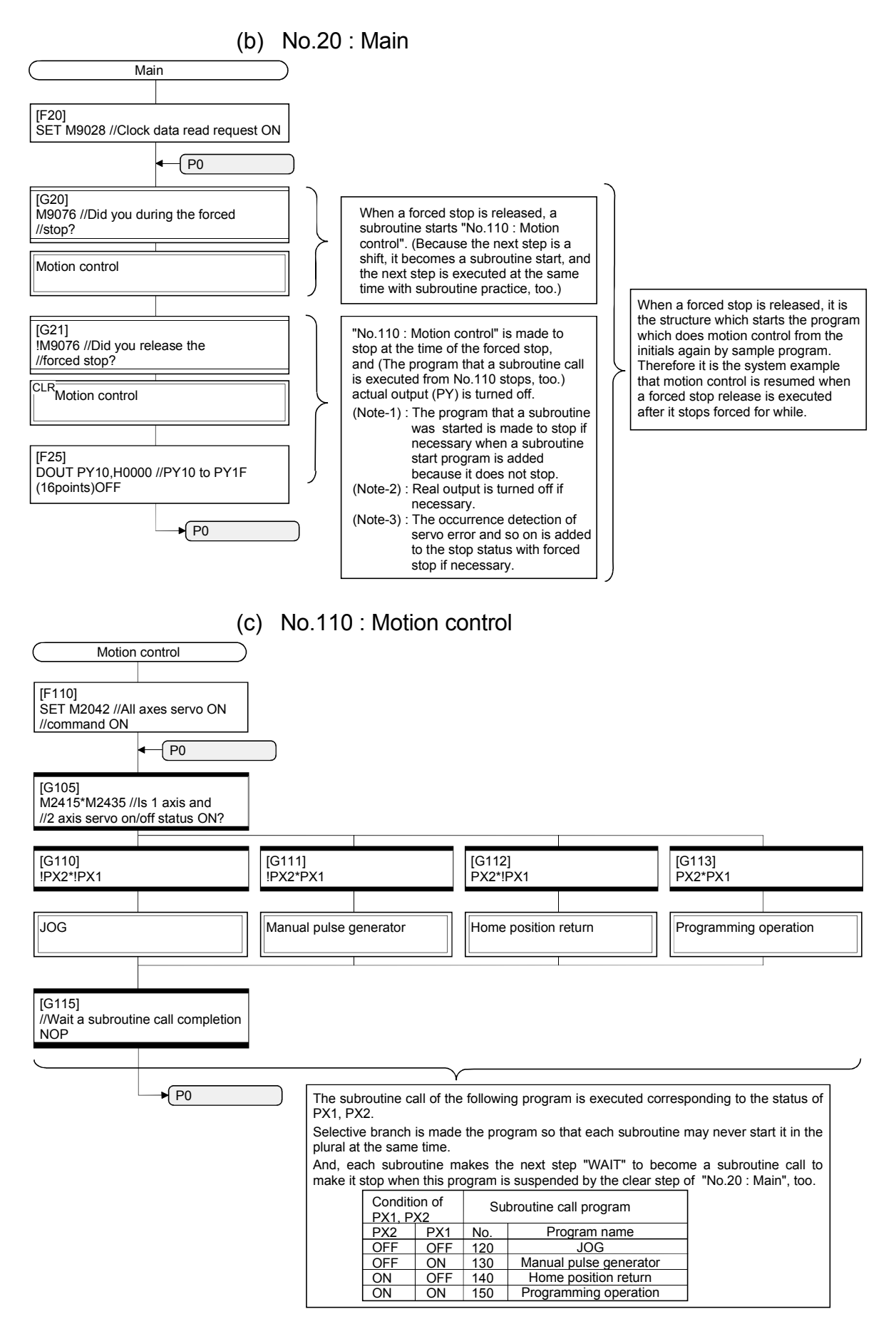

(d) No.120 : JOG

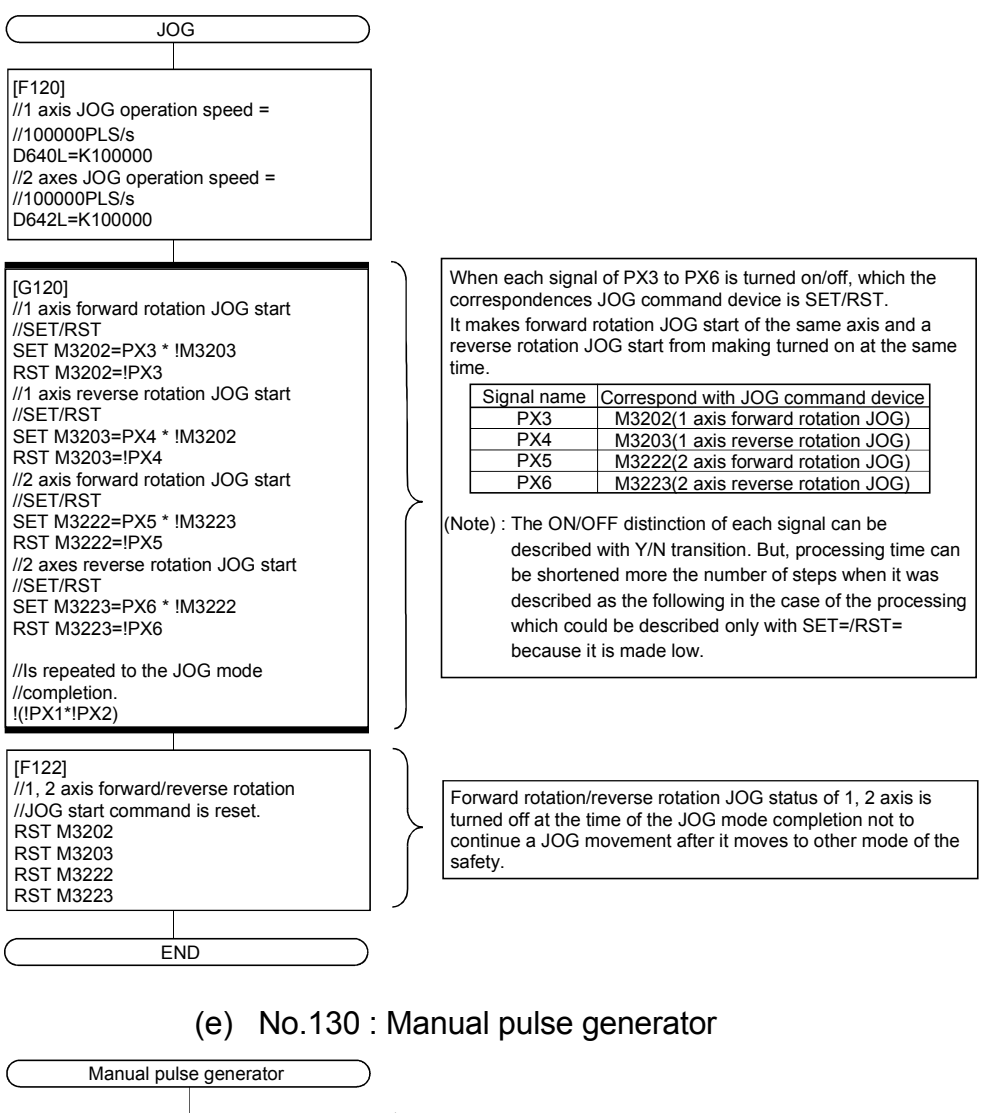

[F130] D720=100 //1-pulse input magnification //setting of 1 axis D721=100 //1-pulse input magnification //setting of 2 axes D714L=H00000001 //P1 is controlled  $\frac{1}{11}$  axis. D716L=H00000002 //P2 is controlled //2 axes SET M2051 //P1 Manual pulse generator //enable flag is ON SET M2052 //P2 Manual pulse generator //enable flag is ON [G130] !(!PX2\*PX1)//Did you complete a manual //pulse generator mode? [F131] RST M2051 //P1 Manual pulse generator //enable flag is OFF RST M2052 //P2 Manual pulse generator //enable flag is OFF

END

The setup of the following is executed to do manual pulse generator operation of P1 with 1 axis/P2 with 2 axis. Setting of 1-pulse input magnification of the 1 axis and 2 axis. Manual pulse generator axis No. setting register is setup to control of P1 with 1 axis/P2 with 2 axis. Manual pulse generator axis enable flag of P1, P2 is turned on.

1, 2 axis Manual pulse generator enable flag turned off at the time of the JOG mode completion not to continue a manual pulse generator operation after it moves to other mode of the safety.

### (f) No.140 : Home position return

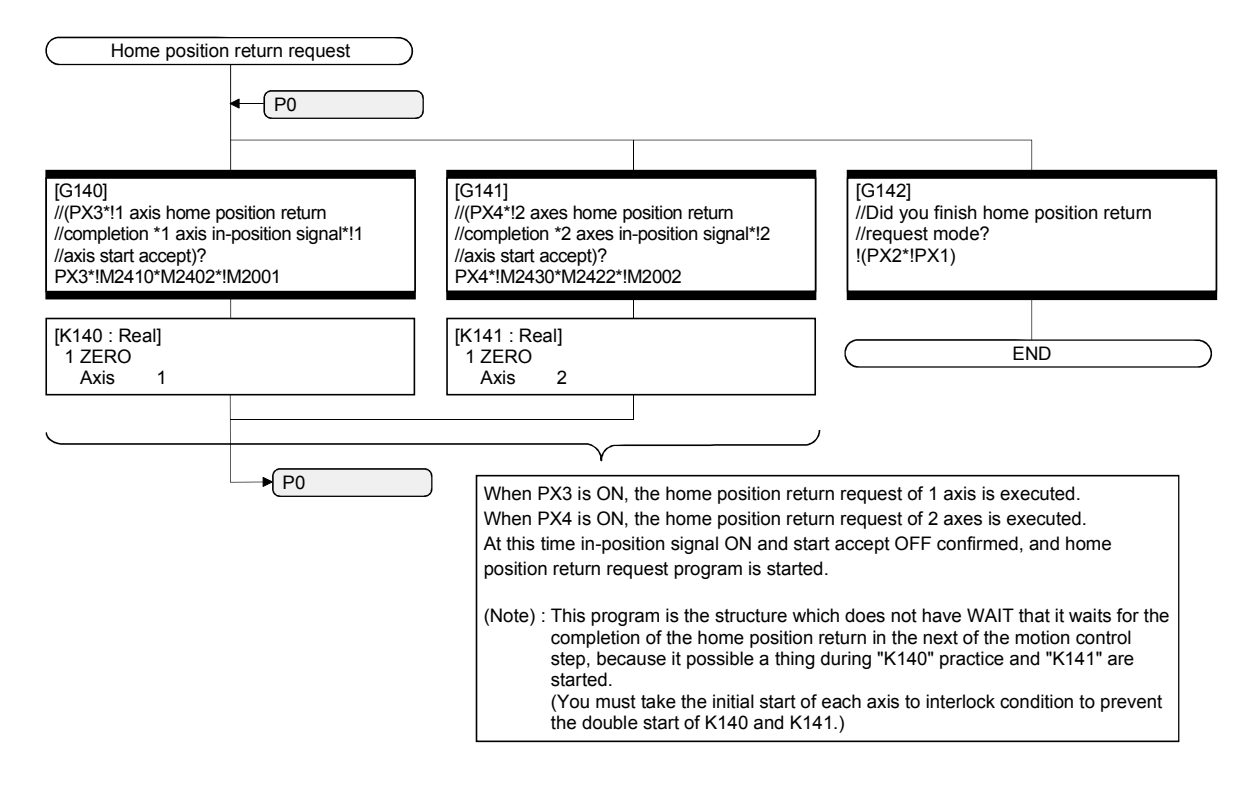

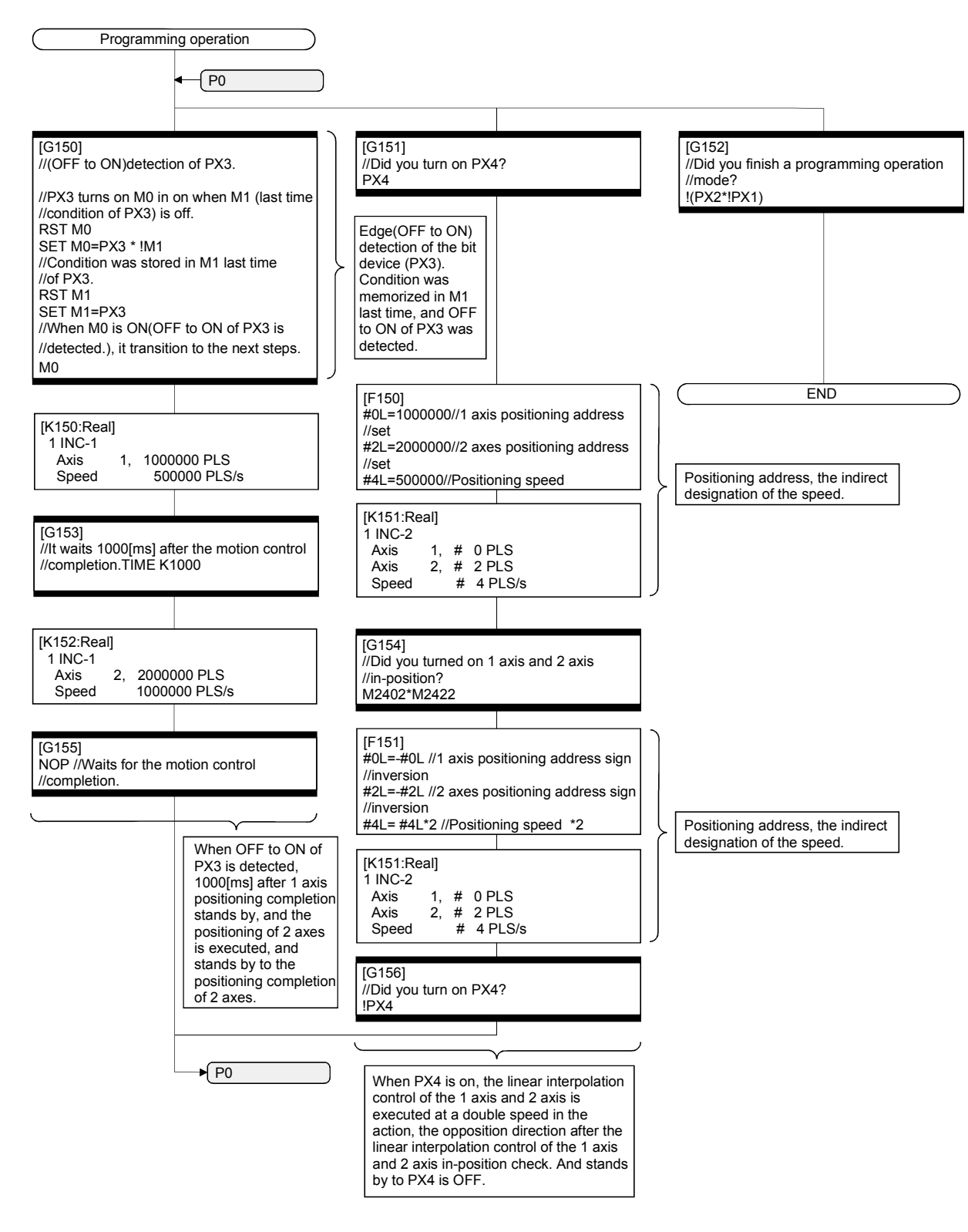

## (g) No.150 : Programming operation

(3) System setting data of the Motion CPU System setting is shown below.

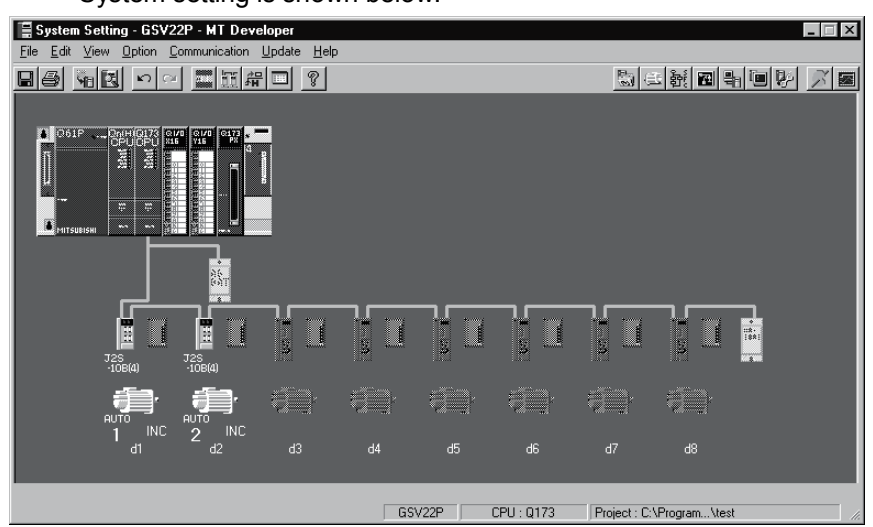

#### (a) Module setting

Manual pulse generator interface module (Q173PX : Slot 3)

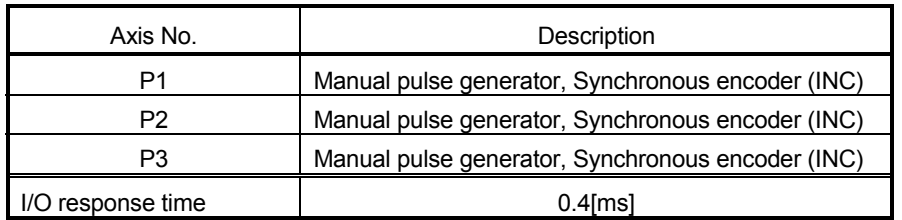

- (b) Basic setting
	- 1) Multiple CPU setting

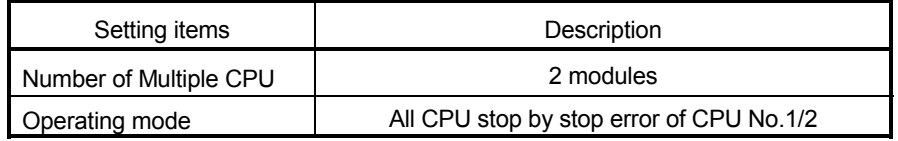

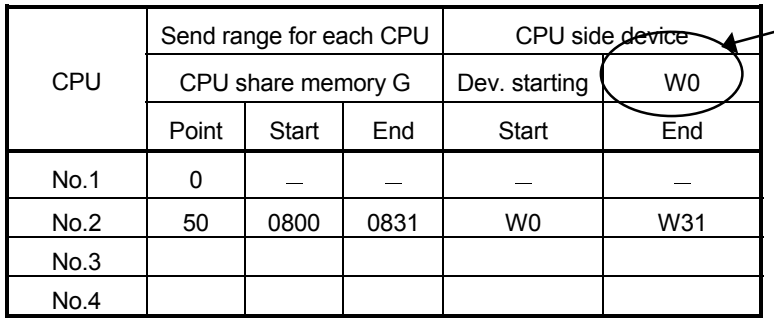

2) Automatic refresh setting 1

This device area is set up in "M2400" with the Qn(H) CPU No.1. (The bit device for monitor is transferred to "W0 to" by the Motion SFC program on the Q173CPU(N) side.).

# 3) Automatic refresh setting 2

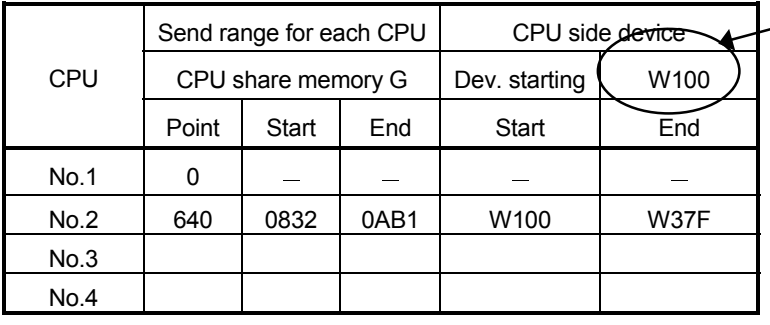

This device area is set up in "D0" with the Qn (H) CPU No.1. (The ward device for monitor is transferred to "W100" to by the Motion SFC program on the  $Q$ 173CPU(N) side.).

# 4) Automatic refresh setting 3

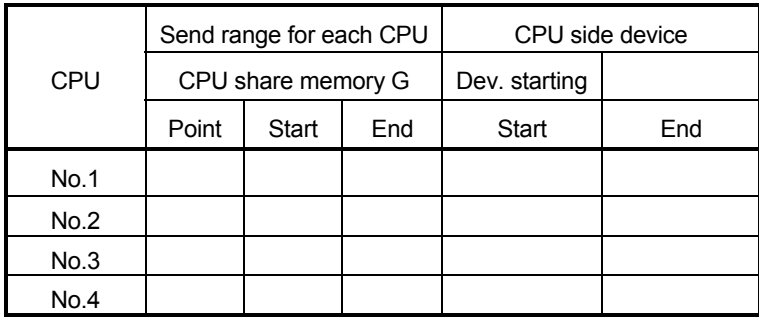

### 5) Automatic refresh setting 4

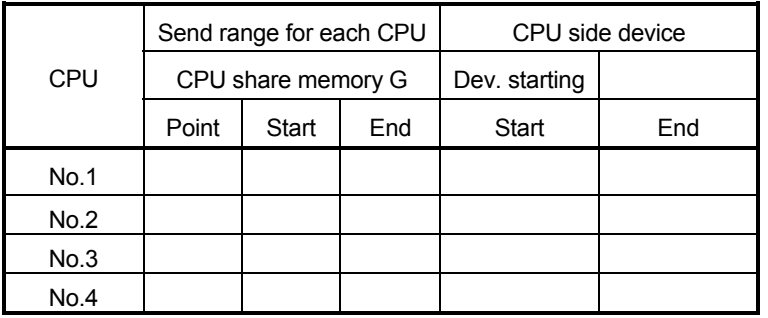

This setting area is used for the use except for the positioning device for the monitor.

# 6) System setting

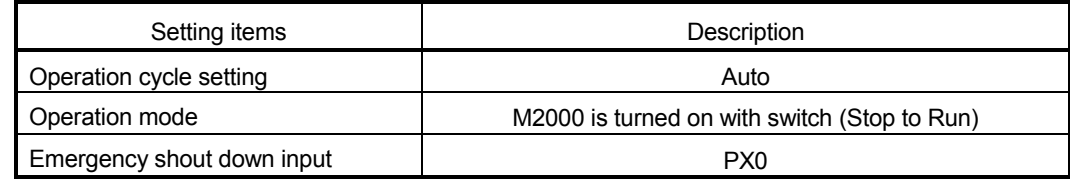

# 7) Latch range setting

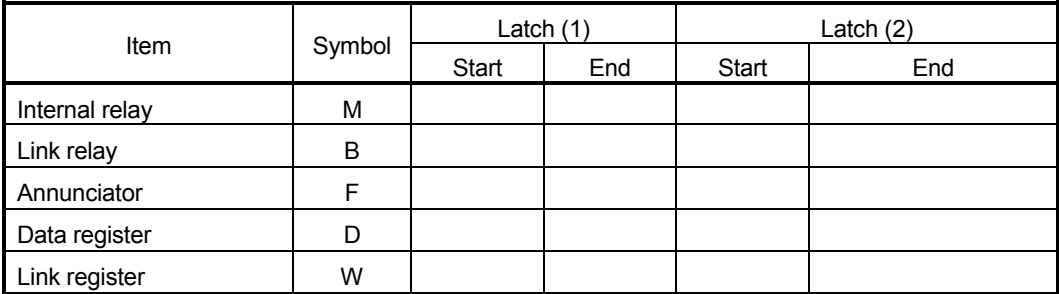

Latch (1) : It is possible to clear using the latch clear.

Latch (2) : Clearing using the latch clear is disabled.

## (c) PLC module setting

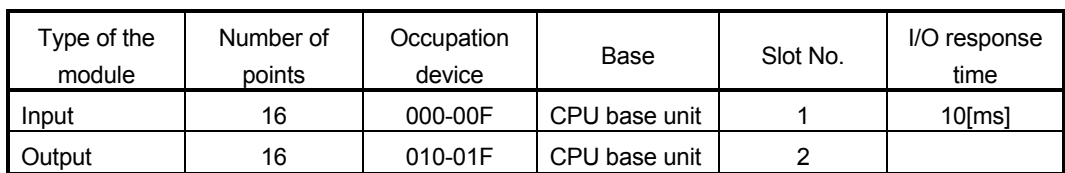

# (4) Parameter setting of the Qn(H) CPU No.1

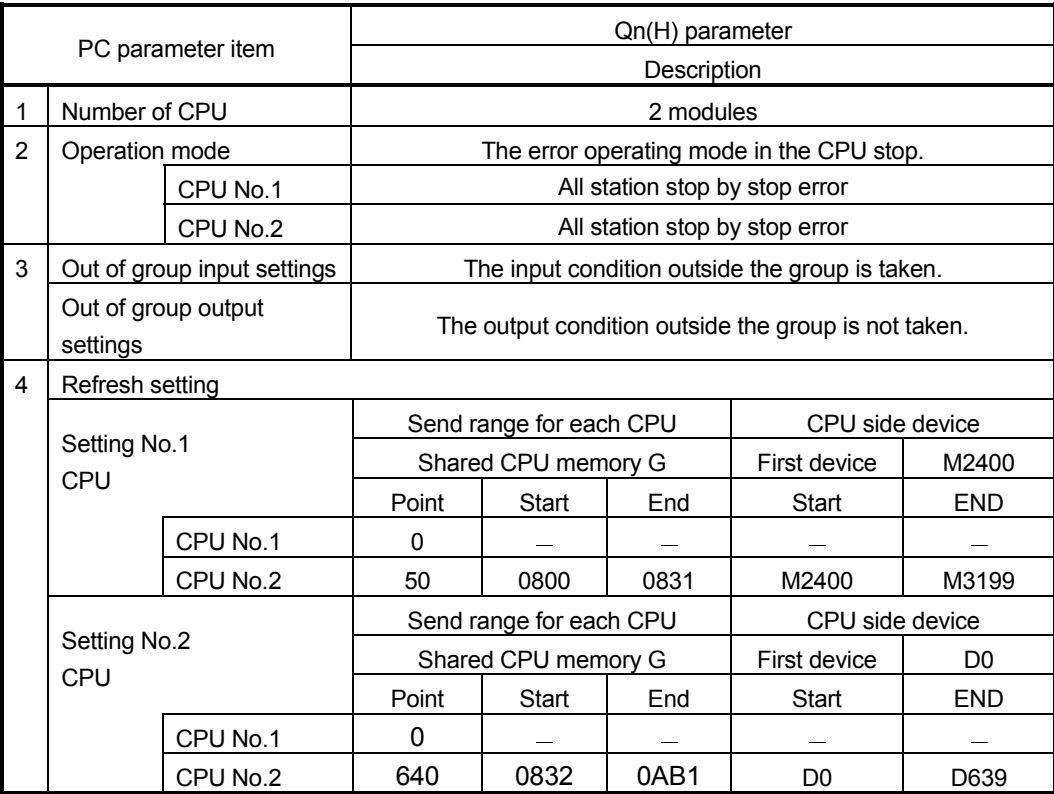

### APPENDIX 2.4 Continuation execution example at the subroutine re-start by the Motion SFC program

#### (1) Explanation of the operation

This is the program example which execute continuously from the motion control step which stopped on the way when it re-started after stopping the subroutine program with the clear step during the motion control is running.

The servo is turned on by the forced stop release and the positioning control of the 2 axes liner interpolation is executed when PX4 is ON in this program. One cycle operation is completed after confirmation that PX4 became OFF. When the forced stop is executed during the positioning operating, the positioning operation is interrupted and the servomotor is stopped. It is resumed from the interrupted positioning operation when the forced stop was released next. Continuation execution of the subroutine re-start is executed by this program example by the following processing.

- (a) While motion control with the subroutine is executed, it is memorized whether the positioning of which motion control step was completed in the user device.
- (b) The subroutine re-start is resumed from the motion control step of stopping the information memorized by the above (a).
- (c) A motion control step should locate absolute to cope with it when it is resumed after it stops on the way of the positioning.
- (d) A positioning complete signal (M2401+20n) is used for the decision, whether servomotor is stopped during the positioning.

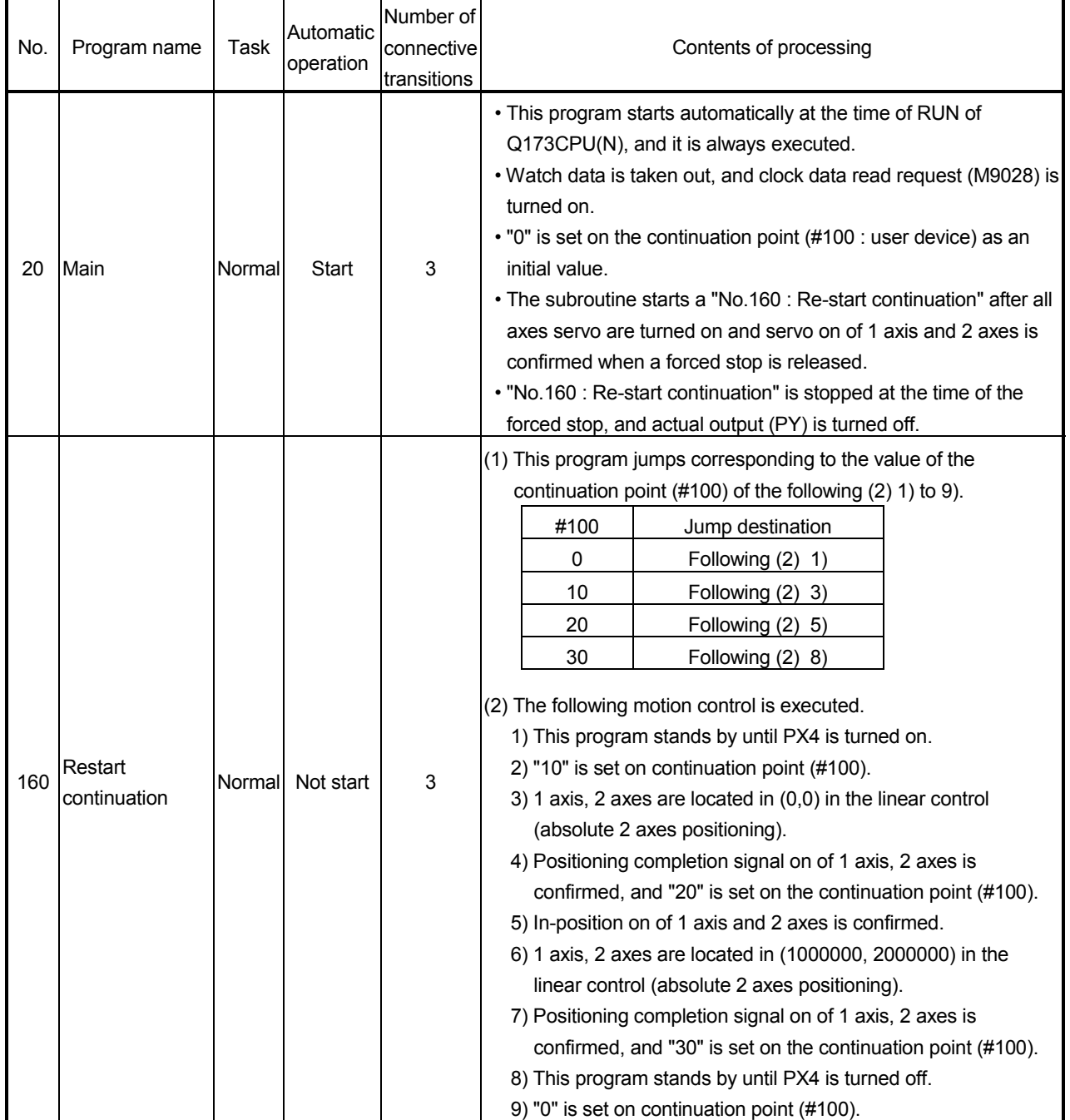

# (2) Contents of processing the Motion SFC program Motion SFC program list

#### APPENDICES

(a) No.20 : Main

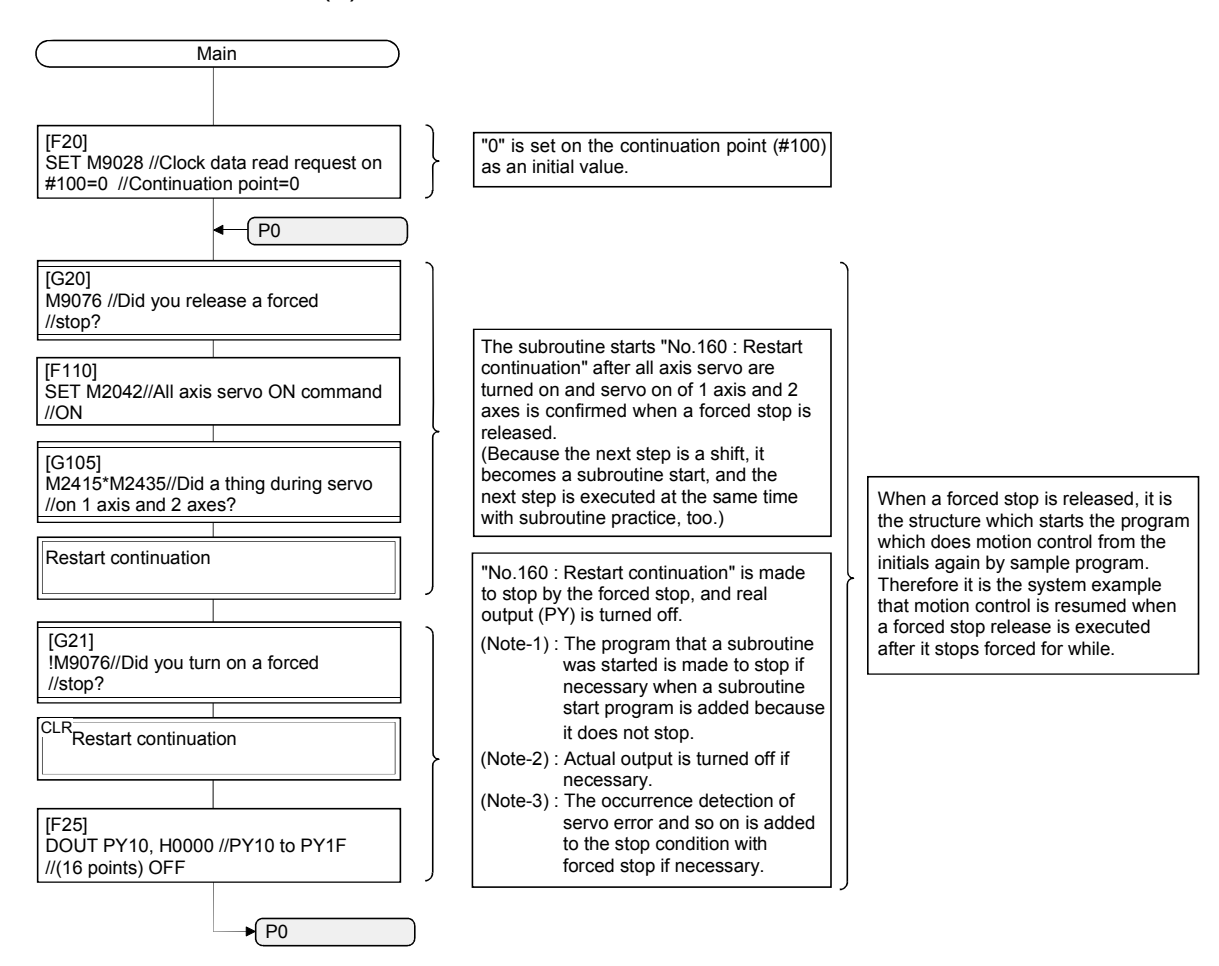

### (b) No.160 : Restart continuation

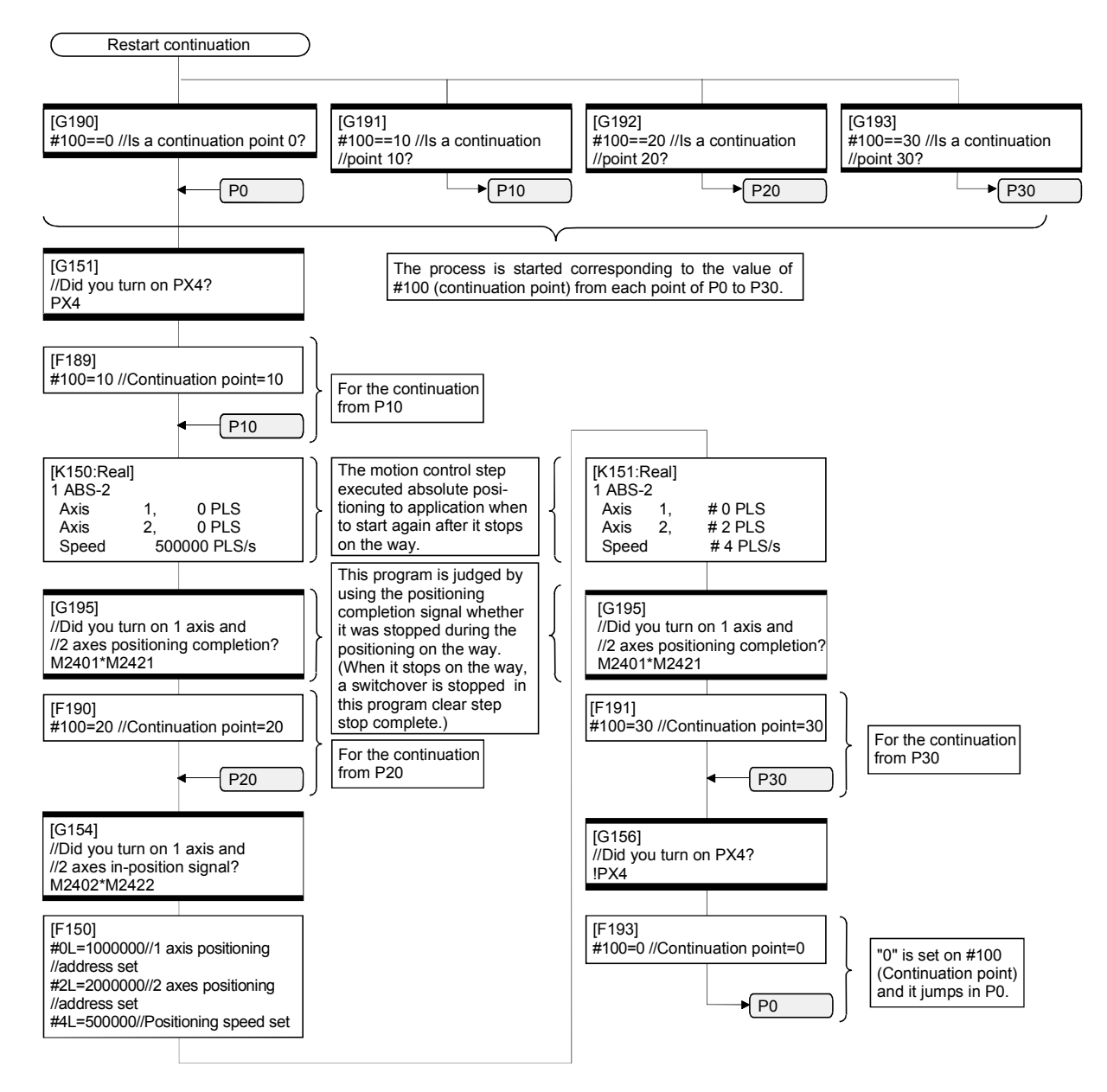

APPENDIX 2.5 Continuation execution example after the stop by the Motion SFC program

(1) The explanation of the operation

The program example that the Motion SFC program is stopped by external input signal ON for the forced stop from the input module, and it is executed continuously by external signal OFF for the stop is shown below.

The servo is turned on by the forced stop release and the positioning control of the 2 axes liner interpolation is executed when PX4 is ON in this program. One cycle operation is completed after confirmation that PX4 became OFF. When PX5 turns ON during the positioning operating, the positioning operation is stopped by the stop instruction and it is resumed from the interrupted positioning operation at turning PX5 on. The transition to the next step is not executed during PX5 is ON in the WAIT transition.

When the forced stop is executed during the positioning operating, the positioning operation is interrupted and the servomotor is stopped. It is resumed from the interrupted positioning operation when the forced stop was released next.

Continuation execution of the stop and stop after is executed by this program example by the following processing.

- (a) While PX5 turns it on, it is made to turn on a stop command (M3200+20n) and an internal relay (M100) for the stop.
- (b) While PX5 turns it off, it is made to turn off a stop command (M3200+20n) and an internal relay (M100) for the stop.
- (c) A motion control step does absolute position to cope with it when it is resumed after it stops on the way of the positioning.
- (d) A positioning completion signal (M2401+20n) is used for the decision whether it is stopped during the positioning on the way.
- (e) The motion control step is resumed after it waits to turn it off, when it was stepped during positioning.
- (f) "The internal relay (M100) for the stop turn off." is substituted for the WAIT transition condition that you must stop.

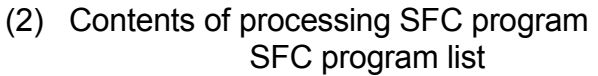

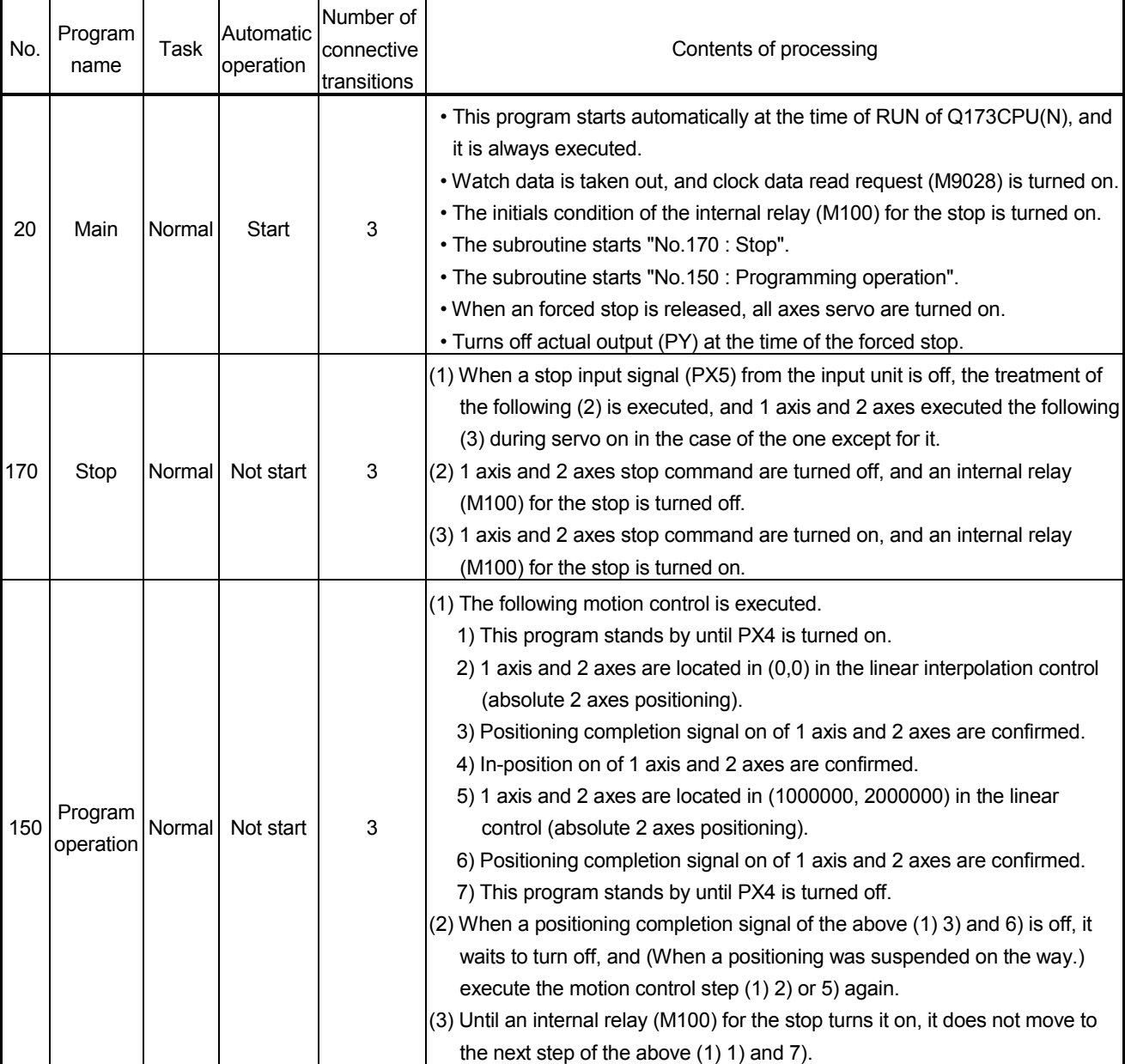

(a) No.20 : Main

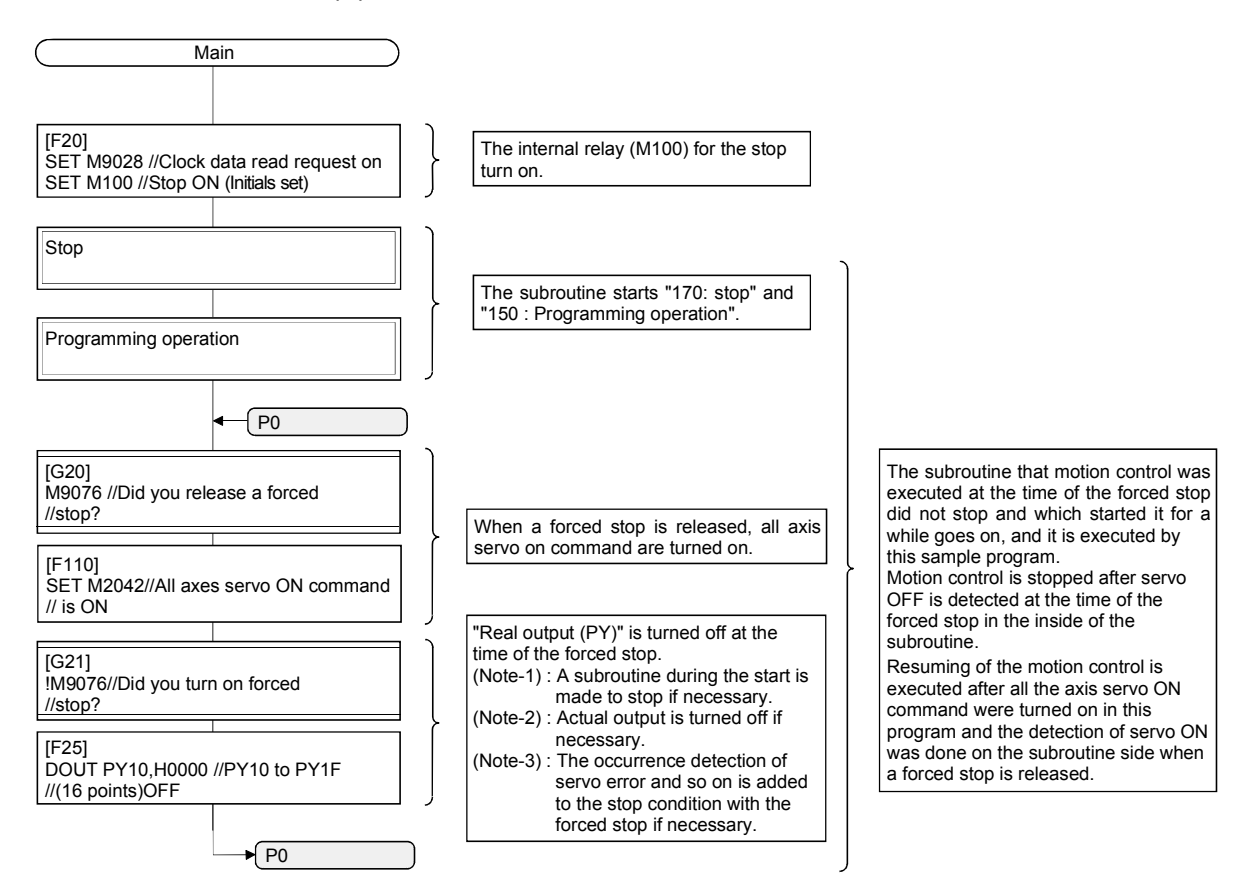

(b) No.170 : Stop

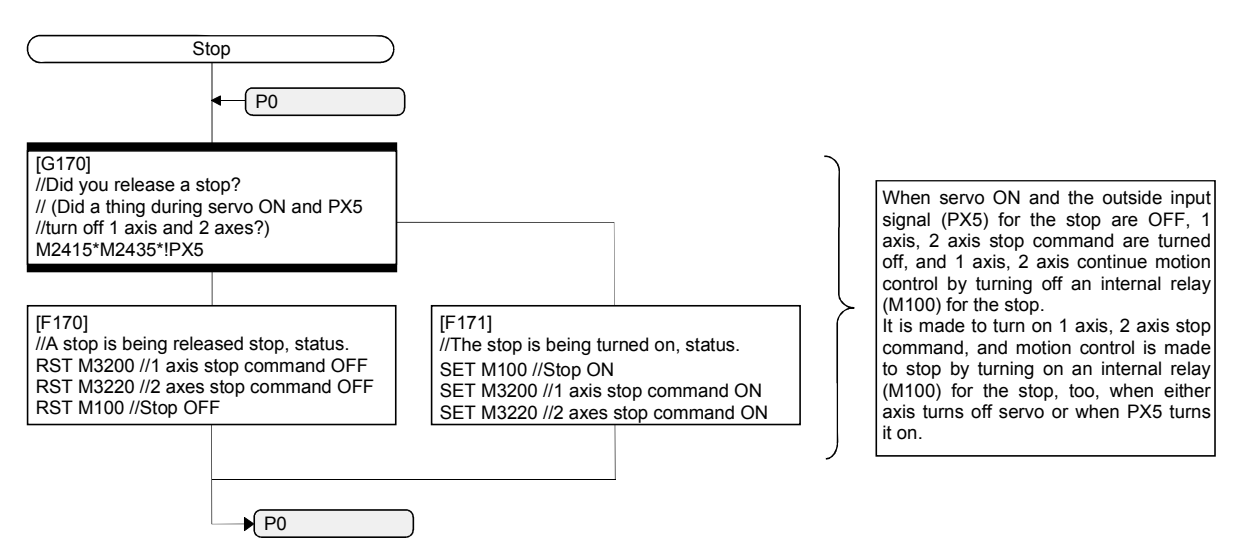

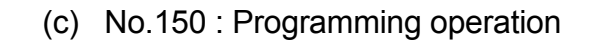

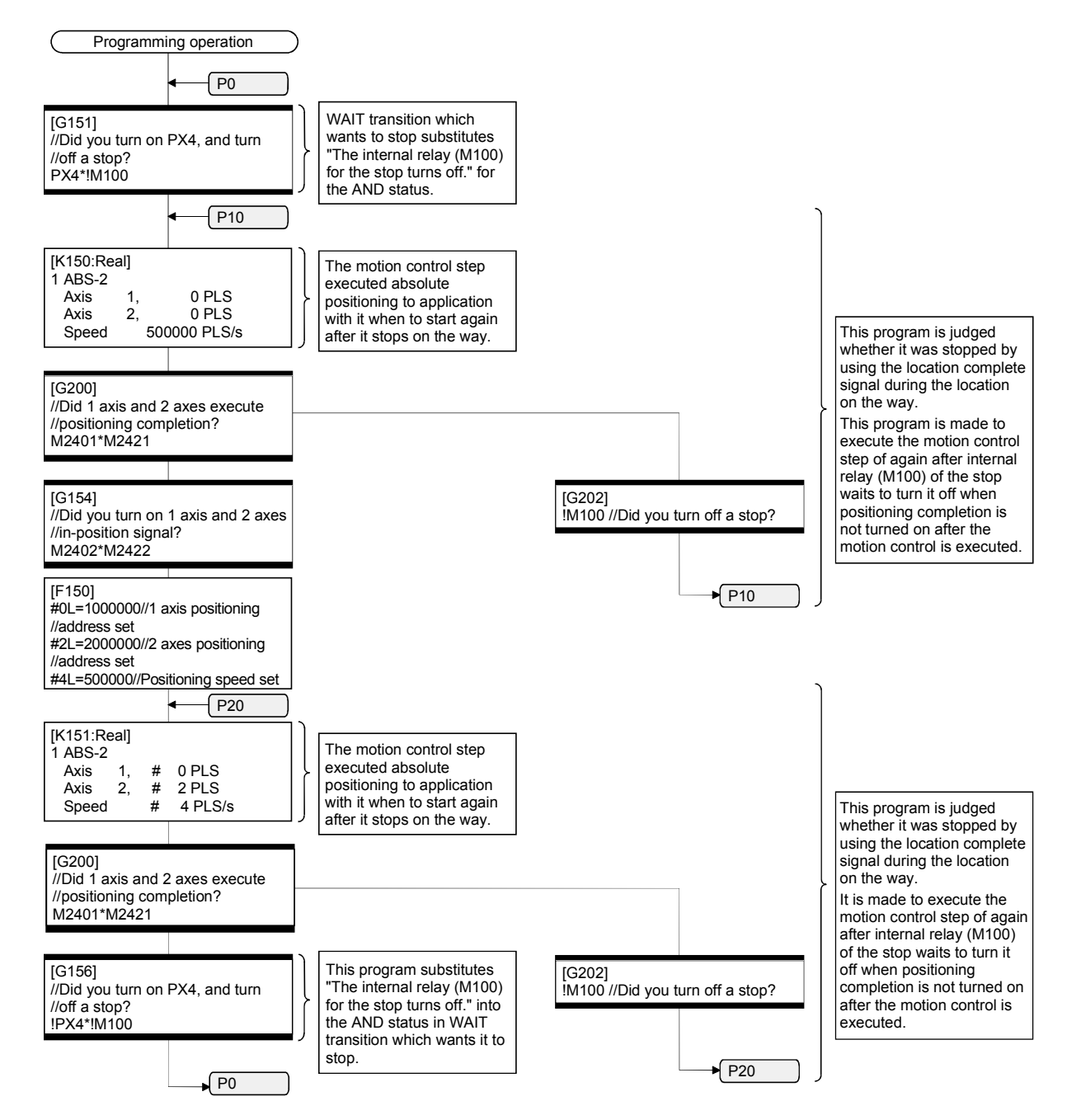
# MEMO

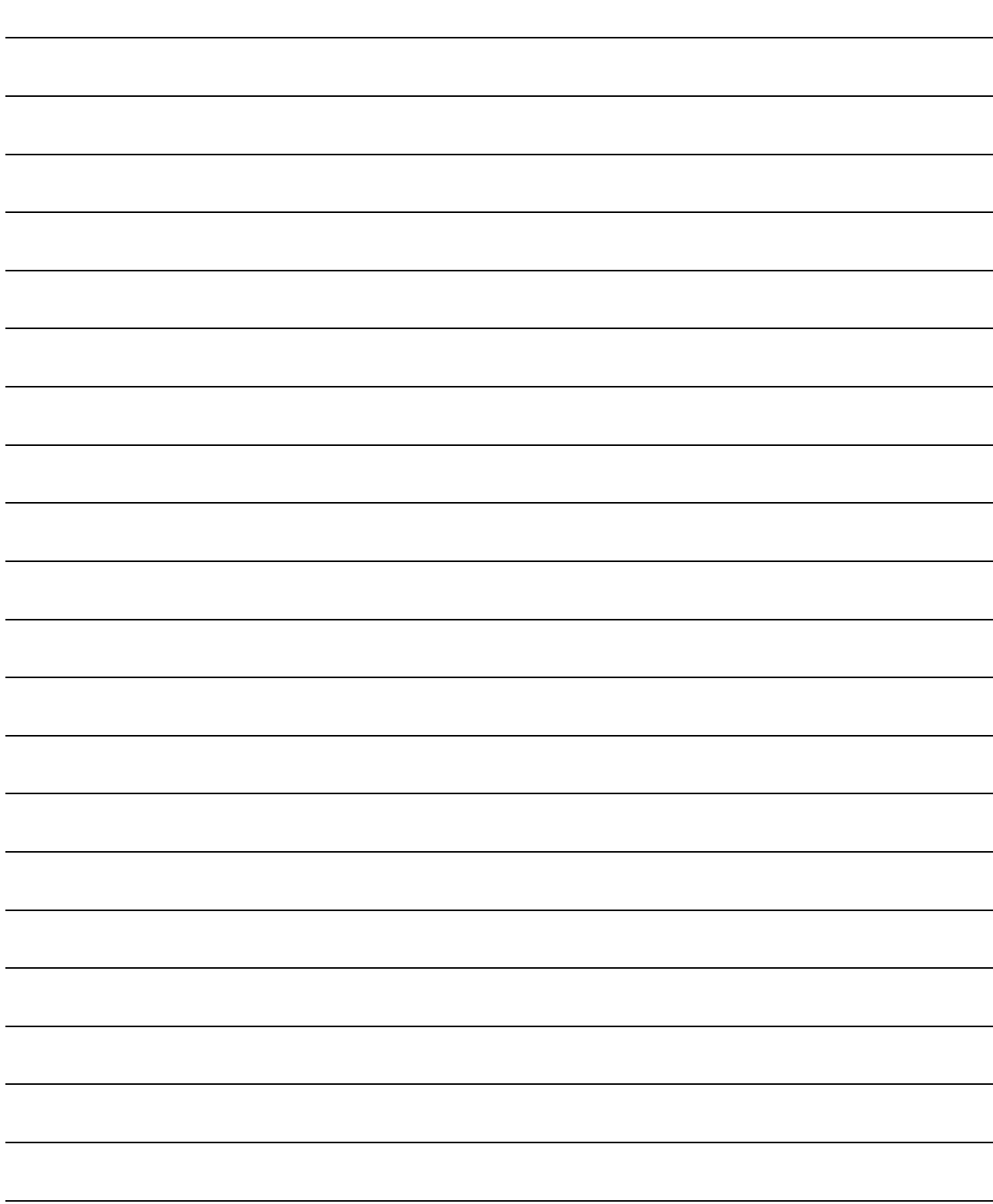

#### **WARRANTY**

Please confirm the following product warranty details before using this product.

#### 1. Gratis Warranty Term and Gratis Warranty Range

We will repair any failure or defect hereinafter referred to as "failure" in our FA equipment hereinafter referred to as the "Product" arisen during warranty period at no charge due to causes for which we are responsible through the distributor from which you purchased the Product or our service provider. However, we will charge the actual cost of dispatching our engineer for an on-site repair work on request by customer in Japan or overseas countries. We are not responsible for any on-site readjustment and/or trial run that may be required after a defective unit is repaired or replaced.

#### [Gratis Warranty Term]

The term of warranty for Product is thirty six (36) months after your purchase or delivery of the Product to a place designated by you or forty two (42) months from the date of manufacture whichever comes first "Warranty Period". Warranty period for repaired Product cannot exceed beyond the original warranty period before any repair work.

#### [Gratis Warranty Range]

- (1) You are requested to conduct an initial failure diagnosis by yourself, as a general rule.
	- It can also be carried out by us or our service company upon your request and the actual cost will be charged. However, it will not be charged if we are responsible for the cause of the failure.
- (2) This limited warranty applies only when the condition, method, environment, etc. of use are in compliance with the terms and conditions and instructions that are set forth in the instruction manual and user manual for the Product and the caution label affixed to the Product.
- (3) Even during the term of warranty, the repair cost will be charged on you in the following cases;
	- 1) A failure caused by your improper storing or handling, carelessness or negligence, etc., and a failure caused by your hardware or software problem
	- 2) A failure caused by any alteration, etc. to the Product made on your side without our approval
	- 3) A failure which may be regarded as avoidable, if your equipment in which the Product is incorporated is equipped with a safety device required by applicable laws and has any function or structure considered to be indispensable according to a common sense in the industry
	- 4) A failure which may be regarded as avoidable if consumable parts designated in the instruction manual, etc. are duly maintained and replaced
	- 5) Any replacement of consumable parts (battery, fan, etc.)
	- 6) A failure caused by external factors such as inevitable accidents, including without limitation fire and abnormal fluctuation of voltage, and acts of God, including without limitation earthquake, lightning and natural disasters
	- 7) A failure generated by an unforeseeable cause with a scientific technology that was not available at the time of the shipment of the Product from our company
	- 8) Any other failures which we are not responsible for or which you acknowledge we are not responsible for

#### 2. Onerous Repair Term after Discontinuation of Production

- (1) We may accept the repair at charge for another seven (7) years after the production of the product is discontinued.
- The announcement of the stop of production for each model can be seen in our Sales and Service, etc.
- (2) Please note that the Product (including its spare parts) cannot be ordered after its stop of production.

#### 3. Service in overseas countries

Our regional FA Center in overseas countries will accept the repair work of the Product; However, the terms and conditions of the repair work may differ depending on each FA Center. Please ask your local FA center for details.

#### 4. Exclusion of Loss in Opportunity and Secondary Loss from Warranty Liability

Whether under or after the term of warranty, we assume no responsibility for any damages arisen from causes for which we are not responsible, any losses of opportunity and/or profit incurred by you due to a failure of the Product, any damages, secondary damages or compensation for accidents arisen under a specific circumstance that are foreseen or unforeseen by our company, any damages to products other than the Product, and also compensation for any replacement work, readjustment, start-up test run of local machines and the Product and any other operations conducted by you.

#### 5. Change of Product specifications

Specifications listed in our catalogs, manuals or technical documents may be changed without notice.

#### 6. Precautions for Choosing the Products

- (1) For the use of our Motion controller, its applications should be those that may not result in a serious damage even if any failure or malfunction occurs in Motion controller, and a backup or fail-safe function should operate on an external system to Motion controller when any failure or malfunction occurs.
- (2) Our Motion controller is designed and manufactured as a general purpose product for use at general industries. Therefore, applications substantially influential on the public interest for such as atomic power plants and other power plants of electric power companies, and also which require a special quality assurance system, including applications for railway companies and government or public offices are not recommended, and we assume no responsibility for any failure caused by these applications when used.

In addition, applications which may be substantially influential to human lives or properties for such as airlines, medical treatments, railway service, incineration and fuel systems, man-operated material handling equipment, entertainment machines, safety machines, etc. are not recommended, and we assume no responsibility for any failure caused by these applications when used.

We will review the acceptability of the abovementioned applications, if you agree not to require a specific quality for a specific application. Please contact us for consultation.

### **MOTION CONTROLLER Qseries** SV13/SV22 (Motion SFC) Programming Manual (Q173CPU(N)/Q172CPU(N))

## **A MITSUBISHI ELECTRIC CORPORATION**

HEAD OFFICE : TOKYO BUILDING, 2-7-3 MARUNOUCHI, CHIYODA-KU, TOKYO 100-8310, JAPAN

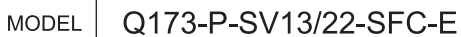

1XB781

IB(NA)-0300042-D(1004)MEE

When exported from Japan, this manual does not require application to the Ministry of Economy, Trade and Industry for service transaction permission.

MODEL<br>CODE